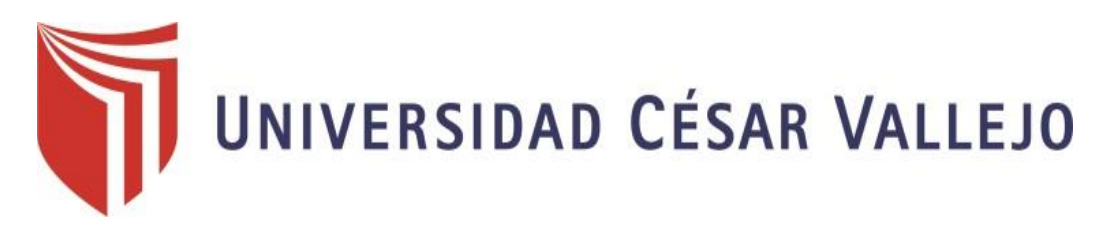

## **FACULTAD DE INGENIERÍA**

ESCUELA PROFESIONAL DE INGENIERÍA DE MINAS

"DISEÑO DE TALUDES CON FINES DE ESTABILIDAD PARA LA CARRETERA OLMOS – JAÉN DEL TRAMO 10 KM AL 15 KM – SECTOR LA PILCA"

## **TESIS PARA OBTENER EL TÍTULO PROFESIONAL DE INGENIERO DE MINAS**

**AUTOR:**

QUEREBALÚ NEVADO RICARDO RUDECINDO

**ASESORES METODOLÓGICO:**

MSc. ANA MARÍA GUERRERO MILLONES

MSc. ORLANDO ALEX SICCHA RUIZ

## **LÍNEA DE INVESTIGACIÓN**

ANÁLISIS Y ESTABILIDAD DE TALUDES

CHICLAYO-PERÚ

2018

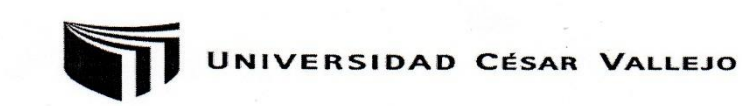

#### **ACTA DE SUSTENTACIÓN**

En la ciudad de Chiclayo, siendo las 10:00 horas del día 18 de Diciembre del 2018, de acuerdo a lo dispuesto por la Resolución de Dirección de Investigación Nº 3162-2018-UCV-CH, de fecha 17 de Diciembre, se procedió a dar inicio al acto protocolar de sustentación de la tesis "DISEÑO DE TALUDES CON FINES DE ESTABILIDAD PARA LA CARRETERA OLMOS -JAÉN TRAMO KM 10 AL KM 15 - SECTOR LA PILCA", presentada por la Bachiller QUEREBALÚ NEVADO RICARDO RUDECINDO con la finalidad de obtener el Título de Ingeniero de Minas, ante el jurado evaluador conformado por los profesionales siguientes :

- Presidente: Ing. Janyna Jacinta Flores Arrasco
- Secretario: Mg. Javier Ángel Salazar Ipanaqué
- Vocal: Mg. Marco Antonio Cotrina Teatino

Concluida la sustentación y absueltas las preguntas efectuadas por los miembros del jurado se resuelve:

Unoninudod Sprobar bor

Siendo las 11:00 horas del mismo día, se dió por concluido el acto de sustentación, procediendo a la firma de los miembros del jurado evaluador en señal de conformidad.

El Fedatario de la Universidad César Vallejo DA FE: FILIAL CHICL<br>Que es copia fiel del do Chiclayo, 18 de Diciembre del 2018 nento original Chiclavo **THEY** duin Dņ Ing. Janyna/Jacinta Flores Arrasco Presidente Mg. Jayje Ange Salazar Ipanaqué Mg. Marco Antonio Cotrina Teatino Secretario Vocal

## <span id="page-2-0"></span>**Dedicatoria**

Quiero dedicarles este trabajo a mis padres, a quienes amo, admiro y respeto y quienes a pesar de las circunstancias siempre me brindaron su apoyo y la confianza en dejarme ir tras mis sueños, así como me dieron uno de los mejores regalos en vida: La educación.

## <span id="page-3-0"></span>**Agradecimiento**

Agradezco a mi madre Luisa Miriam Nevado Torres y a mi padre Rudecindo Querebalú Sánchez, por su dedicación, esfuerzo y sacrificio en el día a día que da por sus hijos.

Agradezco a mi asesora Ana María Guerrero Millones y a los docentes de la Universidad Cesar Vallejo Chiclayo, por su enseñanza, dedicación, exigencia y consejos, sin ellos no hubiera sido posible culminar este trabajo de investigación.

#### **Declaratoria de Autenticidad**

<span id="page-4-0"></span>Yo Ricardo Rudecindo Querebalú Nevado con DNI Nº 73218435, a efecto de cumplir con las disposiciones vigentes consideradas en el Reglamento de Grados y Títulos de la Universidad César Vallejo, Facultad de Ingeniería, Escuela Académica Profesional de Ingeniería de Minas, declaro bajo juramento que toda la documentación que acompaño es veraz y autentica. Asimismo, declaro también bajo juramento que todos los datos e información que se presenta en la presente tesis son auténticos y veraces. En tal sentido asumo la responsabilidad que corresponda ante cualquier falsedad, ocultamiento u omisión tantos de los documentos como de información aportada por lo cual me someto a lo dispuesto en las normas académicas de la universidad César Vallejo.

Chiclayo, 20 de Junio de 2018.

Ricardo Rudecindo Querebalú Nevado DNI Nº 73218435

#### **Presentación**

<span id="page-5-0"></span>Señores miembros del jurado:

Cumpliendo con el Reglamento de Grados y Títulos de la universidad César Vallejo, ante ustedes presento mi tesis titulada: "DISEÑO DE TALUDES CON FINES DE ESTABILIDAD PARA LA CARRETERA OLMOS – JAÉN DEL TRAMO 10 KM AL 15 KM – SECTOR LA PILCA", sometiéndome a vuestra consideración, análisis y criterio, esperando que cumpla con los requisitos de aprobación para obtener el título Profesional de Ingeniero de Minas.

Este presente trabajo se compone de siete capítulos y anexos. En el primer capítulo, nos detalla sobre la introducción y contiene la realidad problemática, los trabajos previos, las teorías relacionadas, la formulación del problema, justificación del estudio, hipótesis y objetivos de la investigación; en el segundo capítulo describe la metodología empleada en la investigación, conformada por el diseño de investigación, variables, cuadro operacional, población y muestra, técnicas e instrumentos para la recolección de datos, validez y confiabilidad, métodos de análisis de datos y aspectos éticos; el tercer capítulo comprende los resultados obtenidos a través de tablas y gráficos; el cuarto capítulo se relata la discusión de los resultados, en el quinto capítulo nos detallará las conclusiones; en el sexto capítulo se hablará sobre las recomendaciones y por último en el séptimo capítulo, las referencias bibliográficas utilizadas en la investigación. Los anexos presentados son: Datos de las orientaciones de las discontinuidades, tablas de RMR, Reportes de los softwares utilizados (RocData, Slide, Swedge, RocPlane) informes de laboratorio de mecánica de rocas, fotografías.

El Autor

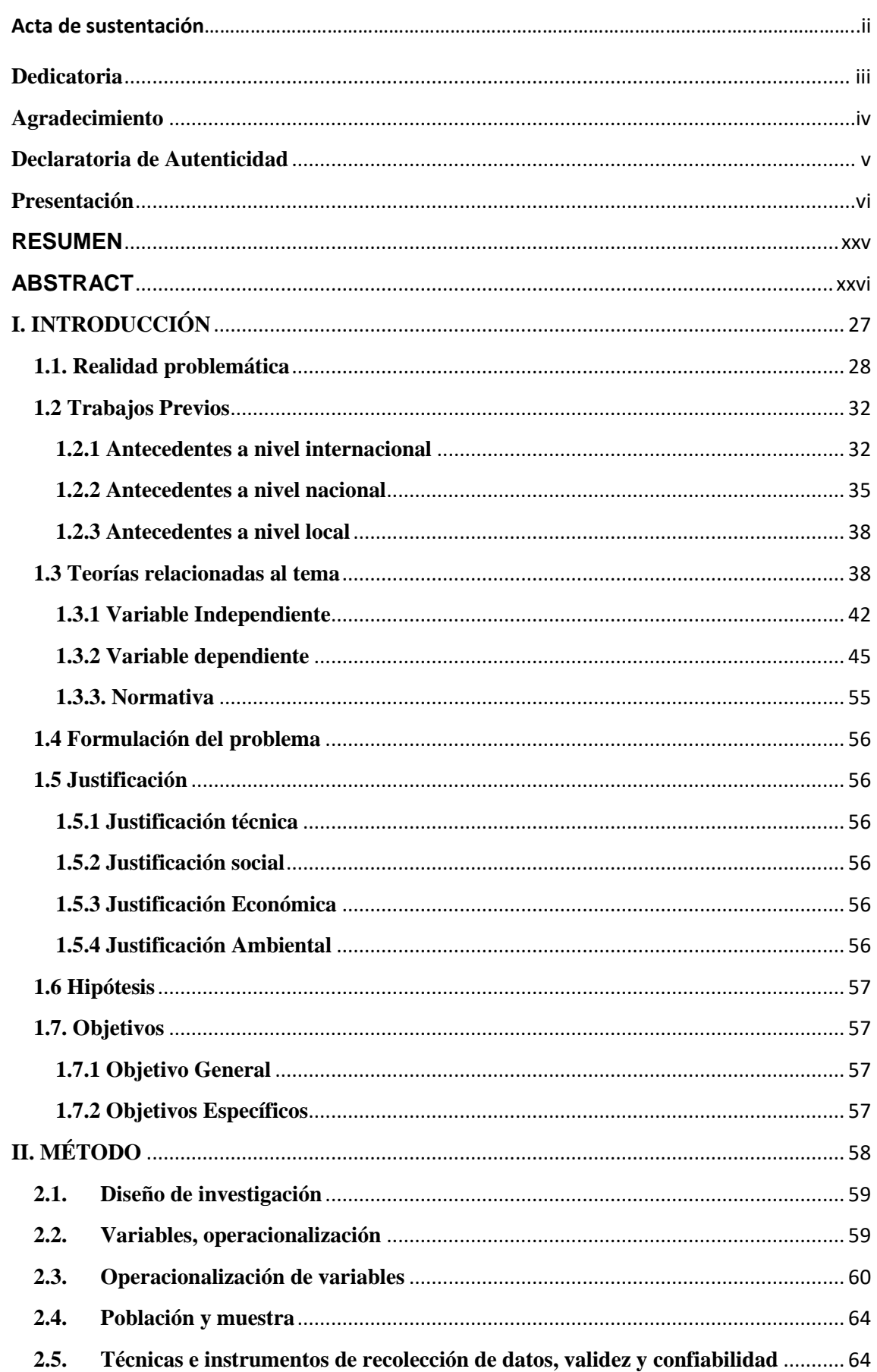

## ÍNDICE

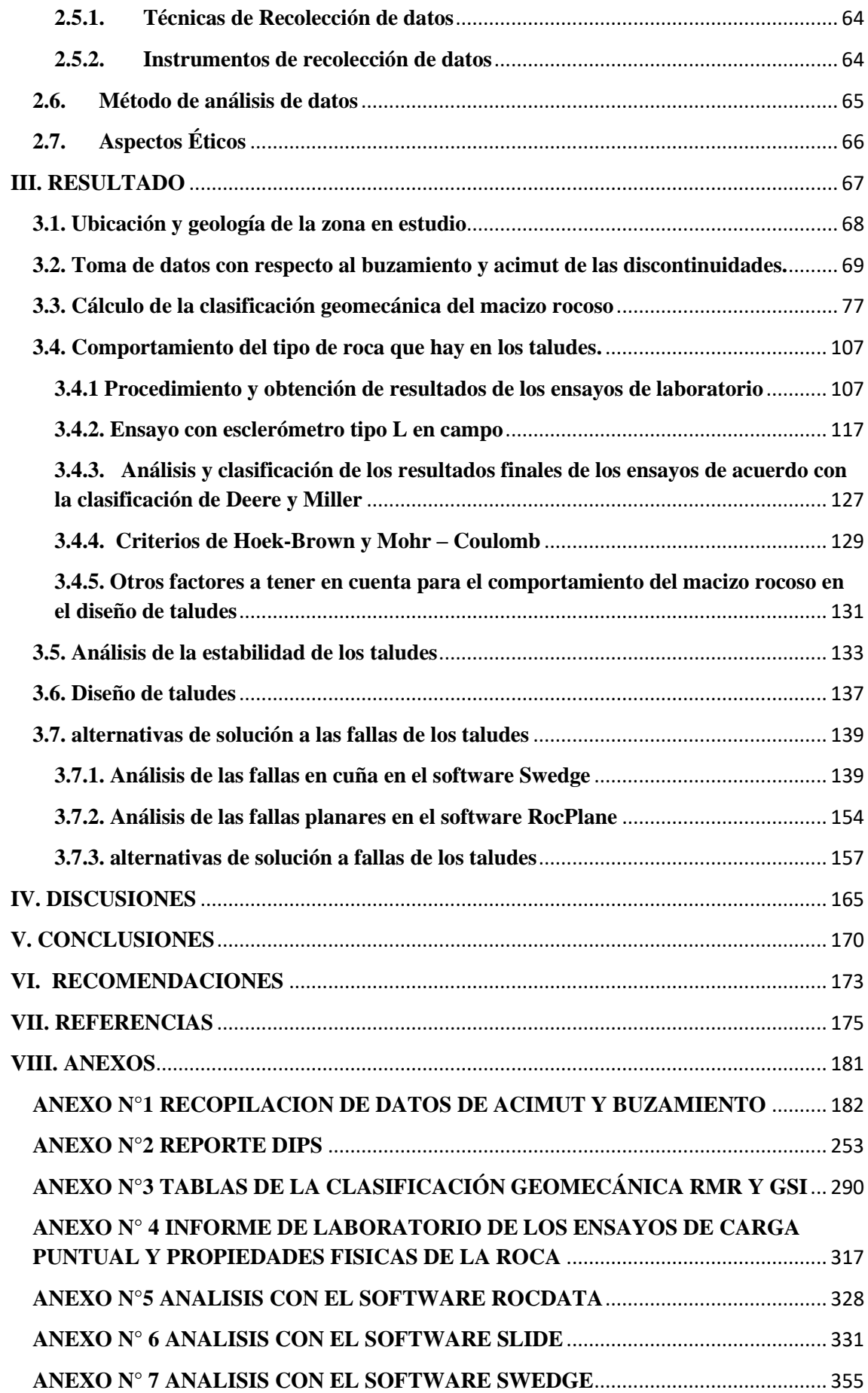

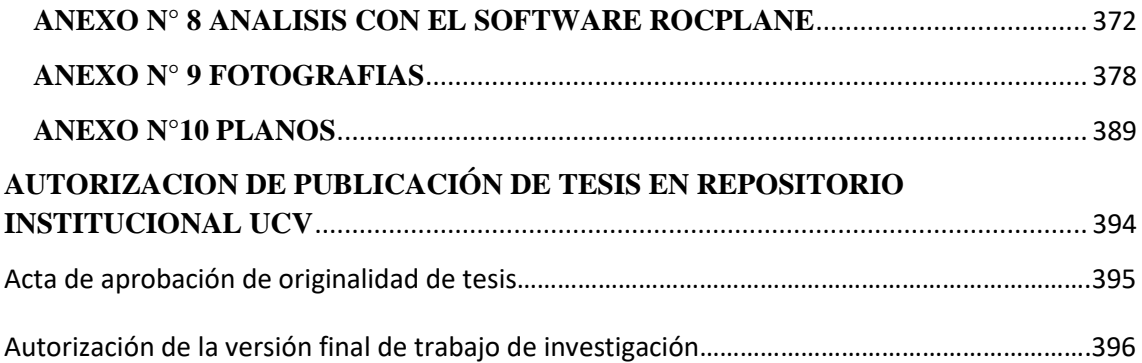

## **ÍNDICE DE FIGURAS**

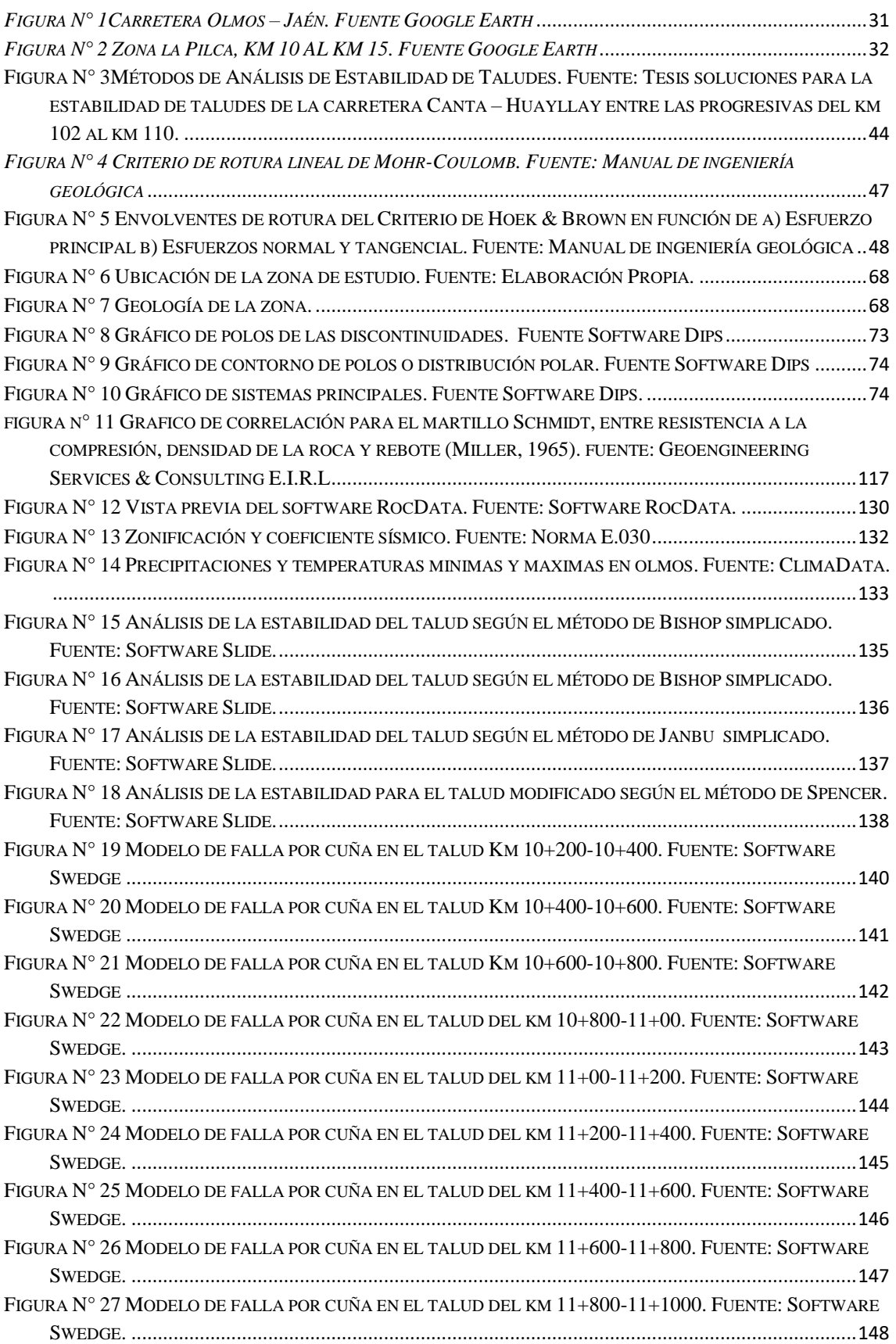

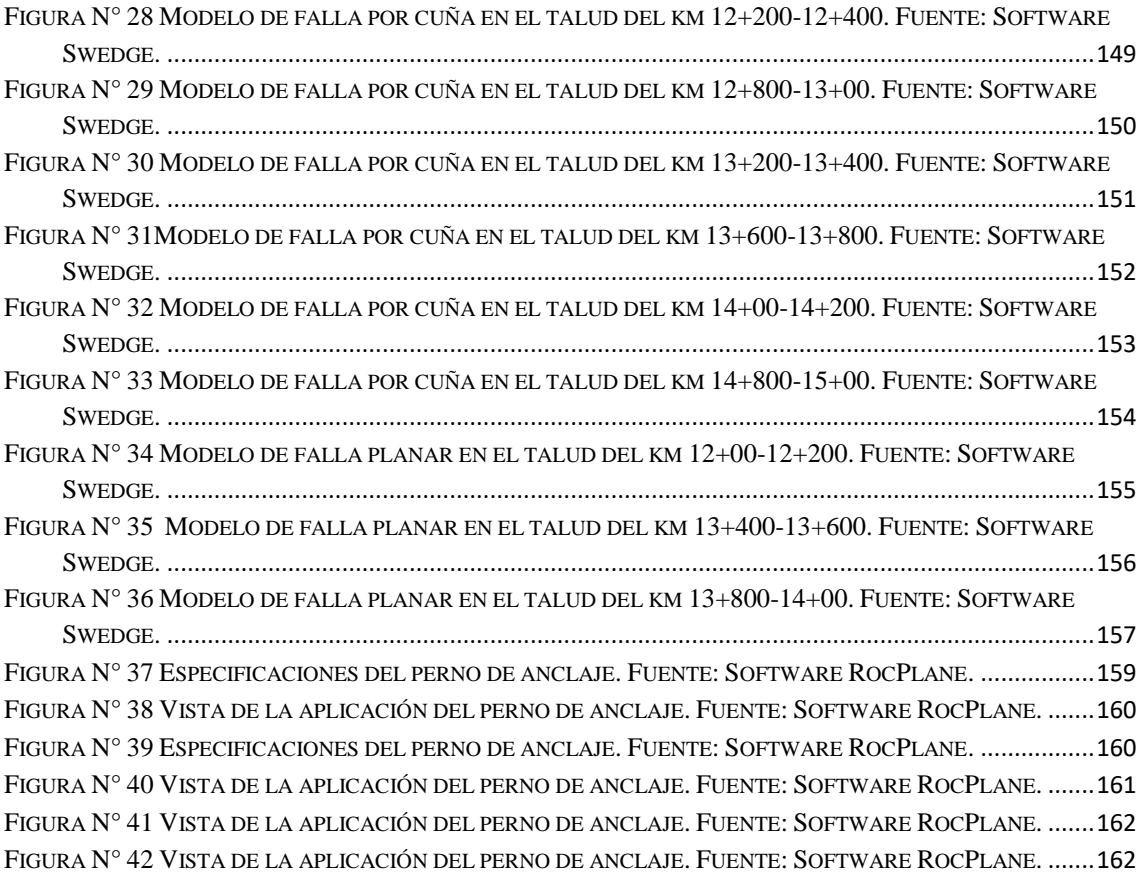

## **ÍNDICE DE TABLAS**

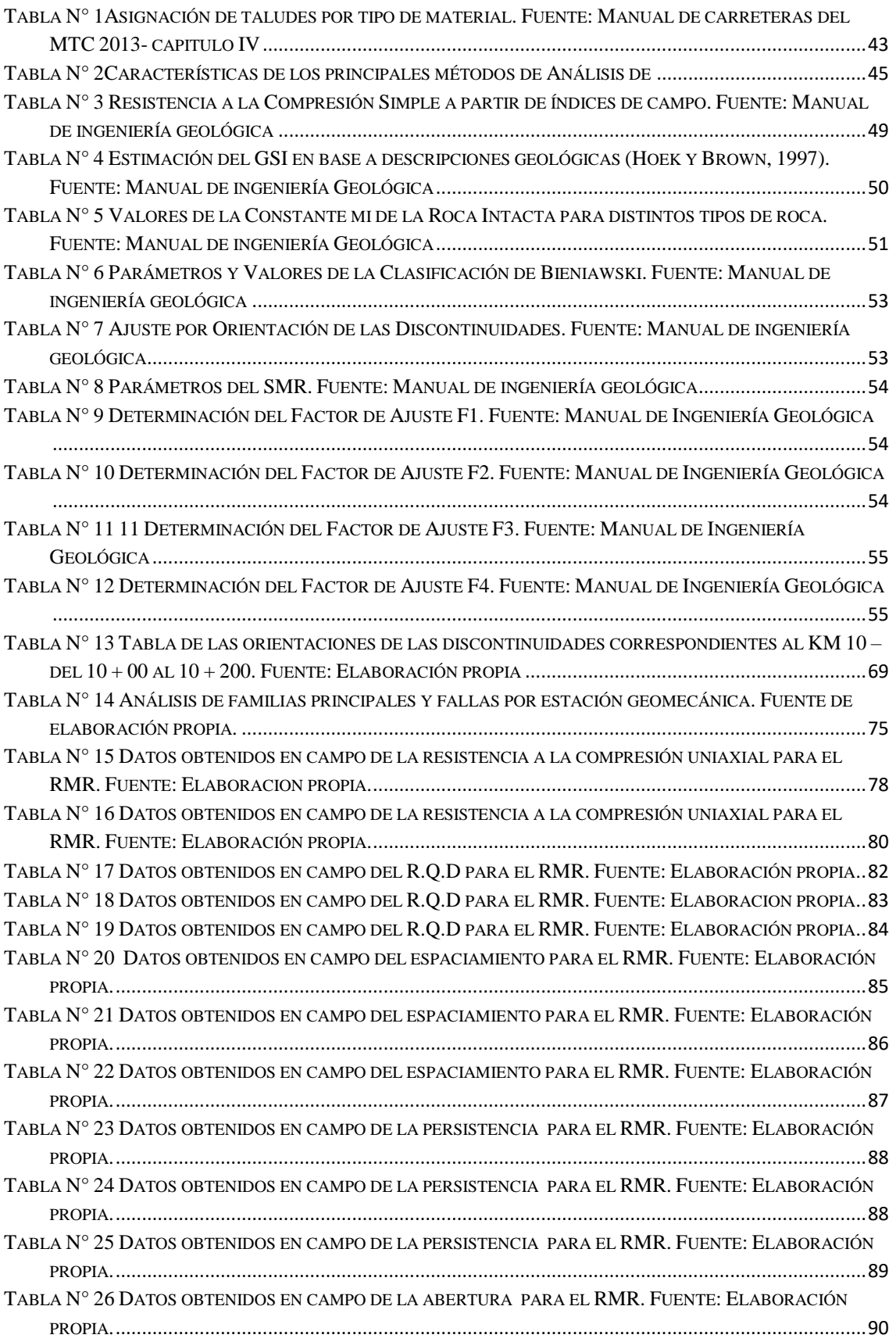

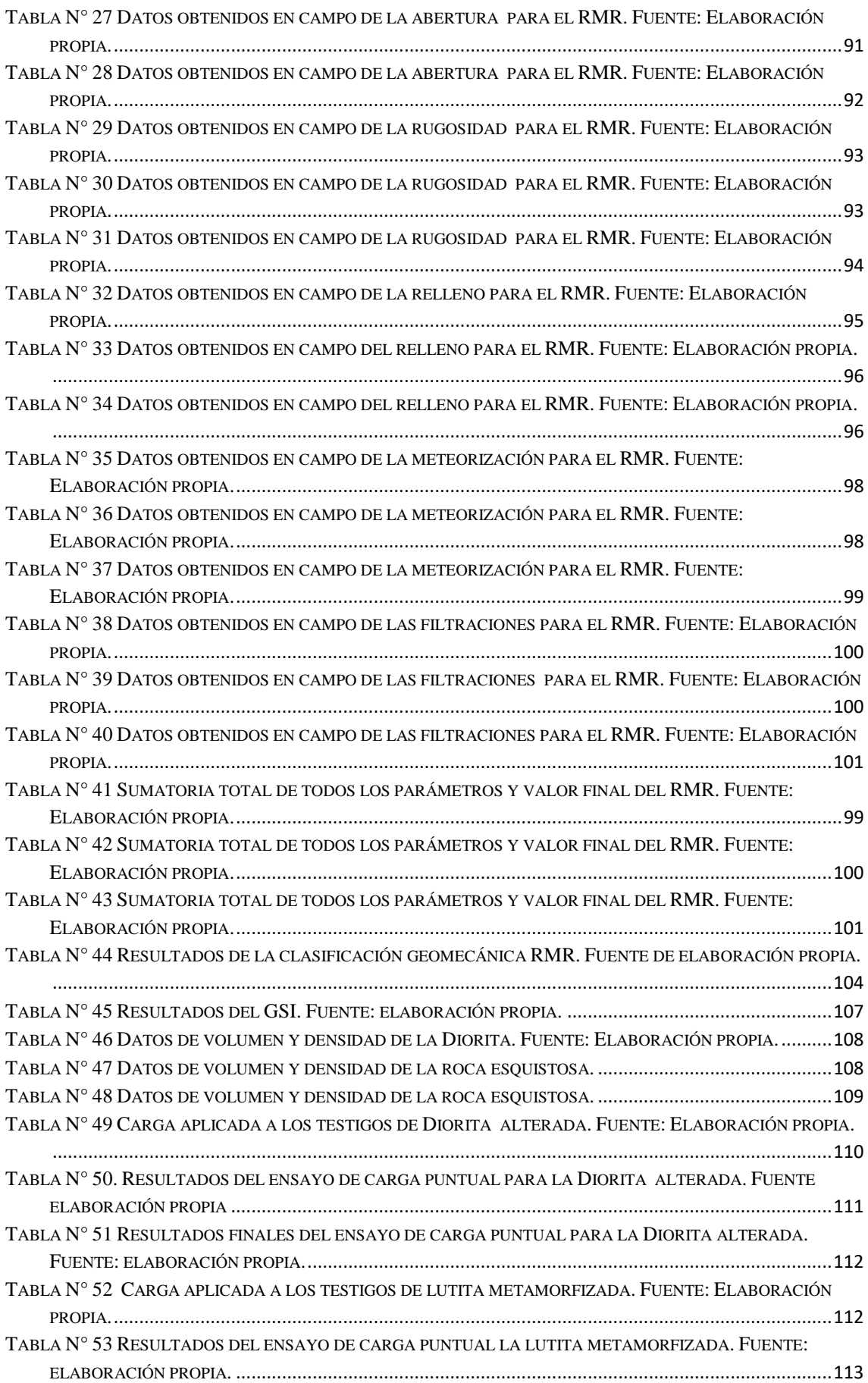

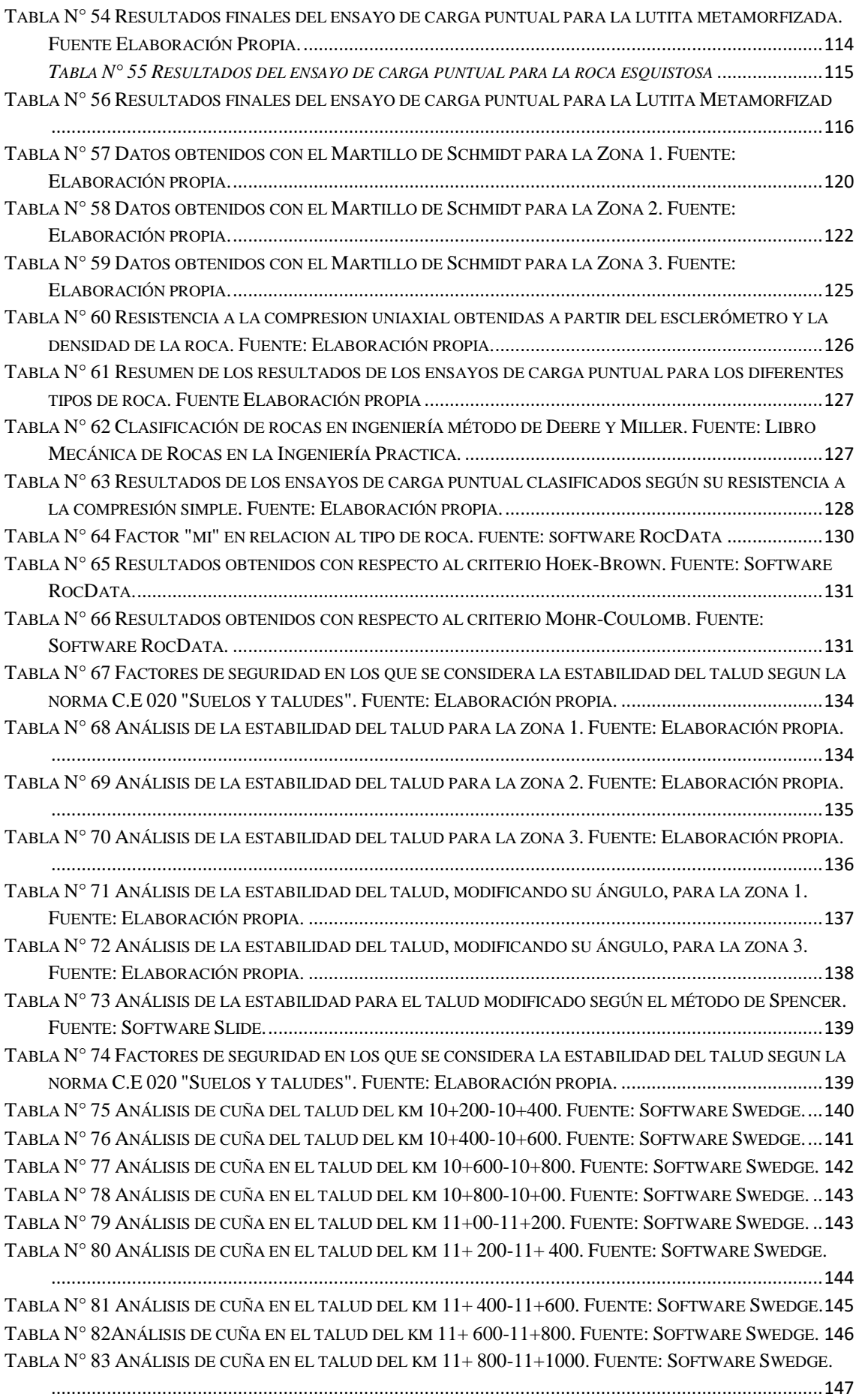

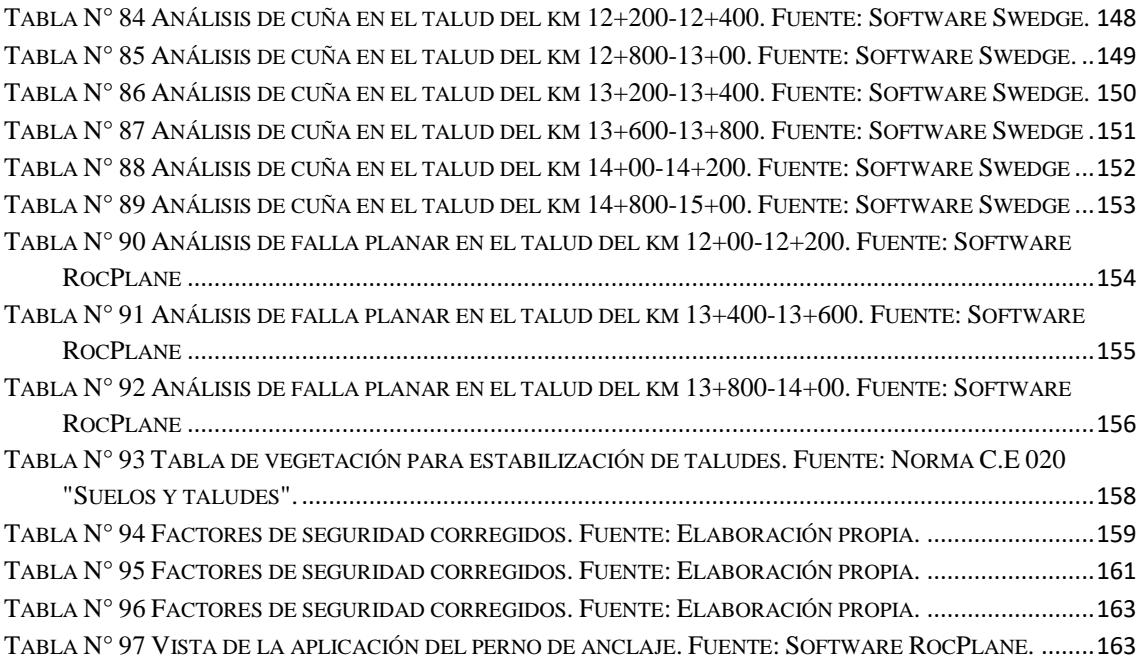

## **ÍNDICE DE ANEXOS**

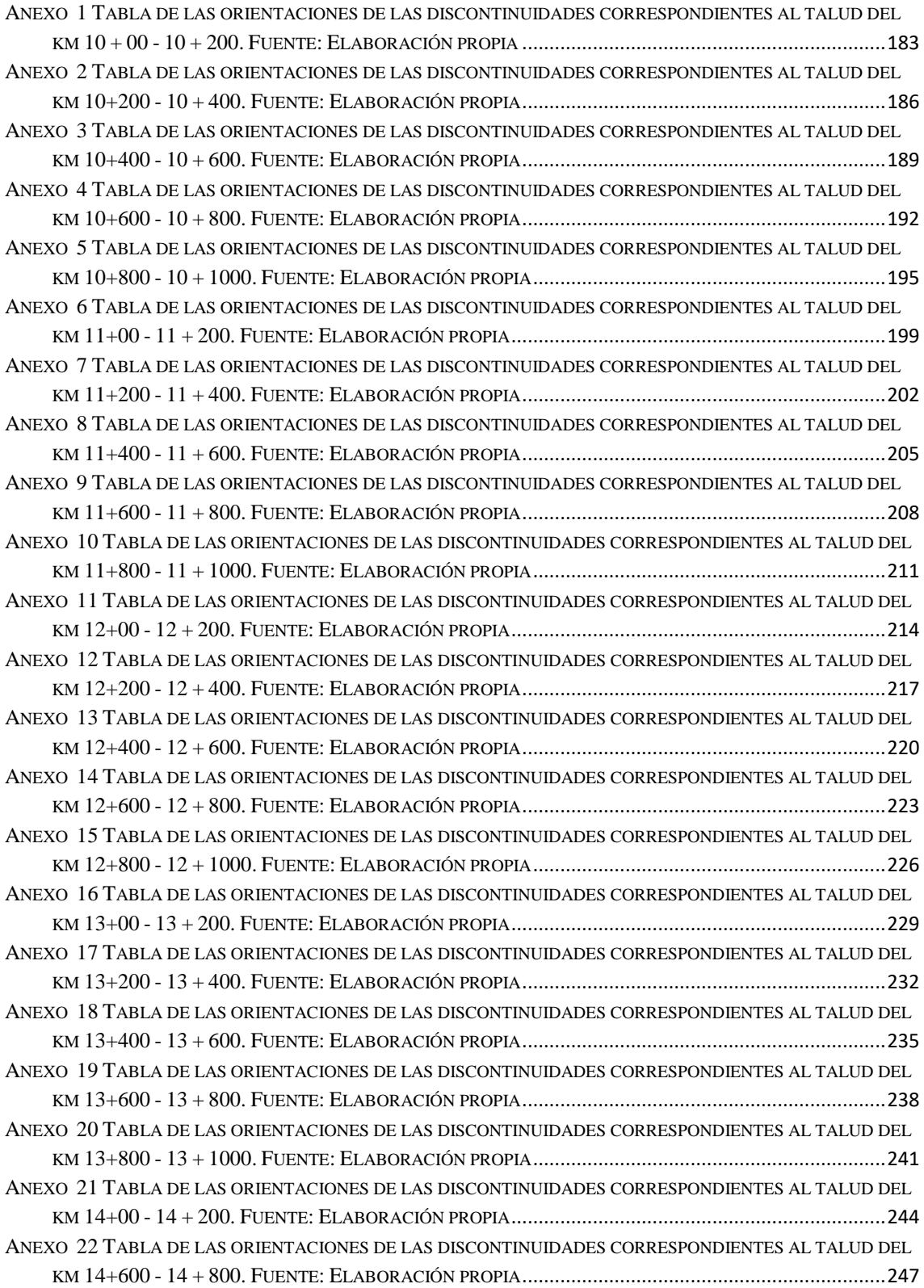

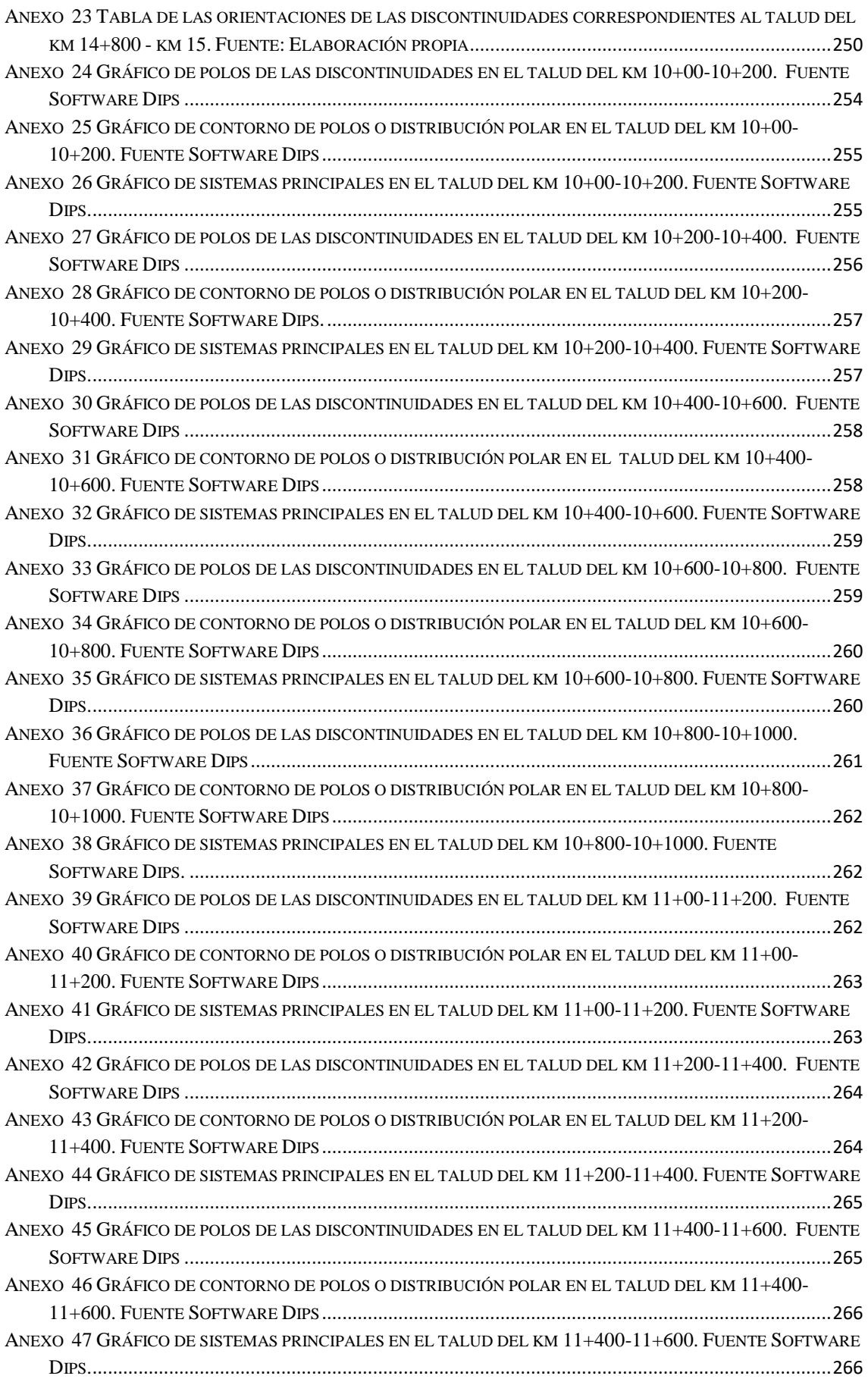

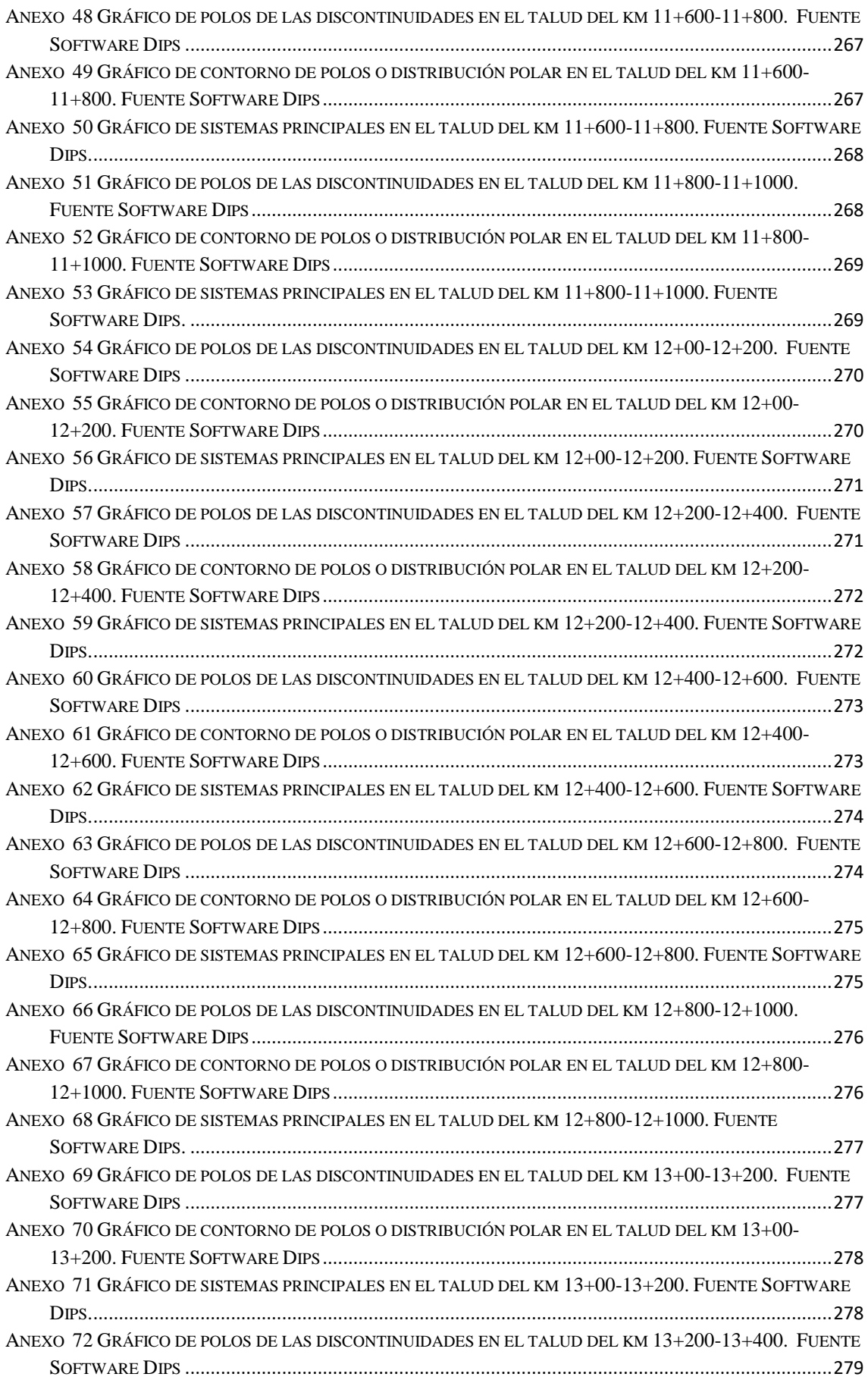

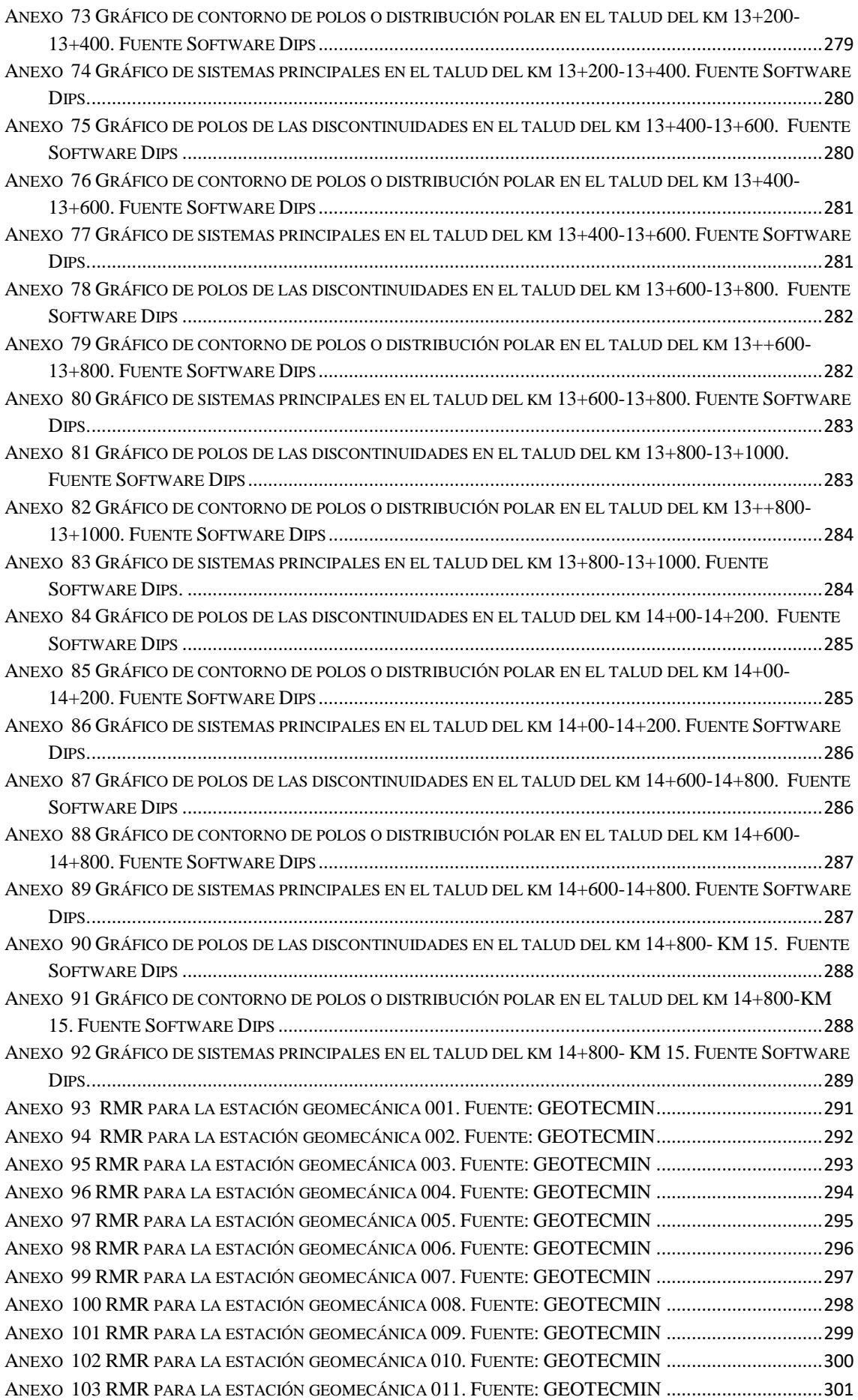

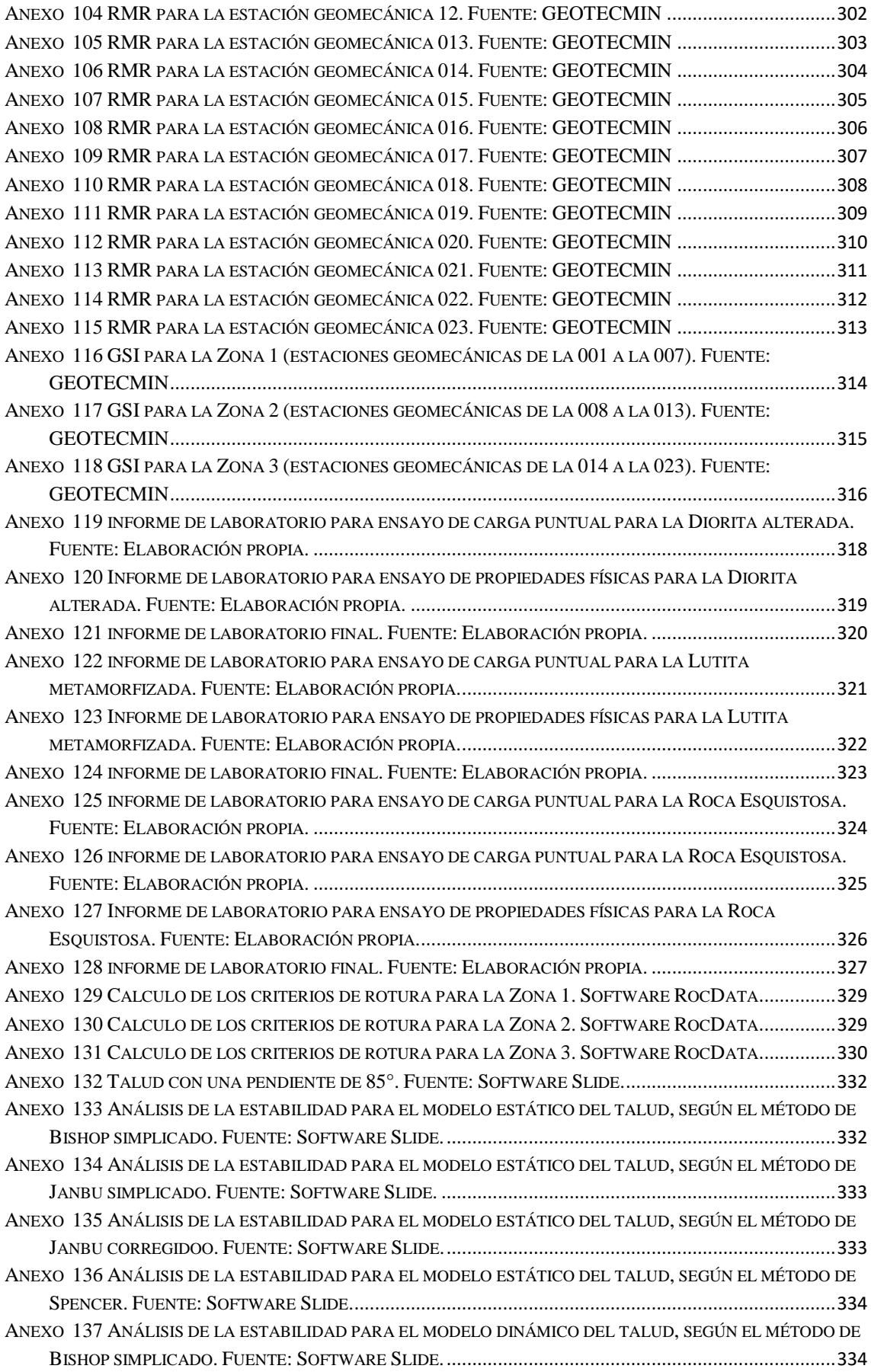

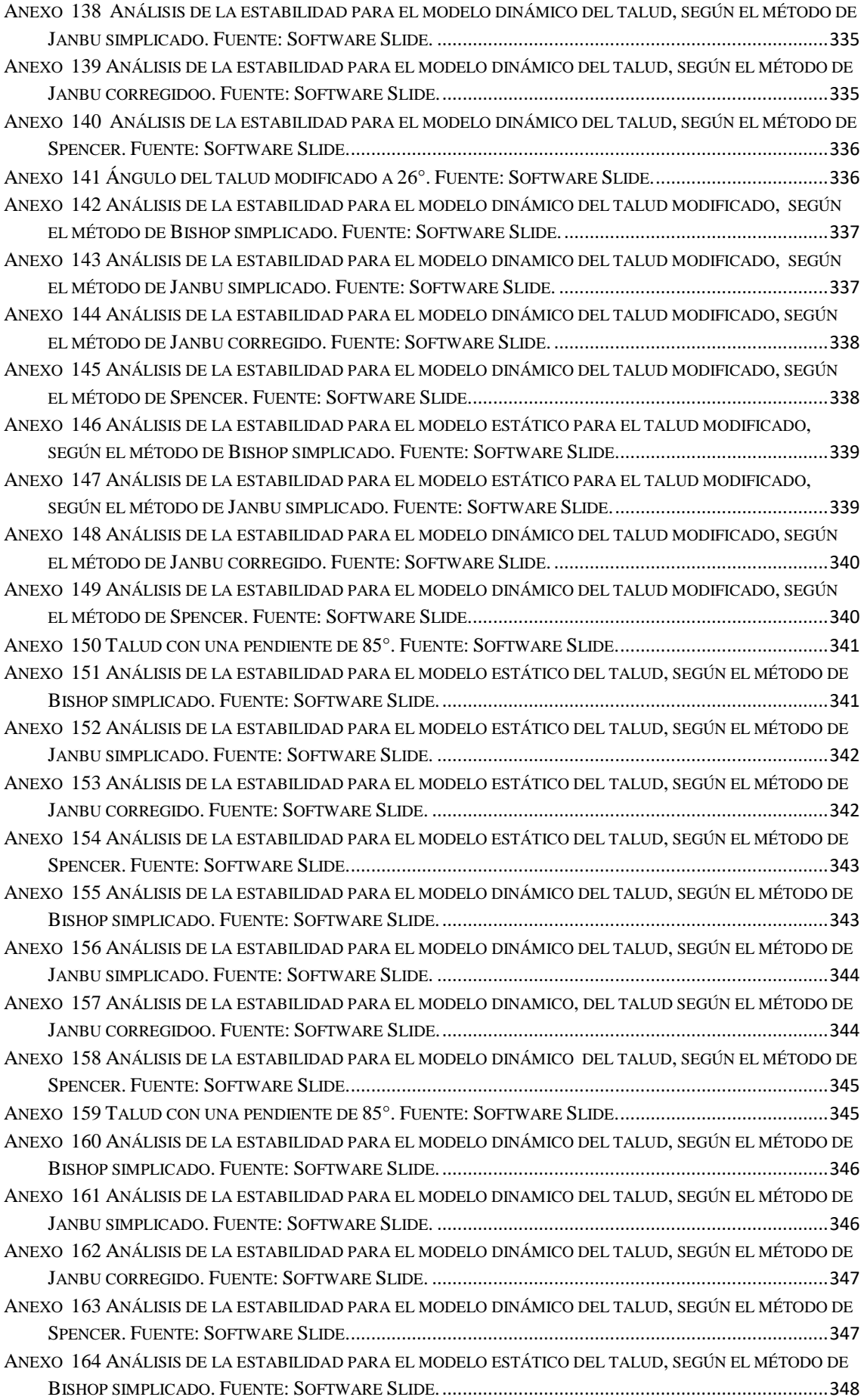

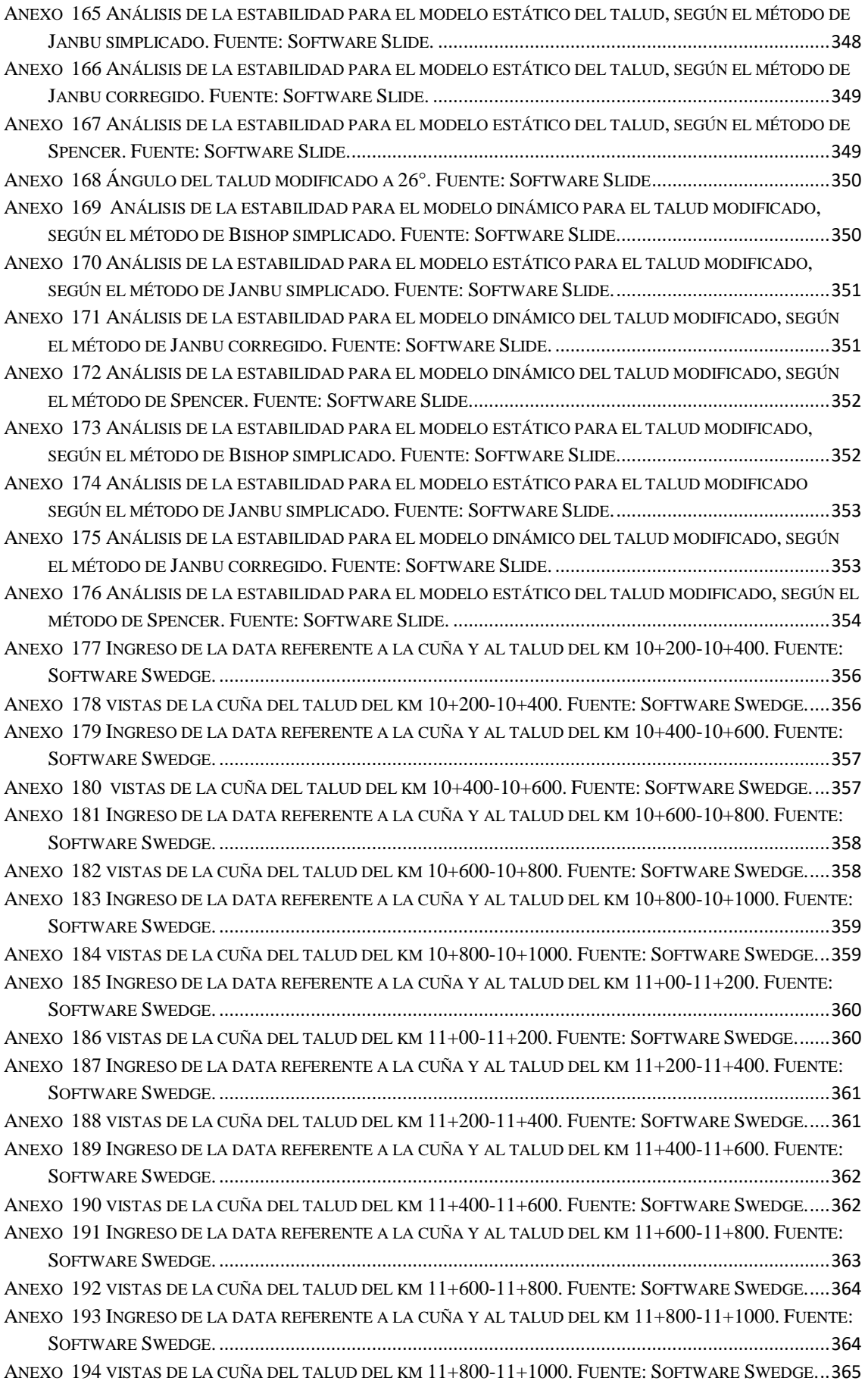

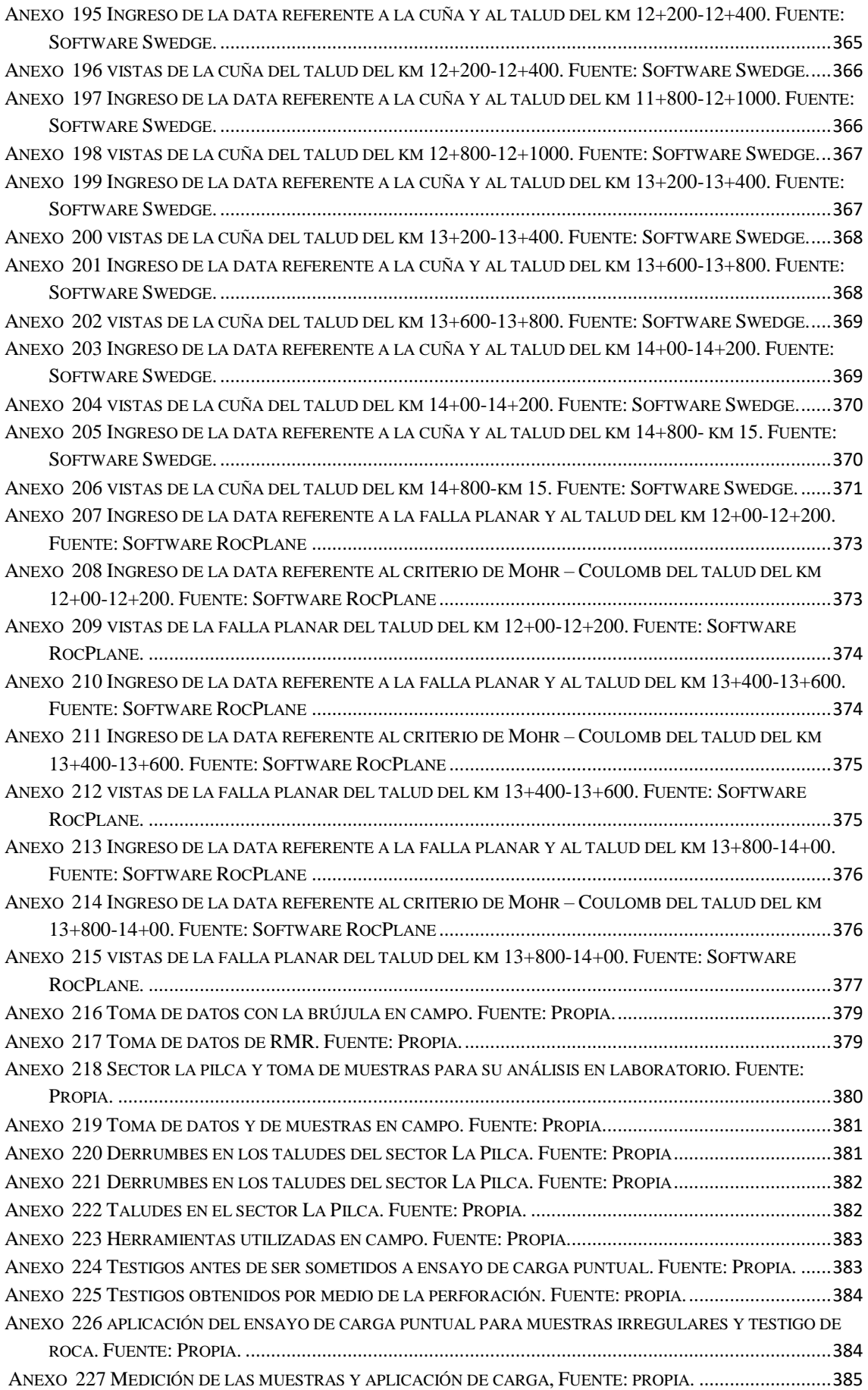

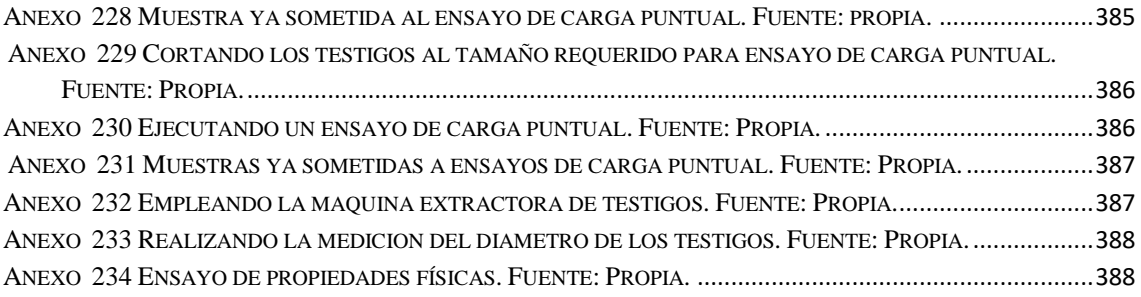

## **RESUMEN**

<span id="page-24-0"></span>El presente trabajo de investigación consiste en el estudio de los taludes de la carretera Olmos – Jaén, específicamente en el tramo comprendido entre el km 10 al km 15. A lo largo de la carretera se puede notar que ha habido incidencia de fenómenos de geodinámica externa, tales como, derrumbes, deslizamientos, condicionados en gran parte por la influencia de las filtraciones de aguas superficiales. En la elaboración de la tesis se desarrolló durante un periodo de 8 meses. La presente tesis está basada en la geología y la geomecánica, teniendo como bases estas teorías, las cuales sirven para todo el proceso de desarrollo. El método de la investigación se efectuó siguiendo un programa de trabajo, el cual tiene un diseño de tipo experimental, se recopilo información con respecto al tema, se realizó una evaluación en campo a través de la observación geológica y geomecánica de la roca que conforma el talud, se realizaron ensayos de laboratorio (de carga puntual y propiedades físicas), toda la información obtenida en los procesos anteriores, servirá para su posterior procesamiento y análisis en gabinete.

**Palabras clave:** geomecánica**,** ángulo de fricción, cohesión, factor de seguridad, buzamiento, falla por cuña, falla planar.

## **ABSTRACT**

<span id="page-25-0"></span>This research work consists of the study of the slopes of the highway Olmos-Jaén, specifically in the section between km 10 to km 15. Along the road it can be noticed that there has been an incidence of external geodynamics phenomena, such as landslides, landslides, conditioned largely by the influence of surface water filtrations. The elaboration of the thesis was developed over a period of 8 months. This thesis is based on geology and geomechanics, having as bases these theories, which serve the whole development process. The research method was carried out following a programme of work, which has an experimental type design, Information is compiled on the topic, A field evaluation was carried out through geological and geomechanical observation of the rock that forms the slope, Laboratory tests were performed (Punctual loading and physical properties), All the information obtained in the previous processes will be used for further processing and analysis in the cabinet.

**Key words:** geomechanics, friction angle, cohesion, safety factor, dip, wedge failure, planar failure.

# <span id="page-26-0"></span>**I. INTRODUCCIÓN**

#### <span id="page-27-0"></span>**1.1. Realidad problemática**

En cualquier terreno que no sea horizontal, existe una serie de fuerzas que tienden a nivelarlo: fuerzas de gravedad, filtración, presión del agua en las diaclasas, etc. Se oponen a ello la resistencia del terreno, raíces y otros elementos. Cuando el primer grupo de fuerzas predomina sobre el segundo, el talud se hace inestable. Los daños anuales producidos por los deslizamientos en Guatemala, pueden cifrarse en millones de quetzales. No se conoce una estimación análoga, pero basta con leer los diarios, particularmente en época de lluvias, para darse cuenta de los trastornos ocasionados por la misma causa. GUILLÉN MARTINEZ, Carlos Eduardo, 2004, p. 15)

El presente trabajo de investigación surge de la problemática en el proceso constructivo de la ampliación de la sección a cuatro carriles en el proyecto: CA – 1 Occidente Tramo: Tecpan (km. 89) – Los Encuentros (km. 124). Debido a la poca experiencia que se tiene en el país sobre fallas en taludes, rellenos, laderas, etc., y al cambio significativo del clima, se notó un aumento en los problemas de inestabilidad de taludes, en el proyecto en mención, en virtud de tal situación, se implementó empíricamente un procedimiento para identificar las posibles causas de fallas de los taludes y así realizar trabajos, tanto preventivos como correctivos adecuados a cada talud. Por las circunstancias anteriormente descritas y a lo recurrente que se ha vuelto la problemática en Guatemala, es importante contar con un procedimiento estandarizado para la identificación y localización de los taludes, establecer los ensayos de laboratorio necesarios que permitirían determinar las características y comportamiento de los suelos encontrados en los tramos carreteros. De esa cuenta, se propone una guía metodológica que establezca lineamientos a seguir para identificar las características a los taludes, en términos geométricos, tipos de suelos, presencia de agua, asociarlas con base a los resultados de los ensayos a efectuar a fin de determinar las posibles causas de falla y proponer soluciones para su estabilización. (ROMERO CHOJOLAN, Marco Vinicio, 2011, p.10)

Las vías en Colombia, particularmente en la zona andina, presentan periódicamente una gran cantidad de deslizamientos y movimientos en masa en general, que causan pérdidas económicas y humanas. Las pérdidas que se presentan en una vía debido a un deslizamiento pueden ser clasificadas como

directas (costos de remoción de los detritos u otras) o indirectas (Pérdidas de cargas perecederas, lucro cesante de vehículos, etc.). Las pérdidas o consecuencias son en parte debidas a la ocurrencia de los deslizamientos, pero también a la vulnerabilidad de la vía o de los usuarios. Por lo general en Colombia no se hacen cálculos rigurosos de la magnitud de las pérdidas causadas por los deslizamientos en carreteras. En la actualidad no existen normas en cuanto a la evaluación de riesgo y vulnerabilidad de carreteras que permitan evaluar las consecuencias por deslizamientos en dichas vías, por otro lado, y en general, en el proceso de diseño no son cuantificados los riesgos asociados a las personas que transitan por la vía, y la comunidad que vive en sus alrededores. (GARZÓN IRAL, Juan Miguel; VALENCIA PALACIO, Estefan y Muñoz Cossio, Jesús Andrés, 2012, p. 13)

En la vía Manizales – Mariquita, se detectan varios sitios inestables, entre los cuales se encuentra el del PR 55 + 900, que es uno de los puntos más críticos de este corredor vial, en el mes de Marzo del 2005 este sitio falla afectando parcialmente la banca. Lo que conlleva a que el paso sea restringido afectando la parte económica de la región, viéndose reflejado en el sector turístico, ganadero y agrícola. Geológicamente la zona está conformada por esquistos grafíticos y cloríticos recubiertos con depósitos volcánicos de lodos y lentes de ceniza volcánica muy alterados. Desde el punto de vista geomorfológico la zona se desarrolla sobre un antiguo deslizamiento en donde la banca ya había presentado antecedentes de asentamientos, que para solucionarlos se procede a la construcción de un muro de aproximadamente 7 m de altura por 47 metros de largo. (POVEDA ORDUÑA, Jhon Jairo y VARGAS ALDAÑA, Guillermo, 2006, p. 13)

Las obras como carreteras, ferrocarriles, canales, y en general cualquier construcción que requiera una superficie plana en una zona de pendiente, o alcanzar una profundidad determinada por debajo de la superficie, precisan la excavación de taludes. Los taludes se construyen con la pendiente más elevada que permite la resistencia del terreno, manteniendo unas condiciones aceptables de estabilidad. El diseño de taludes es uno de los aspectos más importantes de la ingeniería geotécnica, pues está presente en la mayoría de las actividades constructivas. En general, los taludes en ingeniería Civil alcanzan alturas máximas de 50 a 60 m y se proyectan para ser estables a largo plazo, precisando medidas de estabilización complementarias cuando no sea posible realizar las excavaciones con las alturas y ángulos requeridos, por motivos económicos o de otro tipo. (REVELO BURGOS, Vicente Ulpiano, 2008, p. 2)

La inclinación de los taludes propuesta en el expediente técnico del proyecto fue inadecuada para muchos sectores del tramo, lo cual se hizo notorio durante los trabajos de excavaciones, ya que se produjo como consecuencia, en dichos sectores, la inestabilidad de los nuevos taludes. De acuerdo con las especificaciones técnicas del manual de carreteras del ministerio de Transportes y Comunicaciones (MTC), se debía proceder con la reclasificación de los materiales de corte de los taludes y reasignación de la inclinación de los mismos, antes, durante y después de ejecutados los trabajos. (SACKSCHEWSKI CHAPMAN, Carlos Enrique, 2017, p. 1)

La Costa Verde desde hace mucho tiempo es un conocido circuito de playas y autopista de dos carriles que permite el paso rápido (Vprom=60 km/h) de vehículos en ambos sentidos de sur a norte, Durante los últimos años es objeto de proyectos turísticos y recreacionales en varios distritos a los que une, lo cual incrementa el tránsito vehicular por su condición de vía rápida. Para el desarrollo de Lima Metropolitana, se unirán los distritos de Chorrillos hasta el Callao, mediante la autopista de la Costa Verde; por lo que se requerirá estudios profundos sobre la estabilidad local y global del talud que corre paralelo a esta importante vía. (ALVARADO SALAZAR, Alan Alexis y CORNEJO GUARDIA, Alfonso Ricardo, 2014, p. 1)

La geodinámica externa presenta en el sub tramo entre Tarapoto y Yurimaguas, fallas como deslizamientos de masas, caídas de bloques, erosión fluvial y socavación, como se aprecia en la Foto N°1. Los factores desencadenantes para la ocurrencia de estos procesos geodinámicas, corresponden a la acción del agua y las propiedades físicas de los materiales encontrados en el tramo. Para la rehabilitación de los sectores es necesario realizar investigaciones geotécnicas para estabilizar los taludes. La importancia radica en la necesidad de estudiar y analizar los tipos de fallas geotécnicas en los taludes de una carretera y sus probables causas, así como alternativas de solución y su aplicación a un caso específico de la carretera IIRSA NORTE TRAMO N.º 1 SECTOR KM 45+690 – KM 45+830 para determinar si la teoría se ajusta a la realidad del Perú. (IBÉRICO RODRÍGUEZ, Rodolfo Ricardo, 2015, p. 8)

Las carreteras en Perú, en especial aquellas pertenecientes a la zona andina, con recurrencia presentan deslizamientos o desprendimientos de material rocoso, la carretera Olmos – Jaén, no está excluida de estos, a lo largo de sus 205. 8 km se pueden identificar diversas zonas en donde estos fenómenos ocurren con mayor frecuencia, entre estas tenemos el cruce de Olmos, Hualapampa, la zona del 81, Pucará, el km 28 en el Cuello, La Pampa de los Burros, La zona del puente del Silencio y la Pilca, es común ver como esta carretera sufre bloqueos producto de masivos movimientos de tierras, se ha dado situaciones en las que huaycos han traído abajo puentes tales como el del silencio y el puente de Hualapampa, llevando consigo flora y fauna y cobrando incluso vidas humanas, afectando la comunicación y el comercio entre las poblaciones del nororiente y el norte y sur de nuestro país, llegando a bloquear esta importante carretera incluso por días, dejando a gente varada y provocando que los productos se pudran, otro punto a tener en cuenta es que se generan gastos excesivos en maquinaria pesada para poder despejar las pistas.

La zona de La Pilca, está ubicada entre la carretera Olmos – Jaén, esta comprende desde el km 10 al km 27, como objeto de estudio se escogió el tramo comprendido entre el km 10 cuyas coordenadas UTM WSG 84 son las siguientes 649059 ESTE y 9342605 NORTE y el km 15 cuyas coordenadas son 655097 ESTE y 9343652 NORTE. Para llegar hasta aquí se parte desde olmos y se recorre la carretera Fernando Belaúnde Terry, hasta el km 10.

<span id="page-30-0"></span>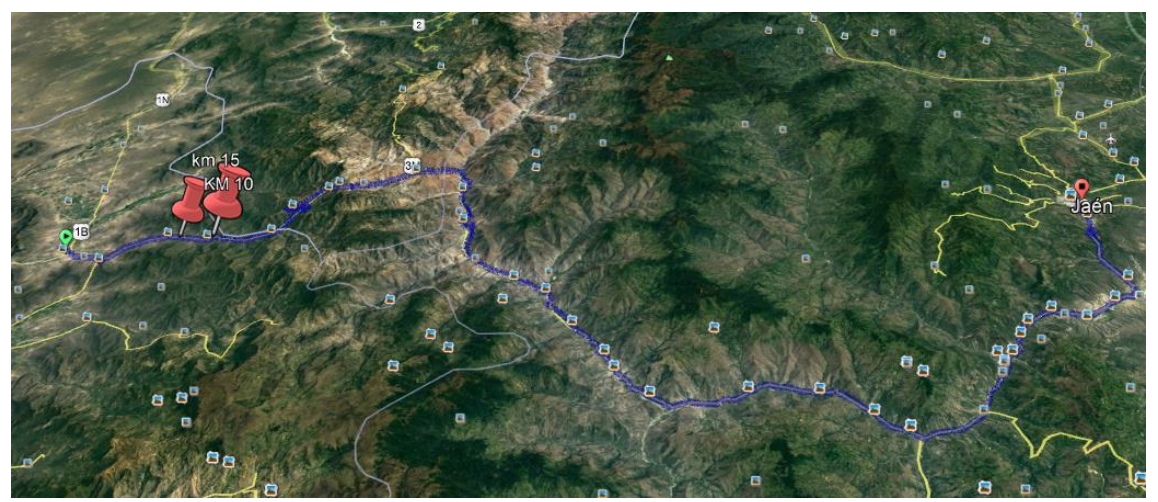

*Figura N° 1Carretera Olmos – Jaén. Fuente Google Earth*

<span id="page-31-2"></span>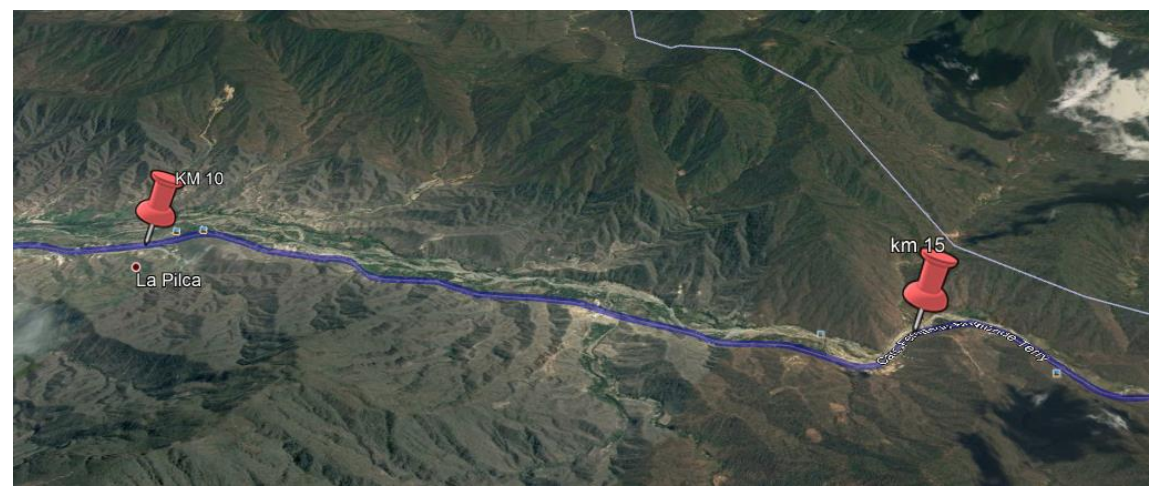

*Figura N° 2 Zona la Pilca, KM 10 AL KM 15. Fuente Google Earth*

#### <span id="page-31-0"></span>**1.2 Trabajos Previos**

#### <span id="page-31-1"></span>**1.2.1 Antecedentes a nivel internacional**

En su tesis ANGAMARCA ANGAMARCA, Freddy Fabián (2010), titulada Modelación numérica de estabilidad de taludes controlados por la presencia de niveles de despegue de alta plasticidad y permeabilidad. La metodología que se aplicó es la siguiente: Dentro de las metodologías disponibles, se encuentran los métodos de límite de equilibrio, los métodos numéricos y los métodos dinámicos para el análisis de caídos de roca y flujos, entre otros. (p.20) Al término del estudio el autor llego a las siguientes conclusiones:

Tomando en cuenta la inclinación promedio de los 4 taludes que se encuentra en un rango de 30°-45°, su fricción interna es mayor a los 5°, el tipo de falla de los taludes es por círculo de pie. Entre las dos metodologías utilizadas en el proyecto, sobresale el método de elementos finitos, ya que sus resultados de superficie de falla son semejantes a los que se presenta actualmente en el talud. Mientras que el método de equilibrio límite sobredimensiona tales superficies, ya que la superficie de falla es propuesta por el modelador. (p. 120)

Esta tesis, constituye un importante aporte para el estudio de la estabilidad de taludes o laderas, ya que la zona en la que se encuentra el país es una zona tectónicamente activa, lo cual hace de esta una zona muy vulnerable a los deslizamientos masivos, es por esto que este estudio ayuda a comprender los fenómenos geológicos y las causas de las fallas que se pueden dar en un talud perjudicando la estabilidad de este, el auto se encargó de estudiar en concreto dos casos, de los cuales obtiene información valiosa y por medio de ensayos de laboratorio, le servirán para proporcionar medidas de solución.

En su tesis, SVETLANA MELENTIJEVIC (2005), titulada Estabilidad de taludes en macizos rocosos con criterios de rotura no lineales y leyes de fluencia no asociada. Se ha realizado un resumen de los distintos tipos de movimientos que se pueden producir en los taludes en macizos rocosos. ha recopilado la información existente sobre los métodos de cálculo numéricos empleados habitualmente en los análisis de la estabilidad de taludes en macizos rocosos, presentando sus ventajas e inconvenientes. (p. 10) De todo el estudio realizado se pueden extraer fundamentalmente las siguientes conclusiones:

El método desarrollado en esta tesis es válido, puesto que los resultados obtenidos mediante la metodología desarrollada en el Capítulo 5 y dados en el Capítulo 6 en forma de ábacos son concordantes con los resultados obtenidos mediante el programa comercial geotécnico SlopeAV. La comparación viene dada en el Capítulo 7 de "Contraste y validación del método". La similitud de los resultados obtenidos se verifica mediante la diferencia entre los valores de factores de seguridad *(FS)* calculados mediante estos dos procedimientos que es para 144 casos estudiados de deslizamiento plano claramente inferior al 2.5% (salvo en 14 casos es hasta el 6%), y para 27 casos analizados de deslizamiento circular no supera el 5%. (p. 113).

El presente trabajo, pone en discusión el reglamento de carreteras en cuestión de taludes, ya que a percepción del autor, este cree que la normas técnicas son muy generales y no da lineamientos claros sobre la metodología a emplear para mitigar tanto el impacto económico, social y ambiental, sin embargo a través de su tesis, intentar dar lineamientos más específicos que ayuden en el entendimiento del problema de la estabilidad de taludes y que puedan servir para ser empleados y resolver de manera parcial este tipo de problemas.

BLANCO FERNÁNDEZ, Elena (2001), en su tesis sistemas flexibles de alta resistencia para la estabilización de taludes. revisión de los métodos de diseño existentes y propuesta de una nueva metodología de dimensionamiento. La metodología aplicada es la siguiente: Su propósito es buscar información concreta sobre aquellas temáticas que van a ser necesarias para desarrollar los objetivos específicos de esta tesis. (p. 11). La principal conclusión que se obtiene de esta tesis en la siguiente:

Para dimensionar correctamente los componentes del sistema flexible, es necesario recurrir a una simulación numérica dinámica. El objetivo es simular el movimiento de la masa inestable interaccionando con la membrana, con el talud estable y con los bulones intermedios para determinar los máximos esfuerzos que se generan en la membrana, en los cables de refuerzo y en los bulones. (p. 97)

La tesis en cuestión tiene un enfoque de factibilidad técnico – económica, tomando esto como base para realizar su estudio, en la región occidental del valle de aburra, con anterioridad no había carretera que la comunique con el occidente de la ciudad de Medellín, la carretera se construyó, pero no se tuvieron en cuenta factores tales como los deslizamientos y la repercusión que estos tendría en materia económica, ya que generarían gastos de mantenimiento y remoción de escombros, el cual desde mi punto de vista es un factor muy importante a la hora de evaluar la construcción de una carretera para hacer de esta sostenible en el tiempo.

JIMÉNEZ PERALVAREZ, Jorge David (2012), en su tesis titulada Movimientos de ladera en la vertiente meridional de sierra nevada (Granada, España): identificación, análisis y cartografía de susceptibilidad y peligrosidad mediante Sig, para la cual se empleó la siguiente metodología: para el análisis de la estabilidad en taludes rocosos según un análisis cinemático de los diferentes tipos de rotura (planar, cuña y vuelco) mediante el uso del SIG. Posteriormente se realiza un análisis probabilístico basado en el equilibrio límite en los taludes que satisfacen las condiciones para la rotura por criterios cinemáticos. (p. 9). Como principal conclusión se obtiene la siguiente:

Los resultados obtenidos implican que los terrenos del entorno de determinadas infraestructuras muestran la mayor susceptibilidad, lo que justifica el estudio y control de la estabilidad del terreno para evitar daños mayores durante episodios de lluvias o terremotos que podrían activar nuevos movimientos o reactivar parcialmente algunos de los existentes. La fisiografía de la zona invita a investigar las relaciones entre la inestabilidad y la geomorfología de la región, así como la peligrosidad de los movimientos de ladera y el riesgo asociado por la proximidad de elementos de riesgo vulnerables a terrenos con susceptibilidad alta. (p. 156)

El presente trabajo realizado en Bogotá, Colombia constituye un importante estudio técnico sobre estabilidad de taludes para tomar en cuenta, si bien el caso es en específico para un tramo de la carretera Manzanales – Mariquita, se podría replicar para mitigar los riesgos a lo largo de la carretera, el trabajo cumple con todos los procedimientos técnicos necesarios y se sustenta en normas técnicas del país colombiano, lo cual lo hace aún más eficiente, como apreciación personal, podría decir que este tema de tesis cumple a cabalidad con todos los estándares mínimos necesarios.

COLIENTE TLAXCALTECA, Alfredo (2010), en su tesis titulada Inestabilidad en laderas y taludes. en la que se emplea la siguiente metodología. Se hace hincapié en los estudios de campo y de laboratorio necesarios para la definición del problema y la obtención de los parámetros mecánicos para la modelación matemática del análisis de estabilidad. (p. 6). El investigador llego a las siguientes conclusiones:

Se hace notar en este trabajo que los tipos de fallas que se generan en laderas y taludes se deben por factores condicionantes y desencadenantes, que modifican las fuerzas internas y externas que actúan sobre el terreno, disminuyendo el esfuerzo cortante e incrementando los esfuerzos actuantes, haciendo cinemáticamente posible el movimiento de un cierto volumen de masa de suelo o roca, Se establece que la estabilidad de una ladera o talud se ve afectada por agentes principales como son la modificación de su topografía, condiciones de flujo de agua, perdida de resistencia, cambios en el estado de esfuerzos, intemperismo y sismicidad. (p. 116)

En la presente tesis se pretende crear un modelo que ayude a estabilizar de manera idónea los taludes, con el fin de evitar catástrofes y pérdida de vidas humanas y materiales, también se ha tenido en cuenta el factor económico, ya que se considera como un factor importante porque permitirá que el dinero gastado en actividades de mantenimiento de los taludes sea destinado a otro tipo de actividades que mejoren la infraestructura del país.

### <span id="page-34-0"></span>**1.2.2 Antecedentes a nivel nacional**

MEDINA POMAREDA, Marín Fernando (2014), en su tesis denominada Estudio geomecánico de estabilidad de taludes del tajo chapi sulfuros, aplicó la siguiente metodología: En una primera etapa se realizaron las investigaciones básicas, con el fin de obtener la información necesaria, que permita evaluar los factores principales de control de la estabilidad, y estimar así los parámetros geomecánicas básicos. En una segunda etapa, se integró toda la información desarrollada en las investigaciones básicas, con el fin de evaluar las condiciones de estabilidad de los taludes en función de los planes de minado. Según los resultados que se obtuvieron de los trabajos

precedentes, se recomiendan los ángulos de taludes más adecuados, para el planeamiento y diseño del minado. (p. 8). Al final de la investigación se llegó a las siguientes conclusiones:

El análisis de la distribución de las discontinuidades ha mostrado que en general en el área de estudio el arreglo estructural de la masa rocosa (compósito general de afloramientos), está conformada por tres sistemas principales y un sistema secundario: Sistema 1, rumbo NW y buzamiento echado al SW, conformado por estratos y constituye el sistema principal y predominante; Sistema 2, con rumbo NW y buzamiento sub vertical al NE, conformado por diaclasas; Sistema 3, con rumbo NEE y buzamiento sub vertical tanto al SE como al NW, conformado por diaclasas; y el sistema secundario: Sistema 4, de rumbo NEE y buzamiento echado al NW, localizado y conformado por diaclasas. (p. 89)

El autor en la tesis tiene como objetivo brindar soluciones factibles, teniendo en cuenta el tipo de roca de lo que están compuesto los taludes, desde mi perspectiva, creo que las soluciones que brinda, tales como, la reconformación del talud, así como buscar el ángulo óptimo para la inclinación del talud y agregar banquetas, aseguraran un mayor índice de estabilidad para los taludes comprendiendo entre los tramos propuestos.

Valeriano Nina, Fredy (2016), en su tesis Métodos para el análisis de estabilidad de taludes en roca y su interacción en el cerro espinal Juliaca, para la cual se aplicó la siguiente metodología: Revisión, compilación y elaboración de informes preliminares. Al iniciar una investigación en cualquier área de la Geología sin duda la información viene a ser la base y el sustento con la que podremos tener nuestras ideas claras con respecto a lo que queremos investigar, por lo cual para la presente investigación se ha revisado una amplia bibliografía de textos, artículos de investigación y presentaciones orales de diversos autores, de diferentes nacionalidades los cuales escriben en relación a la ingeniería de rocas y su aplicación en la estabilidad de taludes. (p. 11). Al final de la investigación se concluyó:

El cerro Espinal litológicamente está constituido por fonolitas del Grupo Mitu, en el cual suprayacen las areniscas cuarzosas del Grupo Ambo y las lutitas del Grupo Cabanillas. De la caracterización estructural se tiene 5 familias de discontinuidades principales con las siguientes orientaciones; familia 01 (71/16), familia 02 (60/324), familia 03 (66/267), familia 04 (79/211) y familia 05
(41/112). Del mapeo superficial de estructuras expuestas tenemos que; espaciado moderado a separado con valores entre 0.10 m – 2.80 m, continuidad o persistencia media a alta con valores de entre 1 m a 18 m, apertura variable entre cerrada y muy abierta, rugosidad variables entre lisa a muy rugosa, JRC variable entre 3 a 20, relleno tipo blando mayor a 5 mm y menor a 5 mm, meteorización de las juntas es de ligero grado, condiciones de agua en las discontinuidades es seca y húmeda, JRC varía entre 140 MPa a 158 MPa, ángulo de fricción básico es 39.10°. (p. 176).

En esta tesis no solo se busca estabilizar los taludes, si no también recuperarlos y darles el factor de seguridad que garanticen dicha estabilidad, por ende, creo que esta tesis es de mucha utilidad para comprender a mayor profundidad el estudio de la estabilidad de taludes y podría ser una gran fuente de apoyo, para futuros estudios.

DÍAZ VENERO, Javier (2008), en su tesis Estabilización del talud de la costa verde en la zona del distrito de magdalena. En la cual se empleó la siguiente metodología: se recurrió a recolectar recortes periodísticos que muestren la realidad problemática de la zona de estudio y a la vez también se recurrió a estudios técnicos que ayuden a tener una visión amplia, posteriormente se tomaron muestras in situ, las cuales posteriormente fueron sometidas a diversos ensayos de laboratorios, los datos obtenidos de estos, sirvieron para posteriormente proponer las medidas con el fin de estabilizar el talud. (p. 15). Al final de la investigación el autor concluyó:

Debido a que no se encontraron dentro de la bibliografía datos propios del suelo conglomerado para los valores que permiten la simulación computarizada de cómo va a rebotar un canto a lo largo del talud, se realizó una calibración de estos valores (dentro del rango de la bibliografía). Obteniéndose una rugosidad 0.50, un coeficiente de restitución normal 0.30 y un coeficiente de restitución tangencial 0.80. Del resultado de la evaluación de la caída de cantos rodados a través del talud se puede concluir que la energía de impacto de los cantos rodados es pequeña pero las alturas de rebotes son altas. (p. 146).

Es bien sabido que la Costa Verde es una zona muy propensa a sufrir derrumbes, tanto por factores geológicos, como por la actividad humana, tales como construcciones cercanas a esta o el ruido y vibraciones de los autos, es por eso que creo que esta tesis es de utilidad por que llevará a que se tenga un mayor control y se minimicen las posibilidades de deslizamientos o desprendimiento de rocas.

#### **1.2.3 Antecedentes a nivel local**

Toro Irureta, Jawer (2014), en su tesis titulada Evaluación de la inestabilidad de taludes en la carretera Las Pirias- cruce Lambayeque, San Ignacio, en el cual se aplicó la siguiente metodología de trabajo: que consiste en la recolección de datos en el campo, a través de estaciones geomecánicas que ayude a conocer el rumbo y buzamiento de las discontinuidades y por otro lado la recolección de muestras para su posterior estudio en laboratorios, se recolecto información de los puntos de interés y finalmente se analizaron los datos obtenidos de los ensayos de laboratorio y se identificó los puntos en donde los taludes eran inestables, proponiendo métodos de control para estos. (p. 17). El autor llego a las siguientes conclusiones:

Se identificaron 08 taludes inestables los cuales se tomaron 02 como muestra para su respectiva evaluación (ensayo corte directo), Las propuestas de solución más resaltante son por el rediseño de la geometría de los taludes, abatimiento de taludes (banquetas, pendiente talud Vl: Hl), finalmente se dispuso que producto de la evaluación de taludes inestables en la carretera Las Pirias - Cruce Lambayeque, se determinó que si existe inestabilidad en los taludes :(FS.< 1). (p. 115)

En lo que respecta a la región esta tesis constituye un importante baluarte, ya que nos deja como precedente un estudio ya realizado en esta parte del país, en la cual la geología tiene ciertas similitudes y por lo tanto puede servir como fuente de apoyo para la elaboración de mi tesis.

#### **1.3 Teorías relacionadas al tema Mecánica de rocas**

La mecánica de rocas se ocupa del estudio teórico y práctico de las propiedades geomecánicas y comportamiento mecánico de los materiales rocosos, y su respuesta

ante la acción de fuerzas aplicadas en su entorno físico; iniciándose como consecuencia de la utilización del medio geológico en obras superficiales y subterráneas. El conocimiento geológico y observacional de campo son aspectos fundamentales para evaluar las condiciones mecánicas de las rocas. Teniendo un aspecto fundamental en los ensayos in situ y el laboratorio (permiten cuantificar las propiedades físicas y mecánicas

de la matriz rocosa) son, junto con los análisis, la aplicación de criterios de resistencia. (MONTOYA TOROVERERO, Franklin, 2014, pg. 4)

#### **Tipos de fallas de taludes**

Los deslizamientos se definen como el movimiento lento o rápido del material superficial de la corteza terrestre (suelo, arena, roca) pendiente abajo, debido a un aumento de peso, pérdida de la consistencia de los materiales o algún otro factor que genere un desequilibrio en el talud y desprendimientos, los desprendimientos son fragmentos de roca o suelo que se separan de un talud y caen saltando por el aire en buena parte de su recorrido (PACHECO ZAPATA, Arturo, 2016, pg. 20)

#### **Factores influyentes en la estabilidad de taludes**

La estabilidad de un talud está determinada por factores:

- Geométricos (altura e inclinación)

- Factores geológicos (que condicionan la presencia de planos y zonas de debilidad y anisotropía en el talud)

- Factores hidrogeológicos (presencia de agua)

- Factores geotécnicos o relacionados con el comportamiento mecánico del terreno (resistencia y deformabilidad).

La combinación de los factores citados puede determinar la condición de rotura a lo largo de una o varias superficies, y que sea cinemáticamente posible el movimiento de un cierto volumen de masa de suelo o roca. La posibilidad de rotura y los mecanismos, y modelos de inestabilidad de los taludes están controlados principalmente por factores geológicos y geométricos. (GONZÁLES DE VALLEJO, Luis 2002, pg. 225)

#### **Caracterización del macizo rocoso.**

Cuando un macizo rocoso es formado por diversas variedades de rocas, es necesario identificarlas y caracterizarlas, puesto que la combinación de ellas puede ocasionar un comportamiento mecánico diferente de eso que tendría una masa o fase homogénea. La posición especial del tipo rocoso relativamente determina una geometría del talud u otra información importante para el estudio de estabilidad, de modo que es esencial proceder

a los levantamientos geológicos detallados cuando estos ocurren (MORALES CABRERA, Dante, 2000, pg. 25)

#### **Número de familias de discontinuidades**

Una familia de discontinuidades está constituida por aquellas que tienen orientaciones similares y el mismo origen. Por ello las familias se pueden determinar, representando los polos de las discontinuidades observadas en el macizo rocosos en una red polar equiareal mediante la plantilla de Schmidt, para obtener un diagrama de polos que se contornearán utilizando una plantilla de conteo equiareal para obtener la distribución de polos que representará todas las discontinuidades medidas en el macizo rocosos y donde se tratará de identificar y estimar las orientaciones medias de las familias. El número de familias de discontinuidades existentes en un macizo rocoso define su comportamiento; determina el grado en que puede deformarse sin que se produzcan roturas en los materiales rocosos y prefigura la forma de rotura del macizo. (Ramírez Oyanguren, Pedro & Alejano Monge, Leandro 2007, pg. 45)

#### **Geodinámica**

La Geodinámica es una disciplina de las ciencias geológicas, cuya metodología permite comprender como ocurren los fenómenos, cuáles son las causas y factores que los generan, las condiciones en que se desarrollan y, finalmente, sus efectos sobre el globo terrestre. Nuestro planeta, constituido por un conjunto de materias como: agua, aire, minerales, rocas, etc., desde sus inicios se encuentra sometido a grandes eventos dinámicos que provocan su transformación y evolución bajo la acción de grandes fuerzas internas y externas, que constituyen los procesos geodinámicos endógenos y exógenos. (Medina Rengifo, Juvenal, 2002, pg. 156)

#### **Angulo de fricción interna**

Es el ángulo, medido entre la fuerza normal y la fuerza resultante que se logra cuando el fallo sólo se produce en respuesta a un estrés de cizallamiento. Su tangente es el coeficiente de fricción deslizante. Es una medida de la capacidad de una unidad de la roca o del suelo para soportar una tensión al cizallar. El ángulo de fricción interna es afectado por la redondez de la partícula y el tamaño de partícula. Una redondez más baja o un tamaño mediano más grande de la partícula da lugar a un ángulo más grande de la fricción. También se ve afectada por el contenido de cuarzo. Las arenas con menos cuarzo contienen mayores cantidades de feldespato potásico, plagioclasa, calcita, y/o Dolomita y estos minerales generalmente tienen mayor resistencia a la fricción deslizante en comparación con la del cuarzo. El ángulo de la fricción interna, se puede determinar en el laboratorio por la prueba de corte directo o la prueba triaxial. (BHAGABAN MARNDI, 2011, pg. 12).

#### **Theory of limit analysis**

Los métodos de análisis de límites suponen un modelo perfectamente plástico con una regla de flujo asociada. Este último, que también se conoce como el principio de normalidad, implica que las tasas de deformación plástica son normales a la superficie de rendimiento y son fundamentales para la derivación de los dos teoremas del límite. En el marco de estas suposiciones, el análisis de límites es riguroso y las técnicas de solución son, en algunos casos. mucho más simple que aquellos que se basan en la plasticidad incremental. En el contexto de la mecánica de rocas. el uso de una regla de flujo asociada con un criterio de rendimiento Tresca es apropiado para la deformación no drenada. donde el suelo se deforma a volumen constante. Sin embargo, para la deformación drenada, el uso de una regla de flujo asociada con un modelo de suelo de Mohr-Coulomb generalmente produce cambios de volumen excesivos durante la falla plástica. Por consiguiente. a menudo se piensa que los teoremas del límite son herramientas inapropiadas para predecir las cargas de colapso drenadas. (Li An – Jui, 2009, pg. 65).

#### **Análisis determinista**

Estos tipos de análisis se basan en el cálculo de un factor de seguridad que es

definida como la relación de las fuerzas que resisten el deslizamiento de un bloque de roca sobre las fuerzas causando el deslizamiento. El factor de seguridad calculado por los métodos determinísticos no es confiable ya que no toma en consideración la incertidumbre asociada con parámetros utilizados. En otras palabras, los métodos determinísticos usan valores únicos que son normalmente los valores medios de los parámetros considerados. Sin embargo, en la naturaleza estos parámetros son variables aleatorias, que contienen una cantidad considerable de incertidumbre. (MOHAMED MOHIELDIN, Fadlelmula, 2007, pg. 4)

#### **Método ordinario de rebanadas**

Este método también se conoce como "Método de Fellenius" y el "Círculo sueco", es el método de división más simple de usar. El método supone que la resultante de las fuerzas entre cortes que actúan en cualquier sector es paralela a su base; por lo tanto,

cuando la interslice de las fuerzas están descuidadas solo se cumple el momento de equilibrio. En esto Respecto, los factores de seguridad calculados por este método son típicamente conservadores. Factores de la seguridad calculada para pendientes planas y / o pendientes con altas presiones de poro puede estar en el conservador hasta en un 60 por ciento, en comparación con los valores más exactos soluciones. (Nermeen Albataineh, 2006, pg. 12).

#### **Métodos cinemáticos**

Los análisis cinemáticos de la estabilidad de la pendiente son característicos de las pendientes rocosas que contienen pozos discontinuidades desarrolladas. Este análisis se basa en la orientación de las discontinuidades definido generalmente en términos de dirección de inmersión y descenso. La interpretación de los datos utiliza proyecciones estereográficas, lo que permite una representación bidimensional de los tres datos dimensionales. El análisis cinemático evalúa la libertad del límite de discontinuidad bloques para desplazar. El análisis de los datos de discontinuidades se puede hacer manualmente usando una stereonet o por computadora. (Boris Benko, 1997, pg. 19)

#### **1.3.1 Variable Independiente**

 Estabilidad de taludes, COPELLO MUÑANTE, Victor (2015) estudia la inmovilidad o posible desequilibrio de un talud a la hora de realizar un proyecto, o llevar a cabo una obra de construcción de ingeniería civil, siendo un aspecto directamente relacionado con la ingeniería geológica - geotécnica.

#### **Criterios para la estabilidad de taludes**

En una obra como la construcción de una carretera, donde se ejecutan excavaciones importantes, es necesario proyectar taludes de corte. El modelamiento de los taludes es parte de la práctica de la Geotecnia, teniendo como finalidad analizar las condiciones de estabilidad de los taludes naturales y la seguridad y funcionalidad del diseño en los taludes artificiales. Los taludes deben ser diseñados adecuadamente de tal manera que se garantice su estabilidad. Por lo tanto, el problema consiste básicamente en analizar la estabilidad, para la cual se deben determinar los mecanismos potenciales de falla, la susceptibilidad de los taludes a diferentes mecanismos de activación, comparar la efectividad de las diferentes alternativas de estabilización y su efecto sobre la estabilidad del talud, y realizar un diseño óptimo en términos de seguridad, confiabilidad y economía (SACKSCHEWSKI CHAPMAN, Carlos, 2017, pg. 30)

| <b>CLASE DE TERRENO</b>                                                             | TALUD (H:V) |                  |              |  |  |  |  |
|-------------------------------------------------------------------------------------|-------------|------------------|--------------|--|--|--|--|
|                                                                                     | $V \le 5m$  | 5m < $V \le 10m$ | V > 10m      |  |  |  |  |
| Roca fija                                                                           | 1:10        | $1:10*$          | **           |  |  |  |  |
| Roca suelta                                                                         | $1:4 - 1:6$ | $1:2 - 1:4^*$    | **           |  |  |  |  |
| Conglomerados cementados                                                            | 1:4         | ٠                | $\pm\pm$     |  |  |  |  |
| Suelos consolidados<br>compactos                                                    | 1:4         | ٠                | **           |  |  |  |  |
| Conglomerados comunes                                                               | 1:3         | $\star$          | **           |  |  |  |  |
| <b>Tierra Compacta</b>                                                              | $1:1 - 1:2$ |                  | **           |  |  |  |  |
| <b>Tierra suelta</b>                                                                | 1:1         | ٠                | $\star\star$ |  |  |  |  |
| Arenas sueltas                                                                      | 2:1         | ٠                | $\pm\pm$     |  |  |  |  |
| Zonas blandas con abundante<br>arcilla o zonas humedecidas<br>por filtraciones      | Hasta 2:1   |                  |              |  |  |  |  |
| *Requiere banqueta o análisis de estabilidad<br>** Requiere análisis de estabilidad |             |                  |              |  |  |  |  |

*Tabla N° 1Asignación de taludes por tipo de material. Fuente: Manual de carreteras del MTC 2013- capitulo IV*

Para el estudio de estabilidad de taludes existen diversos métodos de cálculo. En el Gráfico. N° 03 se muestra la clasificación de estos métodos, y en el Cuadro N° 14 se indica las características de los principales métodos de análisis de estabilidad de taludes (SACKSCHEWSKI CHAPMAN, Carlos, 2017, pg. 32)

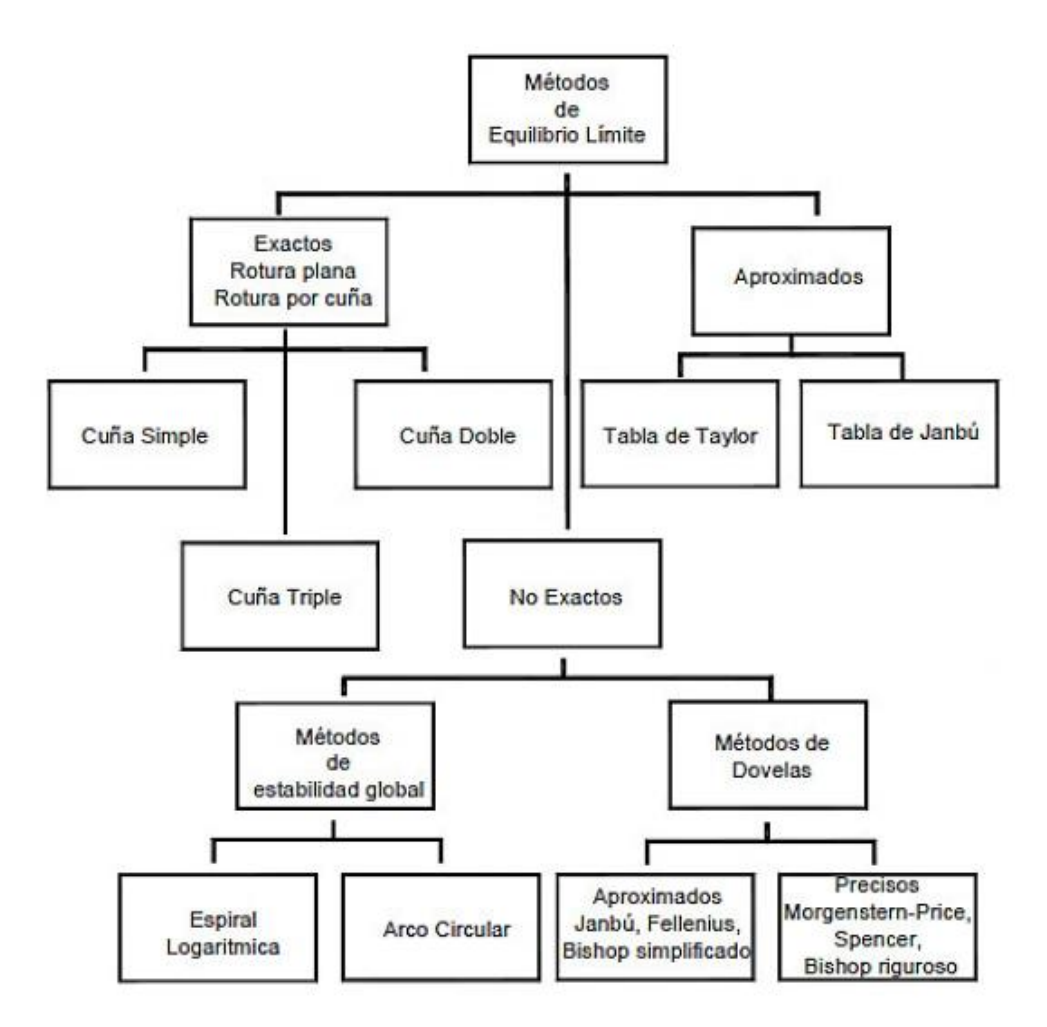

*Figura N° 3Métodos de Análisis de Estabilidad de Taludes. Fuente: Tesis soluciones para la estabilidad de taludes de la carretera Canta – Huayllay entre las progresivas del km 102 al km 110.*

| Método                                                      | <b>Superficies de</b><br>Falla               | <b>Equilibrio</b>     | <b>Características</b>                                                                                                    |
|-------------------------------------------------------------|----------------------------------------------|-----------------------|----------------------------------------------------------------------------------------------------|
| Talud infinito                                              | <b>Rectas</b>                                | <b>Fuerzas</b>        | Bloque delgado con nivel freático, falla<br>paralela a la superficie.                                                                                    |
| <b>Bloques o curias</b>                                     | Cuñas con tramos<br>rectos                   | <b>Fuerzas</b>        | simples,<br>dobles o<br>Cunas<br>triples.<br>analizando las fuerzas que actúan sobre<br>cada cuña.                                                       |
| Espiral logarítmica<br>(Frohlich, 1953)                     | Espiral logarítmica                          | Fuerzas y<br>momentos | Superficie de falla en espiral logarítmica.<br>El radio de la espiral varía con el ángulo<br>de rotación.                                                |
| Arco circular.<br>(Fellenius, 1922)                         | <b>Circulares</b>                            | <b>Momentos</b>       | Círculo de falla, el cual es analizado<br>como un solo bloque. Se requiere que el<br>suelo sea cohesivo ( $\varphi$ = 0).                                |
| Ordinario o de<br><b>Fellenius (Fellenius</b><br>1927)      | <b>Circulares</b>                            | <b>Fuerzas</b>        | No tiene en cuenta las fuerzas entre<br>dovelas.                                                                                                    |
| <b>Bishop simplificado</b><br>(Bishop 1955)                 | <b>Circulares</b>                            | <b>Momentos</b>       | Asume que todas las fuerzas de cortante,<br>entre dovelas, son cero.                                                                                     |
| Janbú Simplificado<br>(Janbú 1968)                          | <b>Cualquier forma</b>                       | <b>Fuerzas</b>        | Asume que no hay fuerza de cortante<br>entre dovelas.                                                                                                    |
| Sueco Modificado.<br>U.S. Army Corps of<br>Engineers (1970) | <b>Cualquier forma</b>                       | <b>Fuerzas</b>        | Las fuerzas entre dovelas tienen la<br>misma dirección que la superficie del<br>terreno.                                                                 |
| Lowe y Karafiath<br>(1960)                                  | <b>Cualquier forma</b>                       | <b>Fuerzas</b>        | entre<br>dovelas<br>están<br>l as<br>fuerzas<br>inclinadas en un ángulo igual al promedio<br>de la superficie del terreno y las bases de<br>las dovelas. |
| Spencer (1967)                                              | <b>Cualquier forma</b><br>Momentos y fuerzas |                       | La inclinación de las fuerzas laterales<br>son las mismas para cada tajada, pero<br>son desconocidas.                                                    |
| Morgenstern y Price<br>(1965)                               | <b>Cualquier forma</b>                       | Momentos y fuerzas    | Las fuerzas entre dovelas, se asume,<br>que varían de acuerdo con una función<br>arbitraria.                                                             |
| Sarma (1973)                                                | <b>Cualquier forma</b>                       | Momentos y fuerzas    | Utiliza el método de las dovelas en el<br>cálculo de la magnitud de un coeficiente<br>sísmico requerido para producir la falla.                          |

*Tabla N° 2Características de los principales métodos de Análisis de*

#### **1.3.2 Variable dependiente**

 Diseño de taludes, consiste en realizar un plan detallado para la ejecución de la construcción de los taludes.

#### **Método de cálculo de taludes por equilibrio límite**

Es el método más empleado en la práctica para el cálculo de estabilidad de taludes y se basa fundamentalmente en una consideración de equilibrio plástico límite. Un análisis de límite de equilibrio permite obtener un factor de seguridad o a través de un análisis regresivo, obtener los valores de la resistencia al cortante en el momento de la falla. Una vez que se han determinado las propiedades de los materiales que conforman el talud como la resistencia al cortante, presiones de poros u otras propiedades geotécnicas como la cohesión, el ángulo de fricción interna y el peso unitario, se puede proceder a calcular el factor de seguridad del talud. (SACKSCHEWSKI CHAPMAN, Carlos, 2017, pg. 34)

#### **Factor de seguridad en taludes**

Es el factor de amenaza calculado para que el talud falle en las peores condiciones de comportamiento para el cual se diseña. Se define como la relación entre la fuerza total disponible para resistir el deslizamiento y la fuerza total que tiende a inducir el deslizamiento. (GONZALES DE VALLEJO, Luis, 2004, p.138).; es decir:

# FS=<u>fuerza resistente</u> **FUERZA ACTUANTE**

En las superficies circulares donde existe un centro de giro y momentos resistentes y actuantes:

## FS= MOMENTO RESISTENTE DISPONIBLE MOMENTO ACTUANTE

La condición de equilibrio límite existe cuando el FS es igual a 1. Cuando el talud es estable, las fuerzas resistentes serán mayores que las fuerzas actuantes y cuando el talud es inestable ocurrirá el caso contrario. Por lo tanto, el FS es un índice que define la estabilidad o inestabilidad de un talud. (SACKSCHEWSKI CHAPMAN, Carlos, 2017, pg. 36)

#### **Criterio de Mohr-Coulomb**

(GONZALES DE VALLEJO, Luis, 2004, p.161) Es un criterio de rotura lineal que expresa la resistencia al corte a lo largo de un plano en un estado triaxial de tensiones, obteniéndose la relación entre los esfuerzos normal y tangencial que actúan en el momento de la rotura. Es representado mediante la siguiente fórmula:

### $\tau = c + \sigma_n \tan \varphi$

donde:

τ y σn: son las tensiones tangencial y normal sobre el plano de rotura.

c y φ: son la cohesión y ángulo de fricción interna del material.

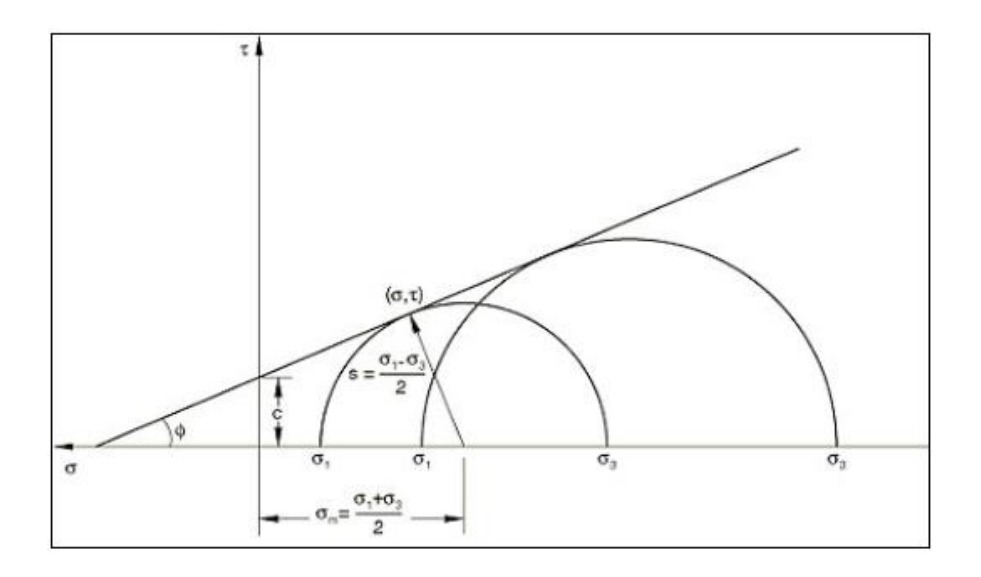

*Figura N° 4 Criterio de rotura lineal de Mohr-Coulomb. Fuente: Manual de ingeniería geológica*

#### **Criterio de Hoek & Brown**

Es un criterio de rotura no lineal más adecuado para evaluar la resistencia de la matriz rocosa isótropa en condiciones triaxiales. (GONZALES DE VALLEJO, Luis, 2002, p.161) Se representa mediante la expresión matemática:

$$
\sigma_1 = \sigma_3 + \sqrt{m_i \sigma_{ci} \sigma_3 + \sigma_{ci}^2}
$$

donde:

σ1 y σ3 son los esfuerzos principales mayor y menor, respectivamente.

σci es la resistencia a la compresión simple de la matriz rocosa.

*mi es* la constante de la roca intacta, que puede obtenerse de la bibliografía cuando no sea posible obtenerla a partir de ensayos triaxiales.

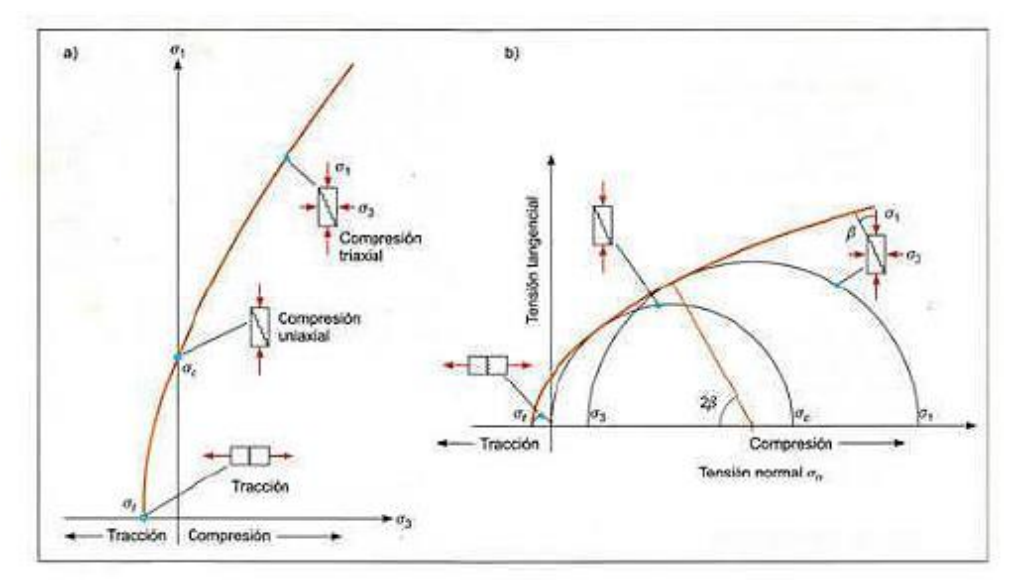

#### *Figura N° 5 Envolventes de rotura del Criterio de Hoek & Brown en función de a) Esfuerzo principal b) Esfuerzos normal y tangencial. Fuente: Manual de ingeniería geológica*

#### **Resistencia a la Compresión Uniaxial (UCS):**

Es el esfuerzo de compresión axial, orientado en un solo eje, máximo que puede tolerar una muestra de material antes de fracturarse. Se conoce también como resistencia a la compresión no confinada. (GONZALES de Vallejo, Luis, 2004, p.163) La resistencia a la compresión uniaxial (UCS) de la roca puede ser medida en campo mediante golpes del martillo geológico, de acuerdo al siguiente cuadro:

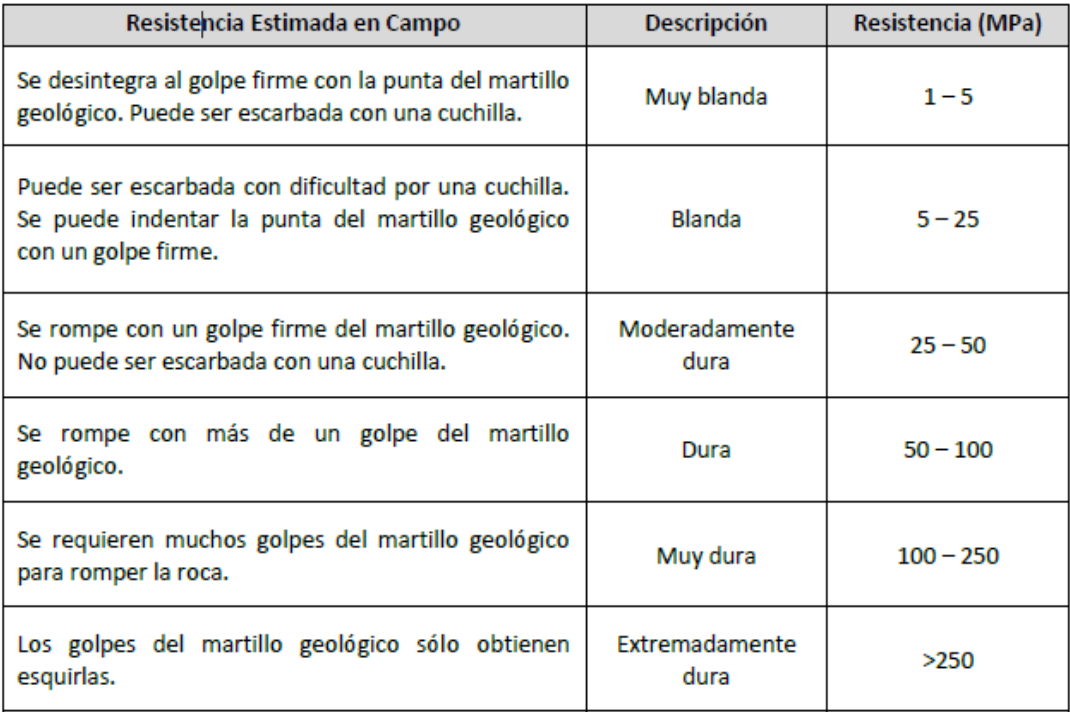

*Ta*

*bla N° 3 Resistencia a la Compresión Simple a partir de índices de campo. Fuente: Manual de ingeniería geológica*

#### **Índice de Resistencia Geológica (GSI):**

Es un índice desarrollado por Hoek en 1994 para subsanar los problemas detectados con el uso del RMR para evaluar la resistencia de los macizos rocosos según el criterio generalizado de Hoek-Brown. Se determina en base a dos parámetros: estructura del macizo rocoso (RMS), definida en términos de su grado de fracturamiento y trabazón; y la condición de las discontinuidades presentes en el macizo (JC). (GONZALES de Vallejo, Luis, 2004, p.118).

El GSI se obtiene mediante la observación de las condiciones de las discontinuidades en

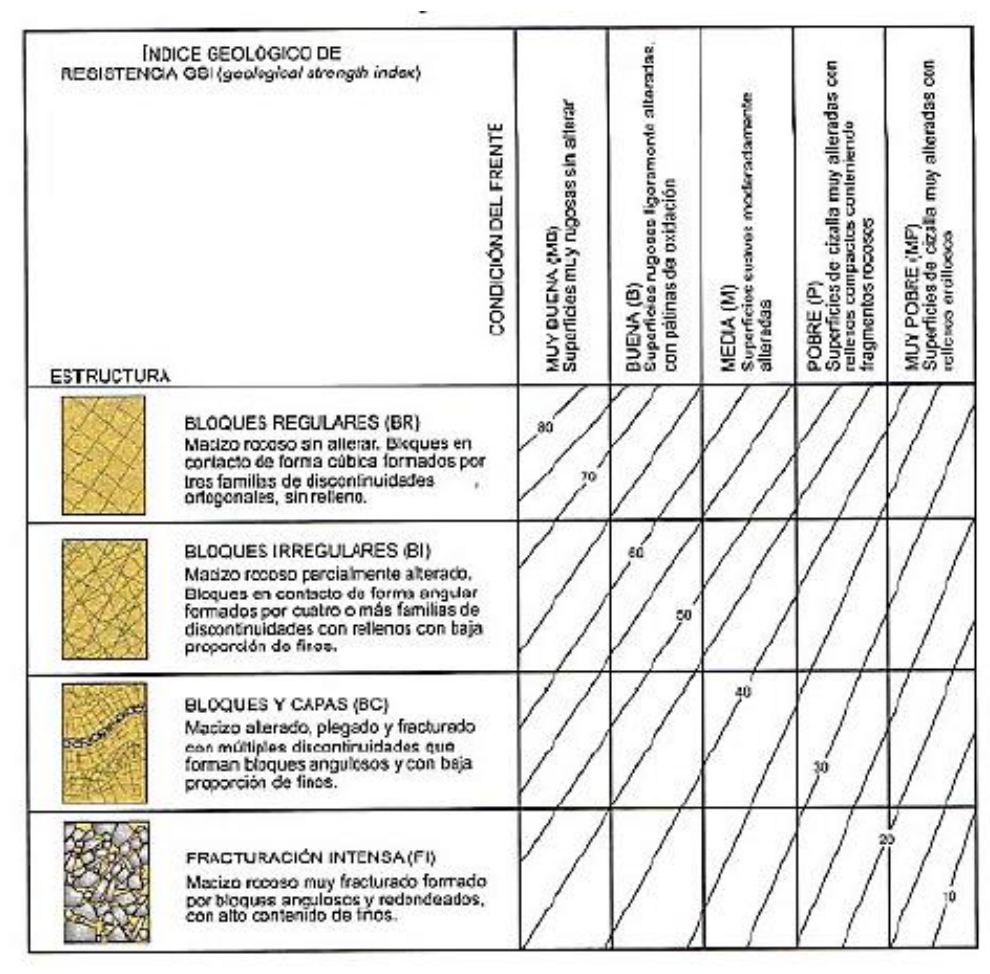

*el macizo rocoso en campo. Se utiliza el siguiente cuadro:*

#### *Tabla N° 4 Estimación del GSI en base a descripciones geológicas (Hoek y Brown, 1997). Fuente: Manual de ingeniería Geológica*

La Constante de la Roca Intacta (mi) se estima del siguiente cuadro:

| Tipo de              | Clase                          | Grupo                                    |                                                  | Textura                             |                                               |                   |
|----------------------|--------------------------------|------------------------------------------|--------------------------------------------------|-------------------------------------|-----------------------------------------------|-------------------|
| Roca                 |                                |                                          | Gruesa                                           | Media                               | Fina                                          | Muy Fina          |
| <b>SEDIMENTARIAS</b> | Clásticas                      |                                          | Conglomerado<br>(22)                             | Arenisca<br>19<br>Grauwaca-<br>(18) | Limolita<br>9                                 | Arcillolita<br>4  |
|                      | Orgánicas                      |                                          | Creta-<br>$(8 - 21)$                             |                                     |                                               |                   |
|                      | No Clásticas                   | Carbonatos                               | <b>Brechas</b><br>(20)                           | Caliza<br>Esparítica<br>(10)        | Caliza<br>Micrítica<br>8                      |                   |
|                      |                                |                                          | Químicas                                         |                                     | Yeso<br>16                                    | Anhidrita<br>13   |
| <b>METAMORFICAS</b>  | No Foliadas                    |                                          | Mármol<br>$\overline{9}$                         | Rocas Cómeas<br>(19)                | Cuarcita<br>24                                |                   |
|                      | Levemente Foliadas<br>Foliadas |                                          | Migmatita<br>(30)                                | Anfibolita<br>$25 - 31$             | <b>Milonitas</b><br>(6)                       |                   |
|                      |                                |                                          | Gneiss<br>33                                     | Esquistos<br>$4 - 8$                | Filitas<br>(10)                               | Pizarras<br>9     |
| <b>GNEAS</b>         |                                | Claras                                   | Granito<br>33<br>Granodiorita<br>(30)<br>Diorita |                                     | Riolita<br>(16)<br>Dacita<br>(17)<br>Andesita | Obsidiana<br>(19) |
|                      | Intrusivas                     | Oscuras                                  | (28)<br>Gabbro<br>27<br>Norita<br>22             | Dolerita<br>(19)                    | 19<br><b>Basalto</b><br>(17)                  |                   |
|                      |                                | Aglomerados<br>Extrusivas Pioroclásticas |                                                  | <b>Brechas</b><br>(18)              | Tobas<br>(15)                                 |                   |

*Tabla N° 5 Valores de la Constante mi de la Roca Intacta para distintos tipos de roca. Fuente: Manual de ingeniería Geológica*

#### **Clasificación Geomecánica de Bieniawski (RMR)**

La clasificación RMR (Rock Mass Rating) fue desarrollada por Bieniawski en 1973 y tuvo actualizaciones en 1979 y 1989. Esta clasificación permite evaluar los macizos rocosos de acuerdo con su calidad geomecánica y correlacionarla con otros parámetros geotécnicos del macizo rocoso. Para calcular el índice de calidad RMR se tiene en cuenta los siguientes parámetros geomecánicos: (GONZALES de Vallejo, Luis, 2004, p.128).

- Resistencia uniaxial de la matriz rocosa.
- Grado de fracturación en términos del RQD.
- Espaciado de las discontinuidades.
- Condiciones de las discontinuidades.
- Condiciones hidrogeológicas.
- Orientación de las discontinuidades con respecto a la excavación.

La incidencia de estos parámetros en el comportamiento geomecánico del macizo rocoso se expresa mediante el índice de calidad RMR, que varía de 0 a 100. Para aplicar la clasificación RMR se divide el macizo rocoso en zonas o tramos que presenten características geológicas más o menos uniformes de acuerdo con las observaciones hechas en campo, para la cual se toman las medidas y datos correspondientes a las discontinuidades y propiedades de la matriz rocosa.

**El índice RQD (Rock Quality Designation)** fue desarrollado por Deere entre 1963 y 1967. Para su cálculo en taludes rocosos, cuando no se dispone de perforaciones diamantinas, existen dos métodos: (GONZALES de Vallejo, Luis, 2004, p.130).

 En función del número de fisuras por metro, determinadas al realizar el levantamiento litológico-estructural en el área o zona predeterminada. Se aplica la siguiente fórmula:

 $\Delta \sim 10$ 

$$
RQD = 100e^{-0.1\lambda} \times (0.1\lambda + 1)
$$
  
donde  $\lambda = \frac{N^{\circ} de \text{ fisuras}}{Espacio}$ 

 En función del número de fisuras por metro cúbico (Jv), determinadas al realizar el levantamiento litológico-estructural en el área. (Para rocas sin arcilla, RQD = 100 para Jv<4.5)

$$
RQD = 115 - 3.3(Jv)
$$

Los valores de los parámetros de la clasificación RMR que se indican en la tabla N° 04 son sumados. Al resultado obtenido se le aplica un ajuste por orientación de las discontinuidades de acuerdo con el tipo de obra a ejecutarse, como se observa en el cuadro N° 05. El resultado final será el valor del RMR del macizo rocoso.

|                |                                                    | Parámetro                                                               |                                                                                                    |                                                                                            |                                                                                     | Escala de valores                                                                                                   |                                                                                   |                   |                                                                                                   |                     |
|----------------|----------------------------------------------------|-------------------------------------------------------------------------|----------------------------------------------------------------------------------------------------|--------------------------------------------------------------------------------------------|-------------------------------------------------------------------------------------|----------------------------------------------------------------------------------------------------|-----------------------------------------------------------------------------------|-------------------|---------------------------------------------------------------------------------------------------|---------------------|
| $\mathbf{1}$   | Resistencia<br>de la roca<br>inalterada            |                                                                         | Índice de la carga<br>de punta                                                                      | > 8 MPa                                                                                    | 4-8 MPa                                                                             | 2-4 MPa                                                                                                    | $1-2$ MPa                                                                         |                   | Para esta escala tan<br>baia se prefiere la<br>prueba de la<br>resistencia a la comp.<br>uniaxial |                     |
|                |                                                    |                                                                         | Resistencia a la<br>comp. uniaxial                                                                  | > 200 MPa                                                                                  | 100-200<br>MPa                                                                      | 50-100 MPa                                                                                                    | 25-50 MPa                                                                         | 10-25<br>MPa      | $3-10$<br>МРя                                                                                     | $1-3$<br><b>MPa</b> |
|                |                                                    | Valoración                                                              |                                                                                                    | 15                                                                                         | 12                                                                                  | 7                                                                                                    | Δ                                                                                 | 2                 | 1                                                                                                 | 0                   |
| $\overline{z}$ |                                                    | <b>ROD</b>                                                              |                                                                                                    | 90-100 %                                                                                   | 75-90%                                                                              | 50-75%                                                                                                    | 25-50%                                                                            |                   | < 25%                                                                                             |                     |
|                |                                                    | Valoración                                                              |                                                                                                    | 20                                                                                         | 17                                                                                  | 13                                                                                                    | 8                                                                                 |                   | 33                                                                                                |                     |
| з              |                                                    | Espaciamiento de juntas                                                 |                                                                                                    | > 3m                                                                                       | $1-3m$                                                                              | $0.3 - 1$ m                                                                                                    | 50-300 mm                                                                         |                   | $< 50$ mm                                                                                         |                     |
|                |                                                    | Valoración                                                              |                                                                                                    |                                                                                            | 25                                                                                  | 20                                                                                                    | 10                                                                                | 5                 |                                                                                                   |                     |
| 4              | Estado de las fisuras                              |                                                                         | Superficies<br>muy<br>rugosas, sin<br>continuidad.<br>sin<br>separación.<br>Paredes de<br>roca dura | Superficie<br>s algo<br>rugosas,<br>separació<br>$n < 1$ mm.<br>paredes<br>de roca<br>dura | Superficies<br>algo<br>rugosas,<br>separación<br>< 1mm.<br>paredes de<br>roca suave | <b>Superficies</b><br>pulidas o<br>relleno < 5<br>mm, esp. O<br>fisuras<br>abiertas 1-5<br>mm, fisuras<br>continuas | Relleno blando $< 5$<br>mm o fisuras abiertas<br>$< 5$ mm, fisuras<br>continuadas |                   |                                                                                                   |                     |
|                | Valoración<br>25<br>20<br>12                       |                                                                         |                                                                                                    | 6                                                                                          |                                                                                     | 0                                                                                                    |                                                                                   |                   |                                                                                                   |                     |
|                | Cantidad de<br>infiltración en It/min<br>del túnel |                                                                         |                                                                                                    | Ninguna                                                                                    |                                                                                     | ~125<br>litros/min                                                                                                  | 25-125<br>litros/min                                                              | $>125$ litros/min |                                                                                                   |                     |
|                | Aguas<br>subtenáreas                               | Presión<br>de agua<br>Relación<br>0<br>Esfuerzo<br>principal<br>o mayor |                                                                                                    | $0.0 - 0.2$                                                                                | $0.2 - 0.5$                                                                         |                                                                                                    |                                                                                   |                   |                                                                                                   |                     |
| 5              |                                                    |                                                                         |                                                                                                    |                                                                                            |                                                                                     |                                                                                                    |                                                                                   | > 0.5             |                                                                                                   |                     |
|                |                                                    |                                                                         | Situación General                                                                                   |                                                                                            | Totalmente seco                                                                     |                                                                                                    | Ligera<br>presión de<br>agua                                                      |                   | Serios problemas de<br>agua                                                                       |                     |
|                |                                                    | Valoración                                                              |                                                                                                    | 10                                                                                         |                                                                                     | 7                                                                                                    | 4                                                                                 |                   | 0                                                                                                 |                     |

*Tabla N° 6 Parámetros y Valores de la Clasificación de Bieniawski. Fuente: Manual de ingeniería geológica*

| AJUSTE POR ORIENTACIÓN DE LAS DISCONTINUIDADES |                                      |                  |           |         |              |                     |  |  |
|------------------------------------------------|--------------------------------------|------------------|-----------|---------|--------------|---------------------|--|--|
|                                                | Orientaciones del rumbo y buzamiento | Muy<br>Favorable | Favorable | Regular | Desfavorable | Muy<br>desfavorable |  |  |
| Puntaje según                                  | Túneles y minas (T)                  |                  | $-2$      | -5      | $-10$        | $-12$               |  |  |
| tipo de trabajo                                | Cimentaciones (F)                    |                  | -2        |         | $-15$        | -25                 |  |  |
|                                                | Taludes (S)                          |                  | -5        | -25     | -50          | -60                 |  |  |

*Tabla N° 7 Ajuste por Orientación de las Discontinuidades. Fuente: Manual de ingeniería geológica*

#### **Clasificación Geomecánica de Romana (SMR)**

La clasificación SMR (Slope Mass Rating) se basa en una corrección del RMR, propuesta por Manuel Romana en 1985 con la finalidad de poder predecir el comportamiento de los taludes en roca con mayor precisión. En esta clasificación se utilizan parámetros como la dirección del buzamiento, el buzamiento de cada familia de juntas (aj, bj) y del talud a estudiar (as, bs). El valor del SMR es el resultado de la suma del valor del RMR con cuatro factores: (GONZALES de Vallejo, Luis, 2004, p.165).

# $SMR = RMR + (F_1 \times F_2 \times F_3) + F_4$

| Parámetros del SMR                              |    |                                    |  |  |  |  |  |
|-------------------------------------------------|----|------------------------------------|--|--|--|--|--|
| Dirección de buzamiento<br>de la discontinuidad |    | Buzamiento de la<br>discontinuidad |  |  |  |  |  |
| Dirección de buzamiento<br>del talud            | a. | Buzamiento del talud               |  |  |  |  |  |

*Tabla N° 8 Parámetros del SMR. Fuente: Manual de ingeniería geológica*

El factor F1 depende del paralelismo entre las direcciones de las juntas y del talud, el factor F2 del buzamiento de la familia de juntas y el factor F3 de la diferencia de buzamientos entre la familia de juntas y el talud. El producto de estos tres factores (  $F_1xF_2xF_3$ ) se denomina factor de ajuste.

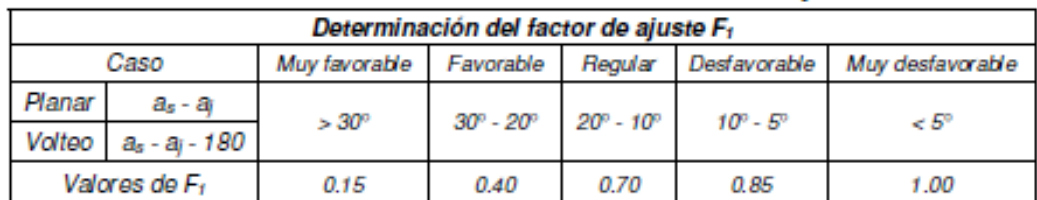

#### *Tab la*

*N° 9 Determinación del Factor de Ajuste F1. Fuente: Manual de Ingeniería Geológica*

| Determinación del factor de ajuste F2 |      |                |                           |                           |                             |                  |  |  |
|---------------------------------------|------|----------------|---------------------------|---------------------------|-----------------------------|------------------|--|--|
|                                       | Caso | Muy favorable  | Favorable                 | Regular                   | Desfavorable                | Muy desfavorable |  |  |
| Planar                                | ы    | $\epsilon$ 20° | $20^{\circ} - 30^{\circ}$ | $30^{\circ} - 35^{\circ}$ | $35^{\circ}$ - $45^{\circ}$ | $>45^{\circ}$    |  |  |
| Valores de F <sub>2</sub>             |      | 0.15           | 0.40                      | 0.70                      | 0.85                        | 1.00             |  |  |

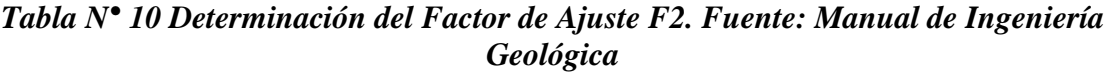

Nota: Para el caso de falla por volteo, considerar  $F2 = 1$ 

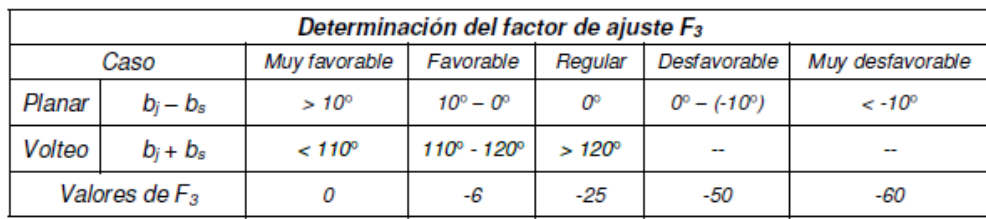

54

#### *Tabla N° 11 11 Determinación del Factor de Ajuste F3. Fuente: Manual de Ingeniería Geológica*

El método empleado en la excavación del talud también es tenido en cuenta por esta clasificación mediante el factor F4.

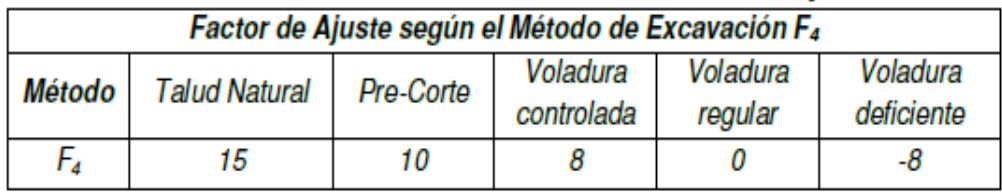

#### *Tabla N° 12 Determinación del Factor de Ajuste F4. Fuente: Manual de Ingeniería Geológica*

#### **1.3.3. Normativa**

# **NORMA TÉCNICA E.030 "DISEÑO SISMORRESISTENTE" DEL REGLAMENTO NACIONAL DE EDIFICACIONES**

#### **Norma C.E. 020 – SUELOS Y TALUDES – DS N°017-2012**

A través de esta norma se establecer lo que serán las consideraciones técnicas mininas, las cuales sirvan para mejorar la resistencia de los suelos y la estabilidad de los taludes, por medio de métodos químicos, mecánicos o de modificación topográfica Esta norma esta divida en dos capítulos: el primer capítulo aborda el tema de la evaluación de la estabilidad de los taludes, mientras que el segundo capítulo nos habla sobre la metodología de estabilización y remediación de talud.

# **MANUAL DE CARRETERAS ESPECIFICACIONES TÉCNICAS GENERALES PARA CONSTRUCCIÓN**

Manual de carreteras (2010). El trabajo de excavación de taludes sea en cualesquiera de los materiales clasificados se debe ajustar a las consideraciones técnicas (Geología y Geotecnia) contenidas en el Proyecto en especial a los taludes considerados en los sectores críticos, cualquier modificación al respecto deberá ser coordinada con el Supervisor de la Obra si este lo considere pertinente. (p. 1)

#### **MANUAL DE ENSAYO DE MATERIALES – MTC 2016**

tiene por finalidad estandarizar el método y procedimientos, para la ejecución de los ensayos de laboratorio y de campo, de los materiales que se utilizan en los proyectos de infraestructura vial, con el objeto de asegurar que su comportamiento corresponda a los estándares de calidad propuestos en los estudios, para las obras y actividades de mantenimiento vial.

#### **ASTM D5731-95**

La cual brinda todos los procedimientos para realizar el ensayo de carga puntual aplicado a rocas.

#### **1.4 Formulación del problema**

¿Cómo realizar el diseño de taludes en roca para estabilizar el tramo comprendido desde el km 10 al km 15 de la carretera olmos – Jaén, sector La Pilca?

#### **1.5 Justificación**

#### **1.5.1 Justificación técnica**

El siguiente trabajo se realiza ya a que a lo largo de la carretera Olmos – Jaén, se producen deslizamientos con mucha frecuencia, debido a esto se ha escogido el tramo que comprende desde el km 9 al km 14, La ejecución del estudio se basa en el tipo de roca existente, puesto que de esto dependerá las posibles soluciones.

#### **1.5.2 Justificación social**

Al estabilizarse los taludes, esto ocasionará que se genere una zona más segura, por lo cual, la calma y seguridad física del entorno aumenta, lo cual lo convierte en un mejor lugar para vivir, por otro lado, los accidentes producto de la caída de roca disminuirían, al disminuir los deslizamientos el tránsito en esta carretera no se vería afectado, evitando así bloqueos, paralizaciones y por ende la transitabilidad seria fluida.

#### **1.5.3 Justificación Económica**

Es esencial que esta importante vía se mantenga despejada, ya que facilitara la comunicación el comercio entre las poblaciones del oriente y el norte, por otro lado, al estabilizar el talud se reducen los gastos de mantenimiento y los deslizamientos disminuirían notablemente, reduciendo así el gasto de maquinaria para despejar la vía.

#### **1.5.4 Justificación Ambiental**

Aunque la flora y fauna es escasa en esta zona, se puede observar algunas especies, por eso es importante preservarlas, en registros históricos se puede apreciar que ya ha habido deslizamientos, huaycos que han arrasado incluso con las viviendas y las vidas

de seres humanos, por otro lado, es importante realizar este estudio ya que se genera un impacto ambiental positivo al propiciar mayores zonas verdes y seguras, evitando la alteración del paisaje.

#### **1.6 Hipótesis**

Si se diseña los taludes correctos con fines de estabilización, se reducirá los deslizamientos, desprendimientos o corrimientos de tierras en la carretera Olmos – Jaén, en el sector la Pilca desde el km 10 al km 15

#### **1.7. Objetivos**

#### **1.7.1 Objetivo General**

 Elaborar el estudio que permita diseñar los taludes con fines de estabilización en el tramo que comprende desde el 10 km al 15 km de la carretera Olmos – Jaén en el sector La Pilca.

#### **1.7.2 Objetivos Específicos**

- Precisar la ubicación zona de estudio.
- Realizar la toma de datos con respecto al buzamiento y acimut de las discontinuidades.
- Realizar la clasificación geomecánica de los macizos rocosos.
- Estudiar el comportamiento del tipo de roca que hay en los taludes.
- Analizar la estabilidad de los taludes
- Diseñar los taludes estables
- Proponer alternativas de solución a las fallas de los taludes.

# **II. MÉTODO**

#### **2.1.Diseño de investigación**

El trabajo es de tipo Experimental, dentro del cual se considera el diseño cuasi experimental, ya que si bien se puede lograr diseñar el talud no se puede tener un control total sobre la estabilidad de este.

#### **2.2.Variables, operacionalización**

**Variable independiente:** Estabilidad de taludes Copello Muñante, Victor (2015) estudia la inmovilidad o posible desequilibrio de un talud a la hora de realizar un proyecto, o llevar a cabo una obra de construcción de ingeniería civil, siendo un aspecto directamente relacionado con la ingeniería geológica - geotécnica.

**Variable dependiente:** Diseño de taludes, Diseño de taludes, consiste en realizar un plan detallado teniendo en cuenta factores técnicos para la ejecución de la construcción de los taludes.

# **2.3.Operacionalización de variables**

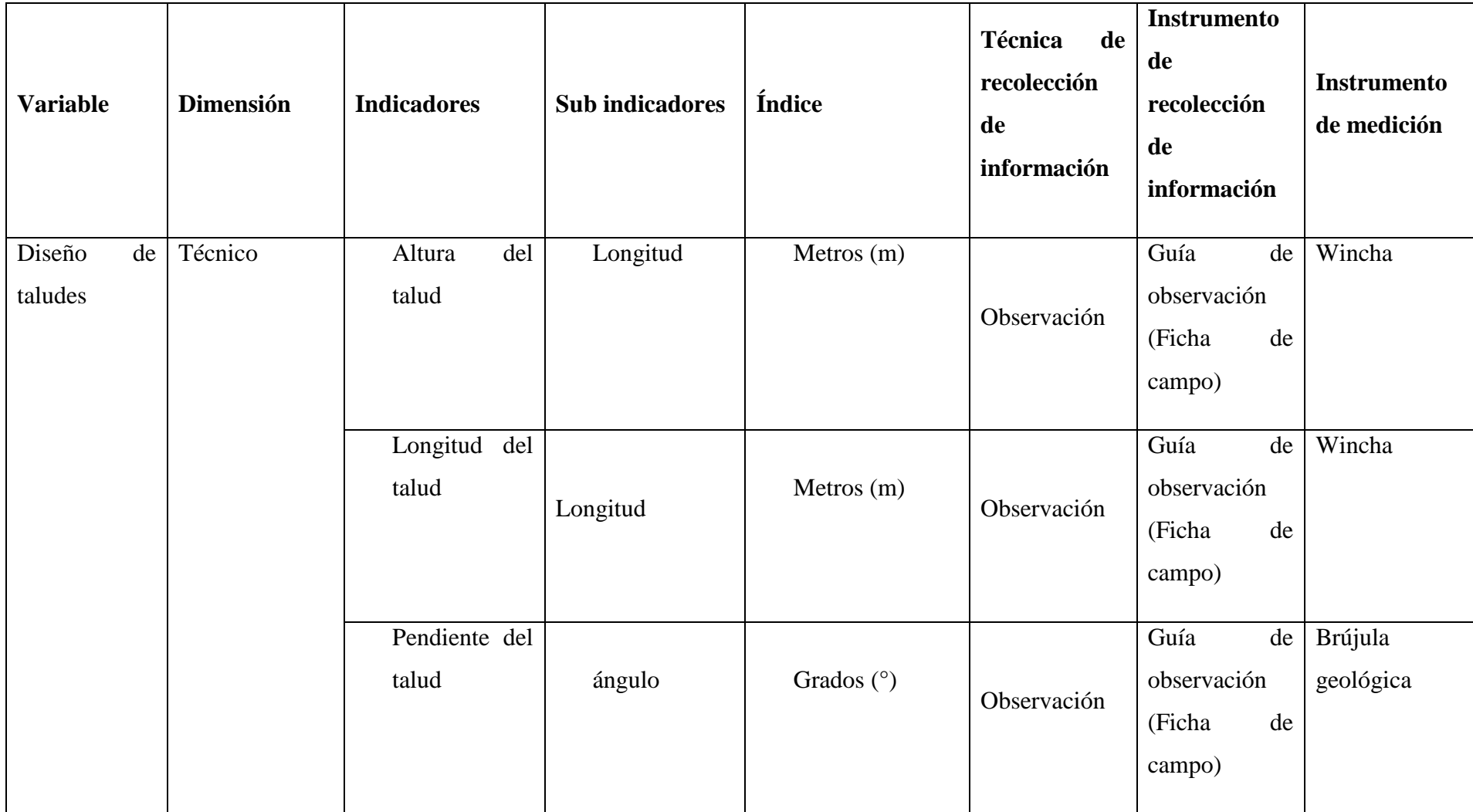

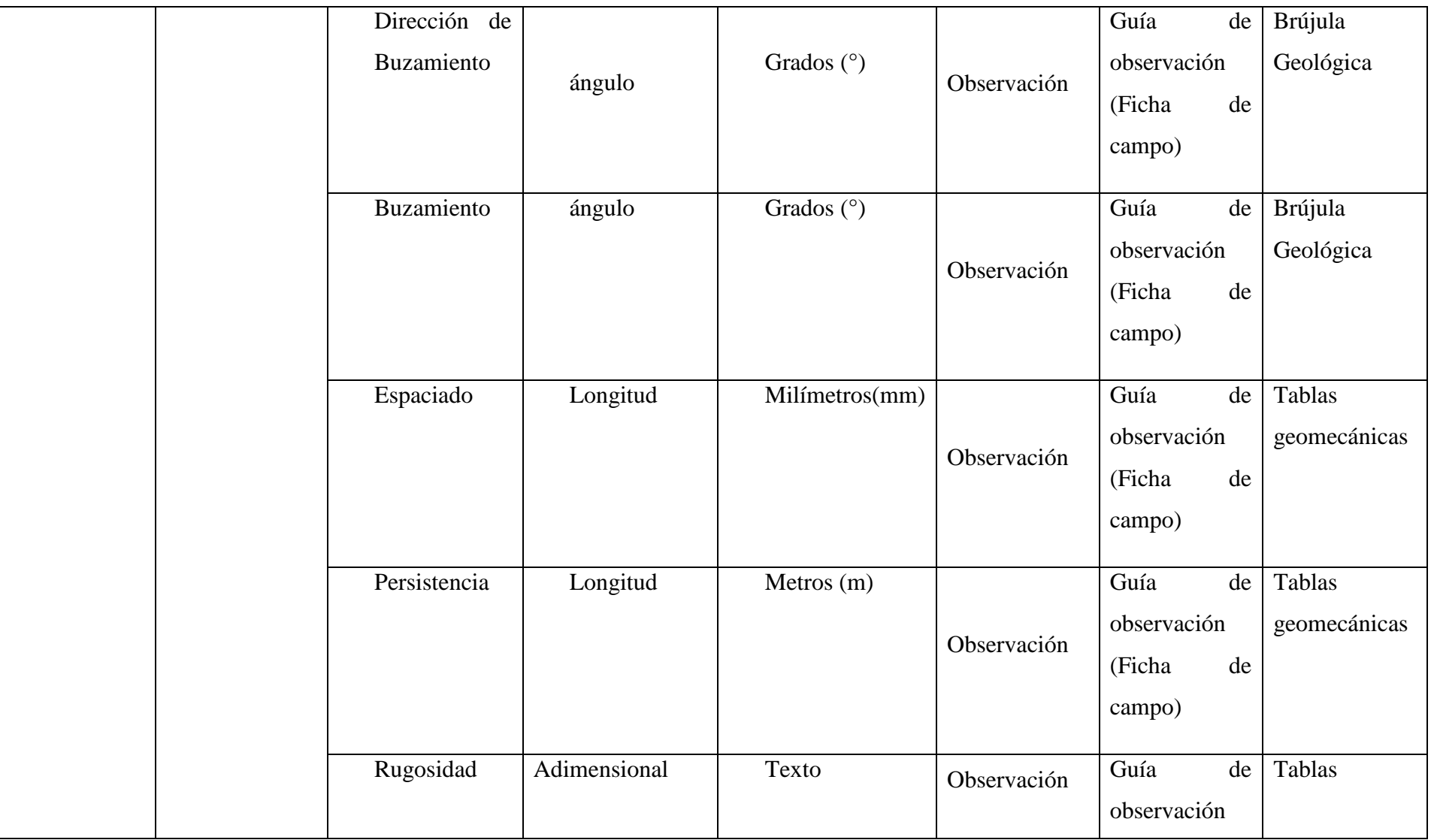

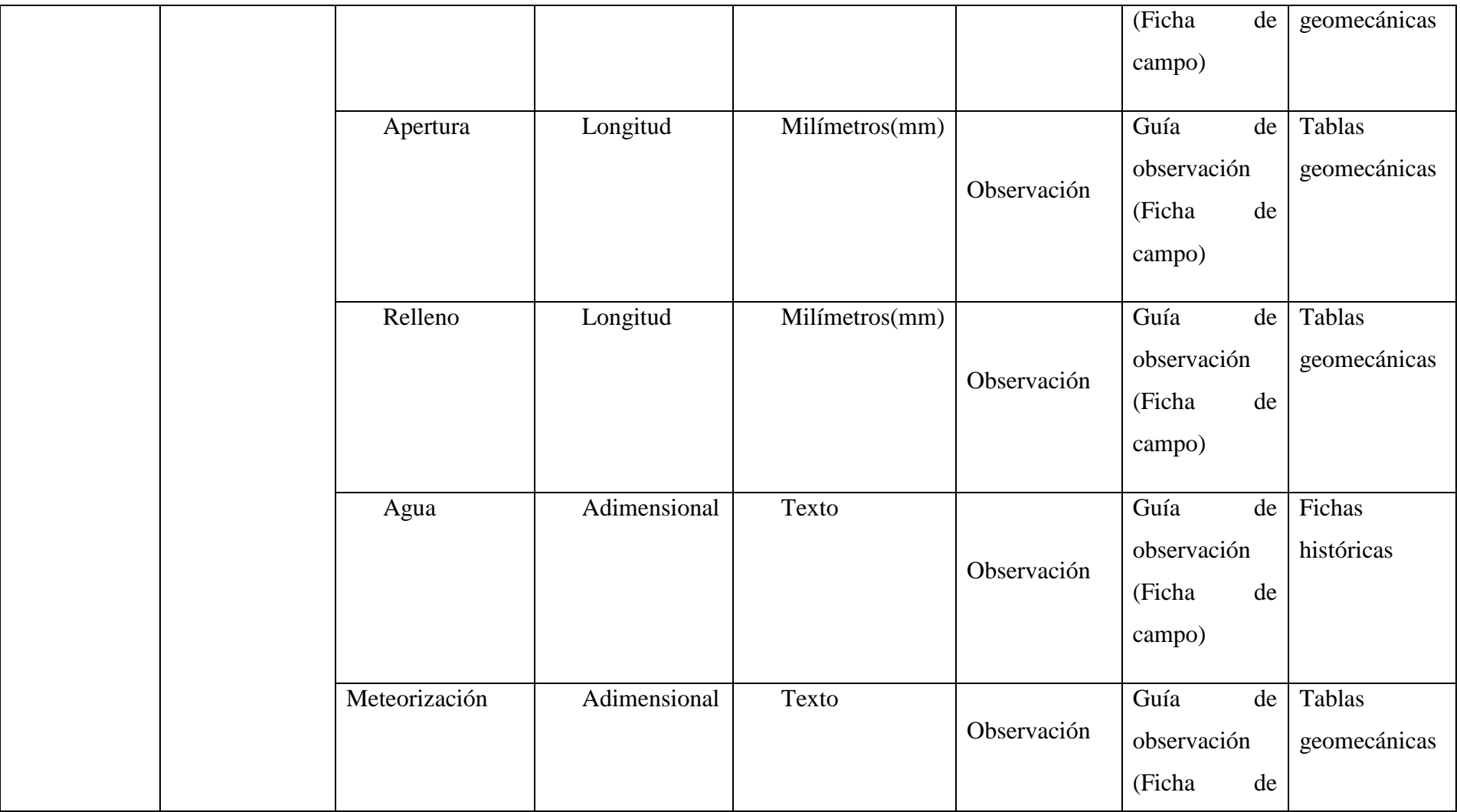

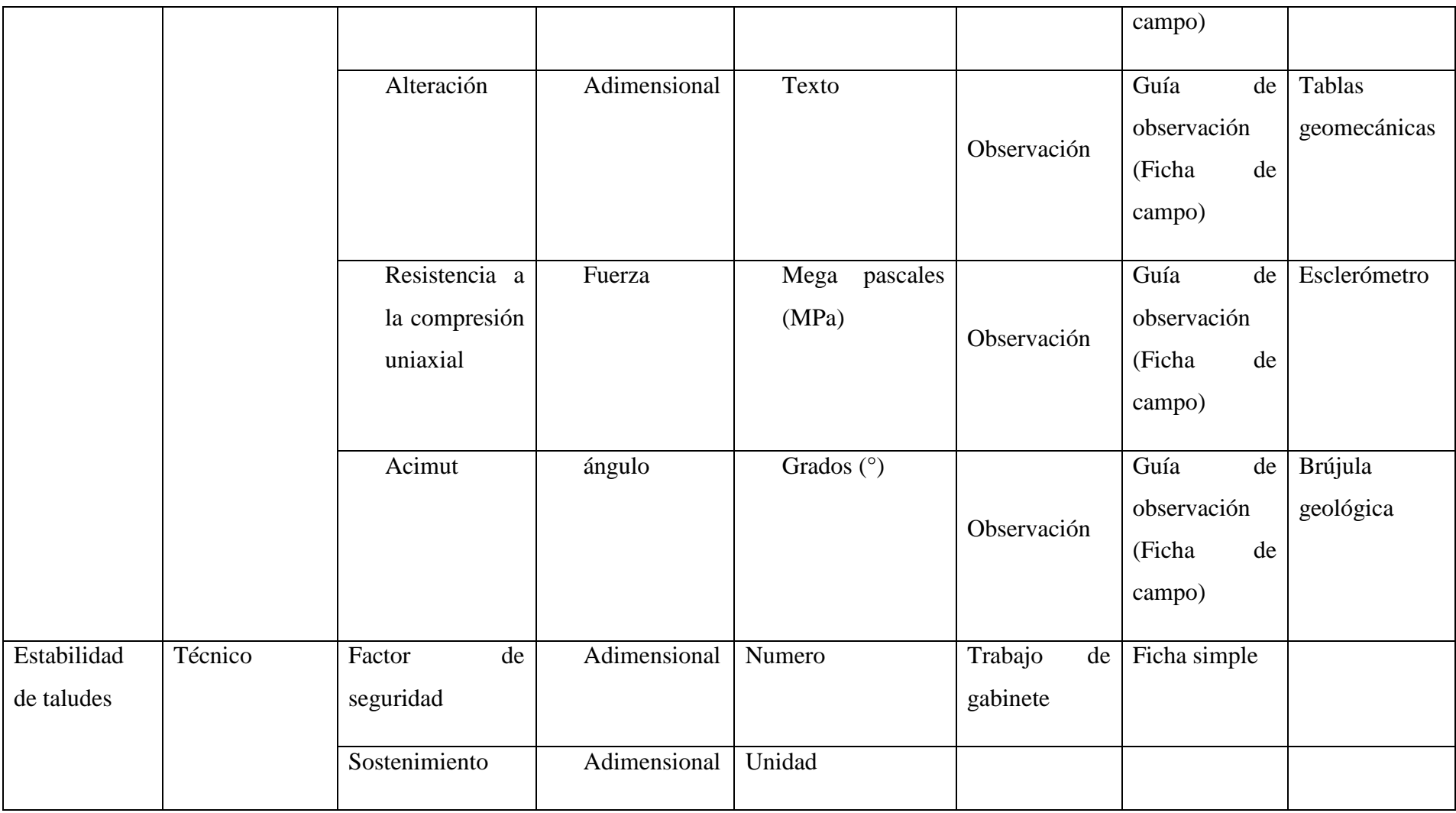

#### **2.4.Población y muestra**

La población fue la carretera Olmos – Jaén, la cual está comprendida entre el 0 km al 205.8 km, mientras que la muestra estaría dada por el lugar en específico en donde se ejecutó el estudio, el cual fue comprendido del tramo 10 km al 15 km, en el sector conocido como La Pilca.

#### **2.5.Técnicas e instrumentos de recolección de datos, validez y confiabilidad**

#### **2.5.1. Técnicas de Recolección de datos**

- **a)** Observación
- **b)** Entrevista

#### **2.5.2. Instrumentos de recolección de datos**

#### **A) Guías de observación de campo**

Implica la exploración geológica y geotécnica del terreno, utilizando métodos convencionales en el campo para efectuar el reconocimiento directo de las estructuras y tipos de afloramientos litológicos presentes a lo largo del sector materia de estudio con el fin de identificar los taludes inestables con ocurrencia de fenómenos de geodinámica externa de riesgo medio a elevado, determinando su influencia en la estabilidad y tránsito de la vía. Para el análisis del macizo rocoso del km 10+15 se efectuaron la toma de datos de las orientaciones de sus discontinuidades, la clasificación geomecánica RMR y la determinación de parámetros como el índice de Resistencia Geológica (GSI).(ver Anexo  $N^{\circ}$  01 y 03)

#### **B) Guía de observación de laboratorio**

Se tomaron muestras representativas en campo para determinar los tipos de rocas que exhiben los taludes mediante ensayos de laboratorio y el comportamiento que estas tienen cuando se encuentran sometidas a cargas, para estos ensayos se utilizara un formato con el fin de describir de manera detallada los resultados, tanto del ensayo de propiedades fisicas y el de carga puntual. (ver Anexo N° 04)

#### **2.6.Método de análisis de datos**

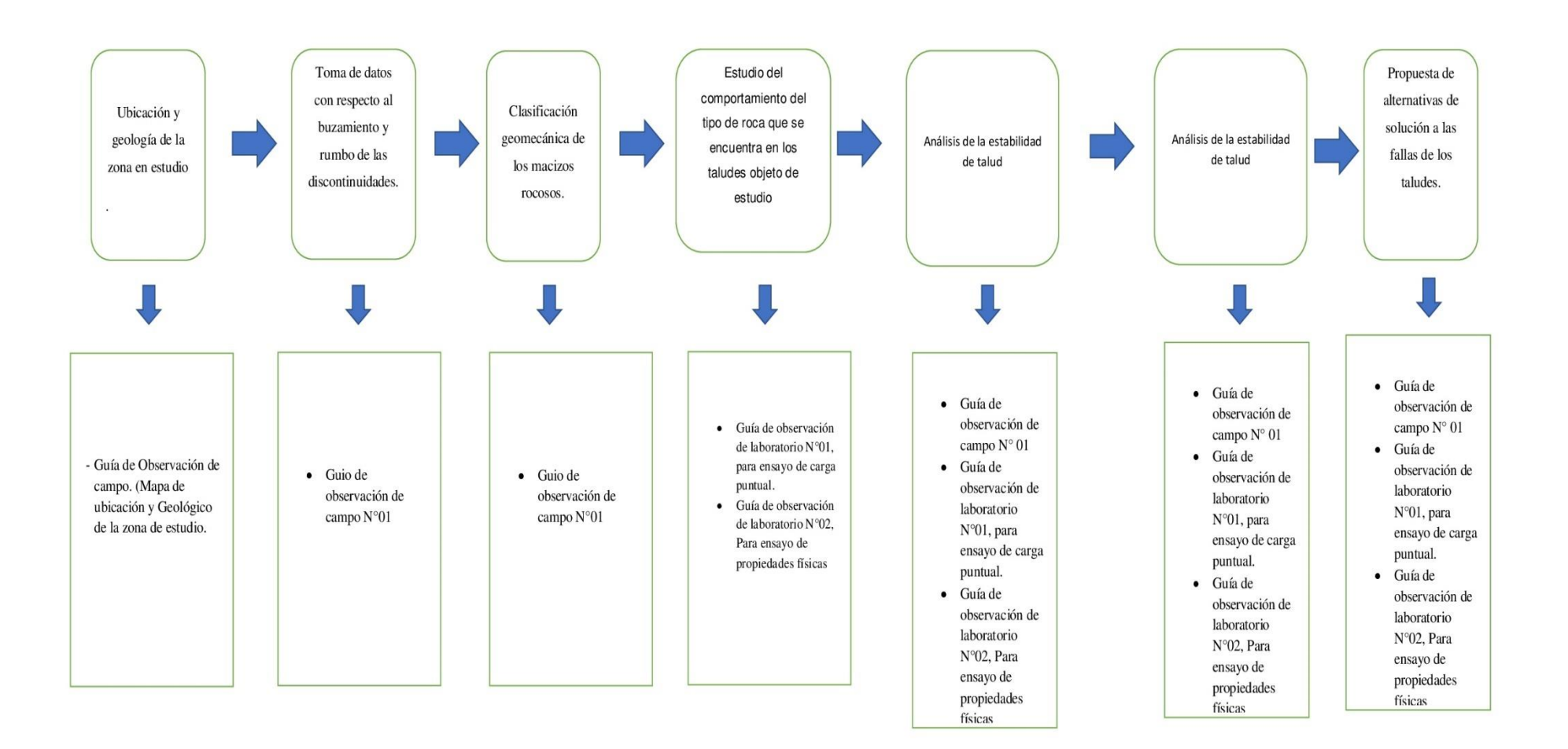

#### **2.7.Aspectos Éticos**

Desde un punto de vista la realización de esta tesis, lleva consigo beneficiar la seguridad de las personas y vehículos que transitan por esta zona, por otro lado, se busca minimizar los deslizamientos de roca. Cabe resaltar que la información presentada será real, para lo cual se ira documentando fotográficamente cada paso de la ejecución de este proyecto. Este proyecto de tesis ha sido redactado con palabras propias del investigador, salvo excepciones en las que se recurrió a citar a autores, con el fin de aclarar ciertos conceptos y ampliar el panorama.

# **III. RESULTADO**

#### **3.1. Ubicación y geología de la zona en estudio**

El área en donde se encuentra la zona de estudio es en el km 10 al 15, en el sector La Pilca, comprendido entre el km 10 al 27, la cual pertenece a olmos y este último a Lambayeque.

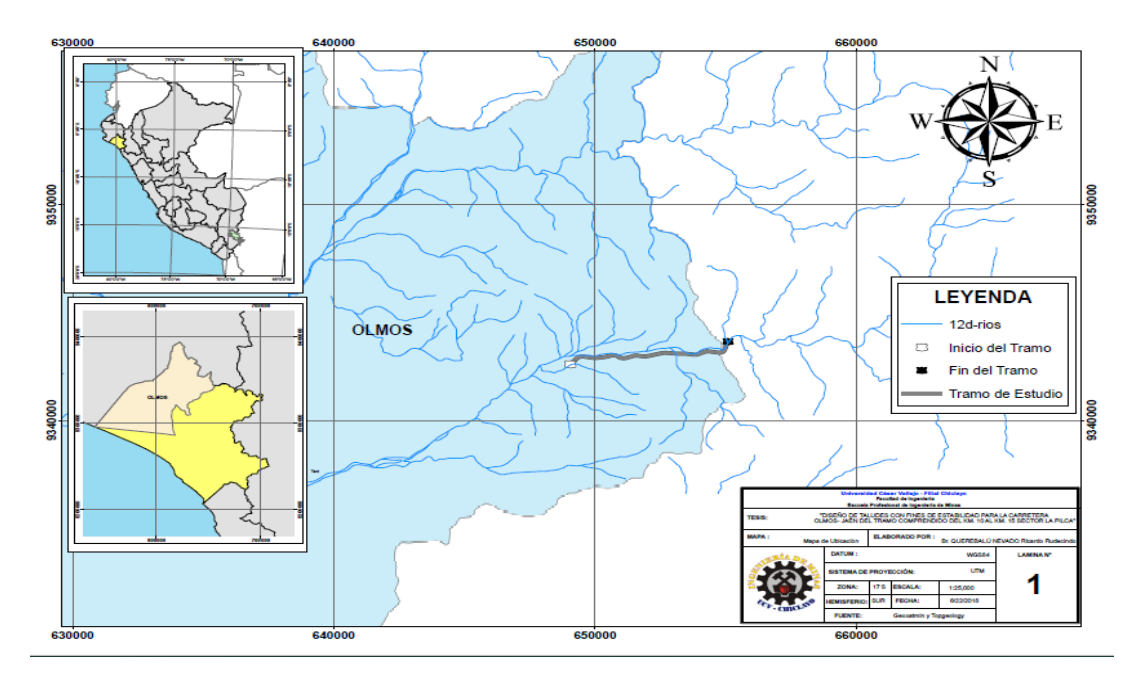

*Figura N° 6 Ubicación de la zona de estudio. Fuente: Elaboración Propia.*

En su geología, el sector está formado por Granodioritas, Dioritas, Esquistos, Filitas y Lutitas, pertenecientes al sistema del holoceno, Paleógeno y ordovícico.

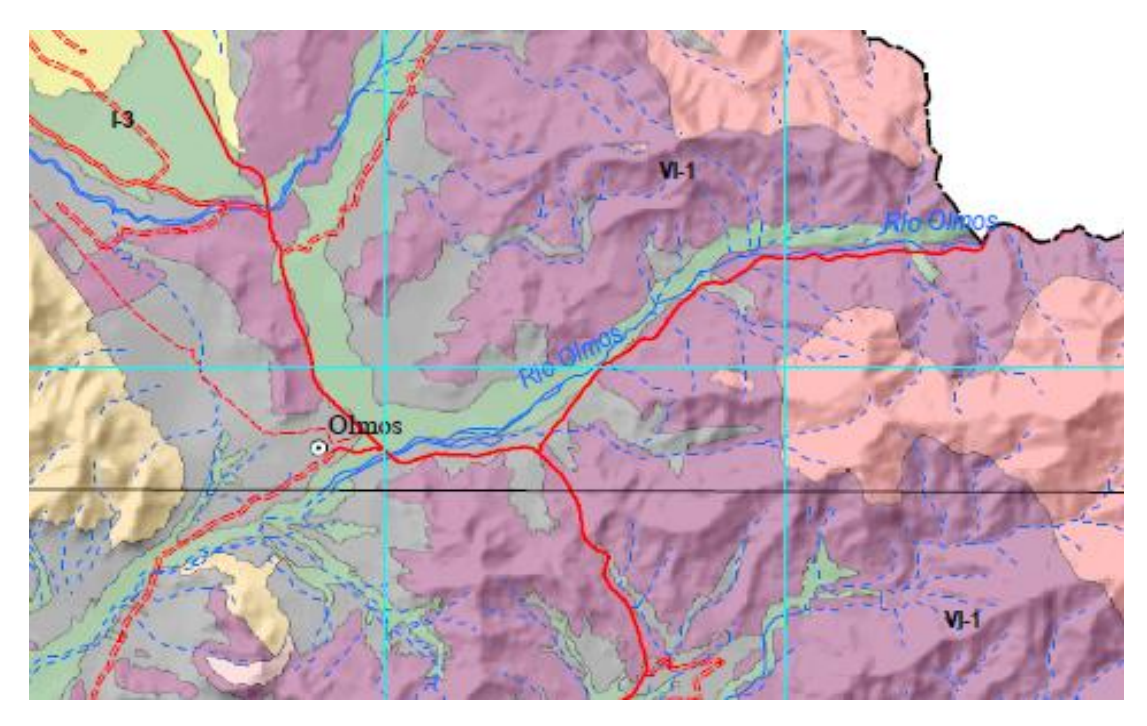

*Figura N° 7 Geología de la zona.*

#### **3.2. Toma de datos con respecto al buzamiento y acimut de las discontinuidades.**

Se realizó la toma de datos con respecto al buzamiento y acimut de las discontinuidades en los km comprendidos del 10 al 15, en el km 14+200 al 14+400, no fue realizada esta toma de datos, ya que, en esta zona el material era suelo, el cual no es fuente de estudio. Para resolver el primer objetivo de la investigación se utilizó la metodología basada en obtener datos con la brújula respecto a la dirección de buzamiento y el buzamiento de las discontinuidades presentes en el talud, comprendidas a lo largo de 5 km, para esto se seccionó la zona de estudio en estaciones geomecánicas en un espacio de 200 mts, haciendo un total de 23, esto debido a la naturaleza del material rocoso, a fin de evaluar de una mejor manera las características de este y para obtener un mejor análisis de sus fallas. Por estación geomecánica se obtuvo un total de 104 datos correspondientes a la orientación de las discontinuidades, debido al análisis in situ se determinó que este tipo de discontinuidades son clasificadas como juntas, posteriormente, estos datos fueron introducidos al software Dips en su versión 6.008 perteneciente al paquete Rocscience, con el fin de analizar la distribución y la concentración de juntas, así como las familias principales y sus planos mayores.

*Tabla N° 13 Tabla de las orientaciones de las discontinuidades correspondientes al KM 10 – del 10 + 00 al 10 + 200. Fuente: Elaboración propia*

| D       | Dirección<br>Buzamiento | Buzamiento<br>(NW) | D       | Dirección.<br>Buzamiento | Buzamiento<br>(NW) |
|---------|-------------------------|--------------------|---------|--------------------------|--------------------|
| $\bf J$ | 250                     | 14                 | $\bf J$ | 318                      | 24                 |
| $\bf J$ | 248                     | 40                 | $\bf J$ | 350                      | 25                 |
| $\bf J$ | 248                     | 35                 | $\bf J$ | 290                      | 47                 |
| $\bf J$ | 170                     | 72                 | $\bf J$ | 355                      | 84                 |
| $\bf J$ | 264                     | 48                 | $\bf J$ | 355                      | 84                 |
| $\bf J$ | 16                      | 45                 | $\bf J$ | 353                      | 84                 |

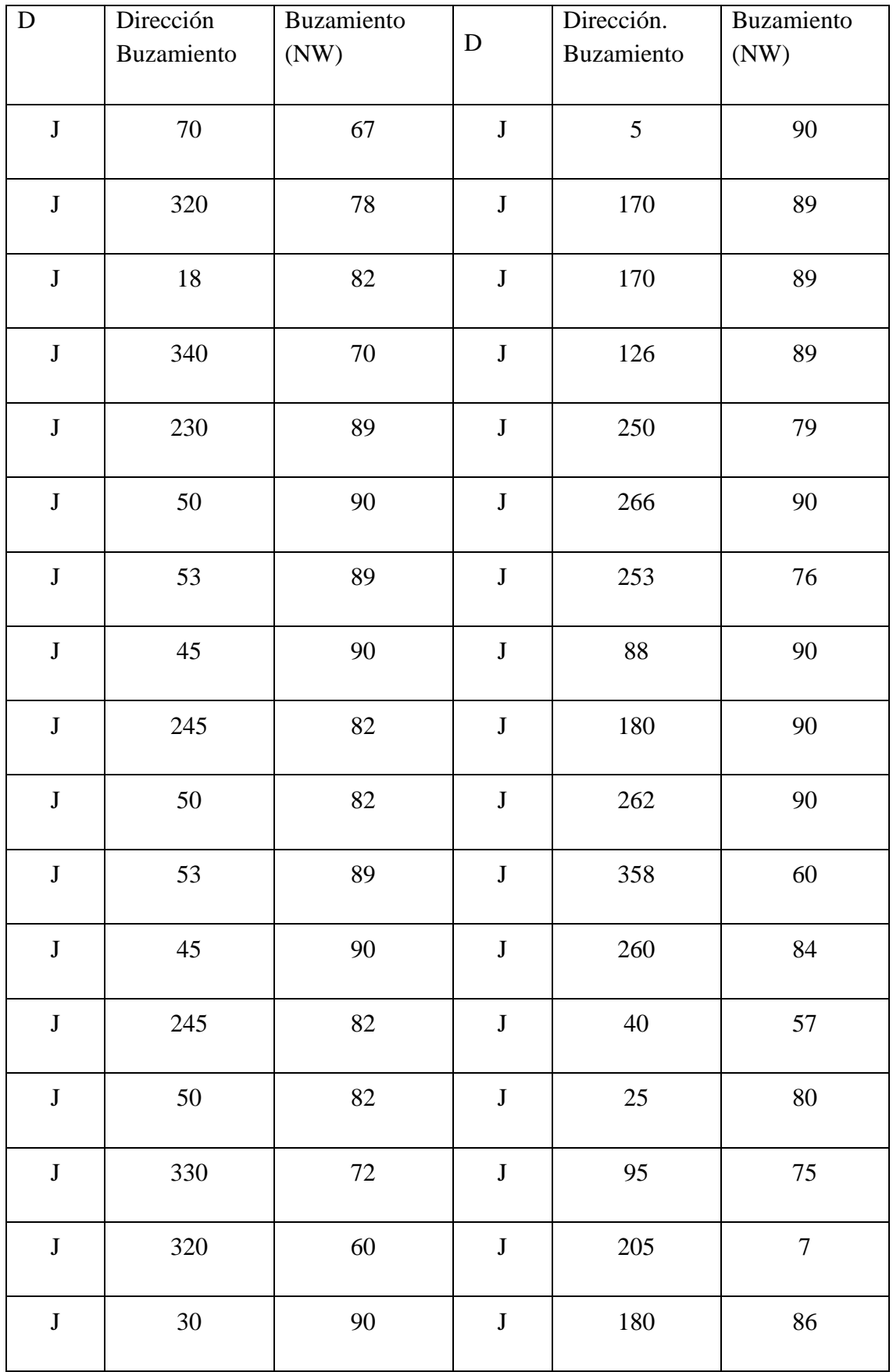

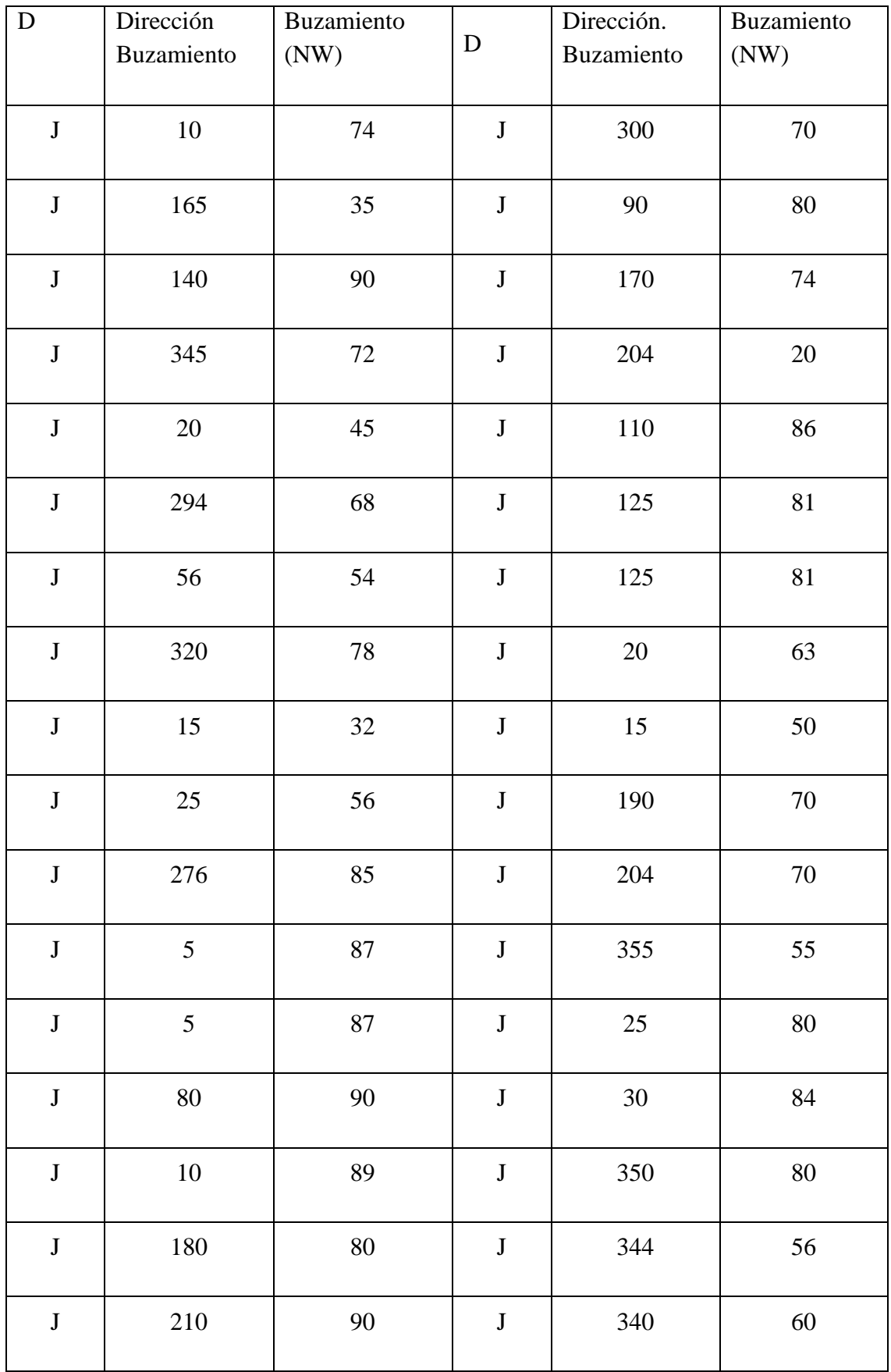

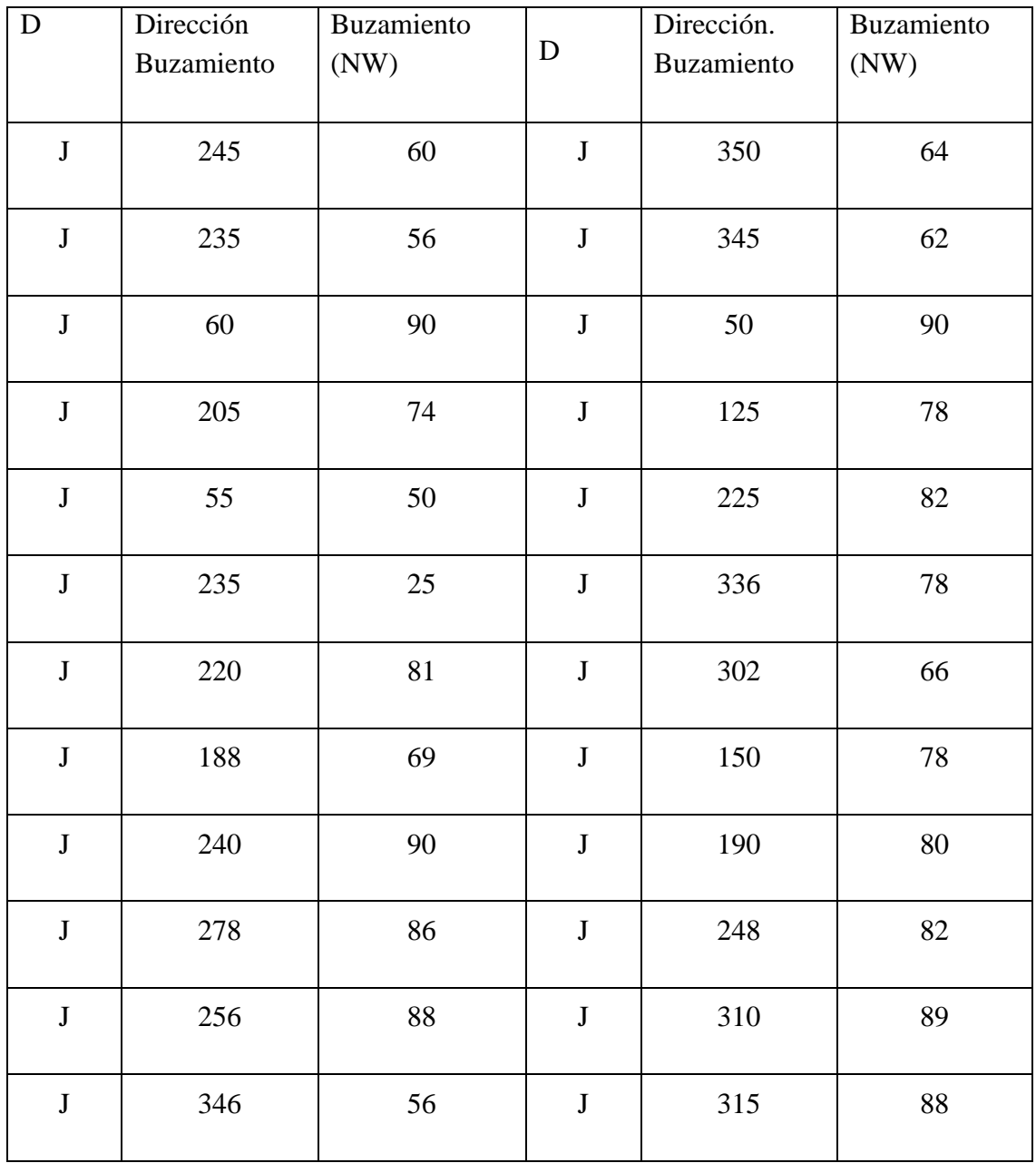

Como se puede apreciar estos datos corresponden a una sola estación geomecánica, específicamente a la primera. En total son 23 estaciones geomecánicas, los datos de las estaciones faltantes se podrán apreciar en la parte de anexos.

- A partir de la información de campo se realizó las respectivas interpretaciones de los sistemas de juntas, el mismo que se ha realizado con la ayuda del software Dips, en su versión 6.008

**KM 10 – 10+00 – 10+200**
Dips posee una interface de hojas de cálculo, lo cual facilita el ingreso de la data, para el desarrollo de estereogramas. Trazado de polos: Básicamente es una representación de los datos obtenidos en el campo con respecto a las discontinuidades de la estación geomecánica correspondiente al k, 10+00 – 10+200, los puntos (dirección de buzamiento y buzamiento) son marcados en una estereografía que corresponde a la orientación de estos datos, pero representados en planos.

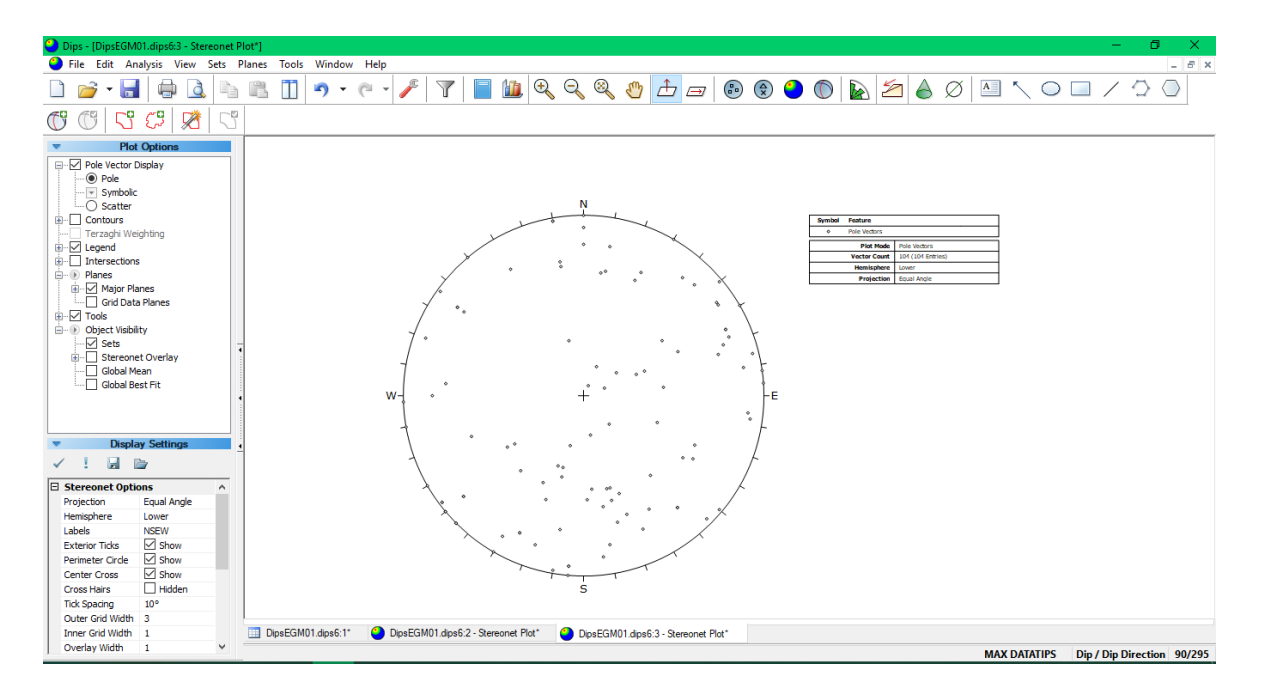

*Figura N° 8 Gráfico de polos de las discontinuidades. Fuente Software Dips*

Trazado de contornos: es la principal herramienta para el análisis de las concentraciones máximas de polos, este fue usado para visualizar la concentración de los polos, no evidentes inmediatamente desde un trazado de polos, a mayor intensidad de colores, se dice que hay una mayor concentración de polos, tomándose como referencia máxima el color rojo. En el tramo del km 10+00 – 10+200, se puede observar la presencia de 5 concentraciones de polos o familias más representativas.

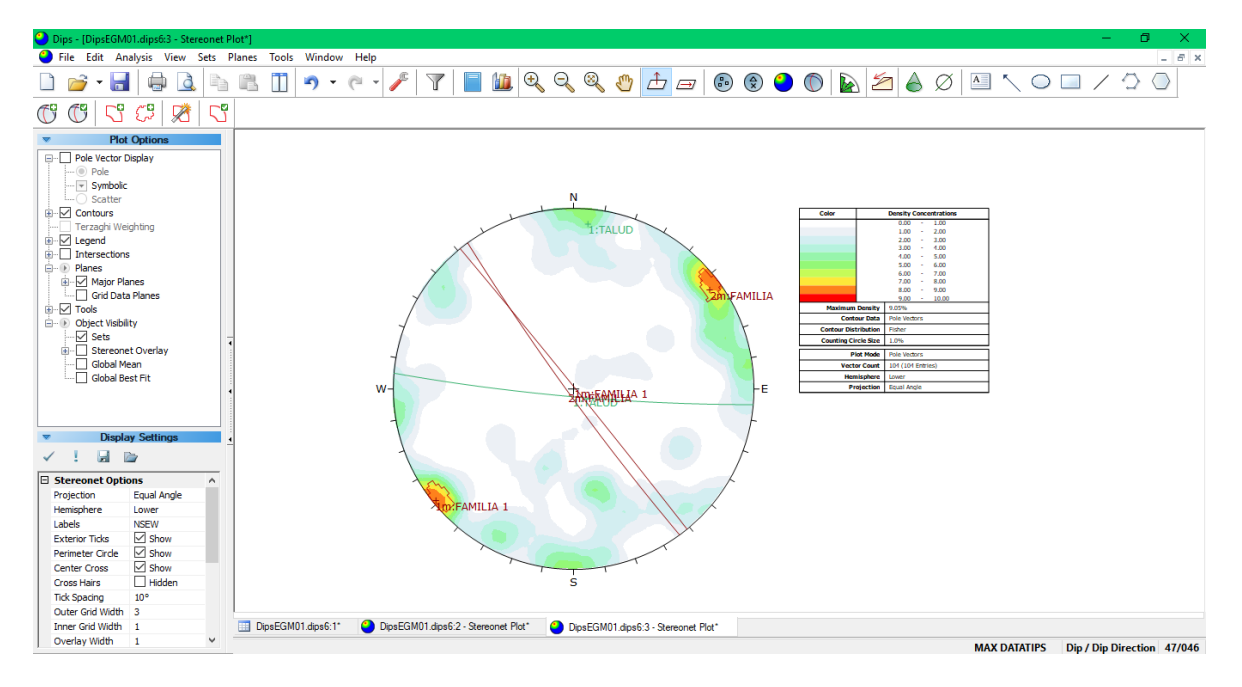

*Figura N° 9 Gráfico de contorno de polos o distribución polar. Fuente Software Dips*

Trazado de planos principales: permitió ver solo los planos que tienen una mayor concentración, en una estereografía limpia, sin polos o contornos. Una lista de las orientaciones de los planos fue demostrada en la leyenda.

En la estereografía de la zona km 10+00 – 10+200, se apreció que no hay fallamiento, , lo cual nos indica que en esta zona no hay presencia de desprendimiento de material rocoso, a continuación, se muestra la estereografía en cuestión.

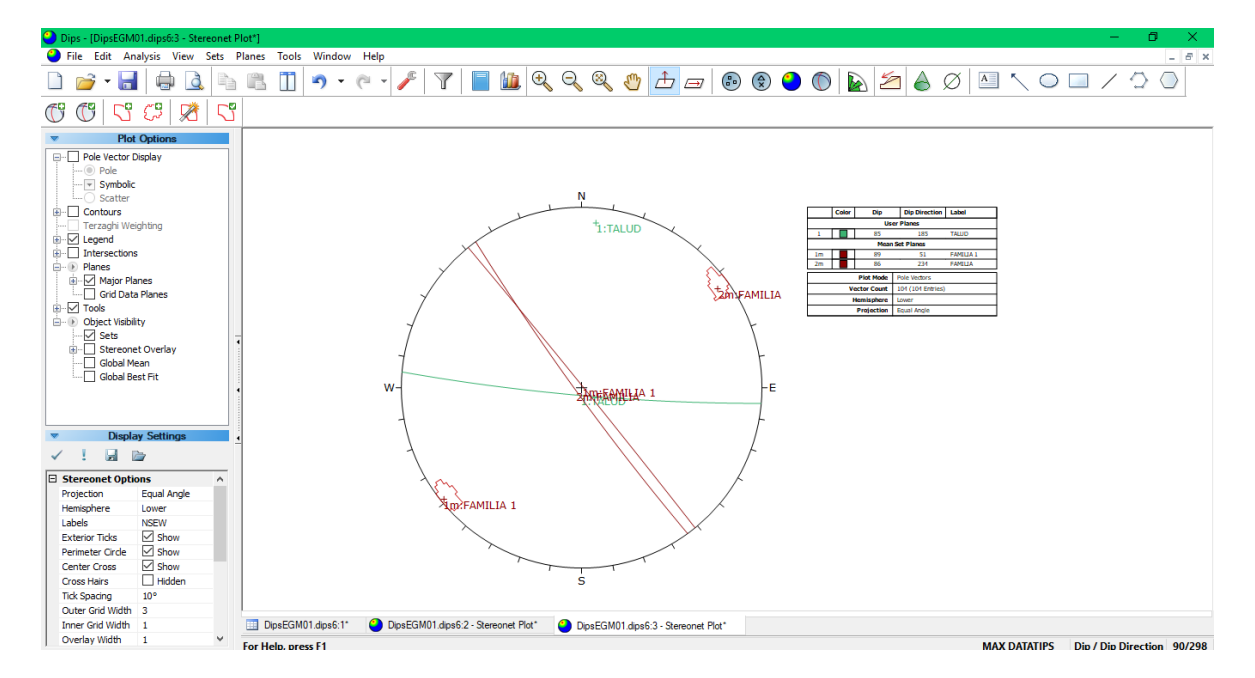

*Figura N° 10 Gráfico de sistemas principales. Fuente Software Dips.*

Este fue todo el análisis con respecto a la zona comprendida entre el km 10+00 – 10+200, en donde se abordó todo el procedimiento, el cual fue repetido para las siguientes zonas o estaciones geomecánicas, realizando el ingreso de datos y sus respectivas gráficas y análisis, toda esta información, se encontrará en anexos, pero con una tabla se abreviará y se indicarán las fallas que se obtuvieron y las familias que lo conforman.

| <b>SECTOR</b>                 | <b>ESTACIÓN</b> | <b>TALUD</b> | <b>FAMILIAS PRINCIPALES</b> |                  |              | <b>TIPO DE</b> |                  |                           |
|-------------------------------|-----------------|--------------|-----------------------------|------------------|--------------|----------------|------------------|---------------------------|
|                               |                 |              | <b>SET1</b>                 | SET <sub>2</sub> | <b>SET 3</b> | <b>SET 4</b>   | SET <sub>5</sub> | <b>FALLA</b>              |
| Km<br>$10+00-$<br>$10 + 200$  | EG-001          | 85/185       | 89/51                       | 84/355           |              |                |                  | No hay<br>fallamien<br>to |
| Km<br>$10+200-$<br>$10 + 400$ | EG-002          | 85/253       | 85/239                      | 80/268           | 86/324       |                |                  | Falla por<br>cuña         |
| Km<br>$10+400-$<br>$10 + 600$ | EG-003          | 85/243       | 80/271                      | 79/236           |              |                |                  | Falla por<br>cuña         |
| Km<br>$10+600-$<br>$10 + 800$ | EG-004          | 85/237       | 79/235                      | 79/274           | 83/169       |                |                  | Falla por<br>cuña         |
| Km<br>$10+800-$<br>$10+1000$  | EG-005          | 85/235       | 87/284                      | 84/238           | 68/271       |                |                  | Falla por<br>cuña         |
| Km<br>$11+00-$<br>$11 + 200$  | <b>EG-006</b>   | 85/219       | 85/128                      | 82/194           | 82/238       | 84/275         |                  | Falla por<br>cuña         |
| Km<br>$11+200-$<br>$11+400$   | EG-007          | 85/220       | 85/179                      | 80/240           | 72/272       |                |                  | Falla por<br>cuña         |
| Km<br>$11+400-$<br>$11+600$   | <b>EG-008</b>   | 85/210       | 77/185                      | 79/278           |              |                |                  | Falla por<br>cuña         |

*Tabla N° 14 Análisis de familias principales y fallas por estación geomecánica. Fuente de elaboración propia.*

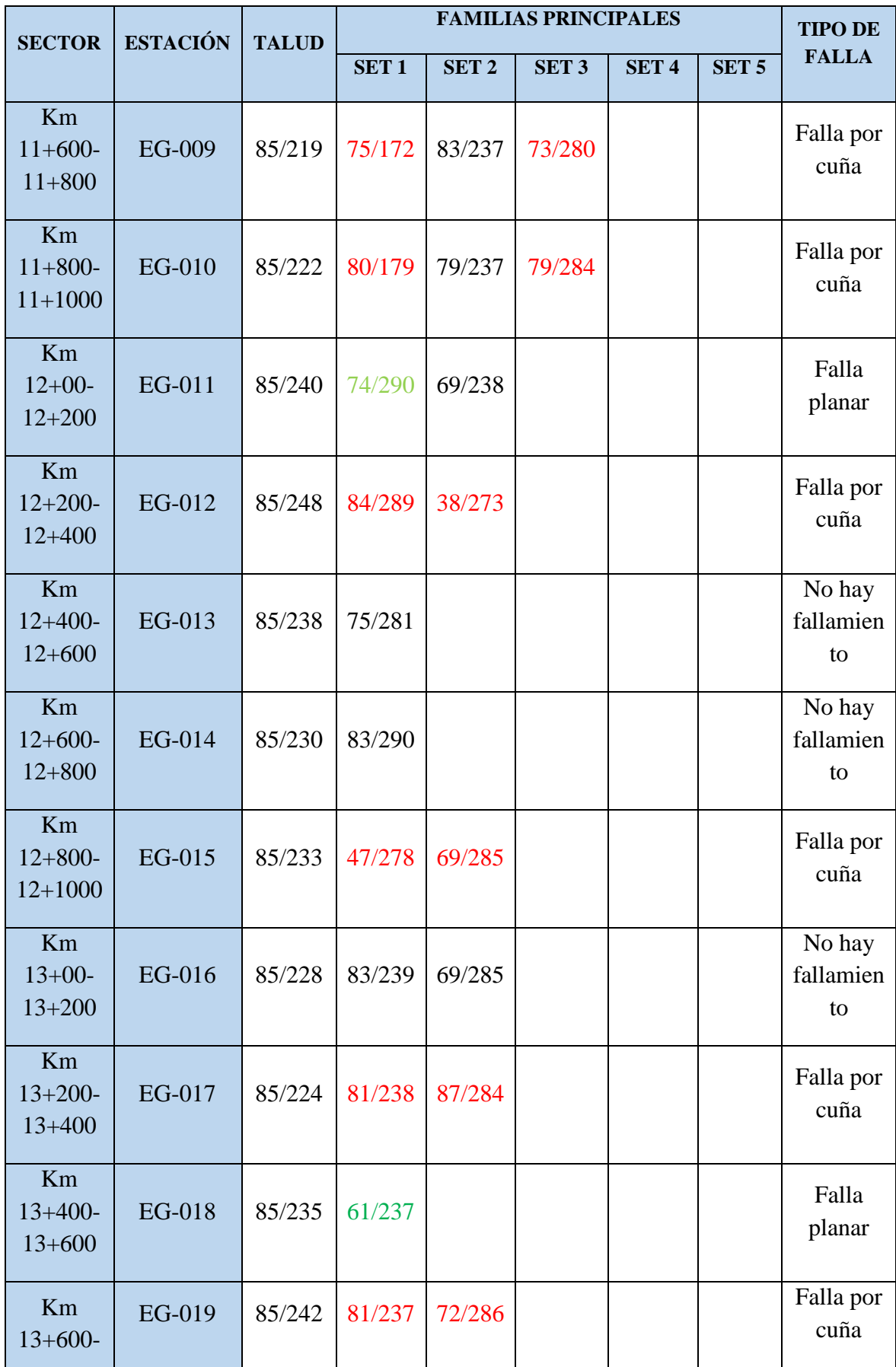

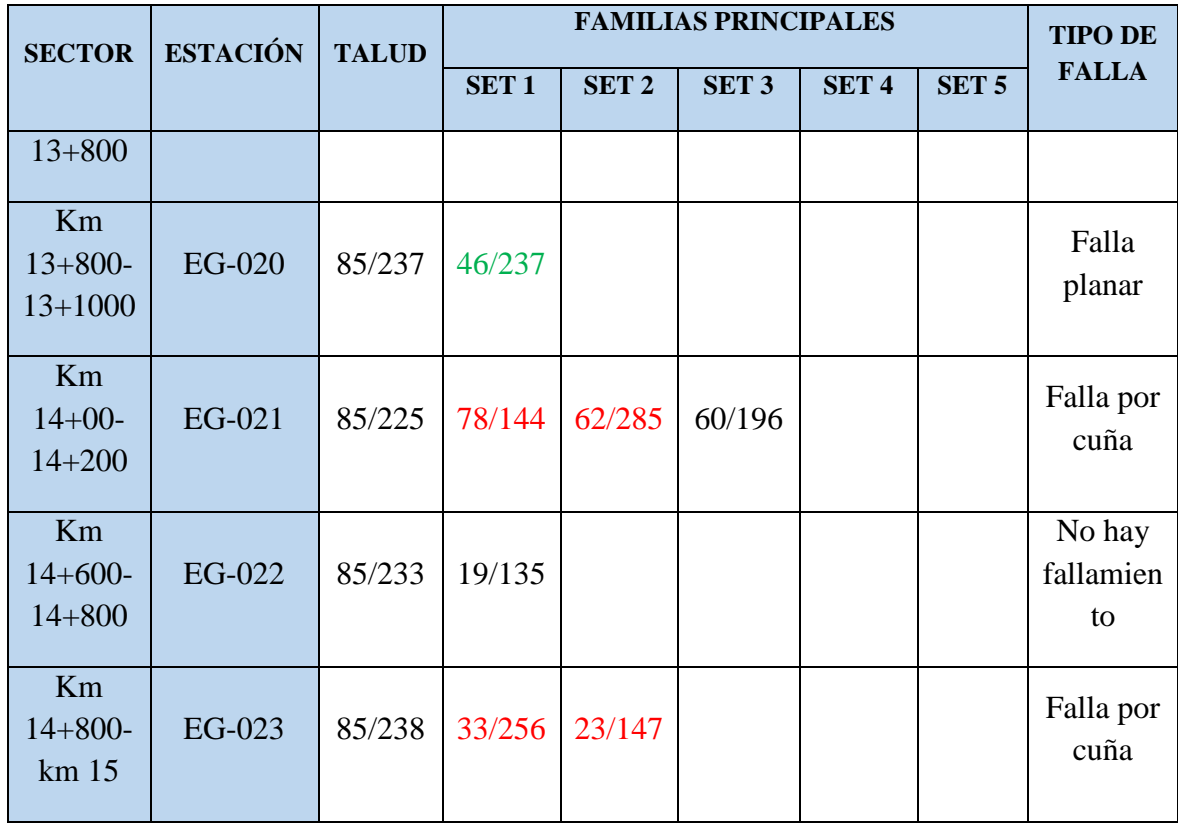

De este análisis, se identificaron 3 tipos de fallas, que se describen a continuación: 17 fallas por cuña, correspondientes a las estaciones geomecánicas 002 a la 017, de los tramos comprendidos del km 10+200-10+400 al km 13+200-13+400 y de la estación geomecánica 019,020,021,022 y 023, de los tramos km 13+600-13+800, km14+00-14+200, km 14+600- 14+800 y km 14+800-15, respectivamente y también tres fallas planares, la cual se encuentra ubicada en las estaciones geomecánicas 011, 018 y 020, correspondientes a los tramos del km 13+400-13+600 y km 13+800-13+1000, así mismo se encontraron 5 taludes en donde no existe riesgo de fallamiento, estos son los taludes correspondientes a las estaciones geomecánicas 0.001, 010,013, 014 y 016.

En porcentajes se puede expresar los resultados de la siguiente manera: falla planar en un 8.6%, por cuñas en un 74..4% y sin fallamiento un 17.34%.

### **3.3. Cálculo de la clasificación geomecánica del macizo rocoso**

En este apartado se utilizarán 3 clasificaciones geomecánicas: El R.Q.D (ROCK QUALITY DESIGNATION), el cual estará contenido dentro del RMR, el cual nos permitirá clasificar la roca de acuerdo a su grado de fracturamiento, también se empleara el RMR(ROCK MASS RATING), y el GSI, el cual nos va a permitir caracterizar el macizo rocoso de acuerdo al R.Q.D y a la resistencia a la compresión, por medio de una tabla, en donde según los valores obtenidos en el R.Q.D y la resistencia a la compresión, esta valores se interceptan y se estima la reducción de la resistencia a la compresión del macizo para diferentes condiciones geológicas.

#### **3.2.1. Calculo del RMR**

Para esto fue necesario el trabajo de campo, en el cual se recolectó los datos necesarios en la tabla correspondiente al RMR, según Bienawski, tales como:

- Resistencia a la comprensión uniaxial
- RQD  $(\%)$
- Espaciamiento entre discontinuidades
- **•** Persistencia
- Abertura
- Rugosidad
- Relleno
- Descomposición
- Presencia de agua

A cada uno de estos factores le correspondió un valor numérico, el cual al final fue sumado y se obtuvo el RMR, en el cual se indicó que tan competente es la roca, toda la información correspondiente a cada uno de estos factores se esquematizo en tablas de acuerdo a cada estación geomecánica, con el fin de agilizar el proceso, en el cual fue introducida toda la data obtenida en el campo, como se presenta a continuación:

A continuación, se muestran los valores obtenidos en campo.

*Tabla N° 15 Datos obtenidos en campo de la resistencia a la compresión uniaxial para el RMR. Fuente: Elaboracion propia.*

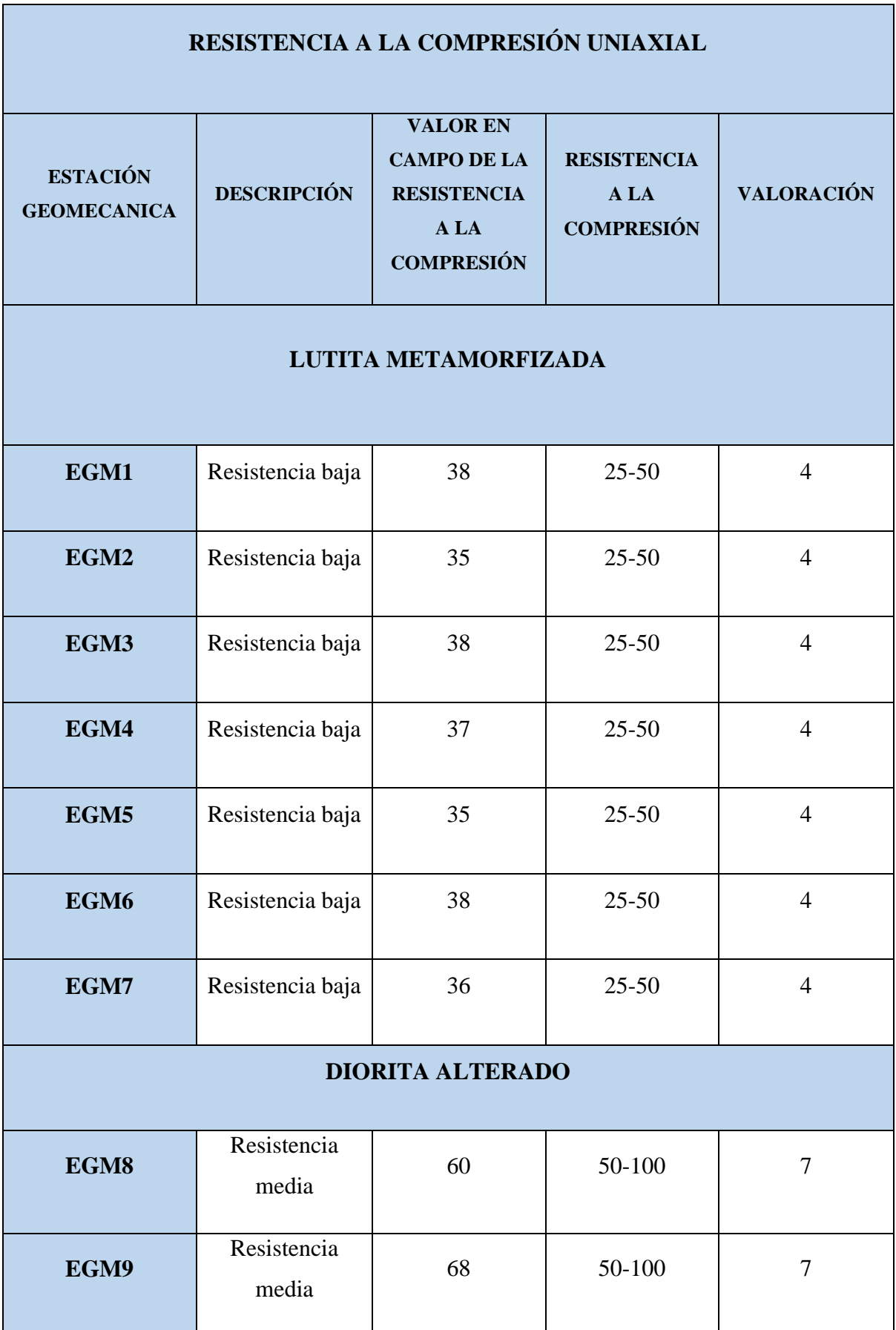

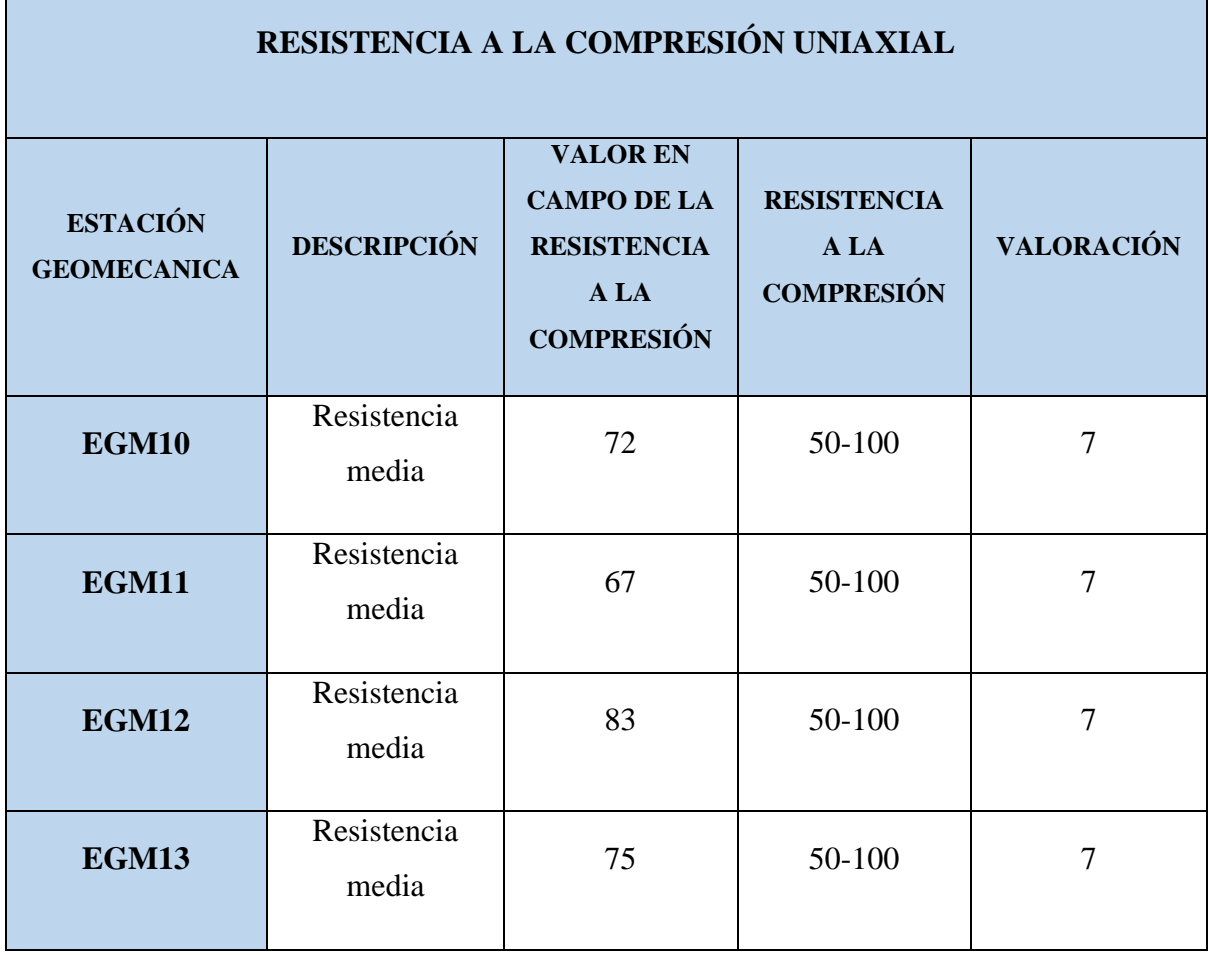

 $\mathbf{r}$ 

*Tabla N° 16 Datos obtenidos en campo de la resistencia a la compresión uniaxial para el RMR. Fuente: Elaboración propia.*

# **RESISTENCIA A LA COMPRESIÓN UNIAXIAL**

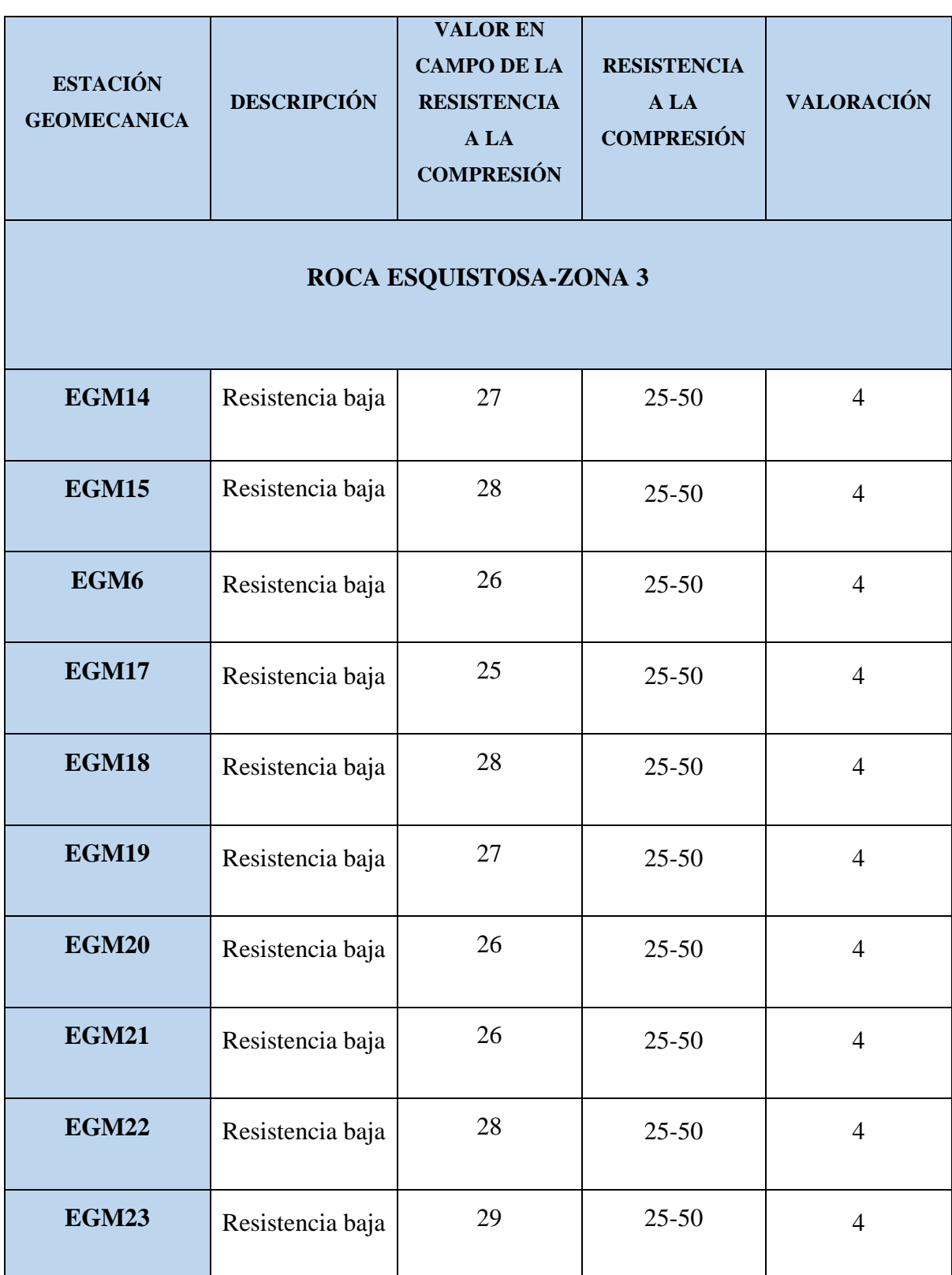

Para las 23 estaciones geomecánicas debidamente zonificadas según el tipo de roca encontrado, se tienen los siguientes resultados: para las primeras 7 estaciones mostró una resistencia a la compresión uniaxial en un rango de entre 25-50 Mpa, lo cual se puede interpretar como una resistencia a la comprensión uniaxial baja, en las estaciones

geomecánicas de la 8 a la 13, en un rango de entre 50-100 Mpa, a la cual le corresponde una resistencia a la compresión uniaxial de regular y finalmente para las ultimas 10 estaciones, en un rango de 25-50, la cual es propia de una resistencia a la compresión uniaxial.

# **A. ÍNDICE DE DESIGNACIÓN DE LA CALIDAD DE LA ROCA (R.Q.D)**

Para calcular el índice R.Q.D se empleó la siguiente formula

 $RQD = 115 - (3.3)$  |v

 $j\nu$ =Número medio de discontinuidades por metro lineal.

Los resultados obtenidos se presentan en la siguiente tabla:

*Tabla N° 17 Datos obtenidos en campo del R.Q.D para el RMR. Fuente: Elaboración propia.*

| R.Q.D                                 |                                                                     |                                                                         |                                              |                |                   |
|---------------------------------------|---------------------------------------------------------------------|-------------------------------------------------------------------------|----------------------------------------------|----------------|-------------------|
| <b>ESTACIÓN</b><br><b>GEOMECANICA</b> | $\mathbf{N}^\circ$<br><b>JUNTAS</b><br><b>EN UN</b><br><b>METRO</b> | <b>VALOR</b><br><b>EN</b><br><b>CAMPO</b><br><b>DEL</b><br>R.Q.D<br>(%) | ÍNDICE DE<br><b>CALIDAD</b><br>$R.Q.D$ $(*)$ | <b>CALIDAD</b> | <b>VALORACIÓN</b> |
| LUTITA METAMORFIZADA-ZONA 1           |                                                                     |                                                                         |                                              |                |                   |
| EGM1                                  | 23                                                                  | 39.1                                                                    | $25 - 50$                                    | Mala           | 8                 |
| EGM2                                  | 28                                                                  | 22.6                                                                    | $<$ 25                                       | Muy Mala       | 3                 |
| EGM3                                  | 24                                                                  | 35.8                                                                    | $25 - 50$                                    | Mala           | 8                 |
| EGM4                                  | 24                                                                  | 35.8                                                                    | $25 - 50$                                    | Mala           | 8                 |

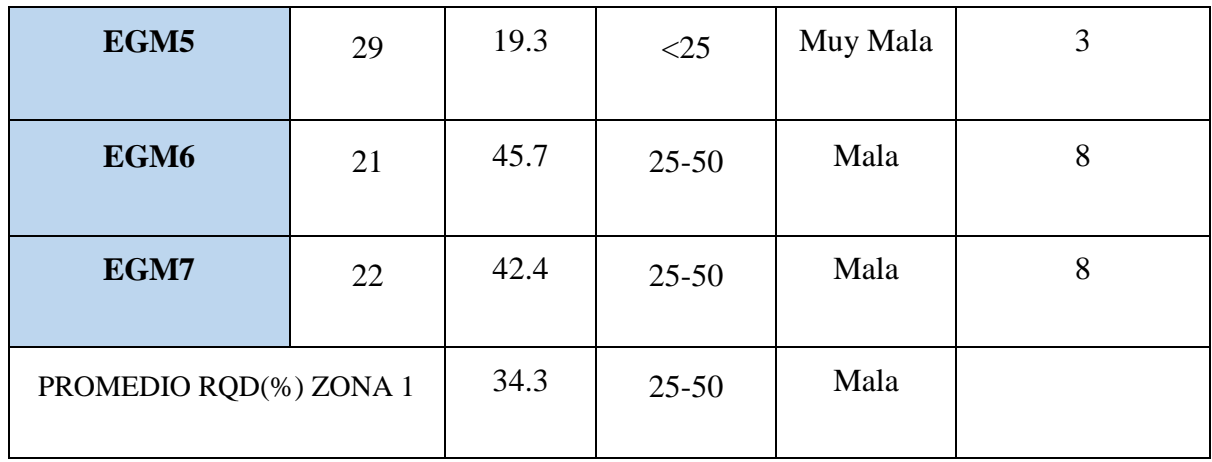

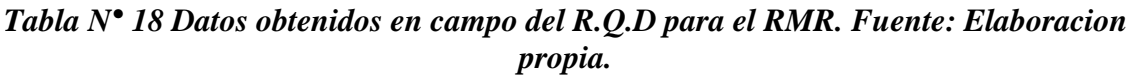

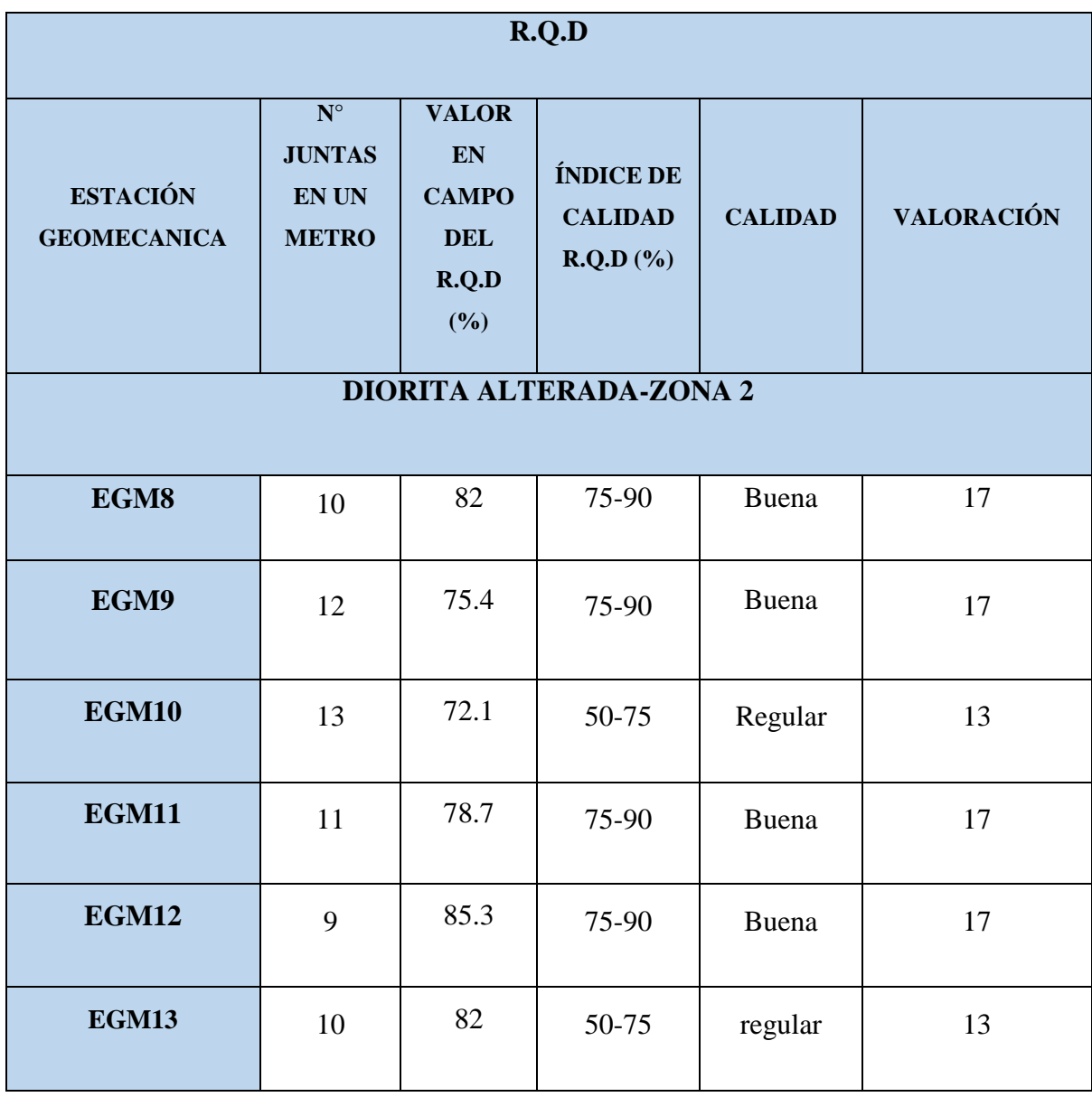

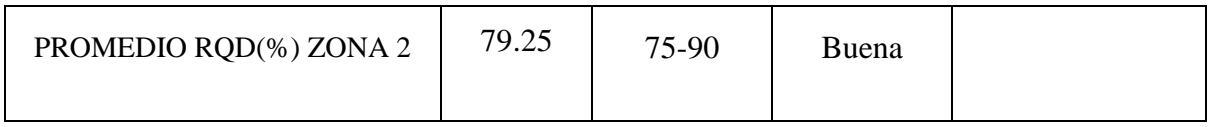

# *Tabla N° 19 Datos obtenidos en campo del R.Q.D para el RMR. Fuente: Elaboración propia.*

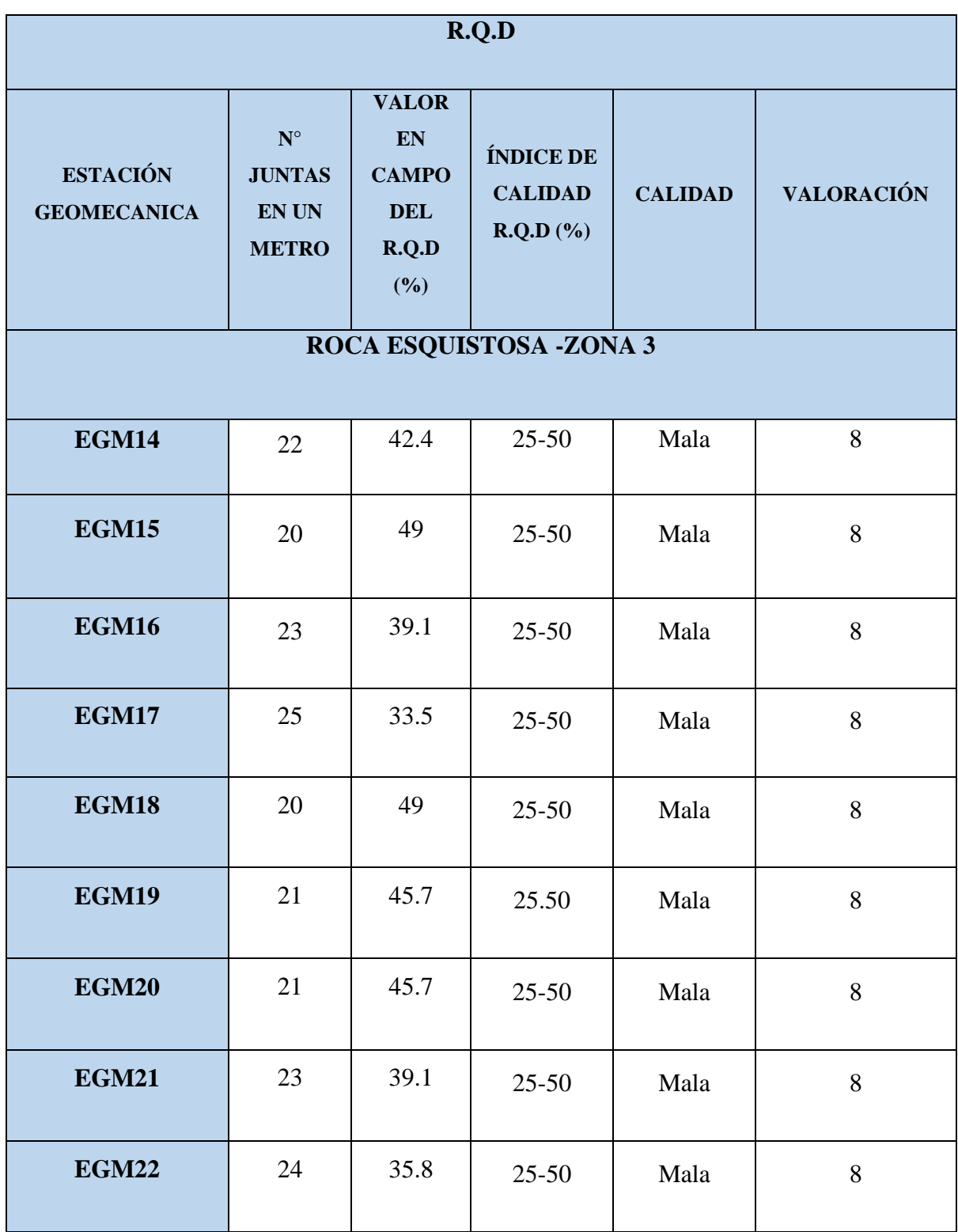

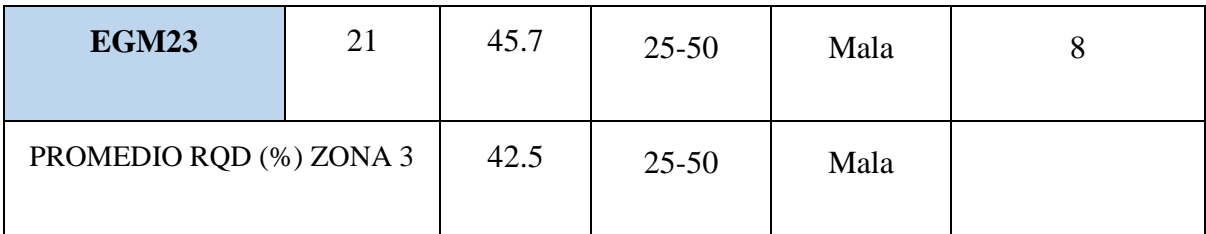

Del total de las estaciones analizadas, las primeras 7 están en un rango de <25 y de 25-50, lo cual nos indica que la condición estructural del macizo rocoso es de intensamente fracturado y muy fracturado, de la estación 8 a la 13, se obtuvo valores de R.Q.D en un rango de 75-90, de donde se puede interpretar que el macizo rocoso esta levemente fracturado y finalmente, para los 10 tramos restantes se obtuvo un rango de entre 25-50 y 50-75, en donde el macizo rocosos tiende de muy fracturado a fracturado.

## **B. ESPACIAMIENTO DE LAS ESTRUCTURAS**

El espaciamiento es la distancia que hay de una discontinuidad a otra, para la cual se empleó una wincha a fin de calcular esta distancia.

Los resultados obtenidos de este análisis, se muestran en la siguiente tabla

| <b>ESPACIAMIENTO</b>                  |                         |                                                   |                                                            |                   |  |
|---------------------------------------|-------------------------|---------------------------------------------------|------------------------------------------------------------|-------------------|--|
| <b>ESTACIÓN</b><br><b>GEOMECANICA</b> | <b>DESCRIPCIÓN</b>      | <b>VALOR</b><br><b>EN</b><br><b>CAMPO</b><br>(mm) | <b>ESPACIADO</b><br><b>DE LAS</b><br><b>JUNTAS</b><br>(mm) | <b>VALORACIÓN</b> |  |
| LUTITA METAMORFIZADA                  |                         |                                                   |                                                            |                   |  |
| EGM1                                  | Moderadamente<br>juntas | 348                                               | 200-600                                                    | 8                 |  |
| EGM2                                  | Juntas                  | 45                                                | < 60                                                       | 5                 |  |

*Tabla N° 20 Datos obtenidos en campo del espaciamiento para el RMR. Fuente: Elaboración propia.*

| EGM3             | Juntas                  | 40    | <60     | 5 |
|------------------|-------------------------|-------|---------|---|
| EGM4             | Moderadamente<br>juntas | 231   | 200-600 | 8 |
| EGM5             | Juntas                  | 35    | <60     | 5 |
| EGM <sub>6</sub> | Juntas                  | 31    | <60     | 5 |
| EGM7             | Juntas                  | 30 mm | < 60    | 5 |

*Tabla N° 21 Datos obtenidos en campo del espaciamiento para el RMR. Fuente: Elaboración propia.*

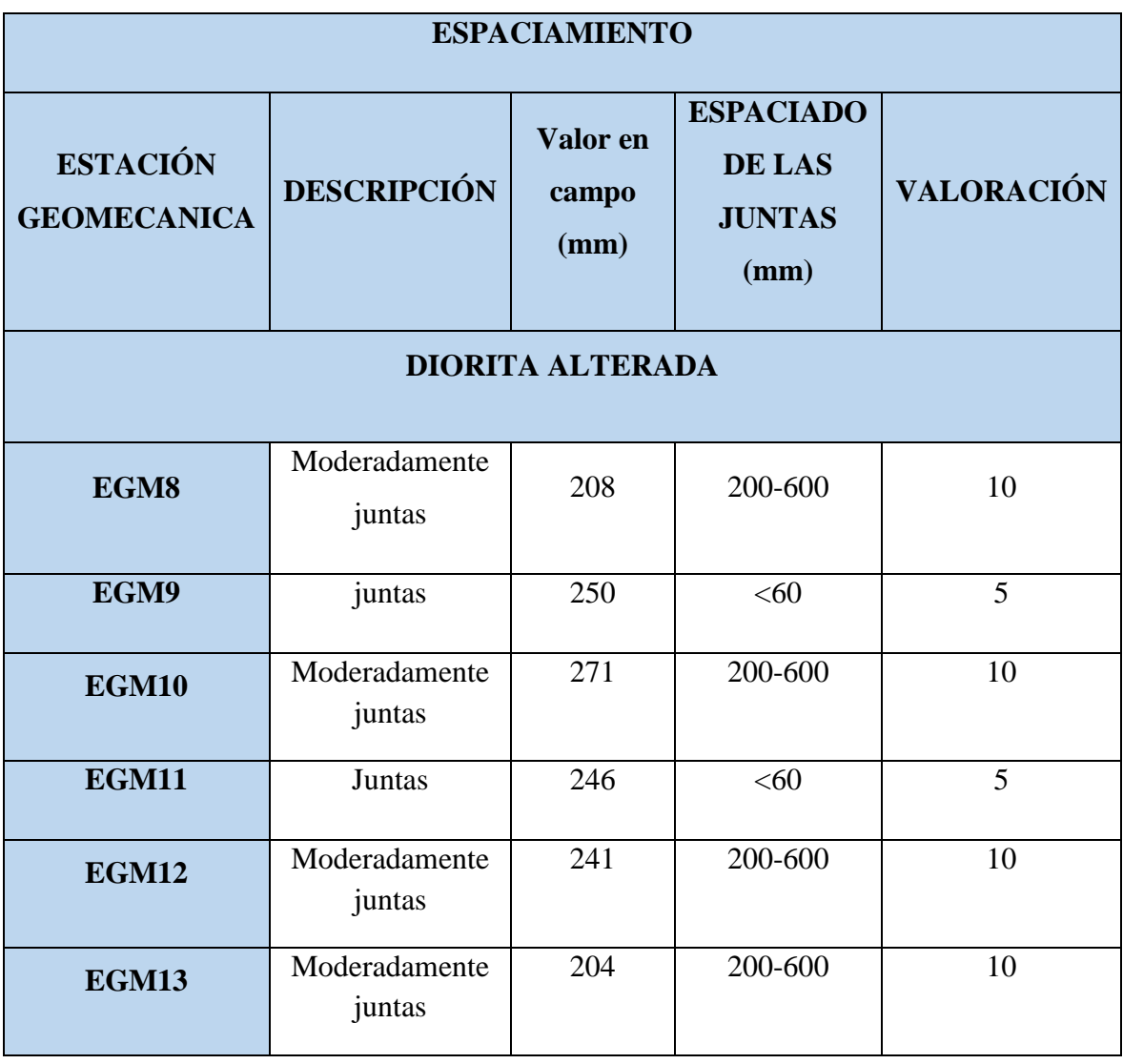

## *Tabla N° 22 Datos obtenidos en campo del espaciamiento para el RMR. Fuente: Elaboración propia.*

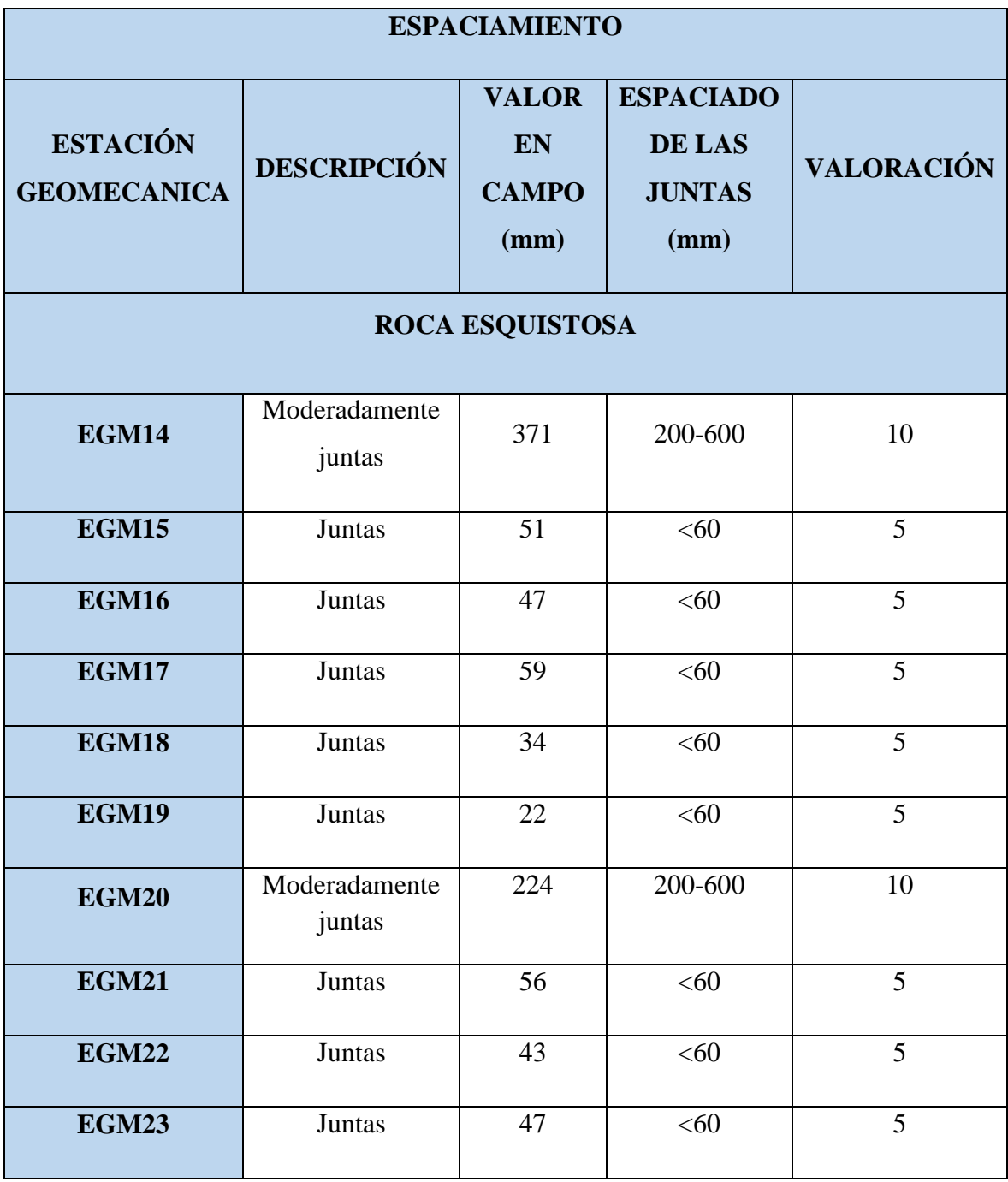

Del análisis de las 23 estaciones, se obtuvo espaciamientos de entre 200 mm-600mm y <60 mm, de las cuales se puede decir que las discontinuidades se encuentran moderadamente juntas y juntas entre sí, de lo cual se puede decir que el macizo rocoso posee abundantes discontinuidades.

#### **C. PERSISTENCIA**

La persistencia consiste en la extensión de las discontinuidades a lo largo del talud para esto se utilizó una wincha como instrumento de medición.

Estos datos se esquematizan a continuación:

| PERSISTENCIA (m)                      |                    |                                           |                            |                   |  |
|---------------------------------------|--------------------|-------------------------------------------|----------------------------|-------------------|--|
| <b>ESTACIÓN</b><br><b>GEOMECANICA</b> | <b>DESCRIPCIÓN</b> | <b>VALOR</b><br>EN<br><b>CAMPO</b><br>(m) | <b>PERSISTENCIA</b><br>(m) | <b>VALORACIÓN</b> |  |
| LUTITA METAMORFIZADA                  |                    |                                           |                            |                   |  |
| EGM1                                  | Alta               | 11                                        | $10 - 20$                  | 1                 |  |
| EGM2                                  | regular            | 8                                         | $3-10$                     | $\overline{2}$    |  |
| EGM3                                  | Alta               | 11                                        | $10 - 20$                  | $\mathbf{1}$      |  |
| EGM4                                  | Alta               | 10                                        | $10 - 20$                  | $\mathbf{1}$      |  |
| EGM5                                  | Alta               | 14                                        | $10 - 20$                  | $\mathbf{1}$      |  |
| EGM6                                  | Alta               | 13                                        | $10 - 20$                  | $\mathbf{1}$      |  |
| EGM7                                  | Alta               | 12                                        | $10 - 20$                  | $\mathbf{1}$      |  |

*Tabla N° 23 Datos obtenidos en campo de la persistencia para el RMR. Fuente: Elaboración propia.*

*Tabla N° 24 Datos obtenidos en campo de la persistencia para el RMR. Fuente: Elaboración propia.*

#### **PERSISTENCIA (m)**

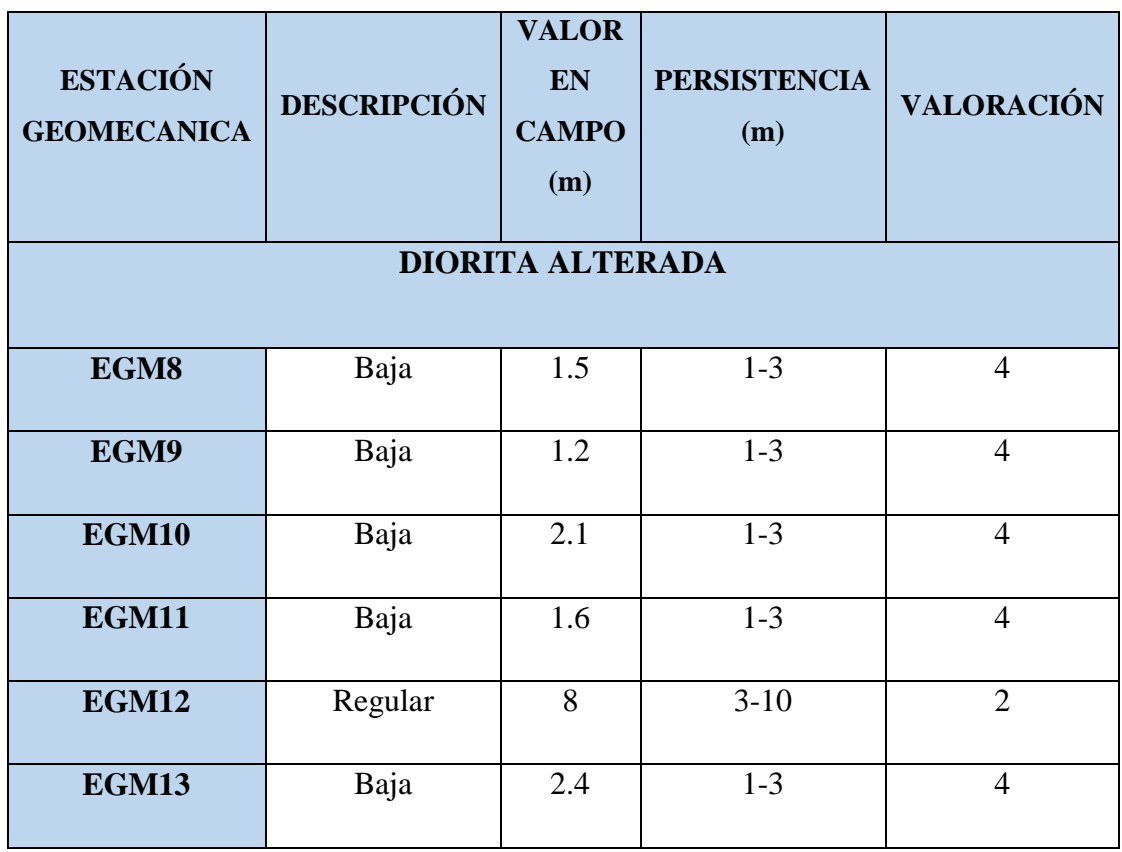

*Tabla N° 25 Datos obtenidos en campo de la persistencia para el RMR. Fuente: Elaboración propia.*

| PERSISTENCIA (M)                      |                    |                                                  |                            |                   |  |
|---------------------------------------|--------------------|--------------------------------------------------|----------------------------|-------------------|--|
| <b>ESTACIÓN</b><br><b>GEOMECANICA</b> | <b>DESCRIPCIÓN</b> | <b>VALOR</b><br><b>EN</b><br><b>CAMPO</b><br>(m) | <b>PERSISTENCIA</b><br>(m) | <b>VALORACIÓN</b> |  |
| <b>ROCA ESQUISTOSA</b>                |                    |                                                  |                            |                   |  |
| <b>EGM14</b>                          | Alta               | 12                                               | $10 - 20$                  |                   |  |
| <b>EGM15</b>                          | Alta               | 11                                               | $10 - 20$                  |                   |  |

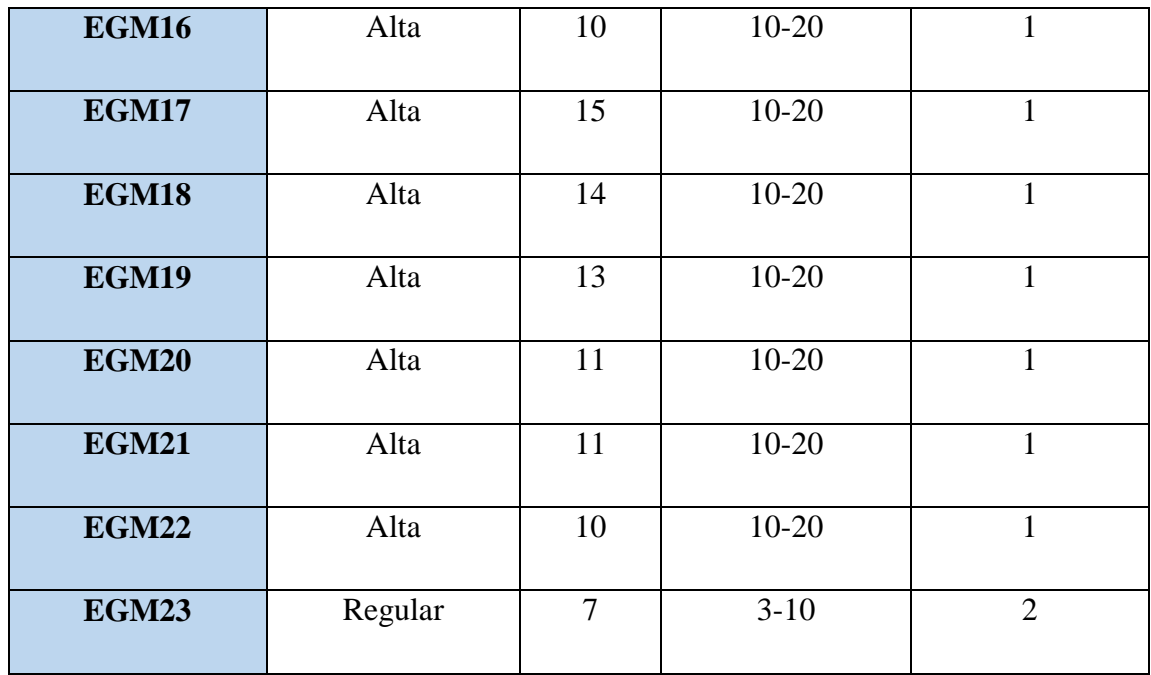

Con respecto al análisis de la persistencia de las discontinuidades, para las estaciones geomecánicas del 1 al 7 se obtuvo una persistencia de entre 3-10m (regular) y10-20m (alta), lo cual nos indica que las discontinuidades se extienden a lo largo de todo el talud, para las estaciones geomecánicas del 8 al 13, una persistencia de un rango 1-3m (baja) y de 3-10 (regular), en donde la extensión de las discontinuidades es media, no llegando a extenderse a lo largo del talud y para las 10 estaciones finales un rango de 3-10m (regular) y 10-20m (alta), en donde las discontinuidades se extienden por todo el talud.

## **D. ABERTURA**

La abertura viene a ser una hendidura o un espacio que rompe la continuidad del macizo rocoso, para media este espacio, se empleó una regla graduada en mm.

La abertura de las estructuras presentes en el tramo del talud se muestra a continuación.

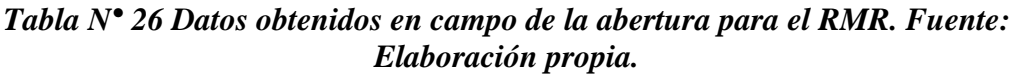

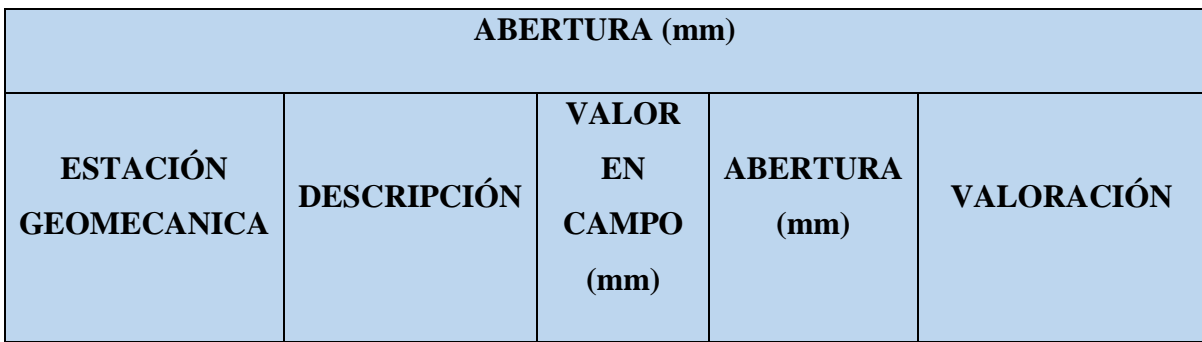

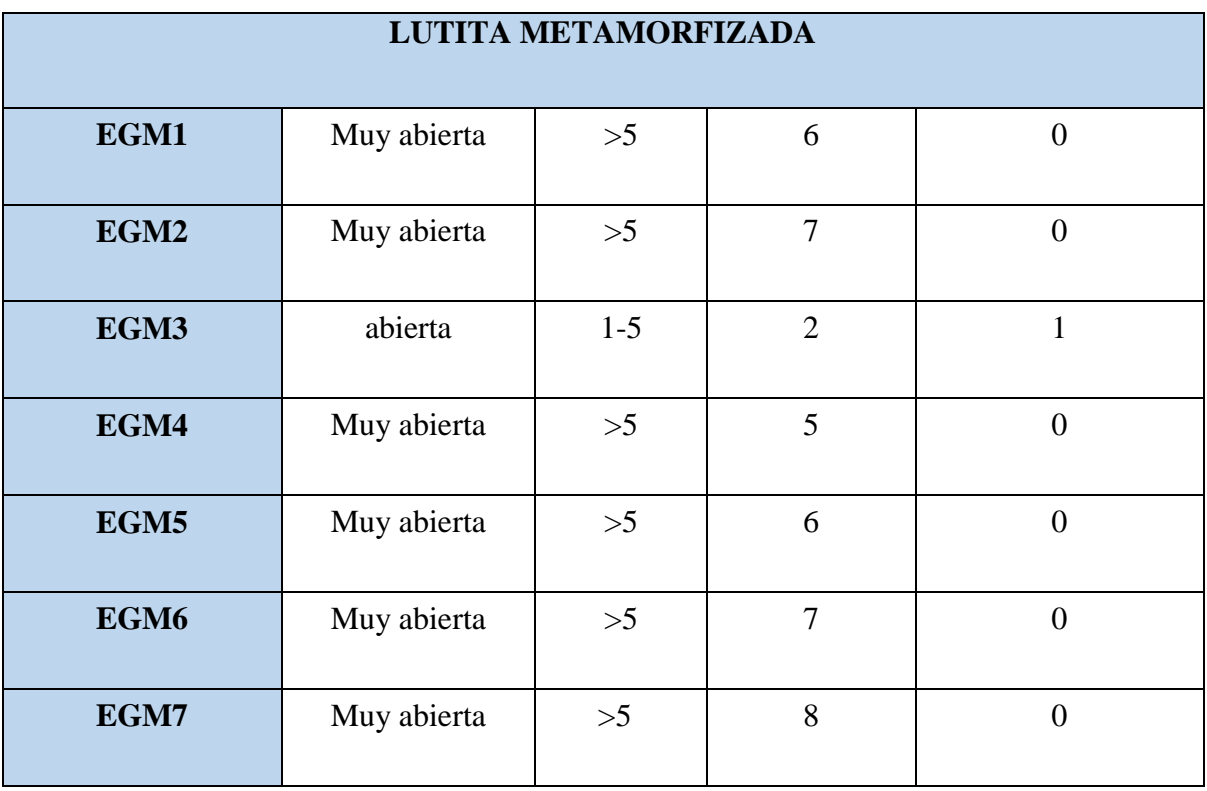

## *Tabla N° 27 Datos obtenidos en campo de la abertura para el RMR. Fuente: Elaboración propia.*

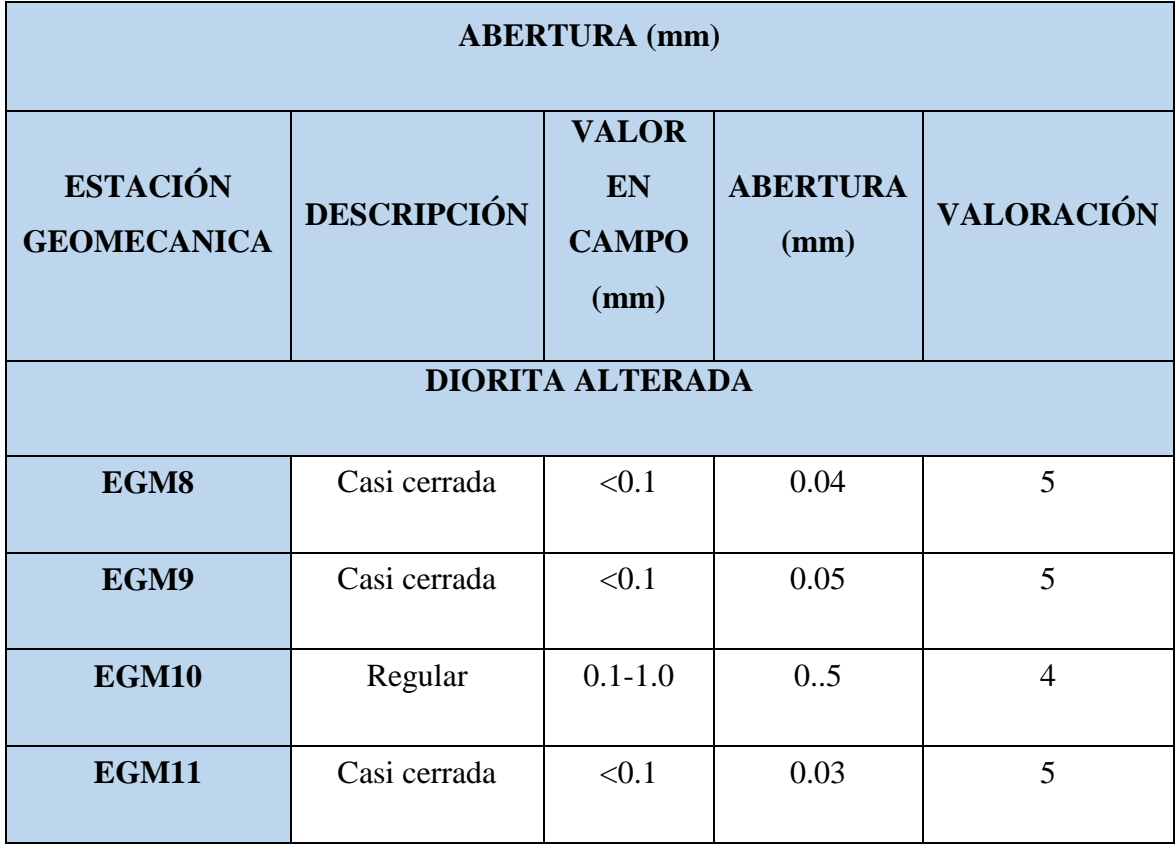

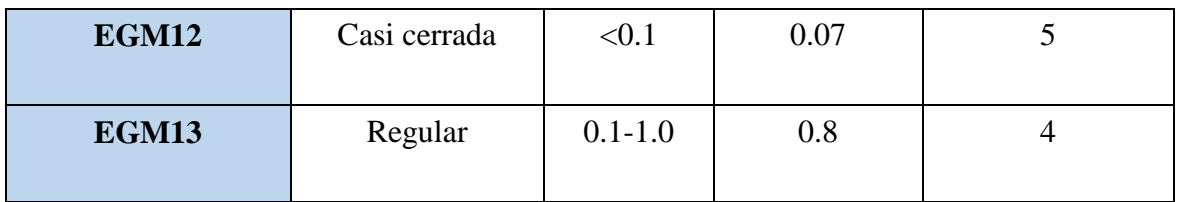

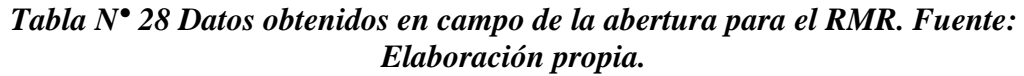

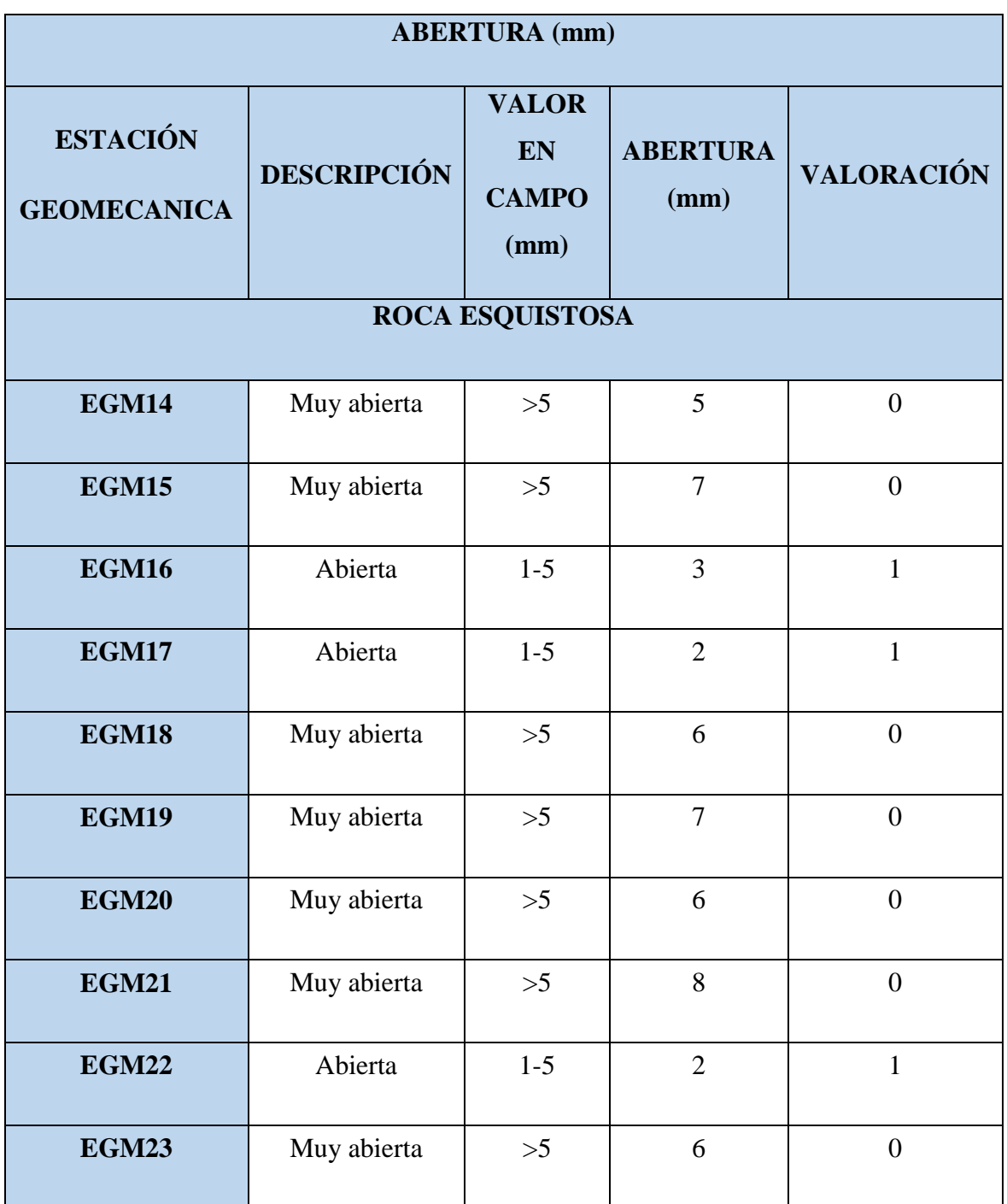

De las 23 estaciones geomecánicas analizadas, las 7 primeras poseen una abertura de entre 1-5mm y mayor a 5mm, en donde estas aberturas tienden de abierta a muy abierta, en las estaciones geomecánicas del 8 al 13, esta abertura es casi nula, obteniéndose valores de menores a 0.1mm y de 0.1 -1.0mm y en las ultimas 10 estaciones aberturas de 1-5mm y mayores a 5 mm.

#### **E. RUGOSIDAD**

La rugosidad presente en la discontinuidad se muestra en la tabla siguiente, la cual fue medida con la clasificación de perfiles típicos de rugosidad y valores asociados al coeficiente de rugosidad.

*Tabla N° 29 Datos obtenidos en campo de la rugosidad para el RMR. Fuente: Elaboración propia.*

| <b>RUGOSIDAD</b>                      |                      |                   |  |  |  |  |
|---------------------------------------|----------------------|-------------------|--|--|--|--|
| <b>ESTACIÓN</b><br><b>GEOMECÁNICA</b> | <b>DESCRIPCIÓN</b>   | <b>VALORACIÓN</b> |  |  |  |  |
|                                       | LUTITA METAMORFIZADA |                   |  |  |  |  |
| EGM1                                  | Moderadamente rugoso | 3                 |  |  |  |  |
| EGM2                                  | Moderadamente rugoso | 3                 |  |  |  |  |
| EGM3                                  | Moderadamente rugoso | 3                 |  |  |  |  |
| EGM4                                  | Moderadamente rugoso | 3                 |  |  |  |  |
| EGM <sub>5</sub>                      | Moderadamente rugoso | 3                 |  |  |  |  |
| EGM <sub>6</sub>                      | Moderadamente rugoso | 3                 |  |  |  |  |
| EGM7                                  | Moderadamente rugoso | 3                 |  |  |  |  |

*Tabla N° 30 Datos obtenidos en campo de la rugosidad para el RMR. Fuente: Elaboración propia.*

## **RUGOSIDAD**

| <b>ESTACIÓN</b><br><b>GEOMECÁNICA</b> | <b>DESCRIPCIÓN</b>      | <b>VALORACIÓN</b> |
|---------------------------------------|-------------------------|-------------------|
|                                       | <b>DIORITA ALTERADA</b> |                   |
| EGM8                                  | Moderadamente rugoso    | 3                 |
| EGM9                                  | Moderadamente rugoso    | 3                 |
| <b>EGM10</b>                          | Moderadamente rugoso    | 3                 |
| <b>EGM11</b>                          | Moderadamente rugoso    | 3                 |
| <b>EGM12</b>                          | Moderadamente rugoso    | 3                 |
| <b>EGM13</b>                          | Moderadamente rugoso    | 3                 |

*Tabla N° 31 Datos obtenidos en campo de la rugosidad para el RMR. Fuente: Elaboración propia.*

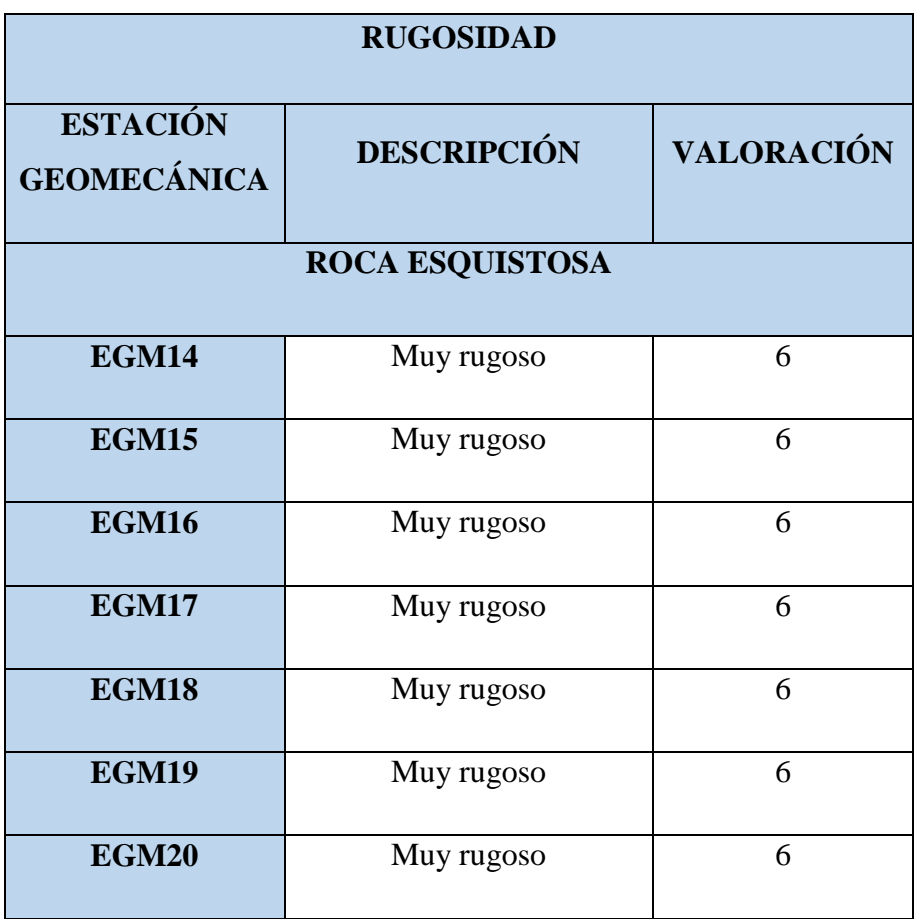

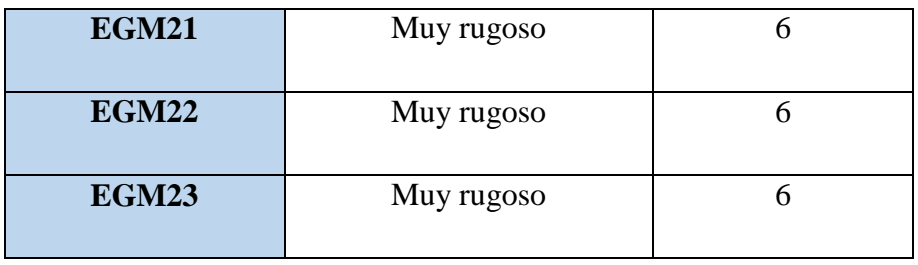

De las 23 estaciones geomecánicas, las primeras 13 se determinó que el macizo rocoso es moderadamente rugoso y de las siguientes 10 se determinó que el macizo rocoso es muy rugoso. Esto se llevó a cabo mediante observaciones in situ tomando como referencia las irregularidades de la superficie de la discontinuidad y con ayuda de la tabla de perfiles estándar de rugosidad.

## **F. RELLENO**

El relleno consiste en la medida del material que se encuentra presente en las aberturas del macizo rocoso, para la cual también se emplea una regla graduada en mm.

Los datos correspondientes al relleno se presentan a continuación:

*Tabla N° 32 Datos obtenidos en campo del relleno para el RMR. Fuente: Elaboración propia.*

| <b>RELLENO</b> (mm)                   |                                                   |                           |                   |  |  |
|---------------------------------------|---------------------------------------------------|---------------------------|-------------------|--|--|
|                                       |                                                   |                           |                   |  |  |
| <b>ESTACIÓN</b><br><b>GEOMECANICA</b> | <b>VALOR</b><br><b>EN</b><br><b>CAMPO</b><br>(MM) | <b>DESCRIPCIÓ</b><br>N    | <b>VALORACIÓN</b> |  |  |
| LUTITA METAMORFIZADA                  |                                                   |                           |                   |  |  |
| EGM1                                  | 6-arcilla                                         | Relleno suave<br>>5       | $\Omega$          |  |  |
| EGM2                                  | 4-arcilla                                         | Relleno suave<br>$\leq 5$ | $\overline{2}$    |  |  |
| EGM3                                  | 7-arcilla                                         | Relleno suave<br>>5       | $\Omega$          |  |  |
| EGM4                                  | 8-arcilla                                         | Relleno suave             | $\Omega$          |  |  |

|                  |           | >5                     |  |
|------------------|-----------|------------------------|--|
| EGM5             | 7-arcilla | Relleno suave<br>>5    |  |
| EGM <sub>6</sub> | 4-arcilla | Relleno suave<br>$<$ 5 |  |
| EGM7             | 6-arcilla | Relleno suave<br>>5    |  |

*Tabla N° 33 Datos obtenidos en campo del relleno para el RMR. Fuente: Elaboración propia.*

| <b>RELLENO</b> (mm)                   |                                            |                         |                   |  |  |
|---------------------------------------|--------------------------------------------|-------------------------|-------------------|--|--|
| <b>ESTACIÓN</b><br><b>GEOMECANICA</b> | <b>VALOR</b><br>EN<br><b>CAMPO</b><br>(MM) | <b>DESCRIPCIÓN</b>      | <b>VALORACIÓN</b> |  |  |
|                                       |                                            | <b>DIORITA ALTERADA</b> |                   |  |  |
| EGM8                                  | Ningún<br>relleno                          | Ninguno                 | 6                 |  |  |
| EGM9                                  | Ningún<br>relleno                          | Ninguno                 | 6                 |  |  |
| <b>EGM10</b>                          | 1-arcilla                                  | Relleno suave $<$ 5     | $\overline{2}$    |  |  |
| <b>EG11</b>                           | Ningún<br>relleno                          | Ninguno                 | 6                 |  |  |
| <b>EGM12</b>                          | Ningún<br>relleno                          | Ninguno                 | 6                 |  |  |
| <b>EGM13</b>                          | 1-arcilla                                  | Relleno suave <5        | $\overline{2}$    |  |  |

*Tabla N° 34 Datos obtenidos en campo del relleno para el RMR. Fuente: Elaboración propia.*

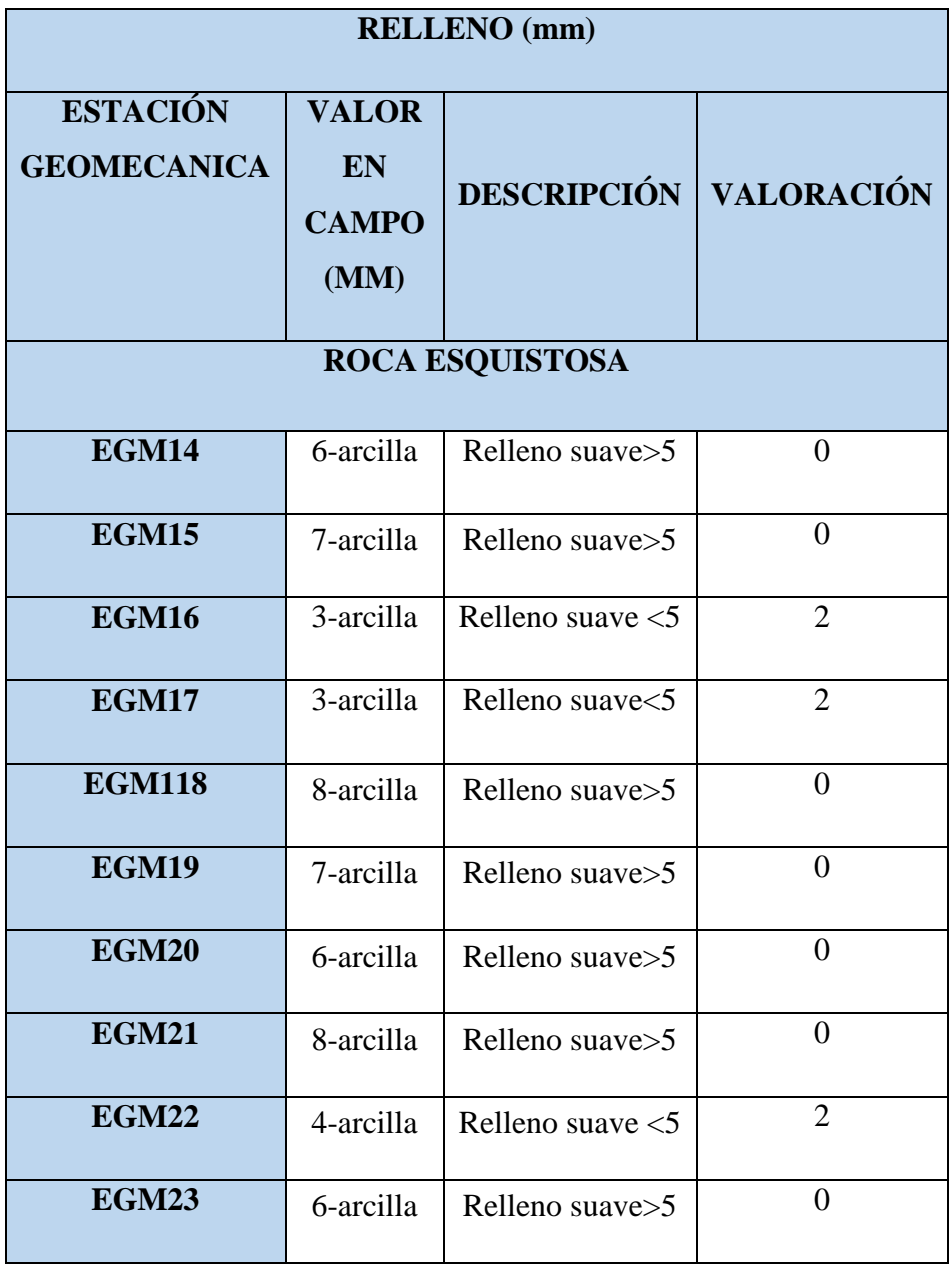

Del relleno de las discontinuidades presentes en las estaciones geomecánicas, se determinó que las 7 primeras poseen un relleno suave >5mm y también algunas presentaron un relleno suave<5mm, este relleno es principalmente arcilla, de la estación geomecánica 8 a la 13, en su mayoría no se encontró relleno a excepción de la estación geomecánica 10 y 13, en donde se encontró relleno suave <5mm, y para las ultimas 10 estaciones, también se encontró relleno suave mayor a 5mm y menor a 5mm.

#### **G. Meteorización**

Estos fueron caracterizados mediante observaciones visuales presentes en el macizo rocoso.

Los resultados se esquematizan a continuación:

*Tabla N° 35 Datos obtenidos en campo de la meteorización para el RMR. Fuente: Elaboración propia.*

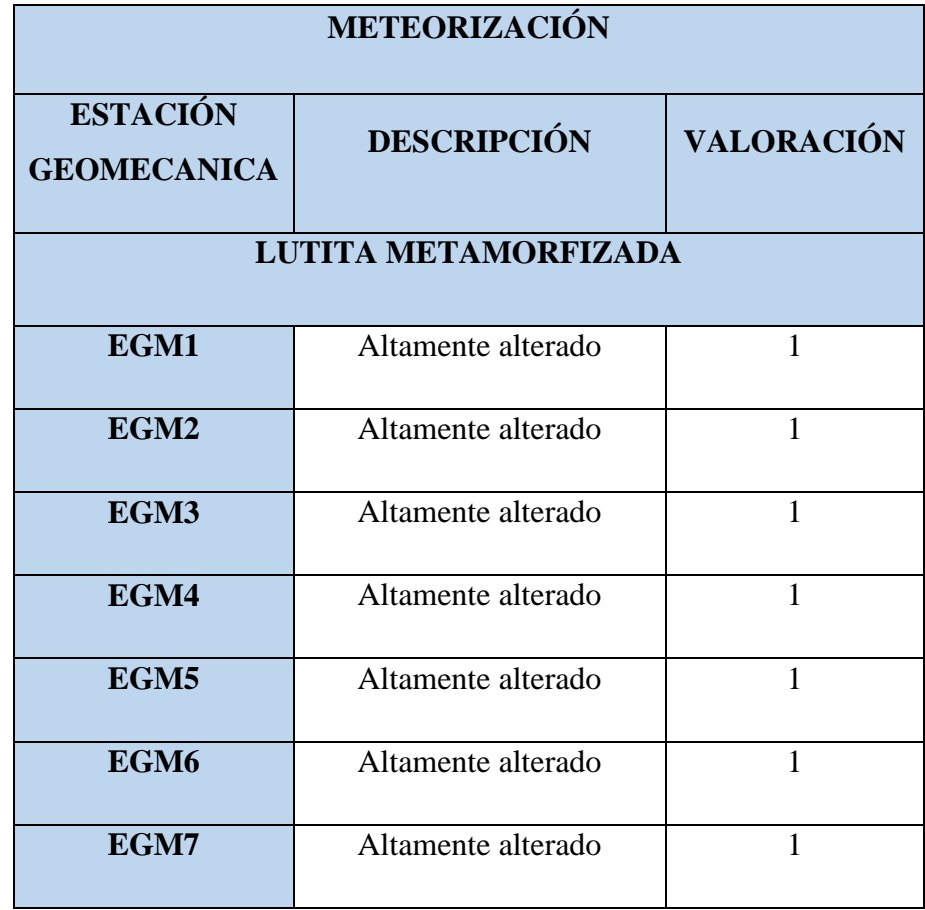

*Tabla N° 36 Datos obtenidos en campo de la meteorización para el RMR. Fuente: Elaboración propia.*

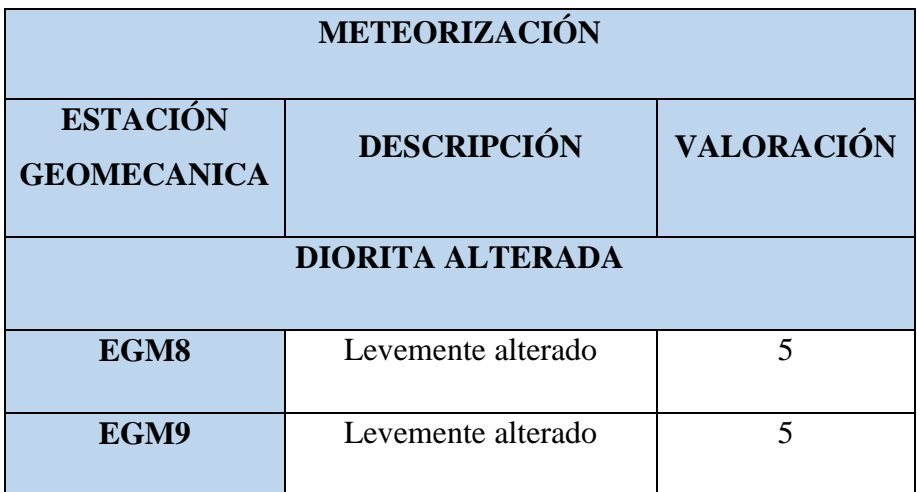

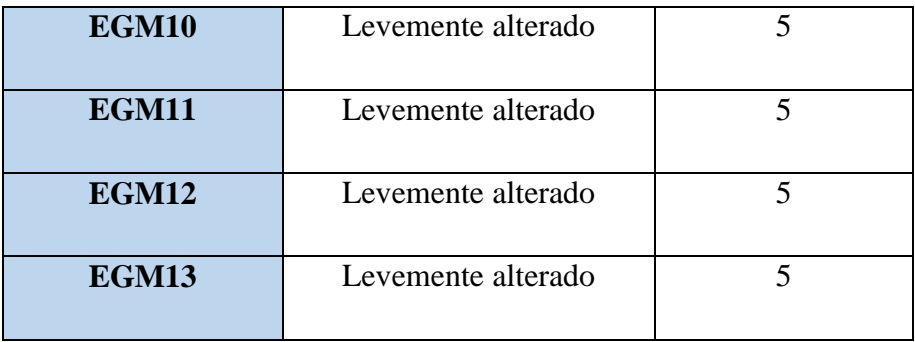

*Tabla N° 37 Datos obtenidos en campo de la meteorización para el RMR. Fuente: Elaboración propia.*

| METEORIZACIÓN                         |                        |              |  |  |  |  |
|---------------------------------------|------------------------|--------------|--|--|--|--|
| <b>ESTACIÓN</b><br><b>GEOMECANICA</b> | <b>DESCRIPCIÓN</b>     |              |  |  |  |  |
|                                       | <b>ROCA ESQUISTOSA</b> |              |  |  |  |  |
| <b>EGM14</b>                          | Altamente alterado     | 1            |  |  |  |  |
| <b>EGM15</b>                          | Altamente alterado     | $\mathbf{1}$ |  |  |  |  |
| <b>EGM16</b>                          | Altamente alterado     | $\mathbf{1}$ |  |  |  |  |
| <b>EGM17</b>                          | Altamente alterado     | $\mathbf{1}$ |  |  |  |  |
| <b>EGM118</b>                         | Altamente alterado     | $\mathbf{1}$ |  |  |  |  |
| <b>EGM19</b>                          | Altamente alterado     | $\mathbf{1}$ |  |  |  |  |
| <b>EGM20</b>                          | Altamente alterado     | $\mathbf{1}$ |  |  |  |  |
| <b>EGM21</b>                          | Altamente alterado     | $\mathbf{1}$ |  |  |  |  |
| <b>EGM22</b>                          | Altamente alterado     | $\mathbf{1}$ |  |  |  |  |
| <b>EGM23</b>                          | Altamente alterado     | $\mathbf{1}$ |  |  |  |  |

Para las estaciones geomecánicas de la 1 a 7, presentan una meteorización alta, mientras que de la 8 a la 13 esta levemente alterado y para las ultimas 10 una meteorización alta**.**

## **H. FILTRACIONES**

La presencia de agua en el talud, fueron mapeados y caracterizados mediante observaciones visuales de campo de aguas presentes en el macizo rocoso, es presentada continuación:

*Tabla N° 38 Datos obtenidos en campo de las filtraciones para el RMR. Fuente: Elaboración propia.*

| <b>FILTRACIONES</b>                   |                    |                   |  |  |  |  |  |  |
|---------------------------------------|--------------------|-------------------|--|--|--|--|--|--|
| <b>ESTACIÓN</b><br><b>GEOMECANICA</b> | <b>DESCRIPCIÓN</b> | <b>VALORACIÓN</b> |  |  |  |  |  |  |
| LUTITA METAMORFIZADA                  |                    |                   |  |  |  |  |  |  |
| EGM1                                  | Ligeramente húmedo | 10                |  |  |  |  |  |  |
| EGM2                                  | Ligeramente húmedo | 10                |  |  |  |  |  |  |
| EGM3                                  | Seco               | 15                |  |  |  |  |  |  |
| EGM4                                  | Seco               | 15                |  |  |  |  |  |  |
| EGM5                                  | Seco               | 15                |  |  |  |  |  |  |
| EGM <sub>6</sub>                      | Ligeramente húmedo | 10                |  |  |  |  |  |  |
| EGM7                                  | Ligeramente húmedo | 10                |  |  |  |  |  |  |

*Tabla N° 39 Datos obtenidos en campo de las filtraciones para el RMR. Fuente: Elaboración propia.*

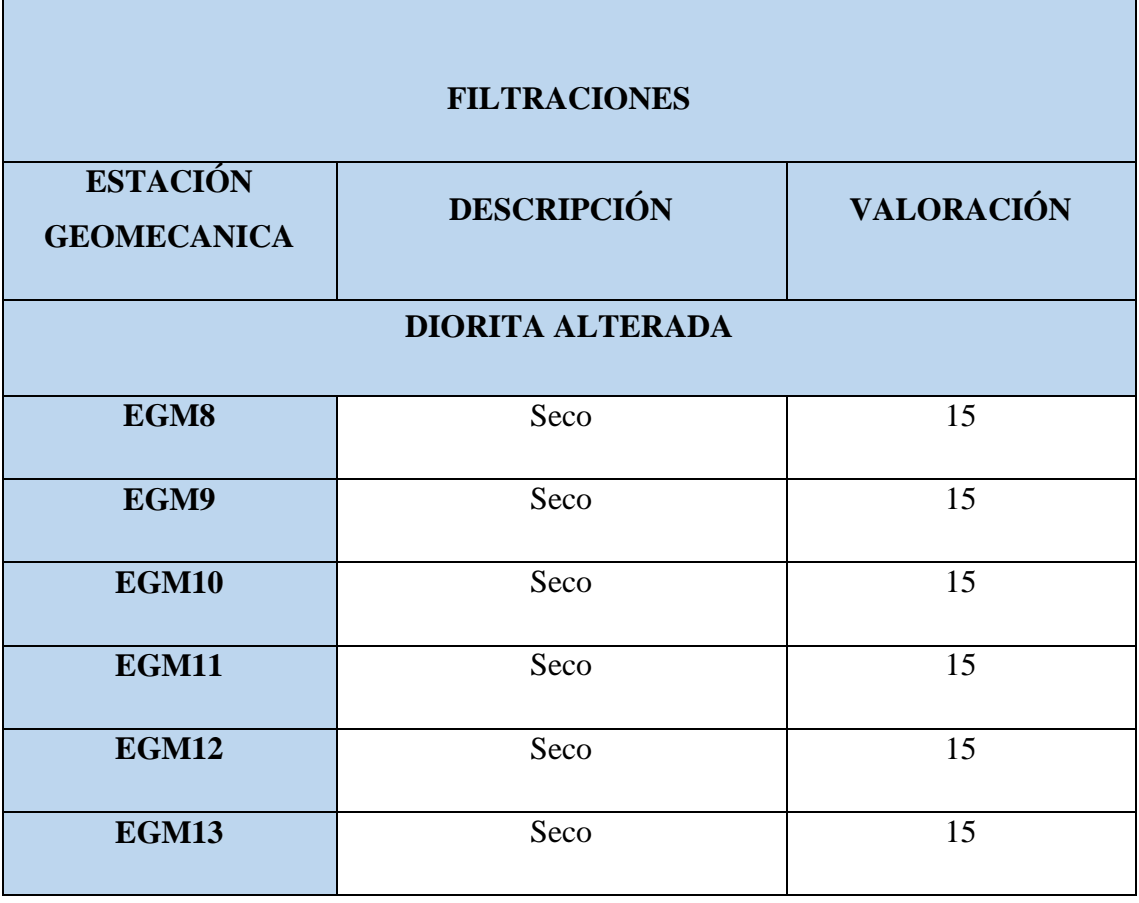

*Tabla N° 40 Datos obtenidos en campo de las filtraciones para el RMR. Fuente: Elaboración propia.*

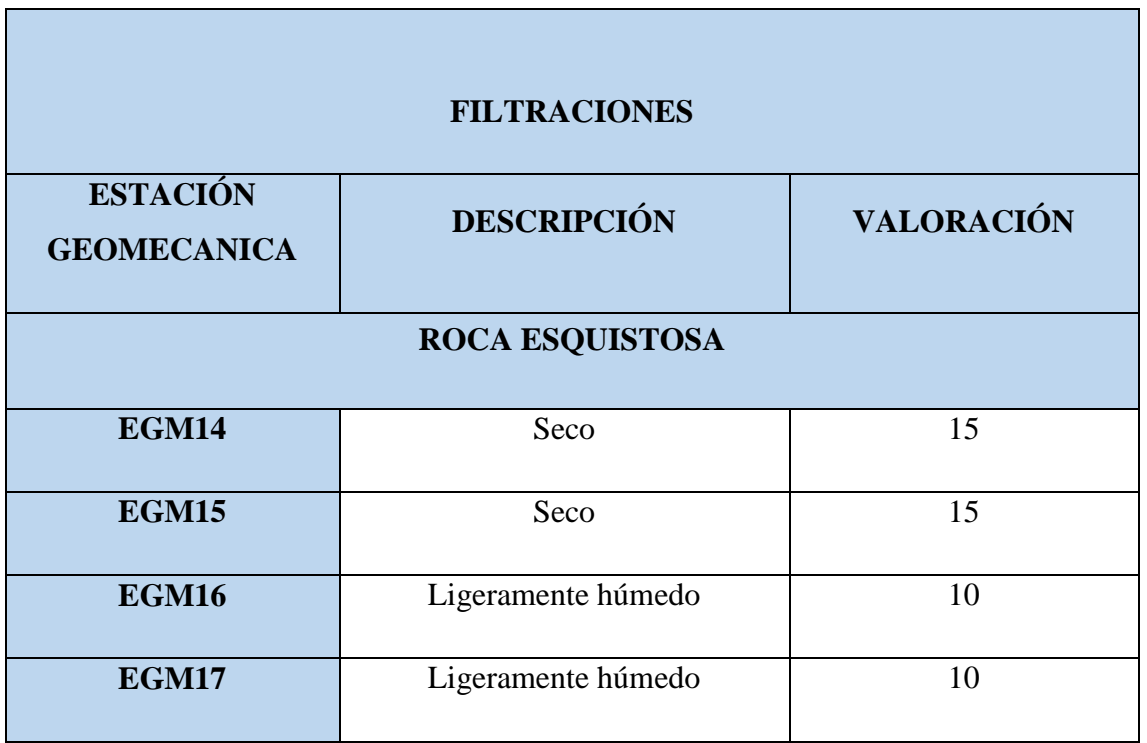

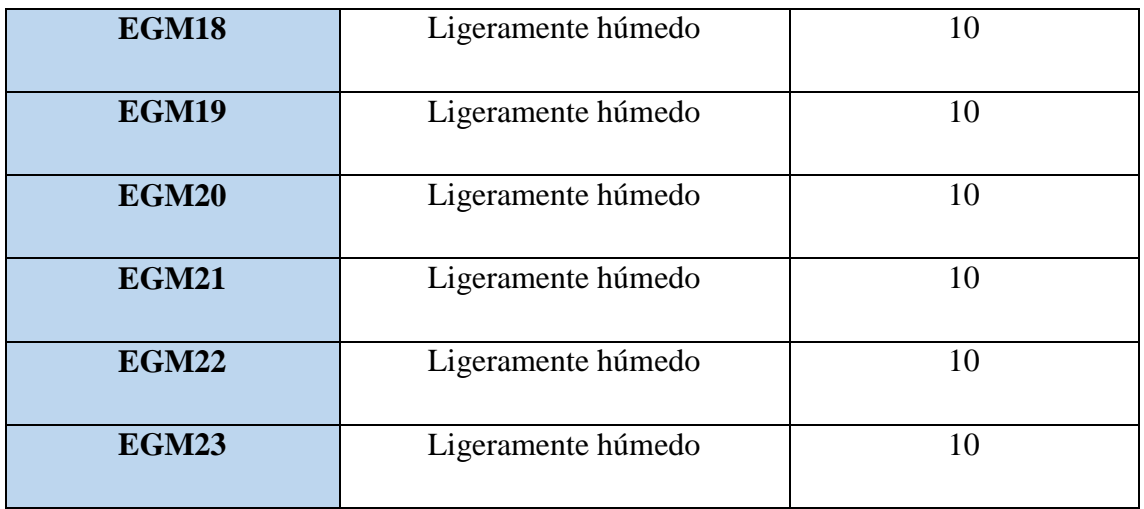

De las 23 estaciones geomecánicas todas tienden a estar secas o ligeramente húmedas, esto se puede deber al agua de lluvia que queda en las rocas.

# **A. CALIDAD DEL MACIZO ROCOSO CON RELACIÓN AL ÍNDICE RMR**

Teniendo en cuenta los parámetros antes evaluados se procede a sumar la valoración de cada uno de ellos para de esta manera obtener el valor total del RMR, lo cual es de suma importancia para determinar la calidad del macizo rocoso de acuerdo al índice R.M.R propuesto por Bieniaswky en el año de 1989. Se presenta una tabla con la suma de todos los parámetros: resistencia a la compresión uniaxial, R.Q.D, espaciamiento, persistencia, abertura, rugosidad, relleno, alteración y filtraciones del macizo rocoso.

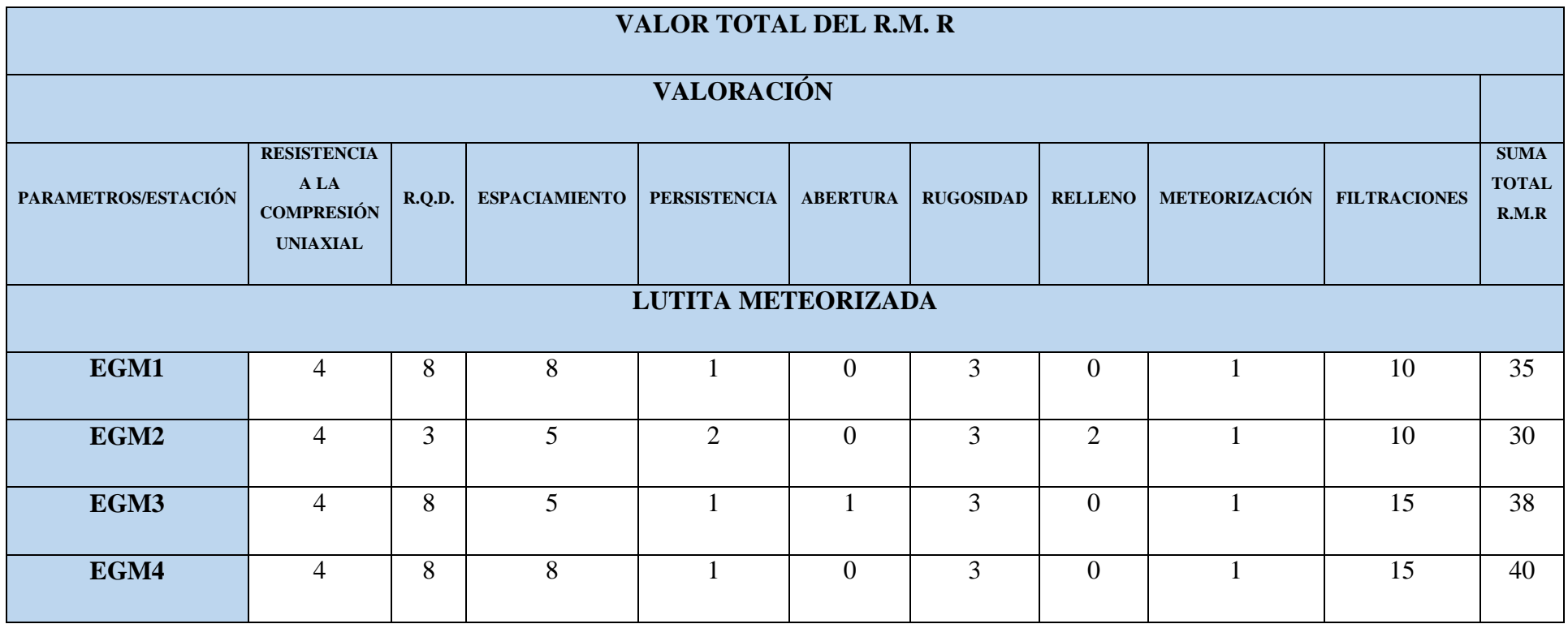

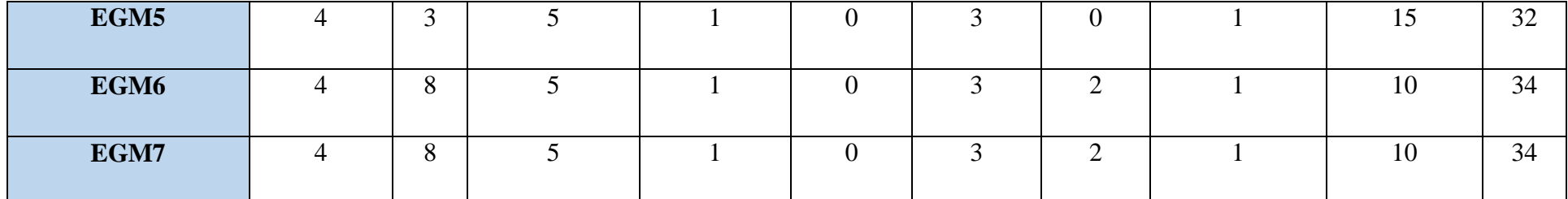

*Tabla N° 41 Sumatoria total de todos los parámetros y valor final del RMR. Fuente: Elaboración propia.*

*Tabla N° 42 Sumatoria total de todos los parámetros y valor final del RMR. Fuente: Elaboración propia.*

| <b>VALOR TOTAL DEL R.M.R</b> |                                                                    |        |                      |                     |                 |                  |                |                      |                     |                                      |
|------------------------------|--------------------------------------------------------------------|--------|----------------------|---------------------|-----------------|------------------|----------------|----------------------|---------------------|--------------------------------------|
| <b>VALORACIÓN</b>            |                                                                    |        |                      |                     |                 |                  |                |                      |                     |                                      |
| PARAMETROS/ESTACIÓN          | <b>RESISTENCIA</b><br>A LA<br><b>COMPRESIÓN</b><br><b>UNIAXIAL</b> | R.Q.D. | <b>ESPACIAMIENTO</b> | <b>PERSISTENCIA</b> | <b>ABERTURA</b> | <b>RUGOSIDAD</b> | <b>RELLENO</b> | <b>METEORIZACIÓN</b> | <b>FILTRACIONES</b> | <b>SUMA</b><br><b>TOTAL</b><br>R.M.R |
| <b>DIORITA ALTERADA</b>      |                                                                    |        |                      |                     |                 |                  |                |                      |                     |                                      |
| EGM8                         | $\mathcal{I}$                                                      | 17     | 10                   | $\overline{4}$      | 5               | 3                | 6              | 5                    | 15                  | 72                                   |
| EGM9                         | $\mathcal{I}$                                                      | 17     | 5                    | $\overline{4}$      | 5               | 3                | 6              | 5                    | 15                  | 67                                   |
| EGM10                        | 7                                                                  | 13     | 10                   | $\overline{4}$      | 4               | 3                | $\overline{2}$ | 5                    | 15                  | 63                                   |

| <b>EGM11</b> | - | $\overline{ }$        |    |   |  | n | $\sim$<br>1 J | 67 |
|--------------|---|-----------------------|----|---|--|---|---------------|----|
| EGM12        |   | 1 <sub>7</sub><br>. . | 10 | ∠ |  |   | 19            | 70 |
| <b>EGM13</b> |   | 1 <sub>2</sub><br>13  | 10 |   |  |   | 19            | 63 |

*Tabla N° 43 Sumatoria total de todos los parámetros y valor final del RMR. Fuente: Elaboración propia.*

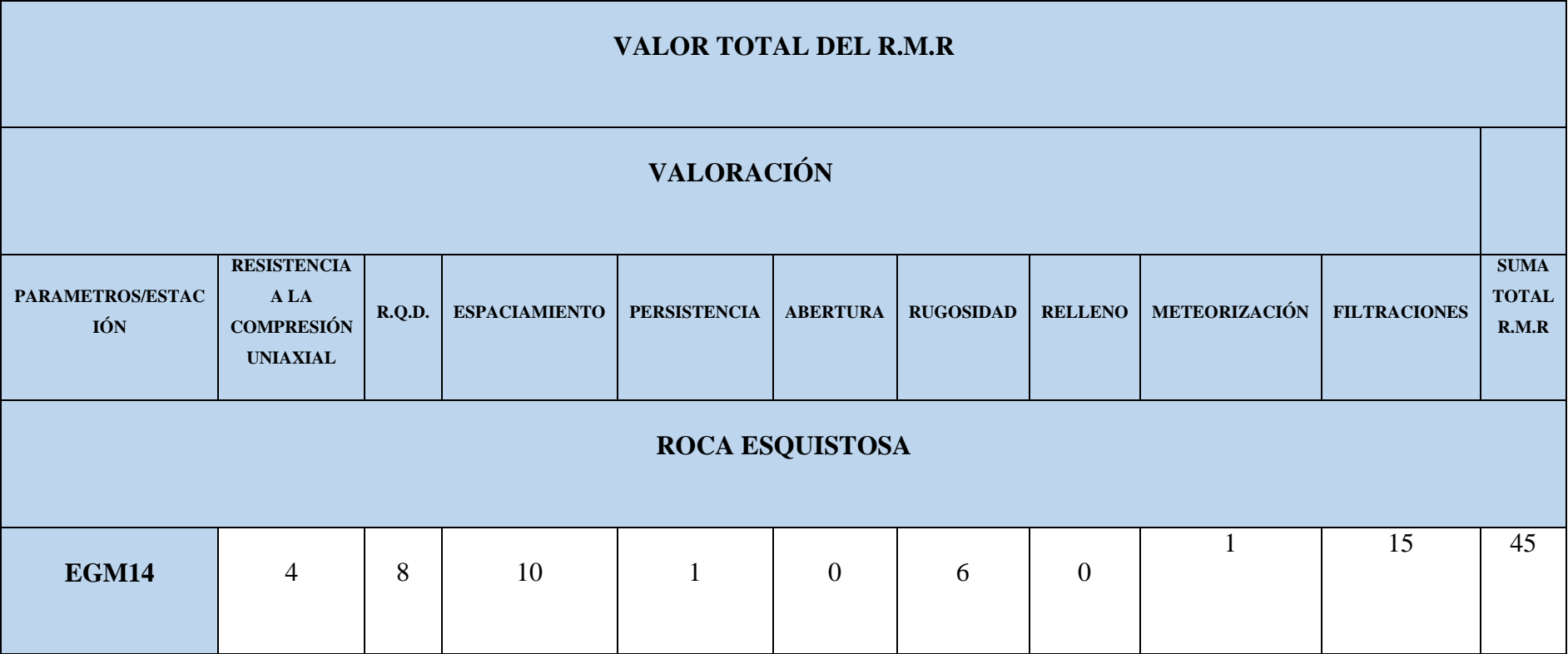

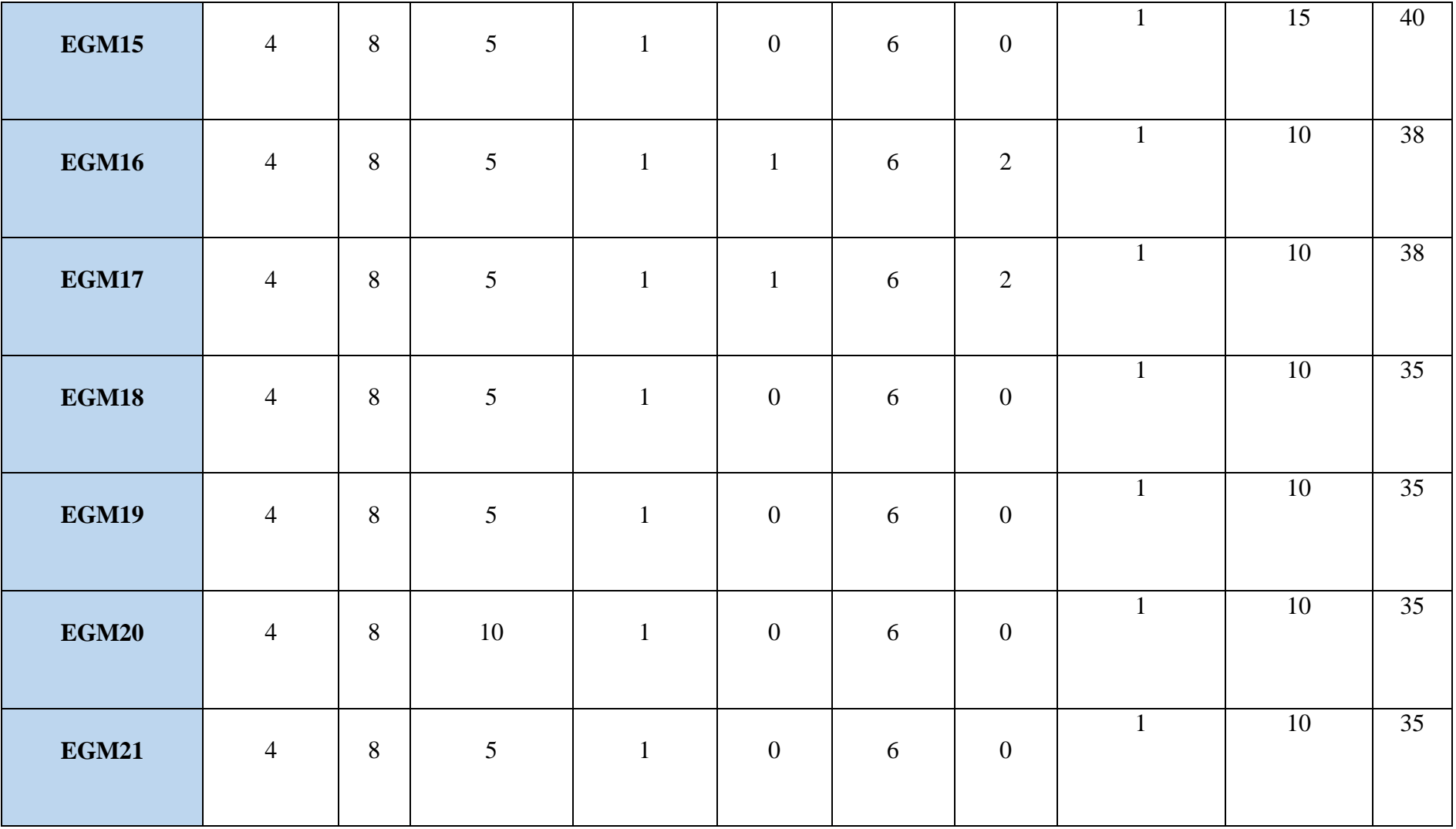

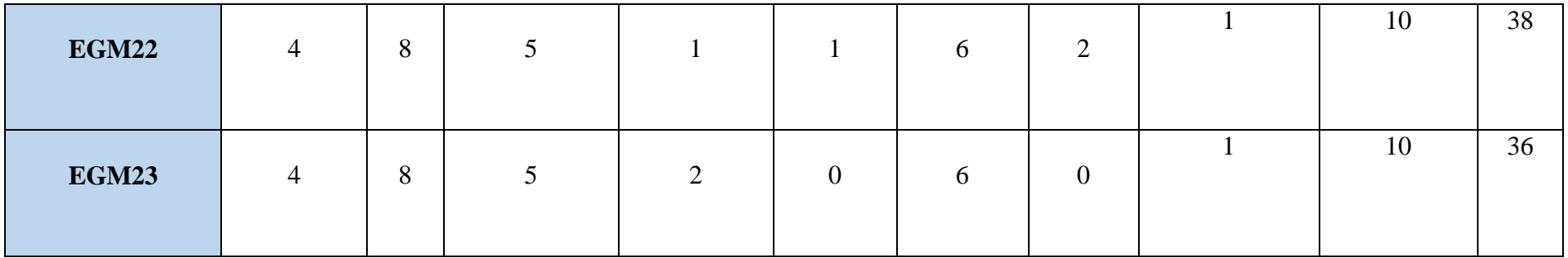

Se presenta un cuadro con los resultados obtenidos en las 23 estaciones geomecánicas y su respectiva calidad del macizo rocoso

| <b>SECTOR</b>               | <b>ESTACIÓN</b> | <b>RMR</b> | <b>CALIDAD DEL</b><br><b>MACIZO</b><br><b>ROCOSO</b> |  |  |  |  |  |
|-----------------------------|-----------------|------------|------------------------------------------------------|--|--|--|--|--|
| LUTITA METAMORFIZADA-ZONA 1 |                 |            |                                                      |  |  |  |  |  |
| Km $10+00-10+200$           | EG-001          | 35         | R <sub>4</sub>                                       |  |  |  |  |  |
| Km 10+200-<br>$10 + 400$    | EG-002          | 30         | R <sub>4</sub>                                       |  |  |  |  |  |
| Km 10+400-<br>$10+600$      | EG-003          | 38         | R4                                                   |  |  |  |  |  |
| Km 10+600-<br>$10 + 800$    | <b>EG-004</b>   | 40         | R <sub>4</sub>                                       |  |  |  |  |  |
| Km 10+800-<br>$10+1000$     | <b>EG-005</b>   | 32         | R <sub>4</sub>                                       |  |  |  |  |  |
| $Km 11+00-11+200$           | EG-006          | 34         | R <sub>4</sub>                                       |  |  |  |  |  |
| Km 11+200-<br>$11+400$      | EG-007          | 34         | R <sub>4</sub>                                       |  |  |  |  |  |
|                             | Promedio        | 34.7       | R <sub>4</sub>                                       |  |  |  |  |  |
| DIORITA ALTERADA-ZONA 2     |                 |            |                                                      |  |  |  |  |  |
| Km 11+400-<br>$11+600$      | <b>EG-008</b>   | 72         | R <sub>2</sub>                                       |  |  |  |  |  |
| Km 11+600-<br>$11 + 800$    | EG-009          | 67         | R2                                                   |  |  |  |  |  |
| Km 11+800-<br>$11+1000$     | EG-010          | 63         | R <sub>2</sub>                                       |  |  |  |  |  |
| Km 12+00-12+200             | EG-011          | 67         | R <sub>2</sub>                                       |  |  |  |  |  |

*Tabla N° 44 Resultados de la clasificación geomecánica RMR. Fuente de elaboración propia.*
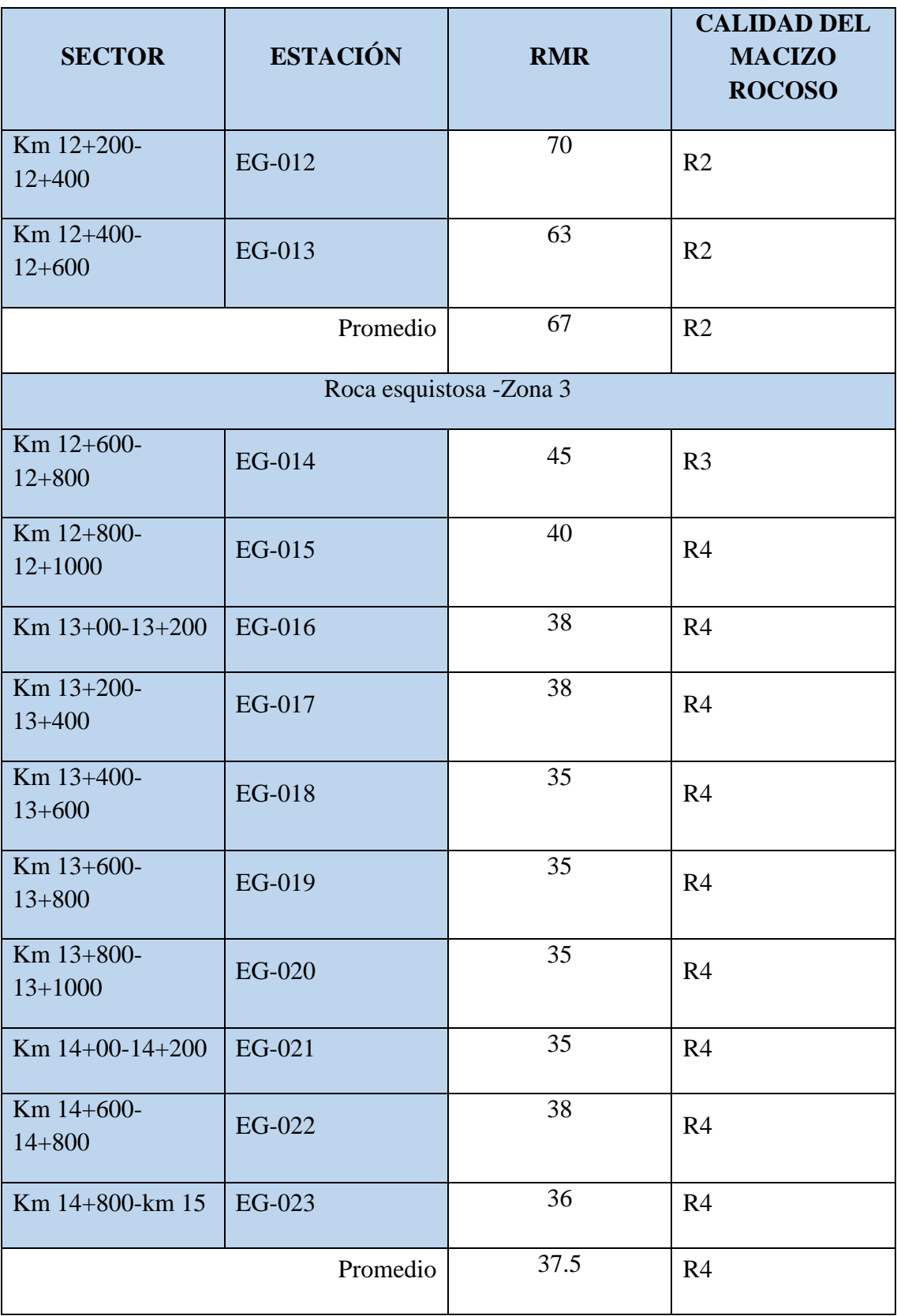

Donde:

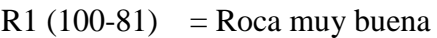

- $R2 (80-61)$  = Roca buena
- R3 (60-41) = Roca regular
- $R4 (40-21)$  = Roca pobre

 $R5 \leq 6 = 20$  = Roca muy pobre

## **3.2.2. Calculo del GSI**

Para el cálculo del GSI se necesita el RQD (%) y la resistencia a la compresión uniaxial, la cual es el promedio de los resultados obtenidos por medio del esclerómetro y el ensayo de carga puntual, los resultados obtenidos, se esquematizan en la siguiente tabla, para lo cual se ha zonificado el macizo rocoso en 3 zonas, Zona 1: Lutita metamorfizada, Zona 2: Diorita alterada y Zona 3: Roca esquistosa.

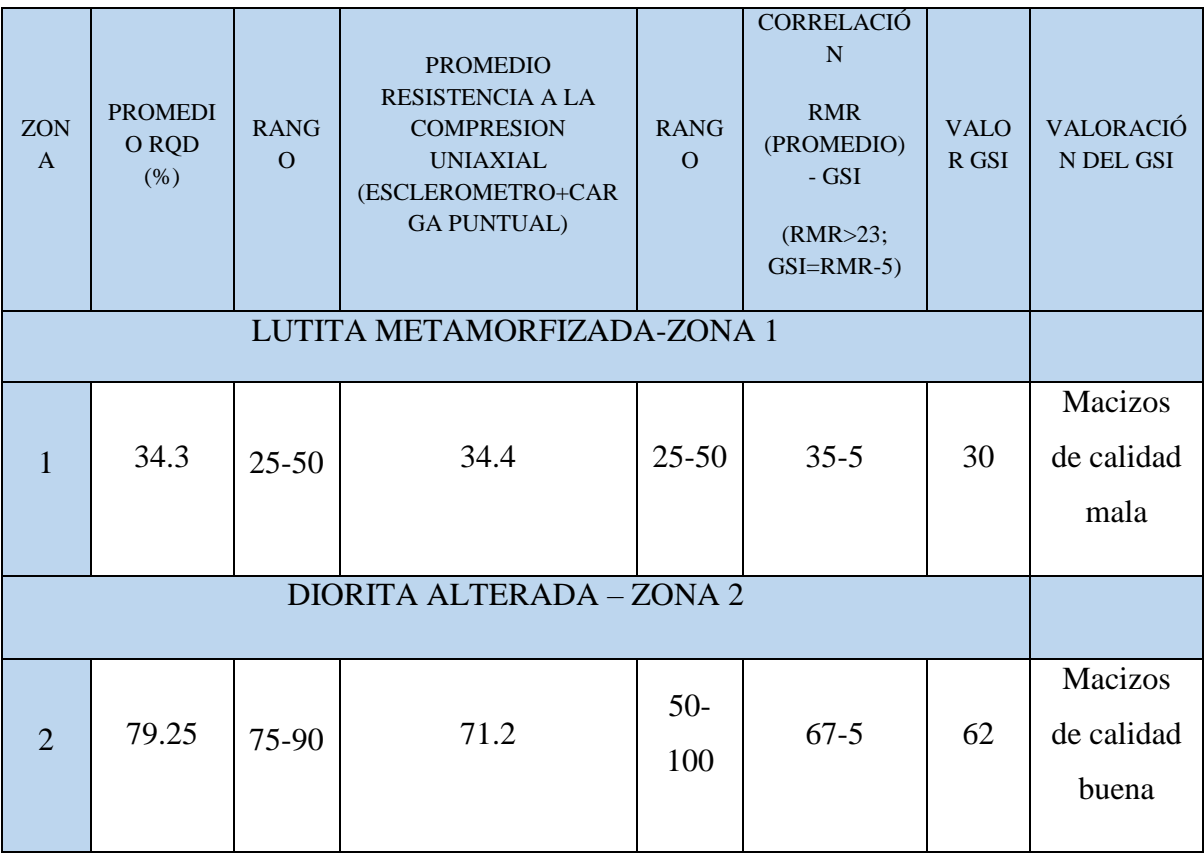

| ROCA ESQUISTOSA - ZONA 3 |      |           |    |           |          |    |                               |
|--------------------------|------|-----------|----|-----------|----------|----|-------------------------------|
| 3                        | 42.5 | $25 - 50$ | 23 | $\leq$ 25 | $38 - 5$ | 33 | Macizos<br>de calidad<br>mala |

*Tabla N° 45 Resultados del GSI. Fuente: elaboración propia.*

# **3.4. Comportamiento del tipo de roca que hay en los taludes.**

# **3.4.1 Procedimiento y obtención de resultados de los ensayos de laboratorio**

Para el cumplimiento de este objetivo fue necesario realizar 2 tipos de ensayos: ensayo de carga puntual y ensayo de propiedades físicas. Estos ensayos se realizaron en el laboratorio de mecánica de rocas y petrología de la facultad de Ingeniería de Minas en la universidad Cesar Vallejo – Chiclayo.

# **3.4.1.1. Ensayo de propiedades físicas**

El fin de este ensayo fue conocer el volumen de la roca y a partir de este calcular la densidad. Lo cual se efecto mediante el método de Arquímedes, el cual consiste en llenar una probeta graduada hasta cierto punto,

en este caso se lleno la probeta hasta 100 cc, luego de esto se introduce la roca y se observa cuanto ha variado el nivel del agua, esa variación se conoce como el volumen de la roca y se calcula mediante la siguiente fórmula:

$$
Vr = VFa + VIa
$$

Donde:

Vr : Volumen de la roca

VFa: Volumen final del agua

VIa : Volumen inicial del agua

Una vez conocido el volumen de la roca, se procede a calcular su densidad. La cual está dada por la siguiente fórmula:

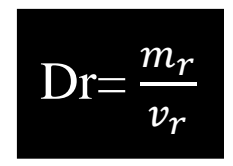

Donde:

Dr= densidad de la roca

mr= masa de la roca

Vr= volumen de la roca

Este fue el procedimiento y las fórmulas que se emplearon, los resultados obtenidos se resumen en la siguiente tabla, teniendo en cuenta los 3 tipos de roca encontrados.

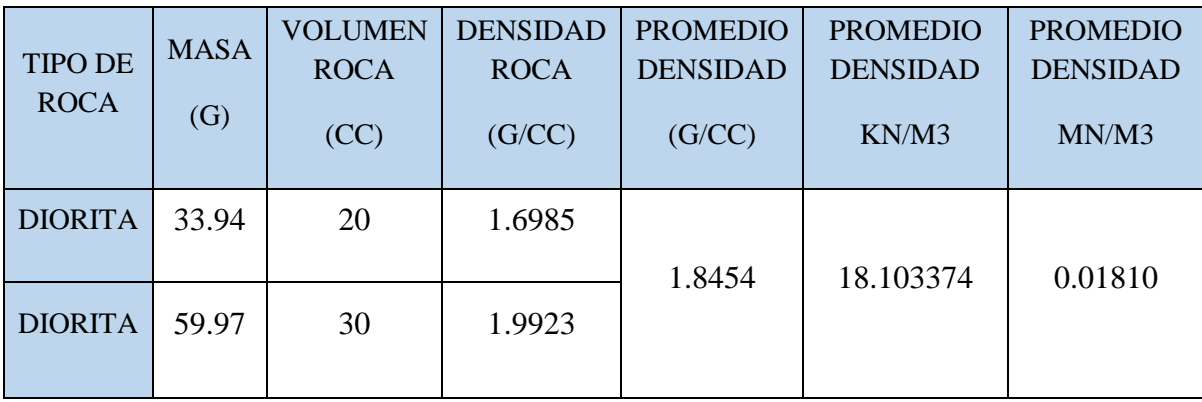

*Tabla N° 46 Datos de volumen y densidad de la Diorita. Fuente: Elaboración propia.*

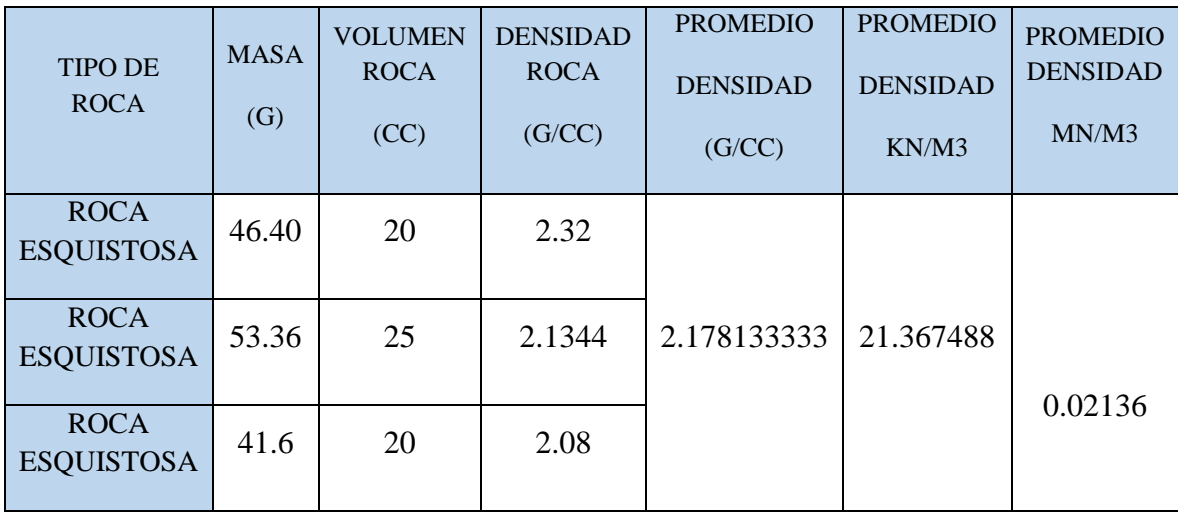

## *Tabla N° 47 Datos de volumen y densidad de la roca esquistosa.*

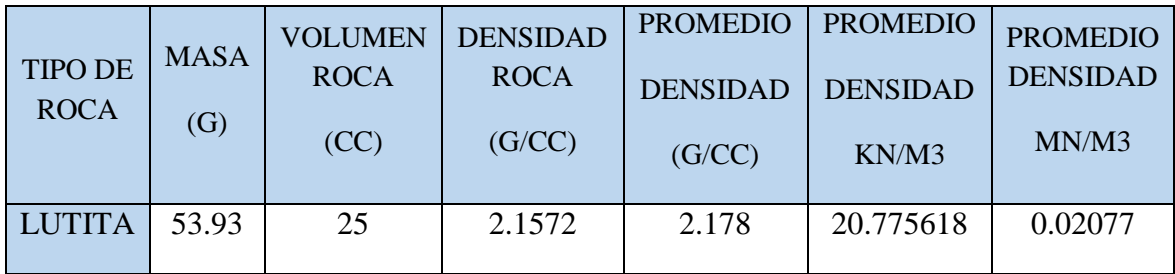

| LUTITA $\vert$ 39.04 | 20 | 1.952 |
|----------------------|----|-------|
| LUTITA $ 41.88$      | 20 | 2.094 |
| LUTITA $ 45.36$      | 20 | 2.268 |

*Tabla N° 48 Datos de volumen y densidad de la roca esquistosa.*

#### **3.4.1.2. Ensayo de carga puntual**

Con respecto a los ensayos de carga puntual, se realizaron de dos maneras en muestras cilíndricas e irregulares, estas últimas debido a la difícil obtención de testigos, ya que era roca de tipo sedimentaria con abundante presencia de arcillas y de muy poca dureza, a su vez se ejecutó el ensayo teniendo en cuenta el método de Franklin, el cual el testigo es colocado de forma Horizontal y este debe cumplir con la siguiente relación: L/D=1.5, que nos indica que la longitud debe ser 1.5 veces el diámetro, los testigos sometidos a este ensayo tienen un diámetro de 54 mm, por lo que su longitud será 81 mm, los ensayos en muestras irregulares se escogieron teniendo en cuenta que estos tengan una dimensión de entre 35 y 50 mm y una relación entre el D/W de 0.3 a 1, siendo preferible el 1, la distancia L debe ser por lo menos 0.5 veces W, este ensayo debe repetirse al menos con 10 muestras para obtener una mayor precisión. Luego de obtener las muestras cilíndricas e irregulares y cortarlos a las medidas correctas, se procede a ejecutar el ensayo, el cual consiste en someter una muestra entre dos puntas cónicas mecánicas operadas por una prensa portátil, la cual ejercerá una fuerza a la muestra que originará que esta se rompa o falle, en un manómetro que tiene la máquina aparece el valor P, el cual nos indica la carga máxima que soporta la muestra antes

de romperse.

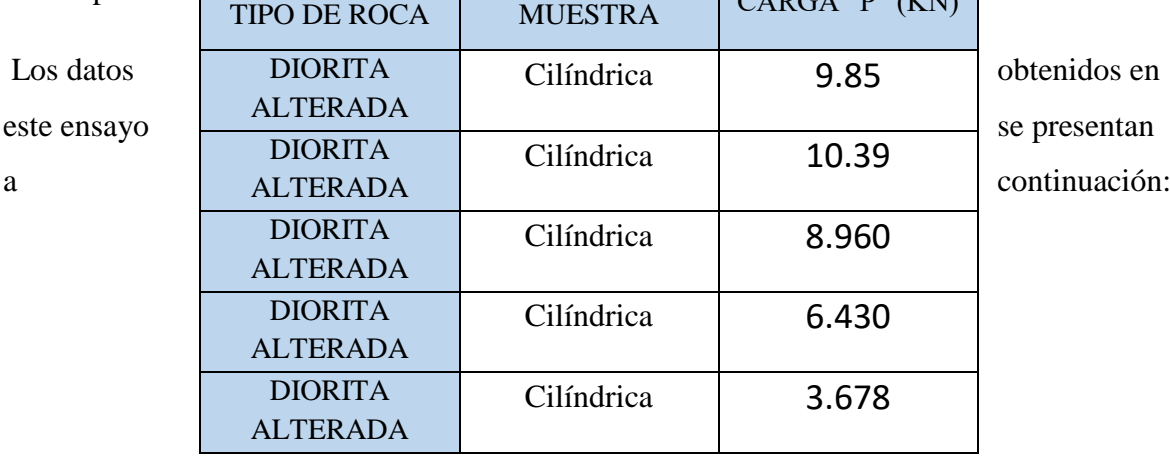

 $\Gamma$  CARGA (O)  $\sqrt{(V\Lambda)}$ 

# *Tabla N° 49 Carga aplicada a los testigos de Diorita alterada. Fuente: Elaboración propia.*

En base a la carga "P" obtenida en el ensayo se procede a realizar los cálculos correspondientes para obtener el Is, el  $Is_{(50)}$  el cual es el índice de carga puntual y la resistencia a la compresión, en base a las siguientes fórmulas:

$$
Is = \frac{P}{D^2}
$$

Donde:

Is: Índice de carga puntual

P: Carga

De: Diámetro

## **Correcciones:**

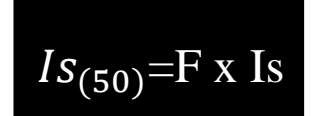

 $\mathcal{I}s_{50}$ : Índice de carga puntual corregido para un diámetro de muestra de 50 mm

F: Factor de corrección

Donde el factor F se calcula mediante la siguiente ecuación:

F= 
$$
(D/50)^{0.45}
$$
  
σc= 24 x  $Is_{(50)}$ 

Donde:

σc= Resistencia a la compresión simple

En base a estas fórmulas es que se desarrolla el siguiente cuadro, en donde figuran los resultados finales, en lo que respecta al  $Is_{(50)}$ , para calcular el resultado final, se elimina el valor mayor y el menor y con los restantes se obtiene el promedio y de igual manera con el σc.

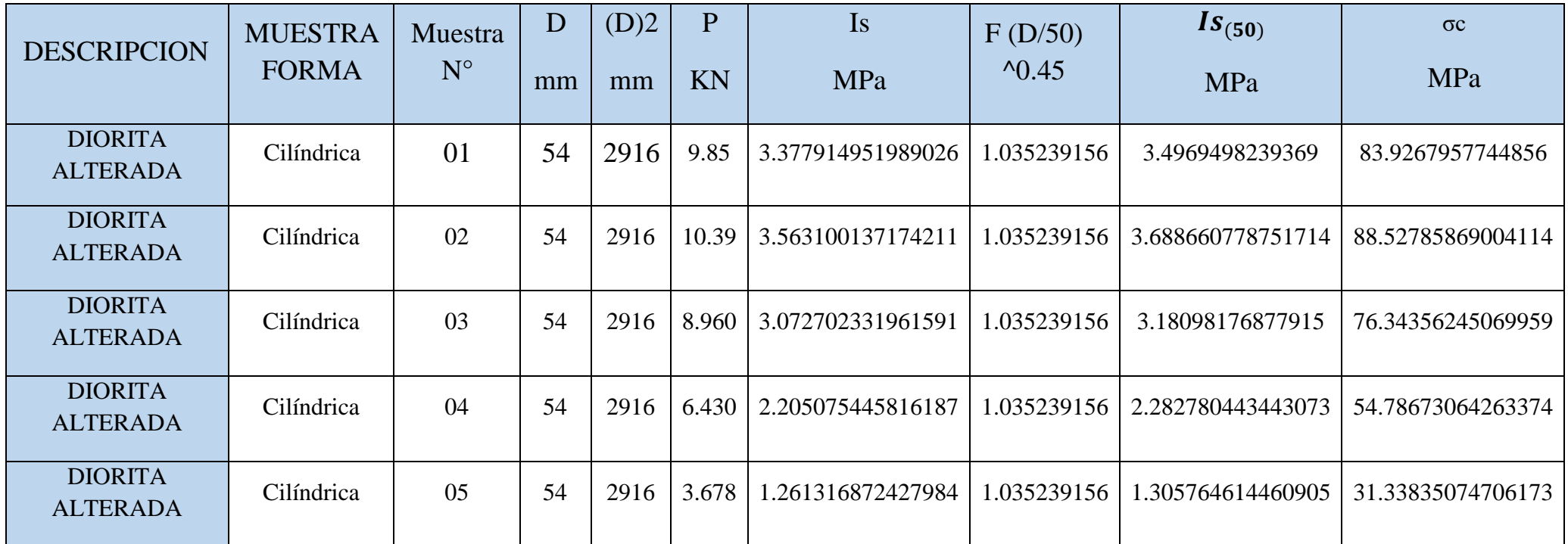

*Tabla N° 50. Resultados del ensayo de carga puntual para la Diorita alterada. Fuente elaboración propia*

Donde:

P: Carga aplicada al testigo (kn)

Is: Índice de carga puntual (mpa)

F: Factor de corrección

 $\textit{Is}_{(50)}$ : Índice de carga puntual corregido para diámetros de 50 mm (mpa)

σc: Resistencia a la compresión simple (mpa)

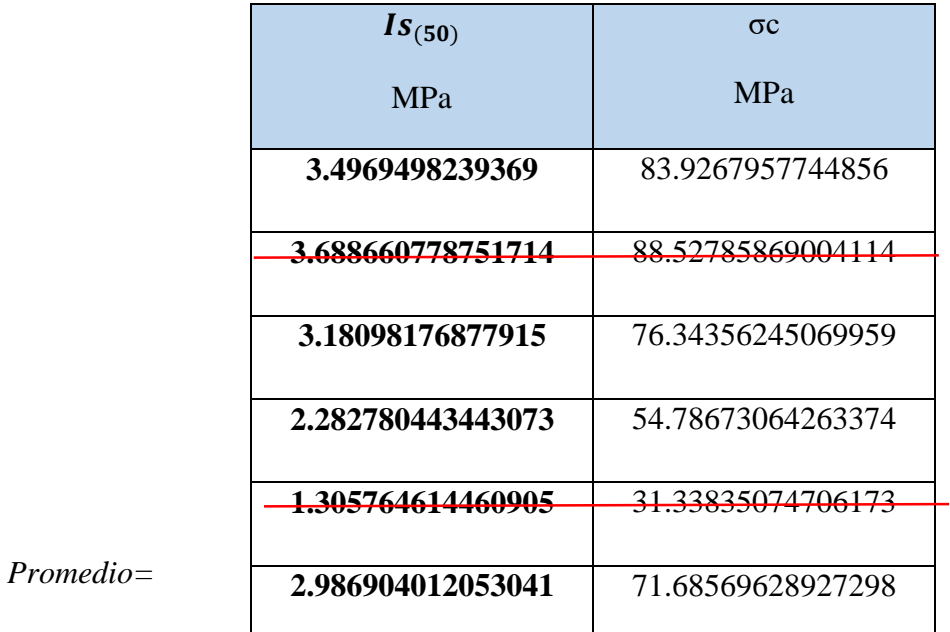

**Tabla N° 51 Resultados finales del ensayo de carga puntual para la Diorita alterada. Fuente: elaboración propia.**

| <b>TIPO DE ROCA</b>                   | <b>MUESTRA</b> | CARGA "P"<br>(KN) |
|---------------------------------------|----------------|-------------------|
| <b>LUTITA</b><br><b>METAMORFIZADA</b> | Cilíndrica     | 3.974             |
| <b>LUTITA</b><br><b>METAMORFIZADA</b> | Cilíndrica     | 3.602             |
| <b>LUTITA</b><br><b>METAMORFIZADA</b> | Cilíndrica     | 4.010             |
| <b>LUTITA</b><br><b>METAMORFIZADA</b> | Cilíndrica     | 3.571             |
| <b>LUTITA</b><br><b>METAMORFIZADA</b> | Cilíndrica     | 3.741             |

**Tabla N° 52 Carga aplicada a los testigos de lutita metamorfizada. Fuente: Elaboración propia**.

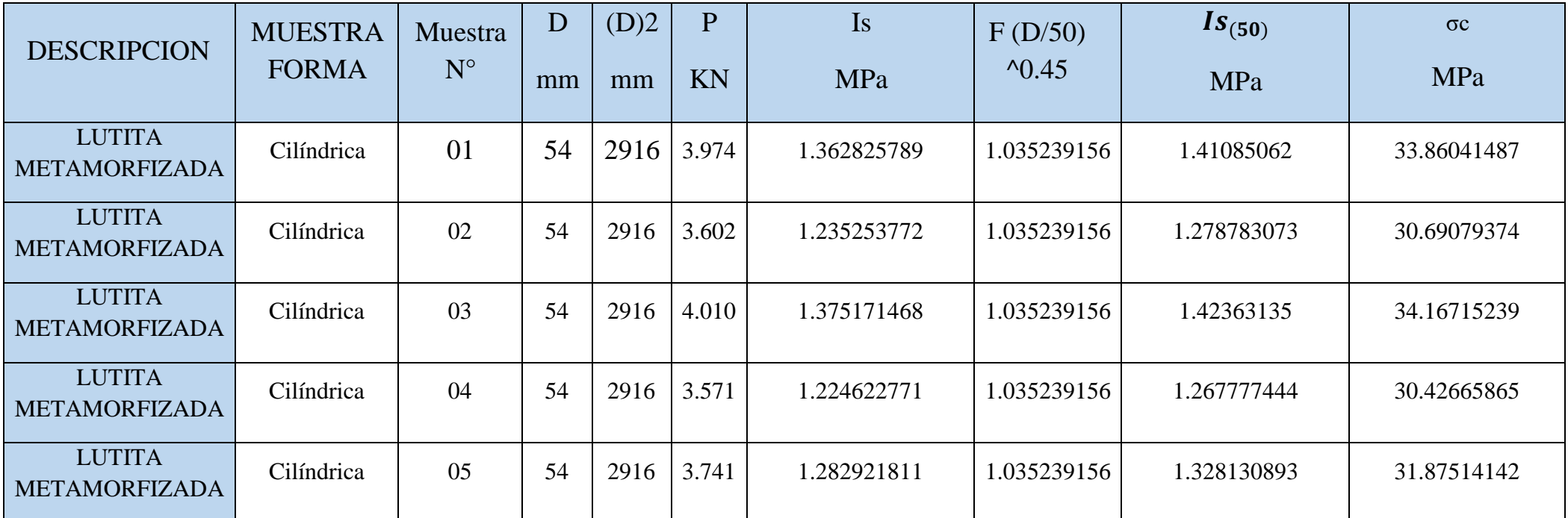

*Tabla N° 53 Resultados del ensayo de carga puntual la lutita metamorfizada. Fuente: elaboración propia.*

Donde:

P: Carga aplicada al testigo (kn)

Is: Índice de carga puntual (mpa)

F: Factor de corrección

 $\mathit{Is}_{(50)}$ :  $\,$  Índice de carga puntual corregido para diámetros de 50 mm (mpa)

σc: Resistencia a la compresión simple (mpa)

113

| $Is_{(50)}$ | $\sigma c$   |           |
|-------------|--------------|-----------|
| MPa         | MPa          |           |
| 1.41085062  | 33.86041487  |           |
| 1.278783073 | 30.69079374  |           |
| 1.42363135  | 34.16715239  |           |
| 1.267777444 | 30.42665865  |           |
| 1.328130893 | 31.87514142  |           |
| 1.339254862 | 32.142116688 | Promedio= |

*Tabla N° 54 Resultados finales del ensayo de carga puntual para la lutita metamorfizada. Fuente Elaboración Propia.*

La tercera muestra, la cual se trata de una roca esquistosa meteorizada, fue sometida a ensayos de carga puntual, en muestras de forma irregular ya que la obtención de testigos por el tipo de roca fue complicada, por lo cual el cálculo del Is cambia en función de la siguiente fórmula:

$$
\text{Is}=\frac{P}{De^2}
$$

Donde:

De: Diámetro equivalente

$$
De^2=\frac{4A}{\pi}
$$

Donde:

 $A=WD$ 

Luego de indicar las fórmulas, se procede a calcular los resultados, los cuales serán sintetizados en la siguiente tabla:

| <b>MUESTRA</b><br><b>FORMA</b> | Muestra<br>$\mathbf{N}^{\mathrm{o}}$ | W1<br>W <sub>2</sub><br>mm | W<br>Prom.<br>mm | D<br>mm               | D<br>Prom.<br>mm | (De)2<br>mm | ${\bf P}$<br>KN | <b>Is</b><br><b>MPa</b> | F(D/50)<br>$^{\wedge}0.5$ | $\overline{m}_{(m)}$<br><b>MPa</b> | $\sigma c$<br><b>MPa</b> |
|--------------------------------|--------------------------------------|----------------------------|------------------|-----------------------|------------------|-------------|-----------------|-------------------------|---------------------------|------------------------------------|--------------------------|
| Irregular                      | 01                                   | 50.4<br>51.5               | 50.95            | 45<br>48<br>43<br>51  | 46.75            | 3032.745187 | 2.105           | 0.6940906242            | 0.9486832981              | 0.6584721825463437                 | 15.80333238111225        |
| Irregular                      | 02                                   | 48.5<br>49                 | 48.75            | 39<br>42<br>45<br>41  | 41.75            | 2591.440361 | 3.250           | 1.2541288037769         | 0.91378833441             | 1.146008270738899                  | 27.50419849773358        |
| Irregular                      | 03                                   | 53<br>54.3                 | 53.65            | 54<br>51<br>49<br>50  | 51               | 3483.77438  | 4.248           | 1.219367139384038       | 1.009950494               | 1.231500444788276                  | 29.55601067491862        |
| Irregular                      | 04                                   | 55<br>54                   | 54.5             | 48<br>45<br>42<br>48  | 45.75            | 3174.66365  | 1.926           | 0.6066784429273318      | 0.9565563235              | 0.5803221009132731                 | 13.92773042191855        |
| Irregular                      | 05                                   | 47<br>48                   | 47.5             | 40<br>38<br>45<br>53  | 44               | 2661.070648 | 2.436           | 0.9154210174129883      | 0.938083152               | 0.858741033421823                  | 20.60978480212375        |
| Irregular                      | 06                                   | 52<br>49                   | 50.5             | 45<br>44<br>48<br>40  | 43.25            | 2780.914321 | 3.587           | 1.289863543408319       | 0.9300537619              | 1.199642440884571                  | 28.7914185812297         |
| Irregular                      | 07                                   | 56<br>49                   | 52.5             | 49<br>50<br>45<br>48  | 48               | 3208.563653 | 3.247           | 1.01197930013452        | 0.9797958971              | 0.9915331662219322                 | 23.79679598932637        |
| Irregular                      | 08                                   | 52<br>55                   | 53.5             | 4.5<br>48<br>40<br>43 | 44               | 2997.205888 | 1.874           | 0.6252490052495186      | 0.938083152               | 0.586535557629333                  | 14.07685338310399        |
| Irregular                      | 09                                   | 60<br>57                   | 58.5             | 48<br>55<br>47<br>50  | 52.5             | 3910.436952 | 2.547           | 0.6513338614748237      | 1.024695077               | 0.6674186013366518                 | 16.01804643207964        |
| Irregular                      | 10                                   | $\frac{57}{55}$            | 56               | 44<br>46<br>45<br>42  | 44.25            | 3155.087592 | 2.874           | 0.9109097342613492      | 0.9407443861              | 0.8569332187502071                 | 20.56639725000497        |

*Tabla N° 55 Resultados del ensayo de carga puntual para la roca esquistosa*

#### Donde:

- P: Carga aplicada al testigo (kn)
- Is: Índice de carga puntual (mpa)
- F: Factor de corrección
- $\mathit{Is}_{(50)}$ :  $\,$  Índice de carga puntual corregido para diámetros de 50 mm (mpa)
- σc: Resistencia a la compresión simple (mpa)

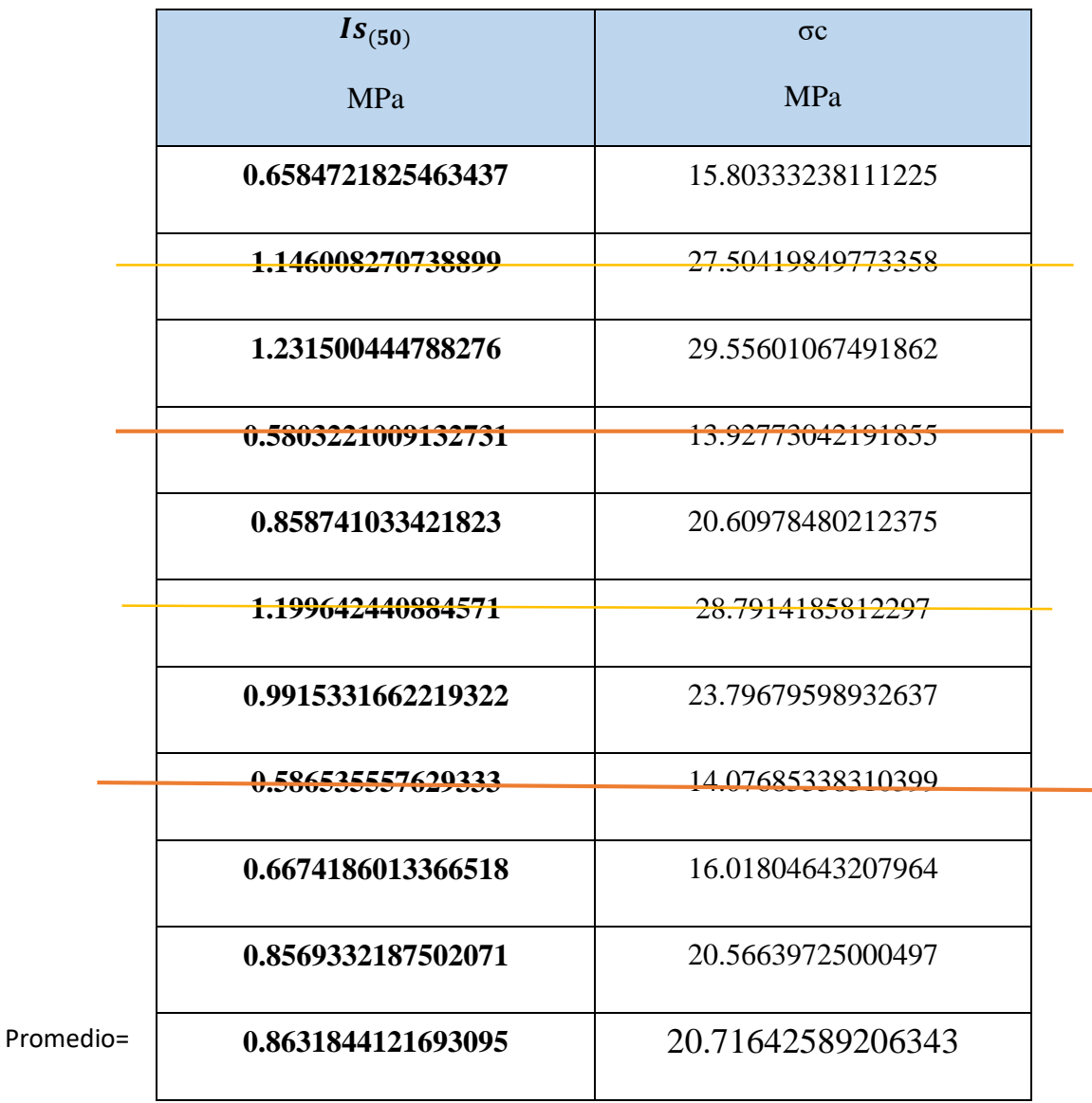

# **Tabla N° 56 Resultados finales del ensayo de carga puntual para la Lutita Metamorfizada**

#### **3.4.2. Ensayo con esclerómetro tipo L en campo**

Mediante este aparato pueden hacerse ensayos "in situ" que nos permiten estimar la resistencia a compresión simple de la roca. Su uso es muy extendido debido a su facilidad de transporte, que permite realizar un número grande de medidas en poco tiempo, y que puede aplicarse tanto encima de la matriz rocosa como en las paredes de una discontinuidad. El ensayo mide la resistencia de rebote de la superficie de roca ensayada. Esta medida se correlaciona con la resistencia a compresión simple de la roca mediante el gráfico de correlación de Miller, para lo cual se tomaron 10 lecturas de rebote según la

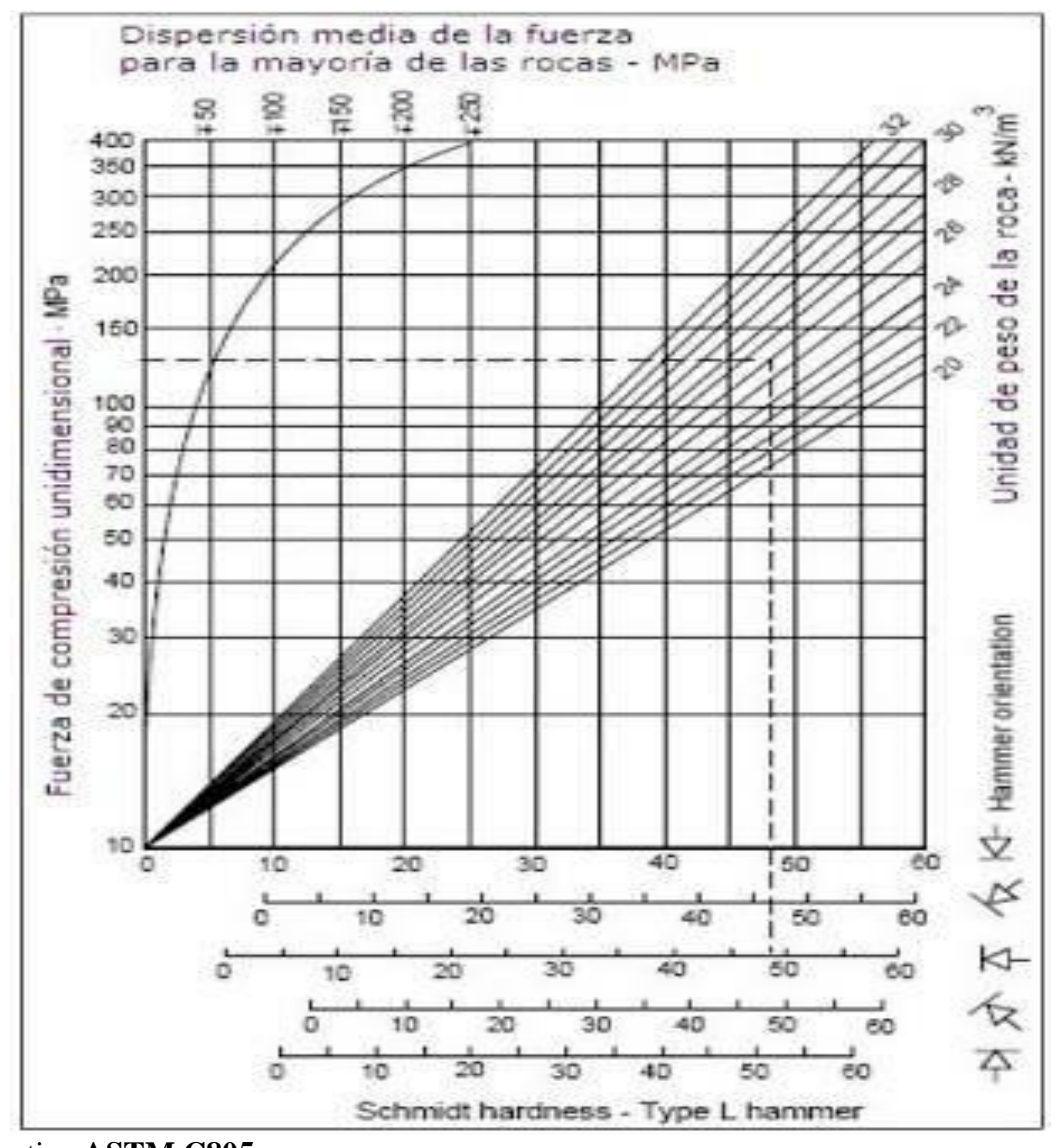

normativa **ASTM C805.**

*figura n° 11 Grafico de correlación para el martillo Schmidt, entre resistencia a la compresión, densidad de la roca y rebote (Miller, 1965). fuente: Geoengineering Services & Consulting E.I.R.L*

Se tomó 10 datos de cada una de las estaciones geomecánicas clasificadas en tres Zonas según su tipo de roca: Zona 1: Lutita metamorfizada, Zona 2: Diorita alterada y Zona 3: Roca esquistosa, para luego promediar y tener un valor más preciso

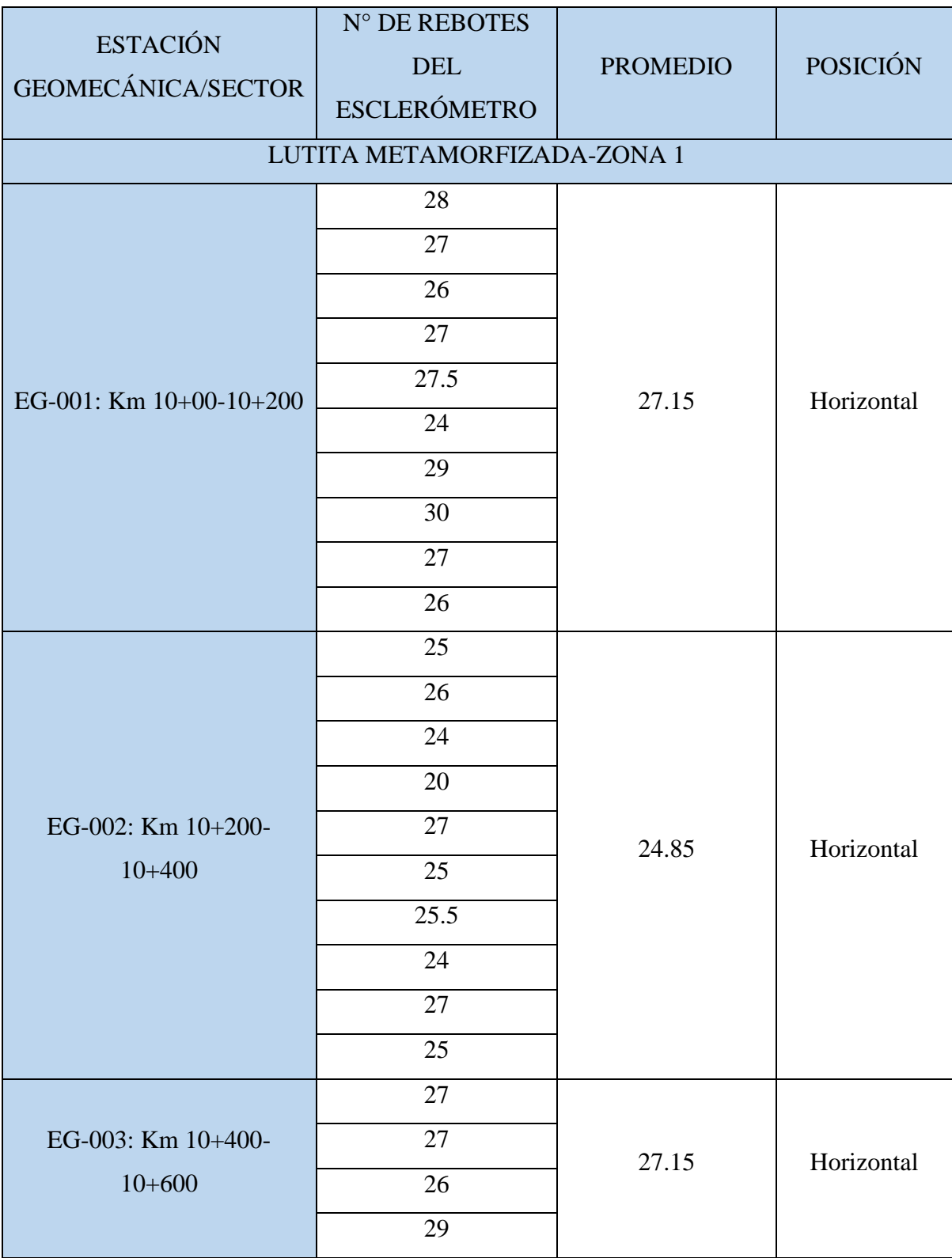

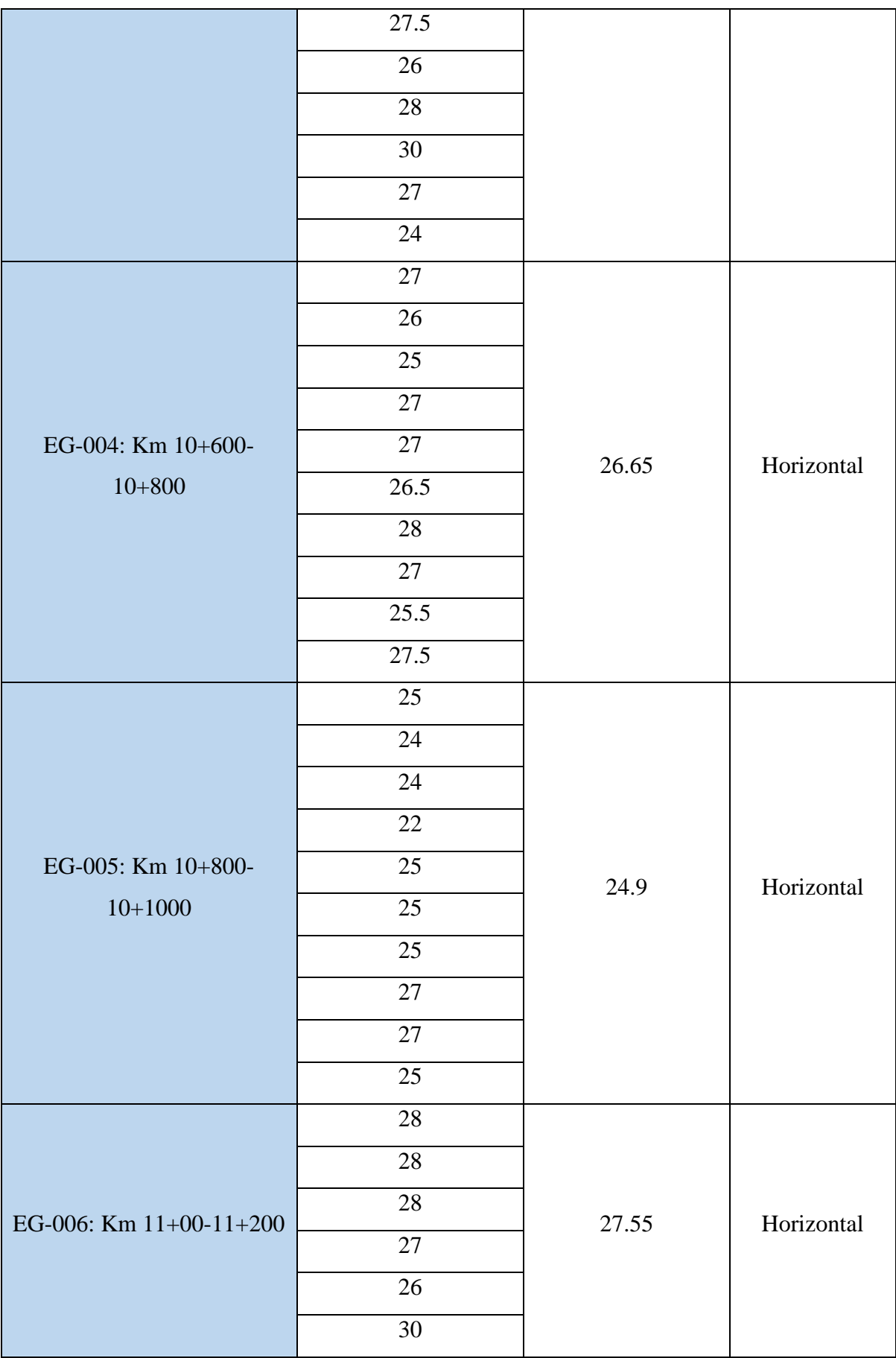

|                    | 27.5   |       |            |
|--------------------|--------|-------|------------|
|                    | 25     |       |            |
|                    | 29     |       |            |
|                    | 27     |       |            |
|                    | 26     |       |            |
|                    | 25     |       |            |
|                    | 27     |       |            |
|                    | 26     |       |            |
| EG-007: Km 11+200- | 26     | 25.75 | Horizontal |
| $11+400$           | 26     |       |            |
|                    | $30\,$ |       |            |
|                    | $22\,$ |       |            |
|                    | 25     |       |            |
|                    | 24.5   |       |            |

*Tabla N° 57 Datos obtenidos con el Martillo de Schmidt para la Zona 1. Fuente: Elaboración propia.*

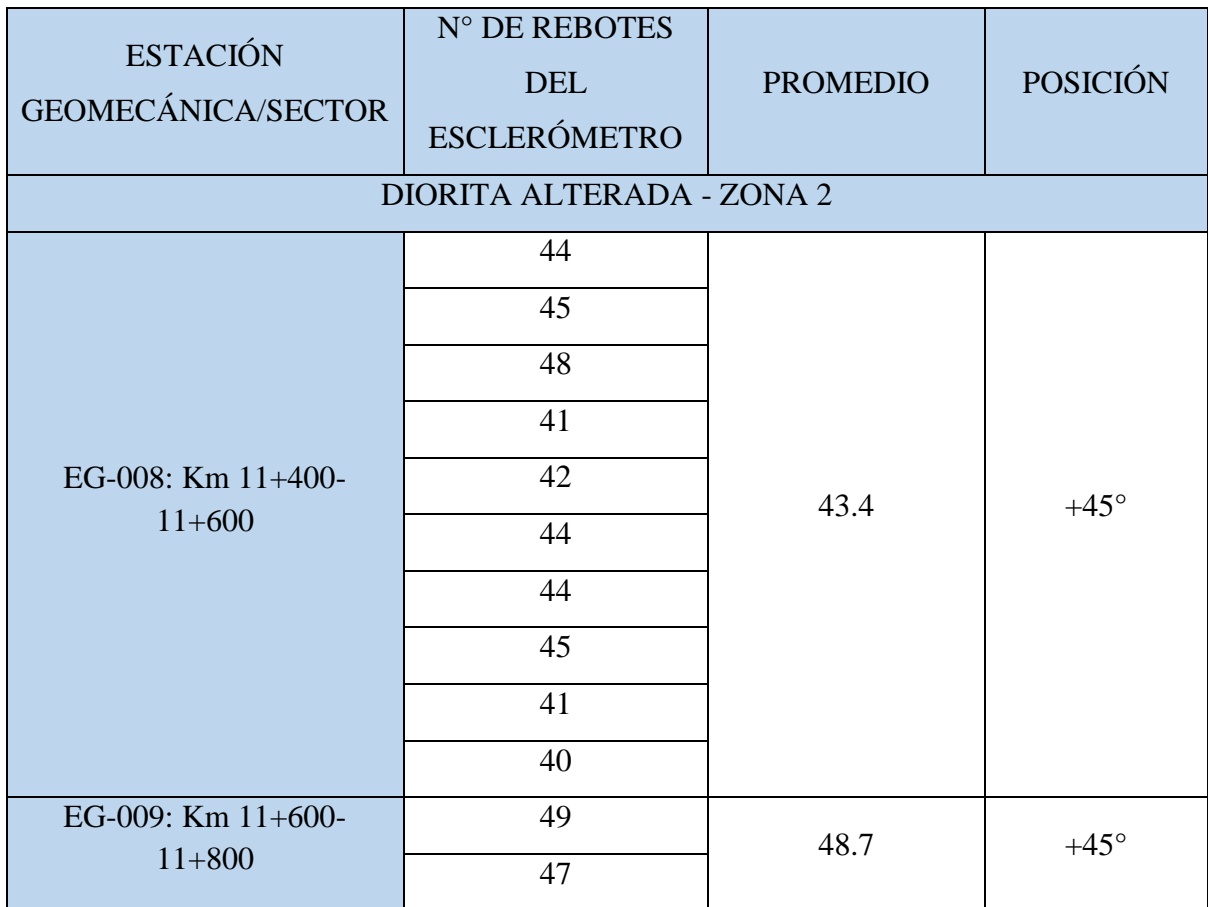

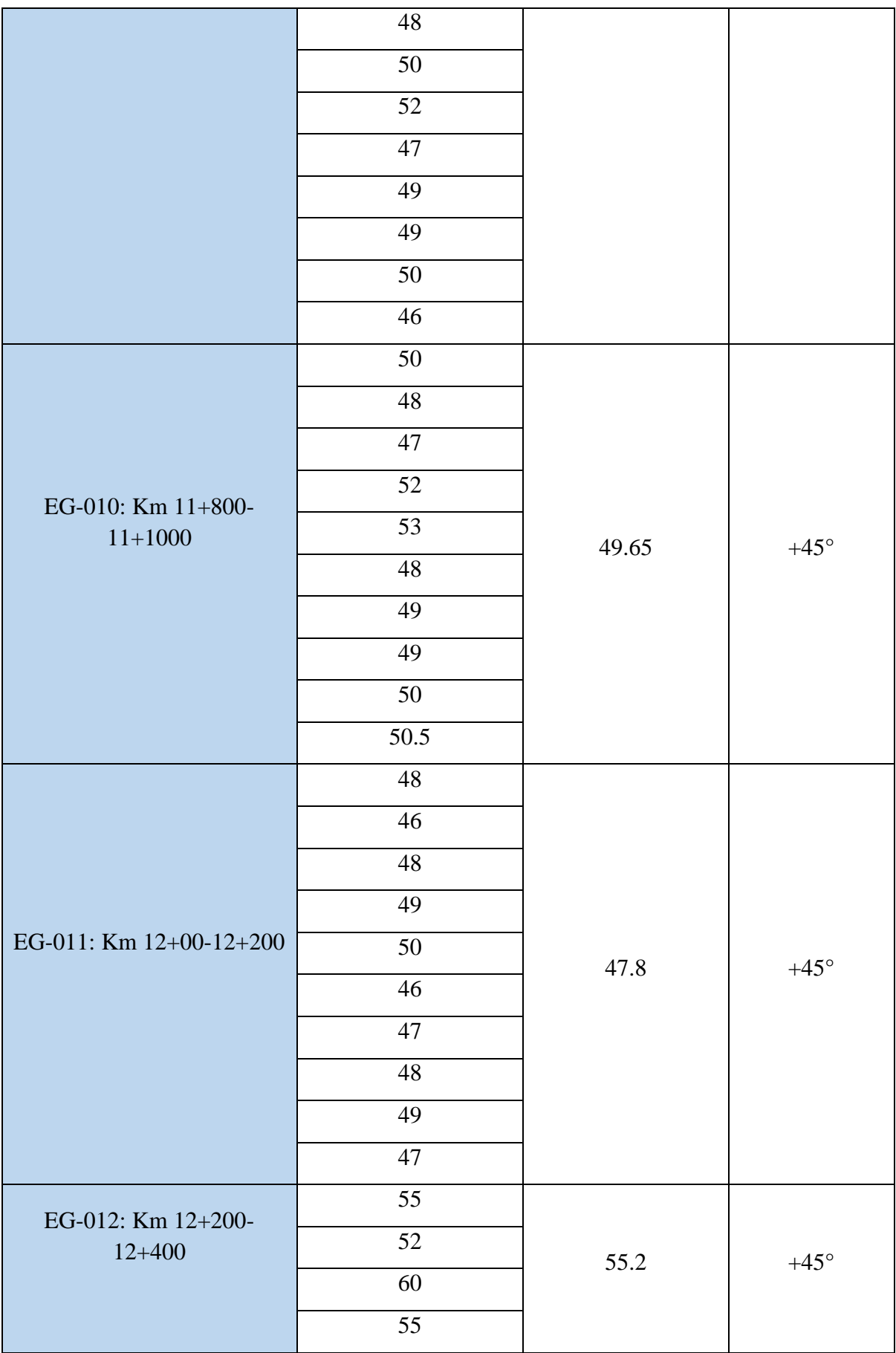

|                    | $\overline{55}$ |      |               |
|--------------------|-----------------|------|---------------|
|                    | 57              |      |               |
|                    | $\overline{53}$ |      |               |
|                    | $\overline{55}$ |      |               |
|                    | 54              |      |               |
|                    | 56              |      |               |
|                    | $50\,$          |      |               |
|                    | $\overline{51}$ |      |               |
|                    | $50\,$          |      |               |
|                    | 49              |      |               |
| EG-013: Km 12+400- | 48              | 50.4 | $+45^{\circ}$ |
| $12 + 600$         | 53              |      |               |
|                    | $\overline{44}$ |      |               |
|                    | $\overline{55}$ |      |               |
|                    | 57              |      |               |
|                    | 47              |      |               |

*Tabla N° 58 Datos obtenidos con el Martillo de Schmidt para la Zona 2. Fuente: Elaboración propia.*

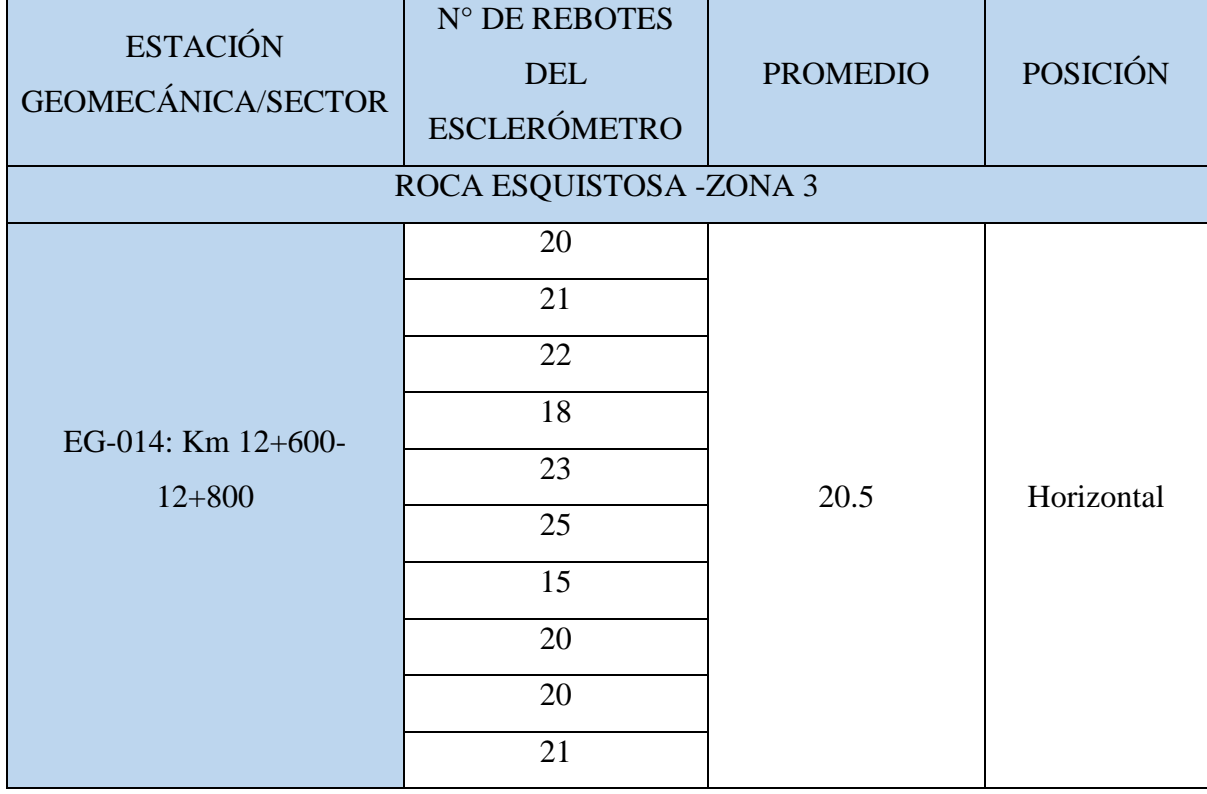

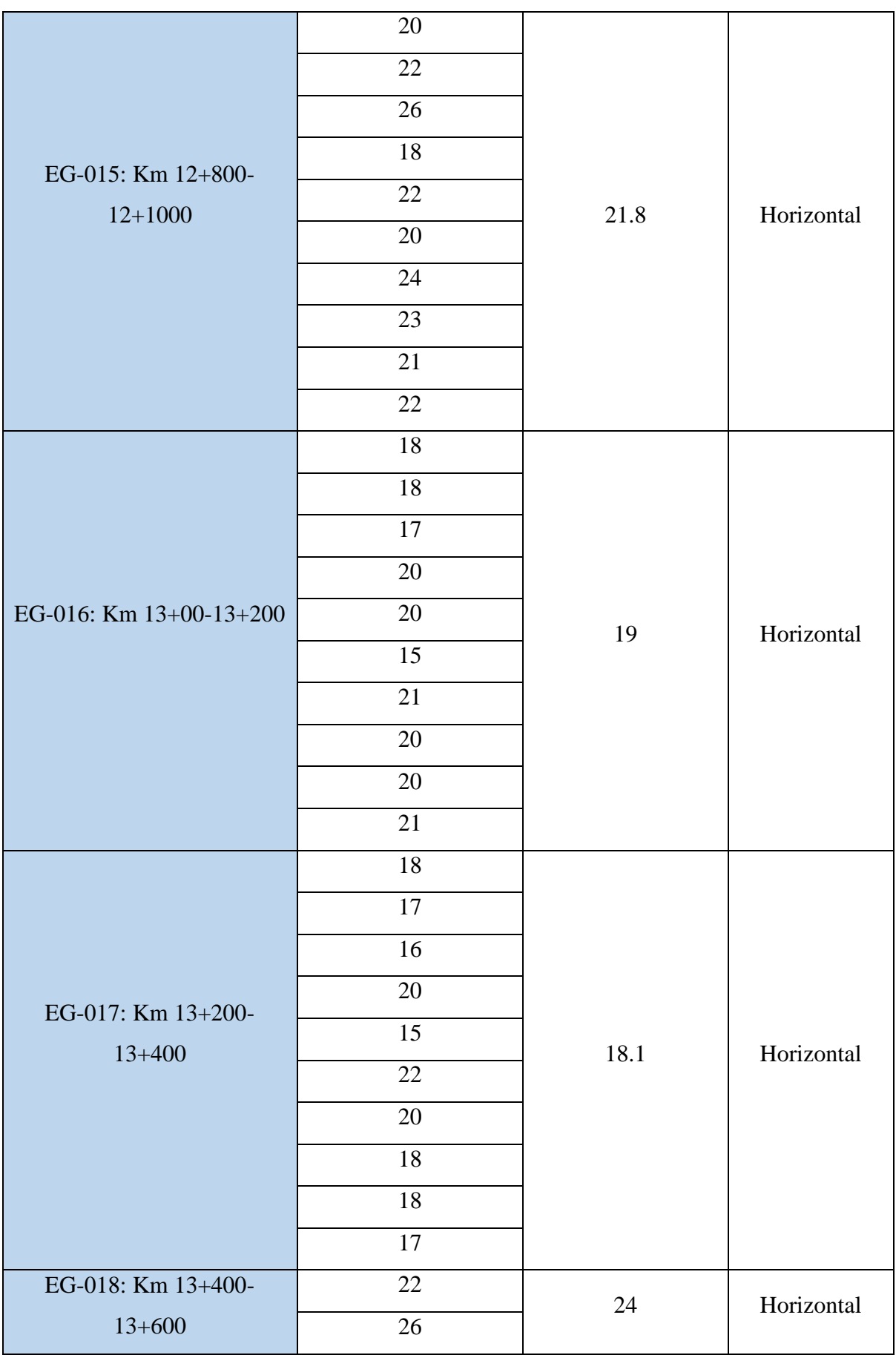

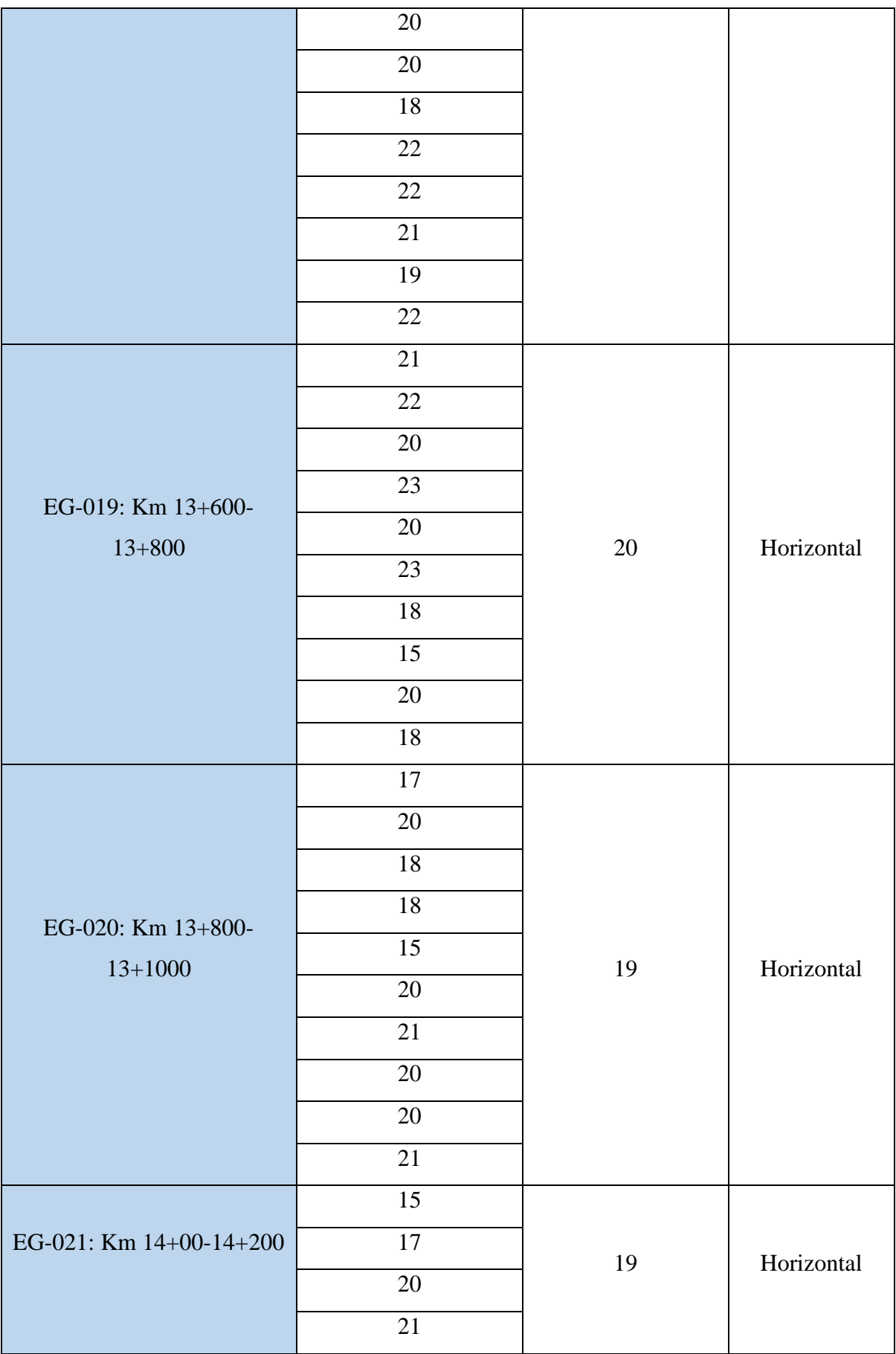

|                                  | $\overline{17}$ |      |            |
|----------------------------------|-----------------|------|------------|
|                                  | $\overline{15}$ |      |            |
|                                  | $\overline{26}$ |      |            |
|                                  | 15              |      |            |
|                                  | $20\,$          |      |            |
|                                  | $24\,$          |      |            |
|                                  | $26\,$          |      |            |
|                                  | $22\,$          |      |            |
|                                  | $\overline{27}$ |      | Horizontal |
|                                  | $23\,$          |      |            |
| EG-022: Km 14+600-<br>$14 + 800$ | $26\,$          | 24.2 |            |
|                                  | 22              |      |            |
|                                  | 22              |      |            |
|                                  | 24              |      |            |
|                                  | $24\,$          |      |            |
|                                  | 26              |      |            |
|                                  | 25.5            |      |            |
|                                  | 23.5            |      |            |
|                                  | $24\,$          |      |            |
|                                  | 24.5            |      |            |
| EG-023: Km 14+800-km 15          | $18\,$          | 25   | Horizontal |
|                                  | 26.5            |      |            |
|                                  | $\overline{23}$ |      |            |
|                                  | $\overline{28}$ |      |            |
|                                  | 29              |      |            |
|                                  | 28              |      |            |

*Tabla N° 59 Datos obtenidos con el Martillo de Schmidt para la Zona 3. Fuente: Elaboración propia.*

La resistencia a la compresión uniaxial se desarrolla con el Gráfico de Miller donde se interceptan la densidad de la roca con la dureza de la roca según el esclerómetro y los datos de las tres muestras obtenidas son:

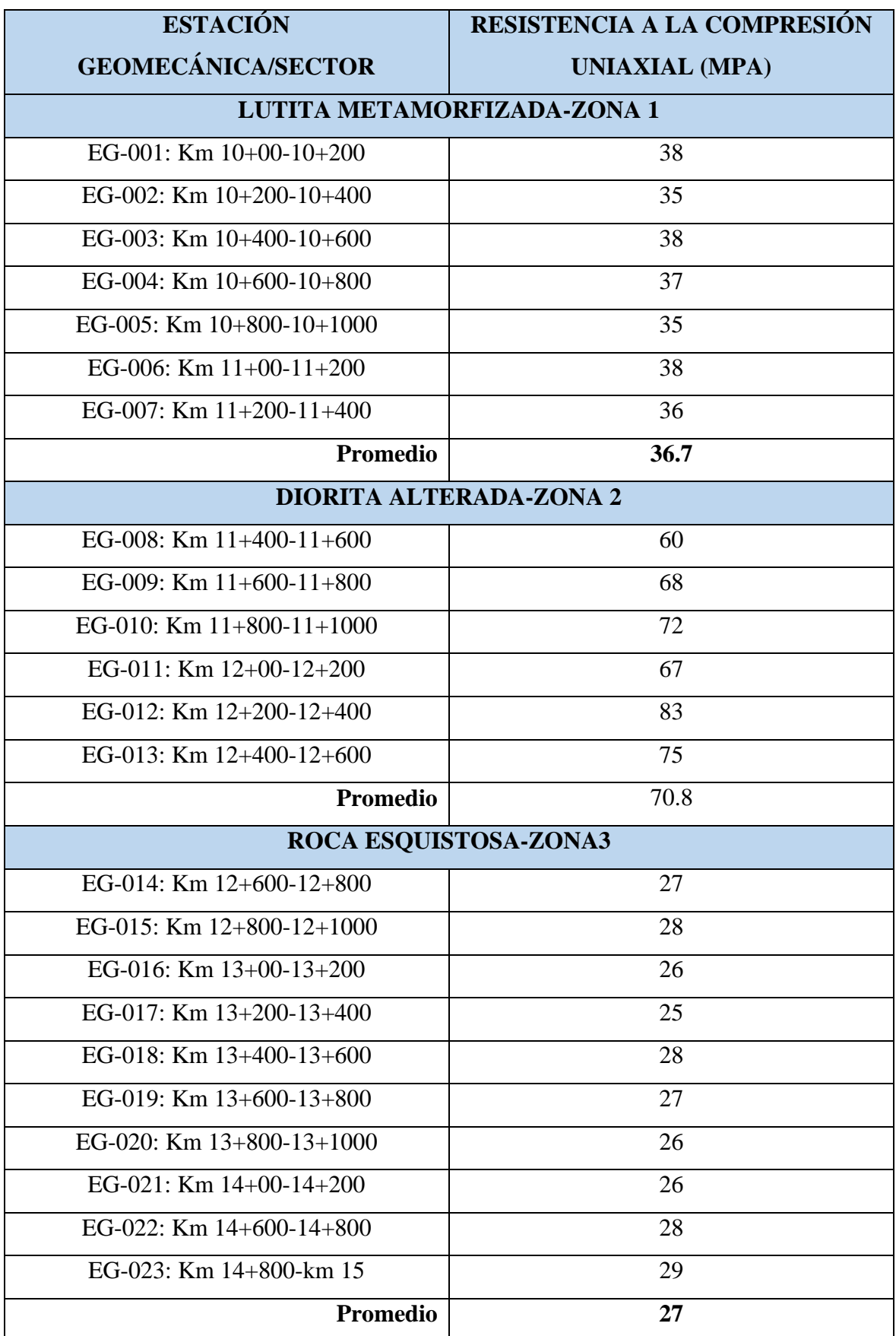

*Tabla N° 60 Resistencia a la compresión uniaxial obtenidas a partir del esclerómetro y la densidad de la roca. Fuente: Elaboración propia.*

# **3.4.3. Análisis y clasificación de los resultados finales de los ensayos de acuerdo con la clasificación de Deere y Miller**

En este apartado se resumieron los resultados finales, para su posterior análisis y clasificación según la tabla de Deere y Miller, la cual por medio de la resistencia a la compresión nos servirá para clasificarla dentro de 5 grupos ya establecidos.

| <b>DESCRIPCIÓN</b>                               | <b>MUESTRA</b><br><b>FORMA</b> | $IS_{(50)}$<br>Mpa | $IS_{(50)}$<br>$\boldsymbol{kg}$<br>cm <sup>2</sup> | $\sigma c$<br>Mpa | $\sigma$ c<br>$\boldsymbol{kg}$<br>$\overline{cm^2}$ |
|--------------------------------------------------|--------------------------------|--------------------|-----------------------------------------------------|-------------------|------------------------------------------------------|
| <b>DIORITA</b>                                   | Cilíndrica                     | 2.98690401         | 30.45794447                                         | 71.685696289      | 730.99066744                                         |
| <b>ALTERADA</b>                                  |                                | 2053041            | 699223                                              | 27298             | 78135                                                |
| <b>LUTITA</b><br><b>METAMORFI</b><br><b>ZADA</b> | Cilíndrica                     | 1.33925486<br>2    | 13.65659896<br>0909                                 | 32.142116688      | 327.75837506<br>1816                                 |
| <b>ROCA</b>                                      | Irregular                      | 0.86318441         | 8.802031398                                         | 20.71642589       | 211.24875357                                         |
| <b>ESQUISTOSA</b>                                |                                | 21693095           | 788431                                              | 206343            | 09223                                                |

*Tabla N° 61 Resumen de los resultados de los ensayos de carga puntual para los diferentes tipos de roca. Fuente Elaboración propia*

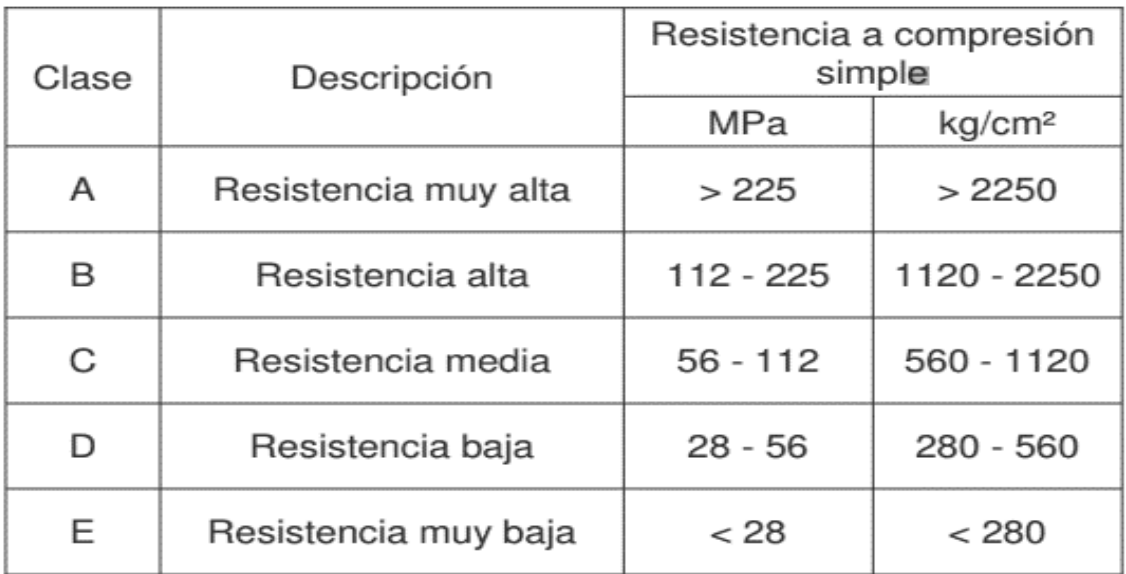

## *Tabla N° 62 Clasificación de rocas en ingeniería método de Deere y Miller. Fuente: Libro Mecánica de Rocas en la Ingeniería Practica.*

En base a esta clasificación y a los resultados obtenidos de los ensayos, es que se deduce la siguiente tabla:

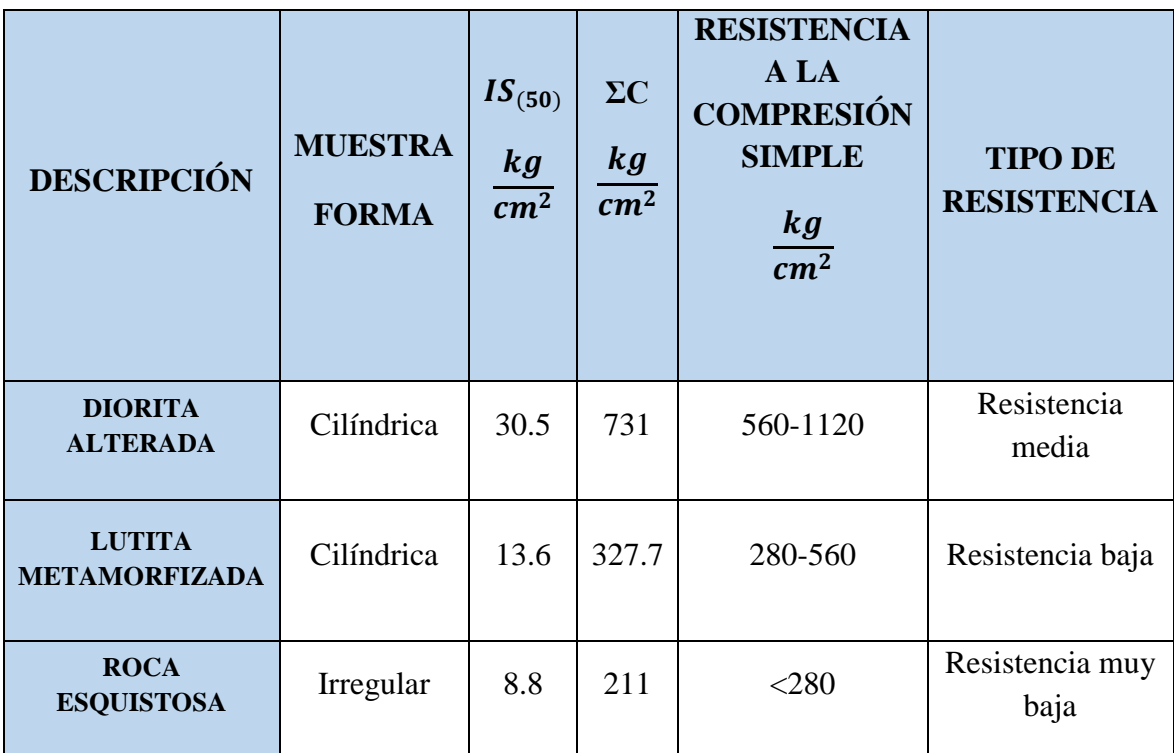

*Tabla N° 63 Resultados de los ensayos de carga puntual clasificados según su resistencia a la compresión simple. Fuente: Elaboración propia.*

Del análisis final de los resultados, se obtuvo que la Diorita alterada tiene una resistencia a la compresión simple de 731 kg/ $cm^2$ , al cual le corresponde el rango de entre 560 a 1120  $kg/cm<sup>2</sup>$ , por ende se trata de una roca de resistencia media, de la cual se puede interpretar que la roca posee un nivel para modificar su resistencia por cambio en la humedad de media, a su vez posee una compactibilidad regular y el riesgo deslizamiento de taludes es de bajo a media, dependiendo de factores externos como el agua. Para la lutita metamorfizada se obtuvo un valor de 327.7 kg/ $cm^2$ , lo cual la ubica entre el rango de 280-560, por lo cual su resistencia es baja, por lo cual la modificación de resistencia por cambio en la humeda es de media a alta, su compactibilidad es mala y el riesgo de deslizamientos de taludes es de media a alta, para la roca esquistosa se obtuvo una resistencia de 211  $kg/cm<sup>2</sup>$ , para la cual le corresponde un rango de <280, la cual posee una resistencia muy baja, en donde la modificación de resistencia por cambio en la humedad es alta, su compactibilidad es de mala a muy mala y el riesgo de deslizamientos es alto.

# **Promedio entre la resistencia a la compresión uniaxial por esclerómetro y carga puntual**

A partir de los valores obtenidos con el esclerómetro y los de carga puntual se procedió a promediar estos valores, para obtener un valor único con respecto a la resistencia, el cual nos servirá para determinar el GSI, así como los criterios de rotura de Hoek y Brown y Mohr-Coulomb, en el software Rocdata, parámetros que nos servirán posteriormente para el software Swedge y Rocplane.

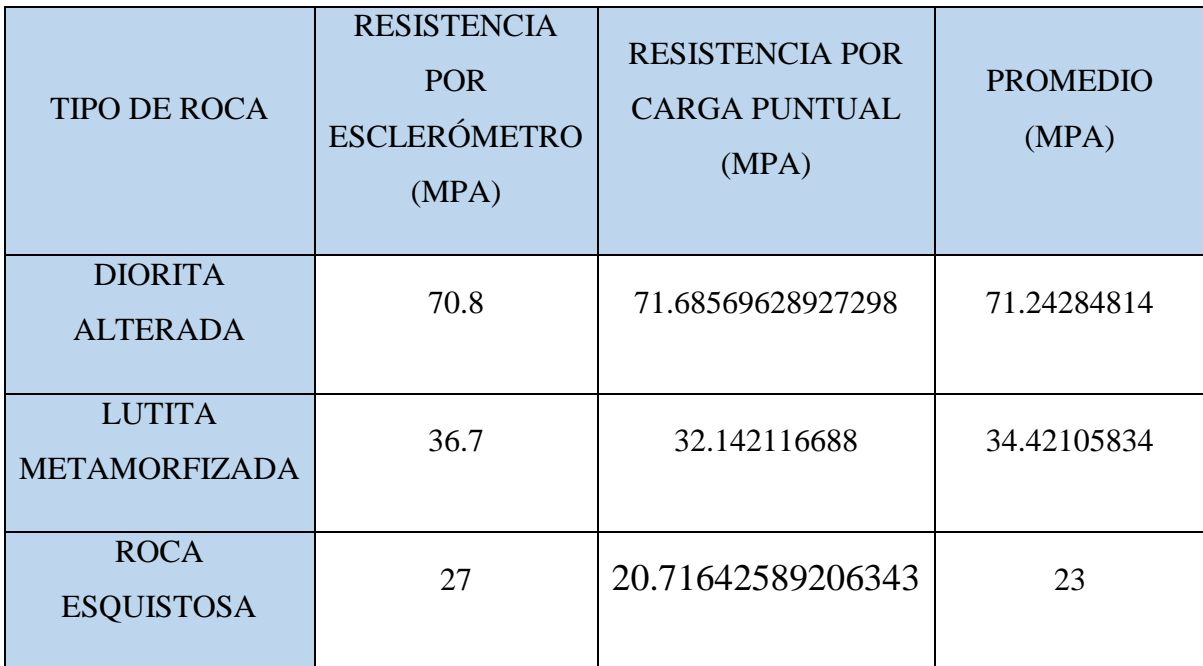

## **3.4.4. Criterios de Hoek-Brown y Mohr – Coulomb**

Estos criterios de rotura del macizo rocoso se calcularon en el software RocData, para lo cual fue necesario introducir los datos correspondientes a la compresión uniaxial y GSI (estos ya obtenidos en la fase anterior), así como también el parámetro "mi", el cual es un factor dependiendo del tipo de roca, en este caso tenemos 3 tipo de roca con su respectivo "mi" como se señala en la siguiente tabla:

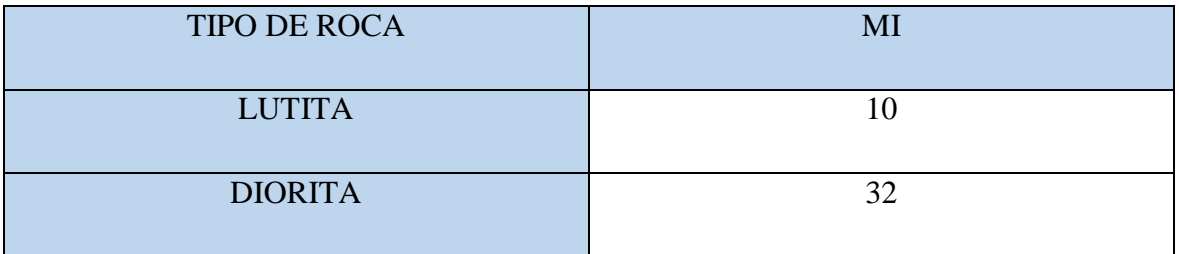

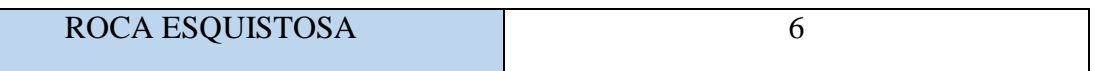

## *Tabla N° 64 Factor "mi" en relacion al tipo de roca. fuente: software RocData*

A su vez, también es necesario introducir un factor de disturbancia, el cual de acuerdo a lo visto en campo se considera que es una voladura pobre y a este le corresponde un valor 1.0, este será el mismo parámetro para todas las estaciones, así como también es necesario ingresar el rango de falla envolvente en el cual la aplicación será para todas las estaciones: slopes y la densidad que variará según el tipo de roca, al ingreso todos estos parámetros obtendremos el criterio de Hoek y Brown y el de Mohr – Coulomb, resultados de los cuales se esquematizan a continuación:

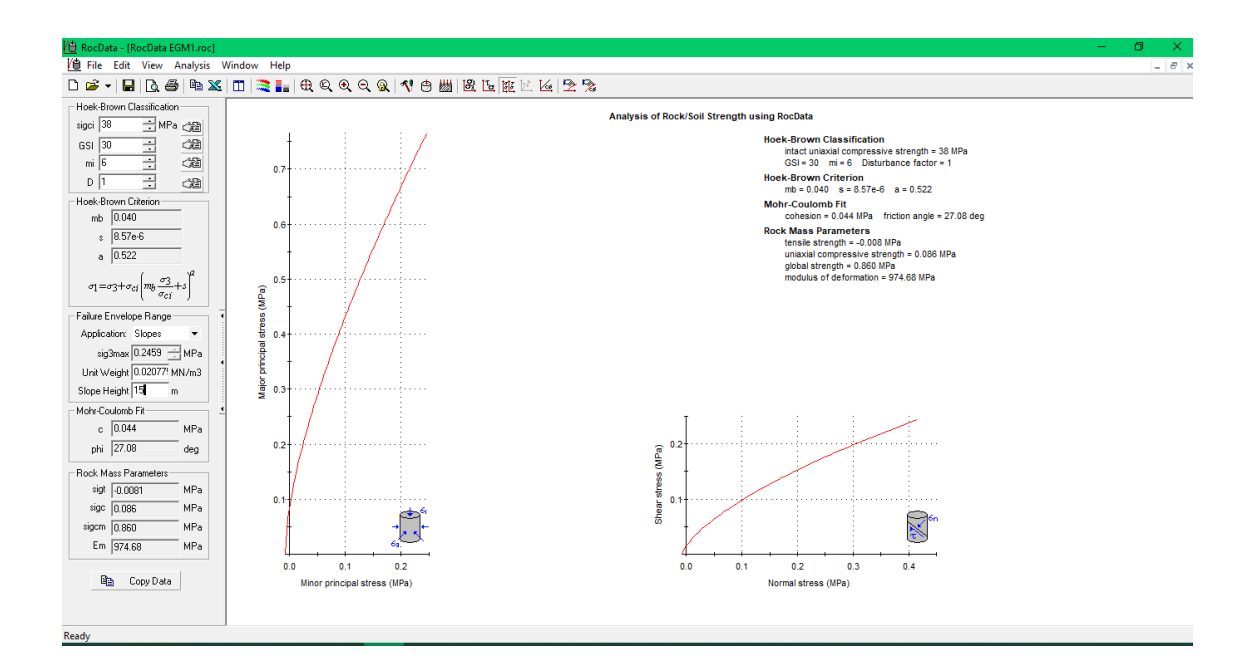

*Figura N° 12 Vista previa del software RocData. Fuente: Software RocData.*

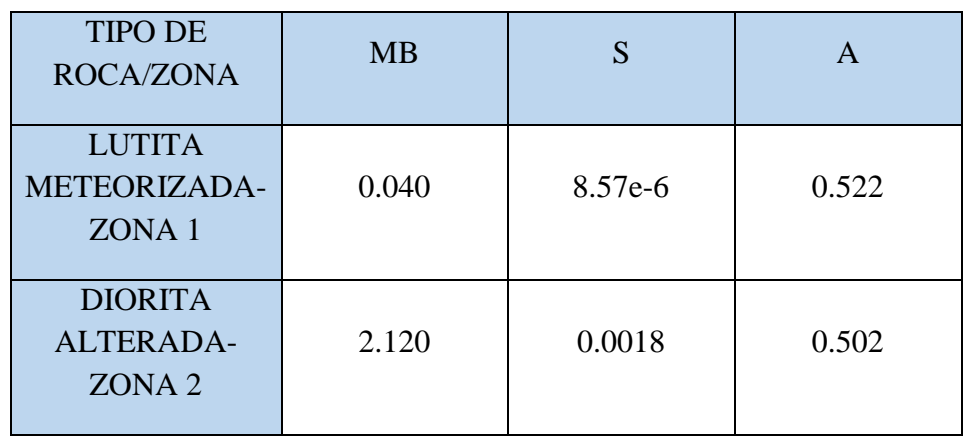

| <b>ROCA</b>       |       |         |       |
|-------------------|-------|---------|-------|
| ESQUISTOSA-       | 0.083 | 1.41e-5 | 0.518 |
| ZONA <sub>3</sub> |       |         |       |
|                   |       |         |       |

*Tabla N° 65 Resultados obtenidos con respecto al criterio Hoek-Brown. Fuente: Software RocData.*

| <b>TIPO DE</b><br>ROCA/ZONA                             | <b>COHESIÓN</b><br>(MPA) | <b>COHESIÓN</b><br>(T/M2) | <b>ANGULO</b><br>DE<br><b>FRICCIÓN</b> | <b>MÓDULO DE</b><br><b>DEFORMACIÓN</b><br>(MPA) |
|---------------------------------------------------------|--------------------------|---------------------------|----------------------------------------|-------------------------------------------------|
| <b>LUTITA</b><br>METEORIZADA-<br>ZONA <sub>1</sub>      | 0.041                    | 4.18                      | 26.33                                  | 921.95                                          |
| <b>DIORITA</b><br><b>ALTERADA-</b><br>ZONA <sub>2</sub> | 0.340                    | 34.6                      | 63.3                                   | 8418.02                                         |
| <b>ROCA</b><br><b>ESQUISTOSA-</b><br>ZONA <sub>3</sub>  | 0.047                    | 4.7                       | 29.74                                  | 901.23                                          |

*Tabla N° 66 Resultados obtenidos con respecto al criterio Mohr-Coulomb. Fuente: Software RocData.*

# **3.4.5. Otros factores a tener en cuenta para el comportamiento del macizo rocoso en el diseño de taludes**

## **Efectos de sismo en el macizo rocoso**

Para simular el efecto del sismo se utilizó el método pseudo-estático, el cual consiste en aplicar, en el centro de gravedad del bloque o talud en estudio, una fuerza horizontal igual a la masa del bloque la cual es multiplicada por el factor sísmico de la zona. El sismo es otro de los efectos que tienen incidencia en la estabilidad de taludes, debido a que en esto, se puede dar hasta el triple de aumento en el esfuerzo cortante, lo cual conlleva a una disminución de la resistencia por el aumento de la presión de poros y su deformación, lo cual genera una falla progresiva o instantánea en el talud.

## **Determinación del coeficiente sísmico**

La región Lambayeque se caracteriza por ser una zona de media y alta sismicidad lo que repercute en el aumento de peligros geológicos tanto en sus provincias como en sus distritos. El distrito de Olmos se encuentra en la zona 4, para la cual le corresponde un factor sísmico de 0.45

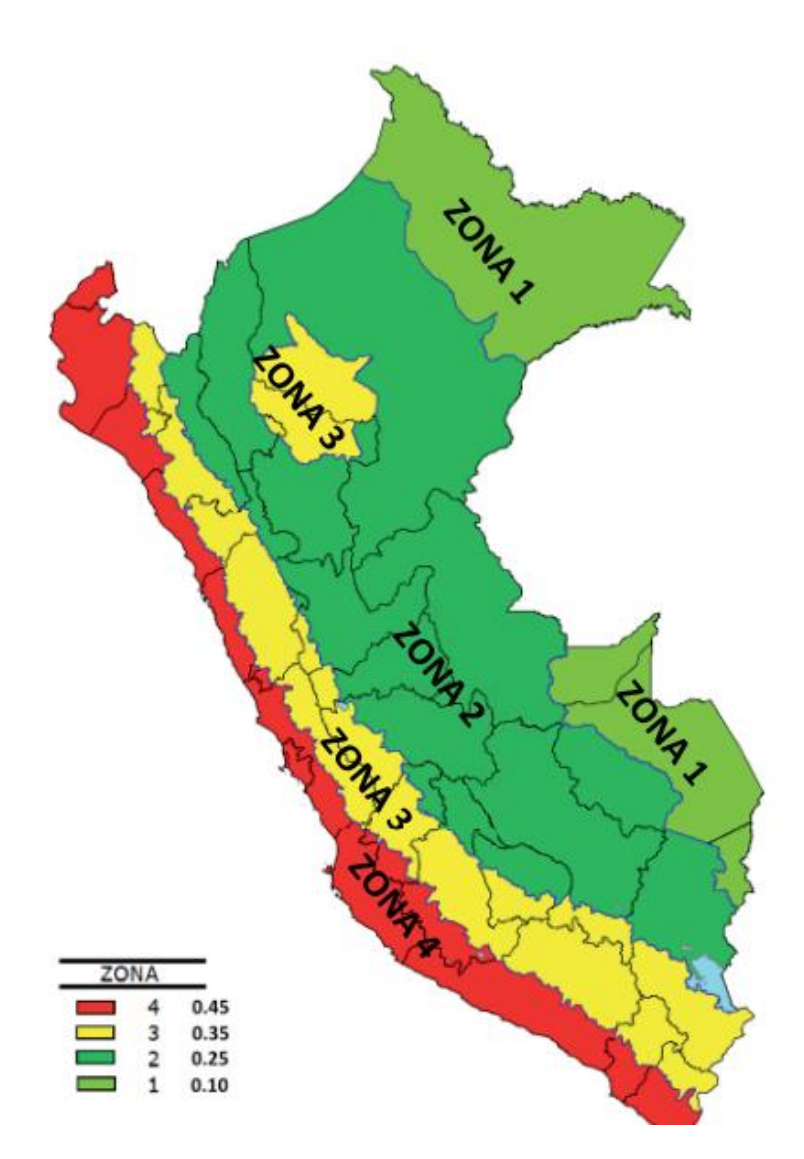

*Figura N° 13 Zonificación y coeficiente sísmico. Fuente: Norma E.030*

#### **Clima**

La región Lambayeque posee 3 tipos de climas, nos fijaremos en el clima de la zona de estudio el cual es una zona de precipitación semiseca y con humedad en el rango de 53% a 93%, lo cual nos indica que es una zona húmeda., las temperaturas sobrepasan los 20° C y

la precipitación anual se encuentra en promedio entre los 300 mm, con un periodo de lluvia mensual de 2 semanas y medias distribuidas en el mes.

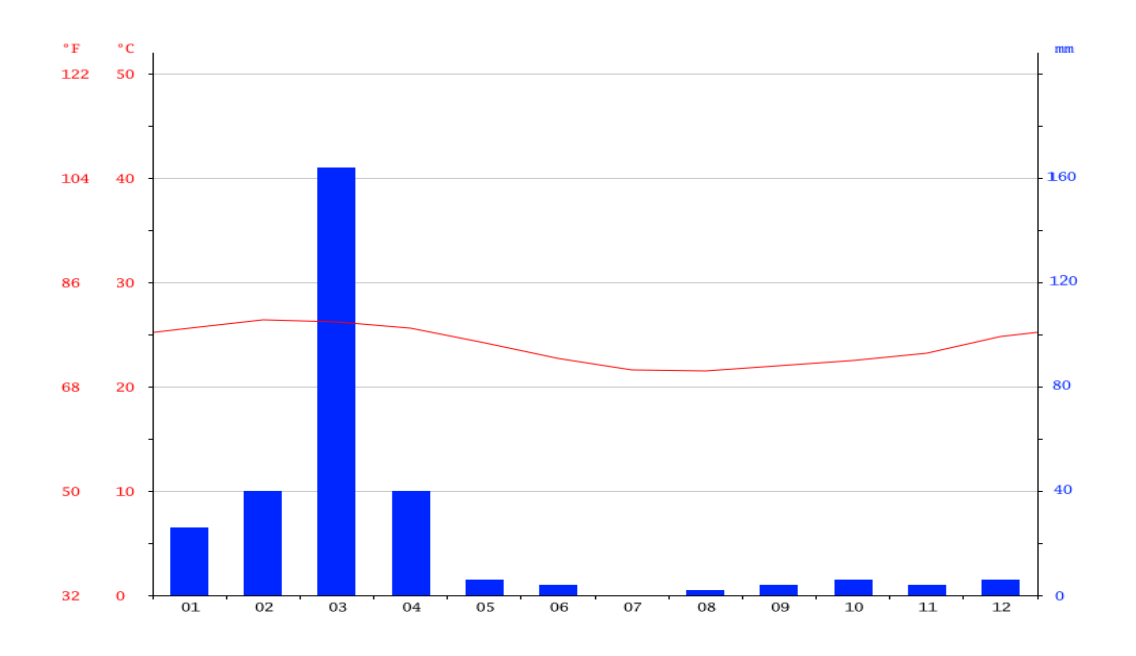

*Figura N° 14 Precipitaciones y temperaturas minimas y maximas en olmos. Fuente: ClimaData.*

#### **Efectos del agua en macizos rocosos**

El flujo del agua es sin dudas el elemento o factor que más incidencia tiene en la estabilidad de taludes tantos naturales como artificiales, en este caso el proceso de flujo se genera por una infiltración de las aguas de lluvia en el macizo rocoso. Teniendo en cuenta el clima, el promedio de precipitaciones anuales y la humedad, se determinó que la presión del agua corresponde a 0.8 t/m3.

## **3.5. Análisis de la estabilidad de los taludes**

En este apartado se analizaron los taludes, teniendo en cuenta su zonificación según el tipo de roca, para lo cual fue necesario los valores ya conocidos de la densidad, cohesión y el ángulo de fricción, así mismo teniendo en cuenta lo establecido por norma C.E 0.20, en la cual nos indica el factor de seguridad mínimo en que los taludes se consideran estables, con respecto al factor sísmico se consideró el 50% de 0.45, obteniendo 0.225, resultado el cual será aplicado para analizar la estabilidad del talud.

| <b>NORMATIVA</b> | <b>FACTOR DE SEGURIDAD</b> |                 |  |
|------------------|----------------------------|-----------------|--|
|                  | <b>ESTÁTICO</b>            | <b>DINÁMICO</b> |  |
| C.E 0.20         |                            | 1.25            |  |

*Tabla N° 67 Factores de seguridad en los que se considera la estabilidad del talud segun la norma C.E 020 "Suelos y taludes". Fuente: Elaboración propia.*

La estabilidad de taludes fue analizada en el software Slide 6.0, para lo cual se tuvo en cuenta el método de Bishop simplicado (Bs), Janbu simplicado (Js), Janbu corregido (Jc) y el método de Spenser (S), los factores de seguridad obtenidos a través de estos 4 métodos, se promediaron para obtener un factor de seguridad unitario, que nos indique la estabilidad o inestabilidad del talud.

**Zona 1: Lutita metamorfizada**

|                   |                        | <b>FACTOR DE SEGURIDAD</b> |                        | <b>FACTOR DE</b><br><b>SEGURIDAD</b><br>(PROMEDIO) |                 |                 |
|-------------------|------------------------|----------------------------|------------------------|----------------------------------------------------|-----------------|-----------------|
| ZONA <sub>1</sub> | <b>ESTÁTICO</b>        |                            | <b>DINÁMICO</b>        |                                                    | <b>ESTÁTICO</b> | <b>DINÁMICO</b> |
| (ÁNGULO DE        | <b>Bs</b>              | 0.892                      | <b>Bs</b>              | 0.741                                              |                 |                 |
| $85^{\circ}$ )    | $\mathbf{J}\mathbf{s}$ | 0.985                      | $\mathbf{J}\mathbf{s}$ | 0.743                                              | 0.9605          | 0.7445          |
|                   | Jb                     | 0.998                      | Jb                     | 0.756                                              |                 |                 |
|                   | S                      | 0.967                      | S                      | 0.738                                              |                 |                 |

*Tabla N° 68 Análisis de la estabilidad del talud para la zona 1. Fuente: Elaboración propia.*

A partir de los factores de seguridad presentados en la siguiente tabla, se nota que estos no llegan a 1, ni mucho menos a lo establecido por norma, por lo cual los taludes para la zona 1 se consideran como inestables y requieren de un diseño.

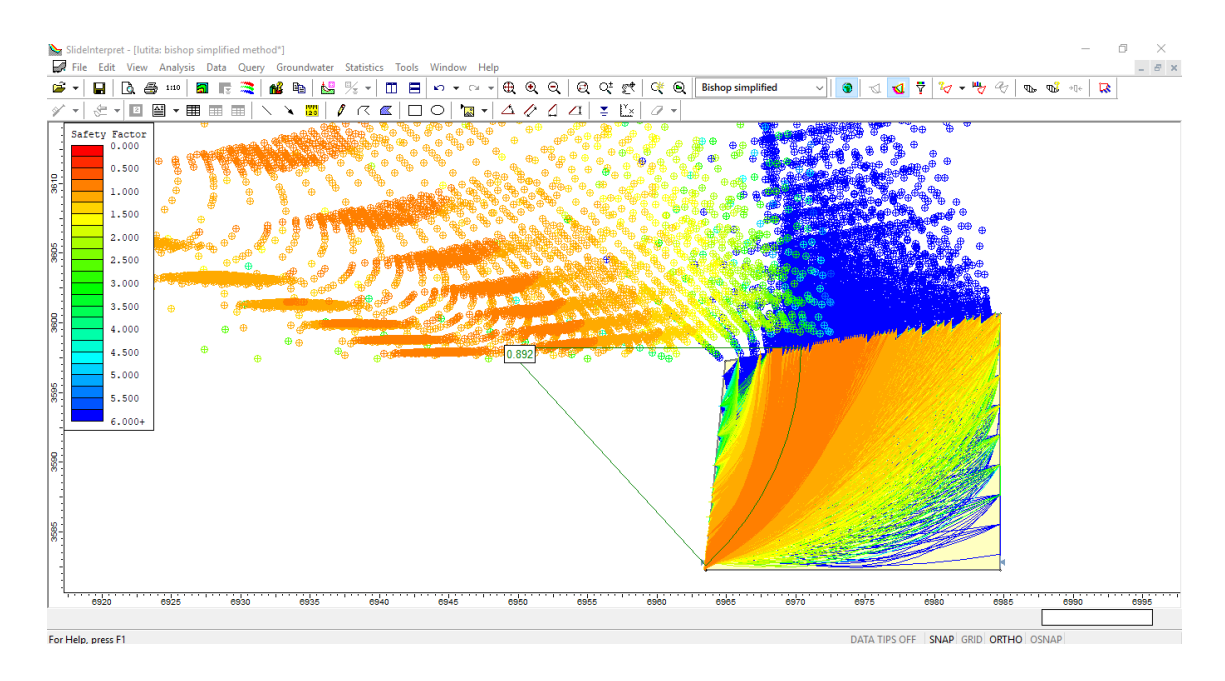

*Figura N° 15 Análisis de la estabilidad del talud según el método de Bishop simplicado. Fuente: Software Slide.*

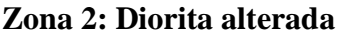

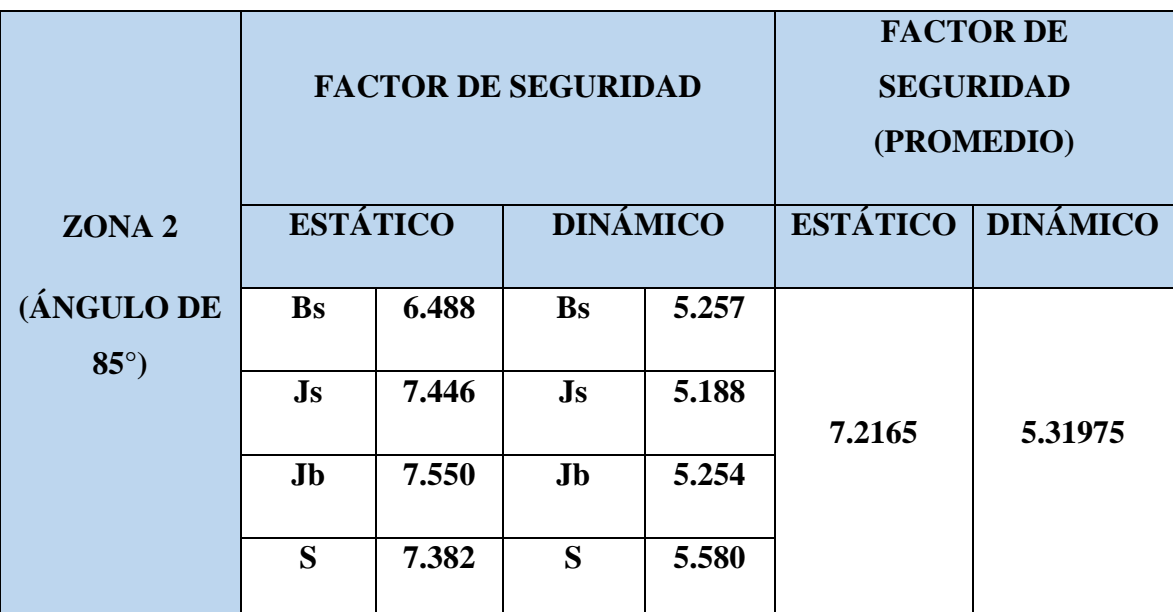

*Tabla N° 69 Análisis de la estabilidad del talud para la zona 2. Fuente: Elaboración propia.*

A partir de los factores de seguridad presentados en la siguiente tabla, se nota que estos sobrepasan lo establecido por la noma, por lo cual los taludes para la zona 2 se consideran como estables y no requieren de un diseño.

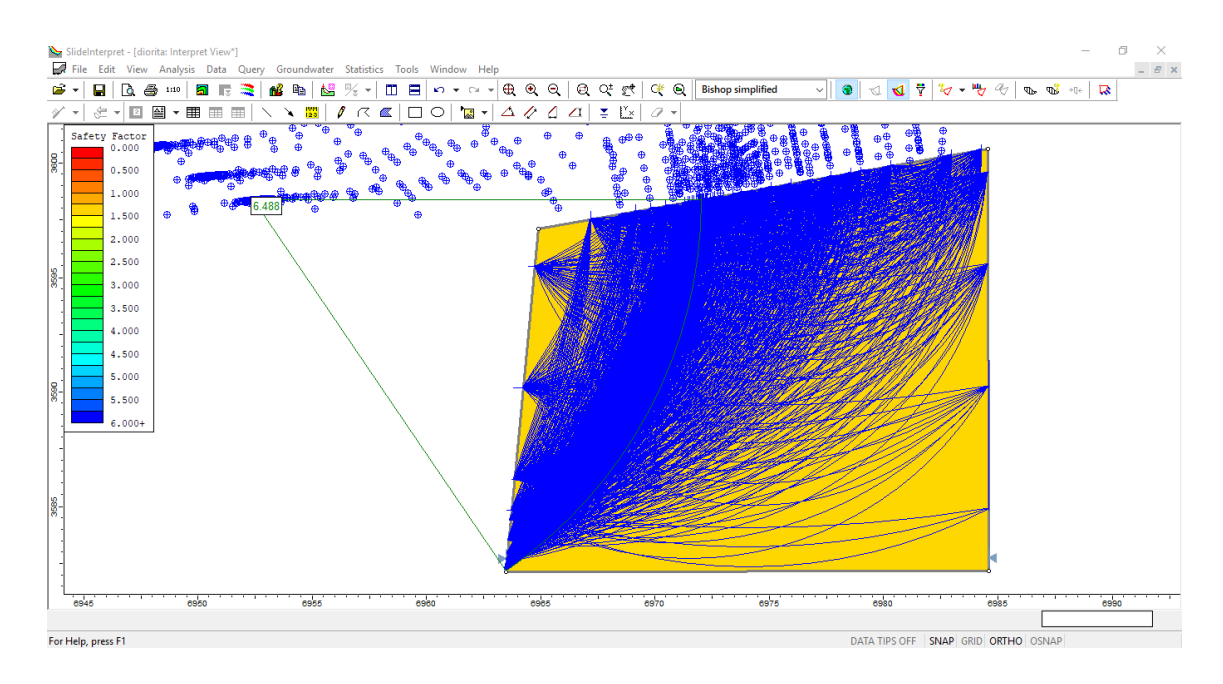

*Figura N° 16 Análisis de la estabilidad del talud según el método de Bishop simplicado. Fuente: Software Slide.*

## **Zona 3: Roca esquistosa**

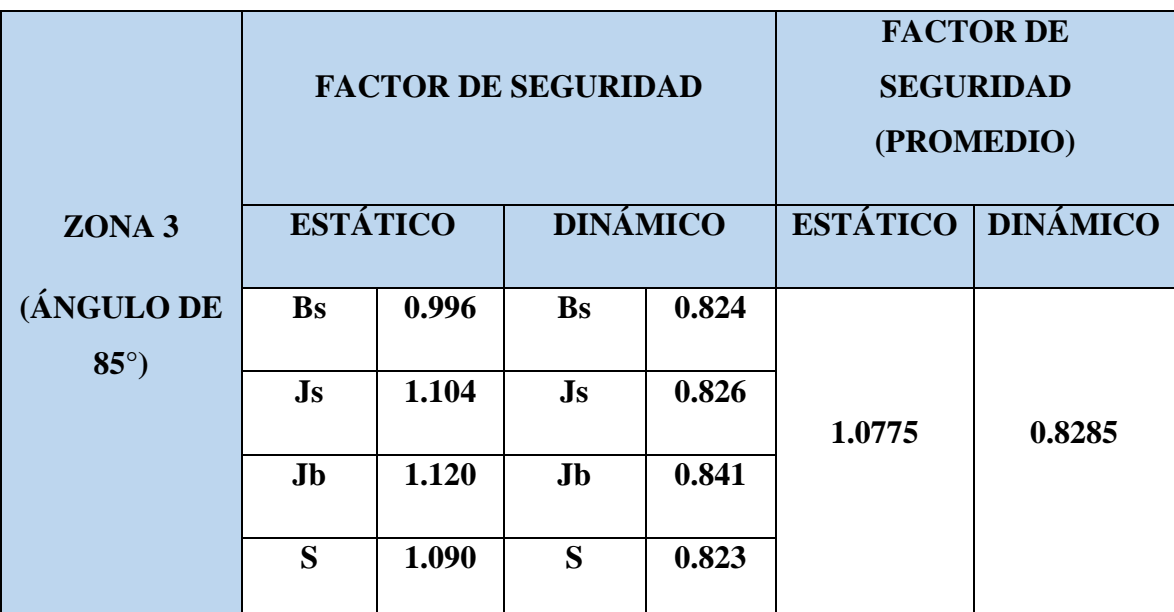

*Tabla N° 70 Análisis de la estabilidad del talud para la zona 3. Fuente: Elaboración propia.*

A partir de los factores de seguridad presentados en la siguiente tabla, se nota que estos están por debajo de acuerdo a lo establecido por norma, por lo cual los taludes para la zona 3 se consideran como inestables y requieren de un diseño.

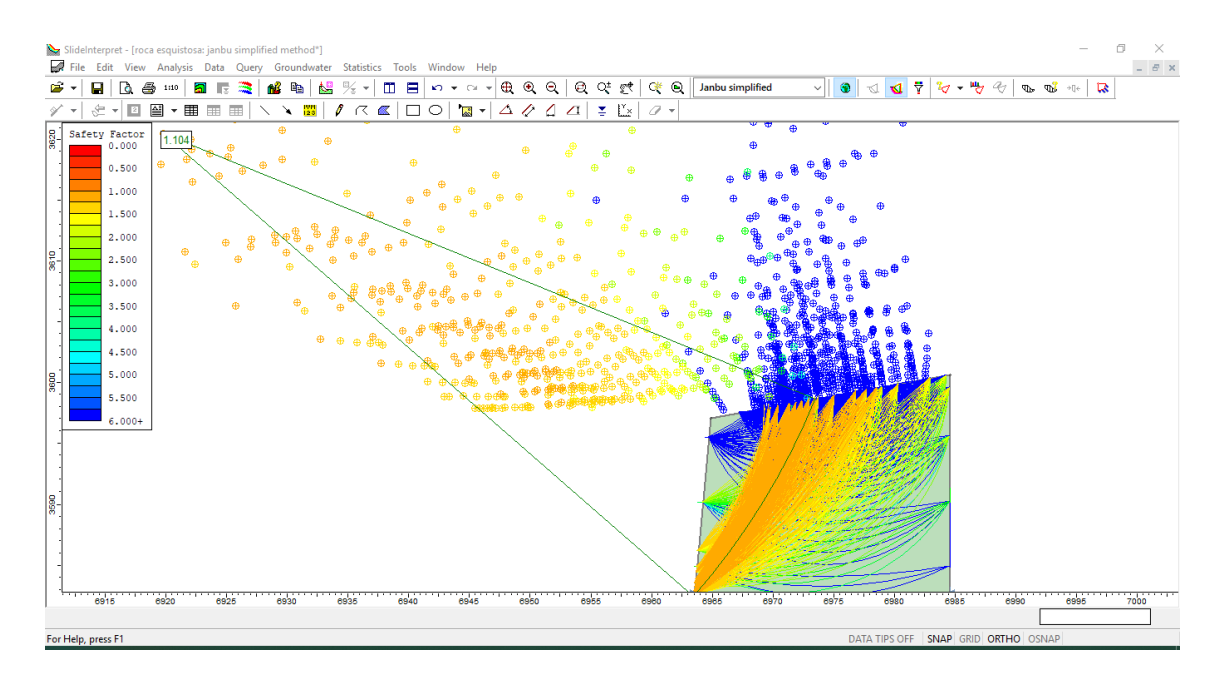

*Figura N° 17 Análisis de la estabilidad del talud según el método de Janbu simplicado. Fuente: Software Slide.*

# **3.6. Diseño de taludes**

A partir del análisis de los factores de seguridad de los taludes de acuerdo a cada zona, se identificó que la zona 1 y 3 son inestables, por lo cual se procedió a cambiar su ángulo, con la ayuda del software Slide 6.0 hasta que este sea estable y cumpla con las condiciones de acuerdo a norma, es así como se tiene:

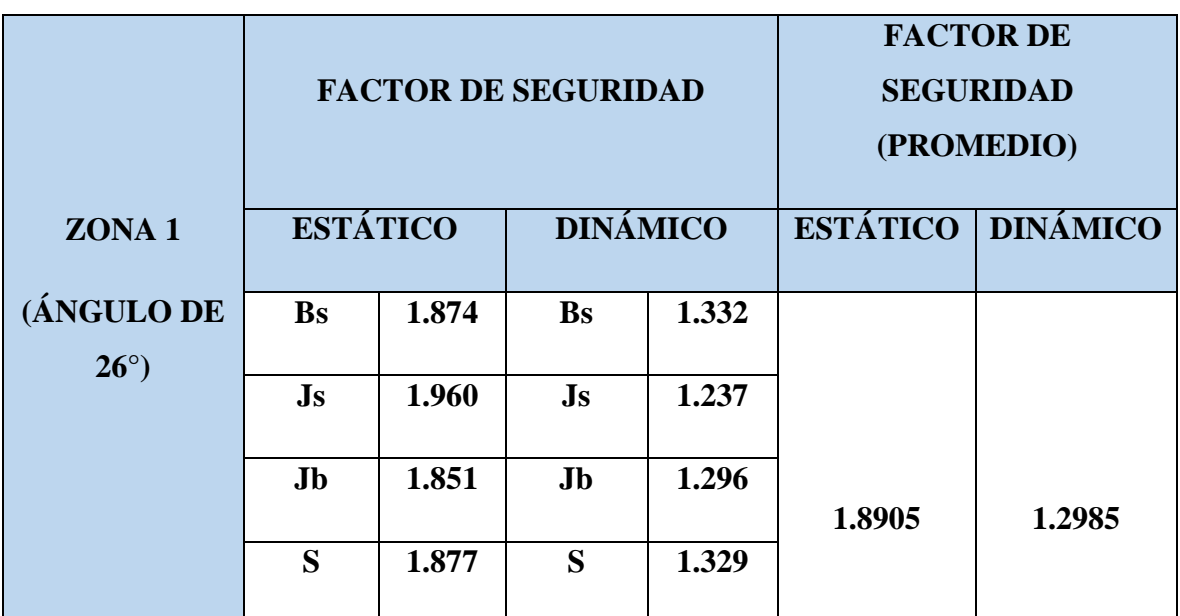

## **Zona 1: Lutita Metamorfizada**

*Tabla N° 71 Análisis de la estabilidad del talud, modificando su ángulo, para la zona 1. Fuente: Elaboración propia.*

Diseñando el talud, modificando su ángulo de 85° a 26°, se obtienen factores de seguridad 1.8 y 1.29, los cuales superan a los factores de seguridad establecidos por la norma c.e 020, por ende, se puede considerar que aplicando este diseño el talud será estable.

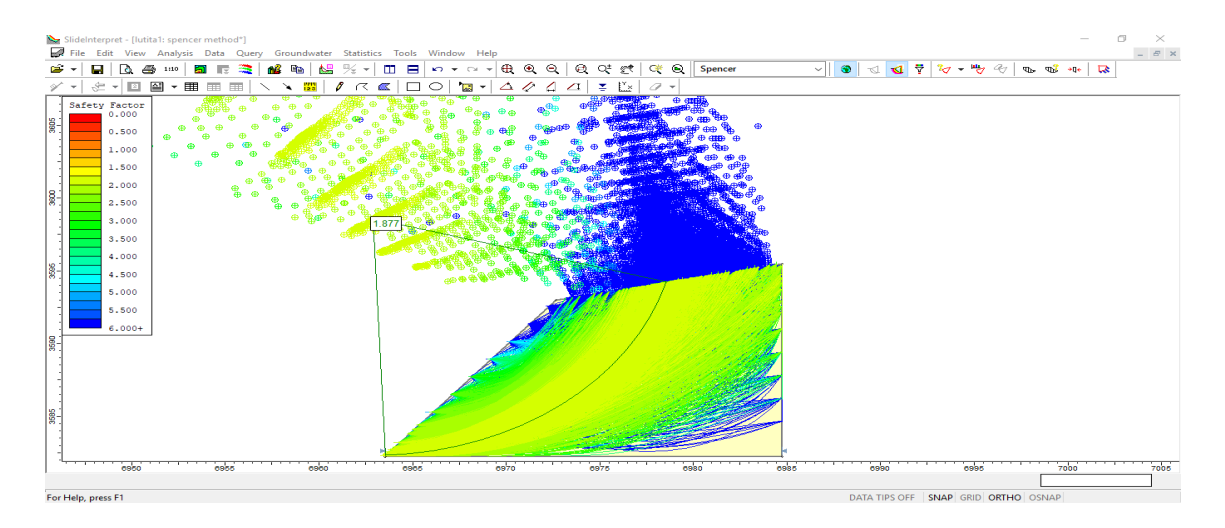

*Figura N° 18 Análisis de la estabilidad para el talud modificado según el método de Spencer. Fuente: Software Slide.*

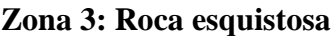

|                              |                        |       | <b>FACTOR DE SEGURIDAD</b> | <b>FACTOR DE</b><br><b>SEGURIDAD</b><br>(PROMEDIO) |                 |                 |
|------------------------------|------------------------|-------|----------------------------|----------------------------------------------------|-----------------|-----------------|
| ZONA <sub>3</sub>            | <b>ESTÁTICO</b>        |       | <b>DINÁMICO</b>            |                                                    | <b>ESTÁTICO</b> | <b>DINÁMICO</b> |
| (ÁNGULO DE<br>$28^{\circ}$ ) | <b>Bs</b>              | 1.817 | <b>Bs</b>                  | 1.367                                              |                 |                 |
|                              | $\mathbf{J}\mathbf{s}$ | 1.820 | $\mathbf{J}\mathbf{s}$     | 1.295                                              |                 |                 |
|                              | <b>Jb</b>              | 1.919 | Jb                         | 1.367                                              | 1.8435          | 1.477           |
|                              | S                      | 1.818 | S                          | 1.879                                              |                 |                 |

*Tabla N° 72 Análisis de la estabilidad del talud, modificando su ángulo, para la zona 3. Fuente: Elaboración propia.*

Diseñando el talud, modificando su ángulo de 85° a 28°, se obtienen factores de seguridad 1.8 y 1.4, los cuales superan a los factores de seguridad establecidos por la norma c.e 020, por ende, se puede considerar que aplicando este diseño el talud será estable.

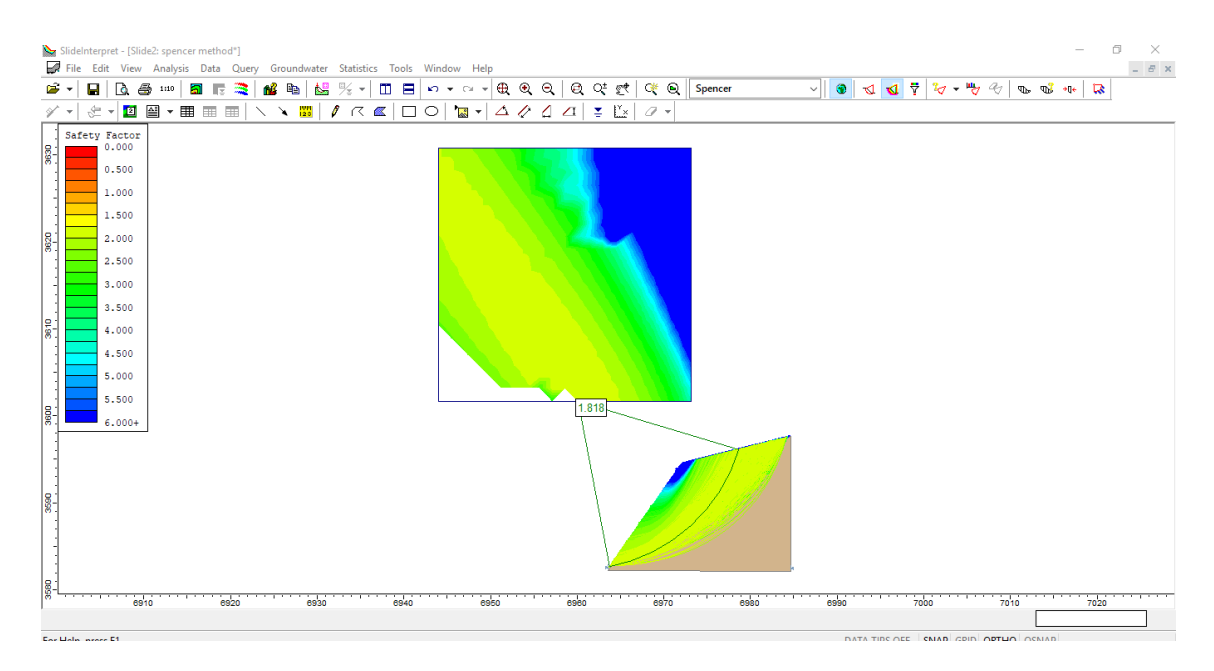

*Tabla N° 73 Análisis de la estabilidad para el talud modificado según el método de Spencer. Fuente: Software Slide.*

## **3.7. alternativas de solución a las fallas de los taludes**

Para analizar los taludes se han considerado 4 modelos de análisis: Estático/sin presión, estático/con presión, dinámico/con presión y dinámico/sin presión a fin de incluir el factor sísmico y la presión hidrostática, así también, las fallas por cuñas, serán analizadas mediante el software Swedge, las fallas por volteo, mediante una hoja de cálculo en Excel y las fallas planares en el software Rocplane, de acuerdo a la norma C.E 0.20 el factor de seguridad en taludes debe ser de al menos 1.5, bajo condiciones estáticas y para el modelo dinámico un factor de seguridad de 1.2

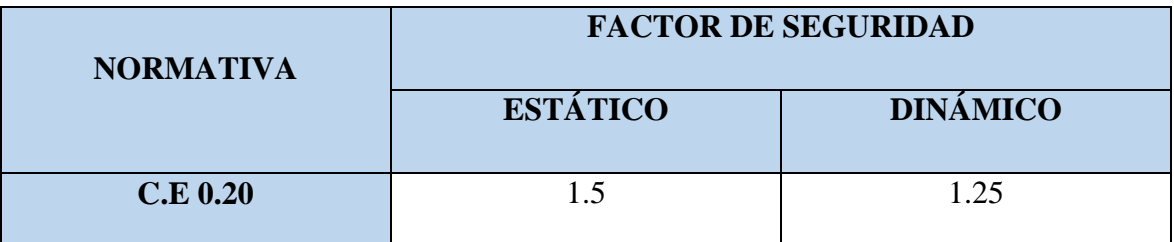

*Tabla N° 74 Factores de seguridad en los que se considera la estabilidad del talud segun la norma C.E 020 "Suelos y taludes". Fuente: Elaboración propia.*

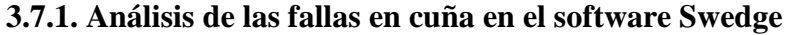

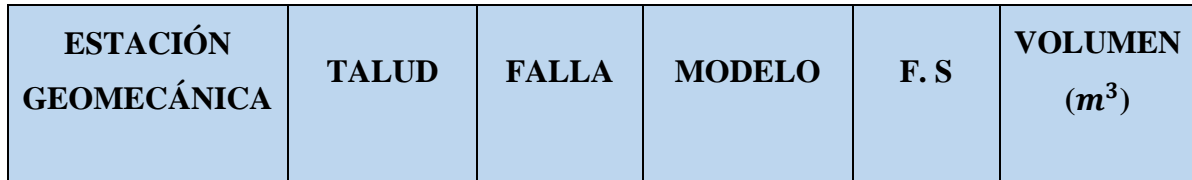
|                  |                         |      | Estático/sin<br>presión | 4.261            |         |
|------------------|-------------------------|------|-------------------------|------------------|---------|
| EGM <sub>2</sub> | Km10+200-<br>$10 + 400$ | Cuña | Estático/con<br>presión | $\boldsymbol{0}$ | 44.5563 |
|                  |                         |      | Dinámico/sin<br>presión | 2.867            |         |
|                  |                         |      | Dinámico/con<br>presión | $\overline{0}$   |         |

*Tabla N° 75 Análisis de cuña del talud del km 10+200-10+400. Fuente: Software Swedge.*

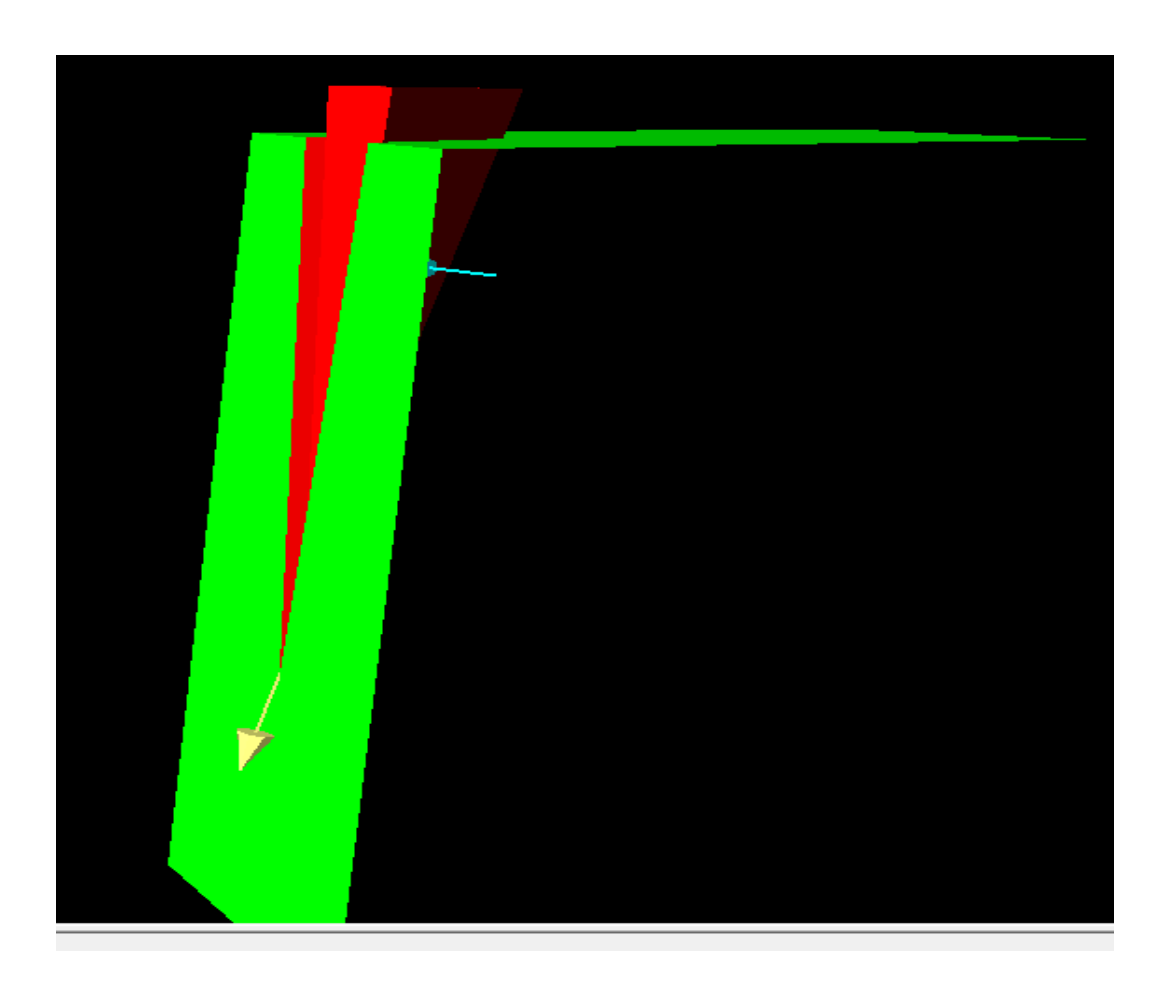

*Figura N° 19 Modelo de falla por cuña en el talud Km 10+200-10+400. Fuente: Software Swedge*

| <b>ESTACIÓN</b><br><b>GEOMECÁNICA</b> | <b>TALUD</b>          | <b>FALLA</b> | <b>MODELO</b>           | F.S            | <b>VOLUMEN</b><br>$(m^3)$ |
|---------------------------------------|-----------------------|--------------|-------------------------|----------------|---------------------------|
| EGM3                                  |                       |              | Estático/sin<br>presión | 2.969          |                           |
|                                       | Km10+400-<br>$10+600$ | Cuña         | Estático/con<br>presión | $\overline{0}$ | 134.157                   |
|                                       |                       |              | Dinámico/sin<br>presión | 2.019          |                           |
|                                       |                       |              | Dinámico/con<br>presión | $\overline{0}$ |                           |

*Tabla N° 76 Análisis de cuña del talud del km 10+400-10+600. Fuente: Software Swedge.*

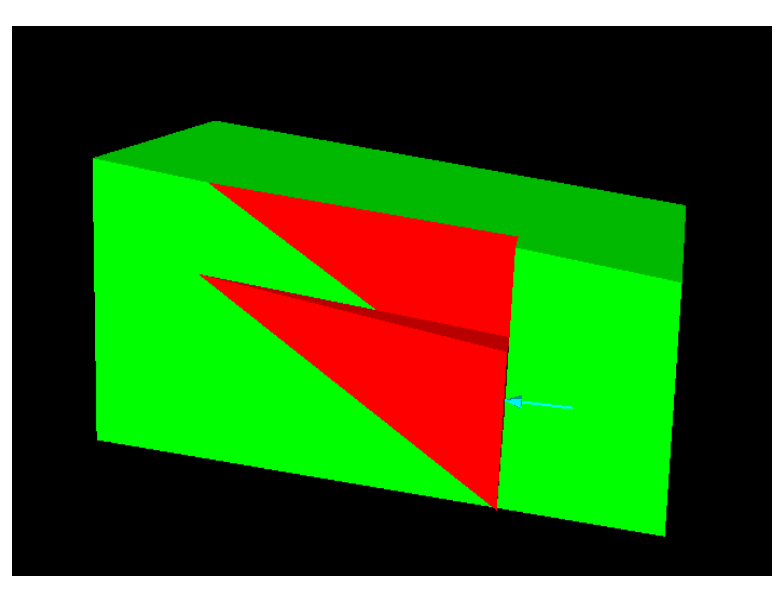

*Figura N° 20 Modelo de falla por cuña en el talud Km 10+400-10+600. Fuente: Software Swedge*

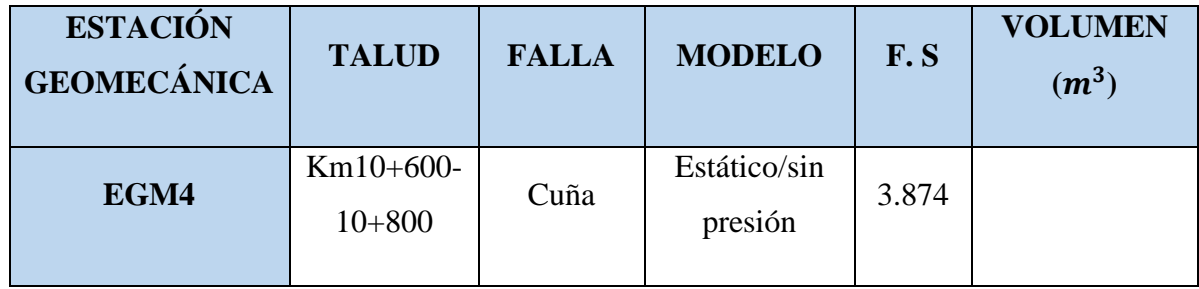

|  | Estático/con<br>presión | $\boldsymbol{0}$ |        |
|--|-------------------------|------------------|--------|
|  | Dinámico/sin<br>presión | 2.644            | 32.759 |
|  | Dinámico/con<br>presión | $\boldsymbol{0}$ |        |

*Tabla N° 77 Análisis de cuña en el talud del km 10+600-10+800. Fuente: Software Swedge.*

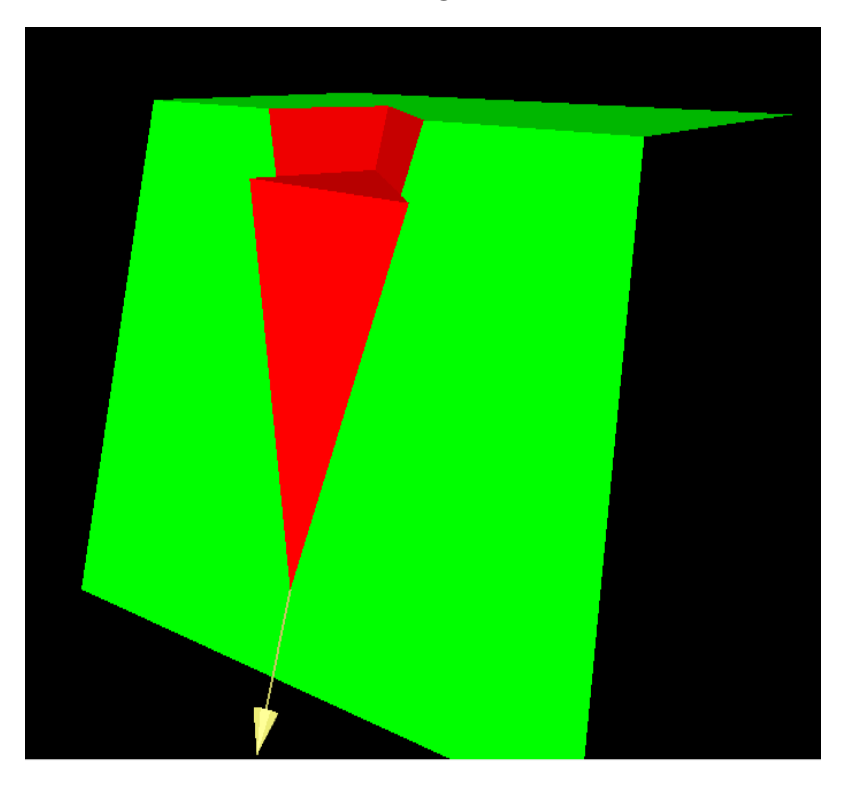

*Figura N° 21 Modelo de falla por cuña en el talud Km 10+600-10+800. Fuente: Software Swedge*

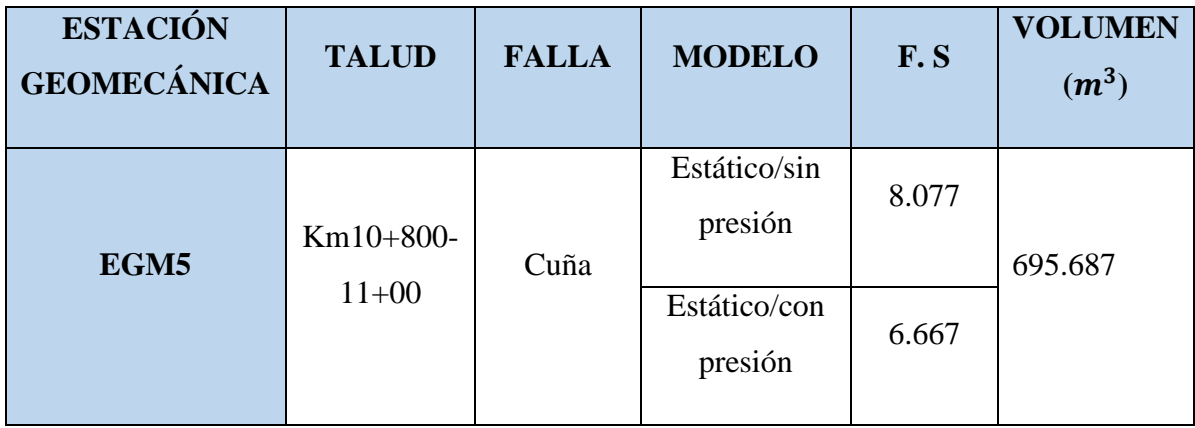

|  | Dinámico/sin |       |  |
|--|--------------|-------|--|
|  | presión      | 4.153 |  |
|  |              |       |  |
|  | Dinámico/con |       |  |
|  | presión      | 3.427 |  |
|  |              |       |  |

*Tabla N° 78 Análisis de cuña en el talud del km 10+800-10+00. Fuente: Software Swedge.*

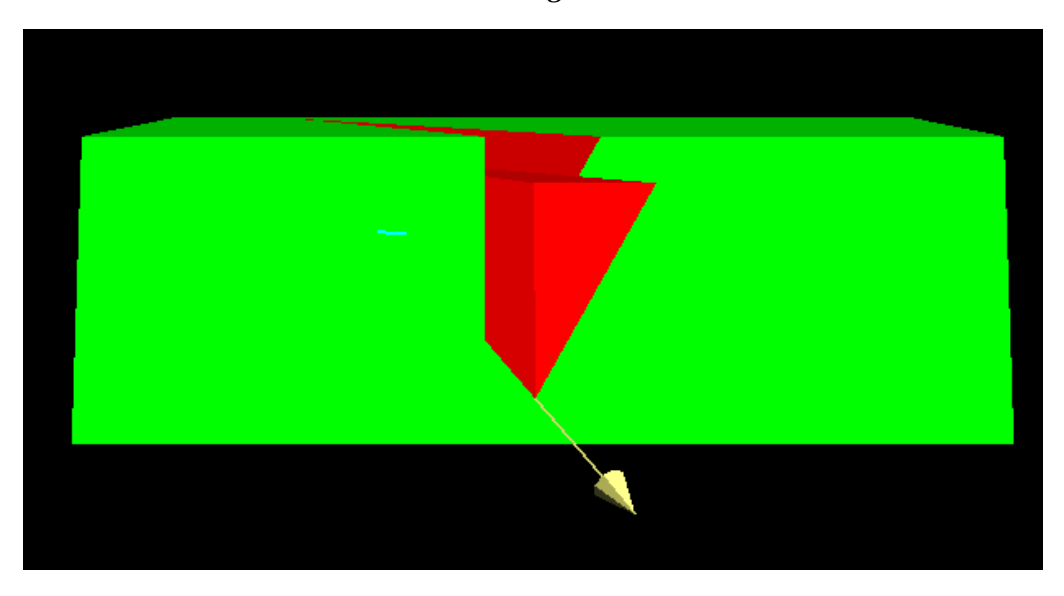

*Figura N° 22 Modelo de falla por cuña en el talud del km 10+800-11+00. Fuente: Software Swedge.*

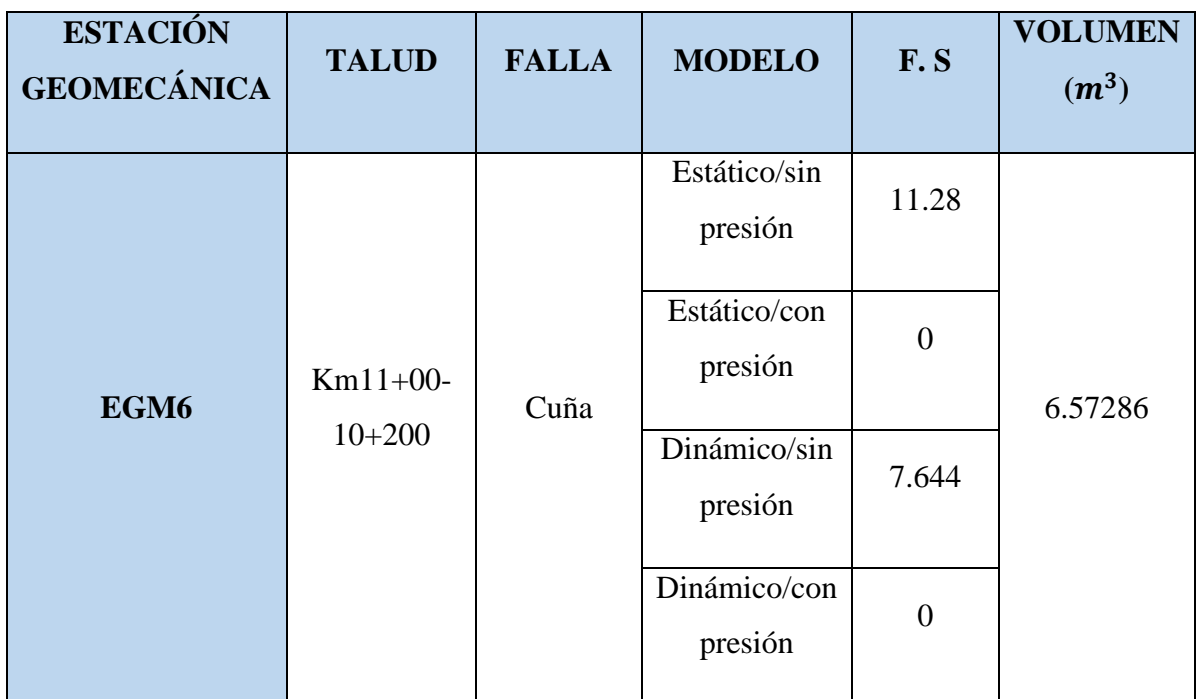

*Tabla N° 79 Análisis de cuña en el talud del km 11+00-11+200. Fuente: Software Swedge.*

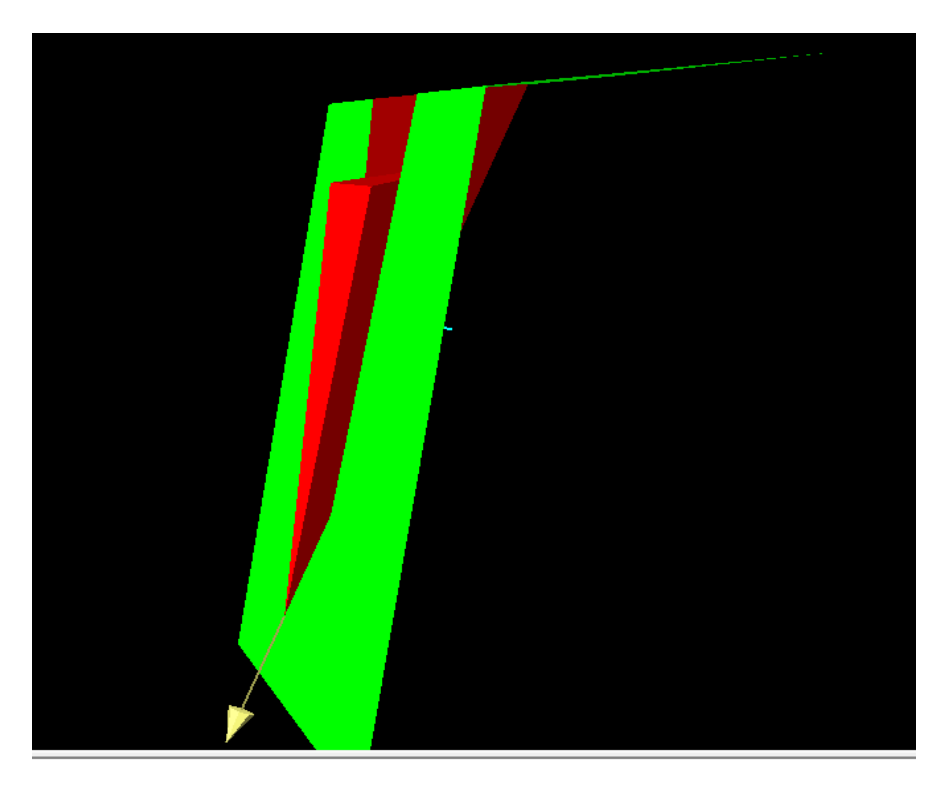

*Figura N° 23 Modelo de falla por cuña en el talud del km 11+00-11+200. Fuente: Software Swedge.*

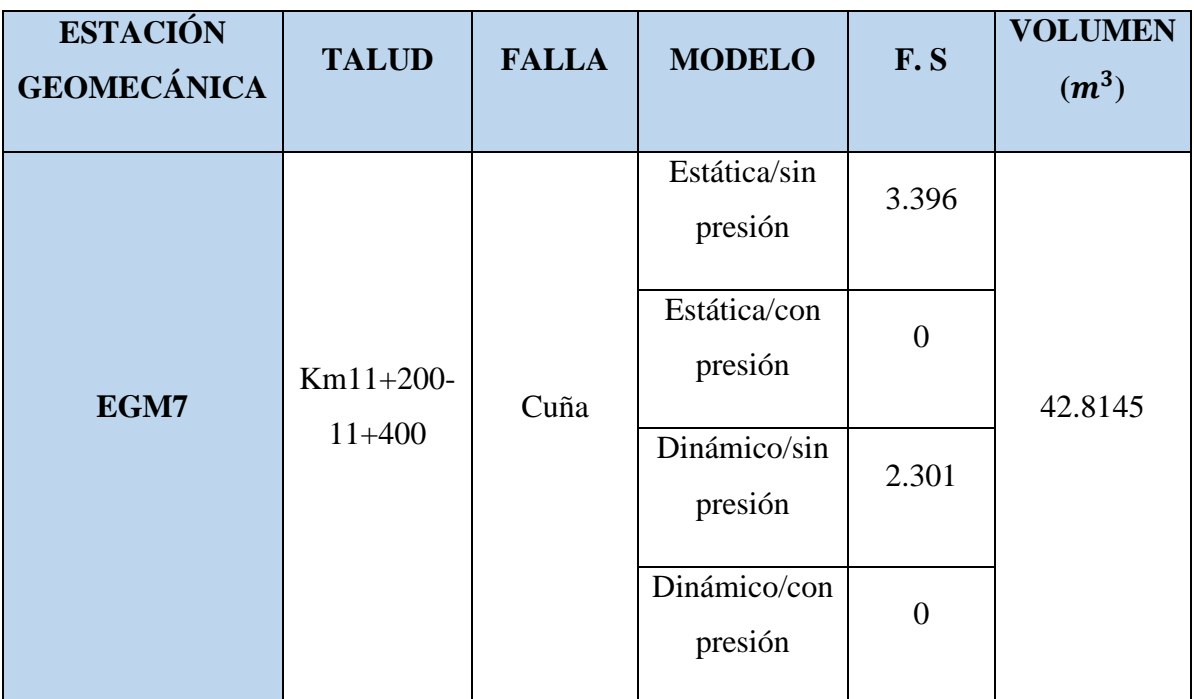

*Tabla N° 80 Análisis de cuña en el talud del km 11+ 200-11+ 400. Fuente: Software Swedge.*

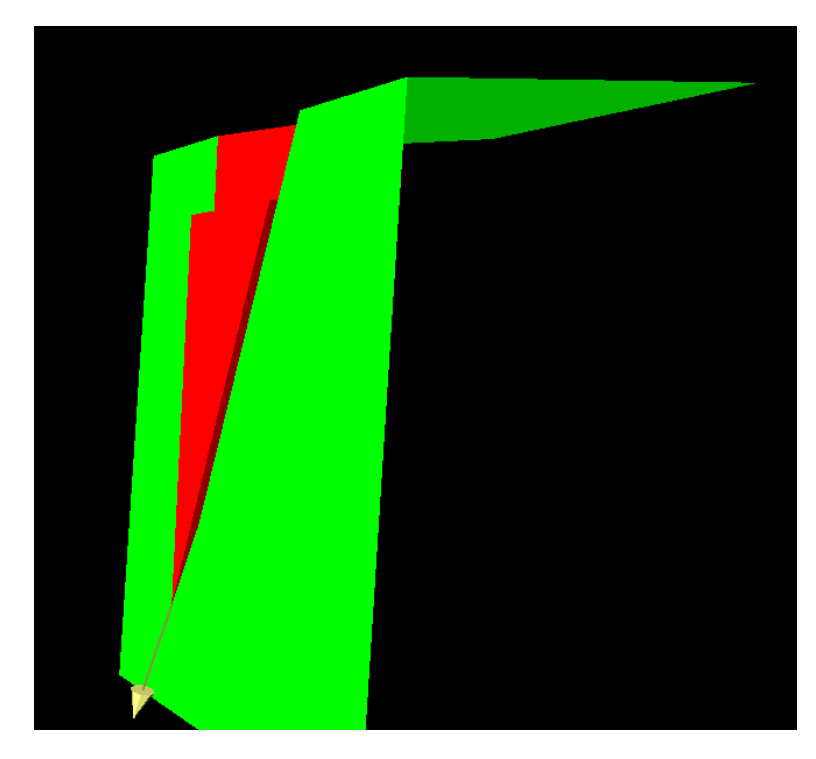

*Figura N° 24 Modelo de falla por cuña en el talud del km 11+200-11+400. Fuente: Software Swedge.*

| <b>ESTACIÓN</b><br><b>GEOMECÁNICA</b> | <b>TALUD</b> | <b>FALLA</b> | <b>MODELO</b>           | F.S      | <b>VOLUMEN</b><br>(m <sup>3</sup> ) |
|---------------------------------------|--------------|--------------|-------------------------|----------|-------------------------------------|
|                                       |              |              | Estática/sin<br>presión | 23.59    |                                     |
| EGM8                                  | $Km11+400-$  | Cuña         | Estática/con<br>presión | $\theta$ | 65.1324                             |
|                                       | $11+600$     |              | Dinámico/sin<br>presión | 16.04    |                                     |
|                                       |              |              | Dinámico/con<br>presión | $\theta$ |                                     |

*Tabla N° 81 Análisis de cuña en el talud del km 11+ 400-11+600. Fuente: Software Swedge.*

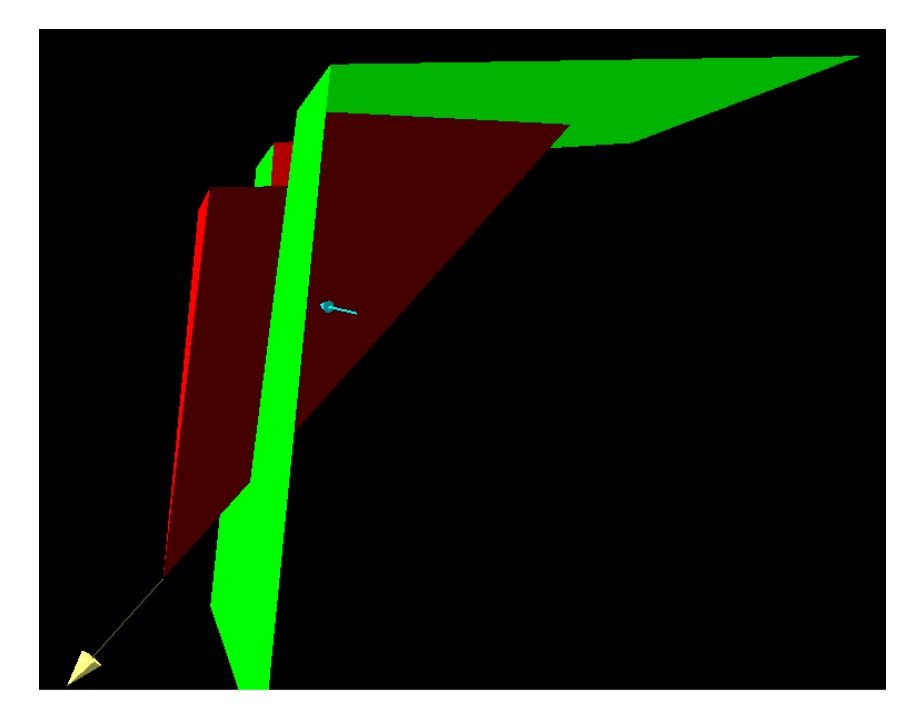

*Figura N° 25 Modelo de falla por cuña en el talud del km 11+400-11+600. Fuente: Software Swedge.*

| <b>ESTACIÓN</b><br><b>GEOMECÁNICA</b> | <b>TALUD</b>              | <b>FALLA</b> | <b>MODELO</b>           | F.S            | <b>VOLUMEN</b><br>$(m^3)$ |
|---------------------------------------|---------------------------|--------------|-------------------------|----------------|---------------------------|
|                                       |                           |              | Estático/sin<br>presión | 20.61          |                           |
| EGM9                                  | $Km11+600-$<br>$11 + 800$ | Cuña         | Estático/con<br>presión | $\overline{0}$ | 139.708                   |
|                                       |                           |              | Dinámico/sin<br>presión | 13.73          |                           |
|                                       |                           |              | Dinámico/con<br>presión | $\overline{0}$ |                           |

*Tabla N° 82Análisis de cuña en el talud del km 11+ 600-11+800. Fuente: Software Swedge.*

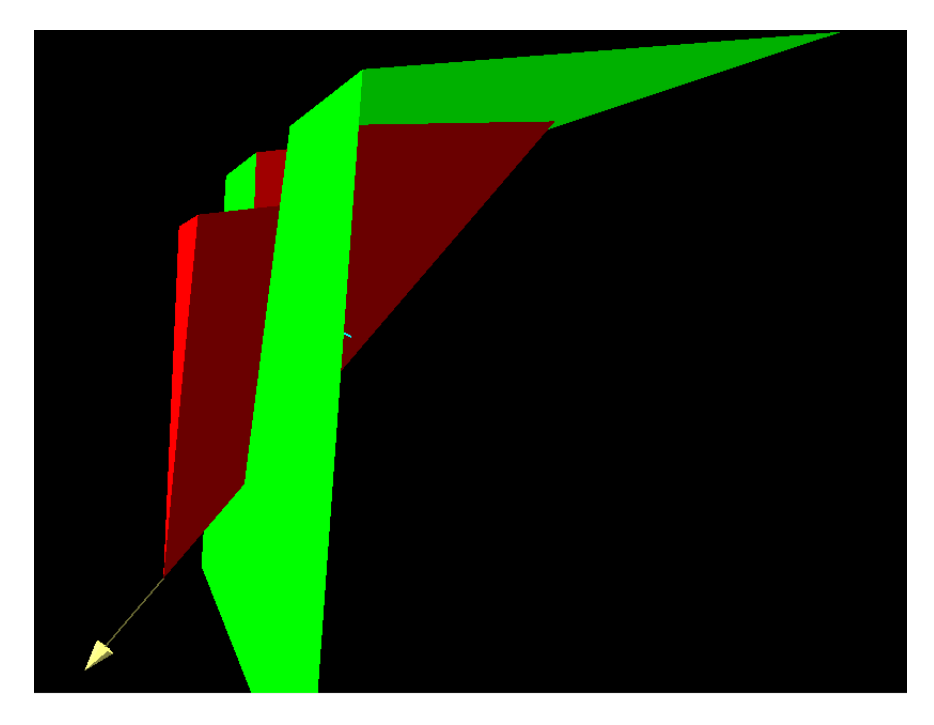

*Figura N° 26 Modelo de falla por cuña en el talud del km 11+600-11+800. Fuente: Software Swedge.*

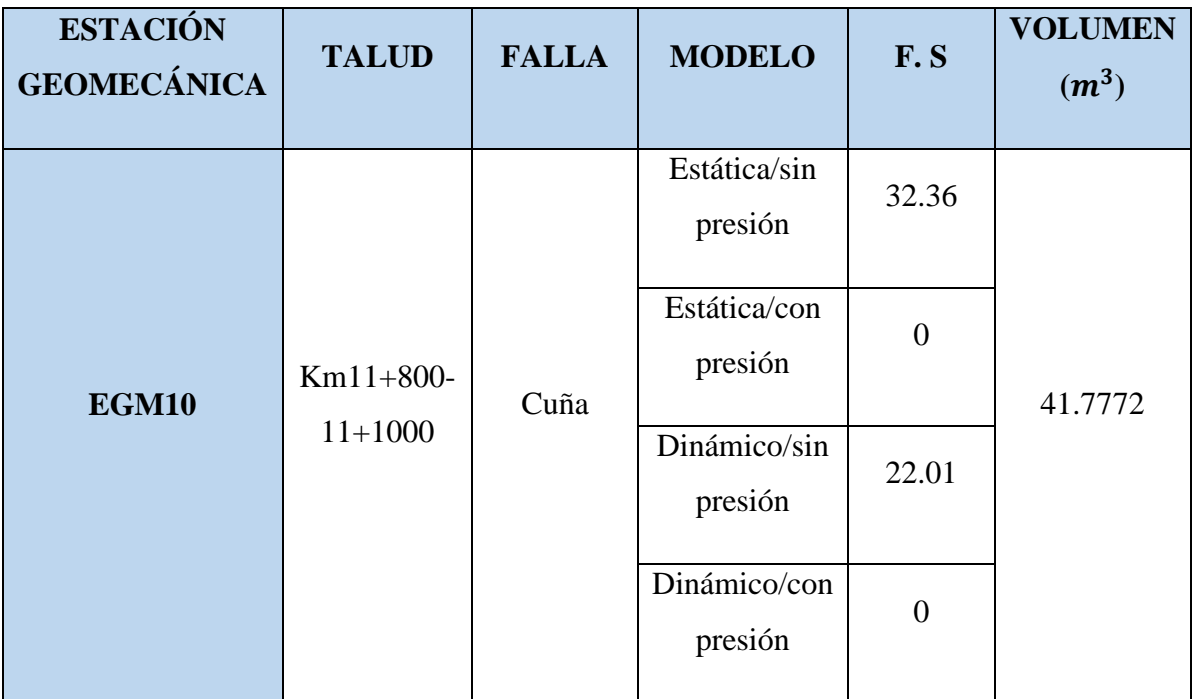

*Tabla N° 83 Análisis de cuña en el talud del km 11+ 800-11+1000. Fuente: Software Swedge.*

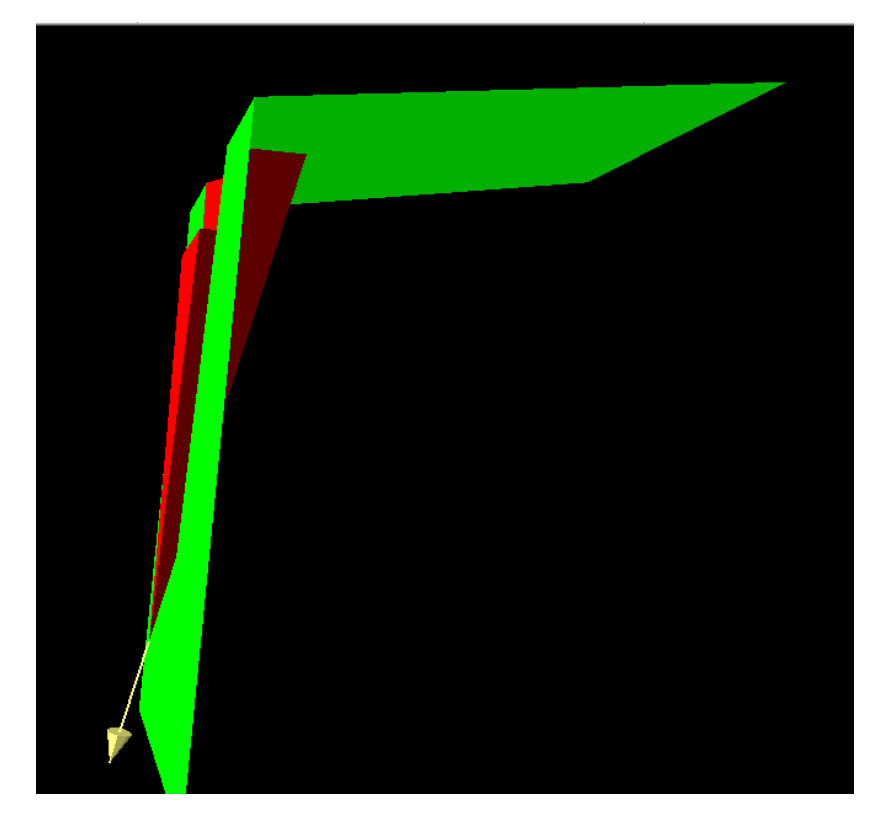

*Figura N° 27 Modelo de falla por cuña en el talud del km 11+800-11+1000. Fuente: Software Swedge.*

| <b>ESTACIÓN</b><br><b>GEOMECÁNICA</b> | <b>TALUD</b> | <b>FALLA</b> | <b>MODELO</b>           | F.S   | <b>VOLUMEN</b><br>(m <sup>3</sup> ) |
|---------------------------------------|--------------|--------------|-------------------------|-------|-------------------------------------|
| <b>EGM12</b>                          |              |              | Estática/sin<br>presión | 50.79 |                                     |
|                                       | Km12+200-    | Cuña         | Estática/con<br>presión | 43.27 | 8773.25                             |
|                                       | $12+400$     |              | Dinámico/sin<br>presión | 17.06 |                                     |
|                                       |              |              | Dinámico/con<br>presión | 14.53 |                                     |

*Tabla N° 84 Análisis de cuña en el talud del km 12+200-12+400. Fuente: Software Swedge.*

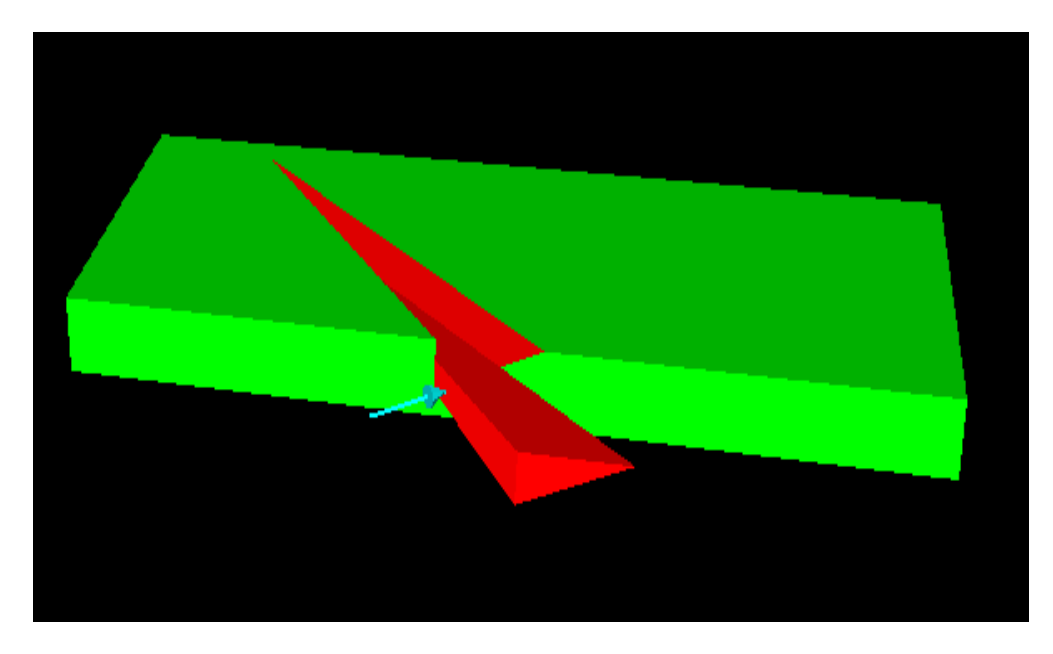

*Figura N° 28 Modelo de falla por cuña en el talud del km 12+200-12+400. Fuente: Software Swedge.*

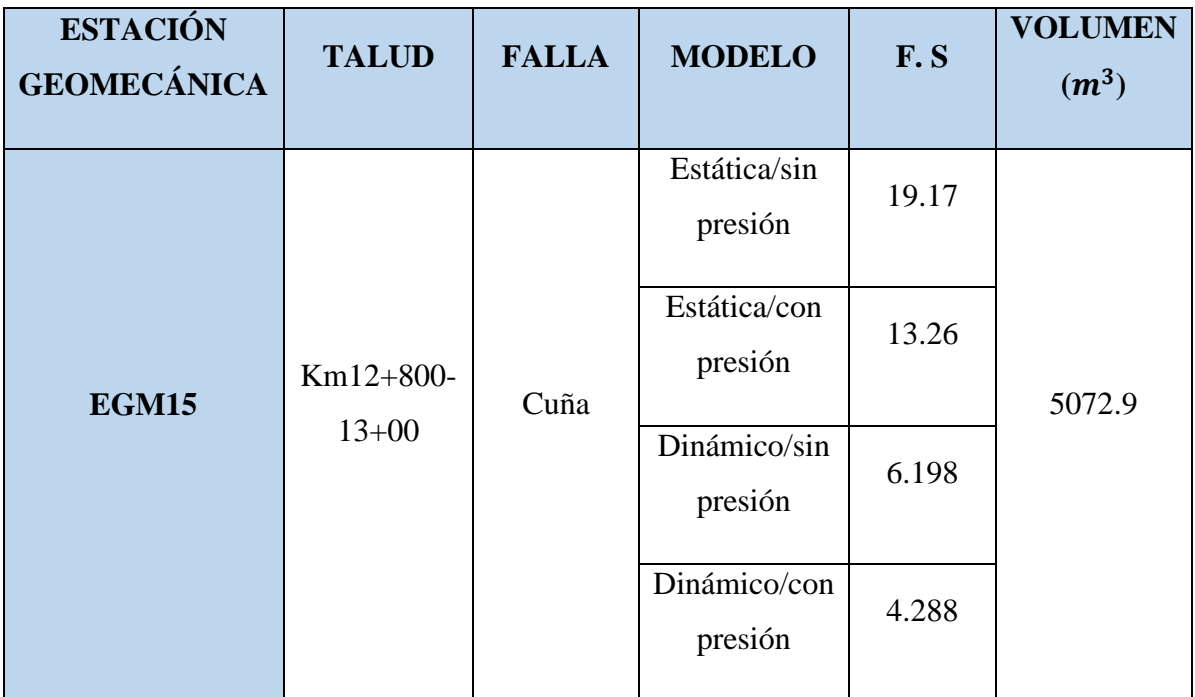

*Tabla N° 85 Análisis de cuña en el talud del km 12+800-13+00. Fuente: Software Swedge.*

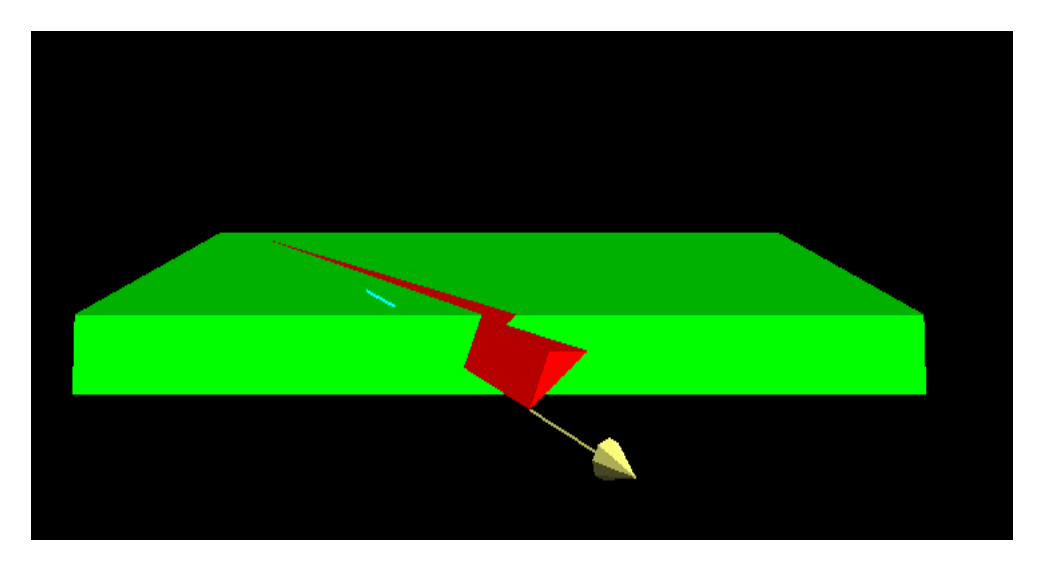

*Figura N° 29 Modelo de falla por cuña en el talud del km 12+800-13+00. Fuente: Software Swedge.*

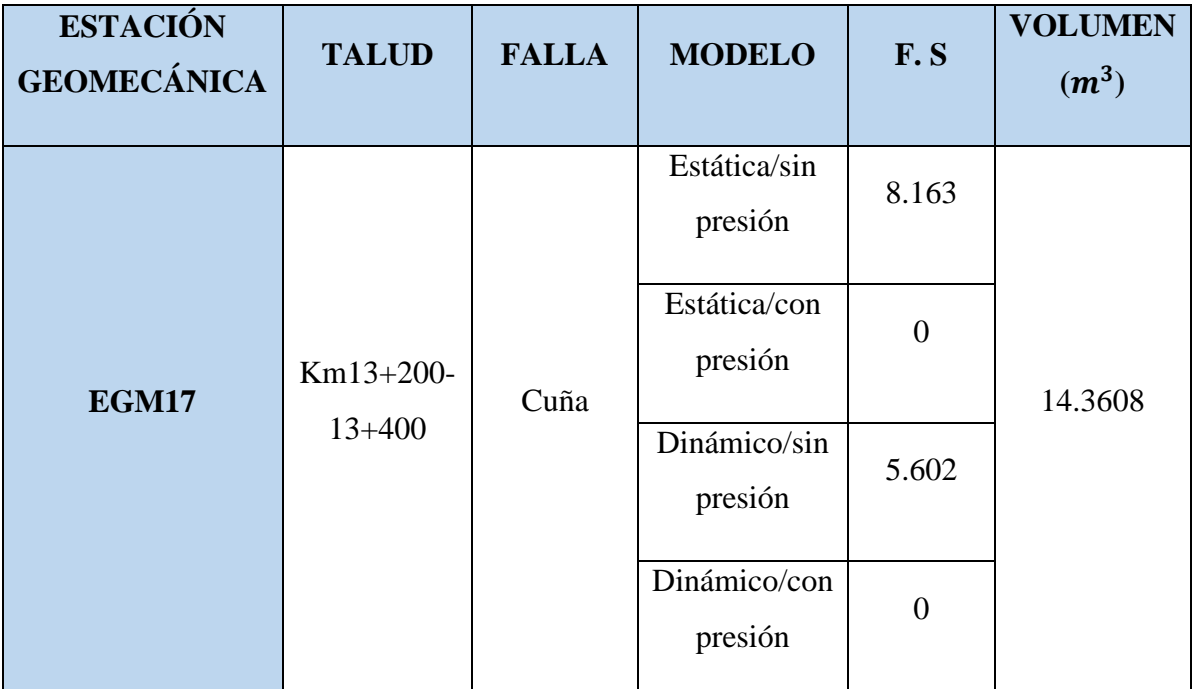

*Tabla N° 86 Análisis de cuña en el talud del km 13+200-13+400. Fuente: Software Swedge.*

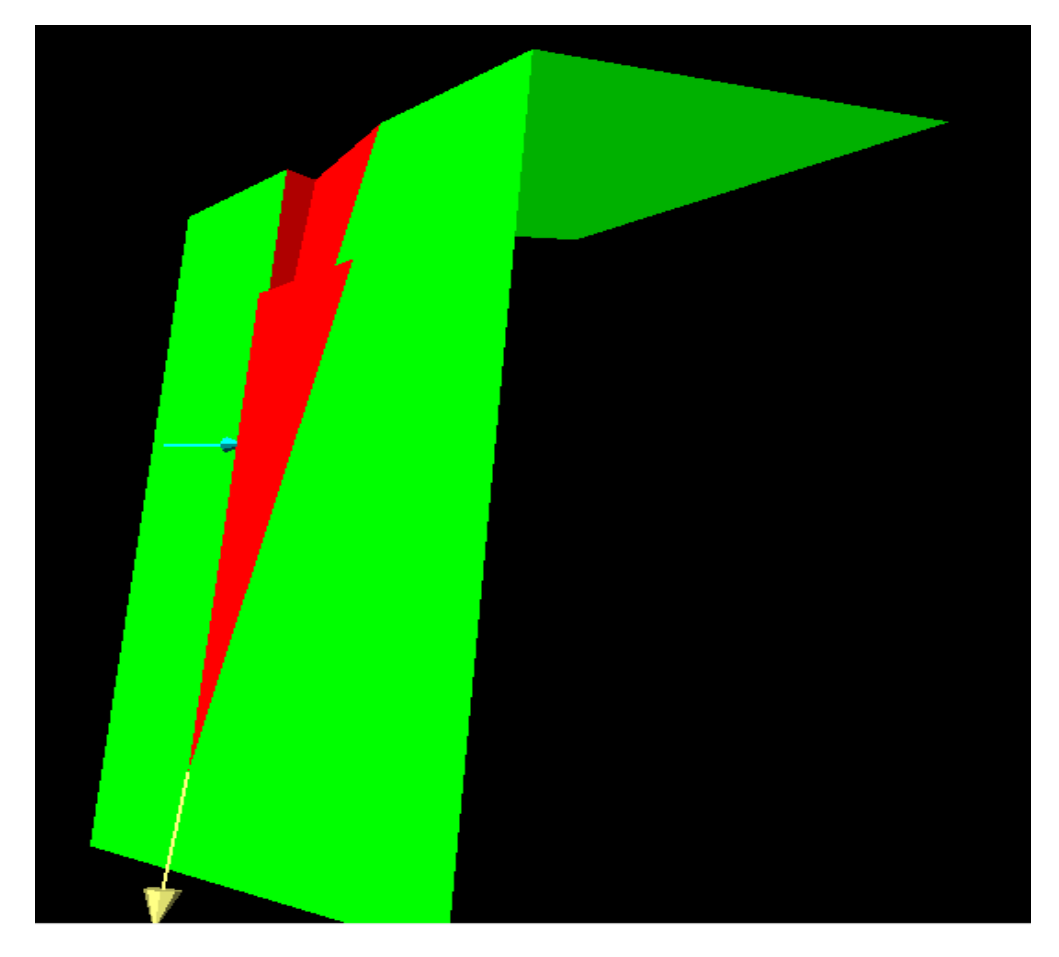

*Figura N° 30 Modelo de falla por cuña en el talud del km 13+200-13+400. Fuente: Software Swedge.*

| <b>ESTACIÓN</b><br><b>GEOMECÁNICA</b> | <b>TALUD</b>            | <b>FALLA</b> | <b>MODELO</b>           | F.S   | <b>VOLUMEN</b><br>$(m^3)$ |
|---------------------------------------|-------------------------|--------------|-------------------------|-------|---------------------------|
|                                       |                         |              | Estática/sin<br>presión | 17.24 |                           |
| <b>EGM19</b>                          | Km13+600-<br>$13 + 800$ | Cuña         | Estática/con<br>presión | 2.324 | 61.4493                   |
|                                       |                         |              | Dinámico/sin<br>presión | 5.877 |                           |
|                                       |                         |              | Dinámico/con<br>presión | 1.295 |                           |

*Tabla N° 87 Análisis de cuña en el talud del km 13+600-13+800. Fuente: Software Swedge*

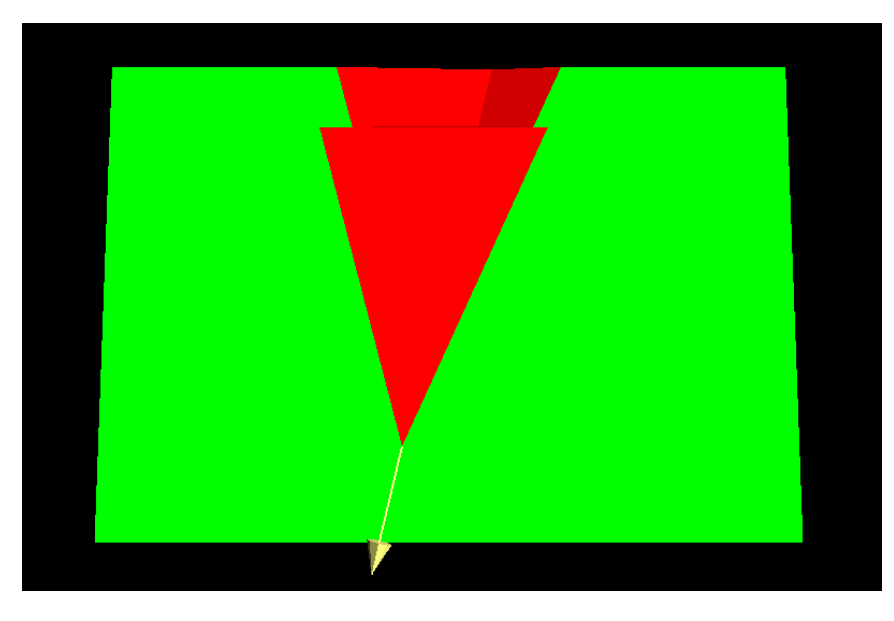

*Figura N° 31Modelo de falla por cuña en el talud del km 13+600-13+800. Fuente: Software Swedge.*

| <b>ESTACIÓN</b><br><b>GEOMECÁNICA</b> | <b>TALUD</b> | <b>FALLA</b> | <b>MODELO</b>                    | F.S   | <b>VOLUMEN</b><br>$(m^3)$ |
|---------------------------------------|--------------|--------------|----------------------------------|-------|---------------------------|
|                                       |              |              | Estática/sin<br>presión          | 3.434 |                           |
| <b>EGM21</b>                          | $Km14+00-$   | Cuña         | Estática/con<br>2.817<br>presión |       | 549.495                   |
|                                       | $14 + 200$   |              | Dinámico/sin<br>presión          | 2.046 |                           |
|                                       |              |              | Dinámico/con<br>presión          | 1.679 |                           |

*Tabla N° 88 Análisis de cuña en el talud del km 14+00-14+200. Fuente: Software Swedge*

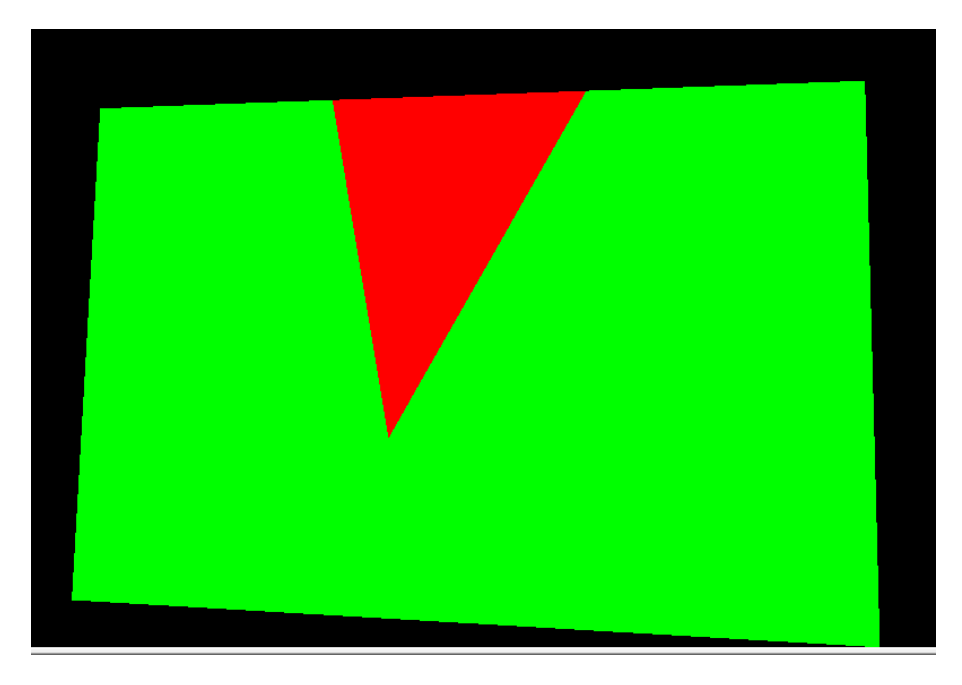

*Figura N° 32 Modelo de falla por cuña en el talud del km 14+00-14+200. Fuente: Software Swedge.*

| <b>ESTACIÓN</b><br><b>GEOMECÁNICA</b> | <b>TALUD</b>         | <b>FALLA</b> | <b>MODELO</b>           | F.S   | <b>VOLUMEN</b><br>$(m^3)$ |
|---------------------------------------|----------------------|--------------|-------------------------|-------|---------------------------|
|                                       |                      |              | Estática/sin<br>presión | 3.99  |                           |
| <b>EGM23</b>                          | Km14+800-<br>$15+00$ | Cuña         | Estática/con<br>presión | 3.201 | 8950.12                   |
|                                       |                      |              | Dinámico/sin<br>presión | 1.54  |                           |
|                                       |                      |              | Dinámico/con<br>presión | 1.25  |                           |

*Tabla N° 89 Análisis de cuña en el talud del km 14+800-15+00. Fuente: Software Swedge*

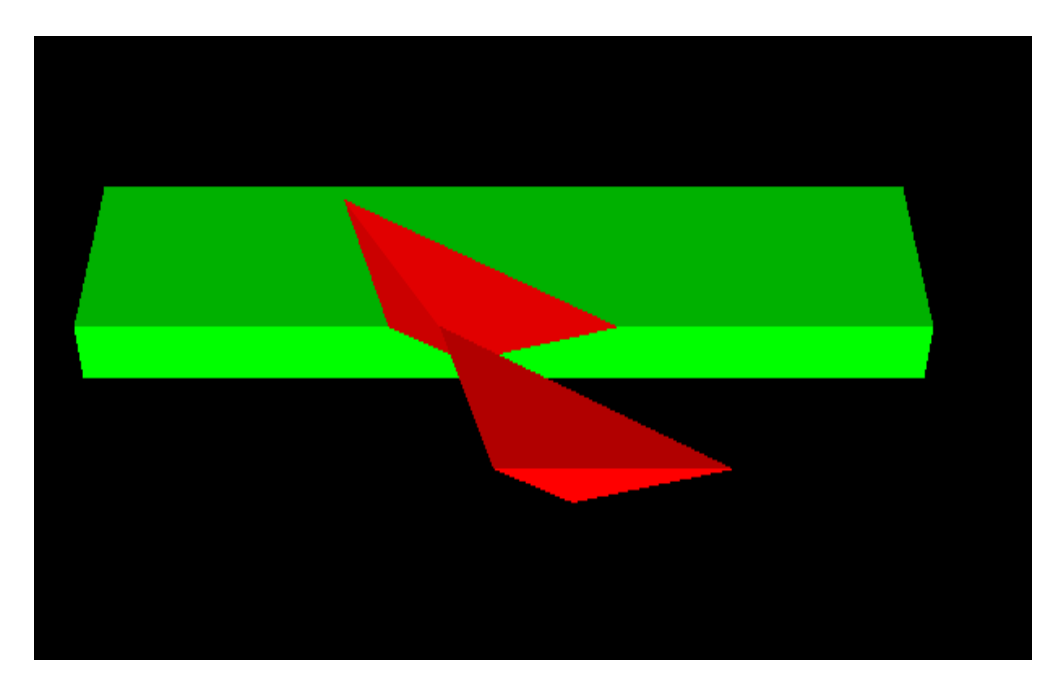

*Figura N° 33 Modelo de falla por cuña en el talud del km 14+800-15+00. Fuente: Software Swedge.*

#### **3.7.2. Análisis de las fallas planares en el software RocPlane**

Para el análisis de las fallas planares en el software RocPlane, se necesitó los parámetros del criterio de Hoek y Brown, ya obtenidos con anterioridad, así mismo, para el análisis de la presión hidrostática se siguió considerando 0.8 ton/ $m<sup>3</sup>$  y su distribución de está, será en la mitad del talud.

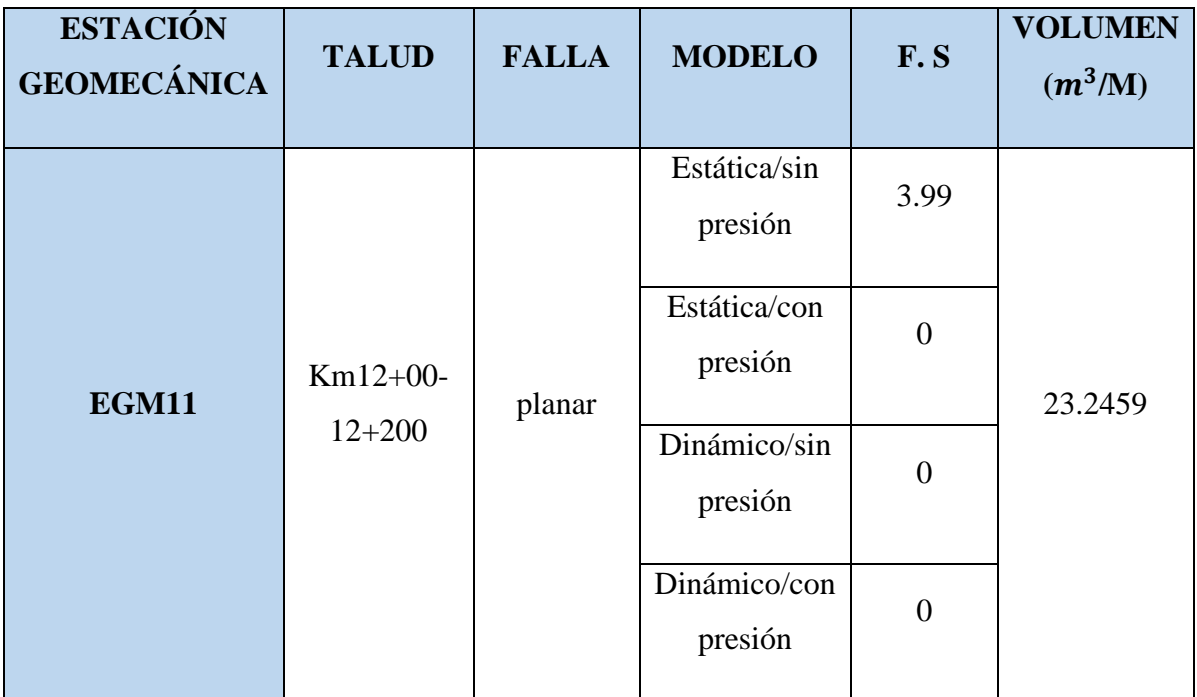

*Tabla N° 90 Análisis de falla planar en el talud del km 12+00-12+200. Fuente: Software RocPlane*

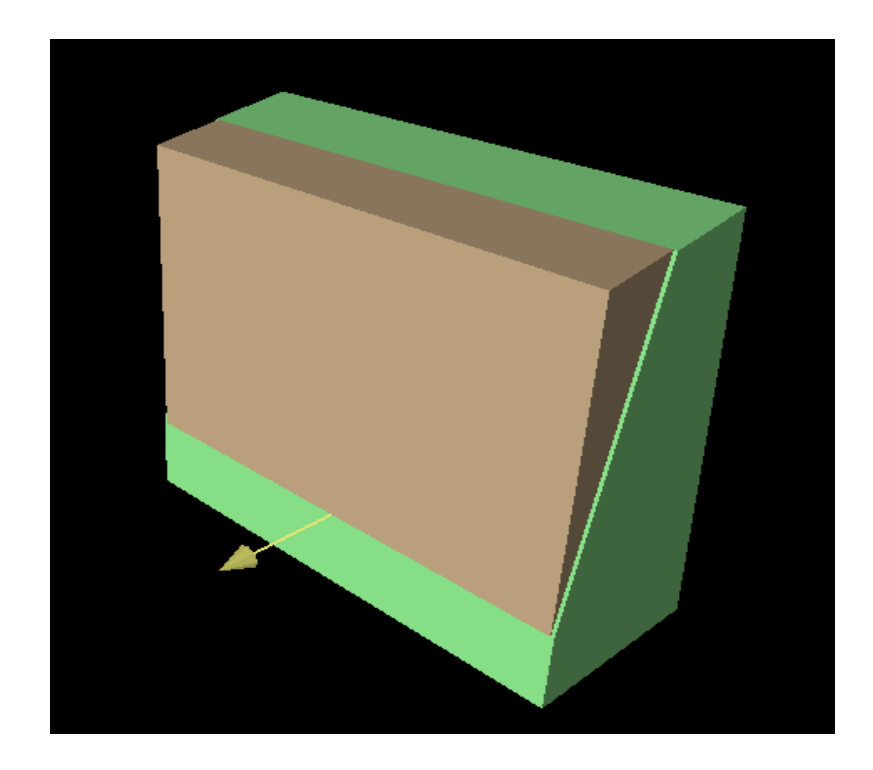

*Figura N° 34 Modelo de falla planar en el talud del km 12+00-12+200. Fuente: Software Swedge.*

| <b>ESTACIÓN</b><br><b>GEOMECÁNICA</b> | <b>TALUD</b> | <b>FALLA</b> | <b>MODELO</b>           | F.S      | <b>VOLUMEN</b><br>$(m^3/M)$ |
|---------------------------------------|--------------|--------------|-------------------------|----------|-----------------------------|
|                                       |              |              | Estático/sin<br>presión | 1.152    |                             |
| <b>EGM18</b>                          | Km13+400-    | planar       | Estático/con<br>presión | 1.071    | 57.3084                     |
|                                       | $13 + 600$   |              | Dinámico/sin<br>presión | 0.7165   |                             |
|                                       |              |              | Dinámico/con<br>presión | $\theta$ |                             |

*Tabla N° 91 Análisis de falla planar en el talud del km 13+400-13+600. Fuente: Software RocPlane*

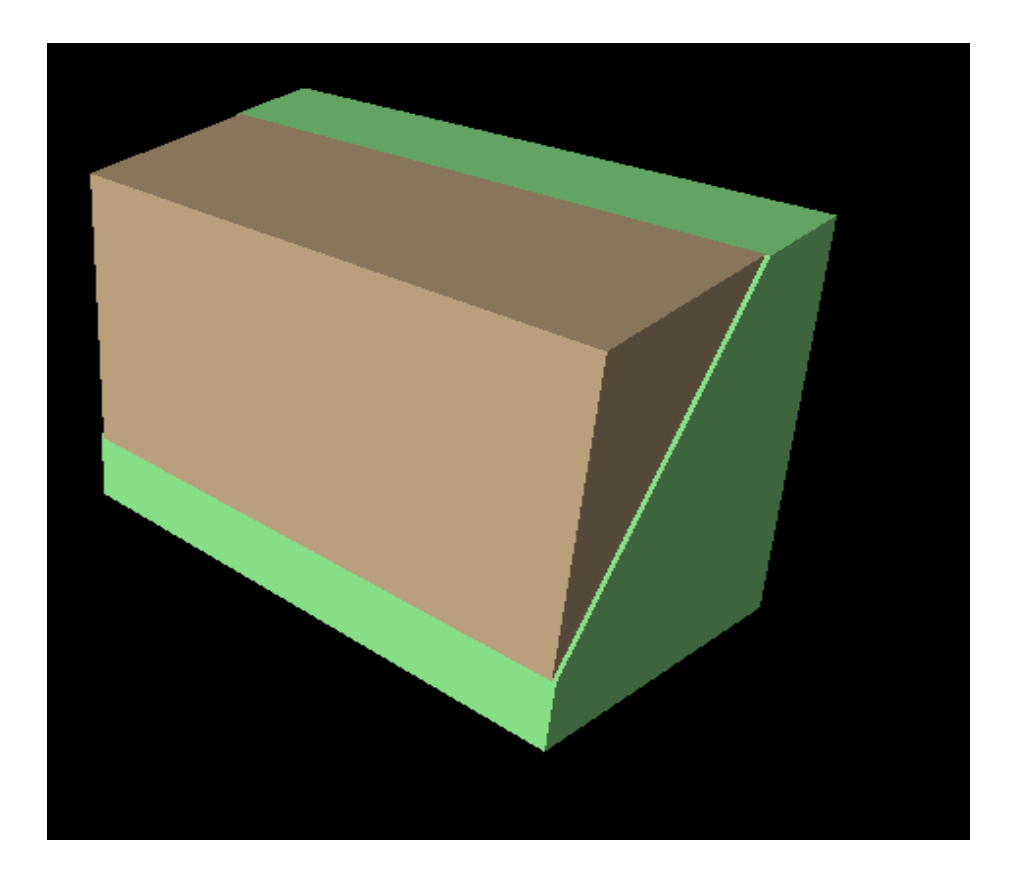

*Figura N° 35 Modelo de falla planar en el talud del km 13+400-13+600. Fuente: Software Swedge.*

| <b>ESTACIÓN</b><br><b>GEOMECÁNICA</b> | <b>TALUD</b> | <b>FALLA</b> | <b>MODELO</b>           | F.S    | <b>VOLUMEN</b><br>$(m^3/M)$ |
|---------------------------------------|--------------|--------------|-------------------------|--------|-----------------------------|
|                                       |              |              | Estático/sin<br>presión | 1.208  |                             |
| <b>EGM20</b>                          | $Km13+800-$  | planar       | estático/con<br>presión | 1.145  | 117.236                     |
|                                       | $14 + 00$    |              | Dinámico/sin<br>presión | 0.6631 |                             |
|                                       |              |              | Dinámico/con<br>presión | 0.6186 |                             |

*Tabla N° 92 Análisis de falla planar en el talud del km 13+800-14+00. Fuente: Software RocPlane*

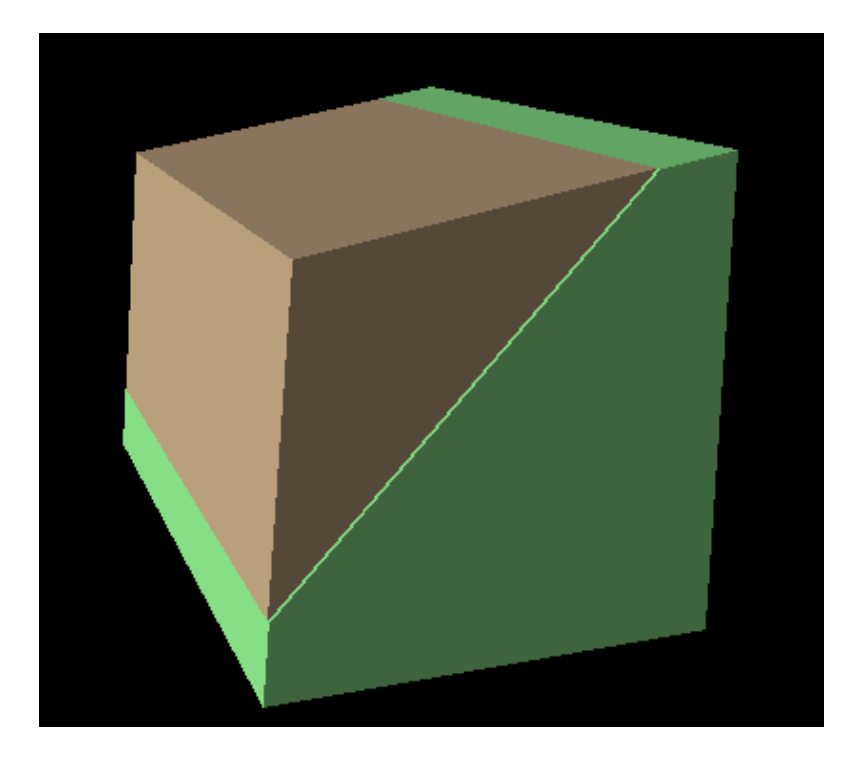

*Figura N° 36 Modelo de falla planar en el talud del km 13+800-14+00. Fuente: Software Swedge.*

#### **3.7.3. alternativas de solución a fallas de los taludes**

A partir del cálculo de los factores de seguridad de las fallas por cuña correspondientes a los taludes de las estaciones geomecánicas 2,3,4,5,6,7,8,9,10,12,15,17,19,21 y23, se analizó, que estos son estables en condiciones estáticas y dinámicas sin presión, siendo el principal detonante para generar la inestabilidad el agua, es por esto que se debe proponer medidas de solución que ayuden a la estabilización, se puede cubrir los taludes con una capa de vegetación que ayuden a que el agua de lluvia no se infiltre directamente en la roca, generando así que estas no se saturen y se dé la inestabilidad, es así que de acuerdo a la norma C.E 020, Se propone el tipo de vegetación de forma general, el cual debe ser complementado con un estudio posterior, en el cual se debe tener en cuenta el macizo rocoso a fin de que la cubierta vegetal sea plantada en su totalidad, otras formas de estabilizar el talud son las siguientes: Para impedir que el agua se introduzca en el relleno, en la etapa de proyecto y/o construcción, debe realizarse lo siguiente: localizar los lugares de donde proviene el agua, con la finalidad de tomar las medidas pertinentes para evitar que el material se sature, desviar el agua alejándola del relleno, en lo posible con zanjas de coronación, que evacuen el agua hacia los lados del talud sin causar erosión, colocar drenes interceptores de posibles filtraciones subterráneas, que no aumenten los empujes no previstos en la etapa de diseño.

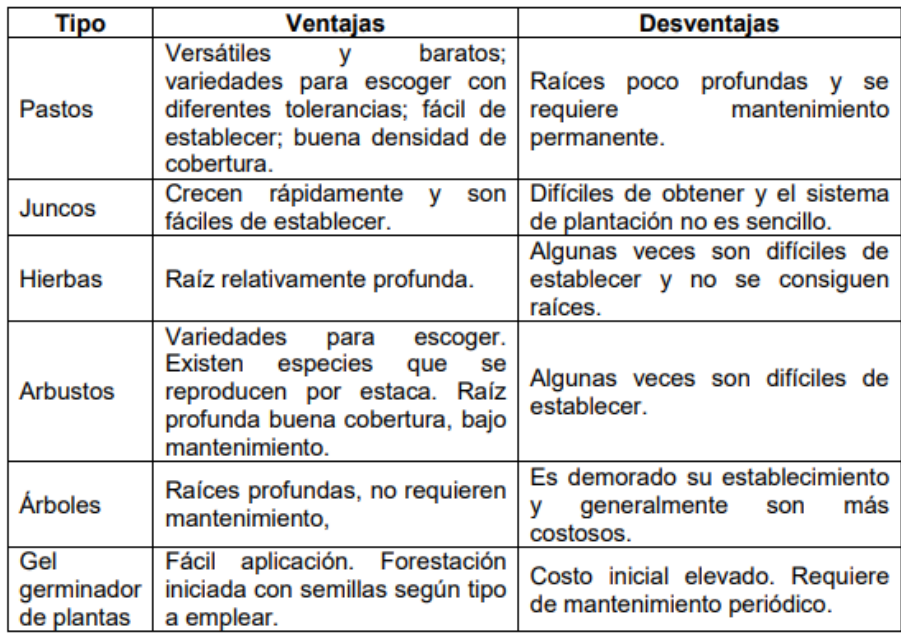

#### *Tabla N° 93 Tabla de vegetación para estabilización de taludes. Fuente: Norma C.E 020 "Suelos y taludes".*

Para los taludes correspondientes a las estaciones geomecánicas 11,18 y 22 en donde hay fallas planares, se puede apreciar que para los 4 modelos de análisis los factores de seguridad están por debajo del estándar ya establecido, por lo que el método de estabilización escogido será el de pernos de anclaje.

#### **EGM 11: 12+00-12+200**

Para esta estación se empleó un perno de anclaje de las siguientes características:

Fuerza resultante activa= 20 t/m

Ángulo de colocación = 5 °

longitud= 15 m

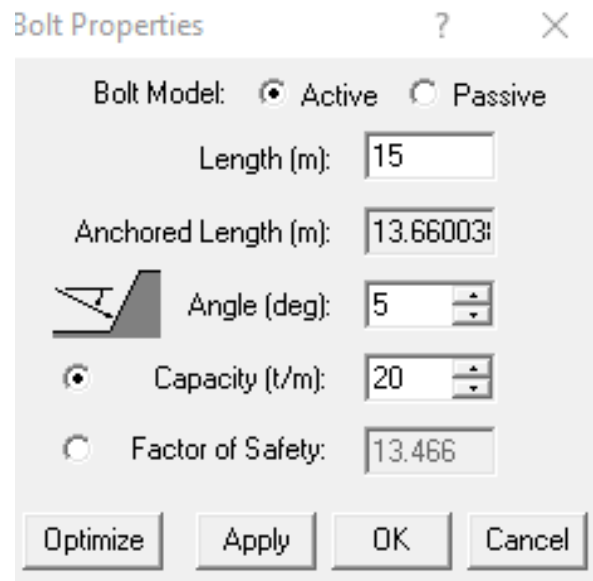

*Figura N° 37 Especificaciones del perno de anclaje. Fuente: Software RocPlane.*

Al aplicar este perno de anclaje, se obtiene factores de seguridad por encima de lo establecido, considerándose así estable.

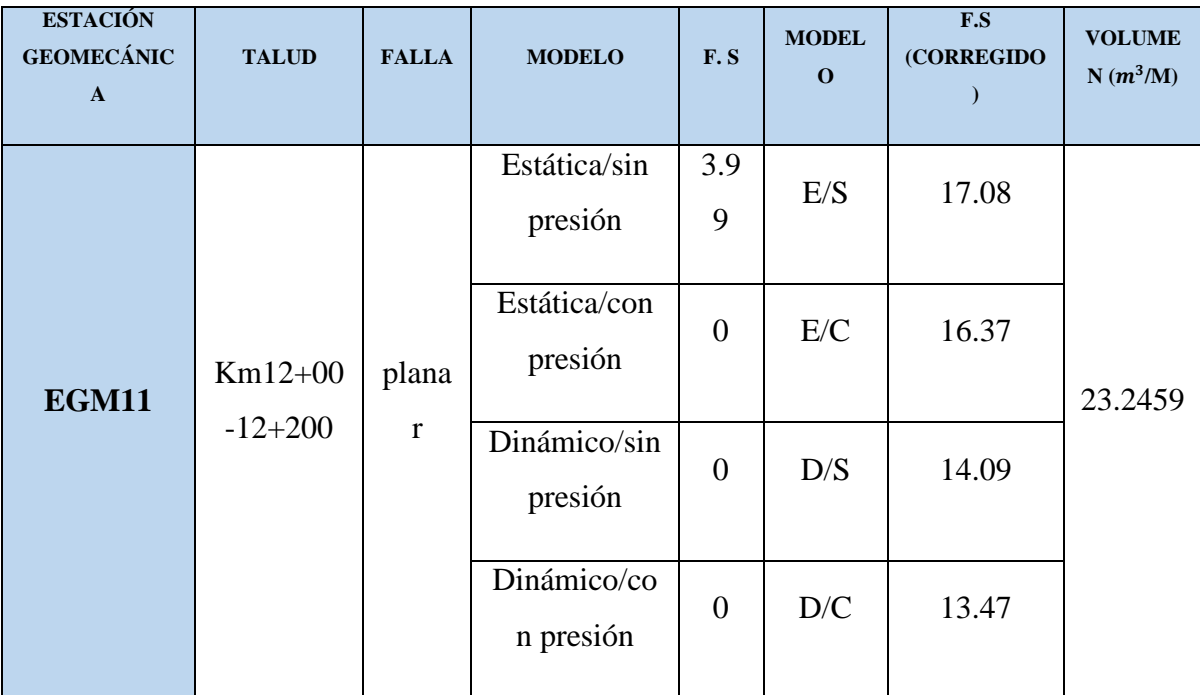

*Tabla N° 94 Factores de seguridad corregidos. Fuente: Elaboración propia.*

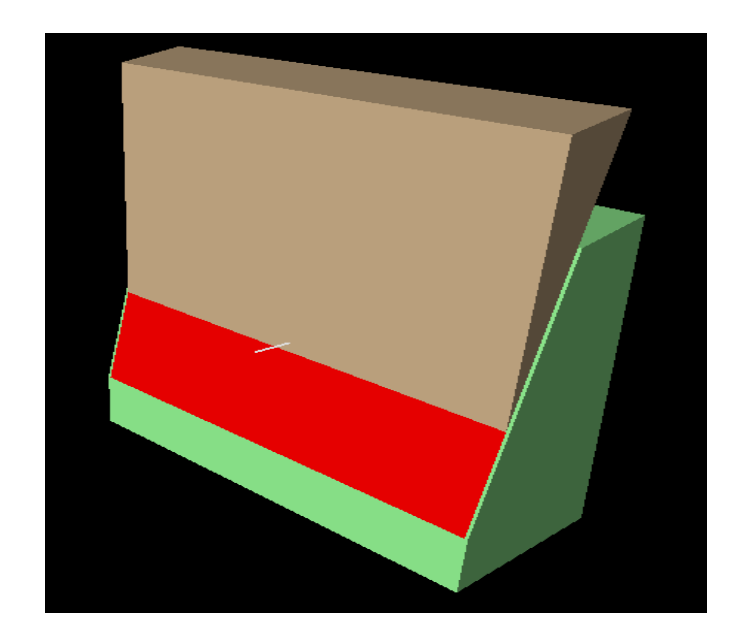

*Figura N° 38 Vista de la aplicación del perno de anclaje. Fuente: Software RocPlane.*

#### **EGM 18: KM13+400-13+600**

Para esta estación se empleó un perno de anclaje de las siguientes características:

Fuerza resultante activa= 60 t/m

Ángulo de colocación = -36 °

longitud= 15 m

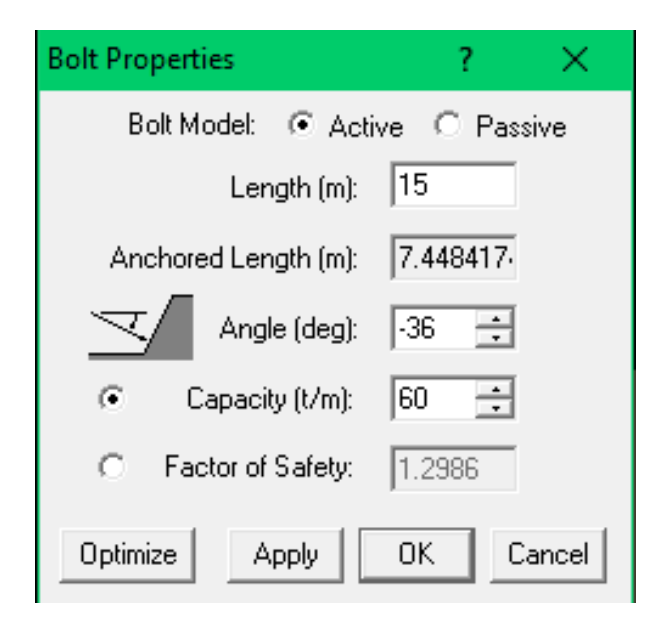

*Figura N° 39 Especificaciones del perno de anclaje. Fuente: Software RocPlane.*

| <b>ESTACIÓN</b><br><b>GEOMECÁNIC</b><br>$\mathbf{A}$ | <b>TALUD</b>           | <b>FALLA</b>          | <b>MODELO</b>            | F.S            | <b>MODEL</b><br>$\mathbf{O}$ | F.S<br>(CORREGIDO | <b>VOLUME</b><br>$N(m^3/M)$ |
|------------------------------------------------------|------------------------|-----------------------|--------------------------|----------------|------------------------------|-------------------|-----------------------------|
| <b>EGM18</b>                                         | $Km12+00$<br>$-12+200$ | plana<br>$\mathbf{r}$ | Estática/sin<br>presión  | 1.152          | E/S                          | 2.669             | 57.308<br>$\overline{4}$    |
|                                                      |                        |                       | Estática/con<br>presión  | 1.071          | E/C                          | 2.5001            |                             |
|                                                      |                        |                       | Dinámico/sin<br>presión  | 0.716<br>5     | D/S                          | 1.409             |                             |
|                                                      |                        |                       | Dinámico/co<br>n presión | $\overline{0}$ | $\mathbf{D}/\mathbf{C}$      | 1.299             |                             |

*Tabla N° 95 Factores de seguridad corregidos. Fuente: Elaboración propia.*

Al aplicar este perno de anclaje, se obtiene factores de seguridad por encima de lo establecido, considerándose así estable.

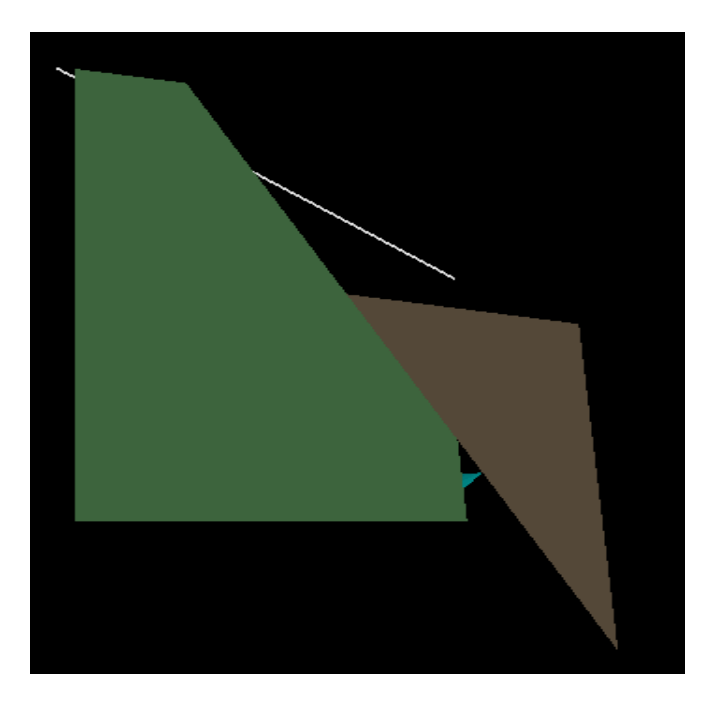

*Figura N° 40 Vista de la aplicación del perno de anclaje. Fuente: Software RocPlane.*

#### **EGM 22: KM 14+600-14+800**

Para esta estación se empleó dos pernos de anclaje de las siguientes características:

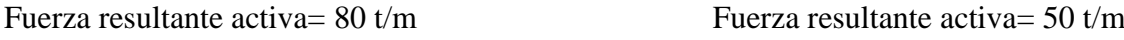

Ángulo de colocación = -14 °  $\acute{a}$  Ángulo de colocación = -22 °

longitud= 15 m longitud= 15 m

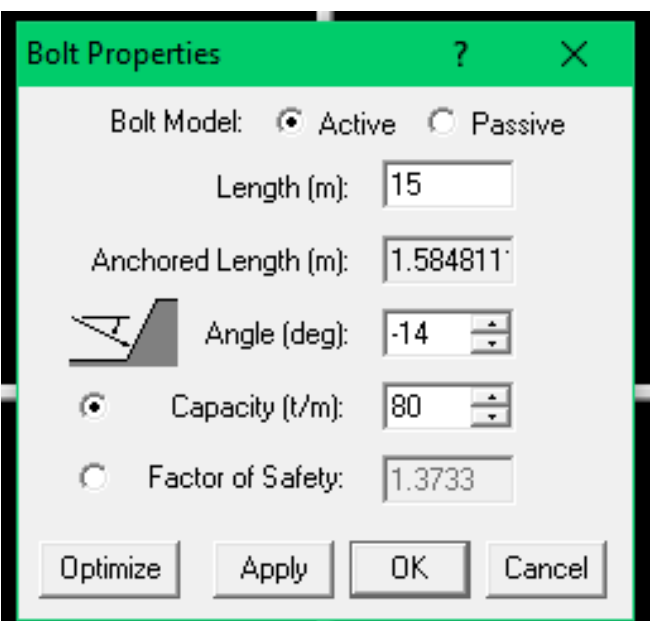

*Figura N° 41 Vista de la aplicación del perno de anclaje. Fuente: Software RocPlane.*

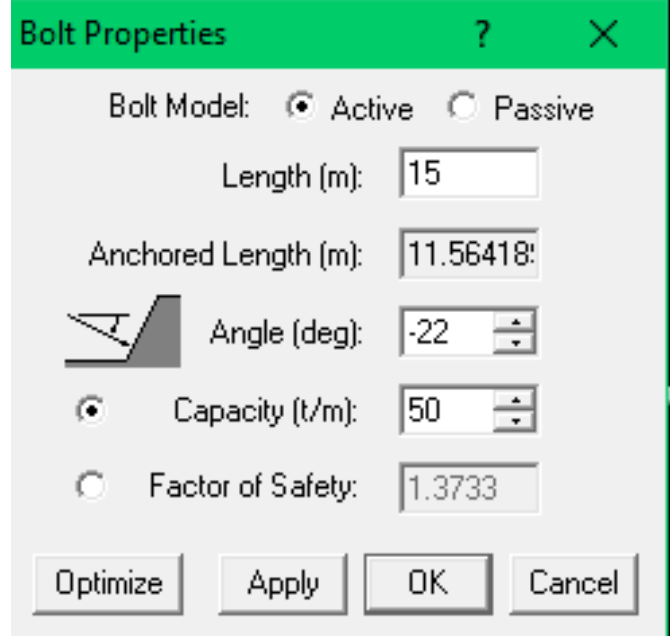

*Figura N° 42 Vista de la aplicación del perno de anclaje. Fuente: Software RocPlane.*

| <b>ESTACIÓN</b><br><b>GEOMECÁNIC</b><br>$\mathbf{A}$ | <b>TALUD</b>           | <b>FALLA</b>          | <b>MODELO</b>            | F.S                   | <b>MODEL</b><br>$\mathbf{O}$ | F.S<br>(CORREGIDO | <b>VOLUME</b><br>$N(m^3/M)$ |
|------------------------------------------------------|------------------------|-----------------------|--------------------------|-----------------------|------------------------------|-------------------|-----------------------------|
| <b>EGM20</b>                                         | $Km12+00$<br>$-12+200$ | plana<br>$\mathbf{r}$ | Estática/sin<br>presión  | 1.208                 | E/S                          | 3.93              | 117.23<br>6                 |
|                                                      |                        |                       | Estática/con<br>presión  | 1.145                 | E/C                          | 3.752             |                             |
|                                                      |                        |                       | Dinámico/sin<br>presión  | 0.663<br>$\mathbf{1}$ | D/S                          | 1.454             |                             |
|                                                      |                        |                       | Dinámico/co<br>n presión | 0.618<br>6            | $\mathbf{D}/\mathbf{C}$      | 1.373             |                             |

*Tabla N° 96 Factores de seguridad corregidos. Fuente: Elaboración propia.*

Al aplicar este perno de anclaje, se obtiene factores de seguridad por encima de lo establecido, considerándose así estable.

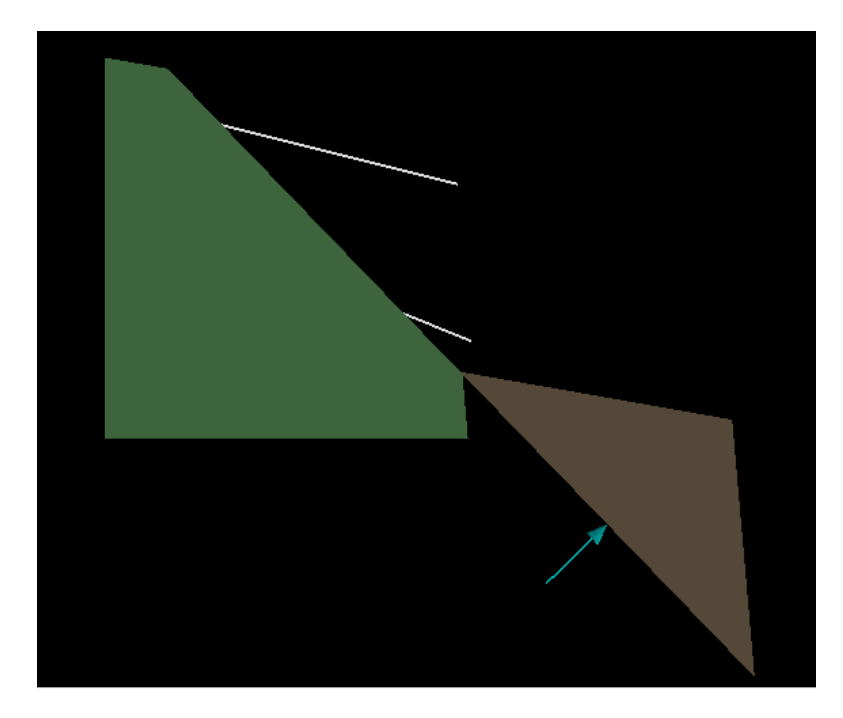

*Tabla N° 97 Vista de la aplicación del perno de anclaje. Fuente: Software RocPlane.*

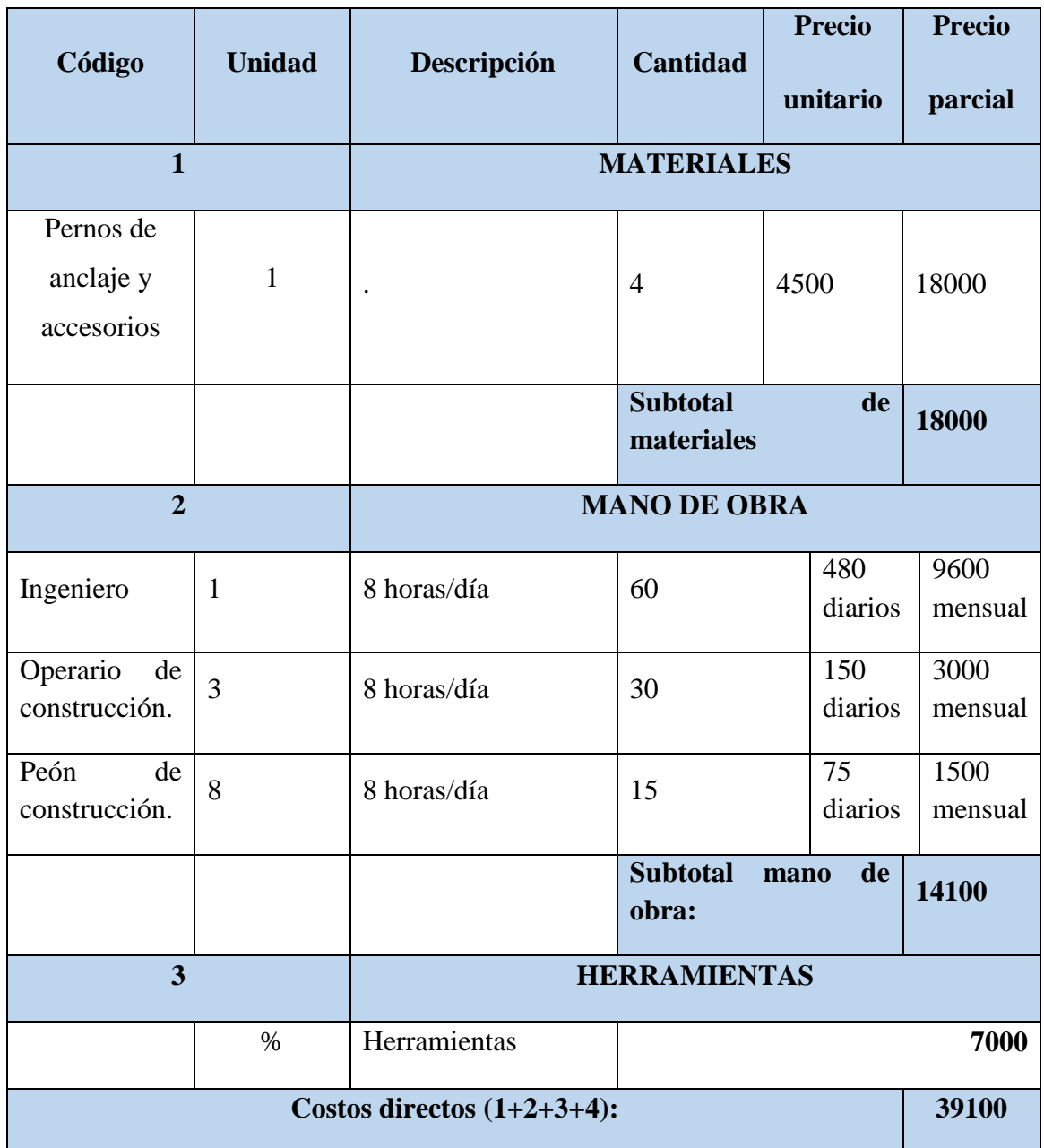

## **IV. DISCUSIONES**

#### **4.1 Toma de datos con respecto al acimut y buzamiento de las discontinuidades**

Con respecto a la toma de datos de orientaciones de discontinuidades, los taludes buzan en dirección N W (norte oeste), estos datos fueron útiles para determinar qué tipos de fallas hay presentes en estos taludes, encontrándose, 3 fallas planares, 17 fallas por cuña y 5 zonas en donde no hay fallamiento, considerándose estables. Esta metodología es ampliamente utilizada para este tipo de estudios, como resultado de esto, se encontró diversos estudios técnicos y tesis que emplean este estudio geomecánico, tales como la tesis presentada por el Ingeniero especialista en ingeniería geológica Suyón Suclupe Serguis Alexander, titulada "estudio geomecánico con fines de estabilidad de taludes, CA. Los Navíos – Complejo Náutico "Poseidón", Pucusana – Lima, en la cual partiendo de su resumen nos menciona la metodología que va a emplear, partiendo desde la toma de datos estructurales en campo realizadas por estación geomecánica, en la cual se establecieron mediciones con brújula, sobre la dirección de buzamiento, para su posterior análisis, también se encontró la tesis de maestría presentada por el Ing. Dante Ulises Morales Cabrera, titulada "Análisis y diseño de taludes mediante métodos computacionales", en la cual también se apreció que la metodología empleada es la misma de la cual se viene haciendo mención.

Hay un punto importante el cual debe ser resaltado, si bien se está discutiendo la metodología empleada, la cual como se aprecia es ampliamente usada, sin embargo, los datos que se obtienen en cada investigación o estudio técnico, son distintos dependiendo del macizo rocoso.

#### **4.2 Clasificación geomecánica del macizo rocoso.**

Con respecto al segundo objetivo, el cual consiste en clasificar por medio de la geomecánica el macizo rocoso, se empleó la clasificación geomecánica del RMR, la cual fue propuesta por el ingeniero Richard Bieniawski Von Preinl en 1973 y fue modificada sucesivamente en 1976,1979, 1984 y 1989, siendo esta la versión definitiva y con la cual se trabaja actualmente, como ya es de entendimiento esta teoría es aceptada a nivel mundial, consiste en la evaluación de parámetros como: el RCU, RQD (%), espaciamiento entre discontinuidades, persistencia, abertura, rugosidad, relleno, descomposición, presencia de agua y una corrección por orientación de discontinuidades, al resultado de cada uno de

estos parámetros se le asigna un valor el cual ya está establecido teniendo en cuenta las tablas del RMR, luego se realiza la sumatoria de estos valores y se obtiene el índice numérico del RMR, el cual según el valor obtenido puede ser clasificada de 5 formas, de: 100-81, es roca de clase 1 y de calidad "muy buena", de 80-61, es roca de clase 2 y de calidad "buena", de 60-41, es roca de clase 3 y de calidad "regular", de 40-21, es roca de clase 4 y de calidad pobre y de  $\lt o = a$  20 es considerada roca de clase 5 y de calidad muy pobre, al analizar los taludes por medio de esta clasificación, se realizó mediante 23 estaciones geomecánicas, zonificadas según el tipo de roca, Zona 1: Lutita metamorfizada, estaciones de la 1 a la 7, Zona: Diorita alterada, estaciones de la 8 a la 13 y la Zona 3: Lutita metamorfizada, estaciones de la 14 a la 23, encontrándose en la Zona 1, un valor promedio de RMR de 35, lo cual nos indica que en esta zona la calidad del macizo rocoso es pobre y es propensa a deslizamientos o caída de roca, en la Zona 2, se obtuvo un valor promedio de RMR de 67, el cual nos indica que la calidad de la roca es buena y en la Zona 3, se obtuvo un RMR de 38, a lo cual le corresponde una calidad pobre.

Si bien es cierto, cada clasificación geomecánica nos va a arrojar distintos resultados, dependiendo de las características presentes en el macizo rocoso, y como se puede apreciar, los resultados pueden ir desde roca muy pobre a regular o muy buena, la metodología ya se encuentra establecida desde 1989 y es muy empleada para este tipo de estudio, como se nota en el informe técnico N° A6456, presentado por los especialistas Sandra Villacorta, Manuel Vilchez, Segundo Nuñez y Lionel Fidel en mayo del 2011 al INGEMMET (instituto, geológico minero y metalúrgico) , titulado "Estudio Geológico – Geotécnico y de susceptibilidad a los movimientos en masa en el sector Virgen de Fátima, San Juan de Lurigancho – Lima", en el cual aplicaron el RMR para realizar una clasificación y zonificación geomecánica de las zonas de estudio, obteniéndose resultados de roca muy pobre (R5), roca pobre (R4), roca regular (R3) y roca buena (R4).

#### **4.3 Comportamiento del tipo de roca que hay en los taludes.**

Los métodos y los pasos a seguir ya se encuentran establecidos a nivel mundial por la American Society of Testing Materials (ASTM), en este caso se desarrollaron ensayos de carga puntual, el cual se encuentra en la norma ASTM 2938, en esta norma se encuentran los procedimientos de acuerdo a la forma de la muestra, en este caso se emplearon muestras cilíndricas de roca, ya que la precisión en los ensayos será mayor, adicional a esto se desarrollaron ensayos de propiedades físicas de las rocas, según la norma ASTM 2166,

el cual sirvió para obtener resultados con respecto al peso natural de la muestra, volumen de la muestra, densidad total de la muestra, datos que son de vital importancia para conocer el comportamiento de la roca y posteriormente realizar el diseño de los taludes, teniendo en cuenta estos valores, asi mismo por medio del software Rocdata, se procedio a calcular los criterios de rotura de Hoek y Brown y de Mohr -Coulomb, arrojándonos resultados, los cuales se encuentran respaldados en teorías ya previamente establecidas por estos autores. se encontró tesis que emplean estos ensayos, según la normativa ASTM, como la del ingeniero de minas Fredy Alonso Valeriano Nina, titulada "Caracterización geotécnica y modos de falla estructural en el talud en roca del Cerro Espinal Juliaca", en la cual emplearon ensayos de propiedades físicas, ensayo de carga puntual y ensayo de compresión triaxial.

#### **4.4 Alternativas de solución a las fallas de los taludes**

Se analizó las distintas fallas de los taludes encontrados en el software Dips, empleando el software Swedge para analizar las fallas por cuña y software RocPlane para analizar las fallas planares, con el fin de obtener su factor de seguridad, se debe resaltar que para esto se tuvo en cuenta la norma C.E. 0.20, la cual nos indica que para un talud en condiciones sísmicas el factor de seguridad debe ser 1.25, analizando las fallas mediante dos modelos Dinámico/sin presión, teniendo en cuenta el factor sísmico, para esto se estableció un factor de seguridad mínimo de 1.5 y para modelo de dinámico/con presión, un factor de seguridad 1.25, obteniéndose que en las zonas con RMR pobre y cohesión baja, al igual que su ángulo de cohesión, los taludes presentan tendencia a la inestabilidad con la presencia de agua, posteriormente con estos taludes inestables, se procedió en base a su ángulo de fricción a modificar su geometría, hasta un ángulo en el que sea estable y si esto no es así se procede a tomar medidas de solución, como lo son los pernos de anclaje, los cuales fueron aplicados teniendo en cuenta el factor de seguridad y las características de este. El trabajo de investigación "Análisis y determinación de la amenaza de la inestabilidad de los taludes, generado por su saturación y desembalse, en el proyecto de regulación del Rio Tona- Embalse de Bucaramanga", presentado por los autores Oscar Leonel Prada Chávez y Efraín Andrés Serrano Plata, en los cuales analizan los taludes, teniendo en cuenta la presión hidrostática y el factor sísmico, analizándolos por medio del software Swedge y Rocplane.

# **V. CONCLUSIONES**

- A partir de la ubicación de la zona de estudio, se concluyó que es una zona con abundante presencia de lluvias y altas temperaturas, lo que ocasiona que las rocas se meteoricen y por ende genere inestabilidad en los taludes.
- Se concluye que, a través de la toma de datos y análisis de las discontinuidades, se llegaron a encontrar tres tipos de fallas o roturas presentes a lo largo de 5 km, se encontró: 2 fallas planares, 17 fallas por cuña y 4 estaciones geomecánicas en donde no hay fallamiento o expresando en porcentajes los resultados se dan de la siguiente manera: falla planar en un 8.6%, por cuñas en un 74.4% y sin fallamiento un 17.34%.
- A partir de la investigación se concluyó que la zona objeto de estudio posee una abundante presencia de discontinuidades en sus caras libres, esto tiene su origen en la construcción de la carretera, en donde se hizo perforación y voladura y se dejaron los taludes o sus caras libres expuestas, sin ningún tratamiento o diseño de estos taludes a posteriori, la cual es una de las causas de los deslizamientos y caídas de rocas en la zona,
- Con respecto al RMR se concluyó que los tipos de roca presentes en los taludes tienden de roca buena y pobre, la roca buena se encuentra en su totalidad en la Zona 2, en donde se obtuvo un valor de RMR de 67 y el tipo de roca es una Diorita alterada , y la roca pobre se encuentra presente en las Zona 1 con un valor de RMR de 35 y en la Zona 3, con un valor de RMR de 38, correspondiente a Lutita metamorfizada y Roca esquistosa.
- Del análisis de la estabilidad de taludes se concluyó que los taludes correspondientes a la zona 1 y 3 son inestables teniendo factores de seguridad por debajo del estándar, mientras que los taludes de la zona 2 conformados por granito son estables.
- Del diseño de taludes se concluyó, que, si se tiene en cuenta los ángulos de fricción y la cohesión para la zona 1 y 2, estos van a ser fundamentales en el diseño de taludes, ya que te marcan el punto máximo de inclinación del talud, obteniendo así taludes modificados con ángulos de 26 y 28 grados, respectivamente, considerados estables.
- A partir de los ensayos realizados en laboratorio, se concluyó, que la roca posee valores bajos en lo que respecta a la resistencia a la compresión simple, obteniendo valores de 731 kg/cm<sup>2</sup> en lo que respecta a la Diorita alterada, 327 y 221 kg/cm<sup>2</sup>,

para el Esquisto metamorfizado y para la Lutita metamorfizada respectivamente, por lo que riesgo de deslizamiento de taludes es de medio a alto.

 Del análisis de cuñas y fallas planares se concluyó que el agua es un factor determinante en su estabilidad, en condiciones dinámicas y sin presión del agua, los taludes poseen un buen factor de seguridad, en condiciones dinámicas y con presión del agua, los taludes poseen factores de seguridad muy bajos, inclusive llegando a 0

### **VI. RECOMENDACIONES**

- Se realizo un estudio geomecanico para un tramo de la carretera, el cual nos indicó que los taludes eran inestables, por lo cual se recomienda realizar un reconocimiento geológico y geomecánica a los km restantes de la carretera, el cual ayude a la prevención de estos fenómenos.
- Para minimizar la caída de rocas, deslizamientos, corrimientos, se recomienda tener en cuenta factores ambientales como el agua y la temperatura en relación con el tipo de roca presente en la zona y el factor sísmico.
- Es preponderante conocer la opinión de los moradores que habitan cerca de los taludes analizados, ya que estos pueden aportar comentarios y observaciones importantes que el diseñador, por lo general no tiene en cuenta por múltiples motivos.
- Se recomienda cubrir de una cobertura vegetal los taludes, teniendo en cuenta las condiciones físicas y mecánicas del terreno para que estas no se vean afectadas, y brinde a la población un ambiente de calidad y la confiabilidad, la cual es esencial para la habitabilidad del lugar. Es de vital importancia señalar que esto debe ejecutarse por personas expertas en la materia, con el fin de evitar que los pobladores lo hagan por sus propios medios y se ponga en peligro la estabilidad de los taludes. Asimismo, se recomienda una supervisión continua de esta cubierta vegetal.

# **VII. REFERENCIAS**
ALVARADO SALAZAR, ALAN Y CORNEJO GUARDIA, ALFONSO. 2014. Estabilización de taludes en La Costa Verde – Callao tramo. av. Santa Rosa – Jr. Virú. (1.3 km). Perú. Universidad de San Martin de Porres, 2014.

url: <http://www.repositorioacademico.usmp.edu.pe/handle/usmp/1047>

ANGAMARCA ANGAMARCA, FREDDY. 2010. Modelación numérica de estabilidad de taludes controlados por la presencia de niveles de despegue de alta plasticidad y permeabilidad. Ecuador Universidad técnica particular de Loja, 2010.

url:<http://dspace.utpl.edu.ec/handle/123456789/2235>

BHAGABAN MARNDI. 2011. Stability of slopes in iron ore mines. Rourkela. National Institute Of Technology, 2011.

url:<http://ethesis.nitrkl.ac.in/2608/1/107MN018.pdf>

BLANCO FERNÁNDEZ, ELENA. 2001. Sistemas flexibles de alta resistencia para la estabilización de taludes. revisión de los métodos de diseño existentes y propuesta de una nueva metodología de dimensionamiento. España. Universidad de Cantabria, 2001. url:<http://www.tdx.cat/handle/10803/78046?show=full&locale-attribute=es>

BORIS BENKO. 1997. Numerical modelling of complex slope deformations. Canadá. University of Saskatchewan, 1997.

Url:<http://www.collectionscanada.gc.ca/obj/s4/f2/dsk3/ftp04/nq24004.pdf>

COLIENTE TLAXCALTECA ALFREDO. 2010. Inestabilidad en laderas y taludes. México. Universidad Nacional Autónoma de México, 2010.

url[:https://www.google.com.pe/url?sa=t&rct=j&q=&esrc=s&source=web&cd=1&cad=r](https://www.google.com.pe/url?sa=t&rct=j&q=&esrc=s&source=web&cd=1&cad=rja&uact=8&ved=0ahUKEwi9nNTlssbXAhWDOSYKHZ1rDMsQFgglMAA&url=http%3A%2F%2Fwww.ptolomeo.unam.mx%3A8080%2Fxmlui%2Fbitstream%2Fhandle%2F132.248.52.100%2F3903%2Fcolientetlaxcalteca.pdf%3Fsequence%3D1&usg=AOvVaw1aK9rkzxcjcmjWCQ4qDOoW) [ja&uact=8&ved=0ahUKEwi9nNTlssbXAhWDOSYKHZ1rDMsQFgglMAA&url=http](https://www.google.com.pe/url?sa=t&rct=j&q=&esrc=s&source=web&cd=1&cad=rja&uact=8&ved=0ahUKEwi9nNTlssbXAhWDOSYKHZ1rDMsQFgglMAA&url=http%3A%2F%2Fwww.ptolomeo.unam.mx%3A8080%2Fxmlui%2Fbitstream%2Fhandle%2F132.248.52.100%2F3903%2Fcolientetlaxcalteca.pdf%3Fsequence%3D1&usg=AOvVaw1aK9rkzxcjcmjWCQ4qDOoW) [%3A%2F%2Fwww.ptolomeo.unam.mx%3A8080%2Fxmlui%2Fbitstream%2Fhandle%](https://www.google.com.pe/url?sa=t&rct=j&q=&esrc=s&source=web&cd=1&cad=rja&uact=8&ved=0ahUKEwi9nNTlssbXAhWDOSYKHZ1rDMsQFgglMAA&url=http%3A%2F%2Fwww.ptolomeo.unam.mx%3A8080%2Fxmlui%2Fbitstream%2Fhandle%2F132.248.52.100%2F3903%2Fcolientetlaxcalteca.pdf%3Fsequence%3D1&usg=AOvVaw1aK9rkzxcjcmjWCQ4qDOoW) [2F132.248.52.100%2F3903%2Fcolientetlaxcalteca.pdf%3Fsequence%3D1&usg=AOv](https://www.google.com.pe/url?sa=t&rct=j&q=&esrc=s&source=web&cd=1&cad=rja&uact=8&ved=0ahUKEwi9nNTlssbXAhWDOSYKHZ1rDMsQFgglMAA&url=http%3A%2F%2Fwww.ptolomeo.unam.mx%3A8080%2Fxmlui%2Fbitstream%2Fhandle%2F132.248.52.100%2F3903%2Fcolientetlaxcalteca.pdf%3Fsequence%3D1&usg=AOvVaw1aK9rkzxcjcmjWCQ4qDOoW) [Vaw1aK9rkzxcjcmjWCQ4qDOoW](https://www.google.com.pe/url?sa=t&rct=j&q=&esrc=s&source=web&cd=1&cad=rja&uact=8&ved=0ahUKEwi9nNTlssbXAhWDOSYKHZ1rDMsQFgglMAA&url=http%3A%2F%2Fwww.ptolomeo.unam.mx%3A8080%2Fxmlui%2Fbitstream%2Fhandle%2F132.248.52.100%2F3903%2Fcolientetlaxcalteca.pdf%3Fsequence%3D1&usg=AOvVaw1aK9rkzxcjcmjWCQ4qDOoW)

COPELLO MUÑANTE, VICTOR. 2015. Propuesta de remediación del talud de la Costa Verde, (tramo Barranco) mediante la técnica de hidrosiembra. Perú. Universidad Peruana de Ciencias Aplicadas, 2015.

url:<http://repositorioacademico.upc.edu.pe/upc/handle/10757/550177>

DÍAZ VENERO, JAVIER. 2008. Estabilización del talud de la costa verde en la zona del distrito de magdalena. Lima. Pontificia Universidad Católica del Perú, 2008.

url:<http://tesis.pucp.edu.pe/repositorio/handle/123456789/7119>

GARZÓN IRAL, JUAN; VALENCIA PALACIO, ESTEFAN Y MUÑOZ COSSIO, JESUS. 2012. Evaluación de la vulnerabilidad y consecuencias por deslizamiento en la conexión vial Aburrá - Río Cauca entre las abscisas KM 04+000 Y KM 39+000". Medellin. Universidad de Medellín, 2012.

url:<http://repository.udem.edu.co/handle/11407/254>

GONZÁLES DE VALLEJO, LUIS. 2002. Ingeniería Geológica. Madrid. Pearson Educación, 2002.

GONZÁLES DE VALLEJO, LUIS. 2004. Ingeniería Geológica. España. Ministerio de energía, 2004.

url: [http://info.igme.es/SidPDF%5C067000%5C080%5C67080\\_0001.pdf](http://info.igme.es/SidPDF%5C067000%5C080%5C67080_0001.pdf)

GUILLÉN MARTINEZ, CARLOS. 2004. En su tesis: Estabilidad DE Taludes en los Departamentos De Guatemala y Alta Verapaz, Casos Reales. Guatemala. Universidad De San Carlos De Guatemala, 2004.

url: [http://biblioteca.usac.edu.gt/tesis/08/08\\_2408\\_C.pdf](http://biblioteca.usac.edu.gt/tesis/08/08_2408_C.pdf)

IBÉRICO RODRÍGUEZ, RODOLFO. 2015. En su tesis Estabilización y recuperación de taludes en carreteras, caso "iirsa norte tramo n.º 1 km 45+690 – km 45+830. Perú. Universidad Ricardo Palma, 2015.

url[:http://alicia.concytec.gob.pe/vufind/Record/URPU\\_337c823230ec1e937dbe8ed8951](http://alicia.concytec.gob.pe/vufind/Record/URPU_337c823230ec1e937dbe8ed89518f61f) [8f61f](http://alicia.concytec.gob.pe/vufind/Record/URPU_337c823230ec1e937dbe8ed89518f61f)

JIMÉNEZ PERALVAREZ, JORGE. 2012. En su tesis "Movimientos de ladera en la vertiente meridional de Sierra Nevada (Granada, España): identificación, análisis y cartografía de susceptibilidad y peligrosidad mediante sig" España. Universidad de Granada, 2012.

url:<http://digibug.ugr.es/handle/10481/23770#.WdFnKmiCzIU>

LI AN – JUI. 2009. Two and three dimensional stability analyses for soil and rock slopes. Australia. The University of Western Australia, 2009.

MORALES CABRERA, DANTE. 2000. Análisis y Diseño de Taludes Mediante Métodos Computacionales. Lima. Universidad Nacional de Ingeniería, 2000.

Url:<http://cybertesis.uni.edu.pe/handle/uni/1595>

MEDINA RENGIFO, JUVENAL. 2002. Fenómenos Geodinámicos. Estudio y Medidas de Tratamiento. Lima. Tecnología intermedia ITDG, 2002.

MEDINA POMAREDA, MARÍN. 2014. Estudio geomecánico de estabilidad de taludes del tajo chapi sulfuros". Arequipa. Universidad Nacional de San Agustín, 2014.

url[:http://repositorio.unsa.edu.pe/handle/UNSA/40](http://repositorio.unsa.edu.pe/handle/UNSA/40)

MOHAMED MOHIELDIN, FADLELMULA. 2007. Probabilistic modeling of failure in rock slopes. Middle east Technical University, 2007. [url:http://citeseerx.ist.psu.edu/viewdoc/download?doi=10.1.1.633.1450&rep=rep1&type](http://citeseerx.ist.psu.edu/viewdoc/download?doi=10.1.1.633.1450&rep=rep1&type=pdf) [=pdf](http://citeseerx.ist.psu.edu/viewdoc/download?doi=10.1.1.633.1450&rep=rep1&type=pdf)

MONTOYA TOROVERERO, FRANKLIN. 2014. Evaluación geotécnica de los taludes de la carretera Cruz Blanca- El Gavilán. Perú. Universidad Nacional de Cajamarca, 2004.

Url:<http://repositorio.unc.edu.pe/handle/UNC/118>

NERMEEN ALBATAINEH. 2006. Slope stability analysis using 2d and 3d methods. United states. The University of Akron, 2006.

url: [https://etd.ohiolink.edu/rws\\_etd/document/get/akron1153719372/inline](https://etd.ohiolink.edu/rws_etd/document/get/akron1153719372/inline)

PACHECO ZAPATA, ARTURO. 2006. Estabilización del talud de la costa verde en la zona del distrito de san isidro. Lima. Pontificia Universidad Católica del Perú, 2006.

url:<http://tesis.pucp.edu.pe/repositorio/handle/123456789/969>

POVEDA ORDUÑA, JHON Y VARGAS ALDAÑA, GUILLERMO. 2006. En su tesis Estabilización del talud en el pr 55 + 950 de la vía Manizales – Mariquita. Bogotá. Universidad de la Salle, 2006.

url[:http://repository.lasalle.edu.co/bitstream/handle/10185/15339/T40.08%20P869e.pdf](http://repository.lasalle.edu.co/bitstream/handle/10185/15339/T40.08%20P869e.pdf?sequence=1) [?sequence=1](http://repository.lasalle.edu.co/bitstream/handle/10185/15339/T40.08%20P869e.pdf?sequence=1)

RAMÍREZ OYANGUREN, PEDRO & ALEJANO MONGE. 2007. *Mecánica de rocas: fundamentos e ingeniería de taludes.* Madrid. Red DESIR, 2007. url:<http://oa.upm.es/14183/>

REVELO BURGOS, VICENTE. 2008. En su tesis Modelo para la estabilización de taludes en las carreteras del subtrópico del noroccidente del Ecuador a fin de evitar accidentes de tránsito y disminuir los costos de operación vehicular. Ecuador. Universidad Técnica de Ambato, 2008.

url:<http://repositorio.uta.edu.ec/handle/123456789/2714>

ROMERO CHOJOLAN, MARCO. 2011. En su tesis Propuesta Metodológica para la Evaluación de Estabilización de Taludes y Terraplenes en Proyectos de Carreteras. Guatemala. Universidad de San Carlos de Guatemala, 2011.

url:<http://www.repositorio.usac.edu.gt/5020/>

SACKSCHEWSKI CHAPMAN, CARLOS. 2017. En su tesis Soluciones para la estabilidad de taludes de la carretera Canta –Huayllay entre las progresivas del km 102 al km 110. Lima. Universidad Nacional Mayor de san Marcos, 2017.

url:<http://cybertesis.unmsm.edu.pe/handle/cybertesis/5743>

SVETLANA MELENTIJEVIC. 2005. Estabilidad de taludes en macizos rocosos con criterios de rotura no lineales y leyes de fluencia no asociada. España. Universidad Politécnica de Madrid, 2005.

url:<http://oa.upm.es/722/>

TORO IRURETA, JAWER. 2014. En su tesis Evaluación de la inestabilidad de taludes en la carretera Las Pirias - cruce Lambayeque, San Ignacio. Perú. Universidad Nacional de Cajamarca, 2014.

url:<http://repositorio.unc.edu.pe/handle/UNC/476>

VALERIANO NINA, FREDY. 2016. Métodos para el análisis de estabilidad de taludes en roca y su interacción en el Cerro Espinal Juliaca. Puno. Universidad Nacional del Altiplano, 2016.

url:<http://repositorio.unap.edu.pe/handle/UNAP/2968>

# **VIII. ANEXOS**

# **ANEXO N°1 RECOPILACION DE DATOS DE ACIMUT Y BUZAMIENTO**

## **EGM1: KM 10+00 - 10+200**

| D                       | Direc.            | <b>Buzamiento</b> |   | Direc.            | Buzamiento |
|-------------------------|-------------------|-------------------|---|-------------------|------------|
|                         | <b>Buzamiento</b> |                   | D | <b>Buzamiento</b> |            |
| $\mathsf J$             | 250               | 14                | J | 318               | 24         |
| J                       | 248               | 40                | J | 350               | 25         |
| J                       | 248               | 35                | J | 290               | 47         |
| J                       | 170               | 72                | J | 355               | 84         |
| J                       | 264               | 48                | J | 355               | 84         |
| J                       | 16                | 45                | J | 353               | 84         |
| J                       | 70                | 67                | J | 5                 | 90         |
| J                       | 320               | 78                | J | 170               | 89         |
| J                       | 18                | 82                | J | 170               | 89         |
| $\overline{\mathsf{J}}$ | 340               | 70                | J | 126               | 89         |
| J                       | 230               | 89                | J | 250               | 79         |

*Anexo 1 Tabla de las orientaciones de las discontinuidades correspondientes al talud del km 10 + 00 - 10 + 200. Fuente: Elaboración propia*

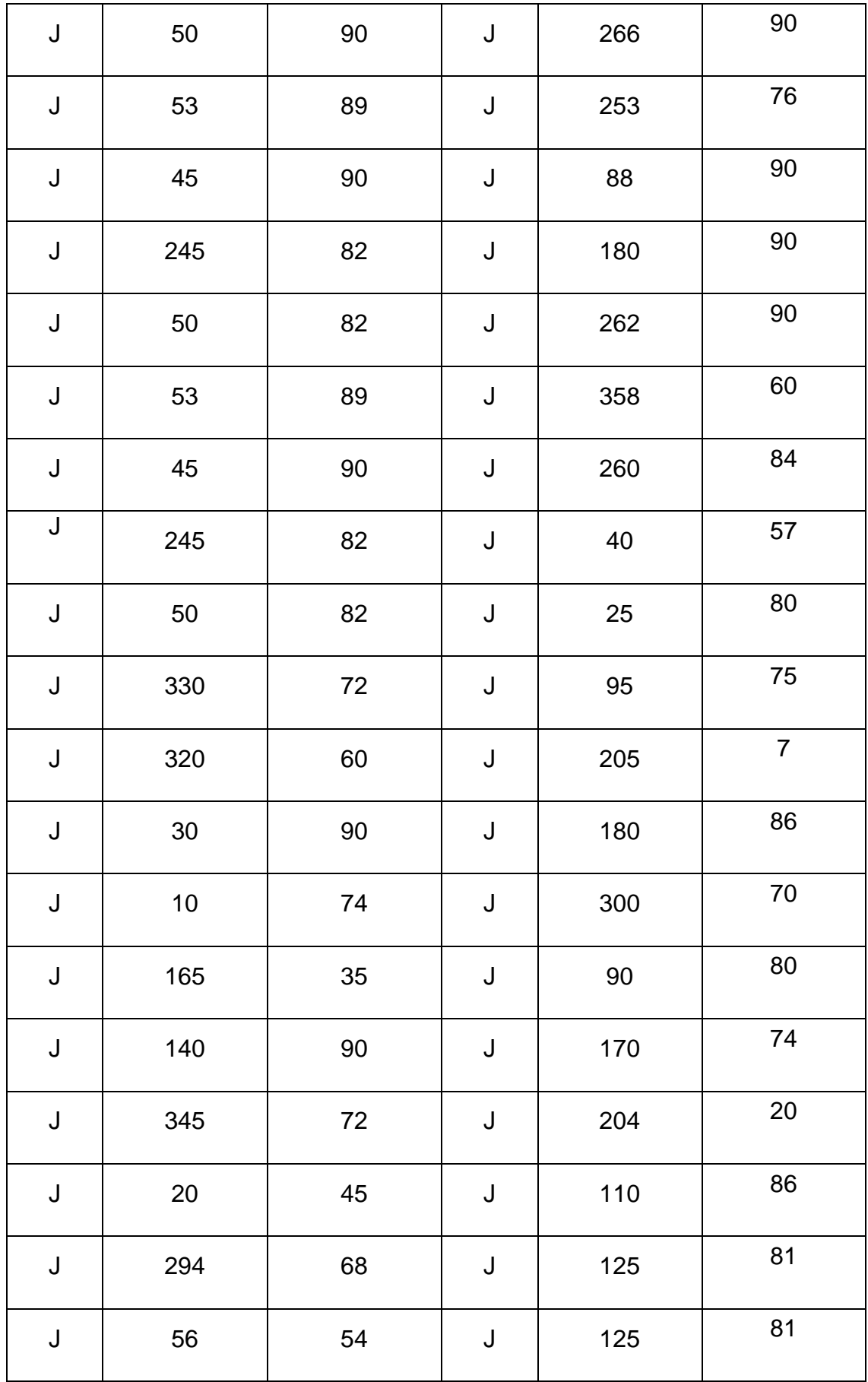

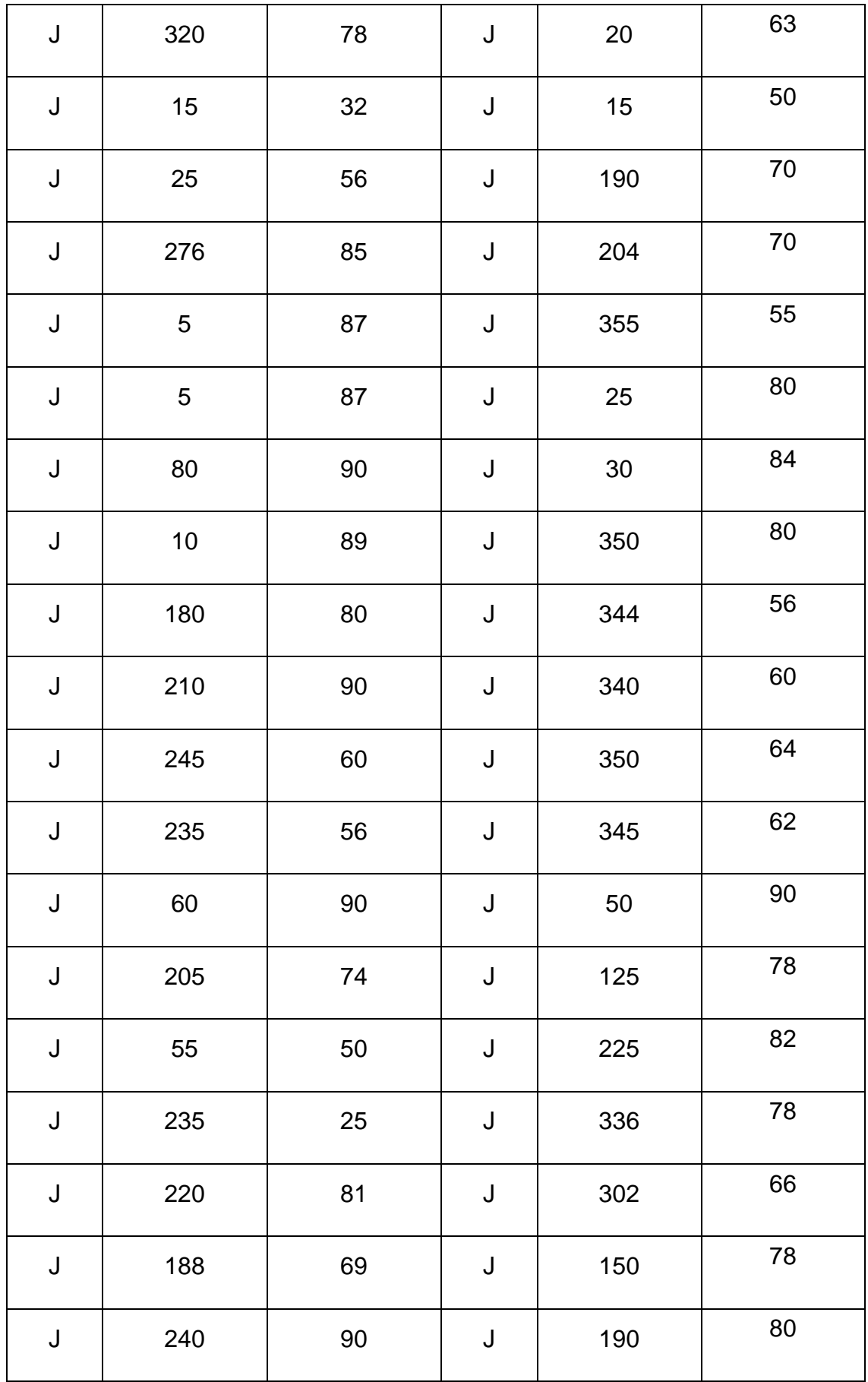

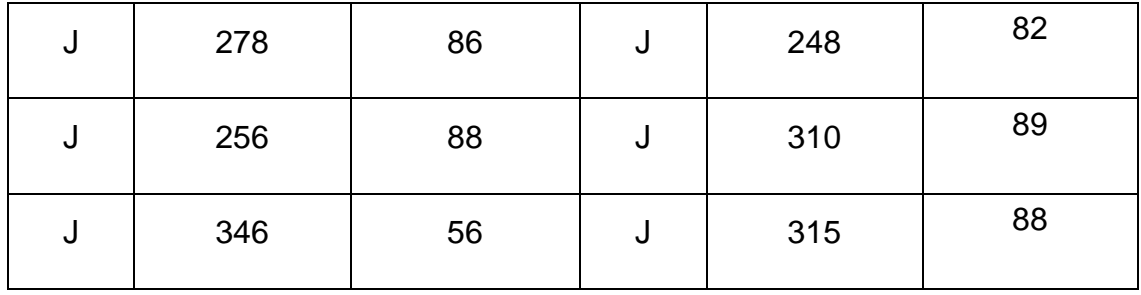

# **EGM2: KM 10+200 – 10+400**

*Anexo 2 Tabla de las orientaciones de las discontinuidades correspondientes al talud del km 10+200 - 10 + 400. Fuente: Elaboración propia*

| D | Direc.<br><b>Buzamiento</b> | <b>Buzamiento</b> | D | Direc.<br><b>Buzamiento</b> | Buzamiento |
|---|-----------------------------|-------------------|---|-----------------------------|------------|
| J | 240                         | 88                | J | 220                         | 76         |
| J | 158                         | 76                | J | 302                         | 88         |
| J | 222                         | 68                | J | 278                         | 79         |
| J | 189                         | 78                | J | 57                          | 90         |
| J | 154                         | 82                | J | 315                         | 67         |
| J | 227                         | 67                | J | 320                         | 88         |
| J | 260                         | 75                | J | 346                         | 83         |
| J | 290                         | 87                | J | 305                         | 84         |
| J | 178                         | 67                | J | 193                         | 87         |
| J | 185                         | 90                | J | 235                         | 90         |

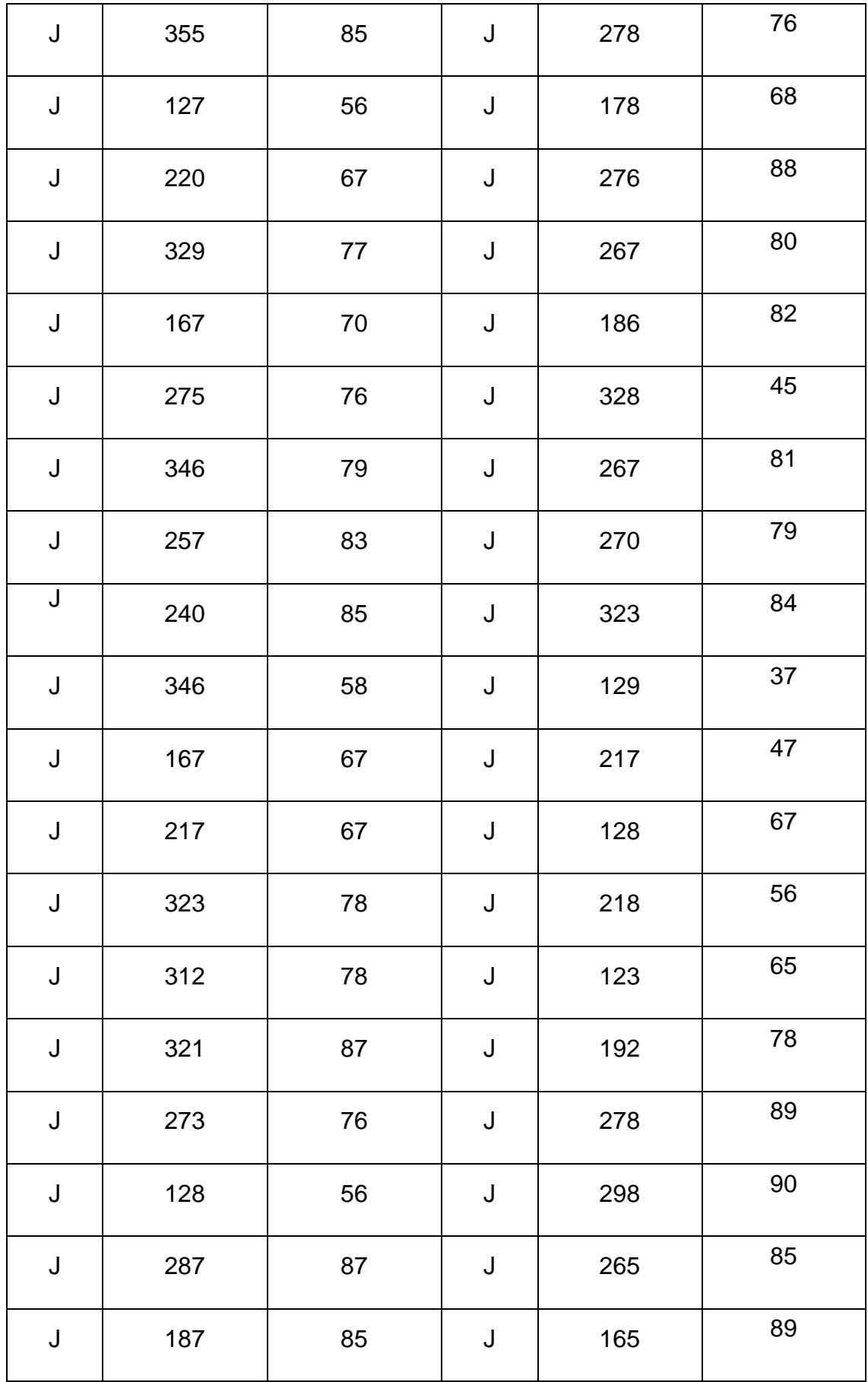

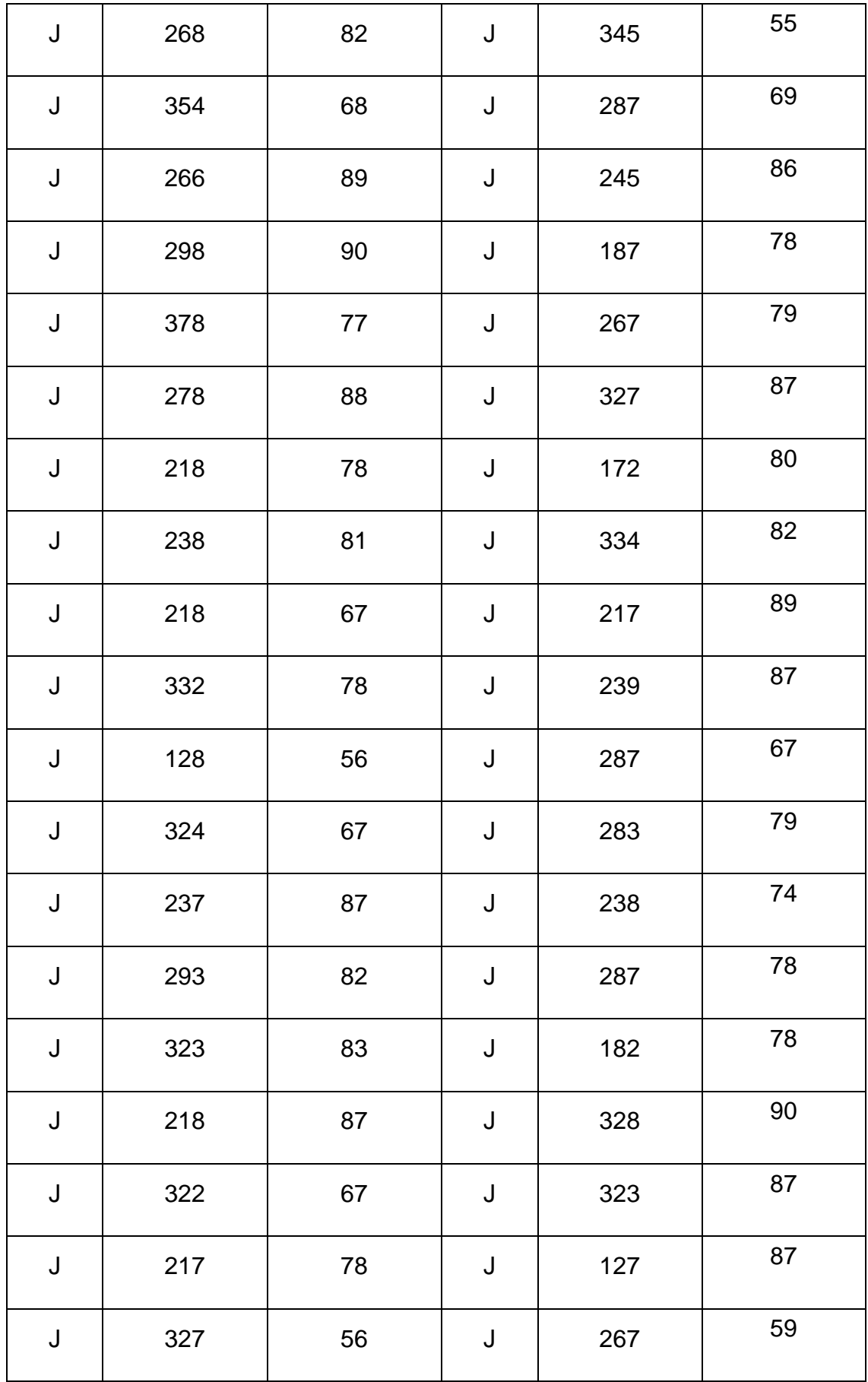

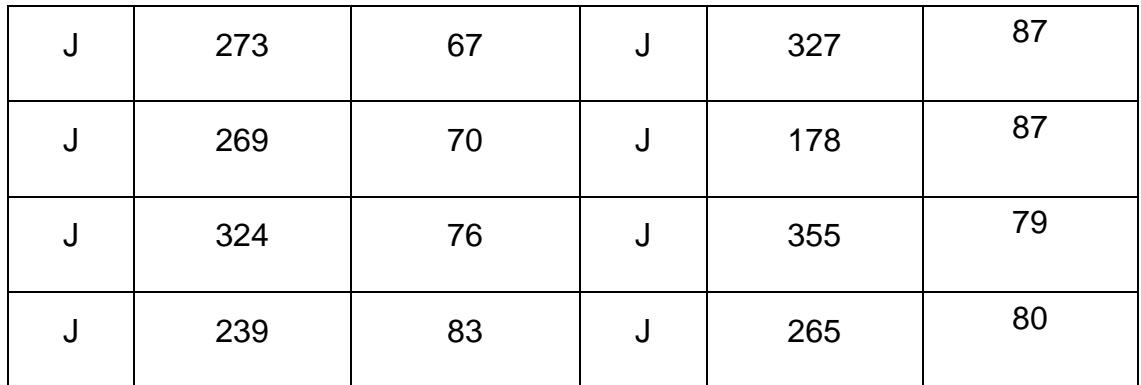

# **EGM3: KM 10 + 400 - 10 + 600**

*Anexo 3 Tabla de las orientaciones de las discontinuidades correspondientes al talud del km 10+400 - 10 + 600. Fuente: Elaboración propia*

| D | Direc.<br><b>Buzamiento</b> | <b>Buzamiento</b> | D | Direc.<br><b>Buzamiento</b> | <b>Buzamiento</b> |
|---|-----------------------------|-------------------|---|-----------------------------|-------------------|
| J | 323                         | 89                | J | 262                         | 76                |
| J | 212                         | 78                | J | 221                         | 89                |
| J | 288                         | 67                | J | 167                         | 78                |
| J | 127                         | 87                | J | 323                         | 87                |
| J | 345                         | 69                | J | 328                         | 90                |
| J | 176                         | 76                | J | 168                         | 87                |
| J | 167                         | 79                | J | 234                         | 85                |
| J | 278                         | 87                | J | 328                         | 78                |
| J | 167                         | 66                | J | 217                         | 58                |

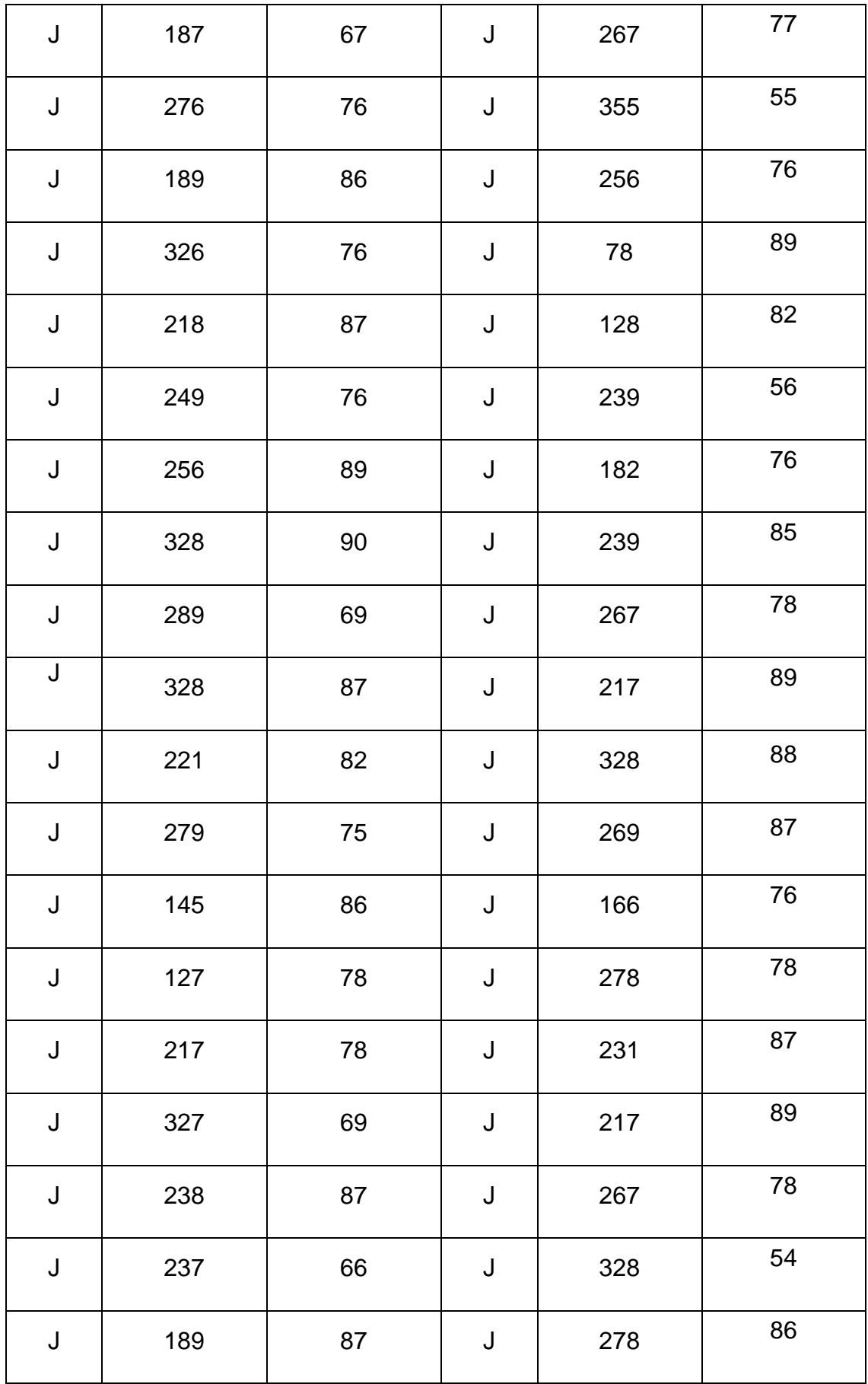

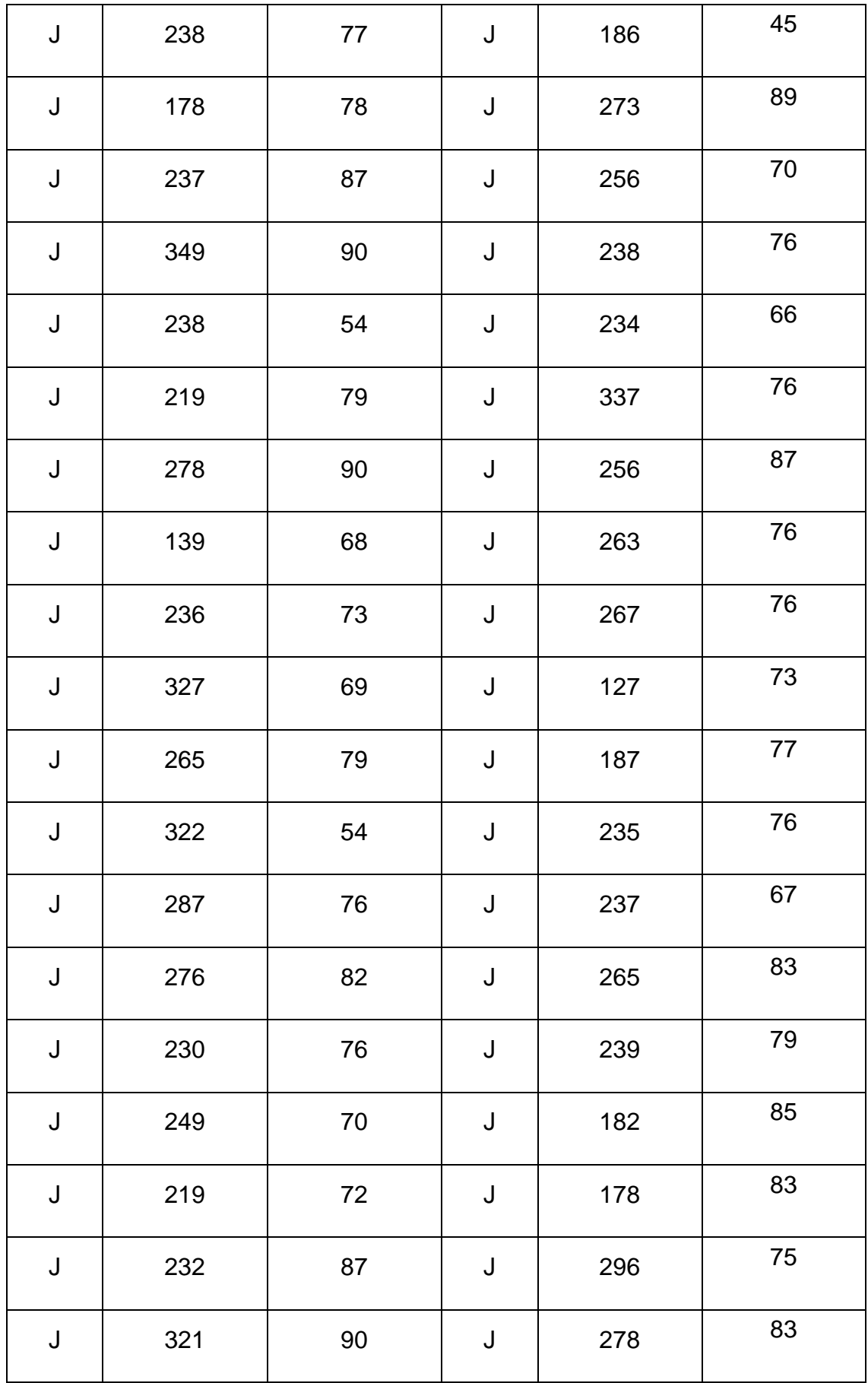

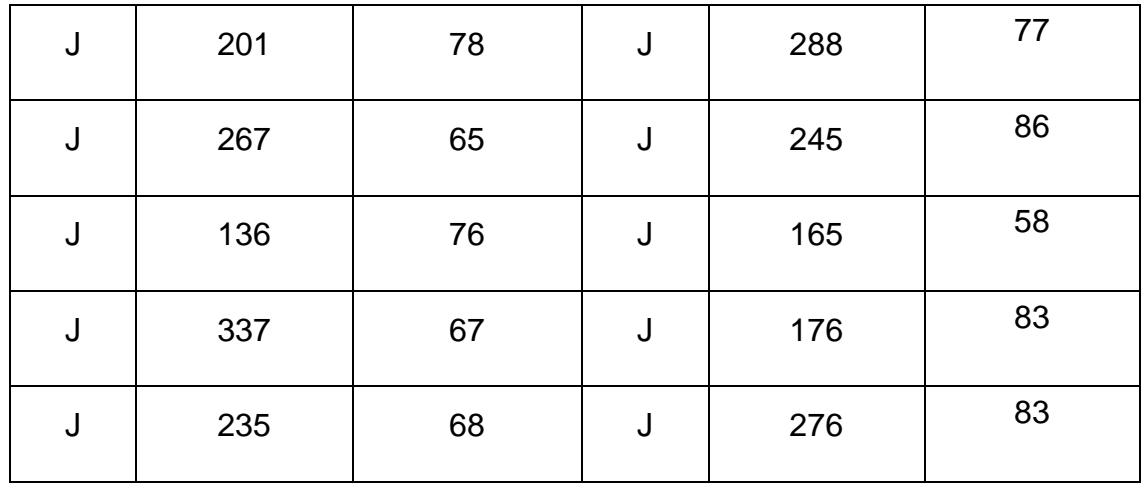

#### **EGM4: KM 10+600 - 10+800**

*Anexo 4 Tabla de las orientaciones de las discontinuidades correspondientes al talud del km 10+600 - 10 + 800. Fuente: Elaboración propia*

| D | Direc.<br><b>Buzamiento</b> | <b>Buzamiento</b> | D | Direc.<br><b>Buzamiento</b> | <b>Buzamiento</b> |
|---|-----------------------------|-------------------|---|-----------------------------|-------------------|
| J | 217                         | 78                | J | 276                         | 72                |
| J | 265                         | 68                | J | 216                         | 87                |
| J | 335                         | 69                | J | 298                         | 90                |
| J | 276                         | 78                | J | 128                         | 87                |
| J | 167                         | 76                | J | 187                         | 76                |
| J | 228                         | 77                | J | 219                         | 90                |
| J | 187                         | 67                | J | 298                         | 65                |
| J | 326                         | 87                | J | 267                         | 83                |

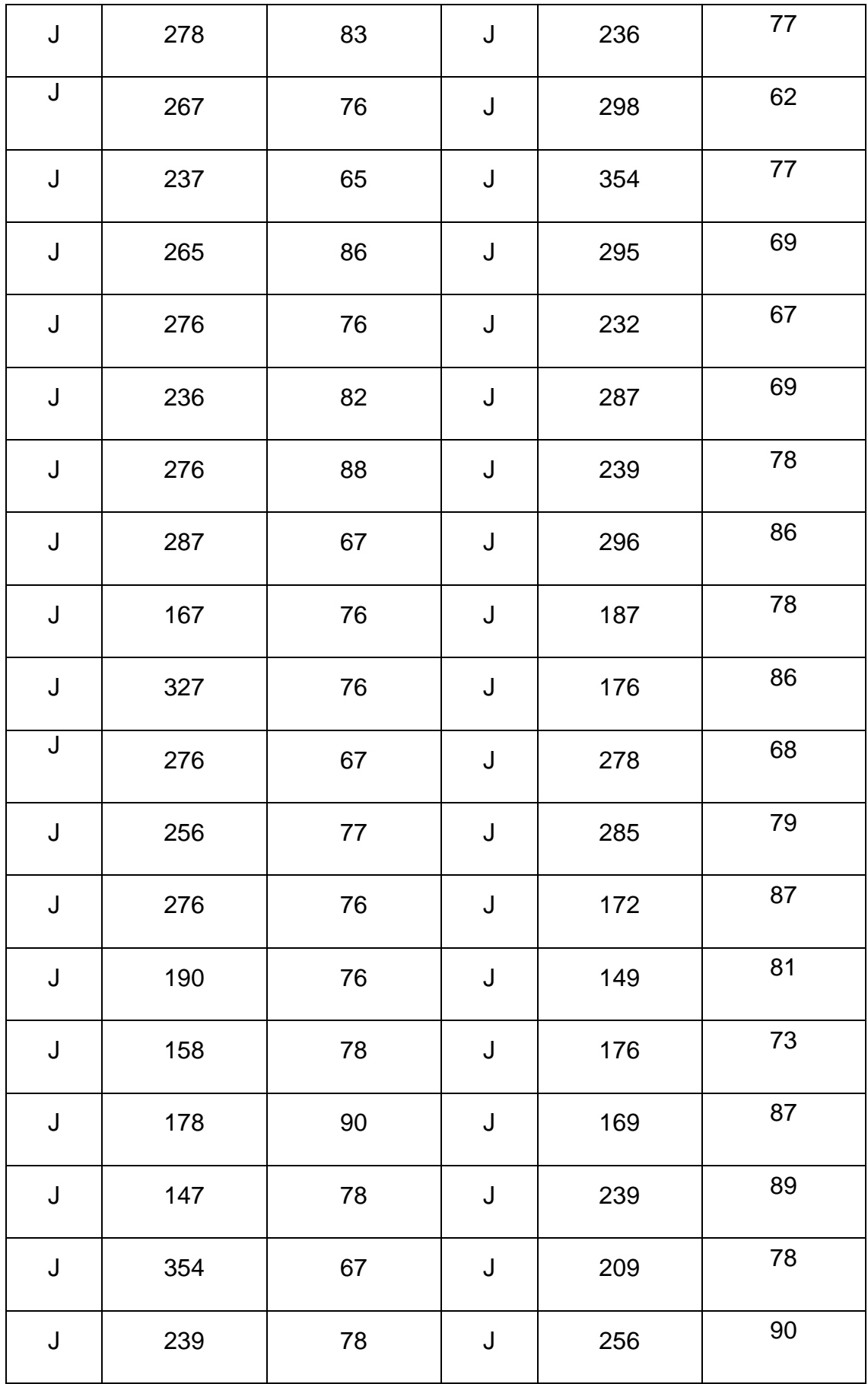

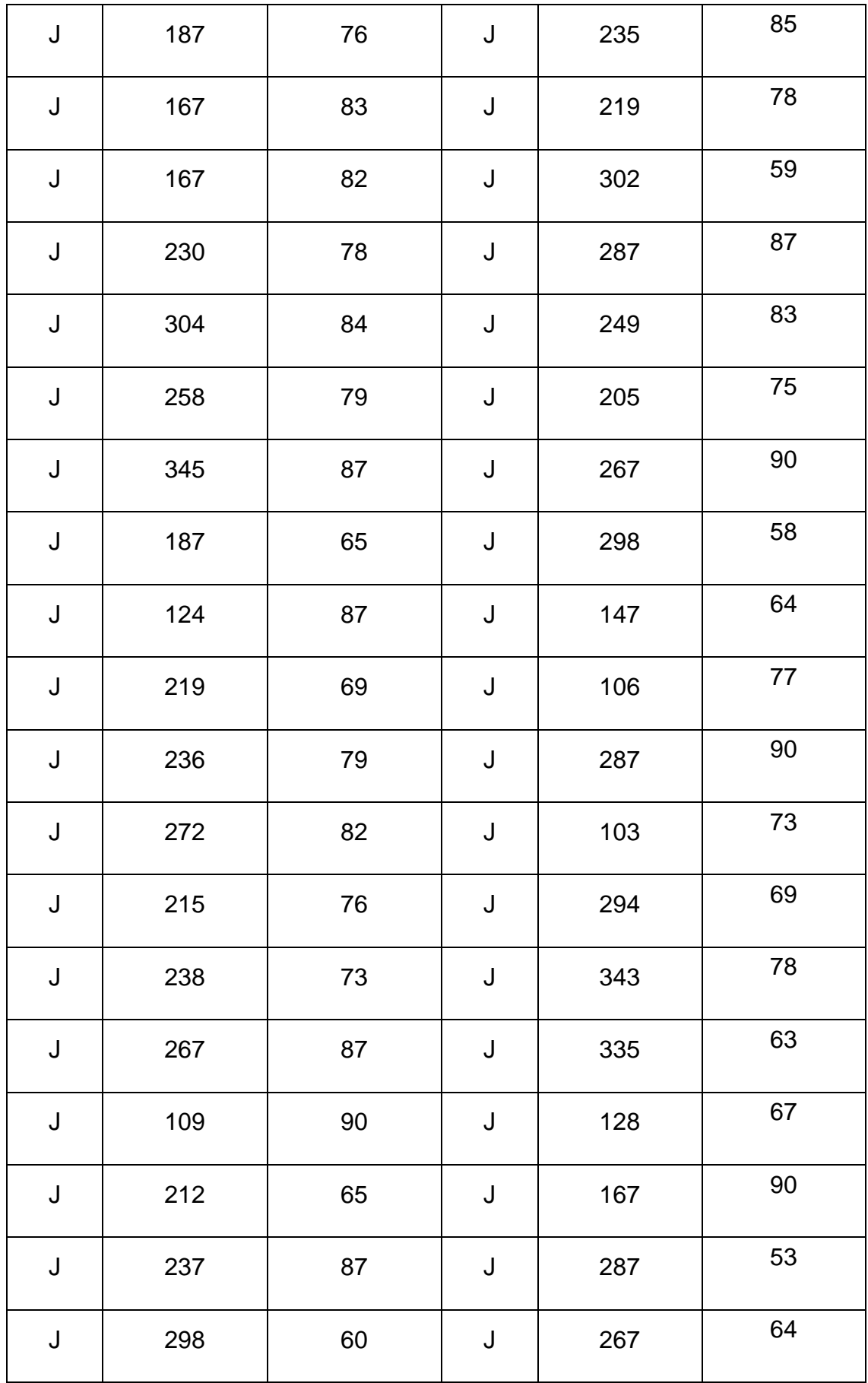

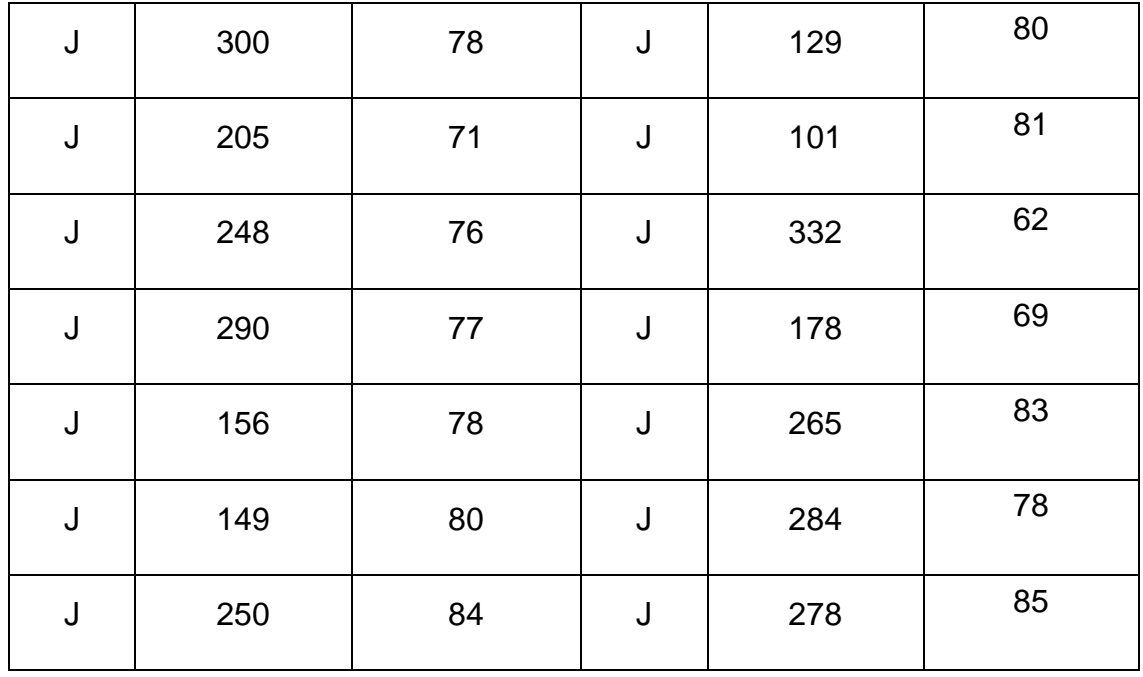

#### **EGM5: KM 10+800 - 10+1000**

*Anexo 5 Tabla de las orientaciones de las discontinuidades correspondientes al talud del km 10+800 - 10 + 1000. Fuente: Elaboración propia*

| D | Direc.<br><b>Buzamiento</b> | <b>Buzamiento</b> | D | Direc.<br><b>Buzamiento</b> | <b>Buzamiento</b> |
|---|-----------------------------|-------------------|---|-----------------------------|-------------------|
| J | 230                         | 54                | J | 187                         | 76                |
| J | 287                         | 86                | J | 226                         | 82                |
| J | 128                         | 65                | J | 106                         | 78                |
| J | 298                         | 72                | J | 167                         | 67                |
| J | 267                         | 75                | J | 257                         | 83                |
| J | 194                         | 87                | J | 287                         | 86                |
| J | 321                         | 62                | J | 234                         | 64                |

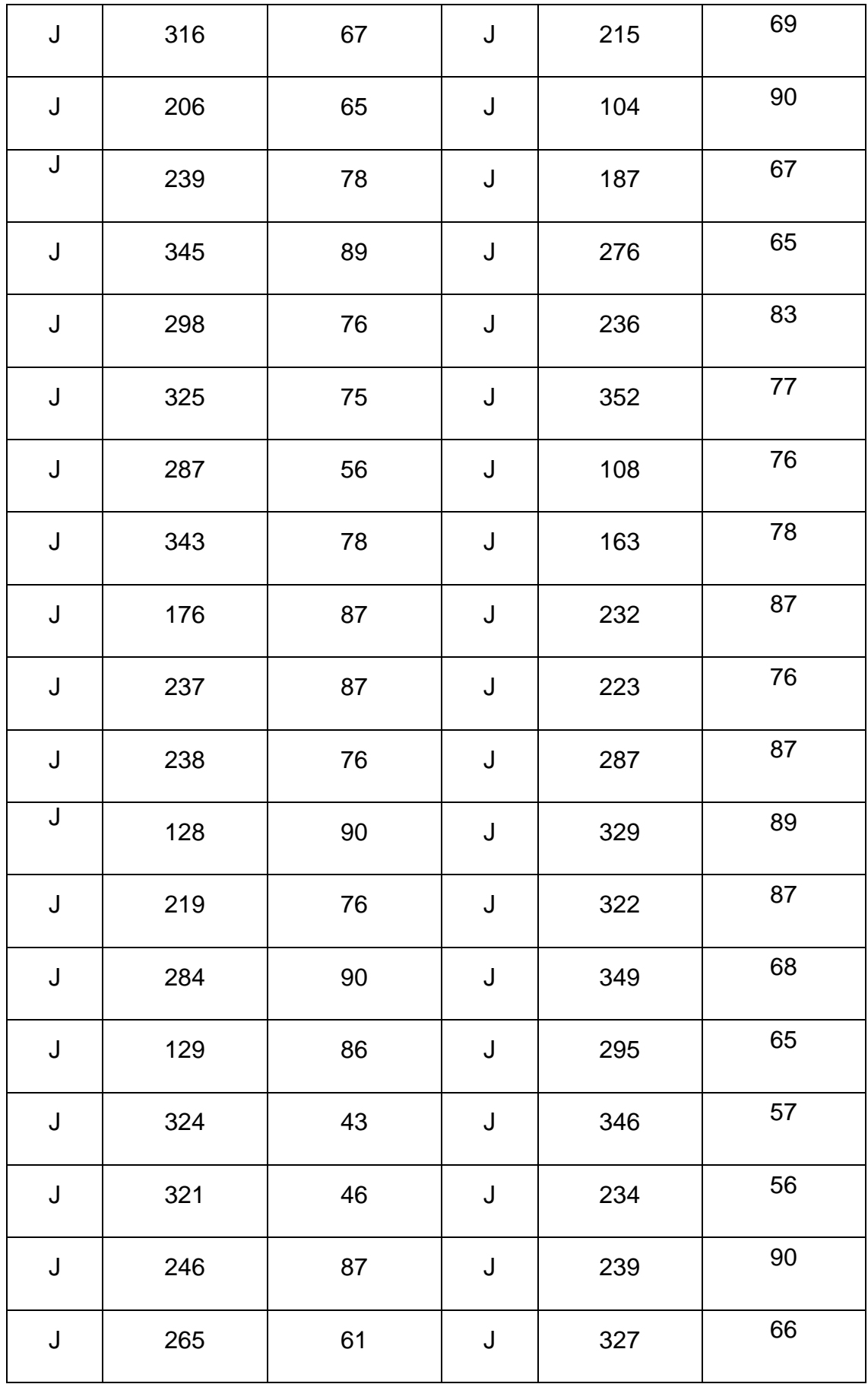

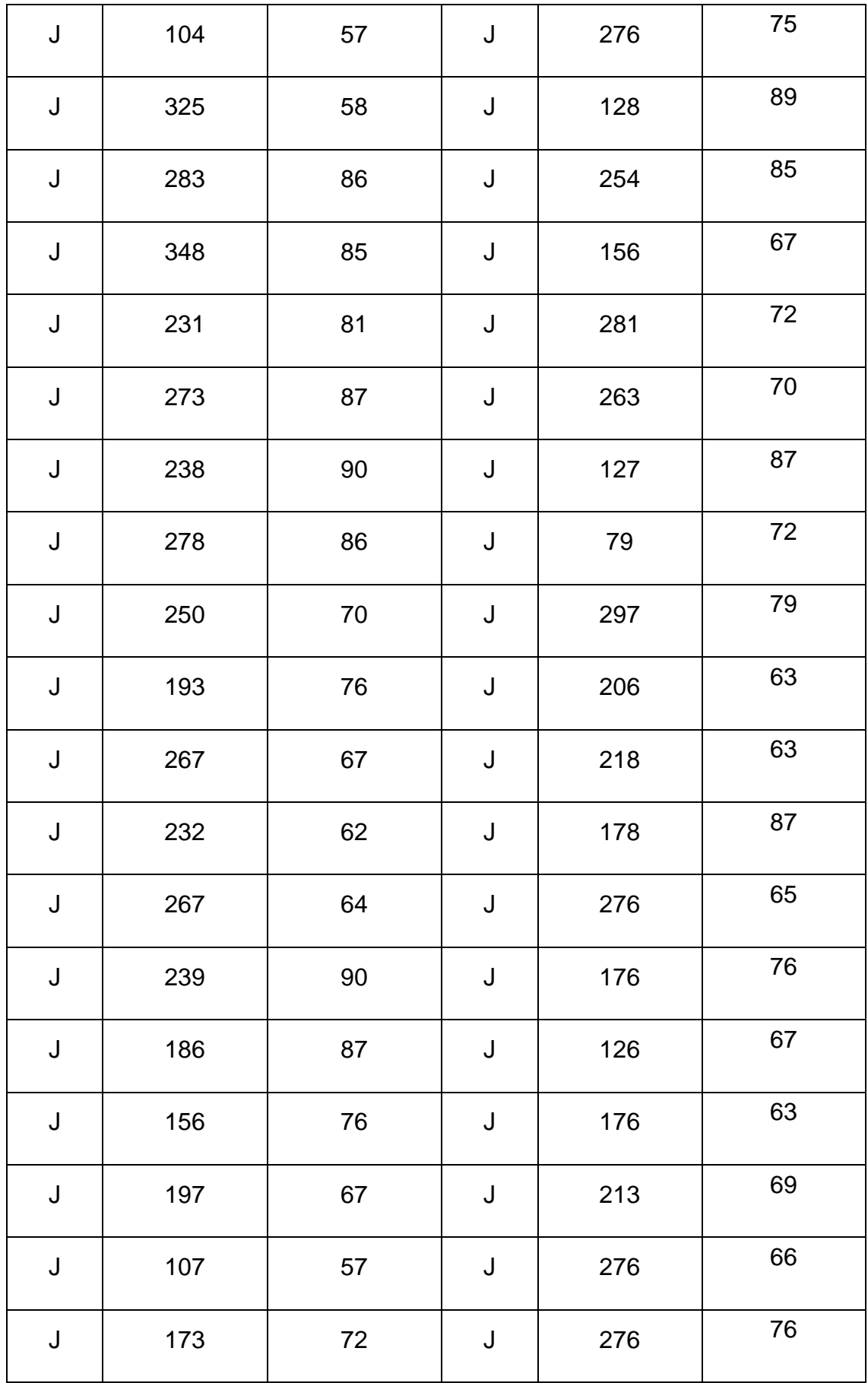

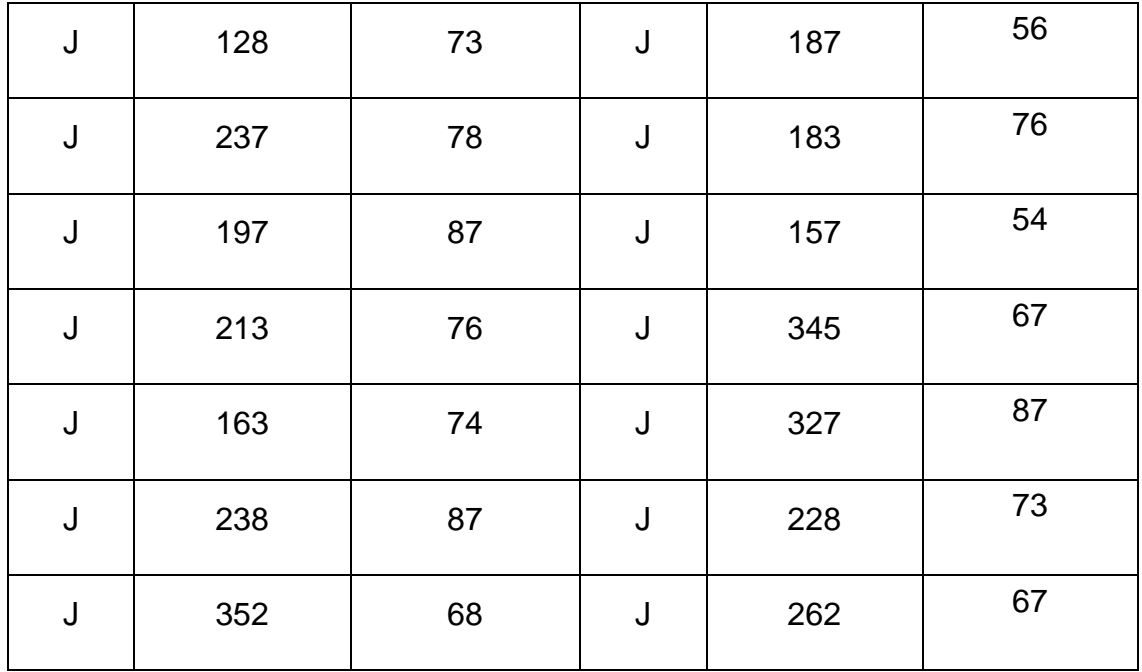

#### **EGM6: KM 11+00 - 11+200**

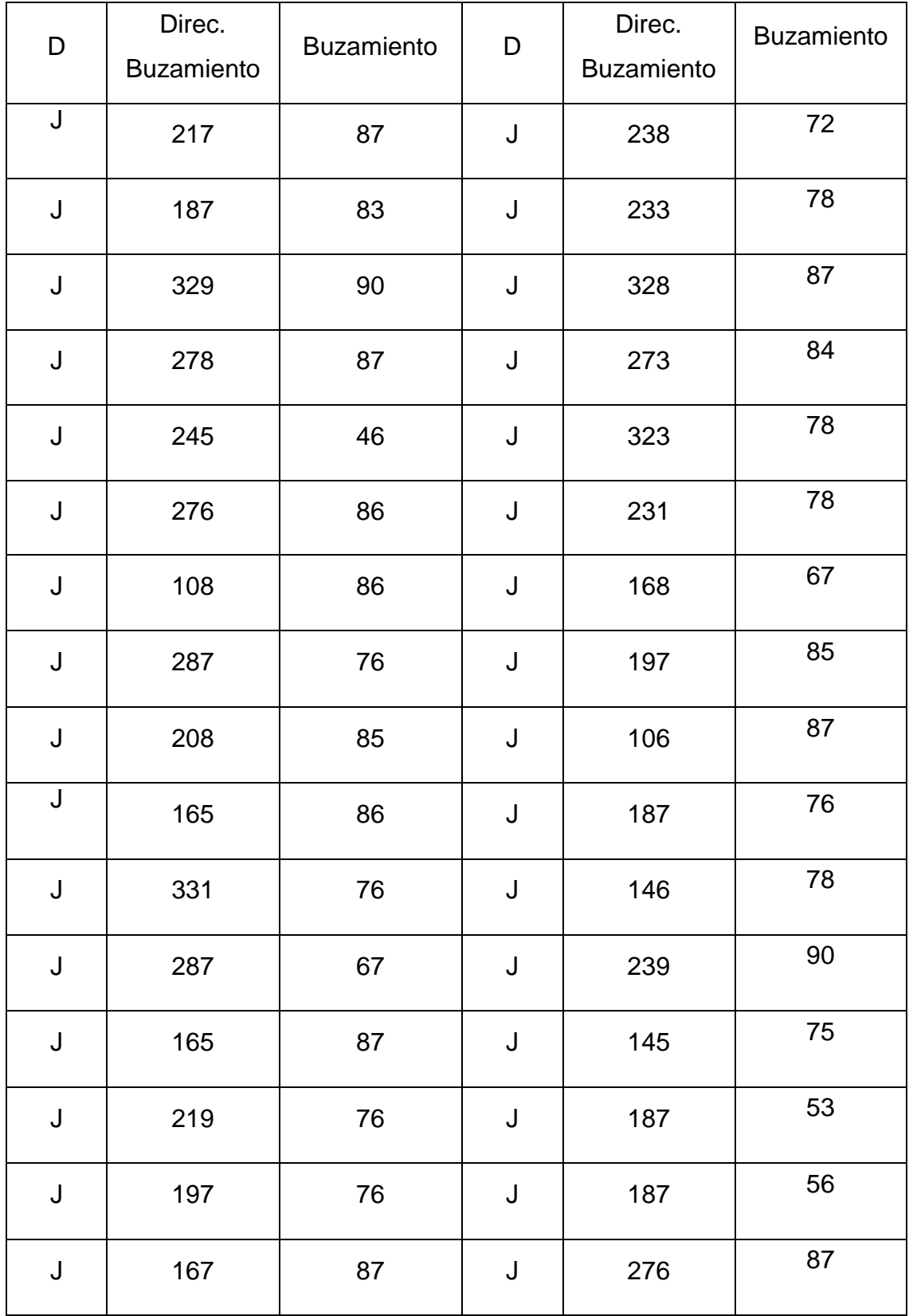

# *Anexo 6 Tabla de las orientaciones de las discontinuidades correspondientes al talud del km 11+00 - 11 + 200. Fuente: Elaboración propia*

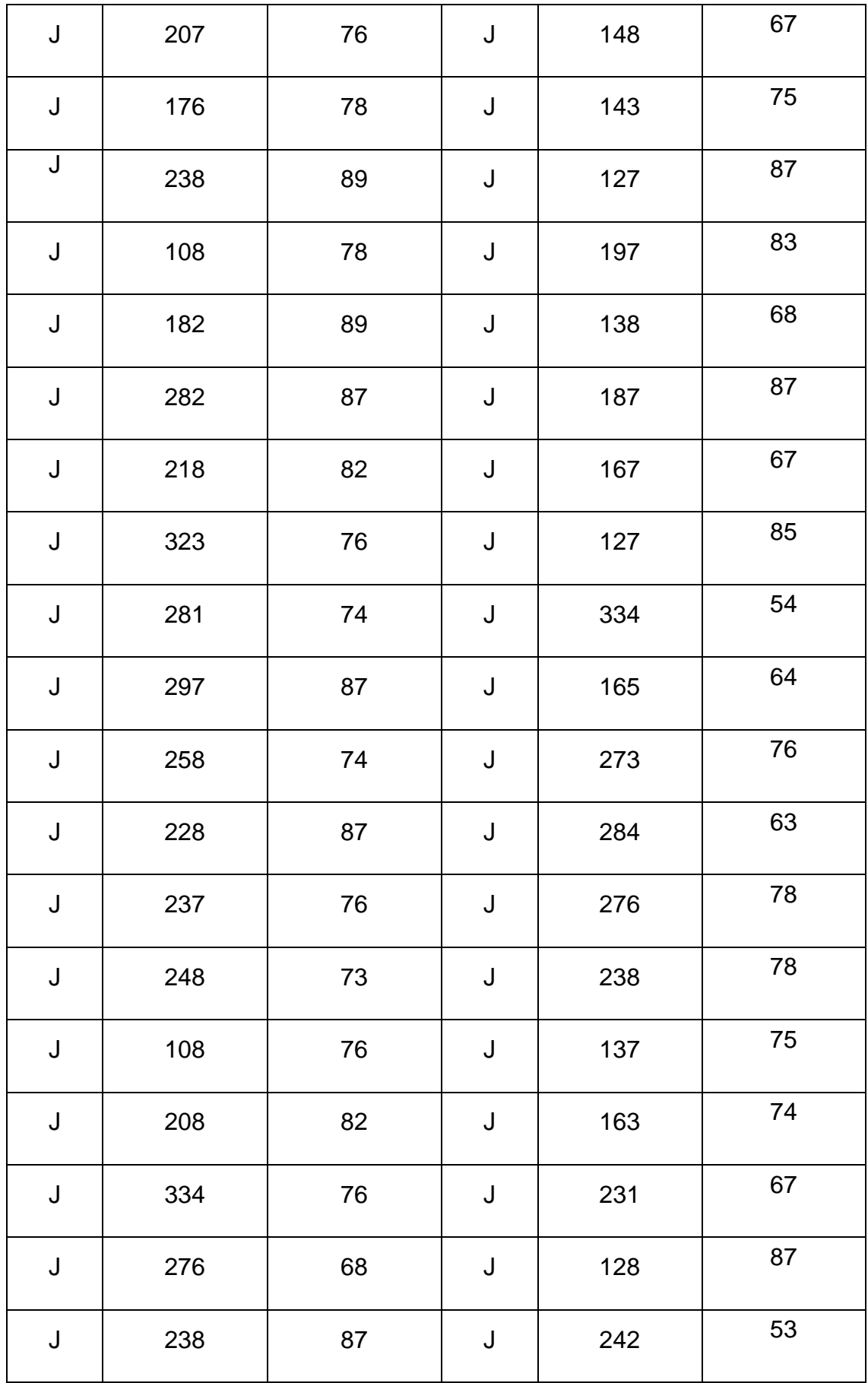

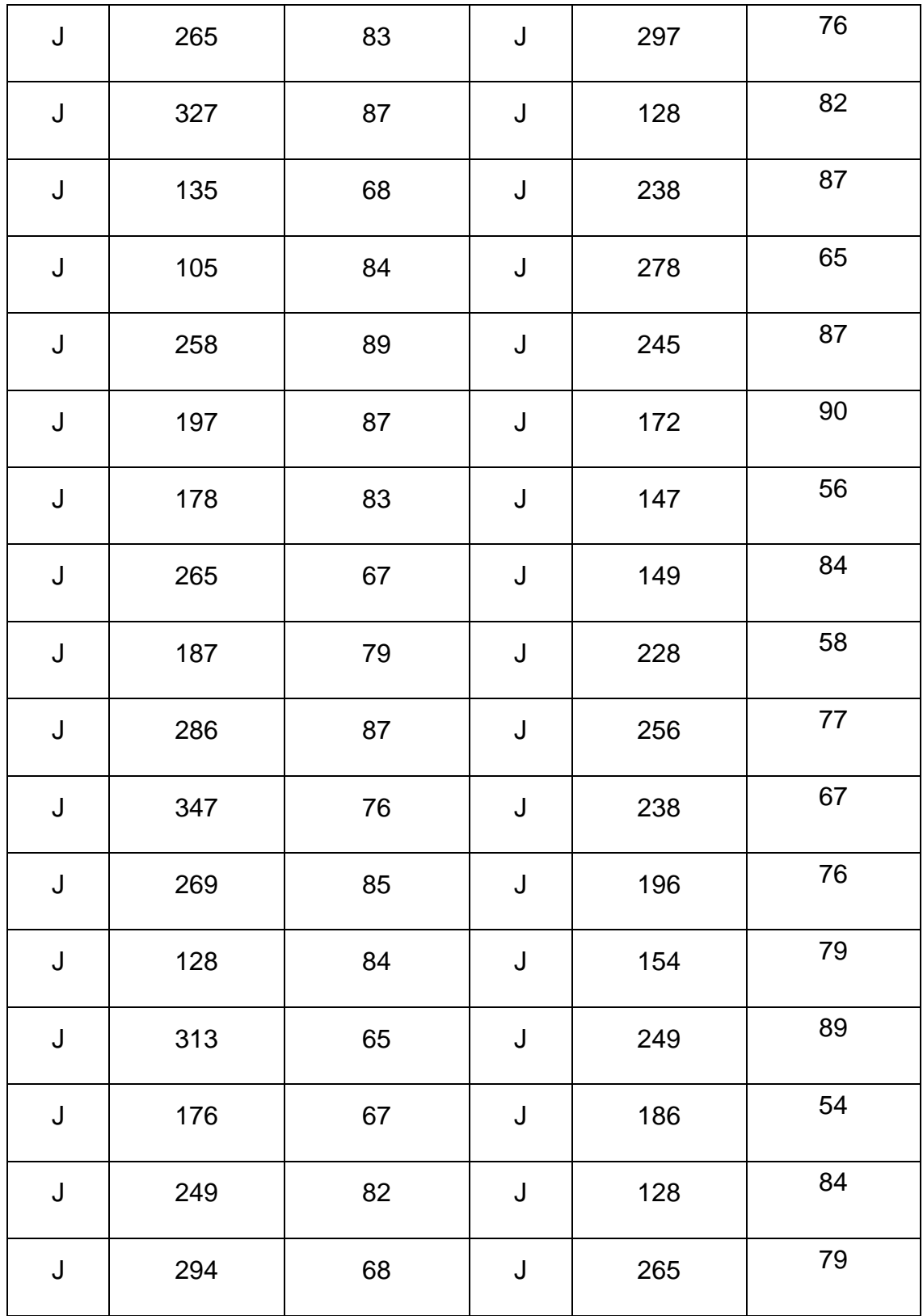

#### **EGM7: KM 11+200 - 11+400**

| D           | Direc.<br><b>Buzamiento</b> | <b>Buzamiento</b> | D           | Direc.<br><b>Buzamiento</b> | <b>Buzamiento</b> |
|-------------|-----------------------------|-------------------|-------------|-----------------------------|-------------------|
| J           | 237                         | 78                | J           | 187                         | 76                |
| J           | 276                         | 75                | J           | 239                         | 84                |
| J           | 285                         | 62                | J           | 223                         | 53                |
| J           | 184                         | 61                | J           | 196                         | 85                |
| J           | 236                         | 79                | J           | 265                         | 90                |
| J           | 217                         | 57                | J           | 328                         | 67                |
| J           | 264                         | 75                | J           | 187                         | 83                |
| J           | 251                         | 90                | J           | 326                         | 73                |
| J           | 287                         | 89                | J           | 139                         | 84                |
| J           | 128                         | 67                | J           | 176                         | 89                |
| J           | 287                         | 63                | J           | 312                         | 79                |
| J           | 238                         | 87                | J           | 321                         | 67                |
| J           | 156                         | 82                | $\mathsf J$ | 276                         | $71$              |
| J           | 278                         | 73                | $\mathsf J$ | 237                         | 78                |
| $\mathsf J$ | 244                         | 62                | J           | 265                         | 65                |

*Anexo 7 Tabla de las orientaciones de las discontinuidades correspondientes al talud del km 11+200 - 11 + 400. Fuente: Elaboración propia*

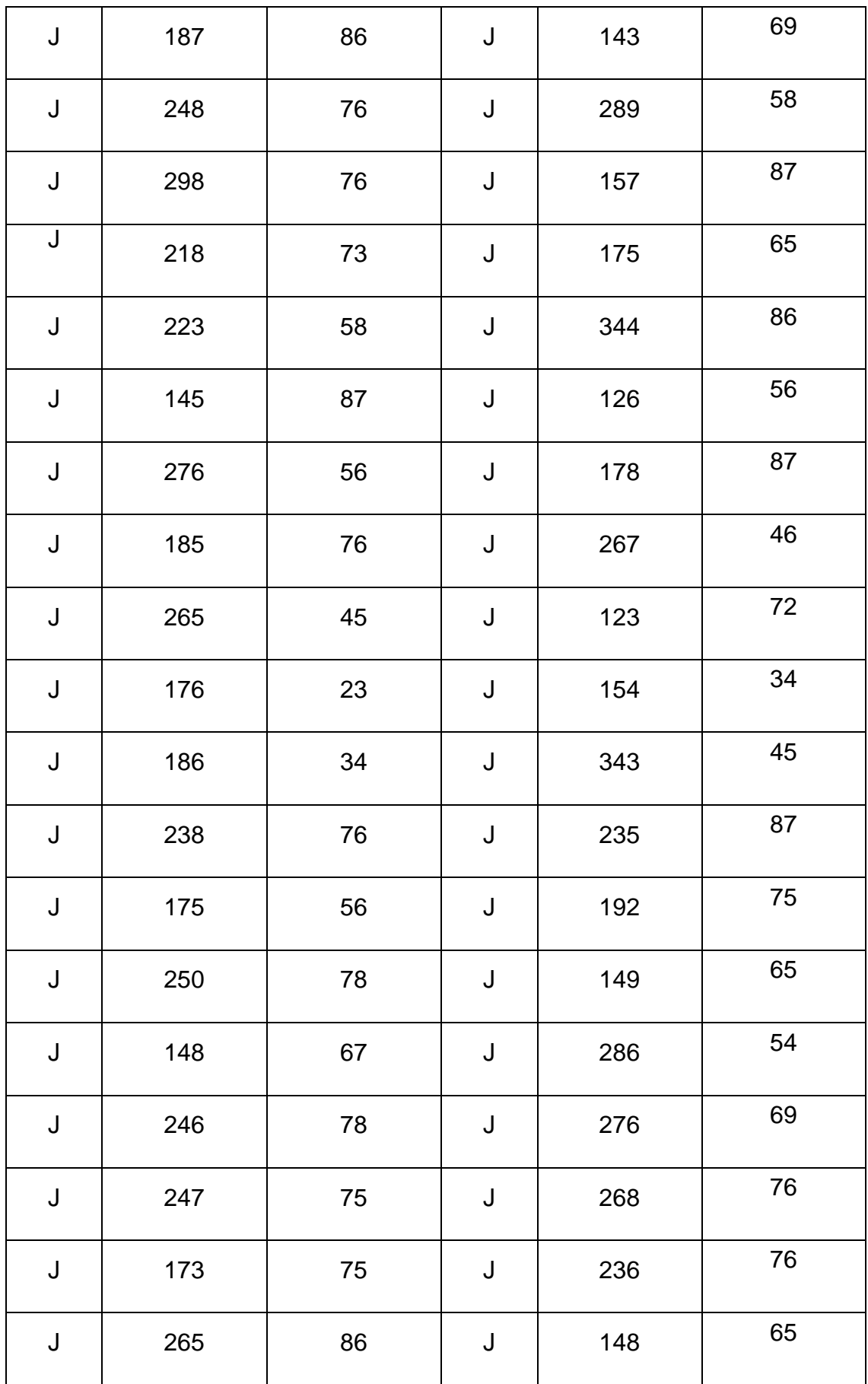

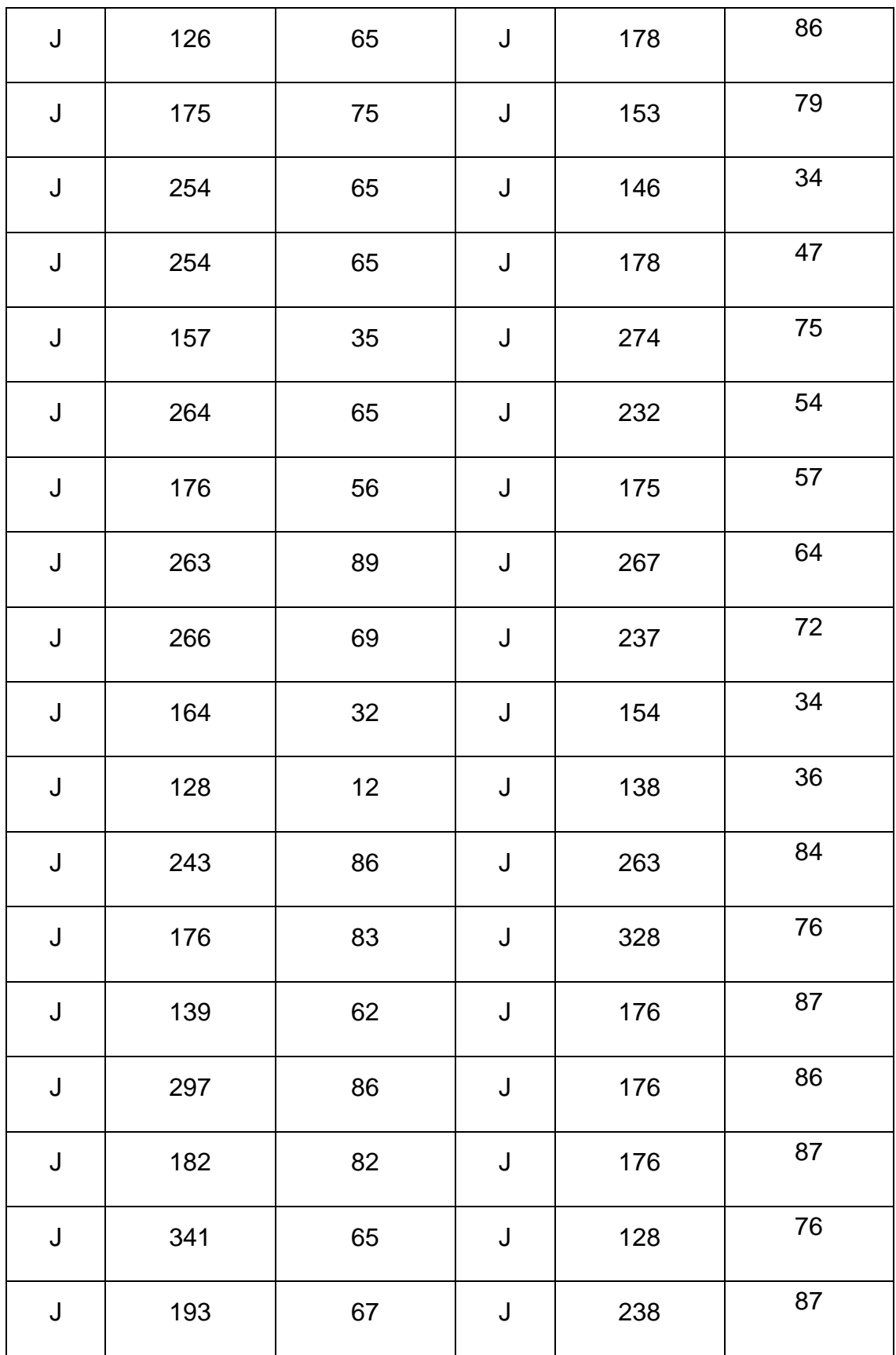

#### **EGM8: KM 11+400 -11+600**

| D           | Direc.<br><b>Buzamiento</b> | <b>Buzamiento</b> | D | Direc.<br><b>Buzamiento</b> | <b>Buzamiento</b> |
|-------------|-----------------------------|-------------------|---|-----------------------------|-------------------|
| J           | 273                         | 79                | J | 237                         | 87                |
| J           | 237                         | 86                | J | 128                         | 87                |
| J           | 218                         | 82                | J | 187                         | 78                |
| J           | 294                         | 72                | J | 187                         | 75                |
| J           | 127                         | 76                | J | 143                         | 23                |
| J           | 32                          | 58                | J | 217                         | 45                |
| J           | 327                         | 73                | J | 187                         | 76                |
| J           | 273                         | 76                | J | 176                         | 87                |
| J           | 121                         | 78                | J | 136                         | 72                |
| J           | 187                         | 76                | J | 163                         | 76                |
| J           | 176                         | 65                | J | 153                         | 87                |
| J           | 176                         | 65                | J | 142                         | 43                |
| $\mathsf J$ | 122                         | 26                | J | 156                         | 16                |
| J           | 256                         | 65                | J | 124                         | 14                |
| $\mathsf J$ | 156                         | $90\,$            | J | 142                         | 52                |

*Anexo 8 Tabla de las orientaciones de las discontinuidades correspondientes al talud del km 11+400 - 11 + 600. Fuente: Elaboración propia*

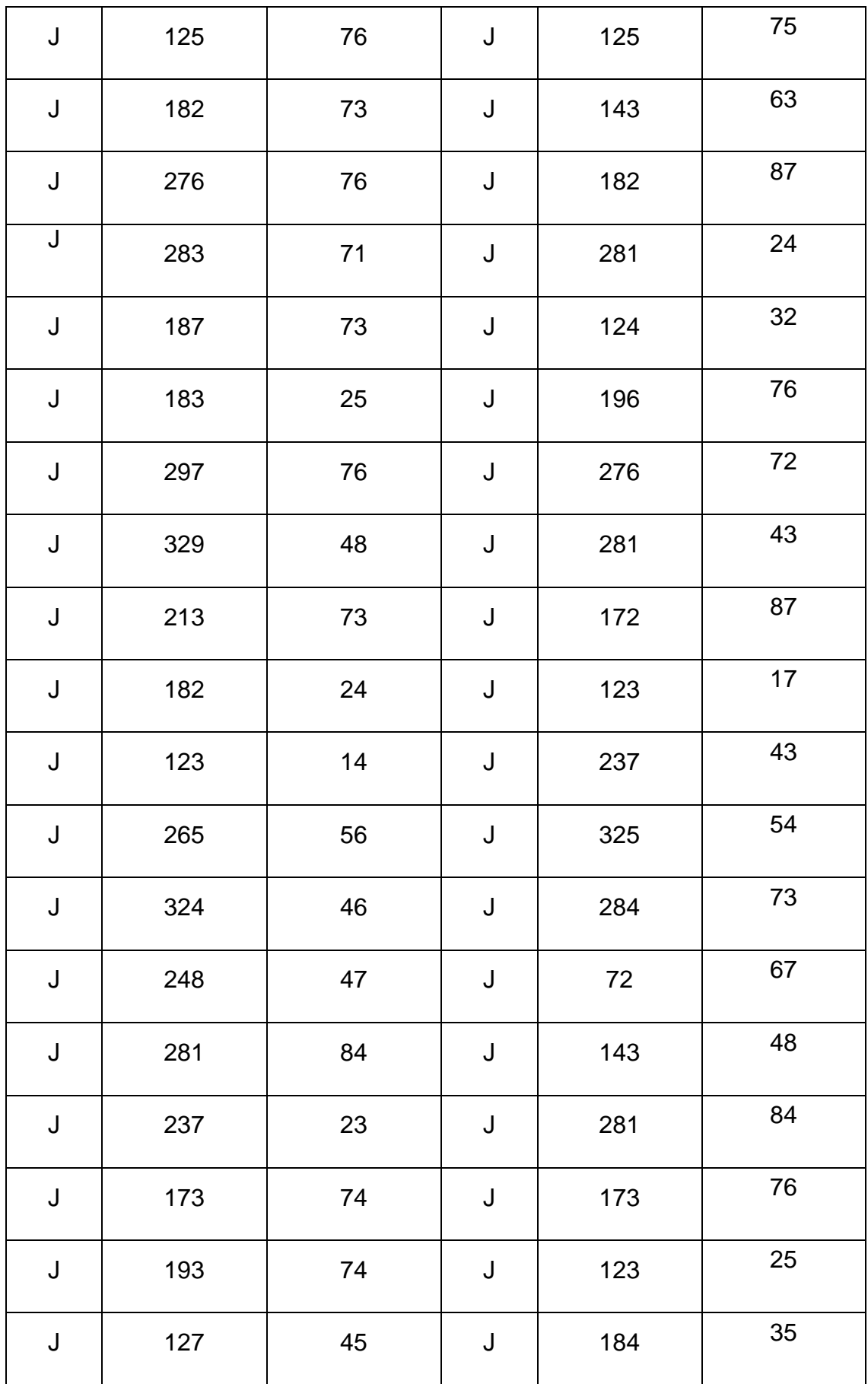

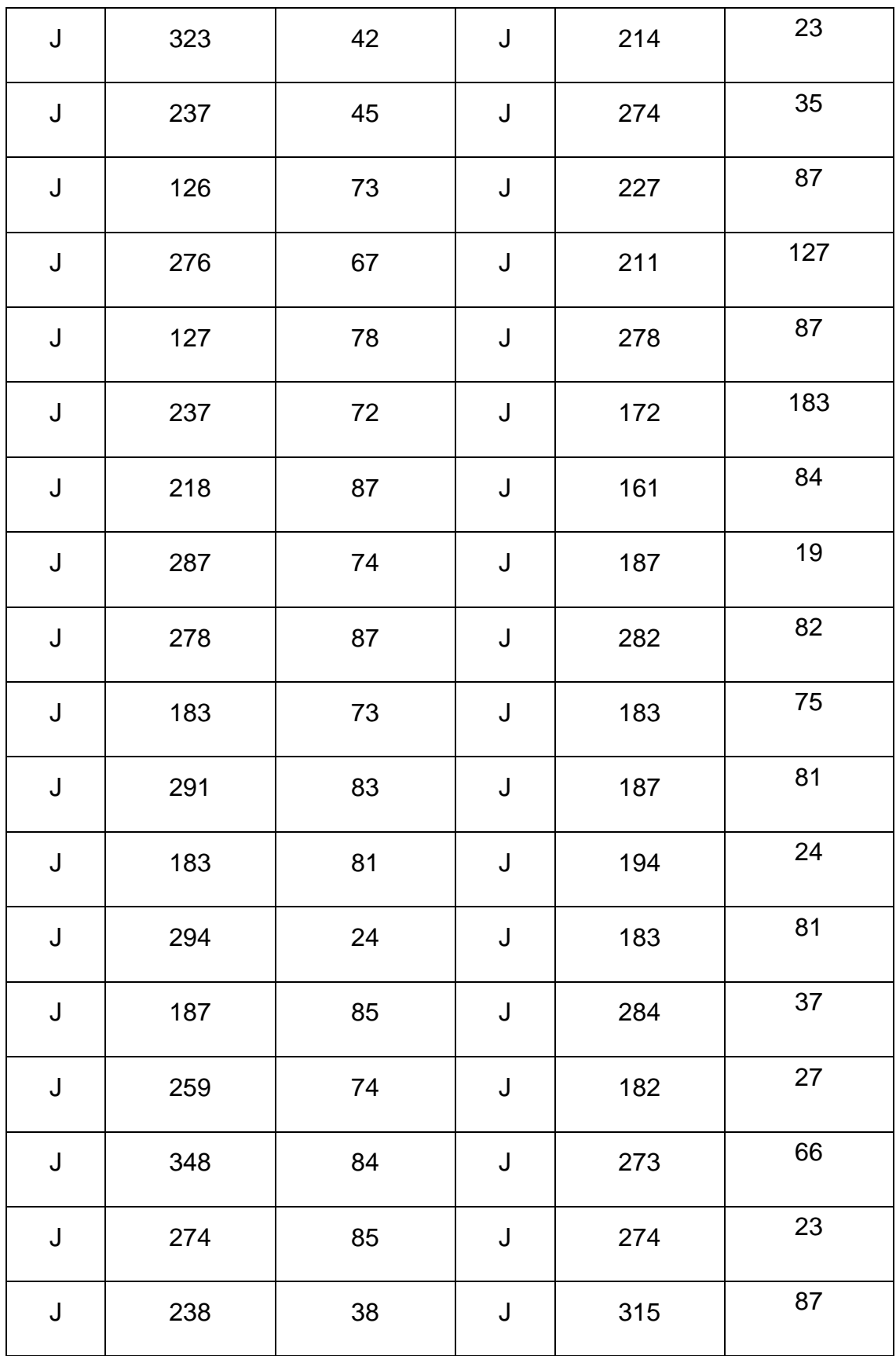

#### **EGM9: KM 11+600 - 11+800**

| D | Direc.<br><b>Buzamiento</b> | <b>Buzamiento</b> | D | Direc.<br><b>Buzamiento</b> | <b>Buzamiento</b> |
|---|-----------------------------|-------------------|---|-----------------------------|-------------------|
| J | 166                         | 65                | J | 216                         | 73                |
| J | 123                         | 76                | J | 276                         | 27                |
| J | 328                         | 76                | J | 187                         | 62                |
| J | 161                         | 73                | J | 291                         | 73                |
| J | 274                         | 87                | J | 172                         | 82                |
| J | 261                         | 73                | J | 128                         | 78                |
| J | 173                         | 38                | J | 238                         | 83                |
| J | 273                         | 74                | J | 273                         | 21                |
| J | 181                         | 73                | J | 238                         | 83                |
| J | 327                         | 82                | J | 183                         | 82                |
| J | 217                         | 82                | J | 231                         | 82                |
| J | 238                         | 84                | J | 128                         | 32                |
| J | 238                         | 32                | J | 123                         | 83                |
| J | 328                         | 30                | J | 183                         | 47                |
| J | 272                         | 38                | J | 123                         | 23                |

*Anexo 9 Tabla de las orientaciones de las discontinuidades correspondientes al talud del km 11+600 - 11 + 800. Fuente: Elaboración propia*

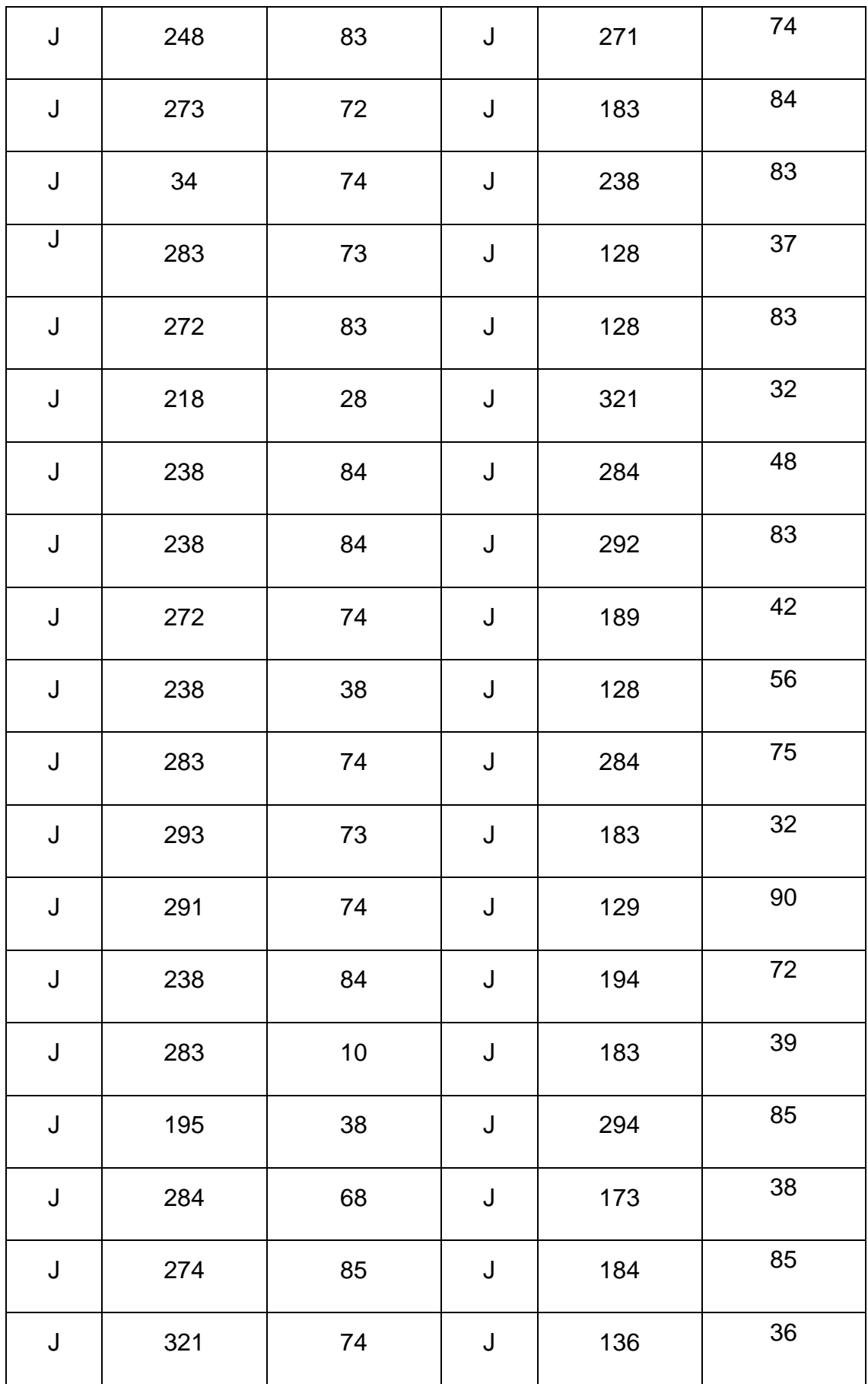

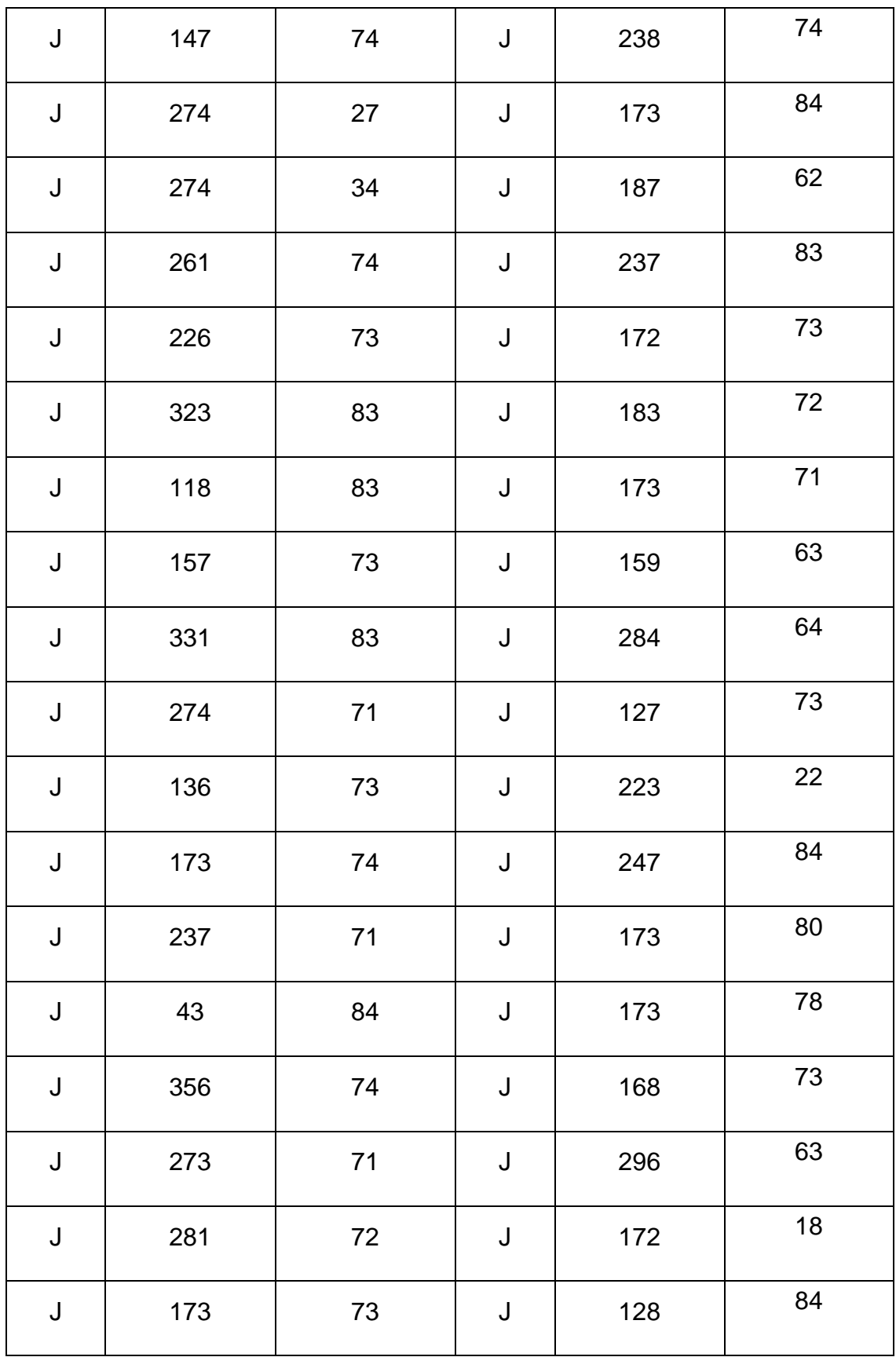

#### EGM10: KM 11+800 - 11+1000

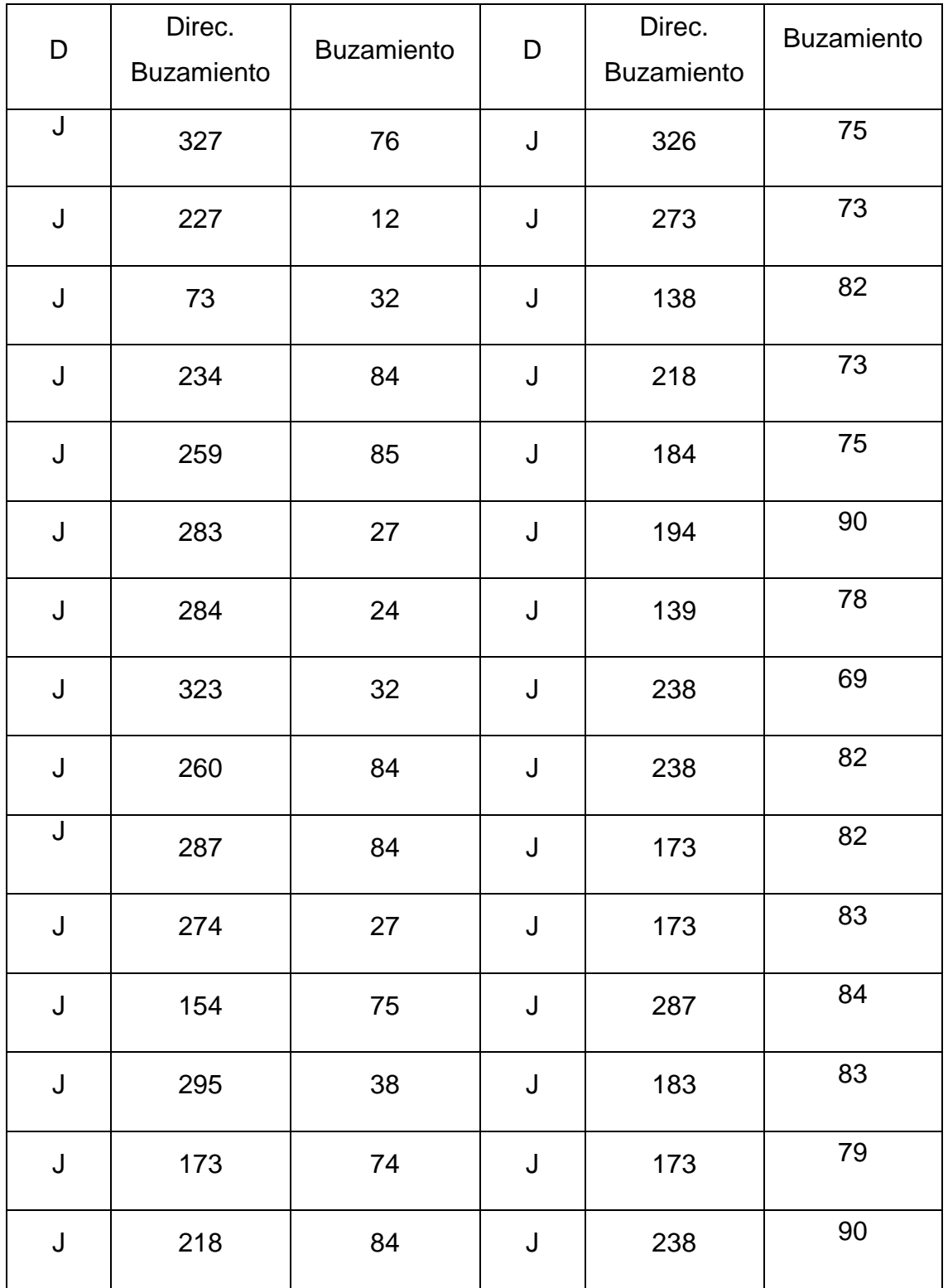

## *Anexo 10 Tabla de las orientaciones de las discontinuidades correspondientes al talud del km 11+800 - 11 + 1000. Fuente: Elaboración propia*
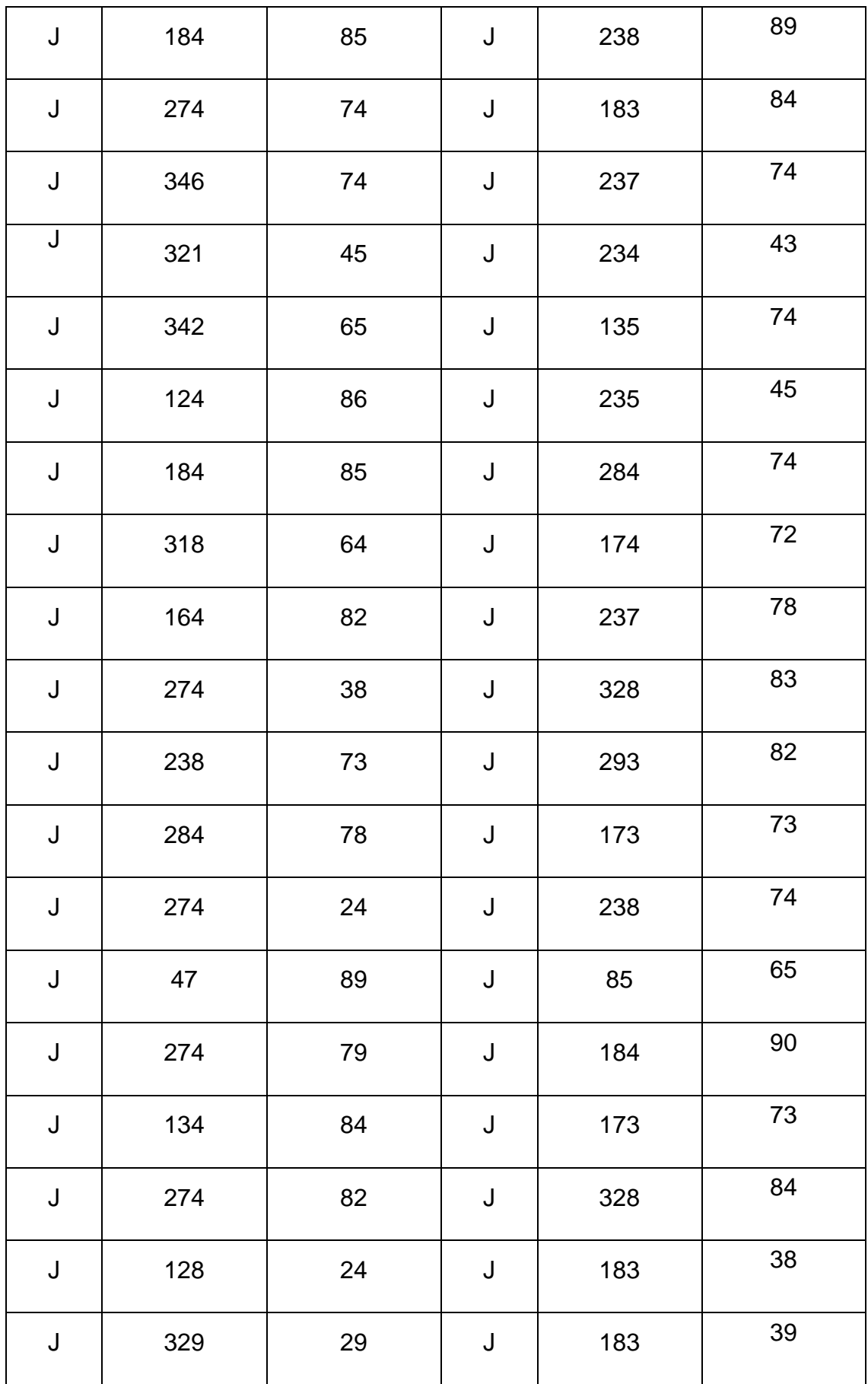

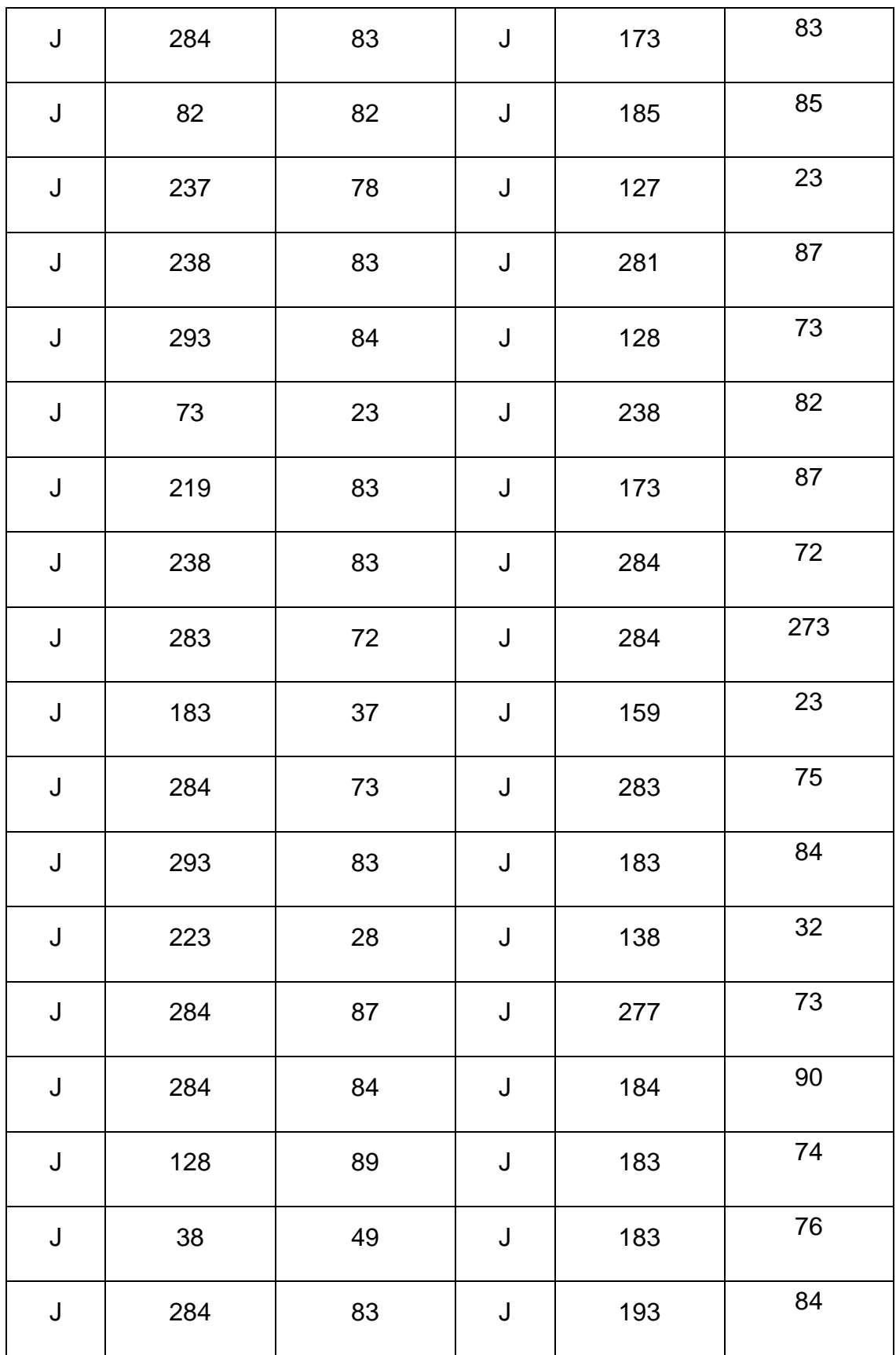

### **EGM11: KM 12+00 - 12+200**

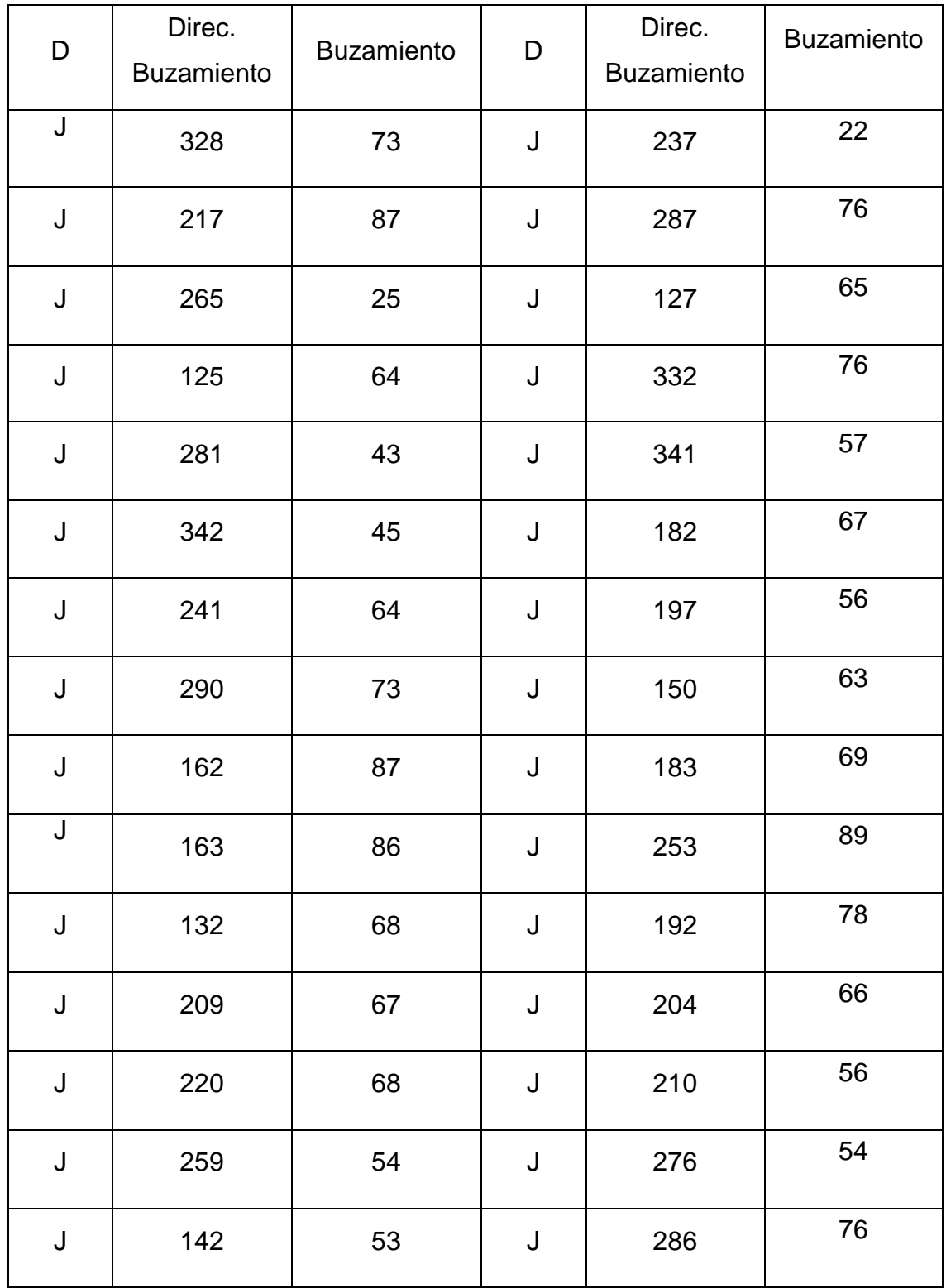

## *Anexo 11 Tabla de las orientaciones de las discontinuidades correspondientes al talud del km 12+00 - 12 + 200. Fuente: Elaboración propia*

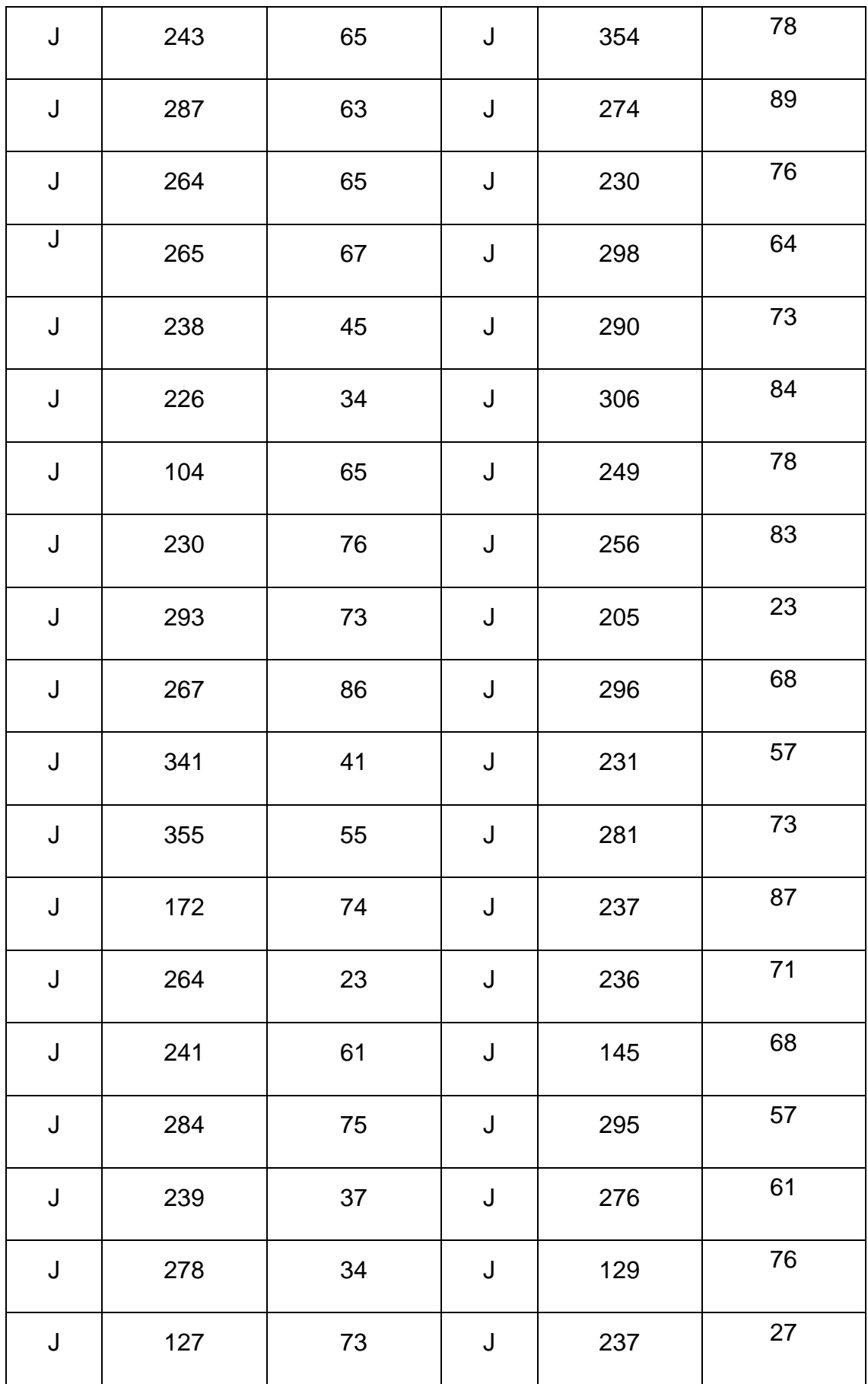

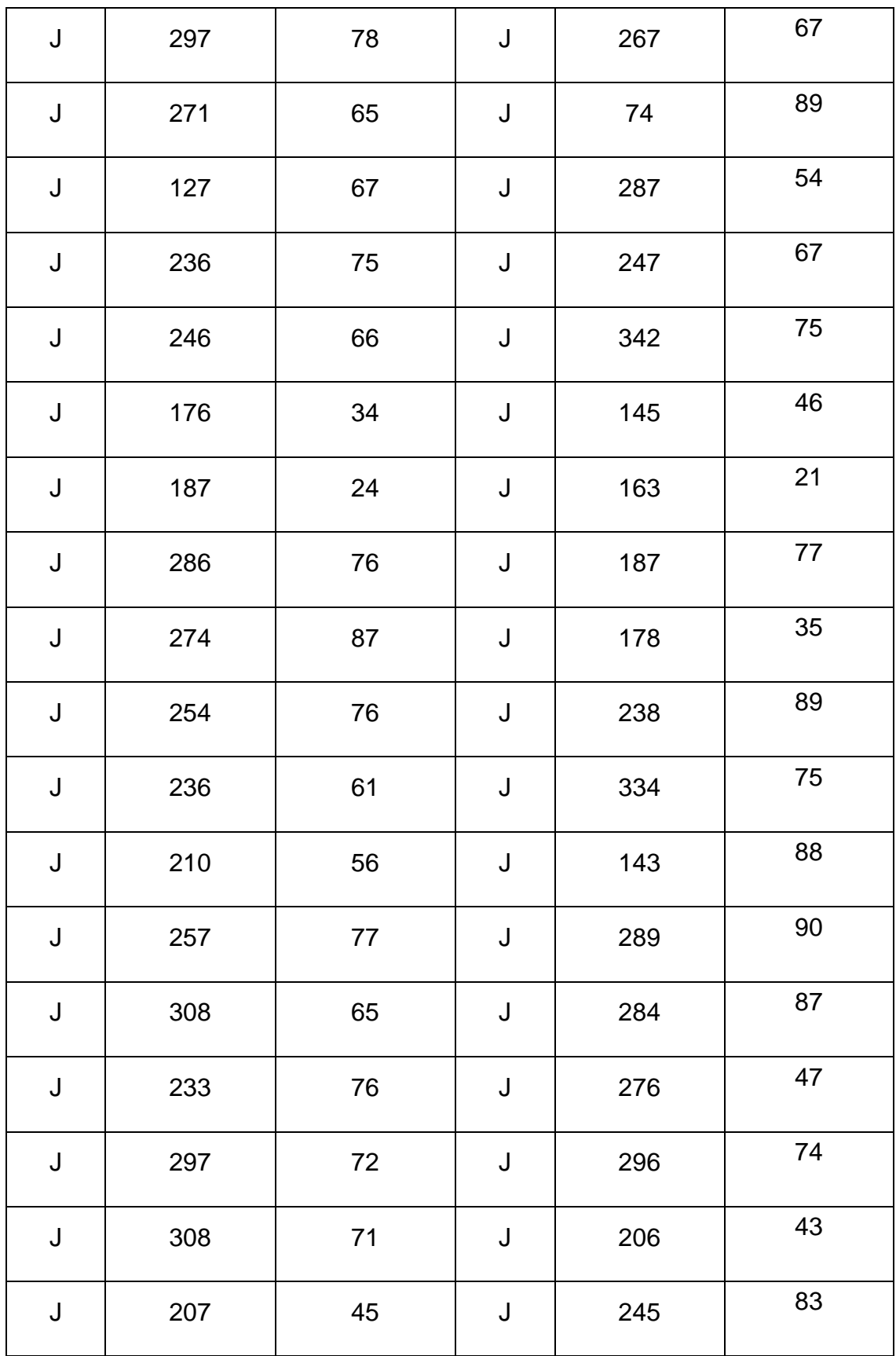

### **EGM12: KM 12+200 - 12+400**

| D         | Direc.<br><b>Buzamiento</b> | <b>Buzamiento</b> | D           | Direc.<br><b>Buzamiento</b> | <b>Buzamiento</b> |
|-----------|-----------------------------|-------------------|-------------|-----------------------------|-------------------|
| J         | 330                         | 63                | J           | 289                         | 65                |
| J         | 354                         | 56                | J           | 128                         | 43                |
| J         | 278                         | 36                | J           | 256                         | 45                |
| J         | 276                         | 38                | J           | 238                         | 67                |
| J         | 198                         | 87                | J           | 197                         | 88                |
| J         | 274                         | 65                | J           | 276                         | 47                |
| J         | 309                         | 46                | J           | 198                         | 87                |
| J         | 160                         | 63                | J           | 148                         | 63                |
| J         | 193                         | 72                | J           | 196                         | 77                |
| J         | 295                         | 26                | J           | 132                         | 83                |
| J         | 243                         | 58                | J           | 287                         | 76                |
| J         | 265                         | 64                | $\mathsf J$ | 276                         | 47                |
| J         | 360                         | 43                | $\mathsf J$ | 244                         | 83                |
| $\bigcup$ | 153                         | 54                | J           | 273                         | 35                |
| J         | 261                         | 35                | $\mathsf J$ | 282                         | 46                |

*Anexo 12 Tabla de las orientaciones de las discontinuidades correspondientes al talud del km 12+200 - 12 + 400. Fuente: Elaboración propia*

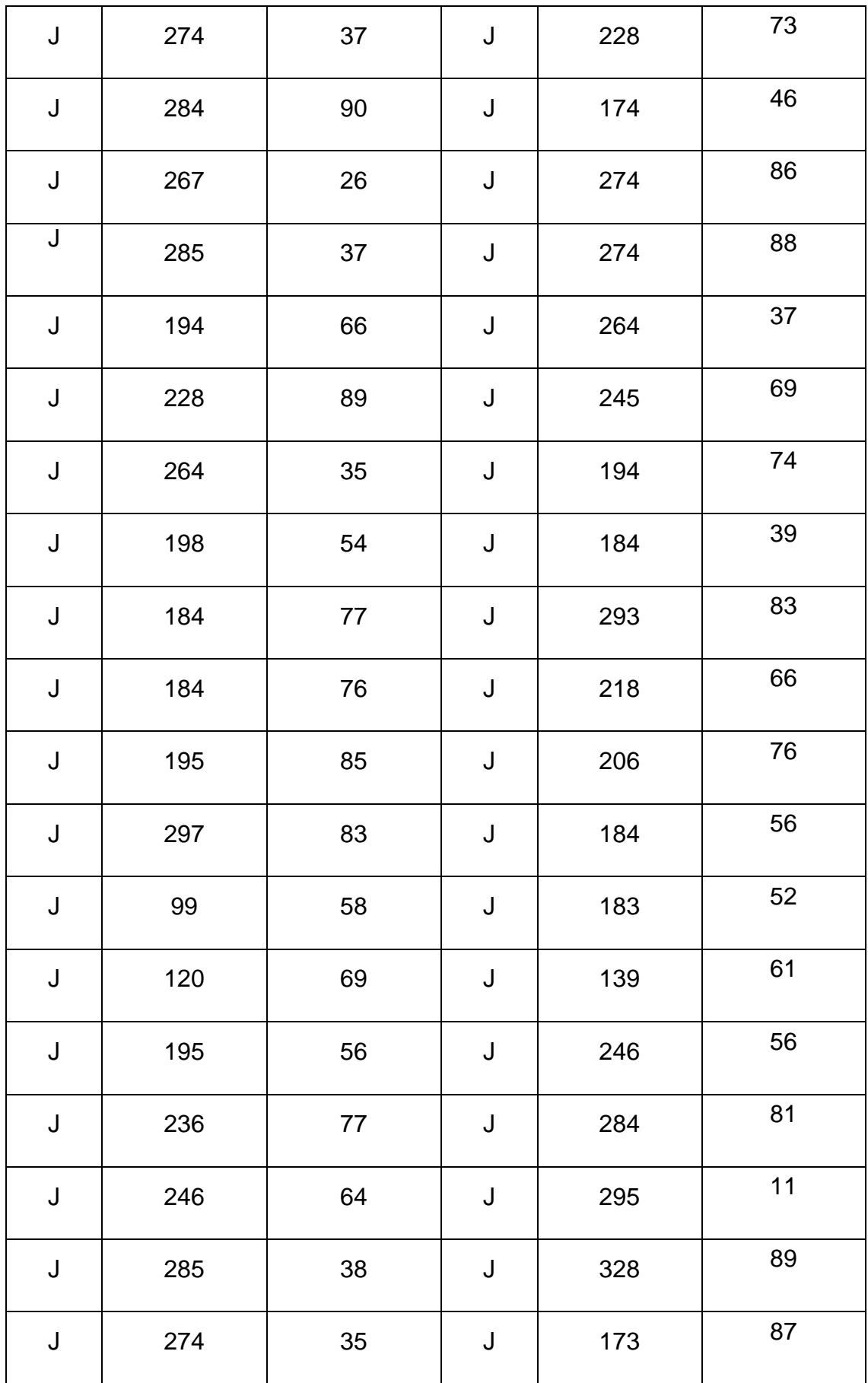

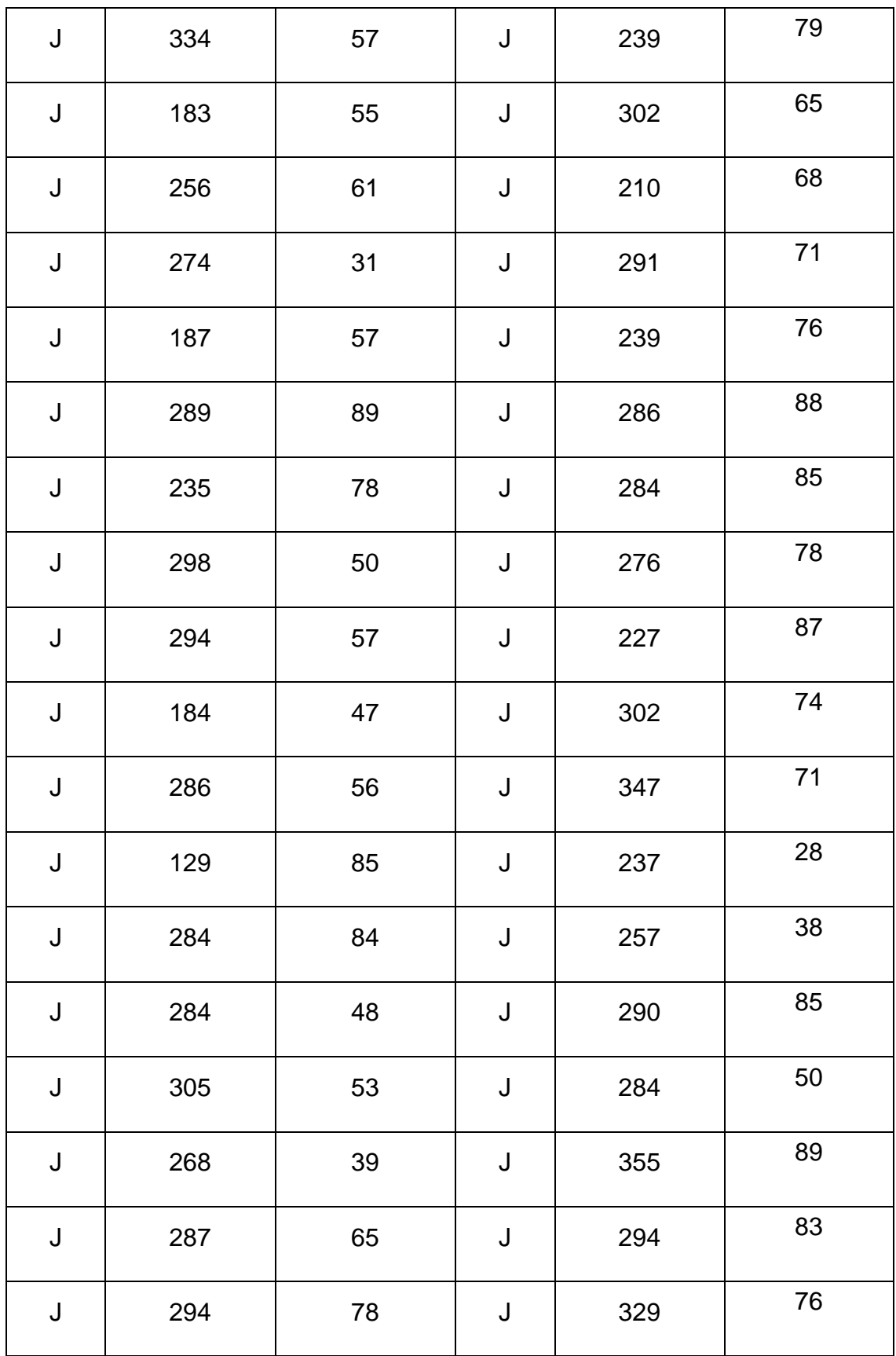

# **EGM13: KM 12 +400 al 12 + 600**

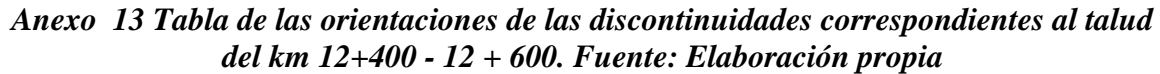

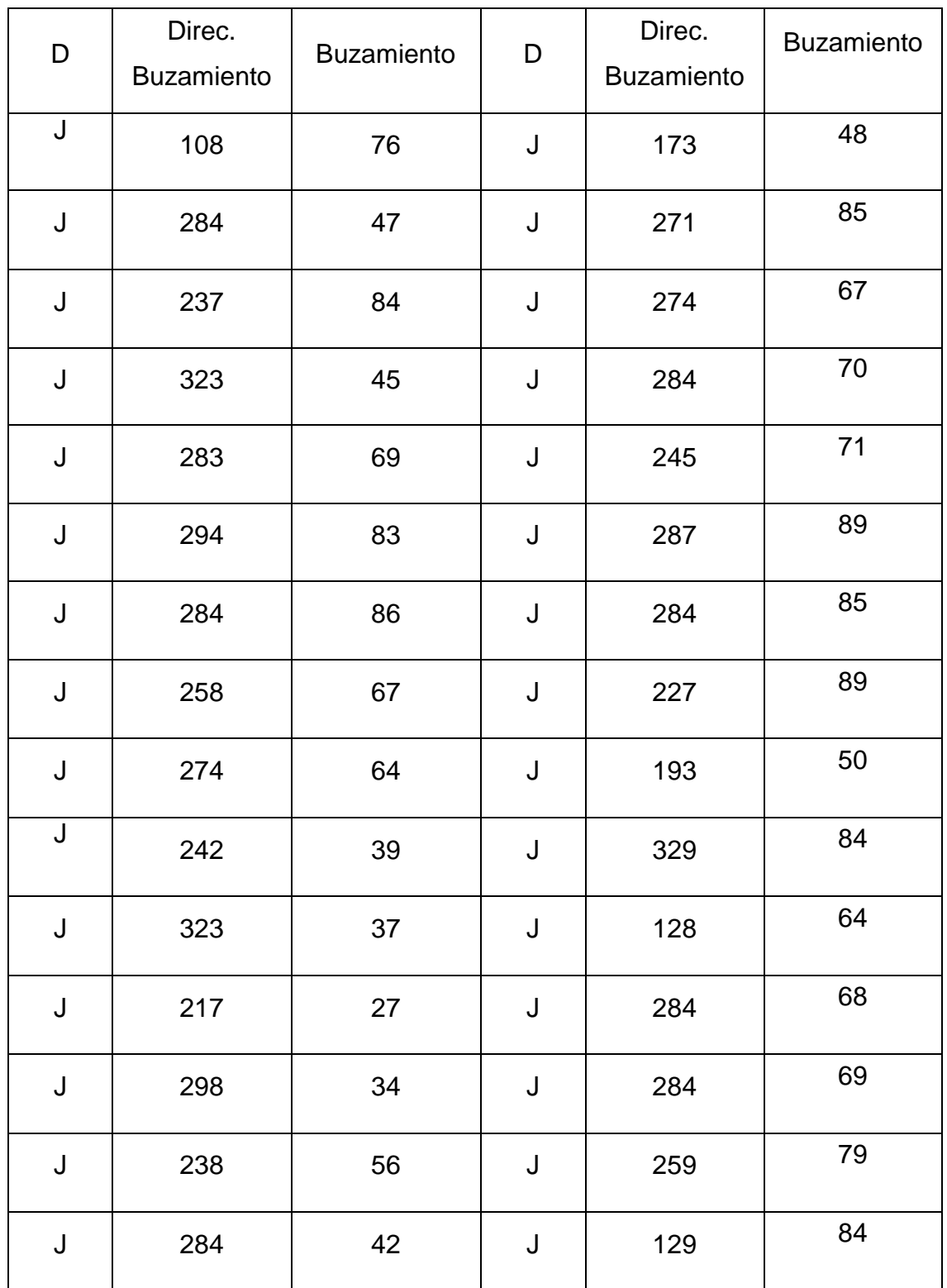

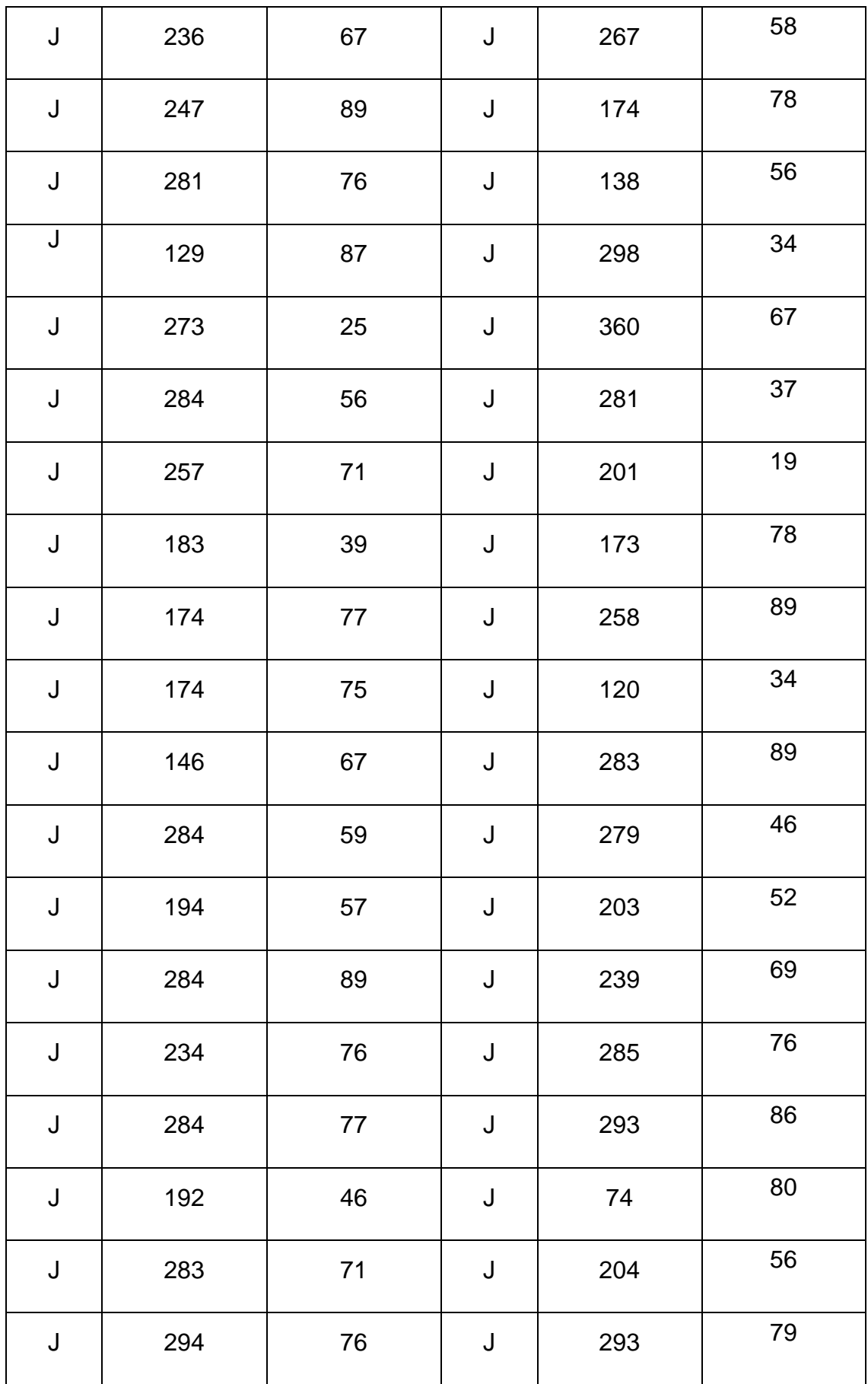

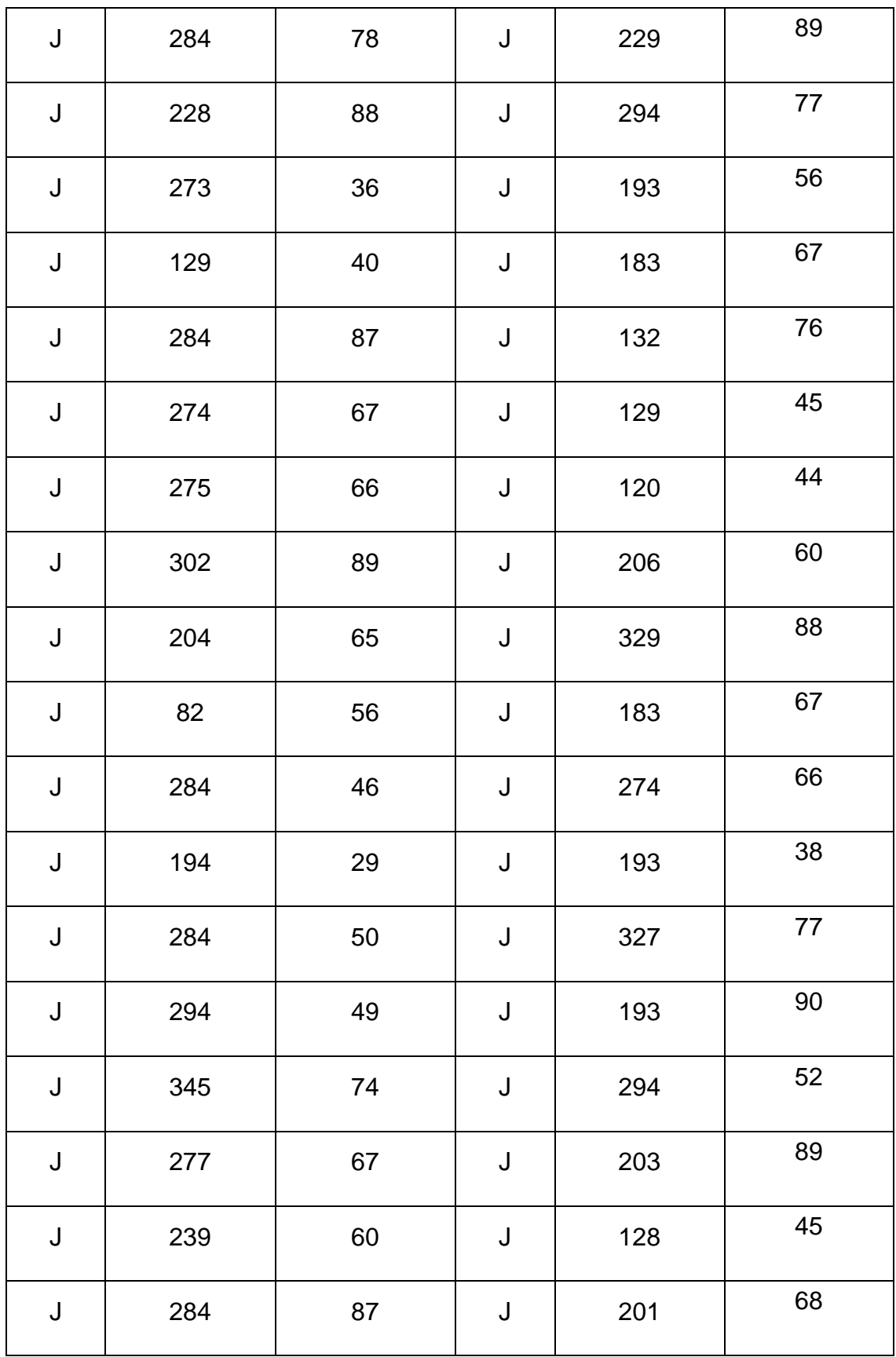

### **EGM14: KM 12+600 - 12+800**

## *Anexo 14 Tabla de las orientaciones de las discontinuidades correspondientes al talud del km 12+600 - 12 + 800. Fuente: Elaboración propia*

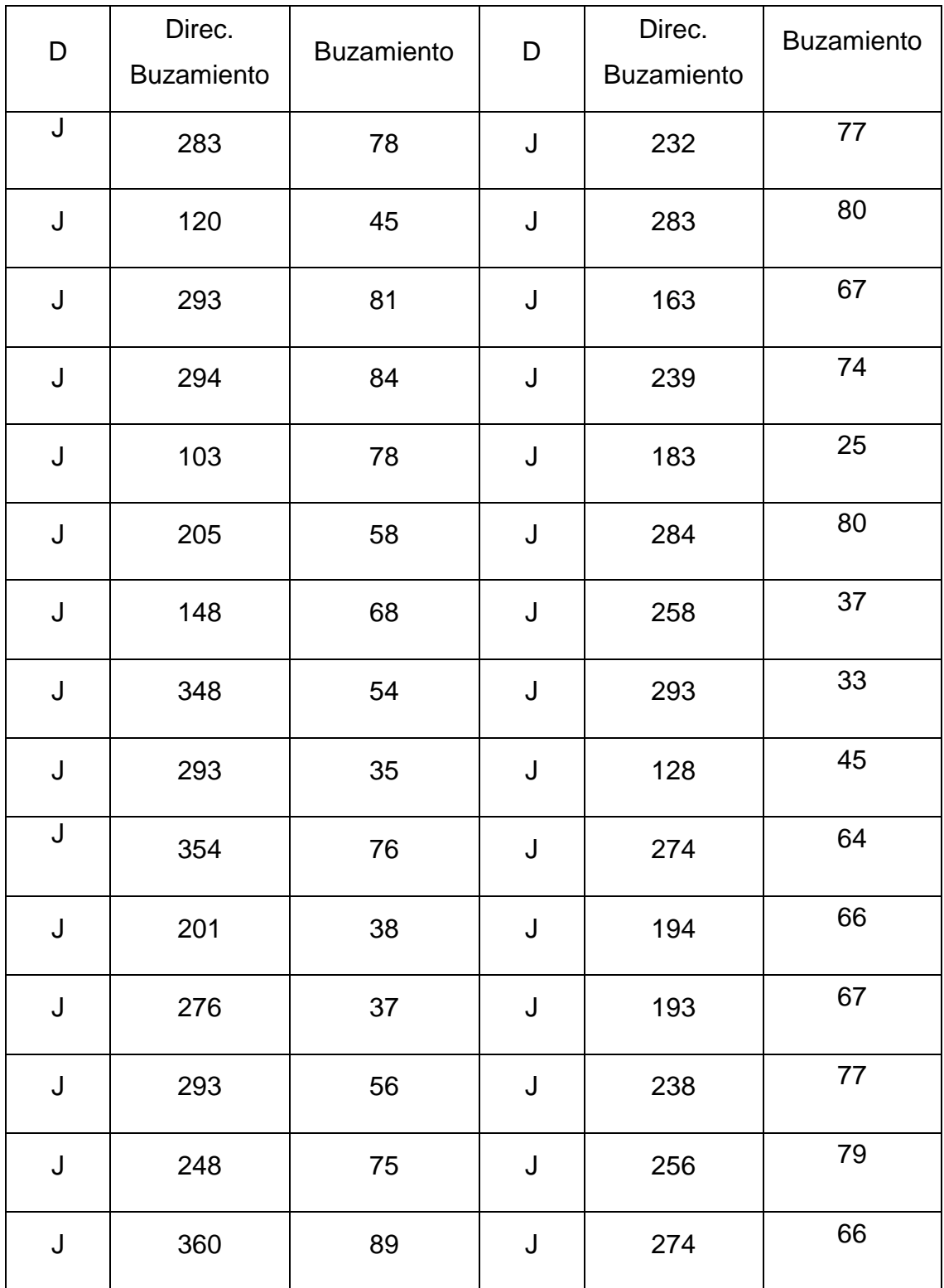

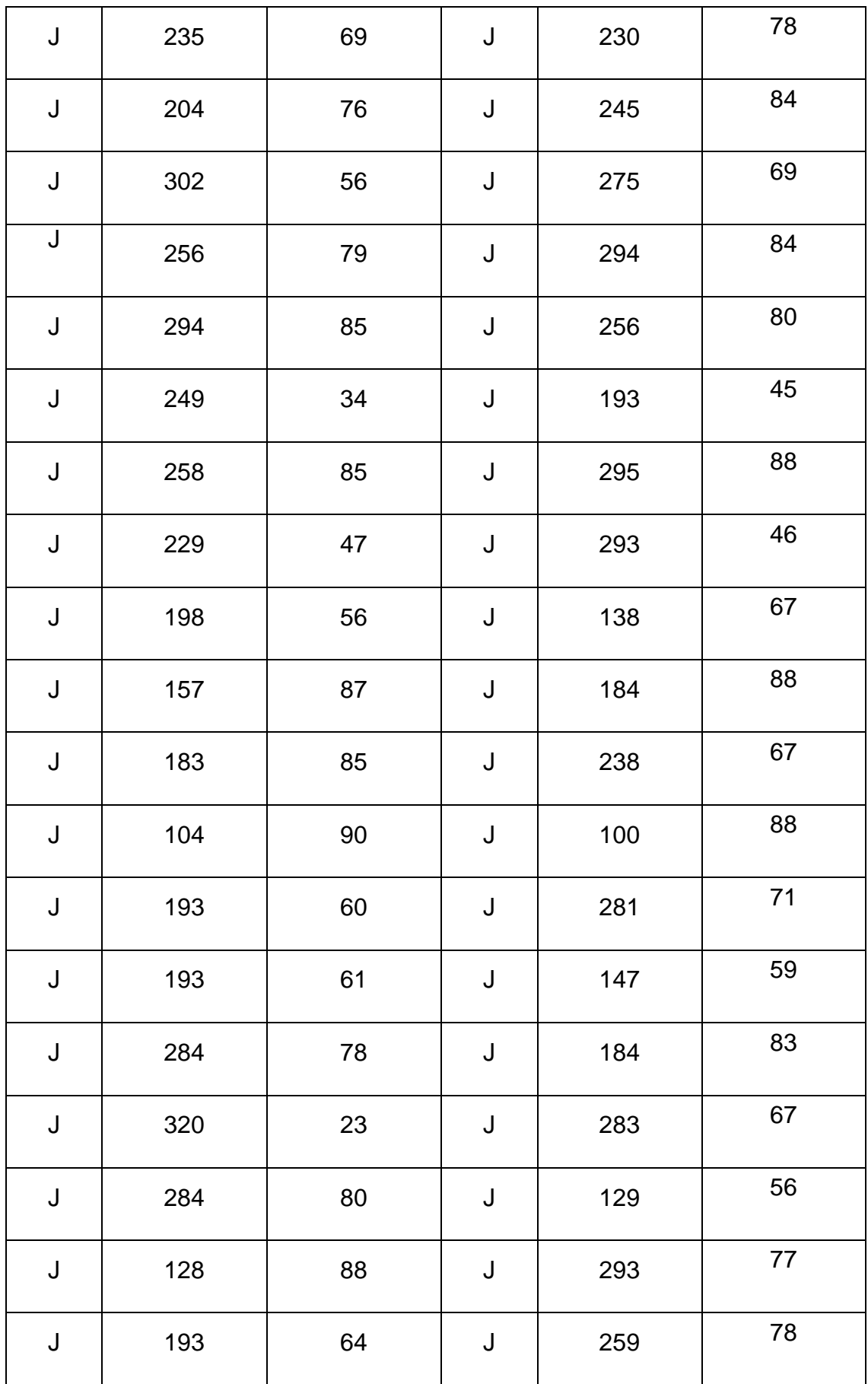

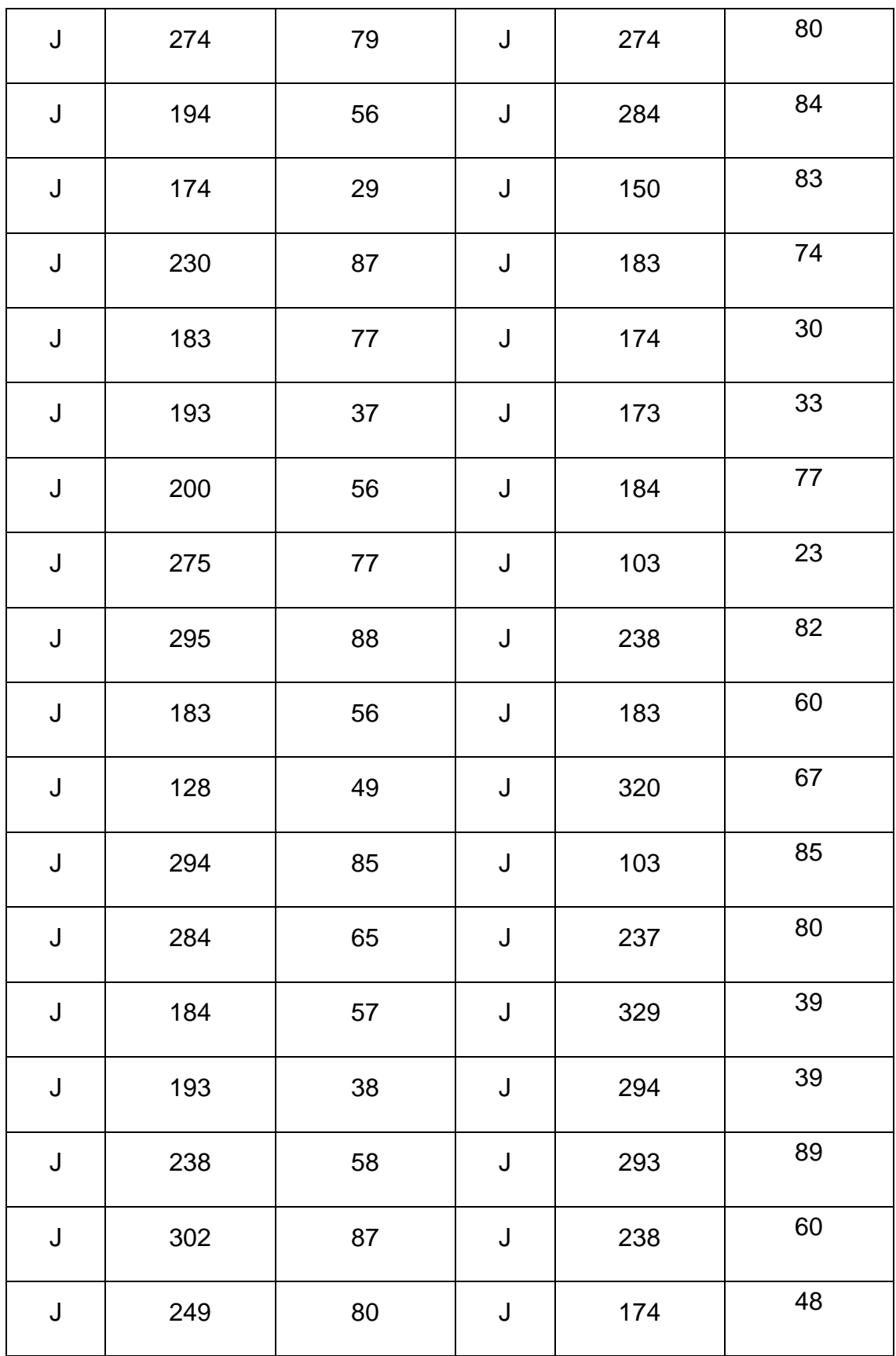

# **EGM15: KM 12+800 - 12+1000**

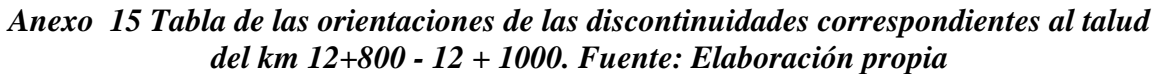

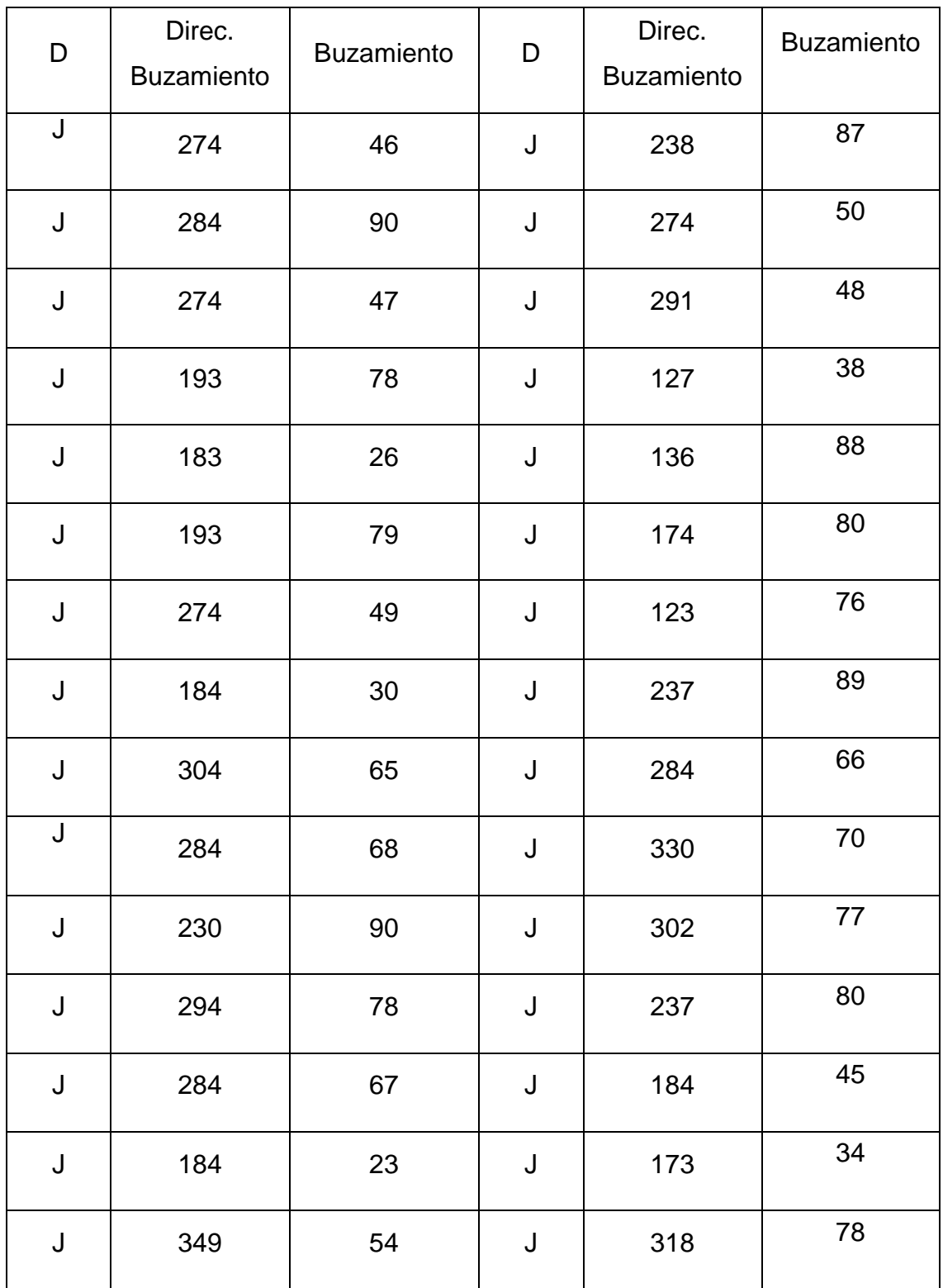

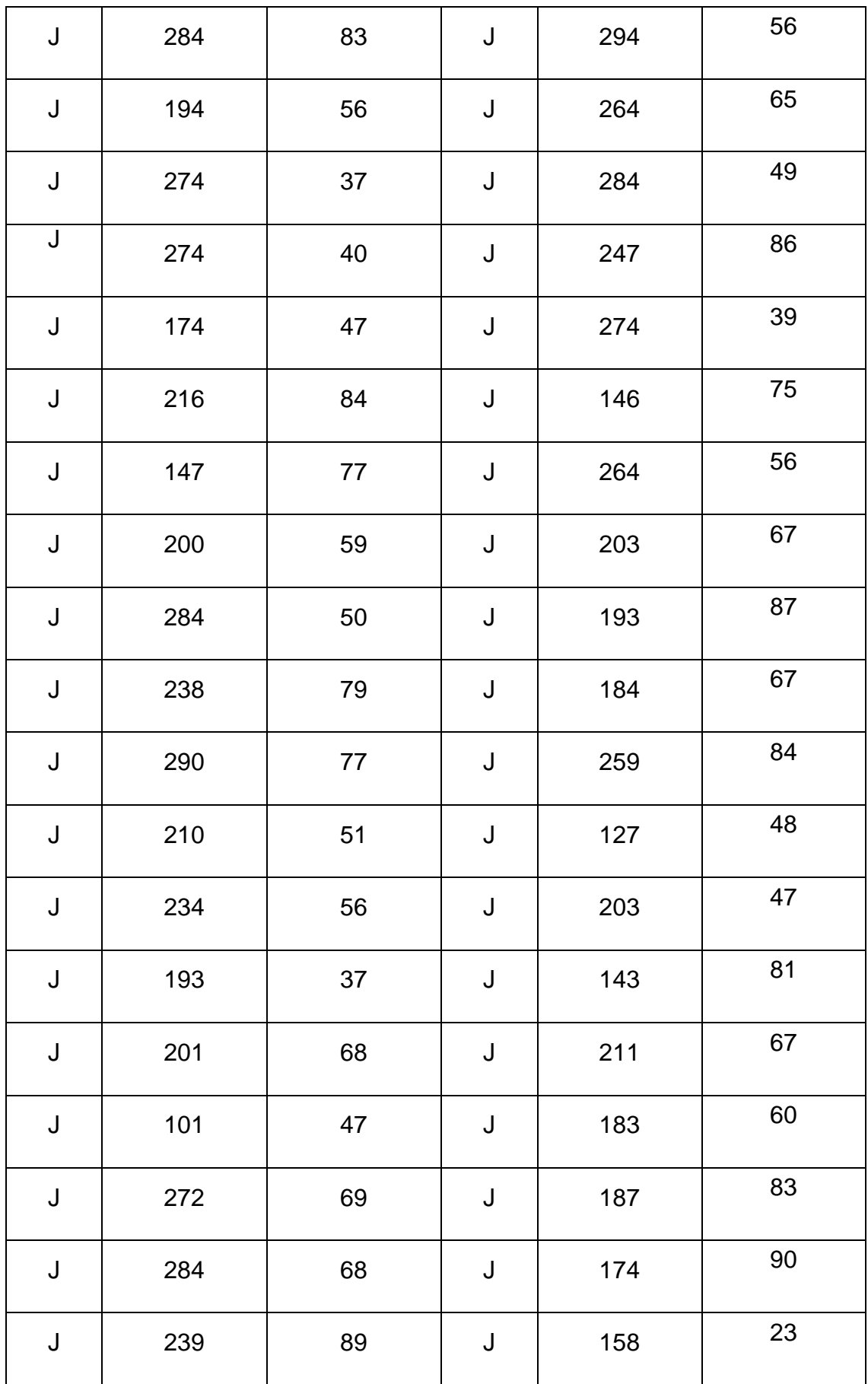

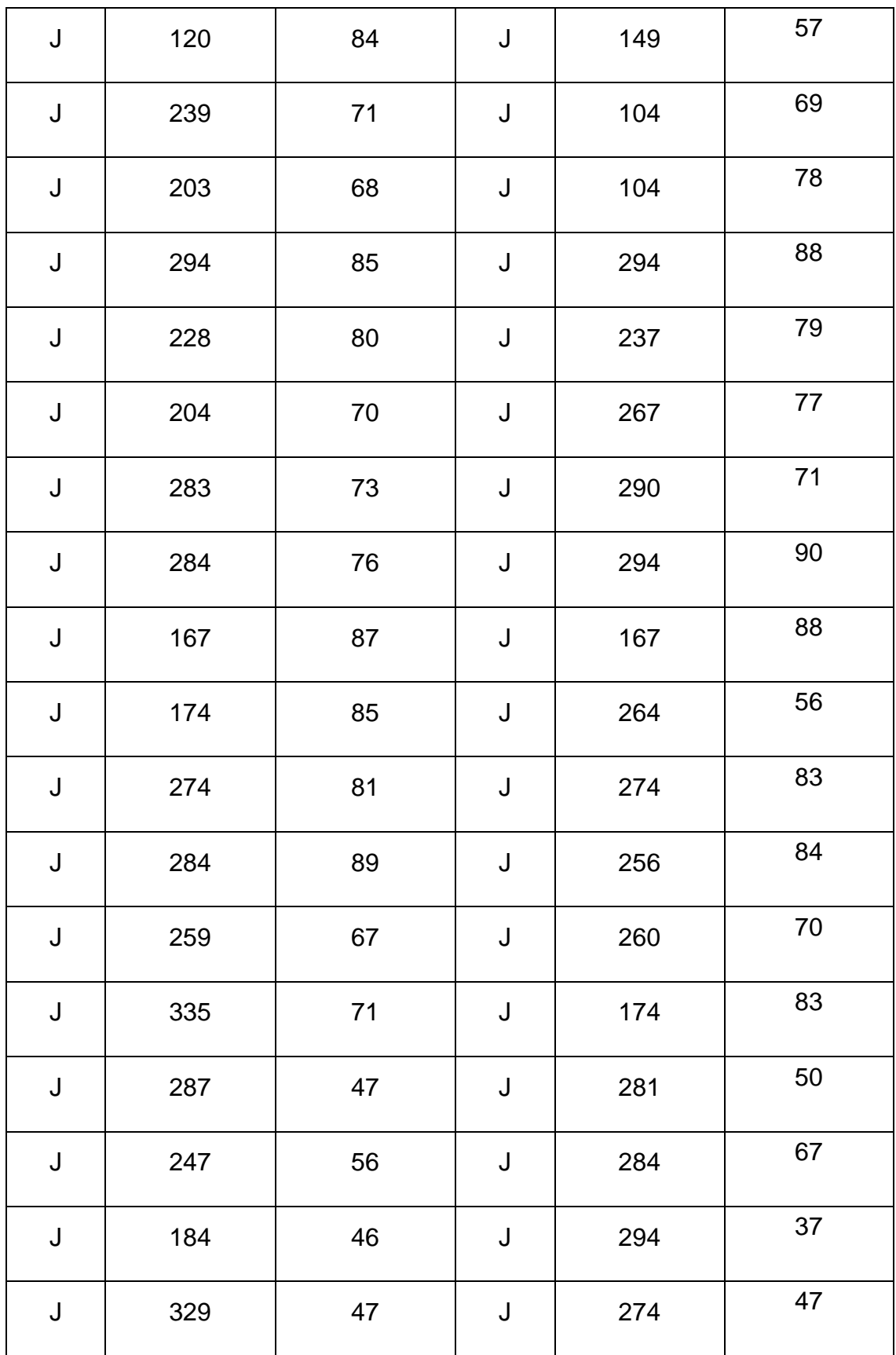

### **EGM16: KM 13+00 - 13+200**

## *Anexo 16 Tabla de las orientaciones de las discontinuidades correspondientes al talud del km 13+00 - 13 + 200. Fuente: Elaboración propia*

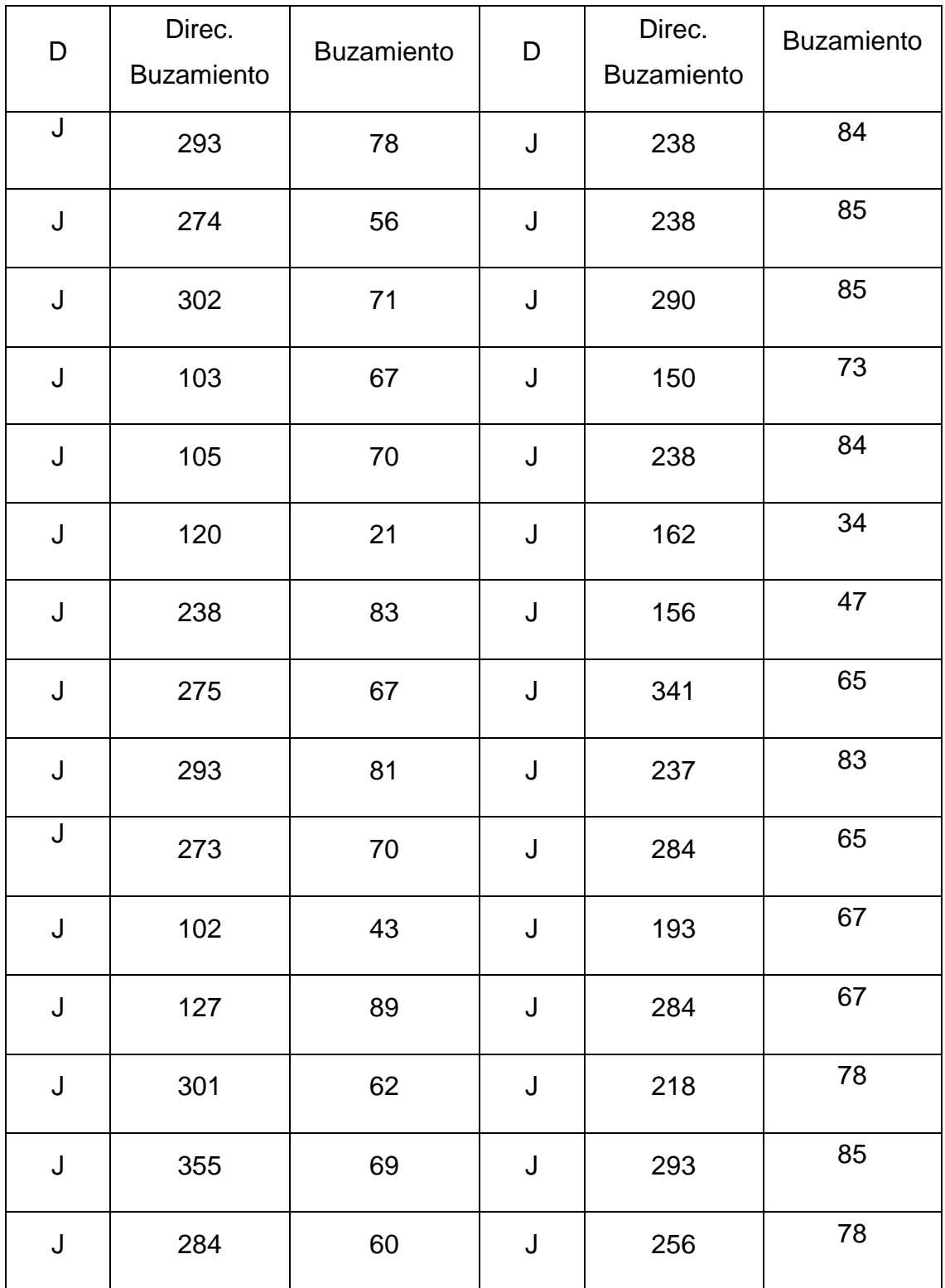

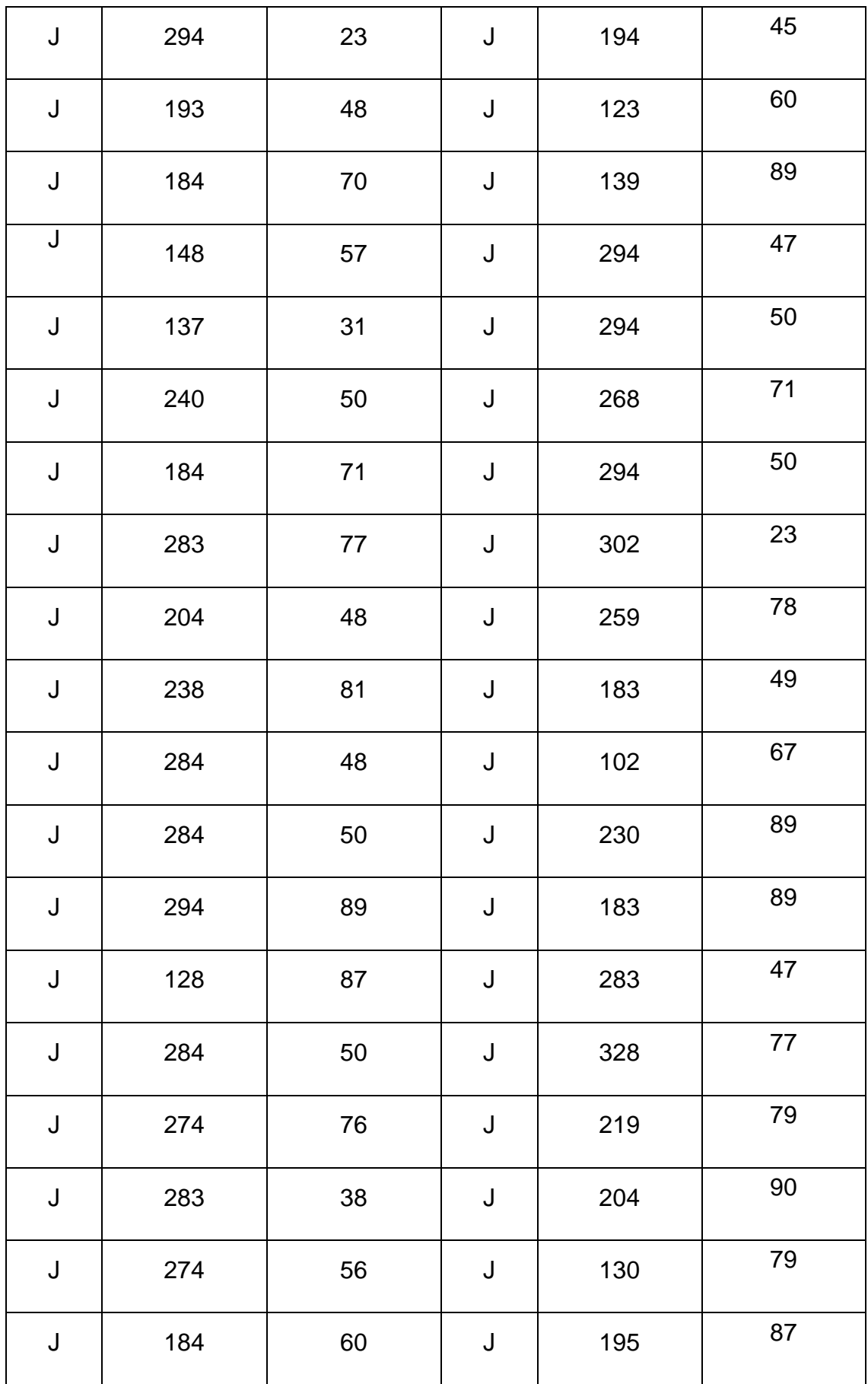

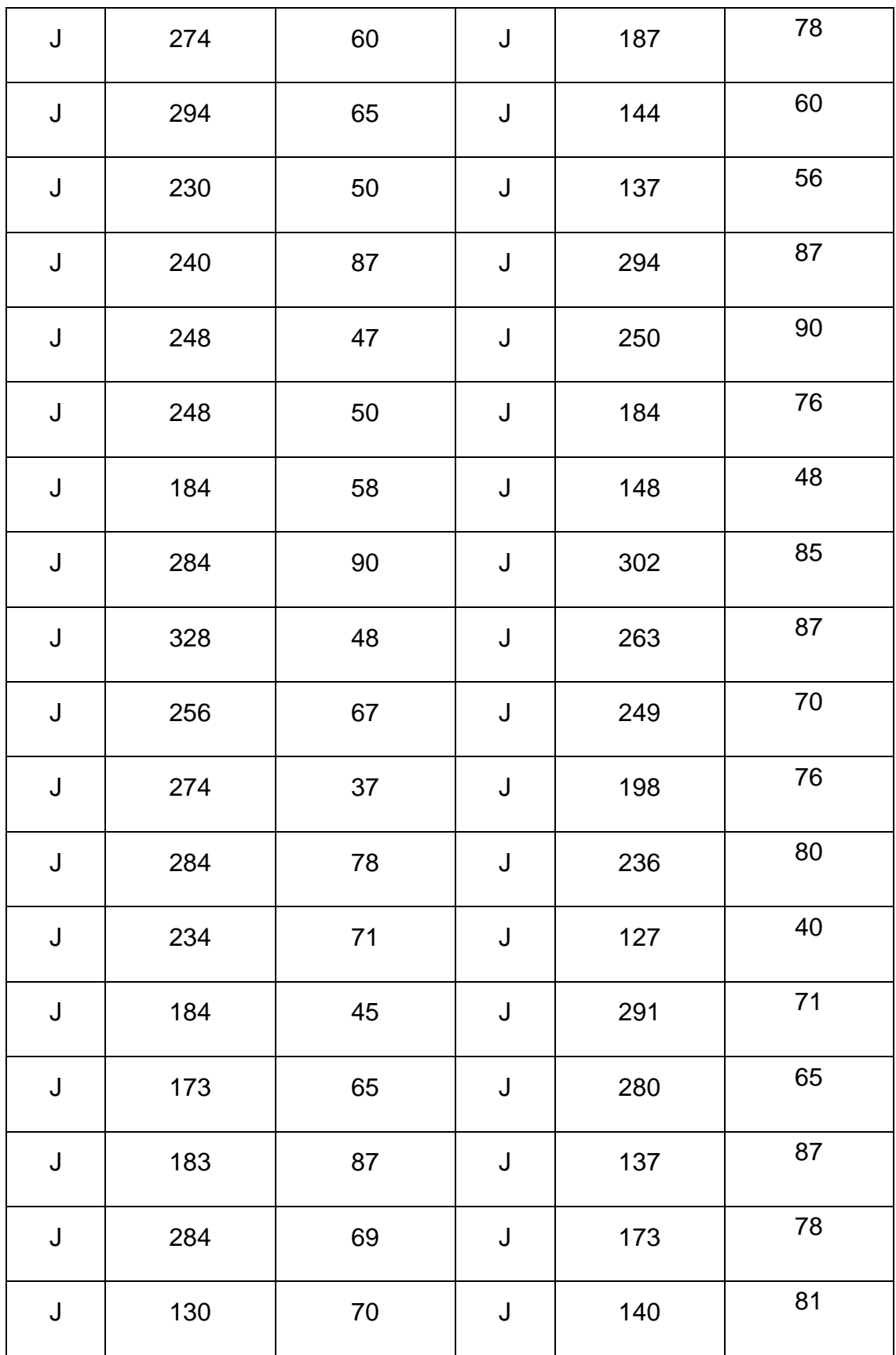

### **EGM17: KM 13+200 - 13+400**

## *Anexo 17 Tabla de las orientaciones de las discontinuidades correspondientes al talud del km 13+200 - 13 + 400. Fuente: Elaboración propia*

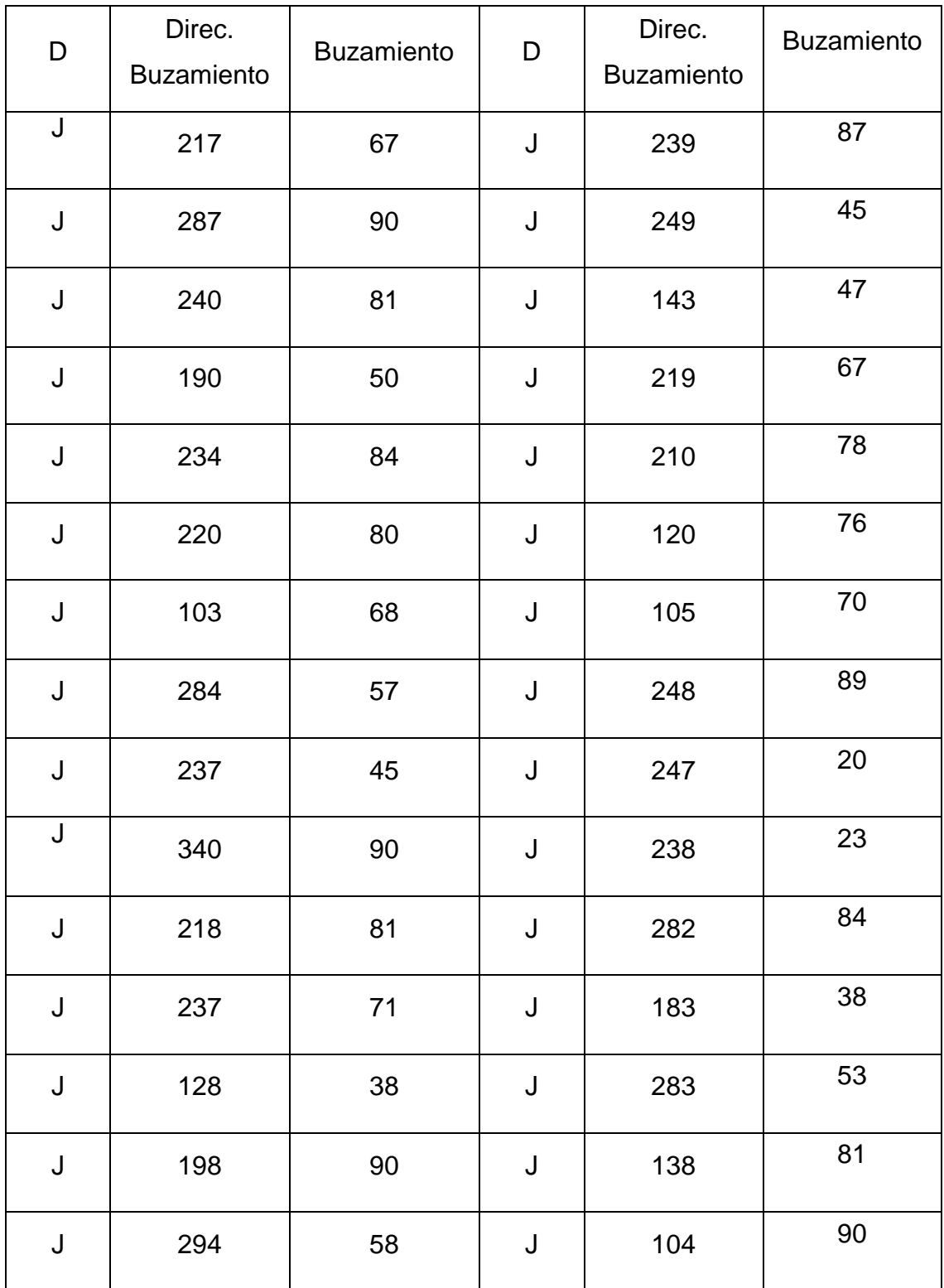

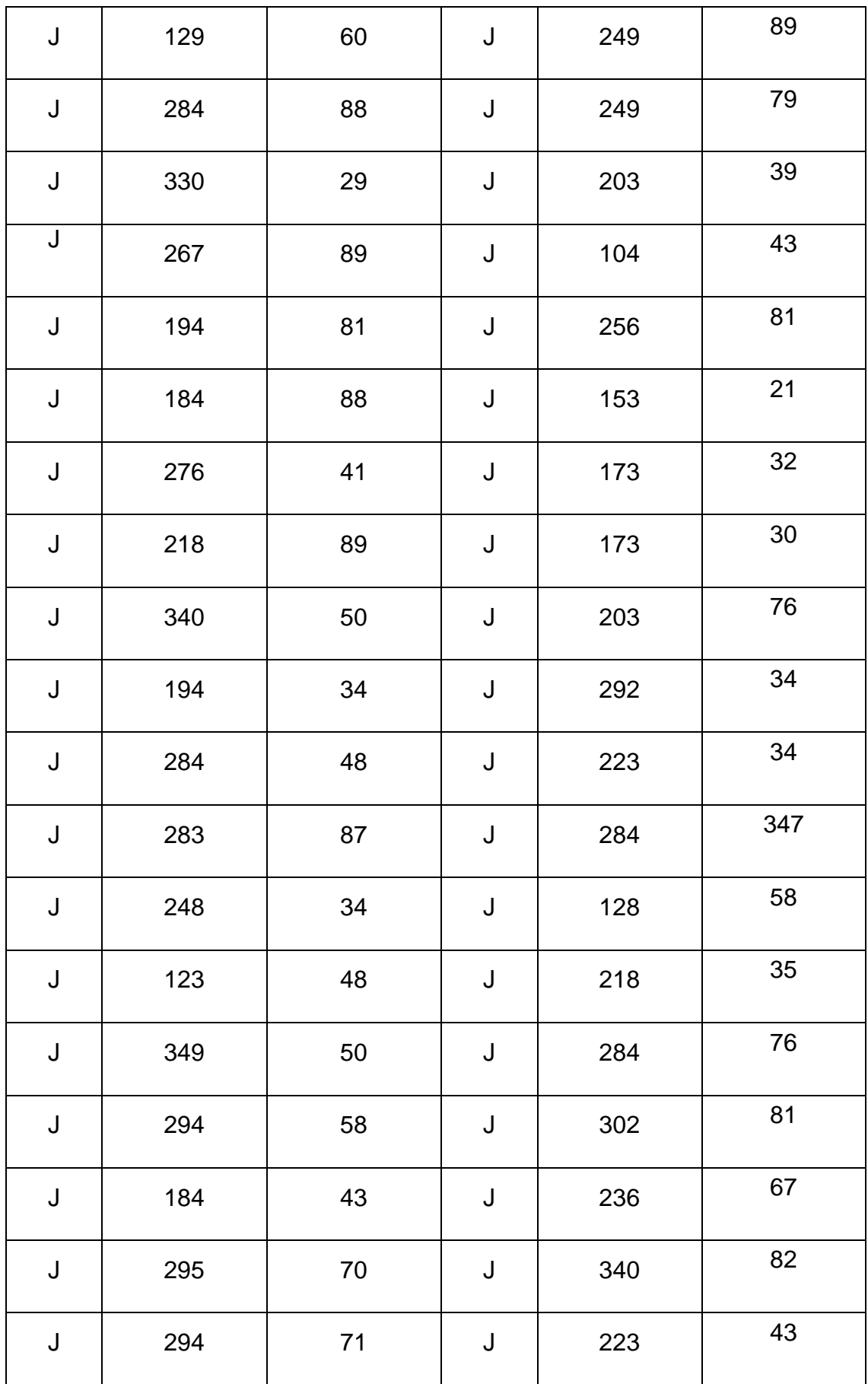

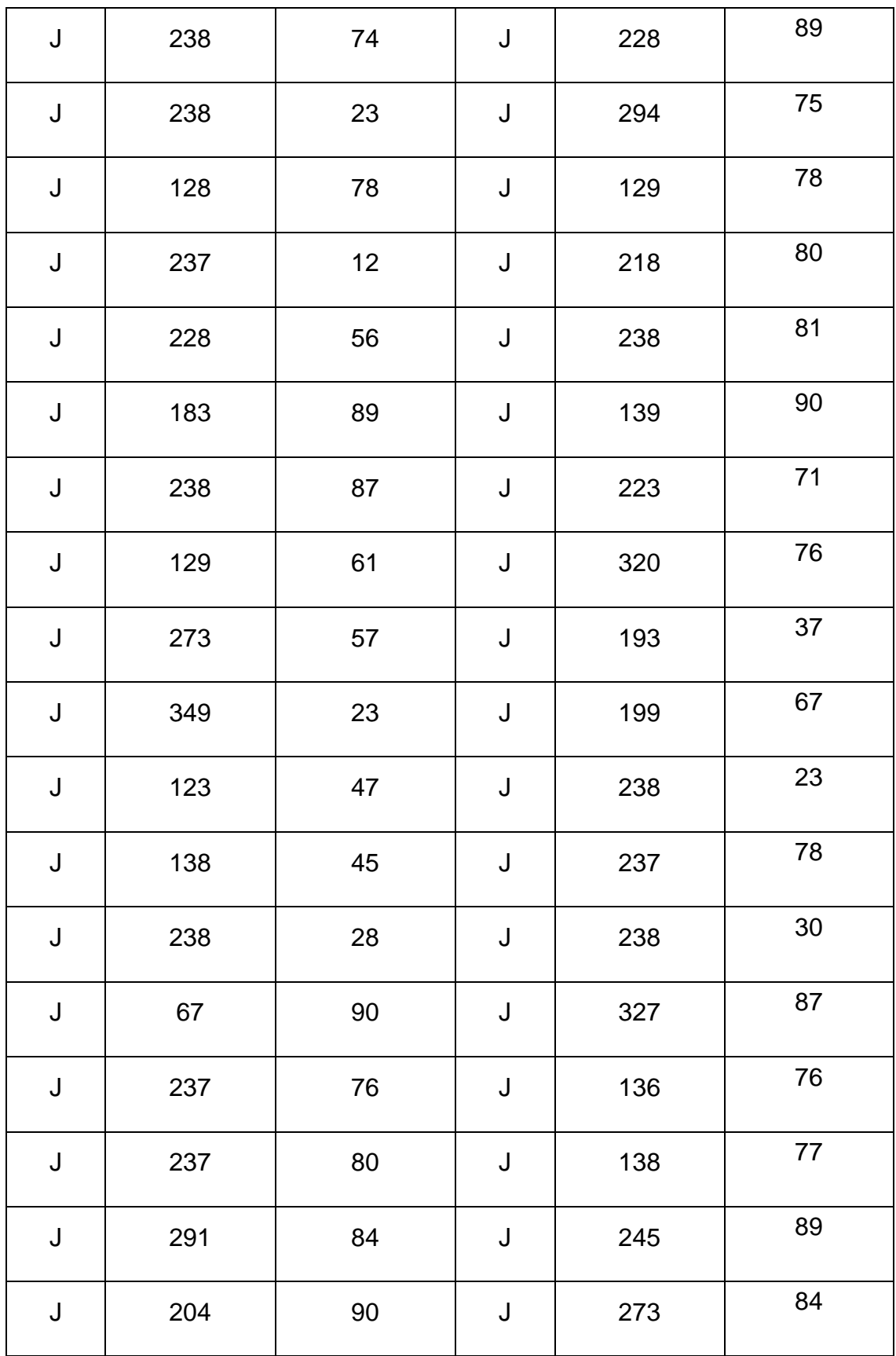

# **EGM18: KM 13+400 - 13+600**

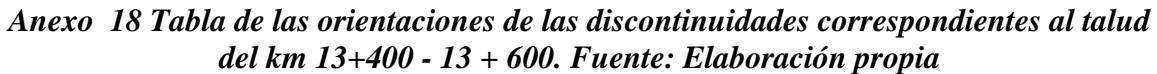

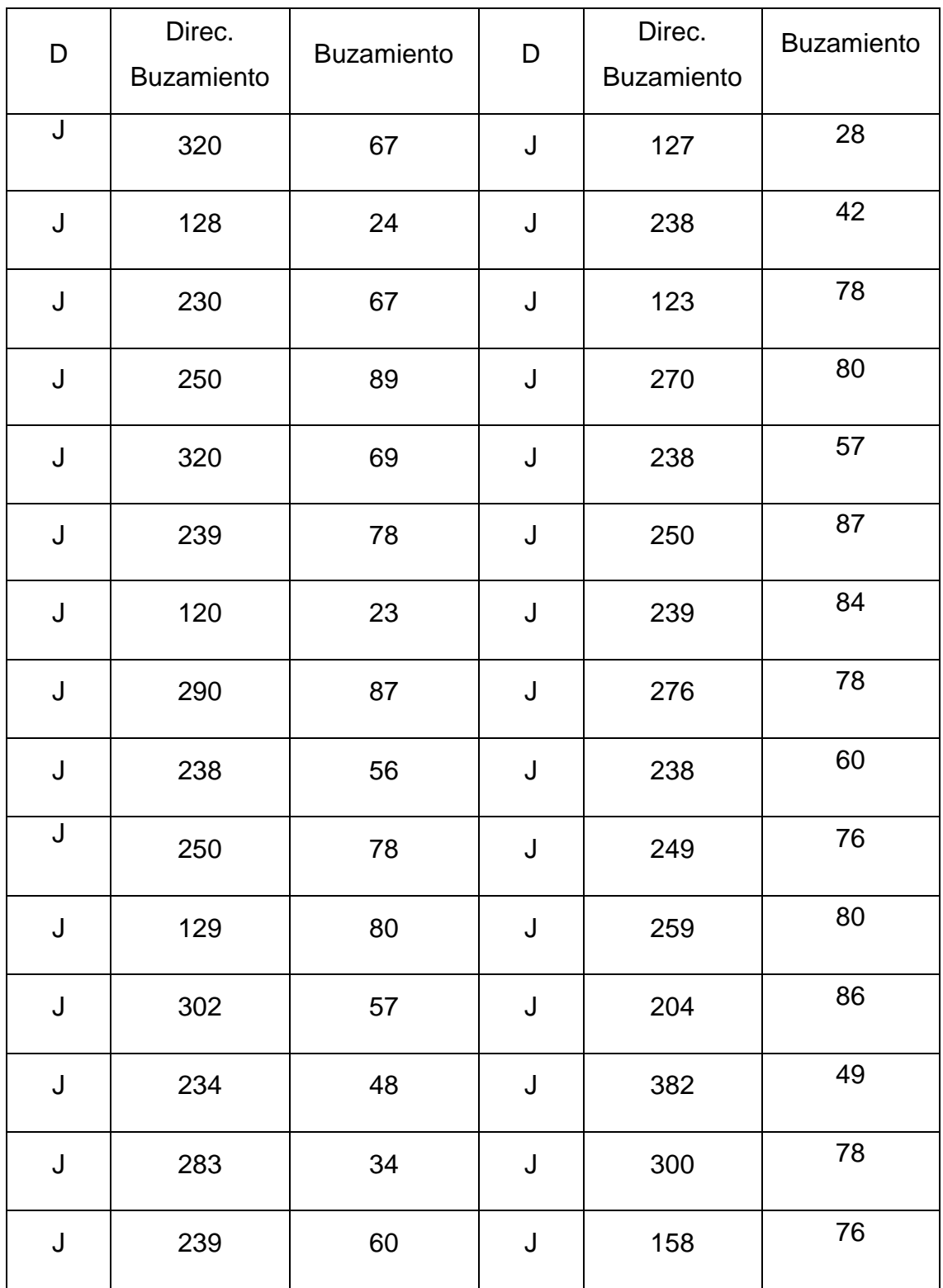

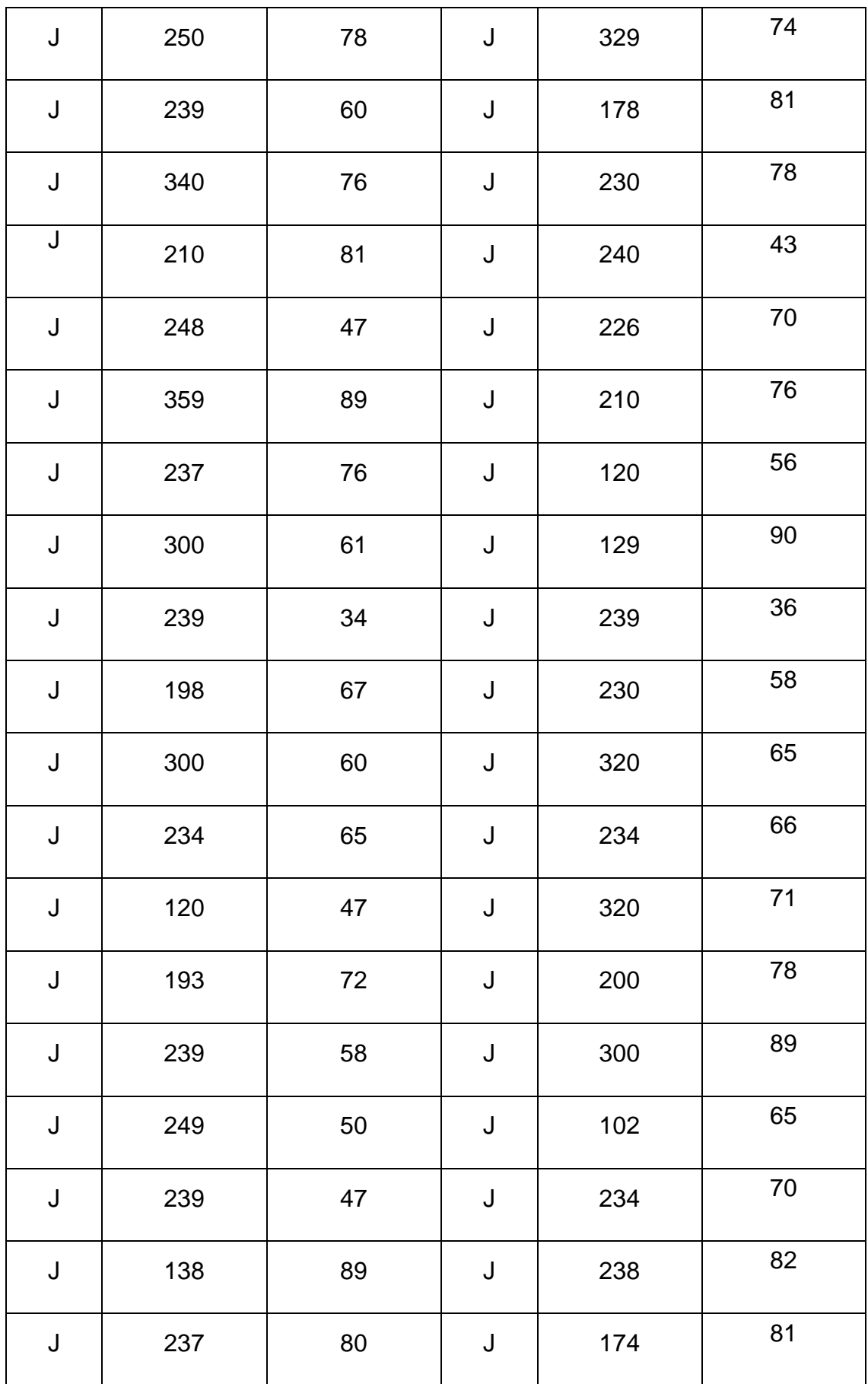

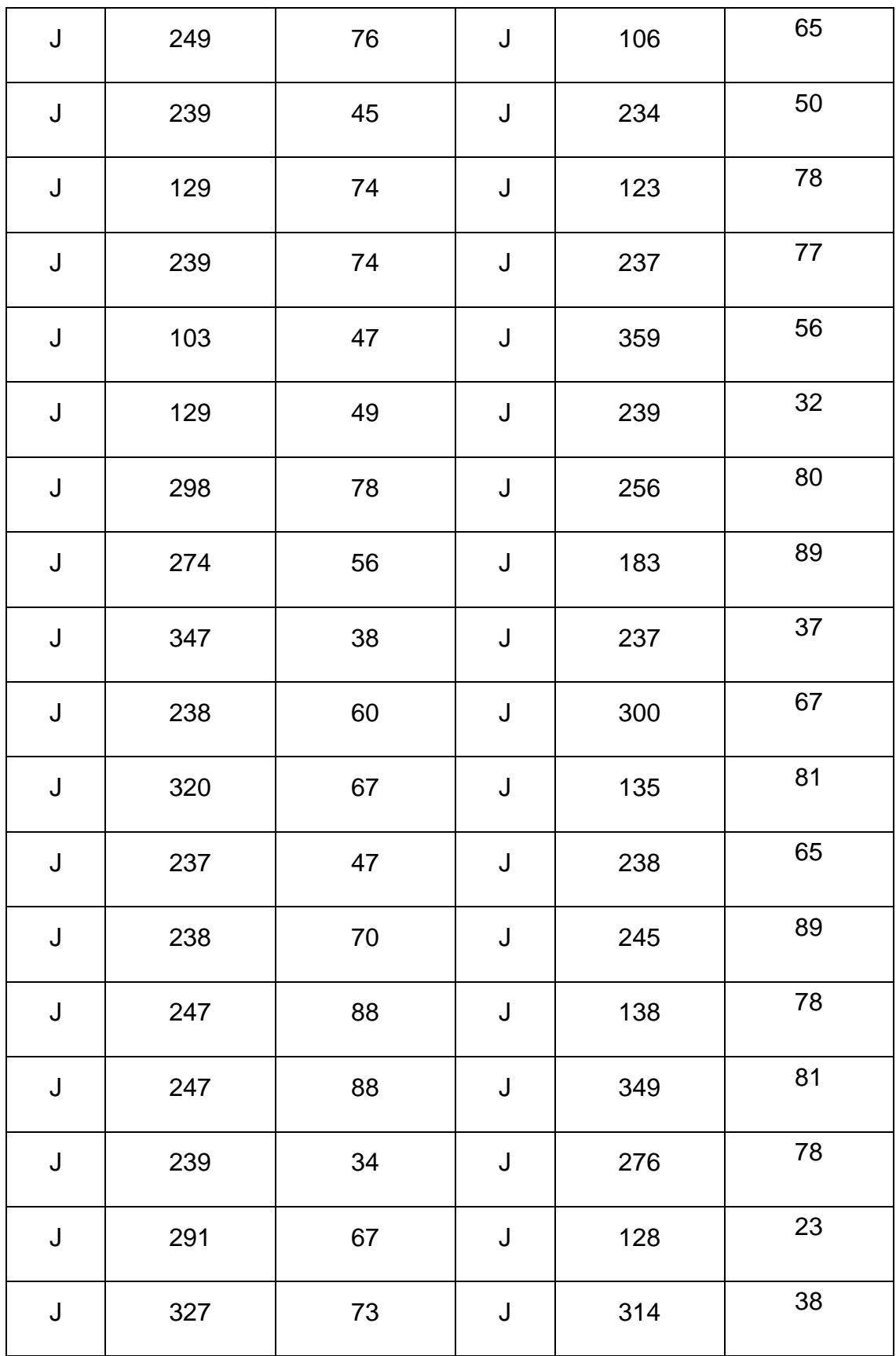

### **EGM19: KM 13+600 - 13+800**

## *Anexo 19 Tabla de las orientaciones de las discontinuidades correspondientes al talud del km 13+600 - 13 + 800. Fuente: Elaboración propia*

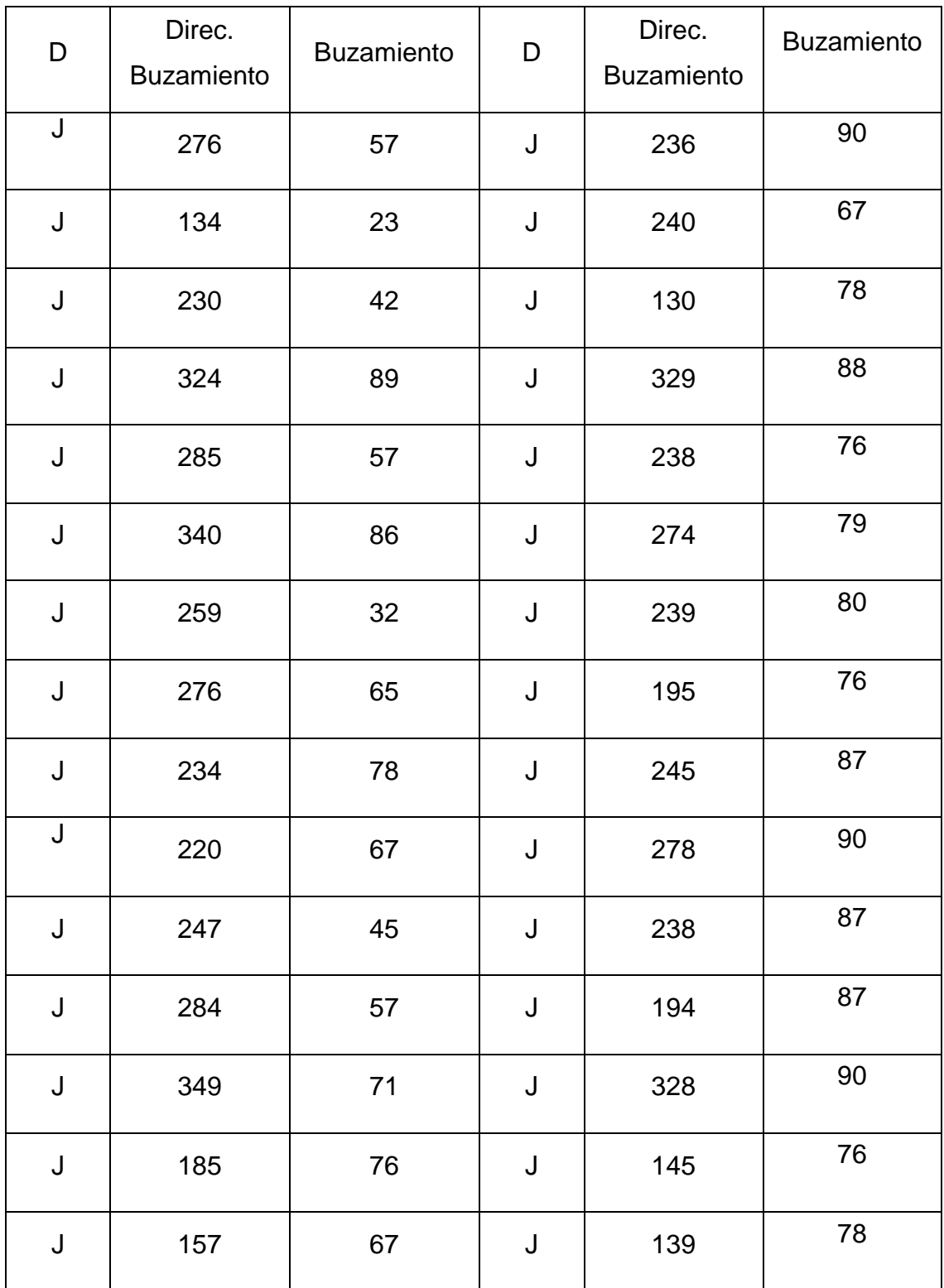

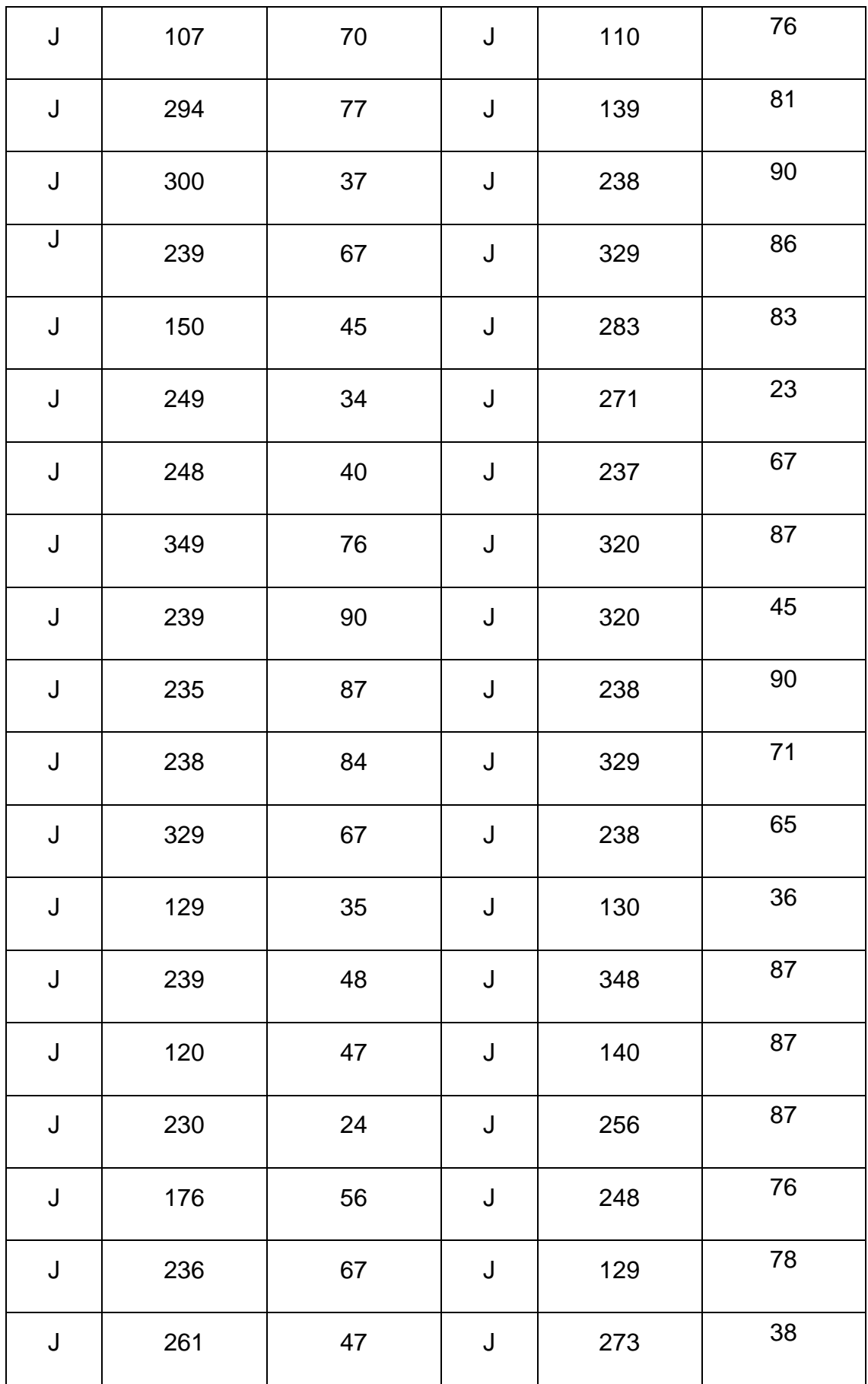

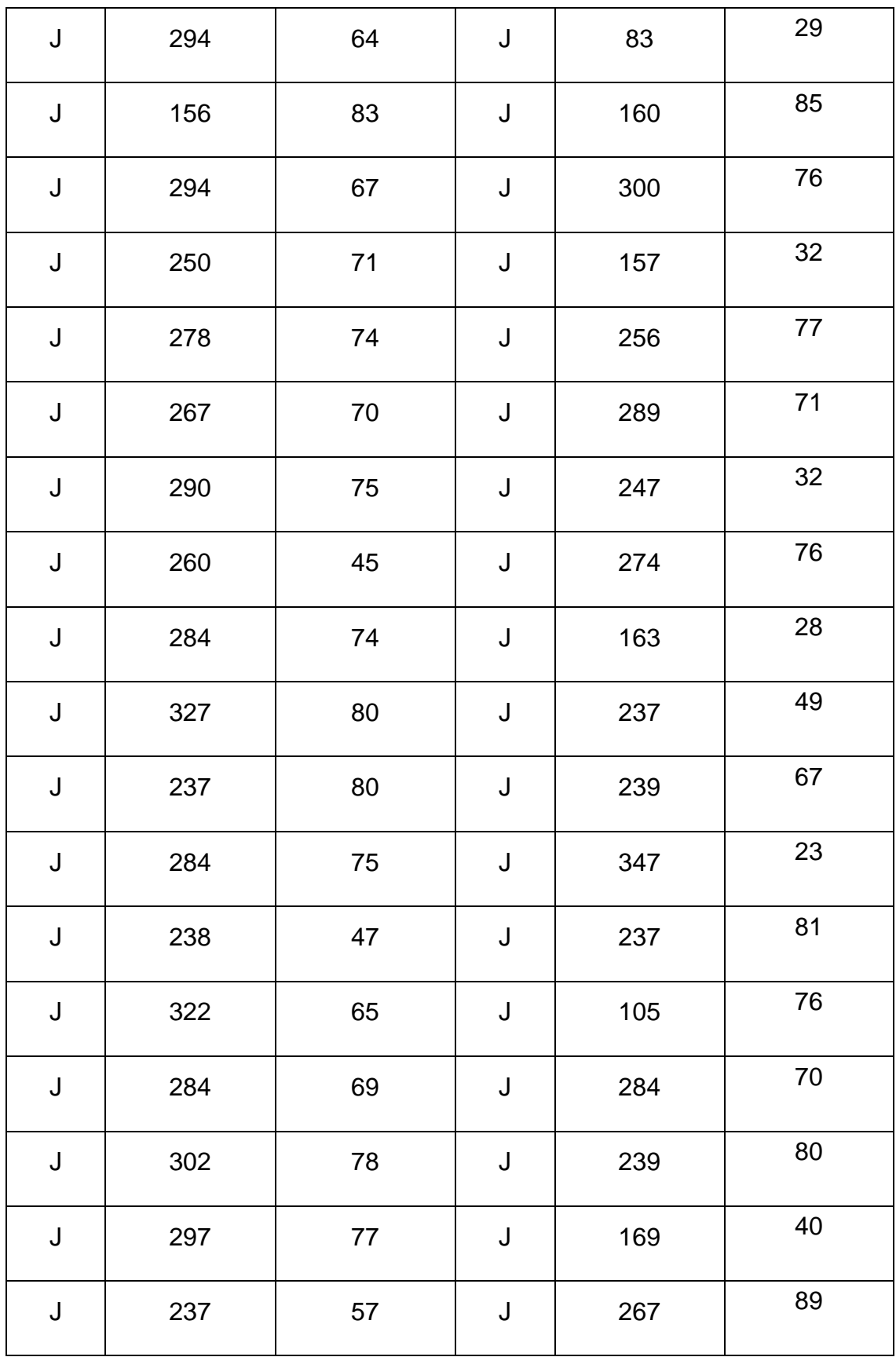

### **EGM20: KM 13+800 - 13+1000**

## *Anexo 20 Tabla de las orientaciones de las discontinuidades correspondientes al talud del km 13+800 - 13 + 1000. Fuente: Elaboración propia*

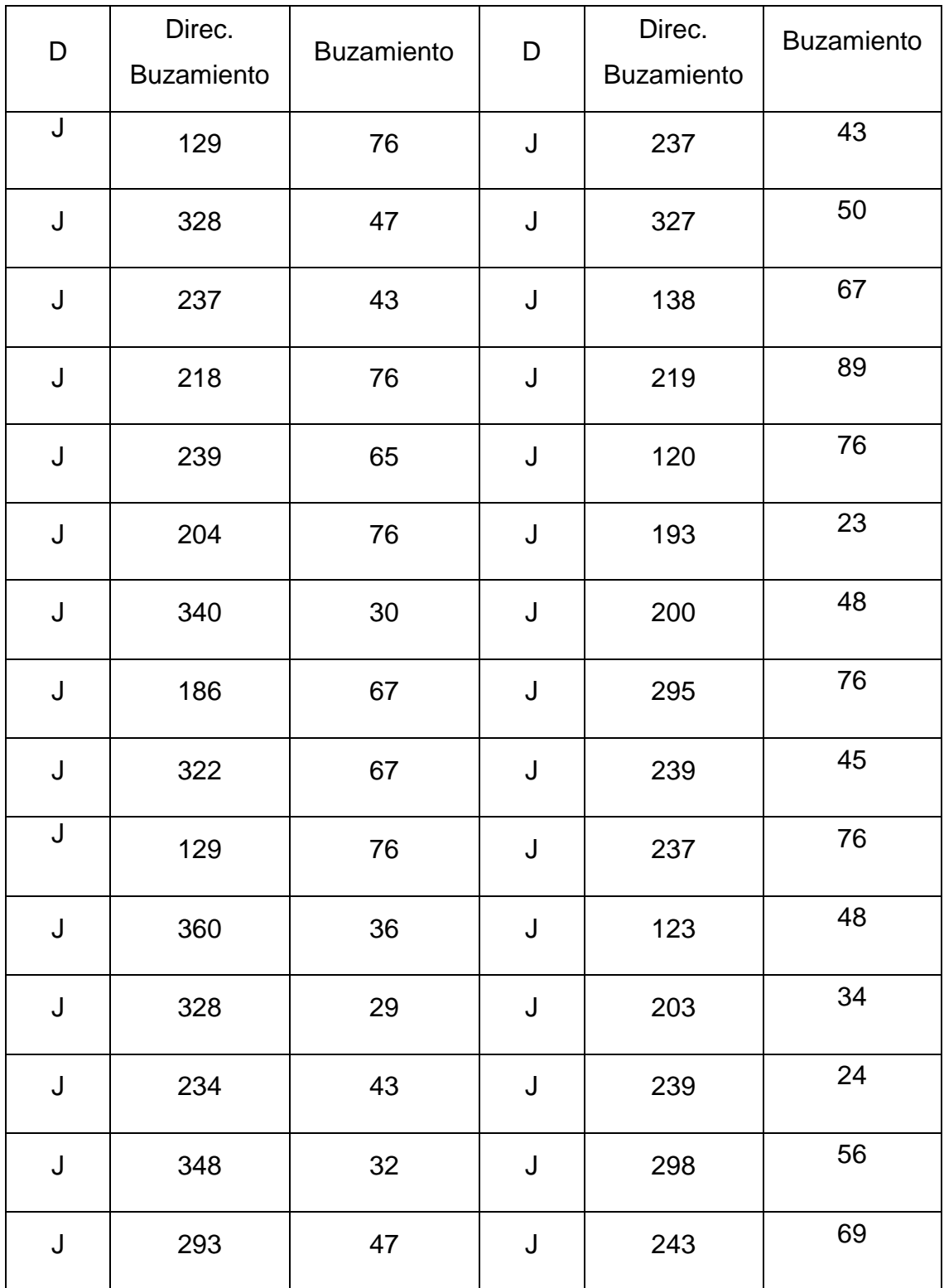

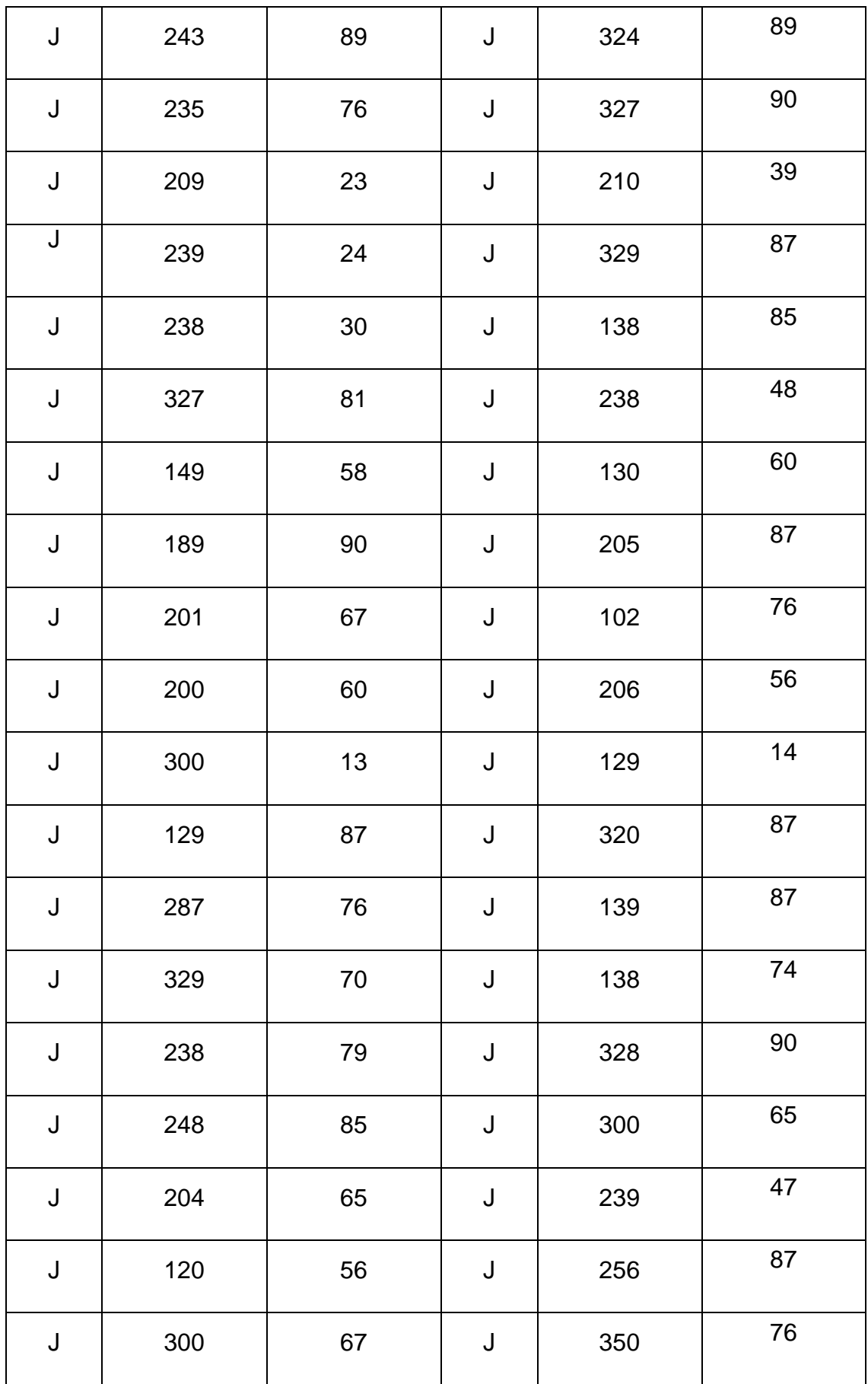

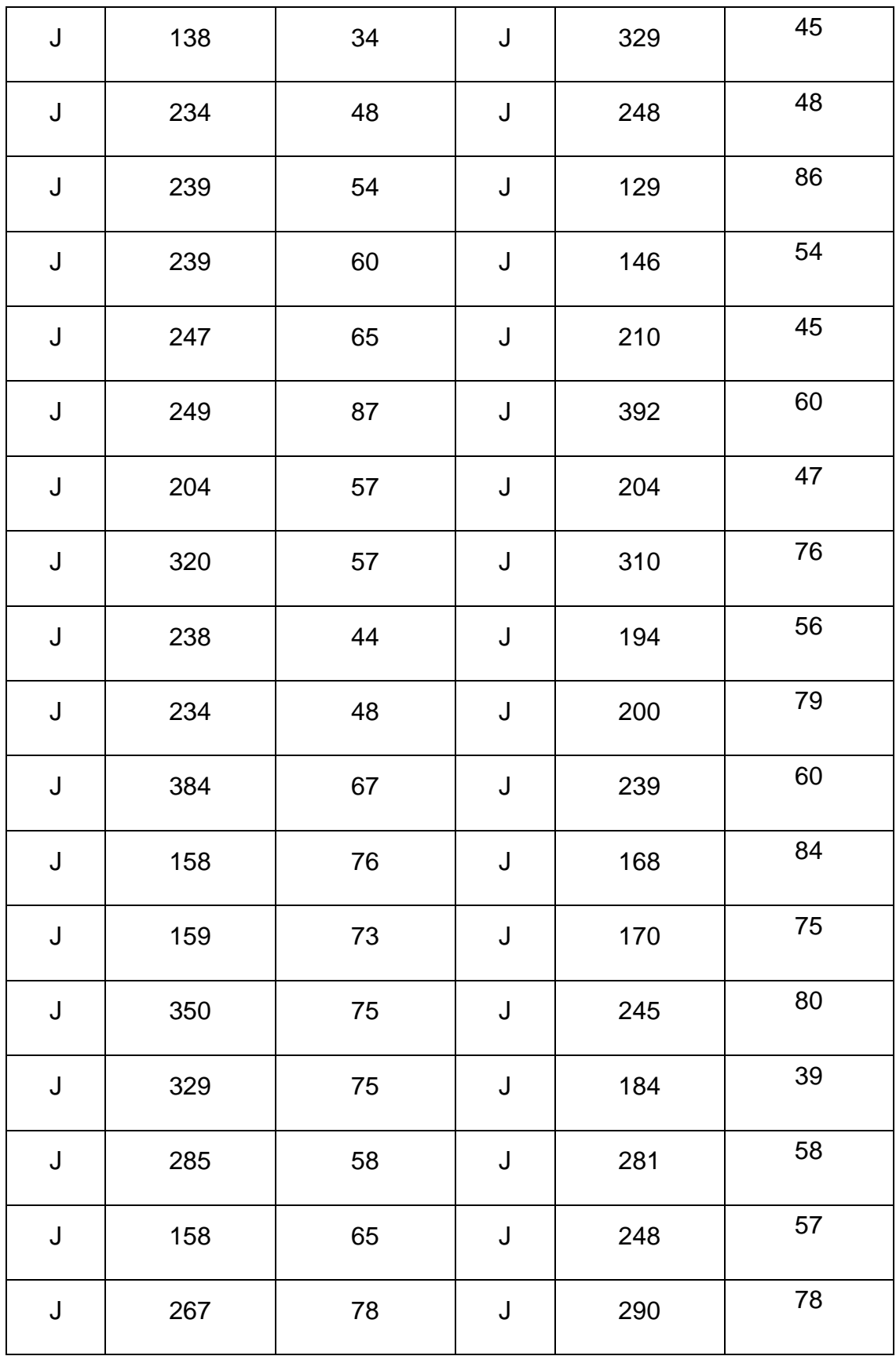

# **EGM21: KM 14+00 - 14+200**

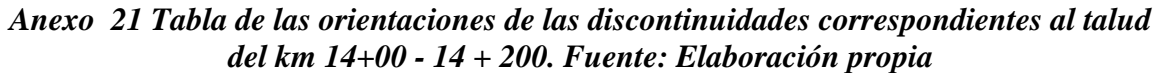

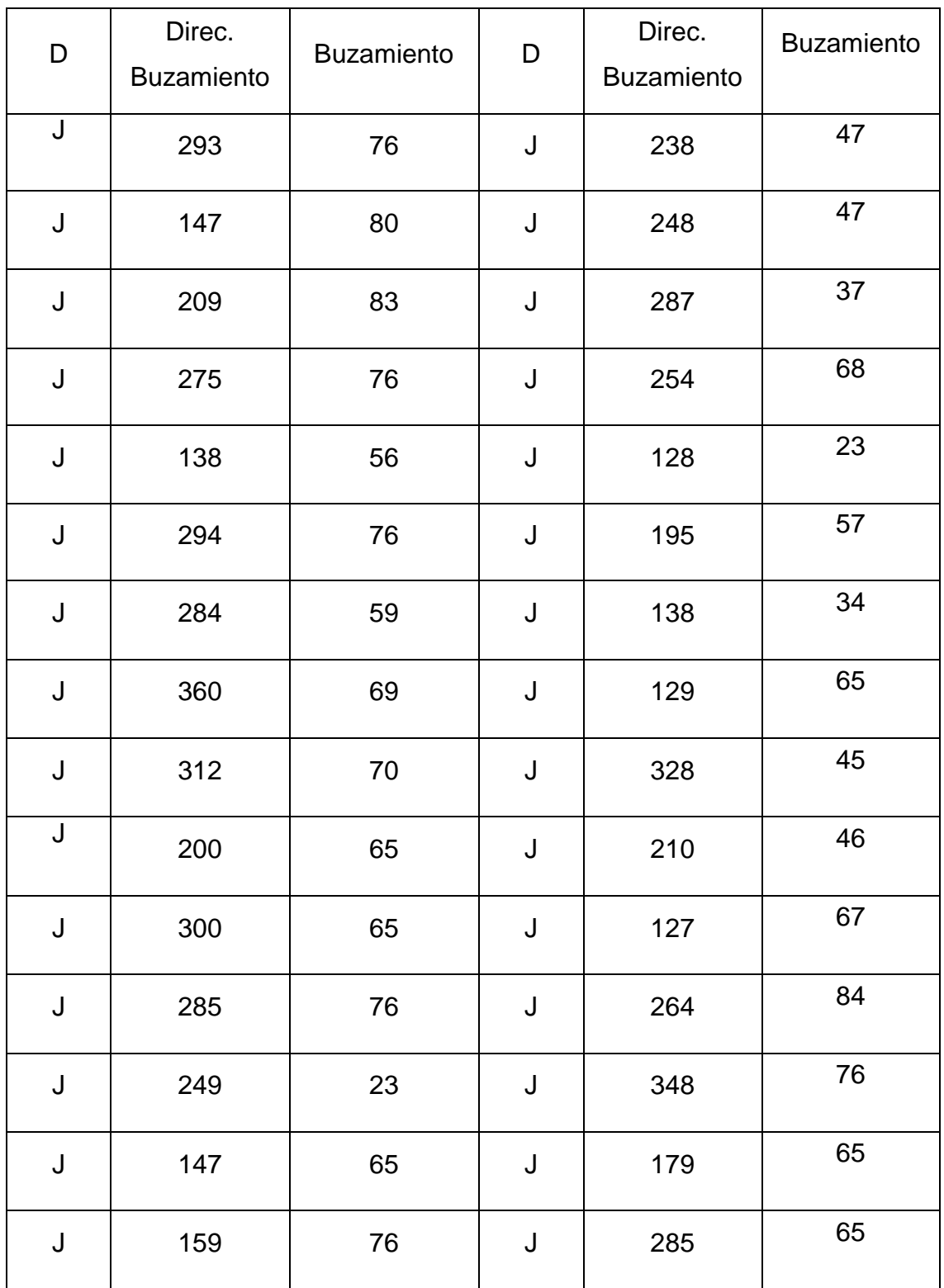

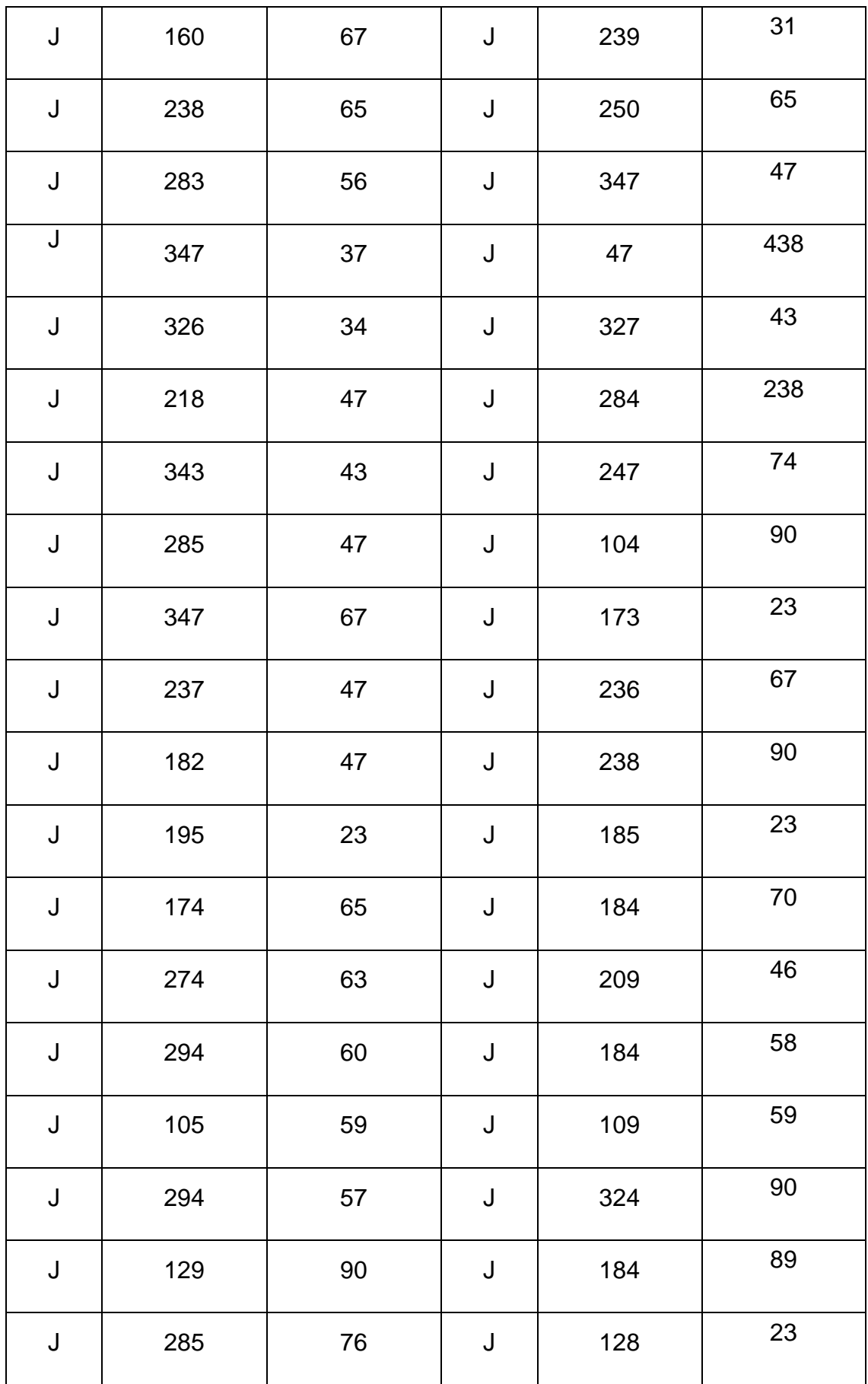

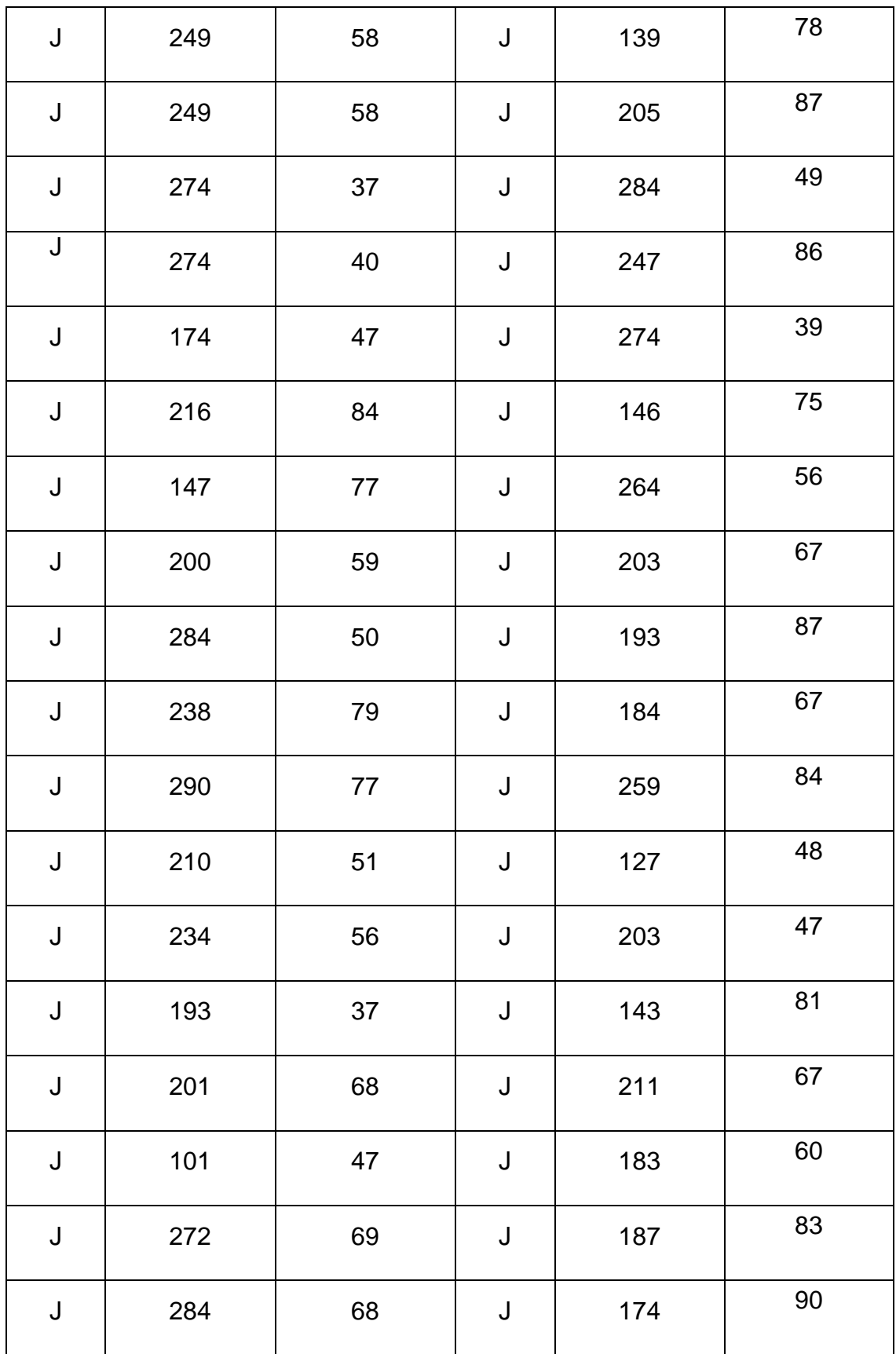

# **EGM22: KM 14 – del 14 +600 al 14 + 800**

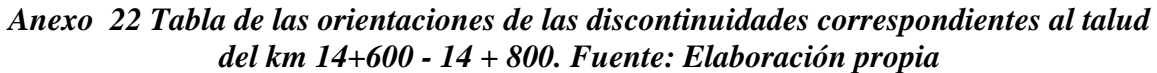

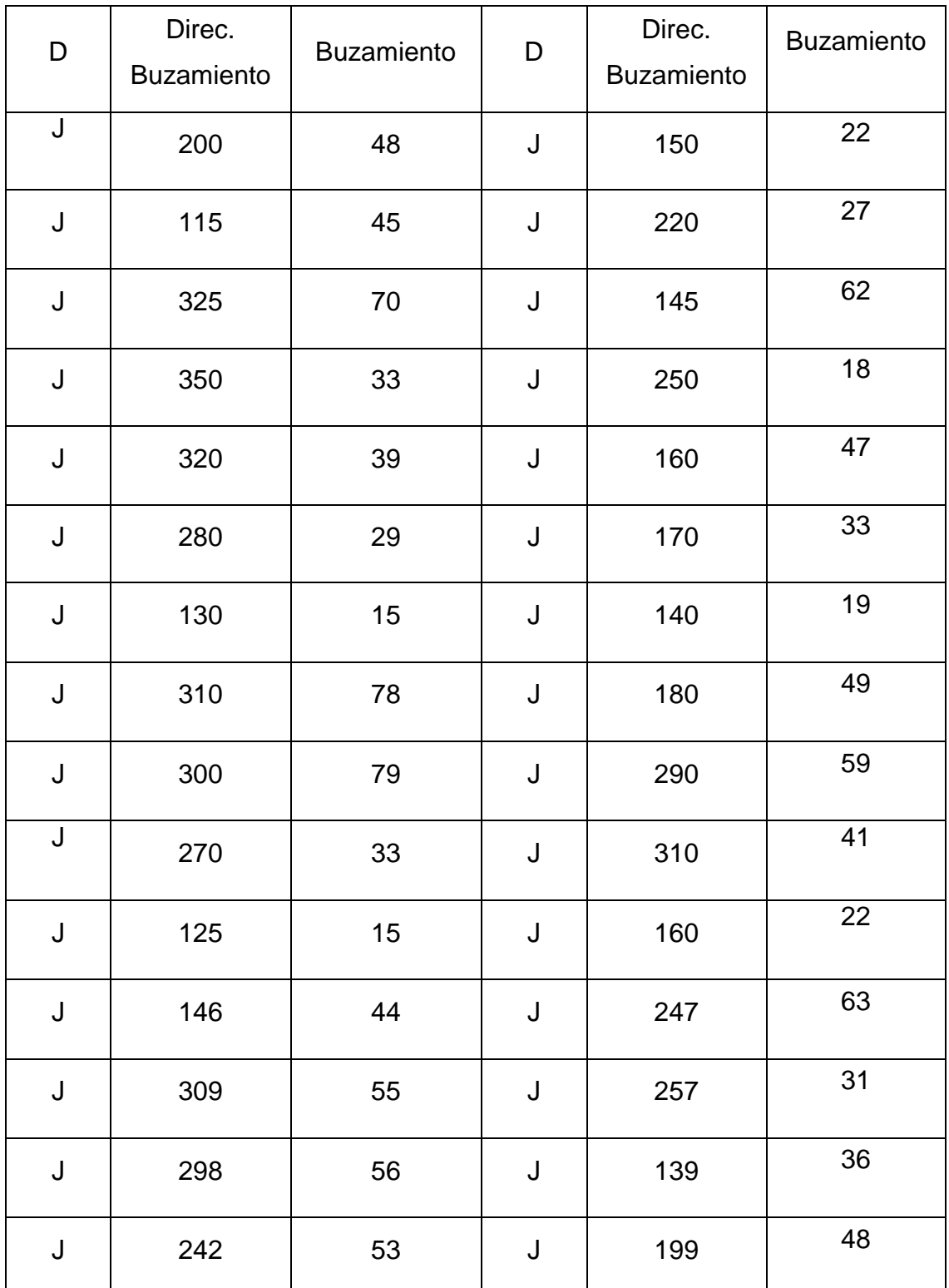
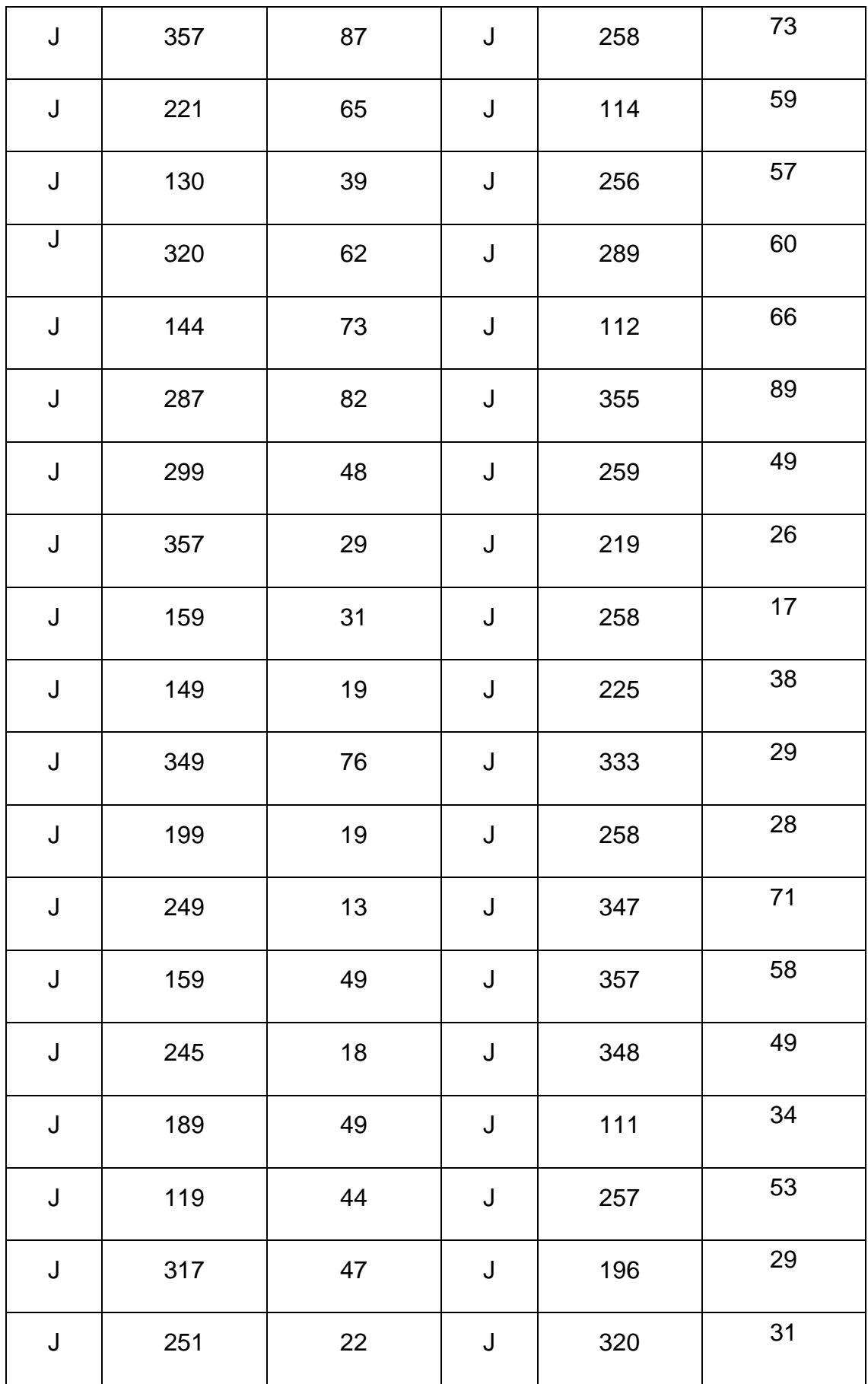

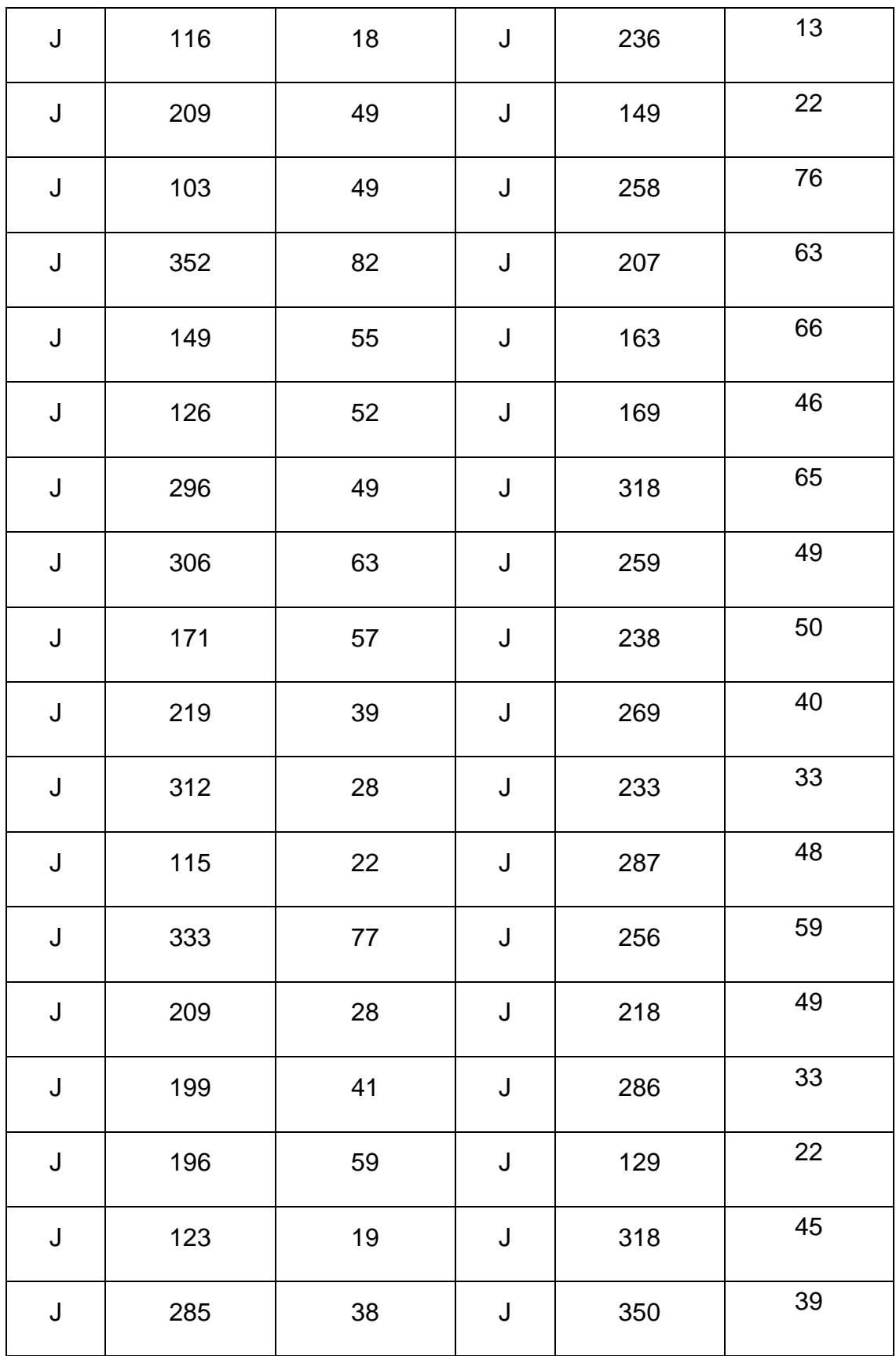

## **EGM23: KM 14+800 - KM 15**

# *Anexo 23 Tabla de las orientaciones de las discontinuidades correspondientes al talud del km 14+800 - km 15. Fuente: Elaboración propia*

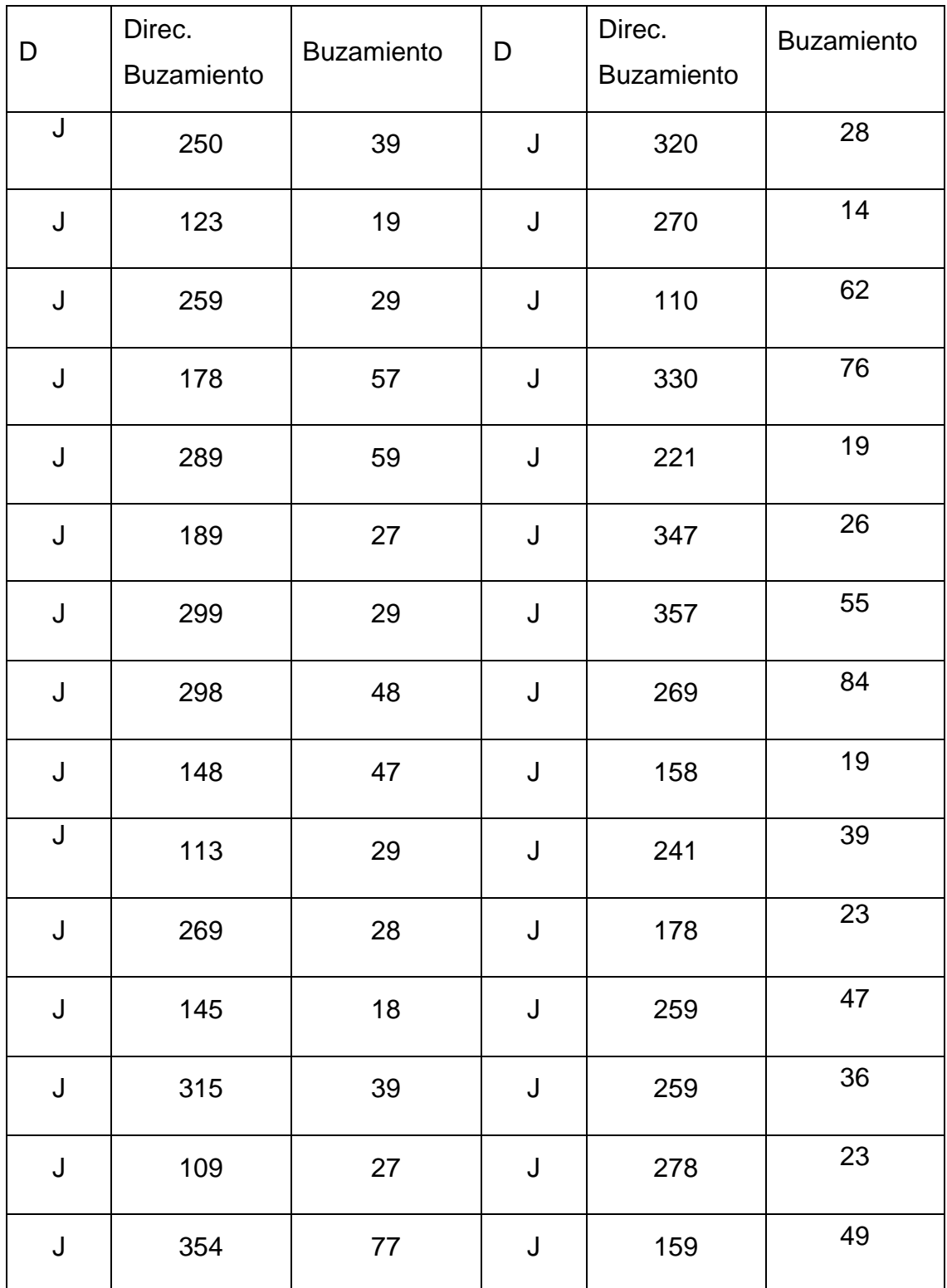

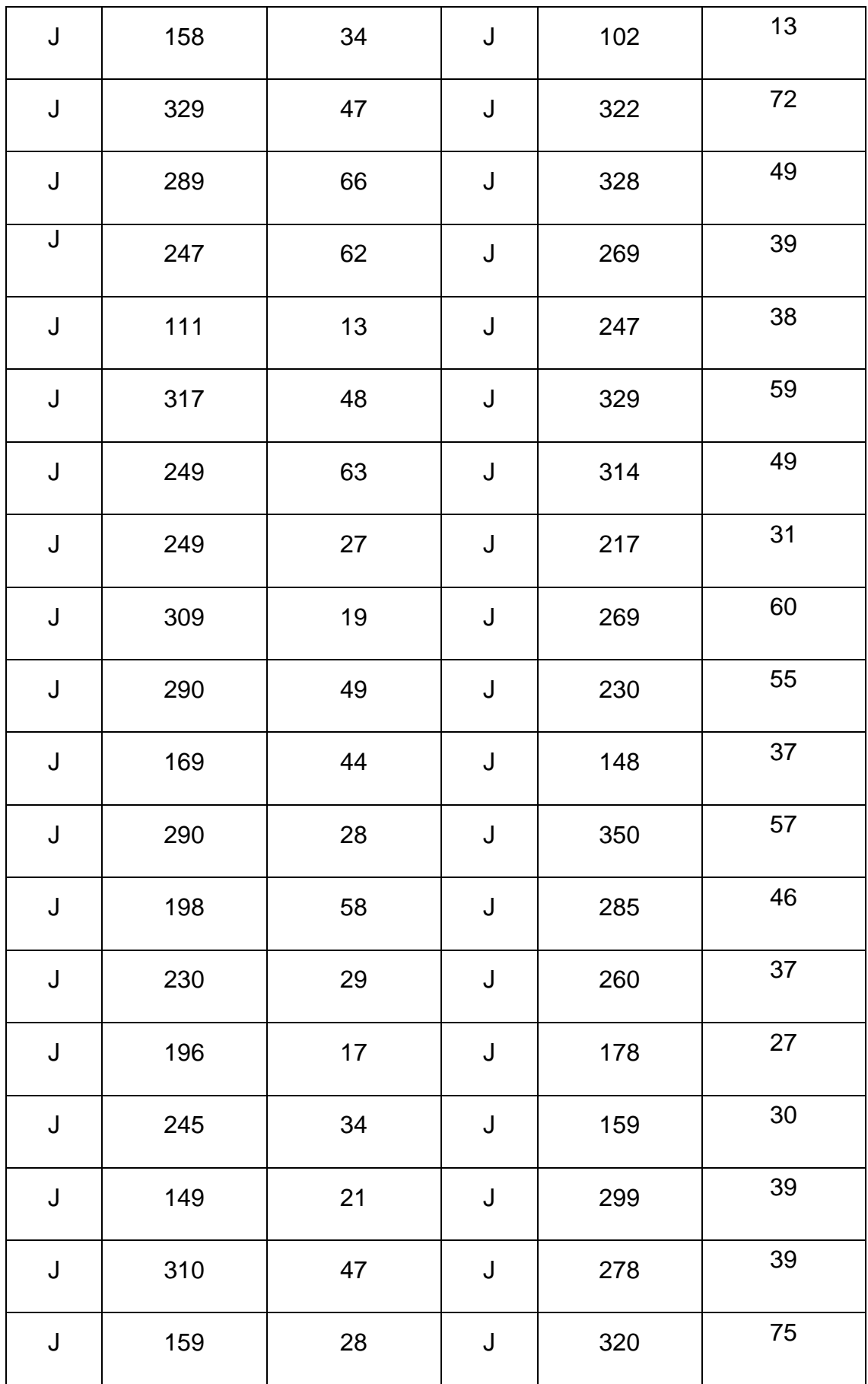

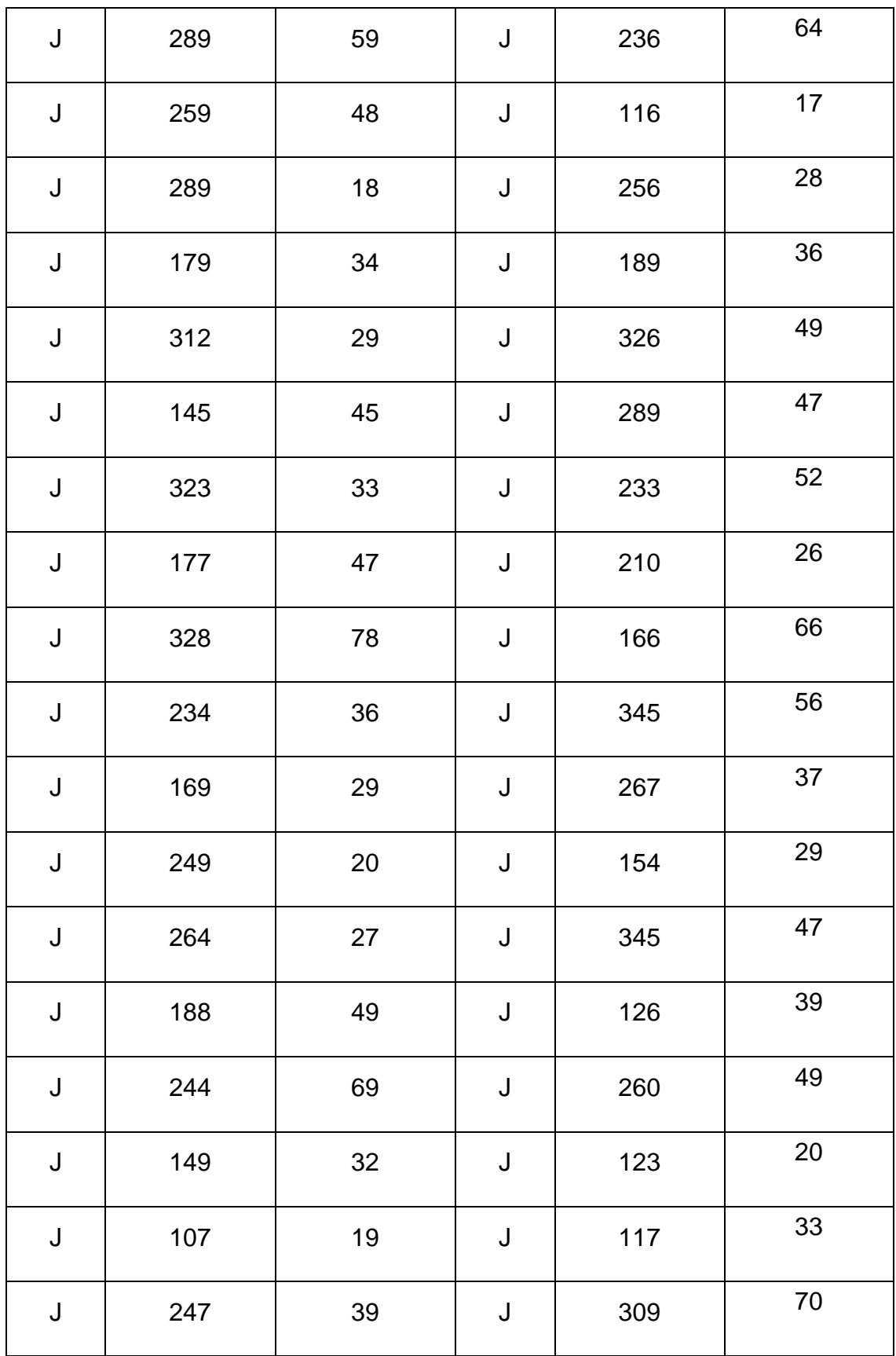

# **ANEXO N°2 REPORTE DIPS**

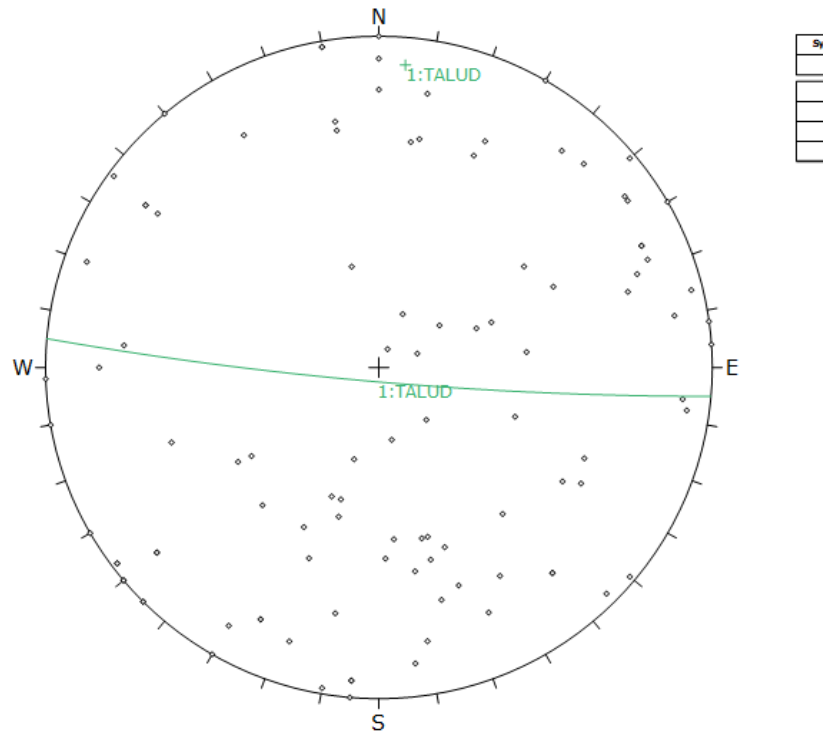

# **EGM1: KM 10+00-10+200**

Plot Mode Pole Vectors Vector Count 101 (101 Entries)  $rac{1}{2\pi r}$ 

*Anexo 24 Gráfico de polos de las discontinuidades en el talud del km 10+00-10+200. Fuente Software Dips*

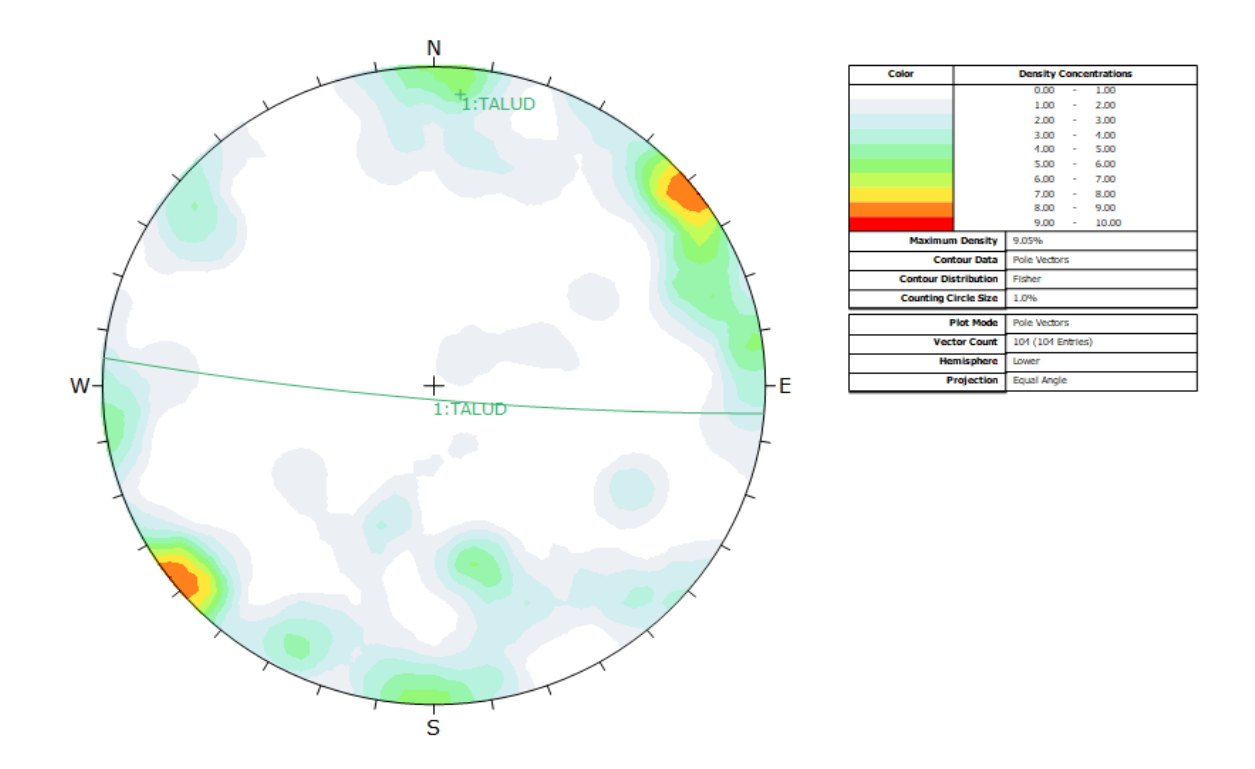

*Anexo 25 Gráfico de contorno de polos o distribución polar en el talud del km 10+00- 10+200. Fuente Software Dips*

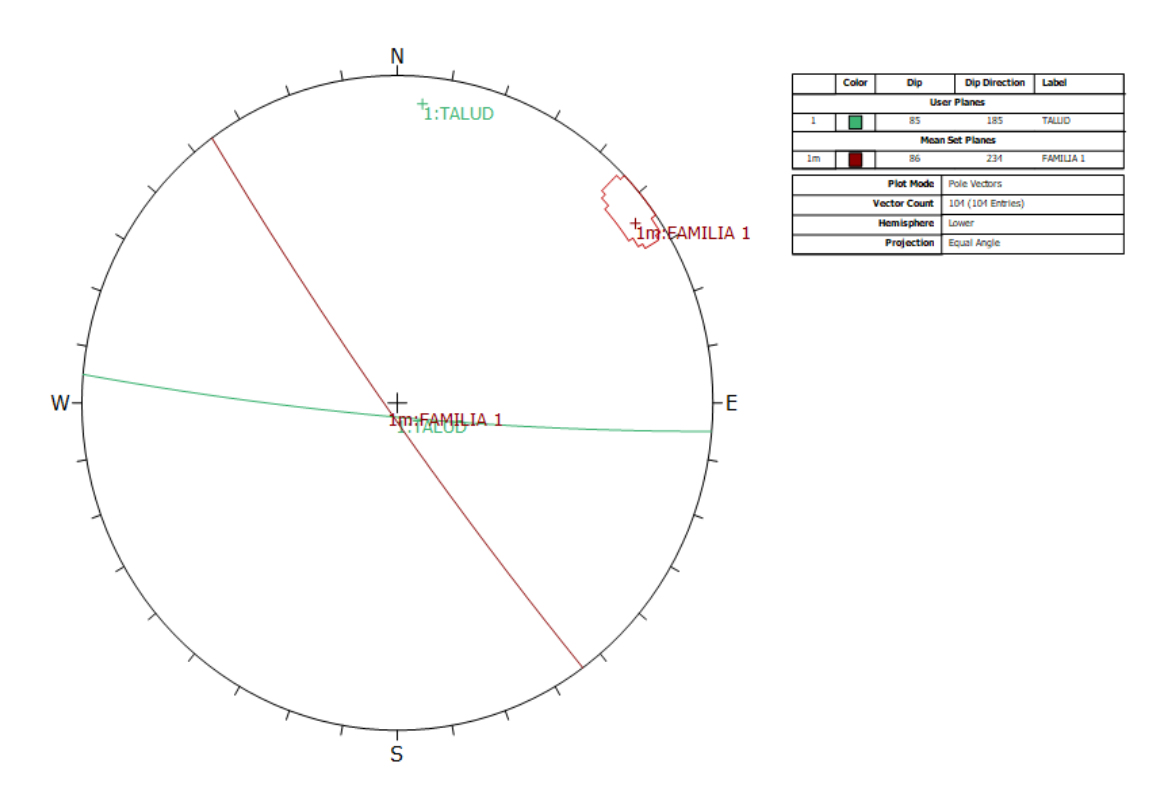

*Anexo 26 Gráfico de sistemas principales en el talud del km 10+00-10+200. Fuente Software Dips.*

**EGM2: KM 10+200-10+400**

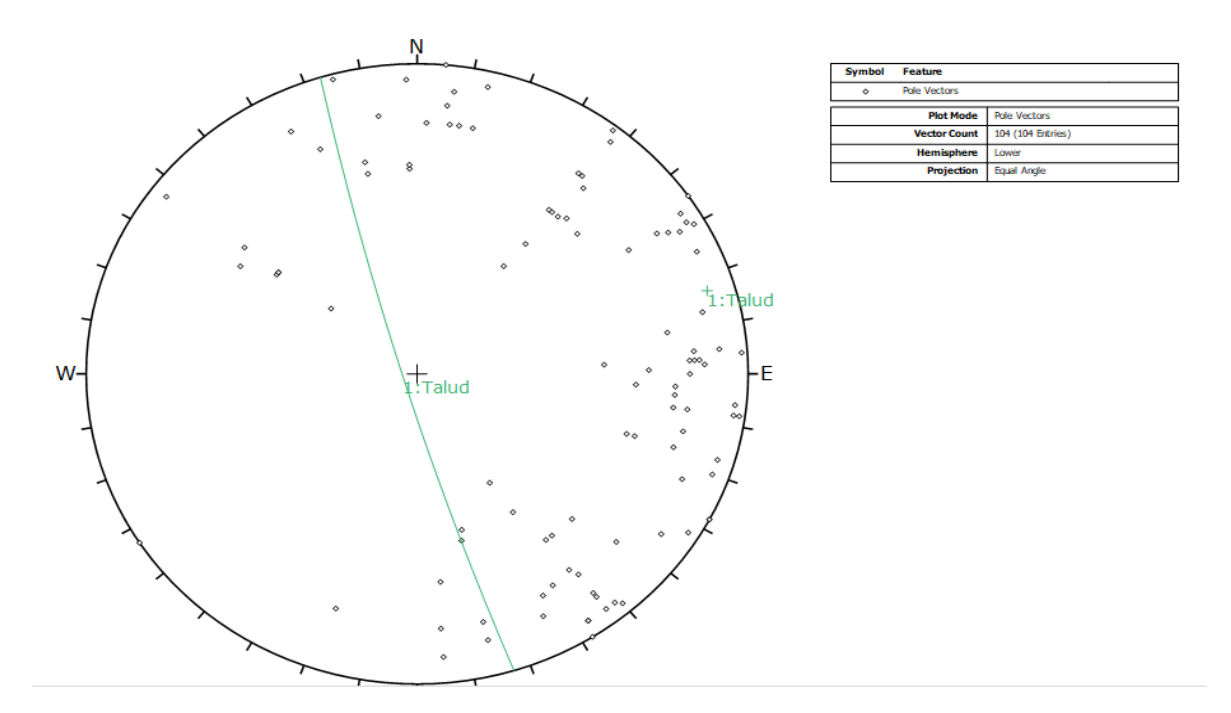

*Anexo 27 Gráfico de polos de las discontinuidades en el talud del km 10+200-10+400. Fuente Software Dips*

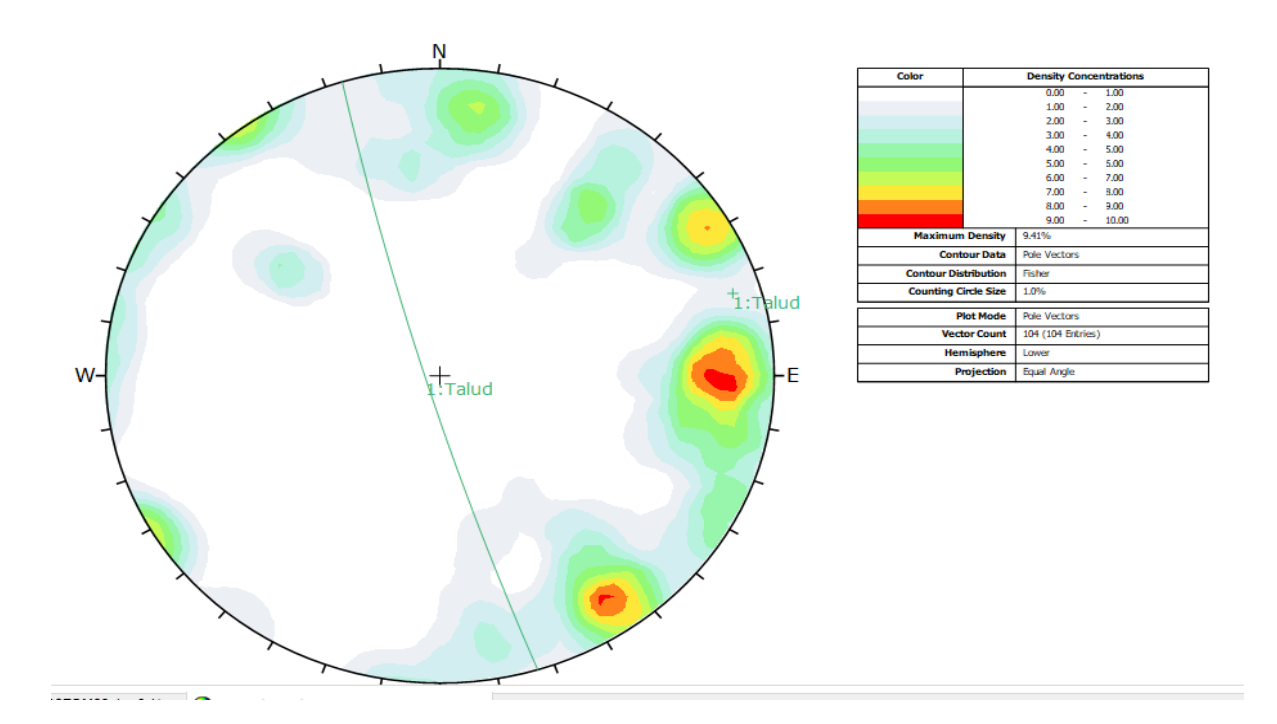

*Anexo 28 Gráfico de contorno de polos o distribución polar en el talud del km 10+200- 10+400. Fuente Software Dips.*

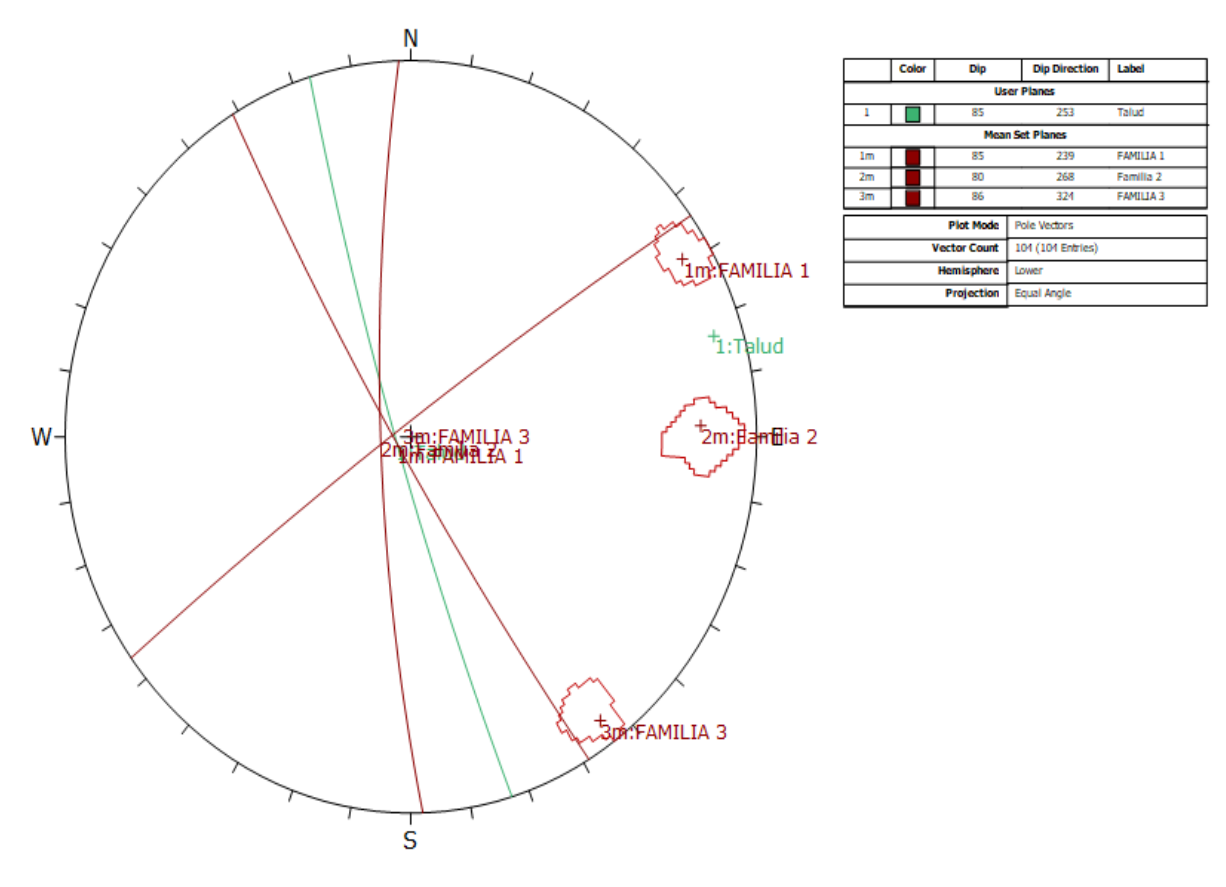

*Anexo 29 Gráfico de sistemas principales en el talud del km 10+200-10+400. Fuente Software Dips.*

**EGM 3:KM 10+400-10+600**

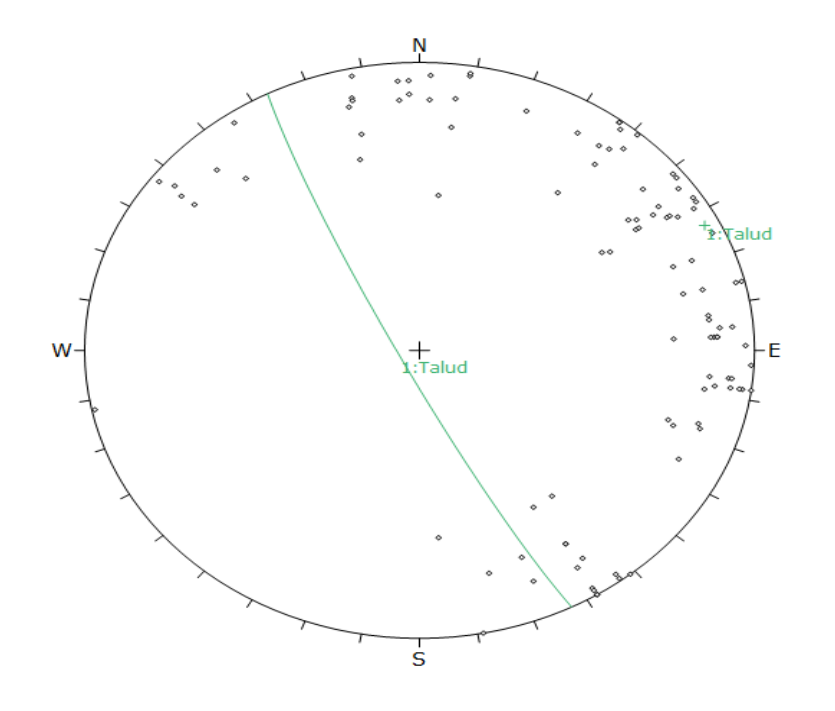

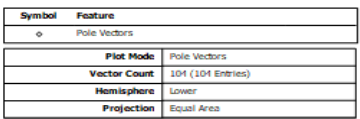

*Anexo 30 Gráfico de polos de las discontinuidades en el talud del km 10+400-10+600. Fuente Software Dips*

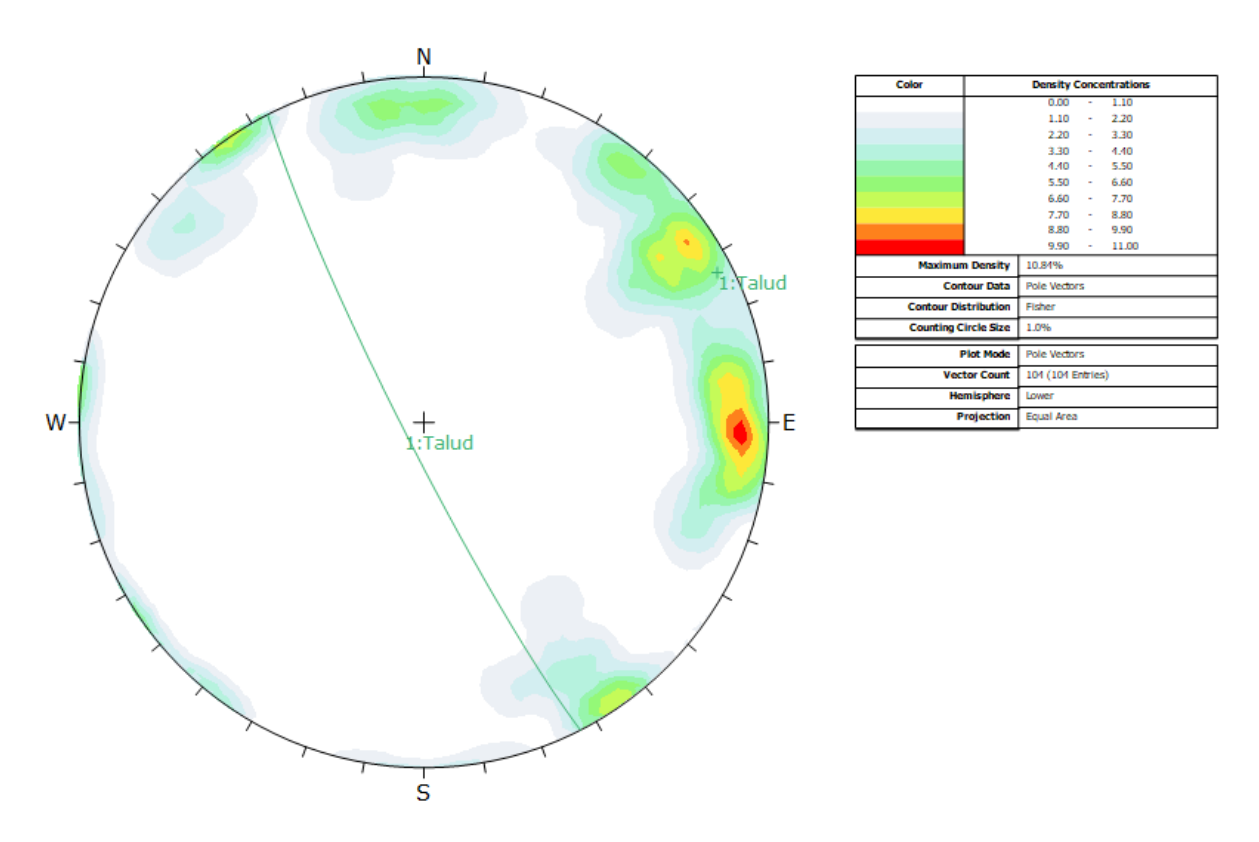

*Anexo 31 Gráfico de contorno de polos o distribución polar en el talud del km 10+400- 10+600. Fuente Software Dips*

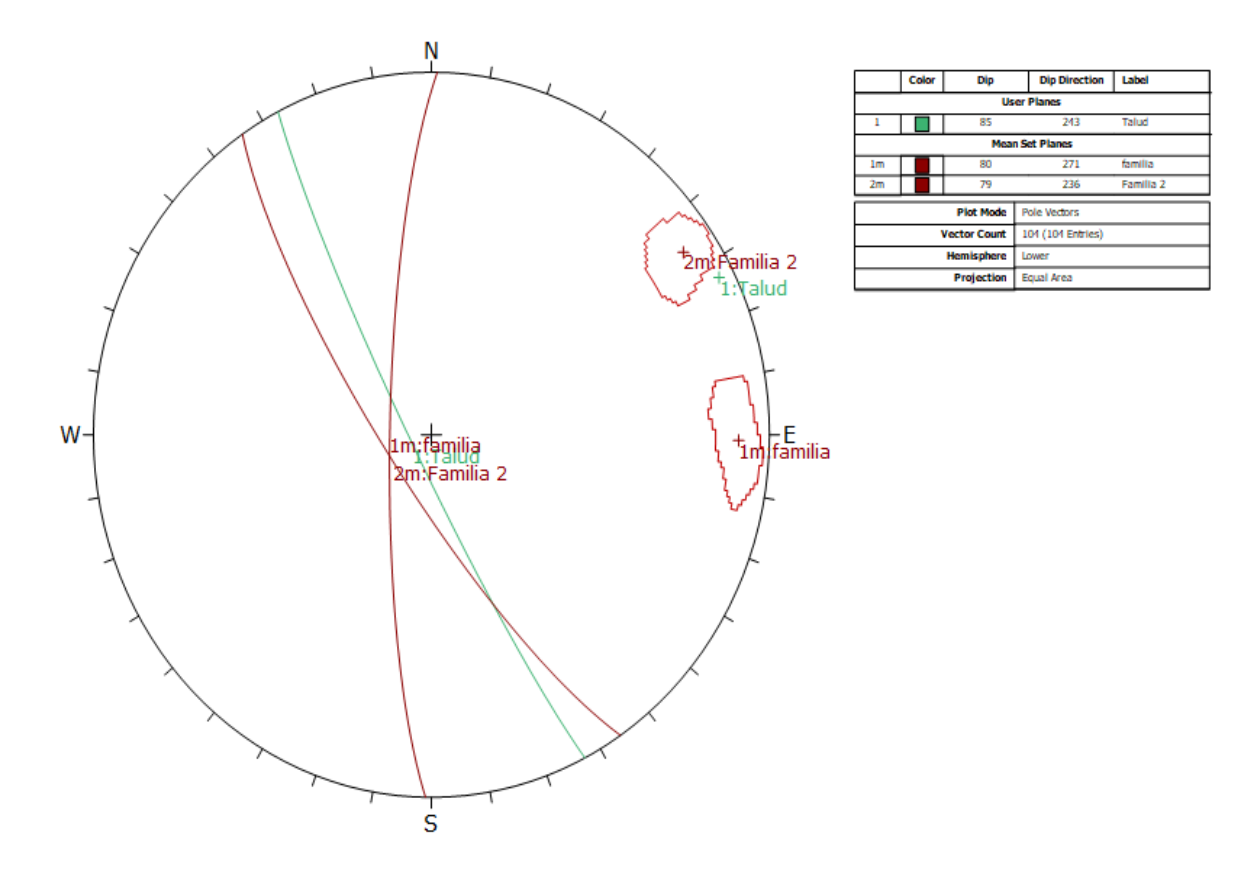

*Anexo 32 Gráfico de sistemas principales en el talud del km 10+400-10+600. Fuente Software Dips.*

**EGM 4: KM 10+600-10+800**

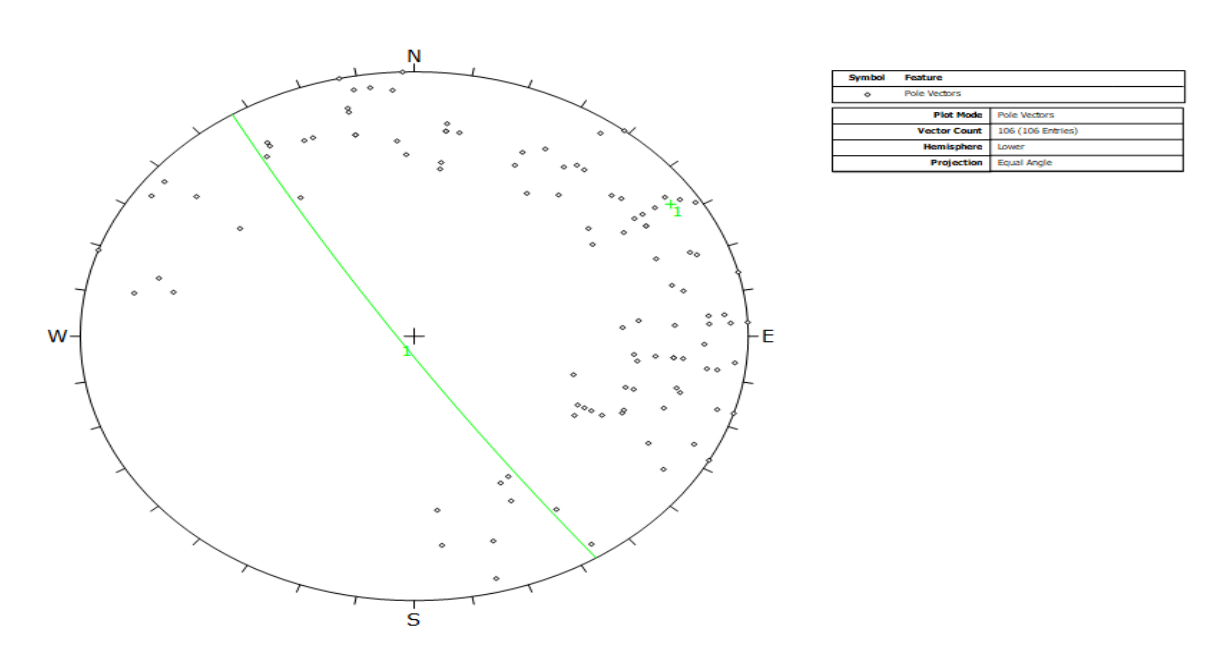

*Anexo 33 Gráfico de polos de las discontinuidades en el talud del km 10+600-10+800. Fuente Software Dips*

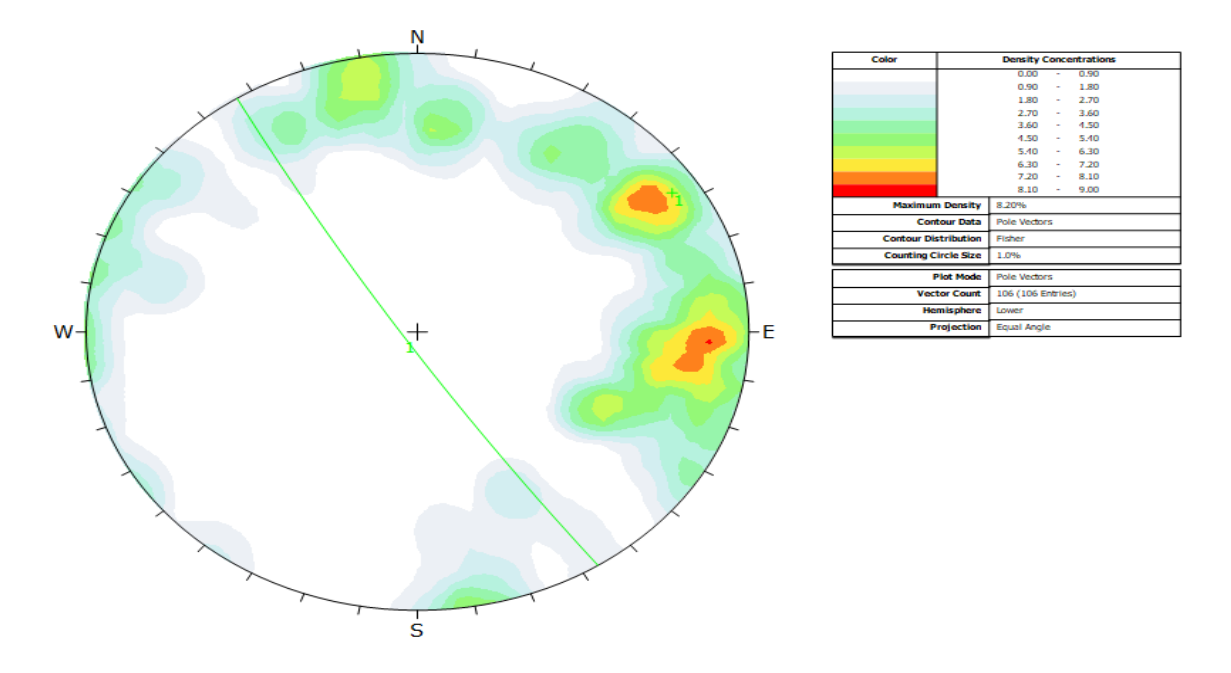

*Anexo 34 Gráfico de contorno de polos o distribución polar en el talud del km 10+600- 10+800. Fuente Software Dips*

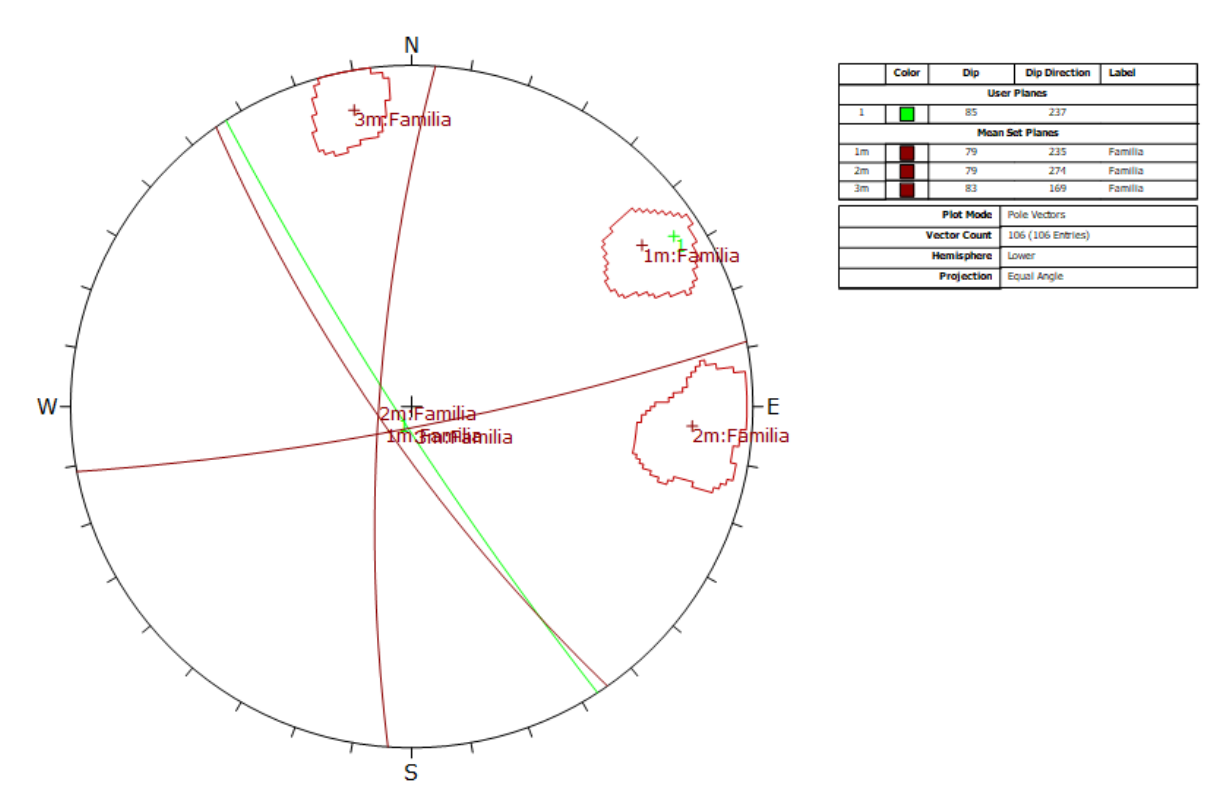

*Anexo 35 Gráfico de sistemas principales en el talud del km 10+600-10+800. Fuente Software Dips.*

## **EGM 5: 10+800-10+1000**

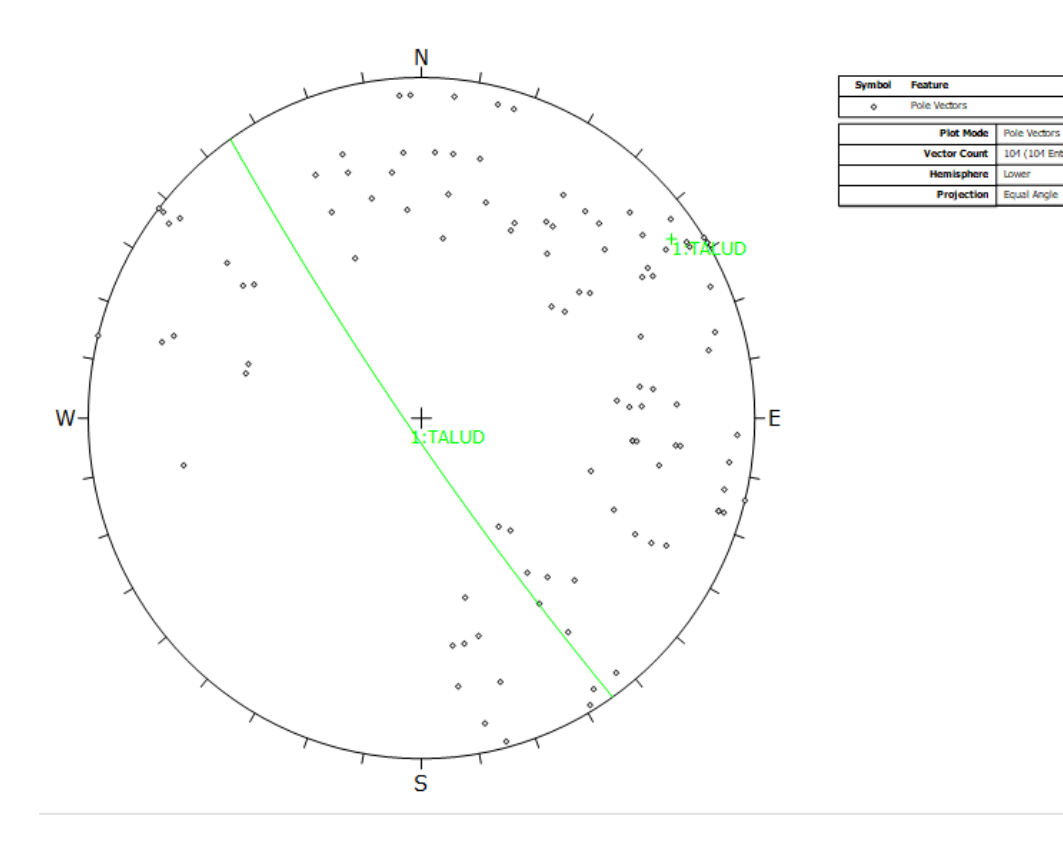

*Anexo 36 Gráfico de polos de las discontinuidades en el talud del km 10+800-10+1000. Fuente Software Dips*

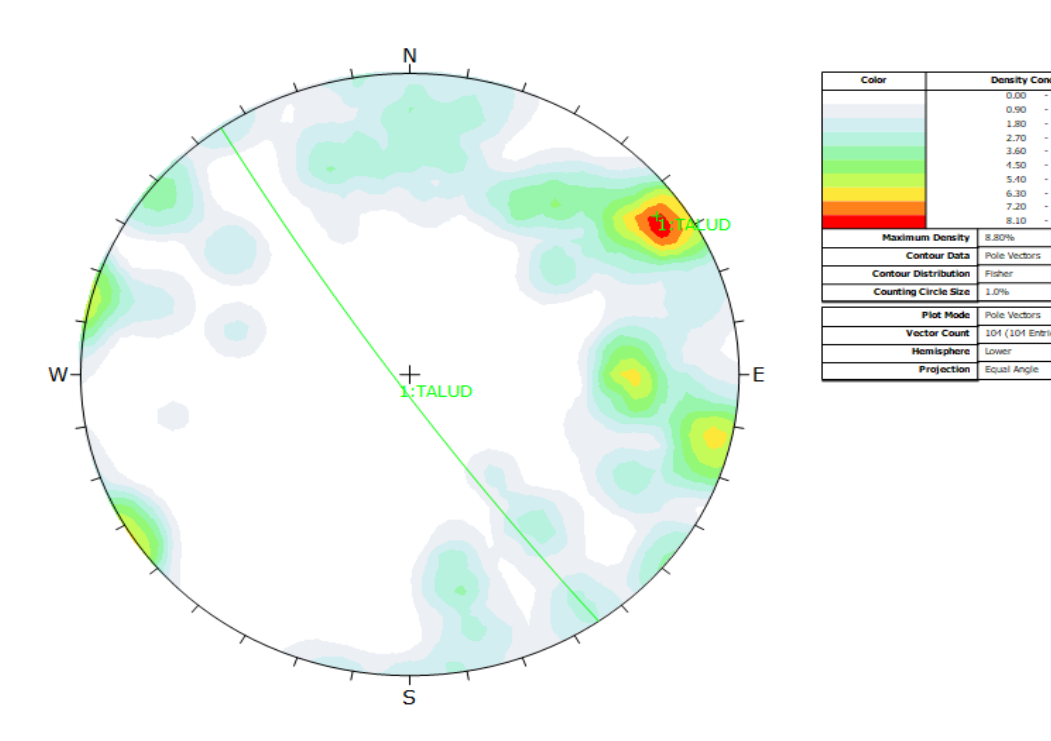

1.80<br>2.70<br>3.60<br>4.50<br>5.40<br>6.30<br>7.20<br>8.10

 $\overline{1}$ 

Equal Angle

*Anexo 37 Gráfico de contorno de polos o distribución polar en el talud del km 10+800- 10+1000. Fuente Software Dips*

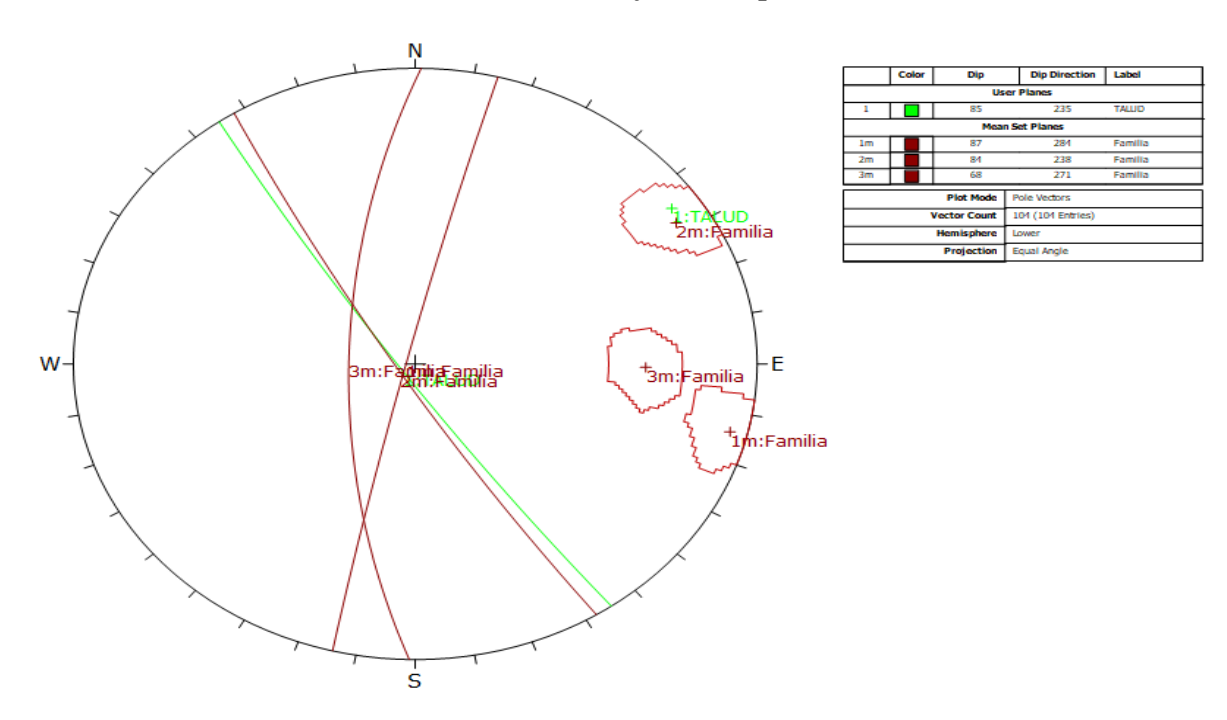

*Anexo 38 Gráfico de sistemas principales en el talud del km 10+800-10+1000. Fuente Software Dips.*

**EGM 6: KM 11+00-11+200**

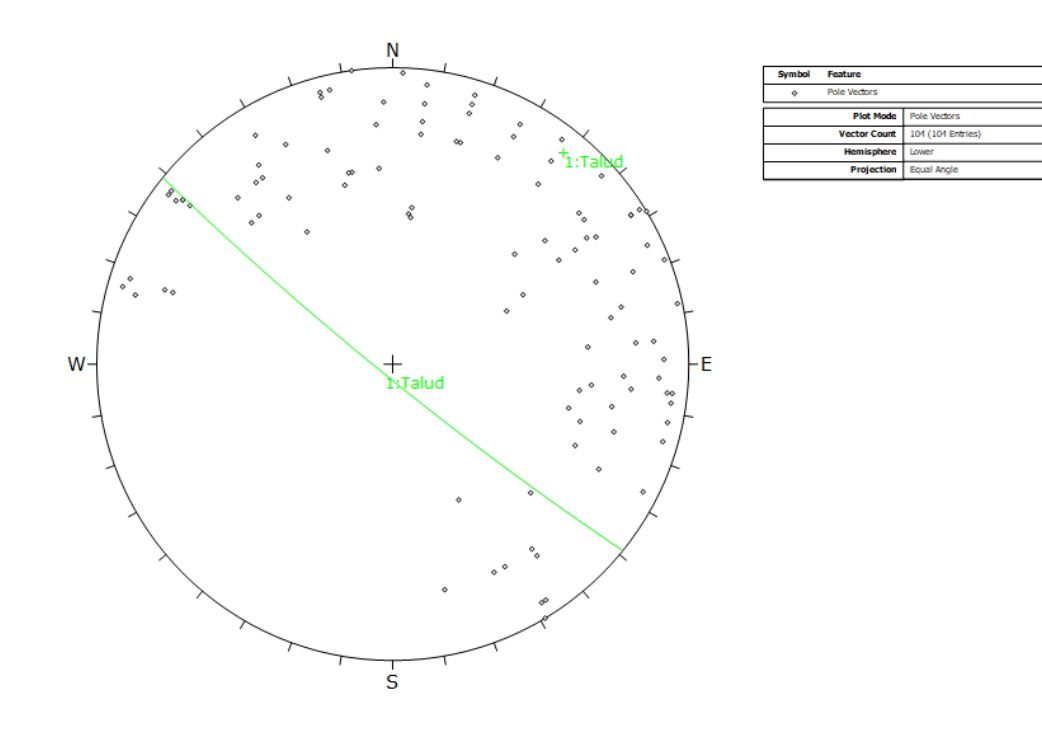

*Anexo 39 Gráfico de polos de las discontinuidades en el talud del km 11+00-11+200. Fuente Software Dips*

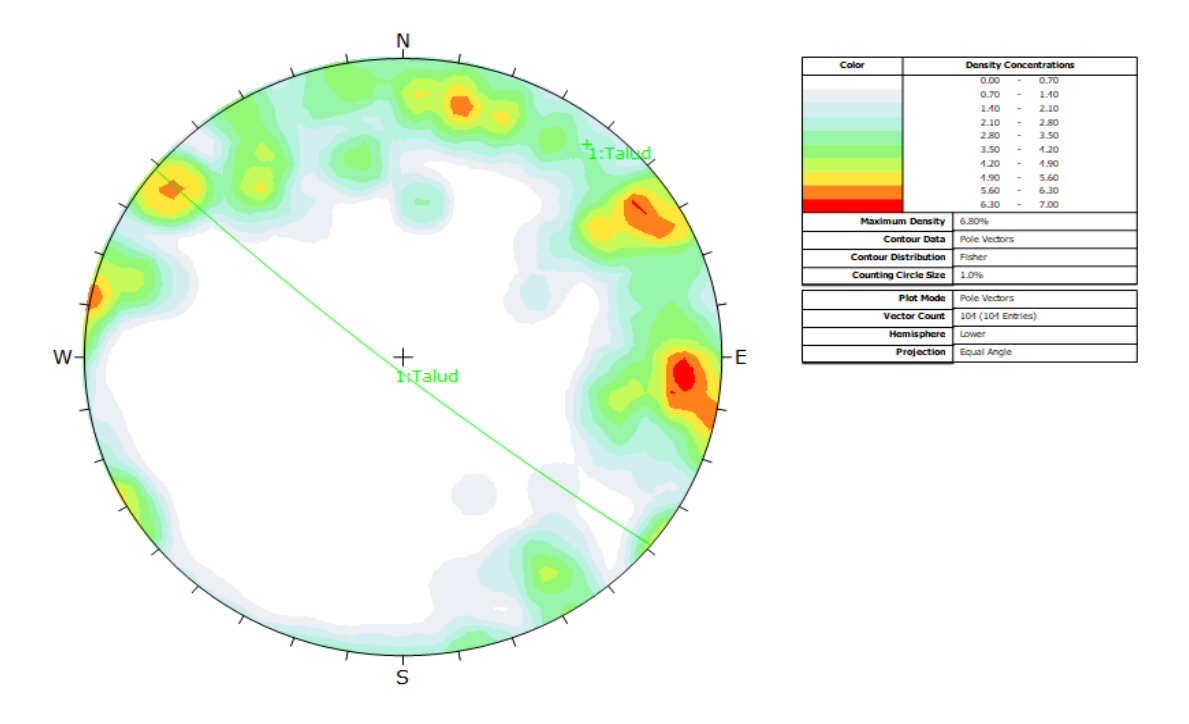

*Anexo 40 Gráfico de contorno de polos o distribución polar en el talud del km 11+00- 11+200. Fuente Software Dips*

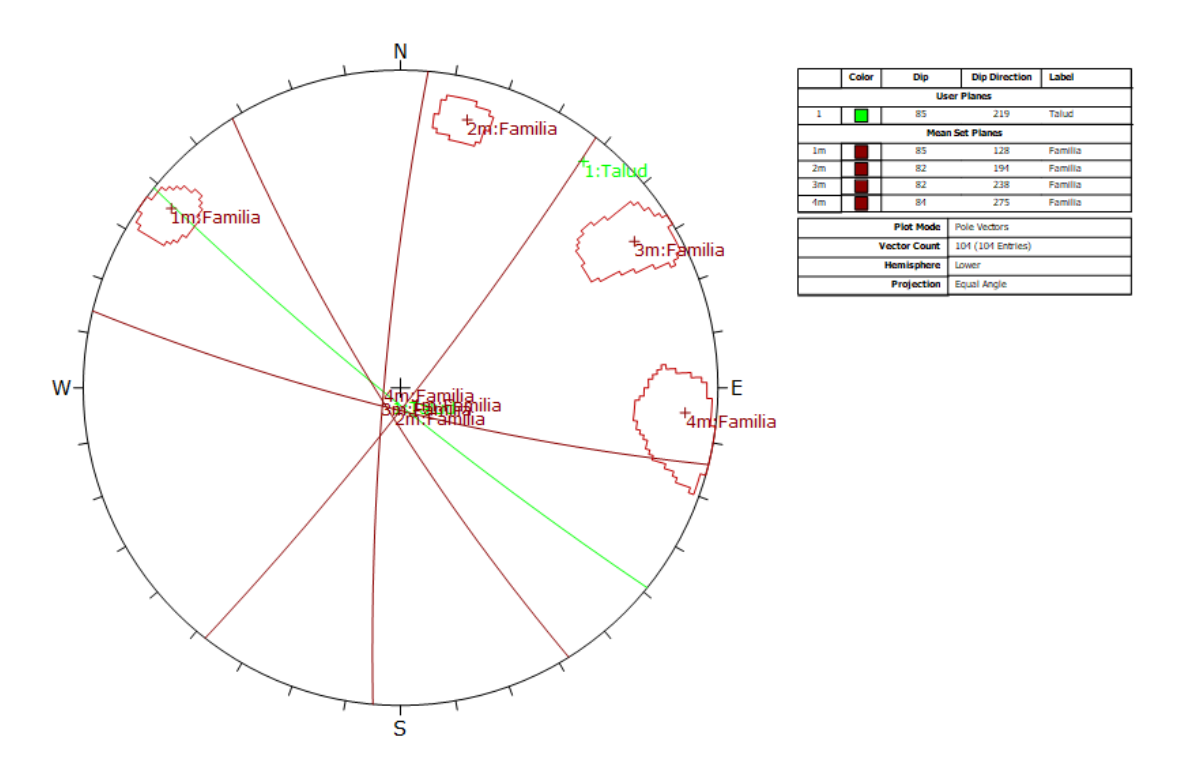

*Anexo 41 Gráfico de sistemas principales en el talud del km 11+00-11+200. Fuente Software Dips.*

### **EGM 7: KM 11+200-11+400**

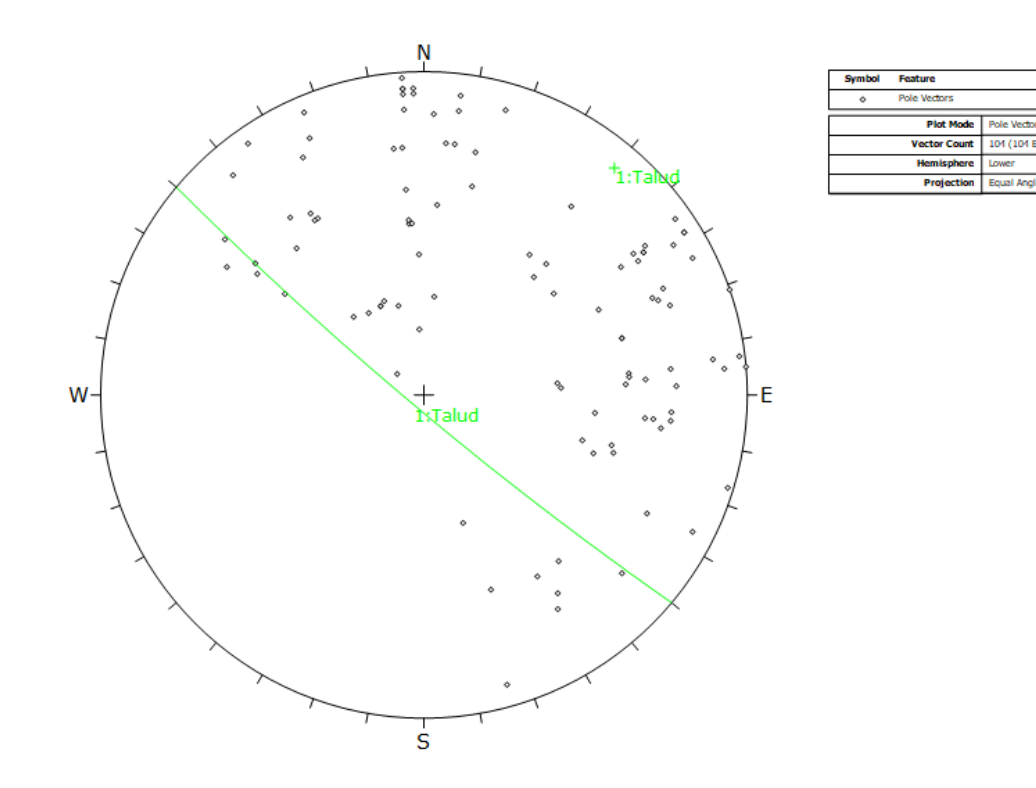

*Anexo 42 Gráfico de polos de las discontinuidades en el talud del km 11+200-11+400. Fuente Software Dips*

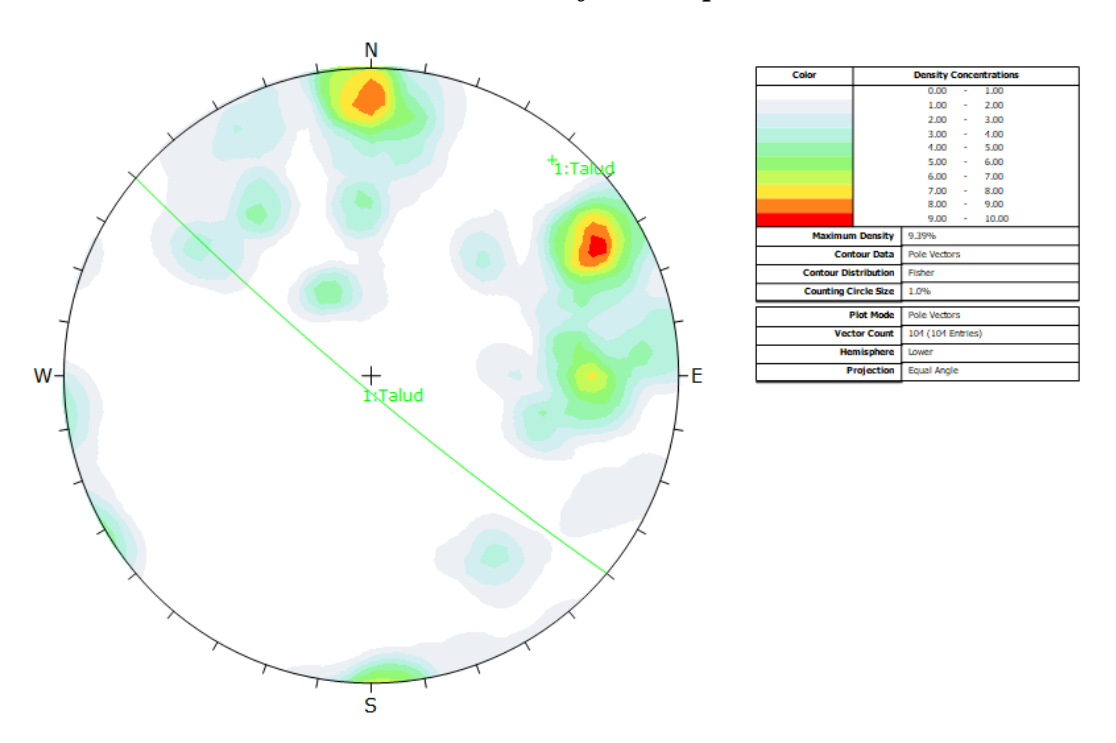

*Anexo 43 Gráfico de contorno de polos o distribución polar en el talud del km 11+200- 11+400. Fuente Software Dips*

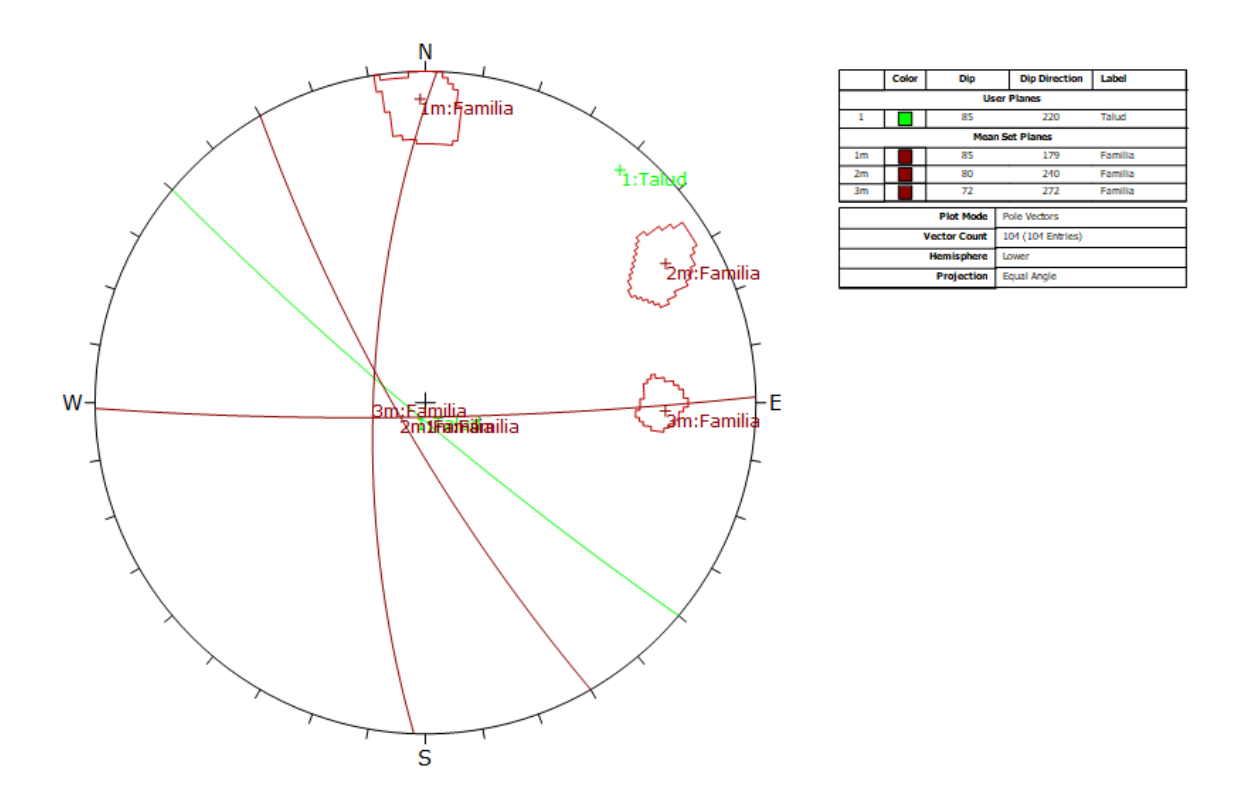

*Anexo 44 Gráfico de sistemas principales en el talud del km 11+200-11+400. Fuente Software Dips.*

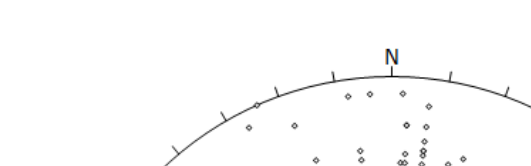

**EGM 8: KM 11+400-11+600**

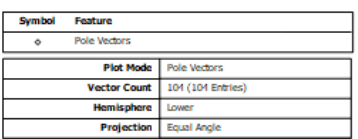

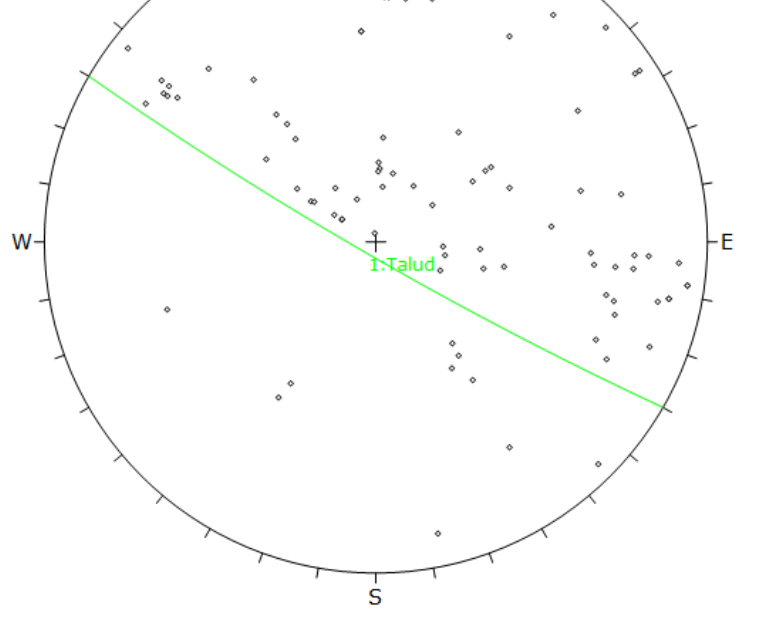

*Anexo 45 Gráfico de polos de las discontinuidades en el talud del km 11+400-11+600. Fuente Software Dips*

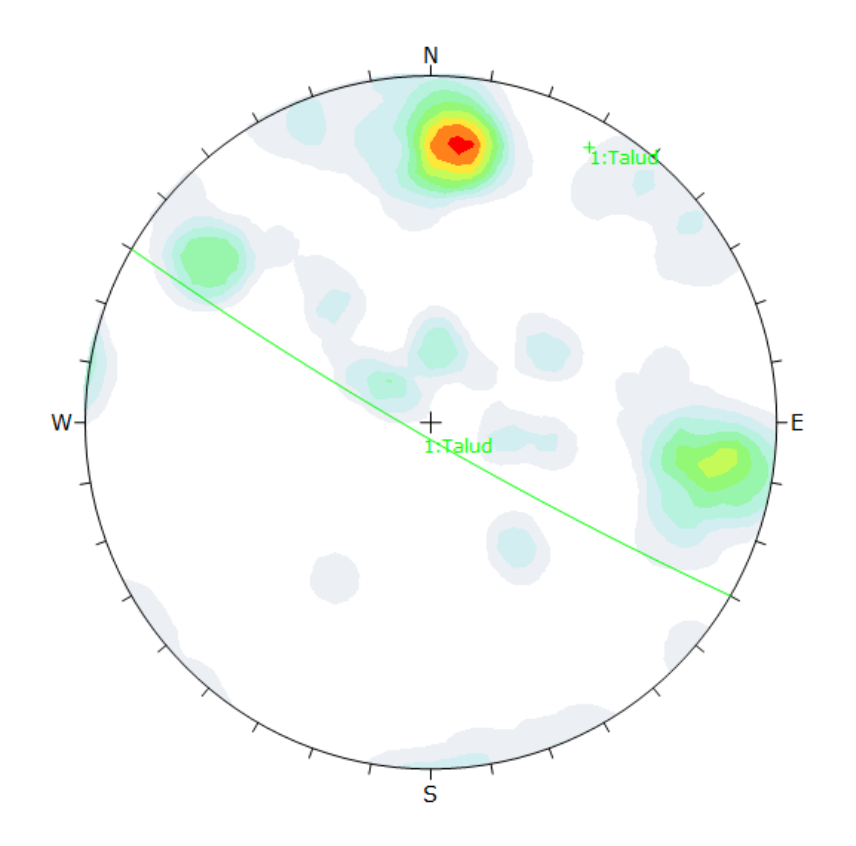

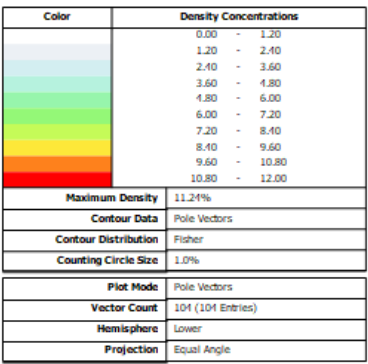

*Anexo 46 Gráfico de contorno de polos o distribución polar en el talud del km 11+400- 11+600. Fuente Software Dips*

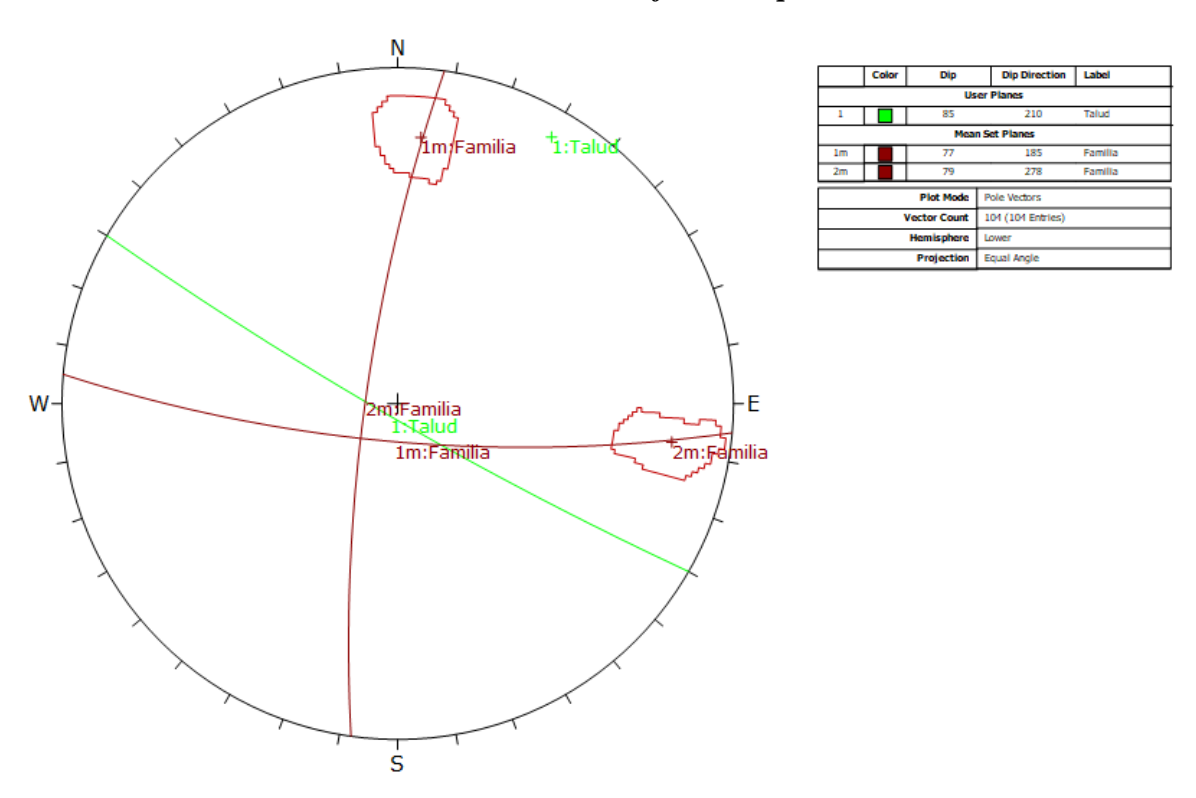

*Anexo 47 Gráfico de sistemas principales en el talud del km 11+400-11+600. Fuente Software Dips.*

### **EGM 9: KM 11+600-11+800**

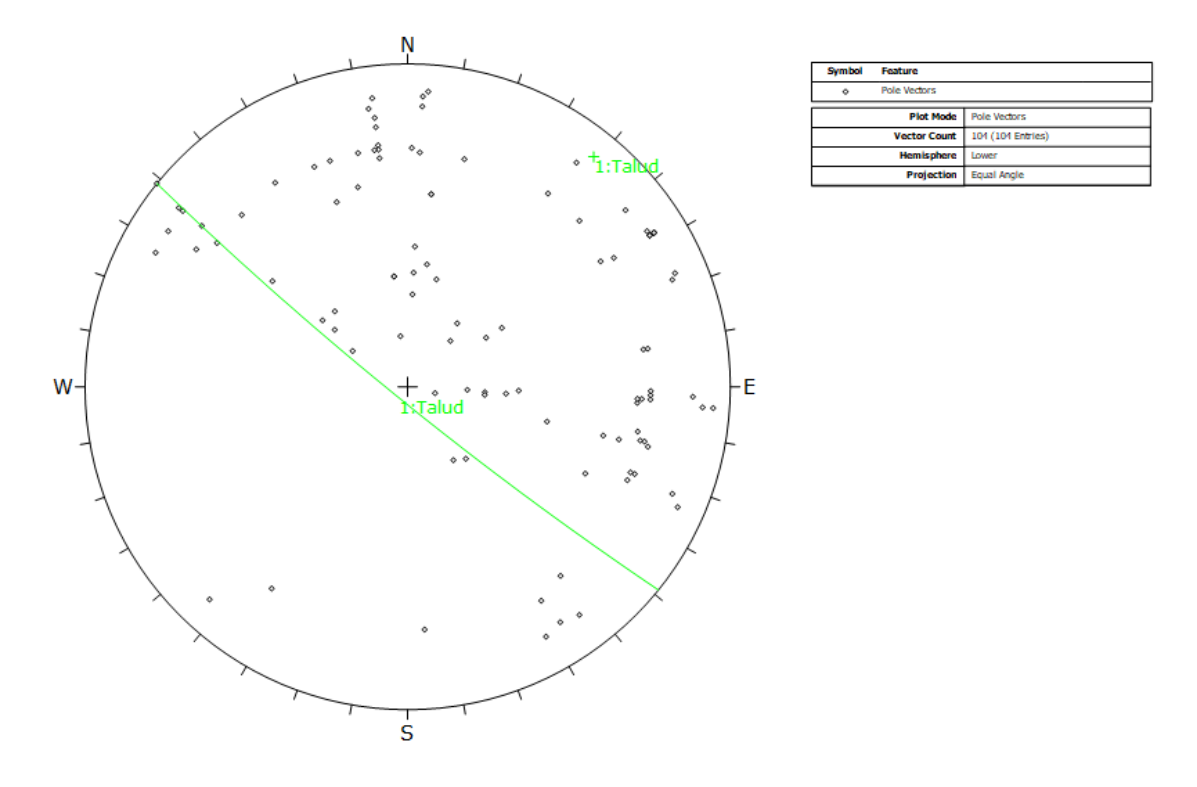

*Anexo 48 Gráfico de polos de las discontinuidades en el talud del km 11+600-11+800. Fuente Software Dips*

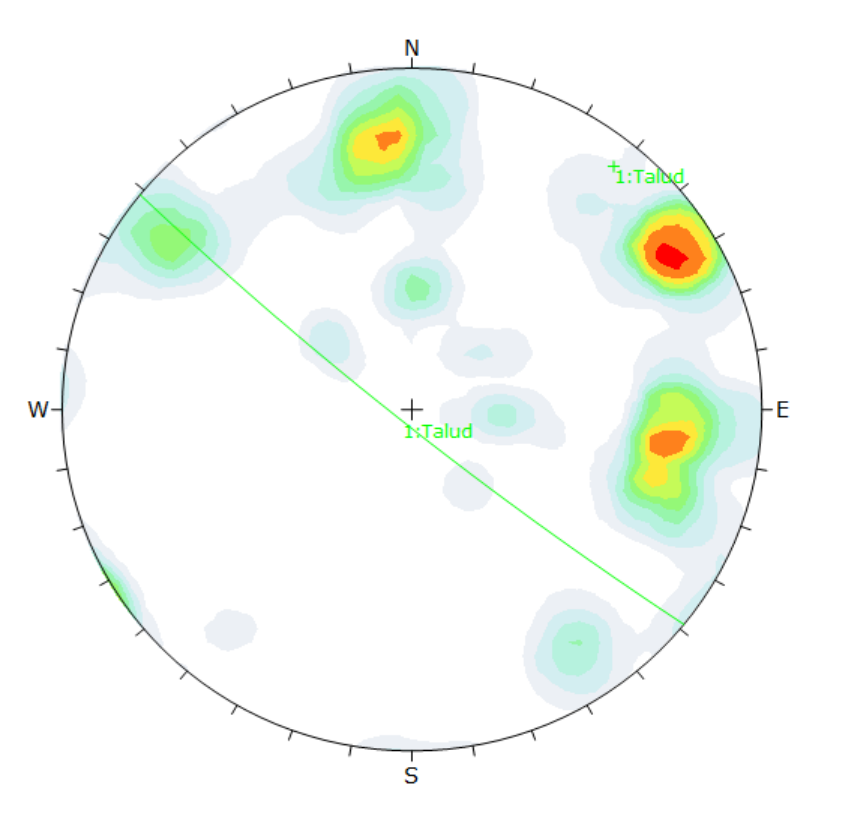

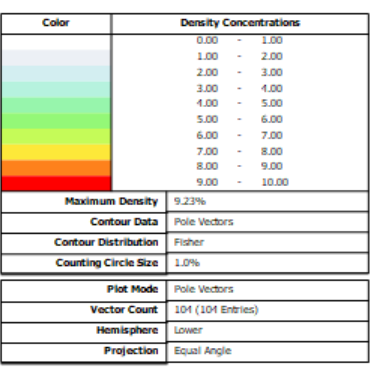

*Anexo 49 Gráfico de contorno de polos o distribución polar en el talud del km 11+600- 11+800. Fuente Software Dips*

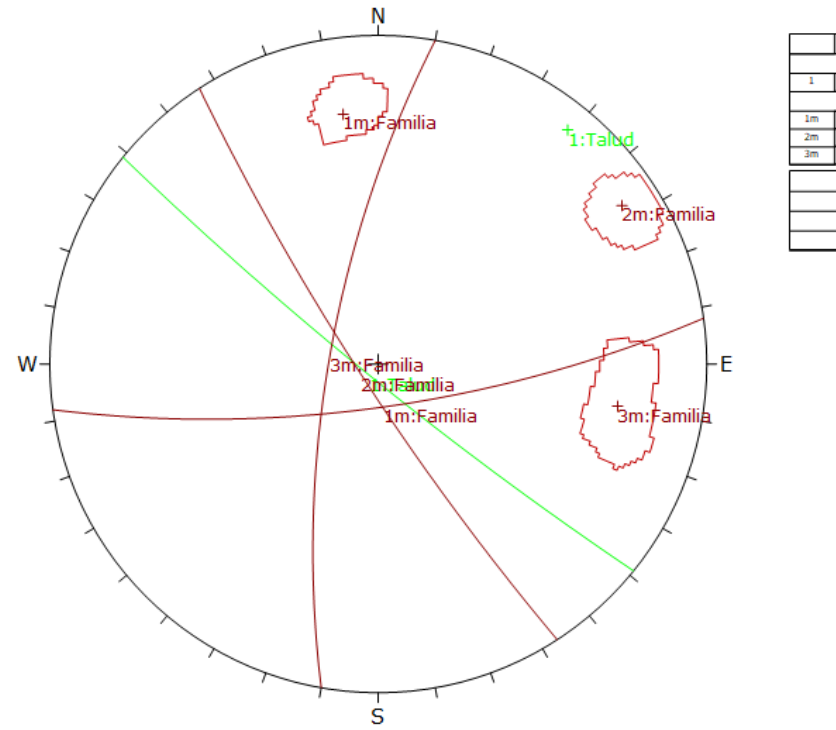

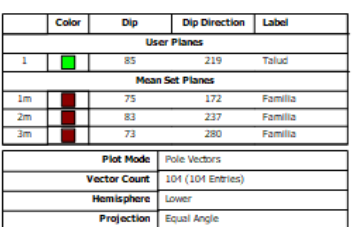

*Anexo 50 Gráfico de sistemas principales en el talud del km 11+600-11+800. Fuente Software Dips.*

**EGM 10: KM 11+800-11+1000**

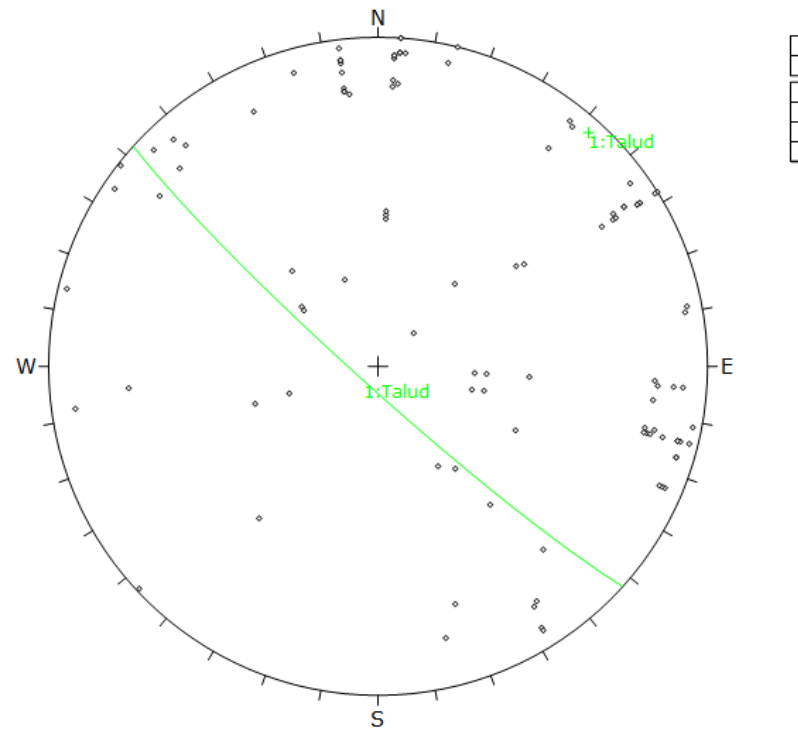

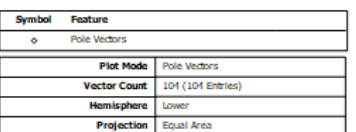

*Anexo 51 Gráfico de polos de las discontinuidades en el talud del km 11+800-11+1000. Fuente Software Dips*

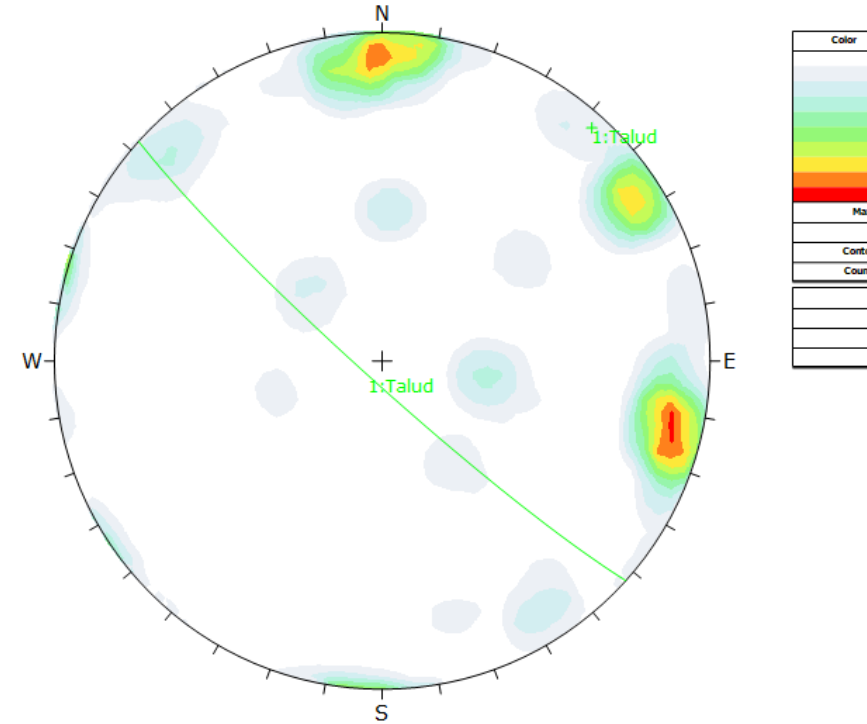

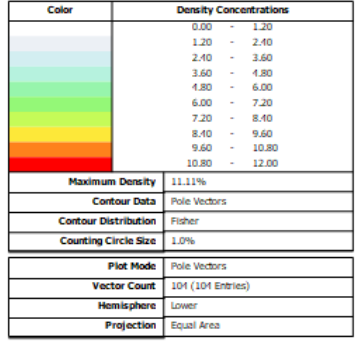

*Anexo 52 Gráfico de contorno de polos o distribución polar en el talud del km 11+800- 11+1000. Fuente Software Dips*

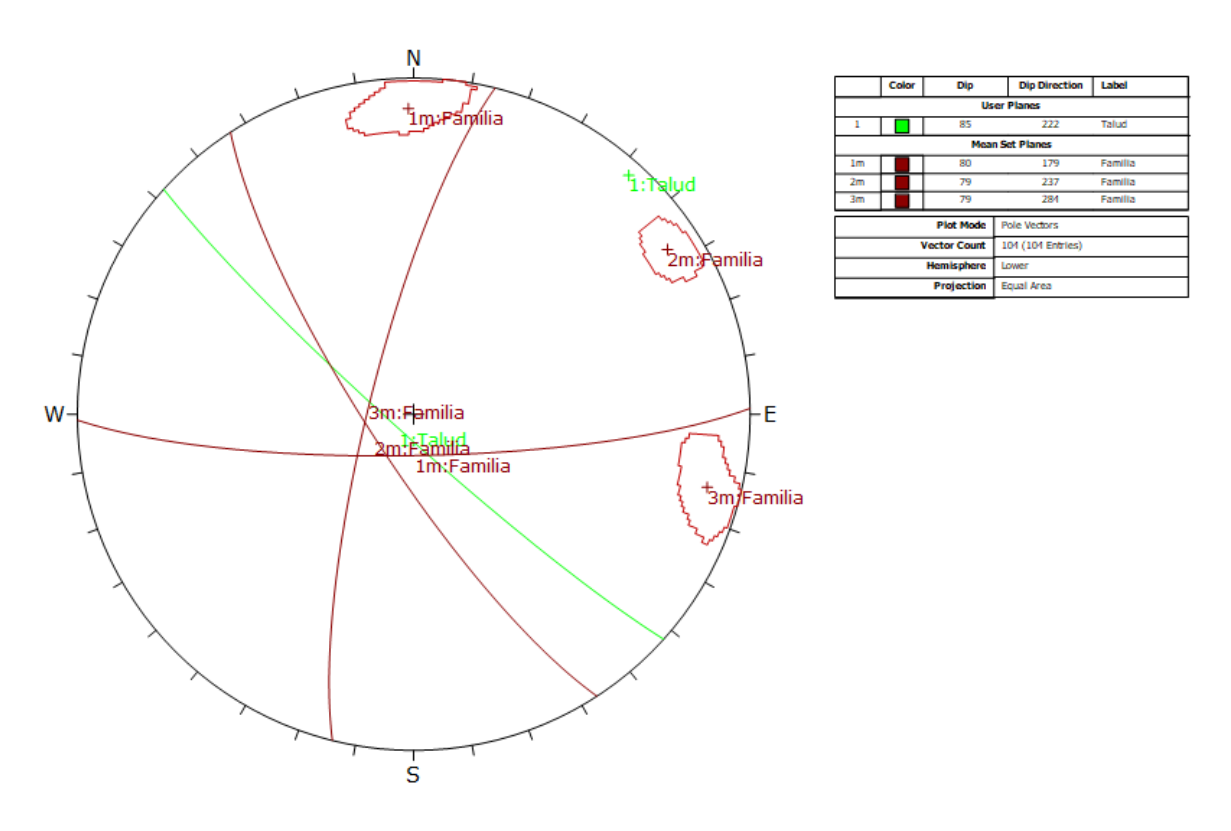

*Anexo 53 Gráfico de sistemas principales en el talud del km 11+800-11+1000. Fuente Software Dips.*

*EGM 11: KM 12+00-12+200*

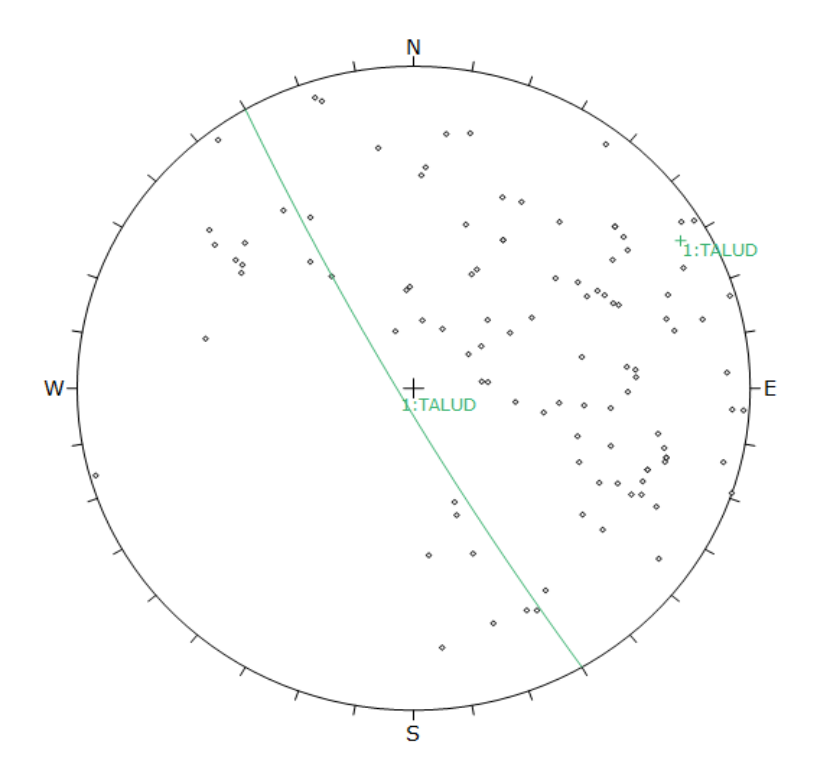

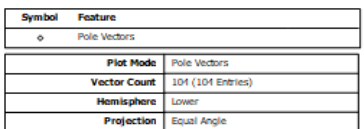

*Anexo 54 Gráfico de polos de las discontinuidades en el talud del km 12+00-12+200. Fuente Software Dips*

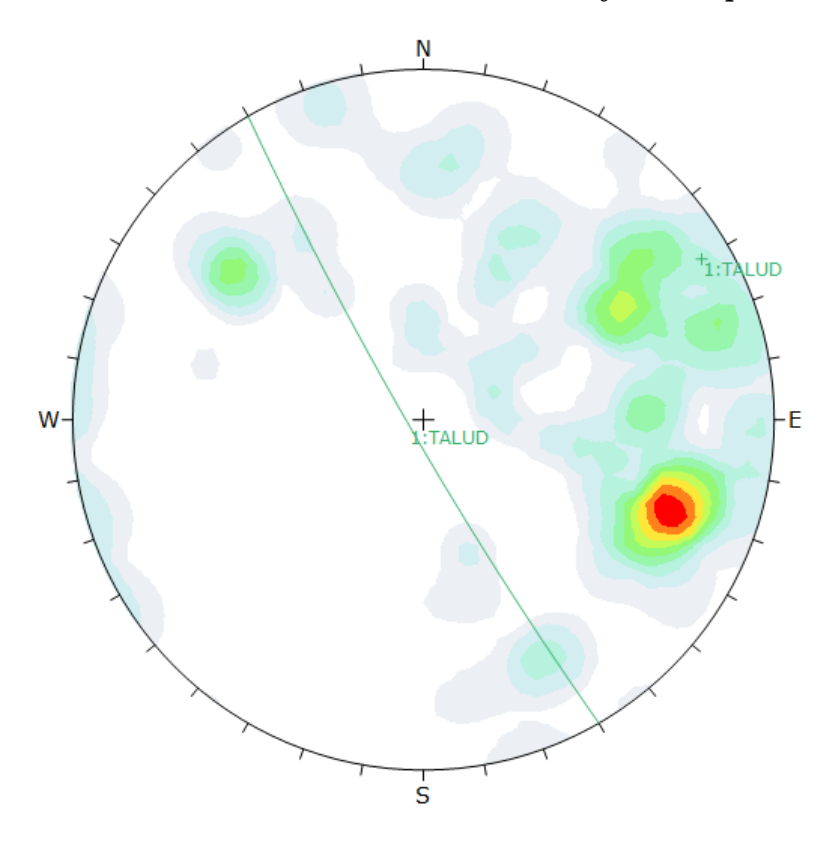

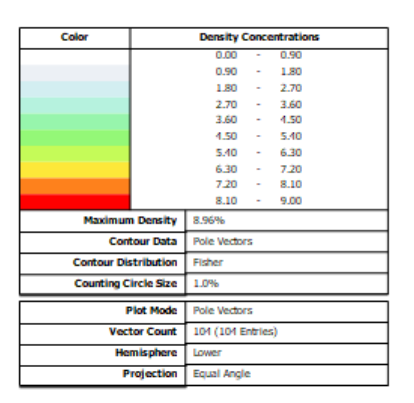

*Anexo 55 Gráfico de contorno de polos o distribución polar en el talud del km 12+00- 12+200. Fuente Software Dips*

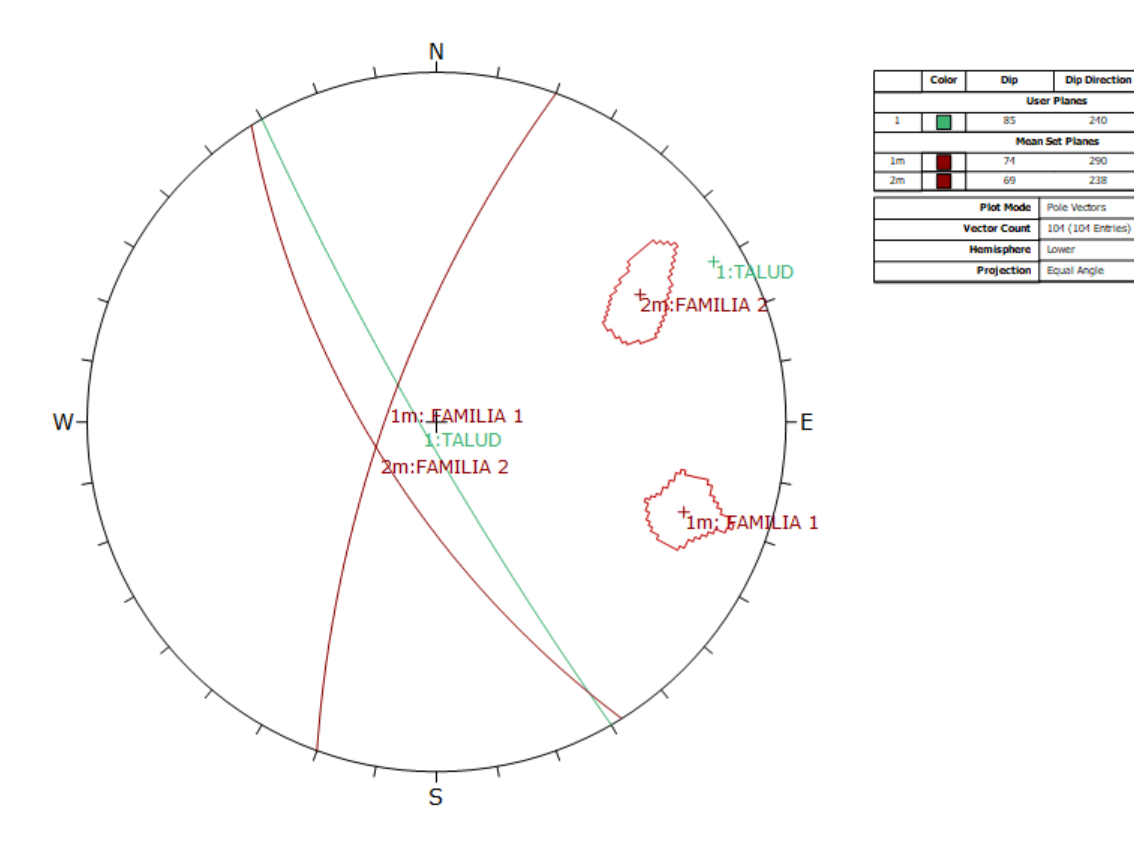

*Anexo 56 Gráfico de sistemas principales en el talud del km 12+00-12+200. Fuente Software Dips.*

**EGM 12: KM 12+200-12+400**

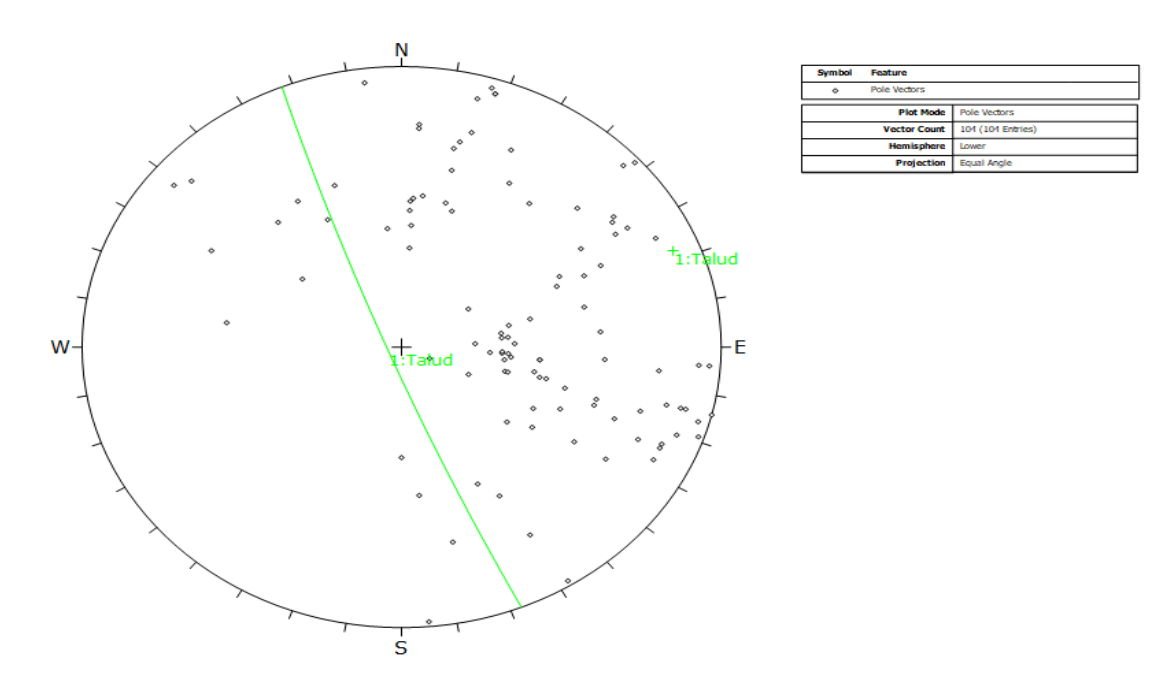

*Anexo 57 Gráfico de polos de las discontinuidades en el talud del km 12+200-12+400. Fuente Software Dips*

Labe

**FAMILIA** 

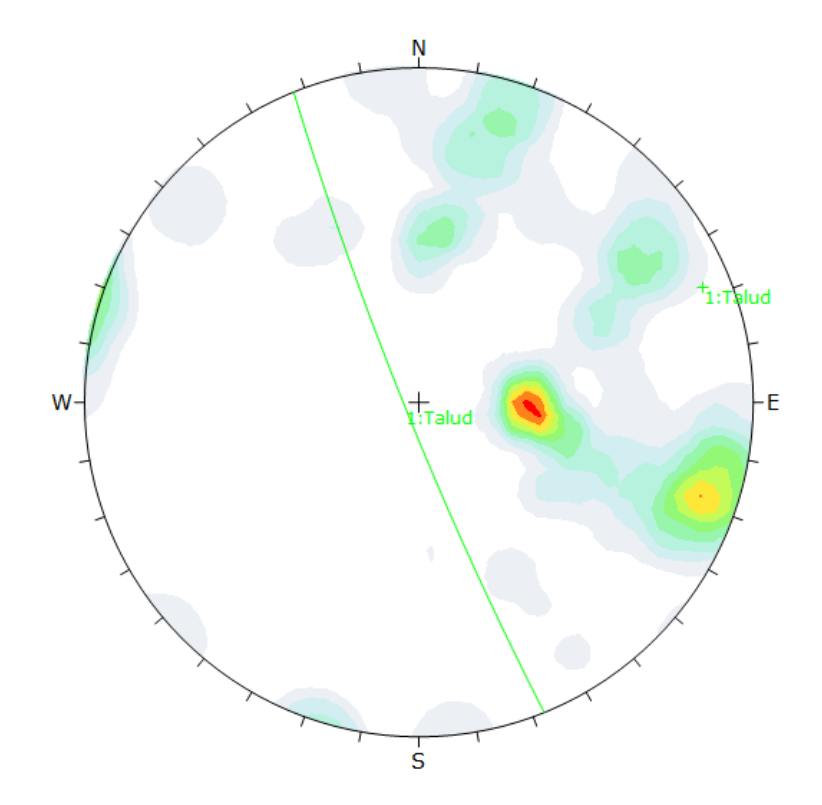

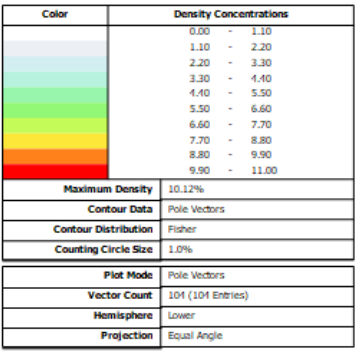

*Anexo 58 Gráfico de contorno de polos o distribución polar en el talud del km 12+200- 12+400. Fuente Software Dips*

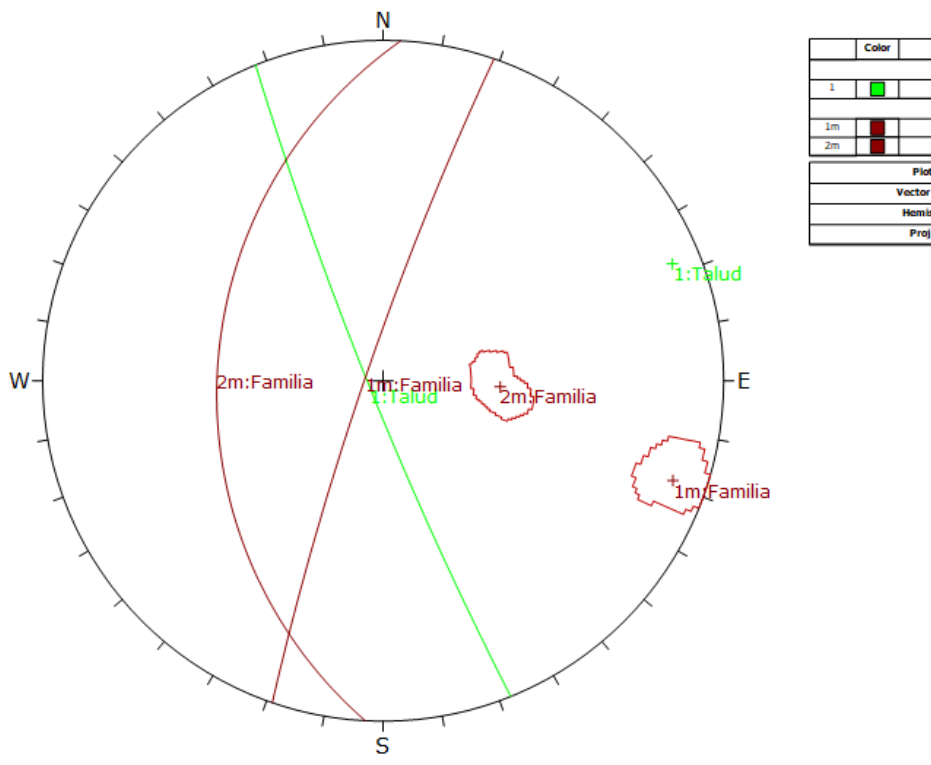

 $\frac{1}{2}$ **Plot Mode** ector Count 101 (101 Ent

*Anexo 59 Gráfico de sistemas principales en el talud del km 12+200-12+400. Fuente Software Dips.*

**EGM 13: KM 12+400-12+600**

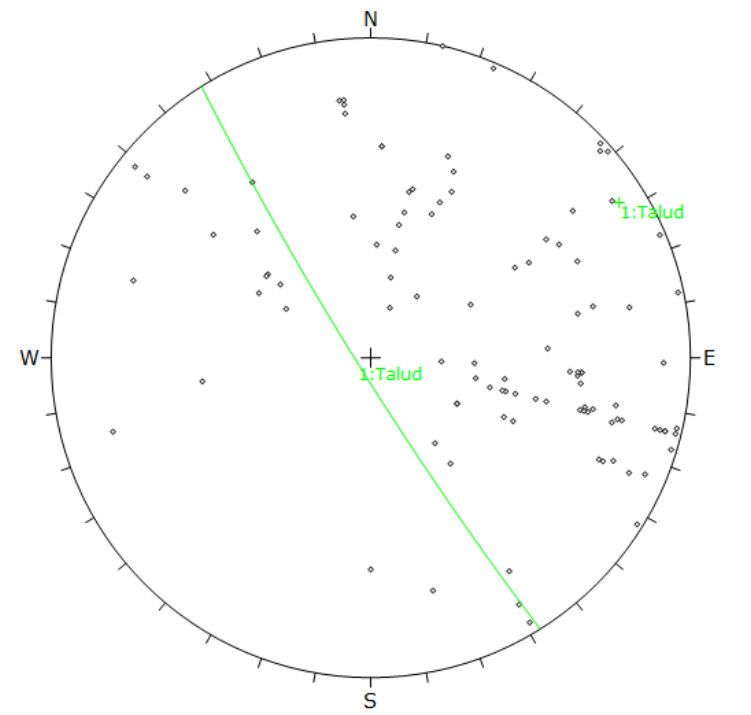

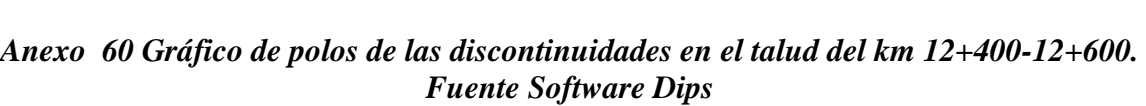

**Vector Count** 

104 (104 E)

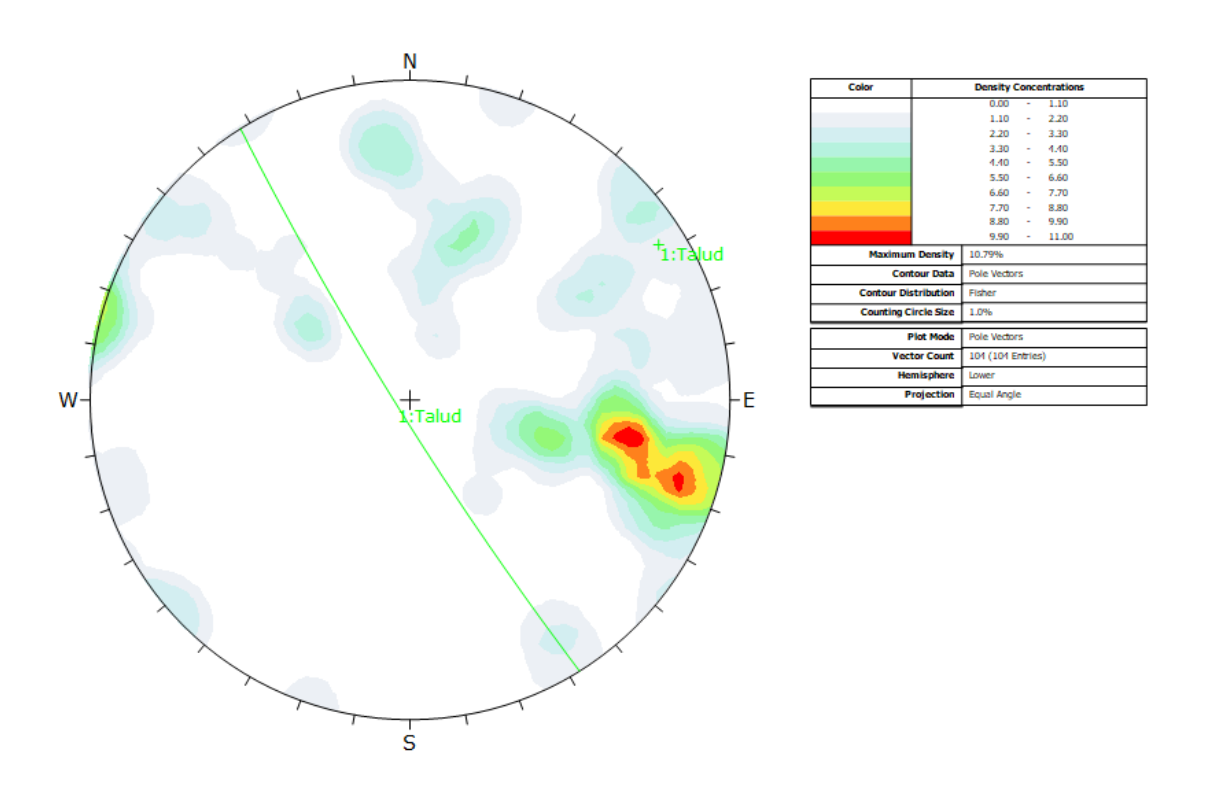

*Anexo 61 Gráfico de contorno de polos o distribución polar en el talud del km 12+400- 12+600. Fuente Software Dips*

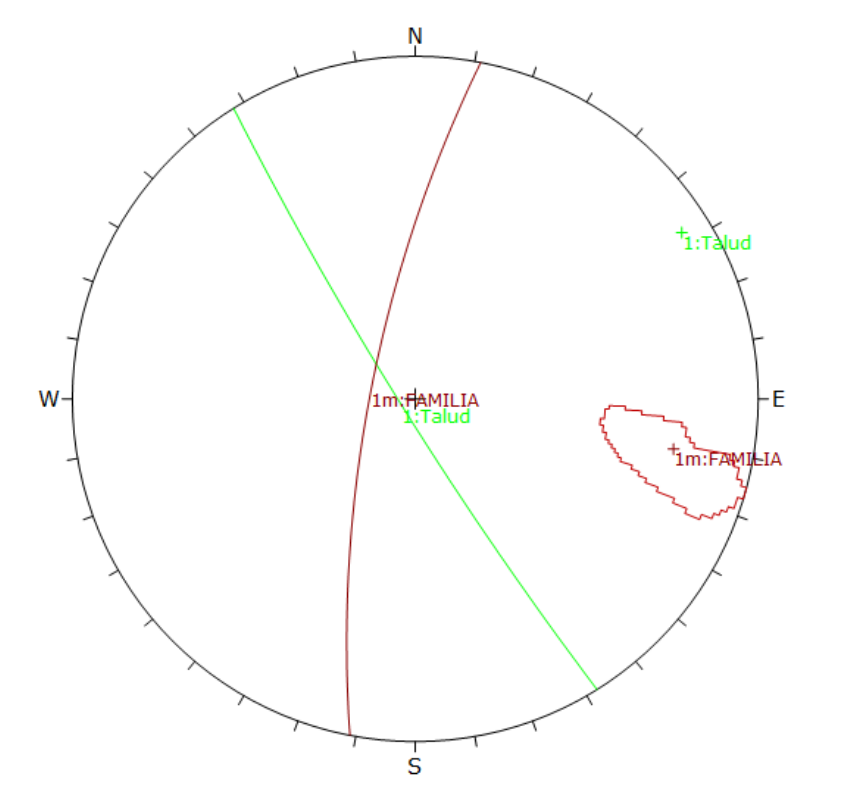

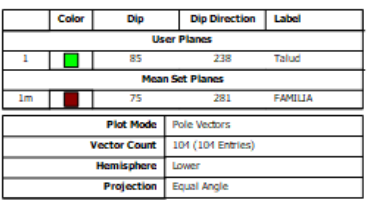

*Anexo 62 Gráfico de sistemas principales en el talud del km 12+400-12+600. Fuente Software Dips.*

**EGM 14: KM 12+600-12+800**

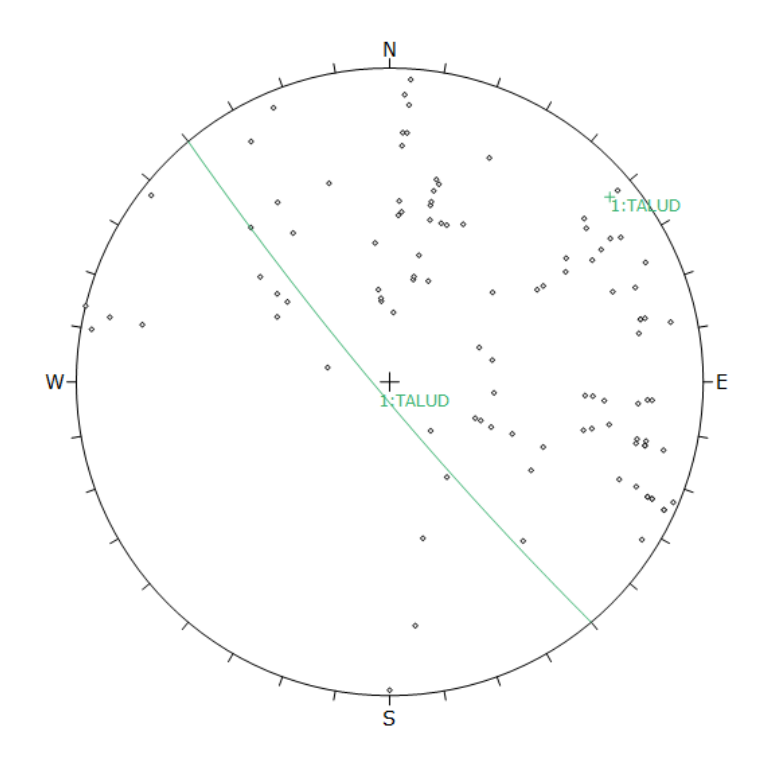

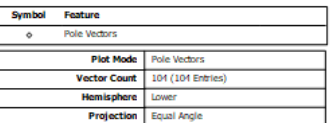

*Anexo 63 Gráfico de polos de las discontinuidades en el talud del km 12+600-12+800. Fuente Software Dips*

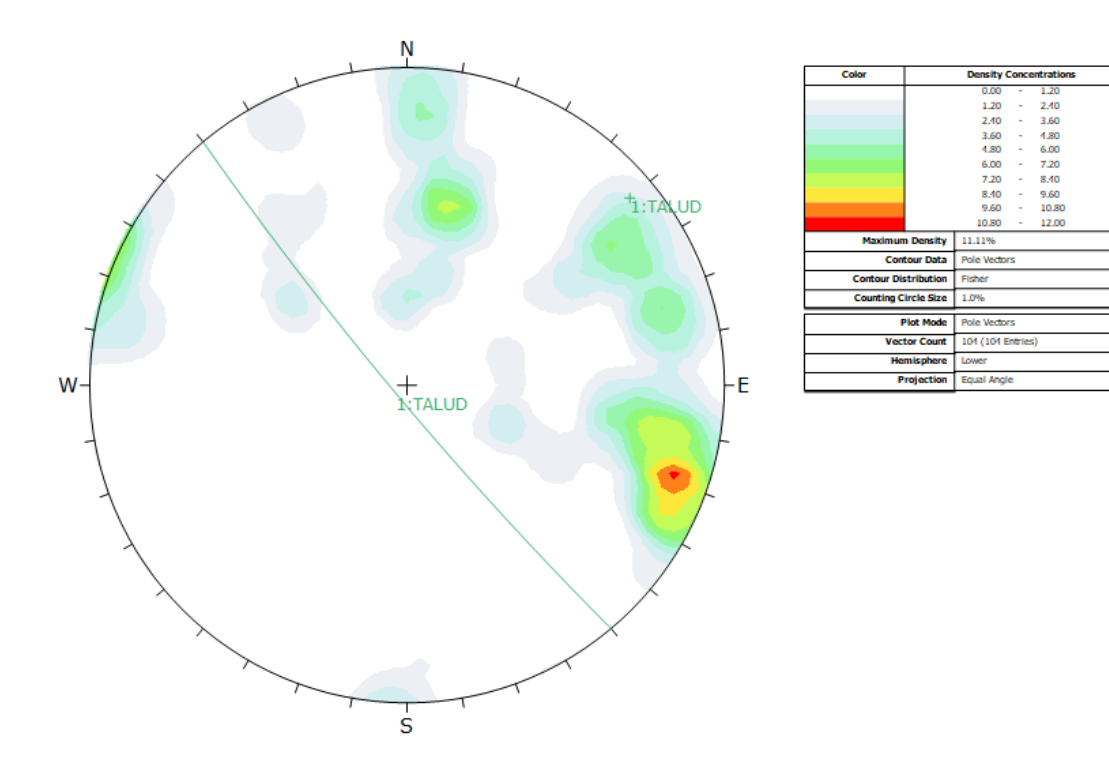

*Anexo 64 Gráfico de contorno de polos o distribución polar en el talud del km 12+600- 12+800. Fuente Software Dips*

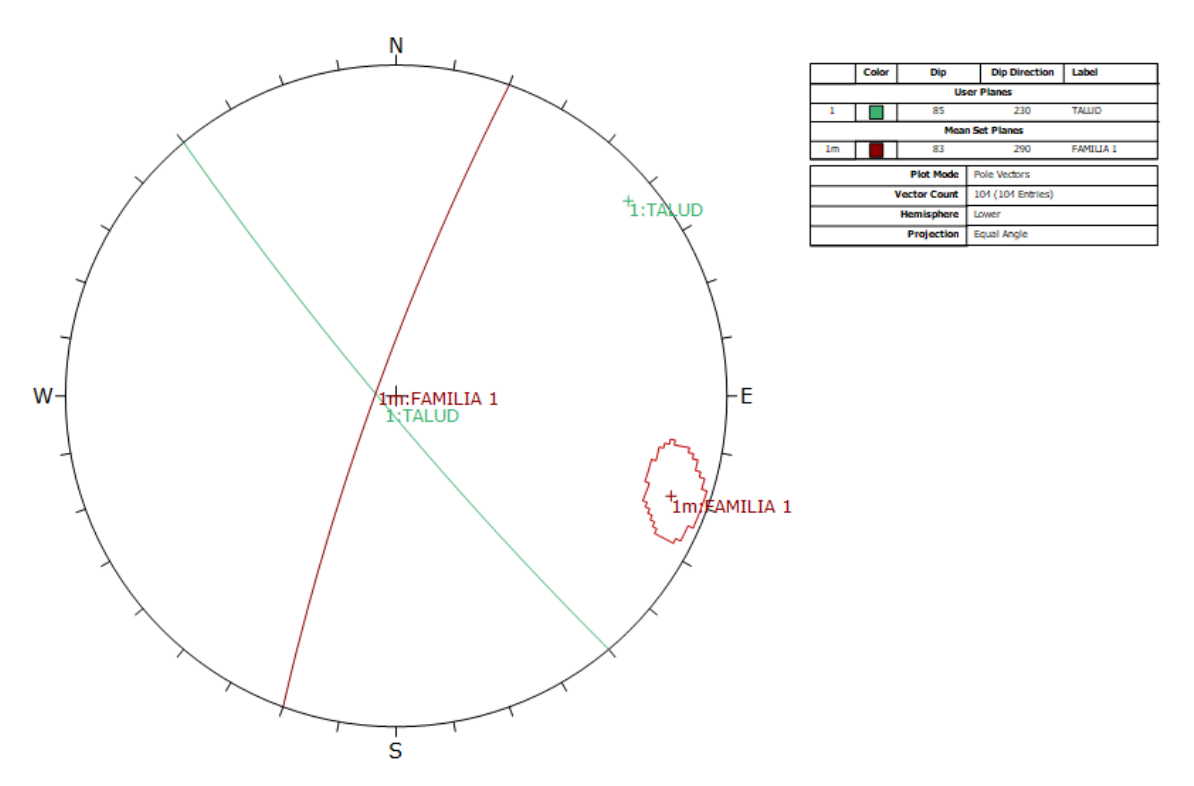

*Anexo 65 Gráfico de sistemas principales en el talud del km 12+600-12+800. Fuente Software Dips.*

### **EGM 15: KM 12+800-12+1000**

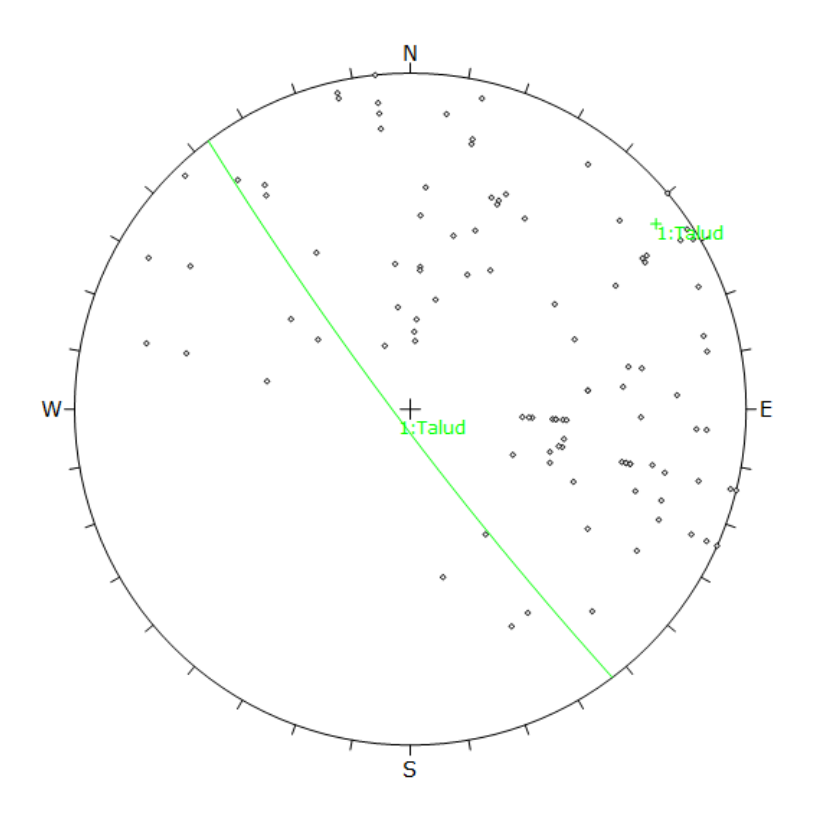

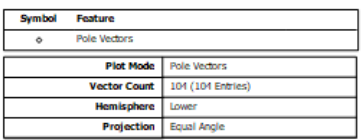

*Anexo 66 Gráfico de polos de las discontinuidades en el talud del km 12+800-12+1000. Fuente Software Dips*

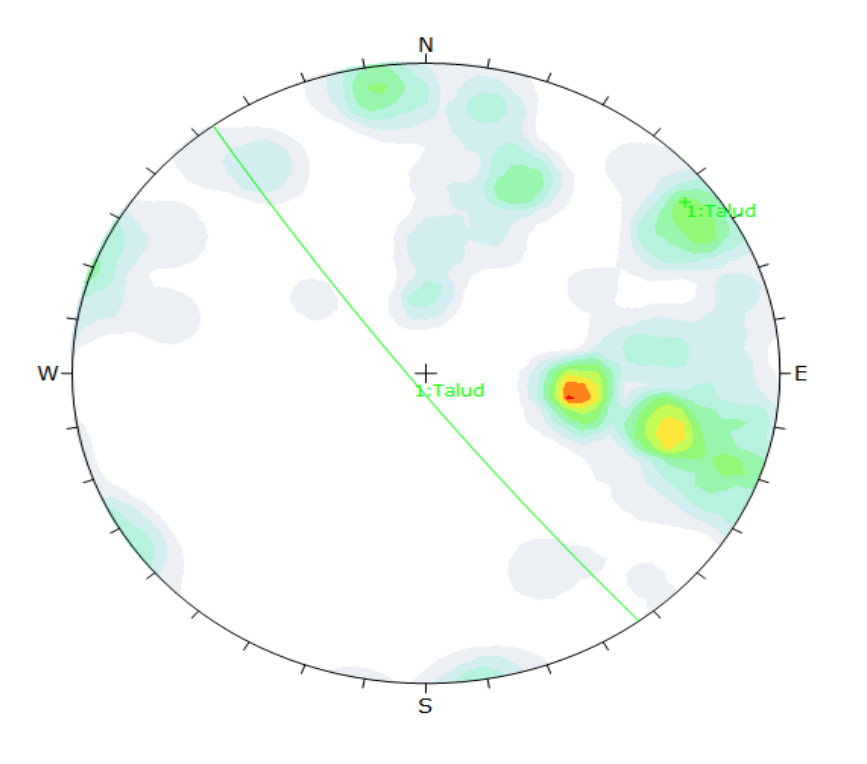

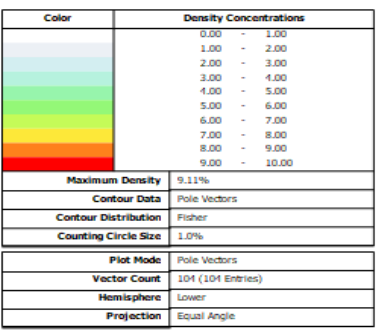

*Anexo 67 Gráfico de contorno de polos o distribución polar en el talud del km 12+800- 12+1000. Fuente Software Dips*

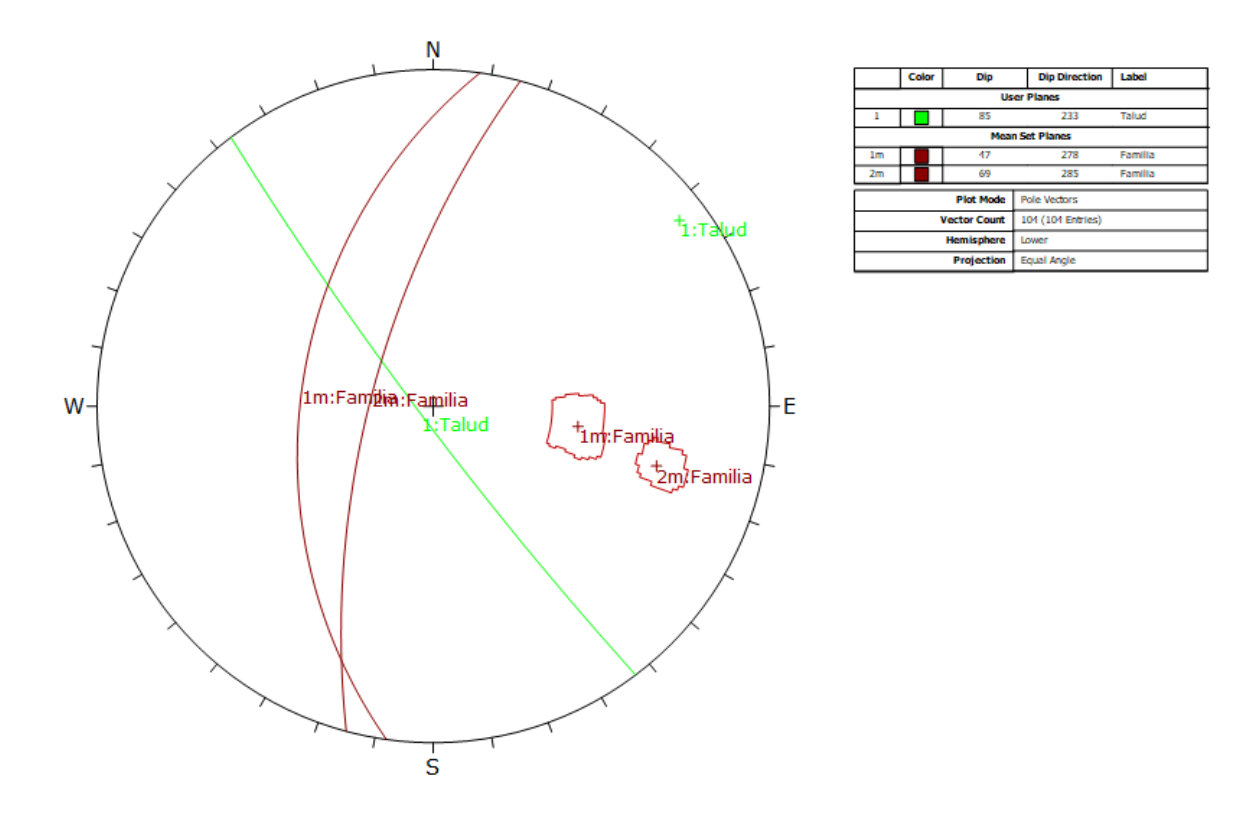

*Anexo 68 Gráfico de sistemas principales en el talud del km 12+800-12+1000. Fuente Software Dips.*

**EGM 16: KM 13+00-12+200**

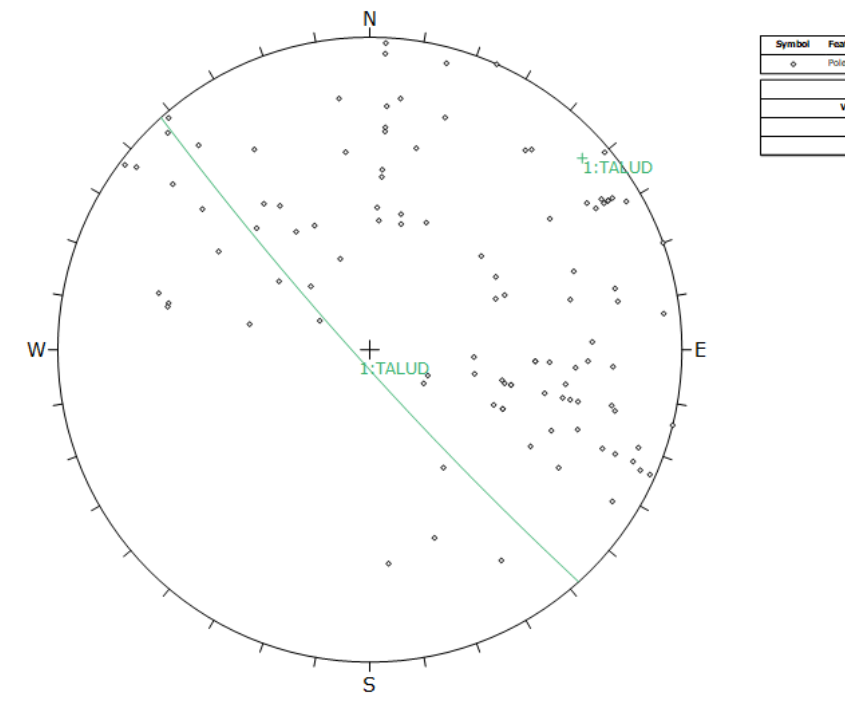

Plot M ctor Coun 104 (104 Ent

*Anexo 69 Gráfico de polos de las discontinuidades en el talud del km 13+00-13+200. Fuente Software Dips*

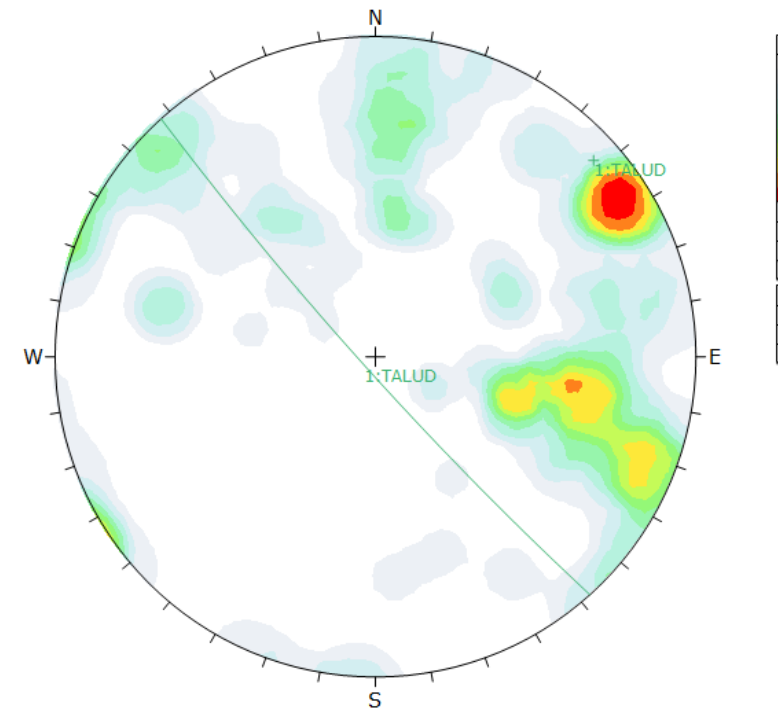

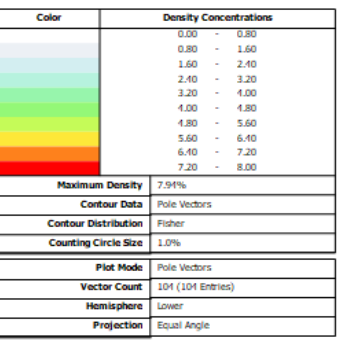

*Anexo 70 Gráfico de contorno de polos o distribución polar en el talud del km 13+00- 13+200. Fuente Software Dips*

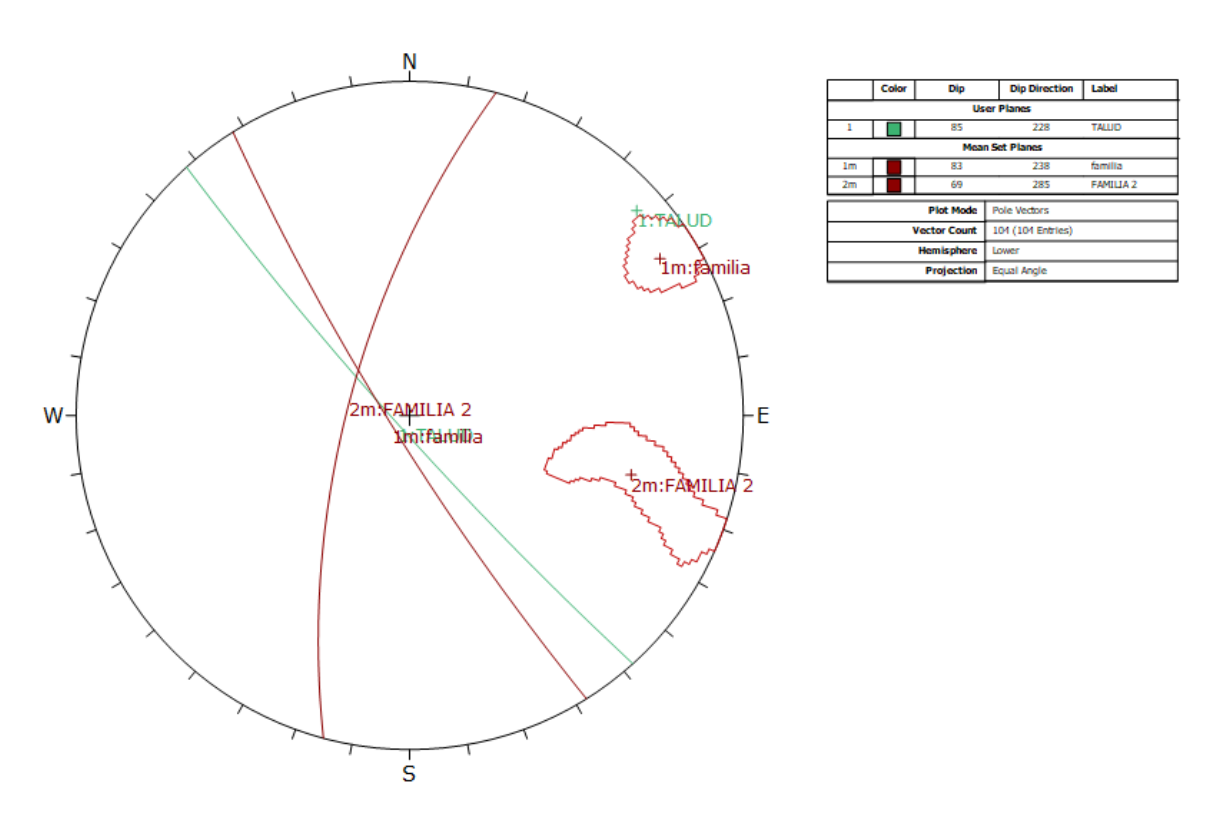

*Anexo 71 Gráfico de sistemas principales en el talud del km 13+00-13+200. Fuente Software Dips.*

**EGM 17: KM 13+200-13+400**

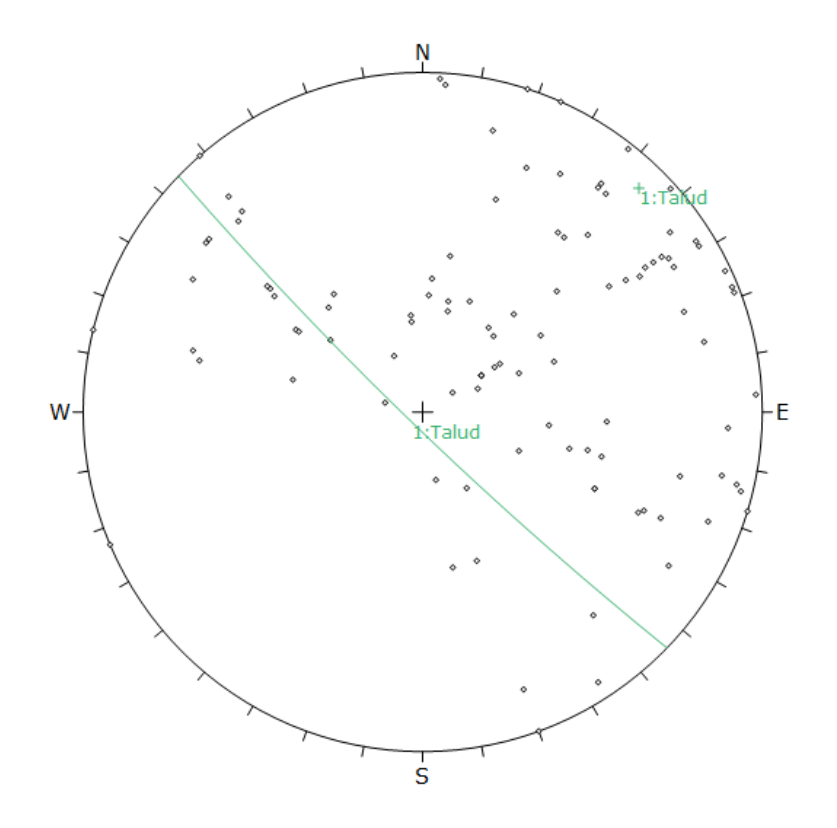

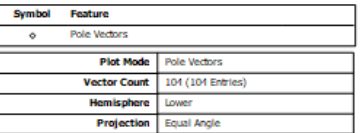

*Anexo 72 Gráfico de polos de las discontinuidades en el talud del km 13+200-13+400. Fuente Software Dips*

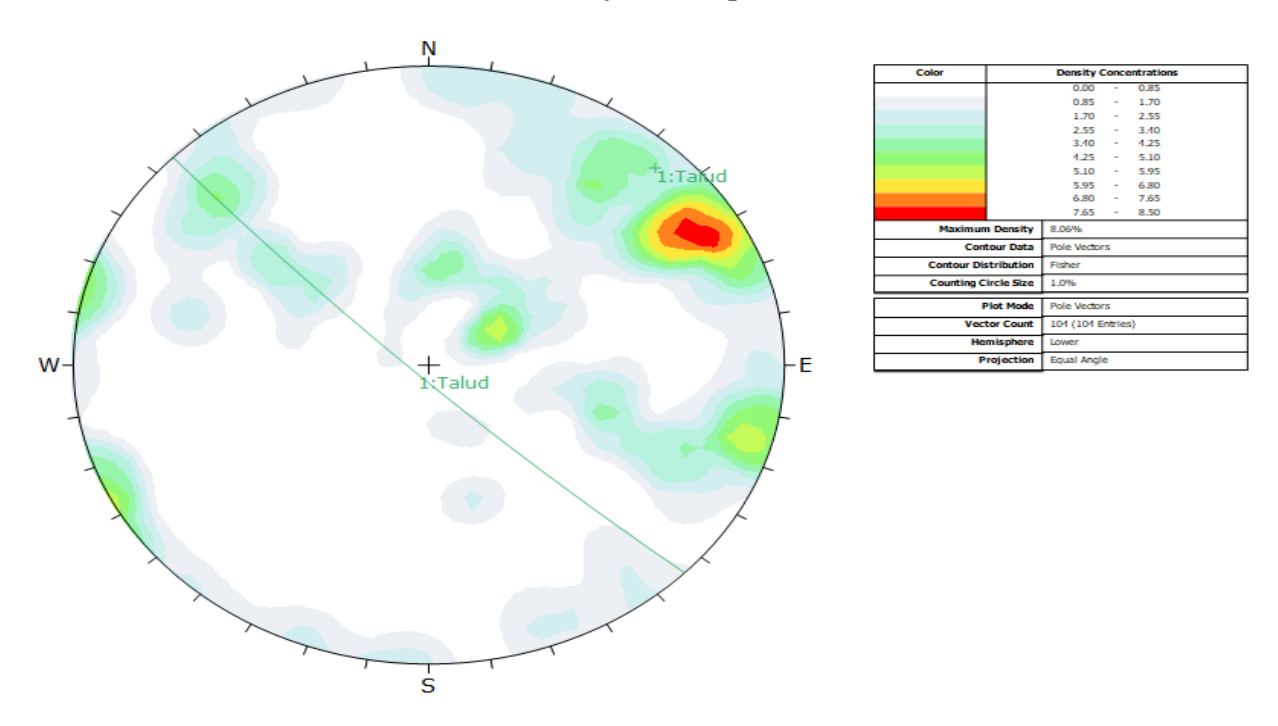

*Anexo 73 Gráfico de contorno de polos o distribución polar en el talud del km 13+200- 13+400. Fuente Software Dips*

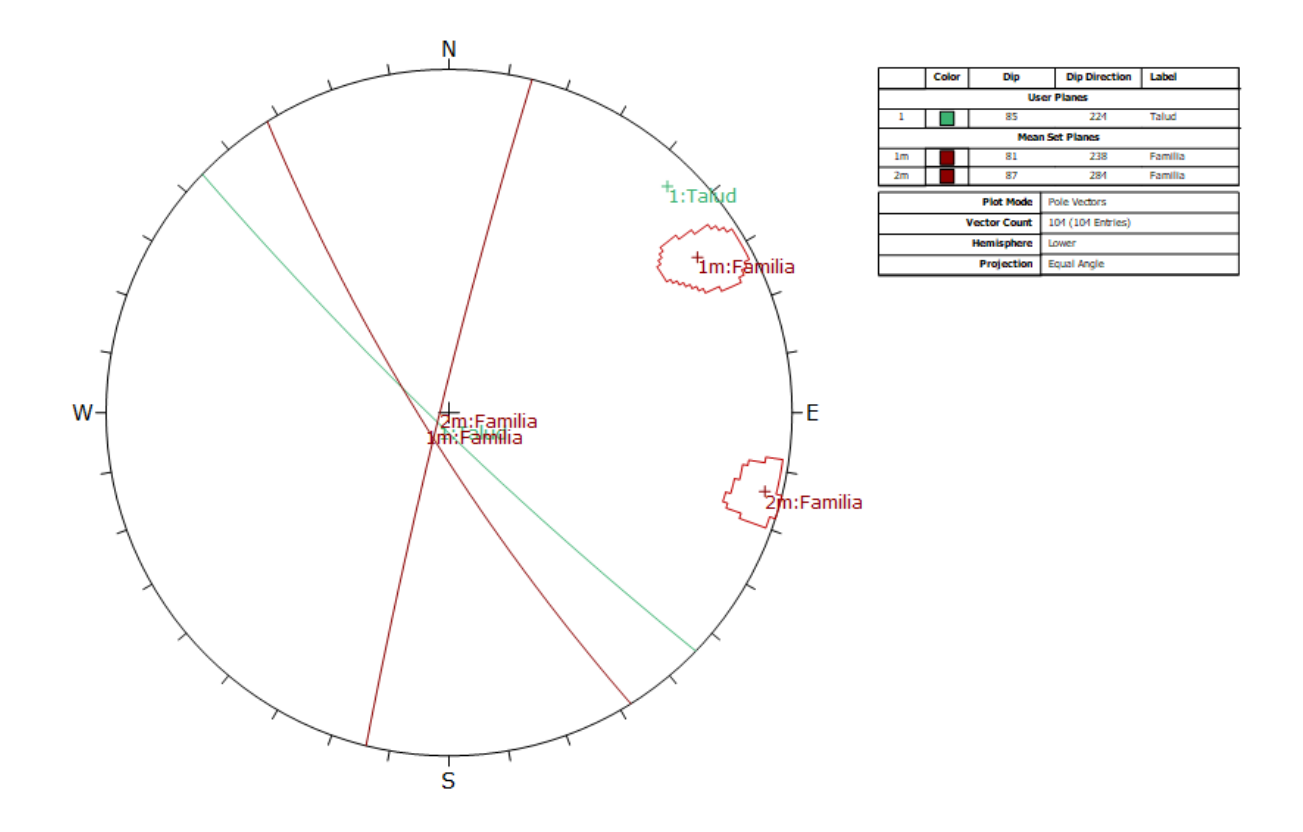

*Anexo 74 Gráfico de sistemas principales en el talud del km 13+200-13+400. Fuente Software Dips.*

**EGM 18: KM 13+400-13+600**

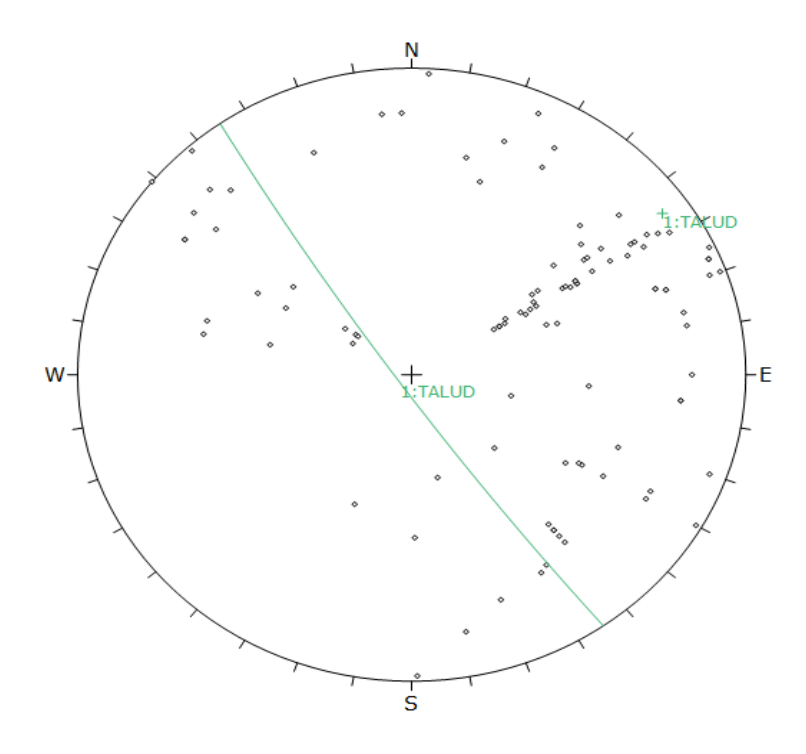

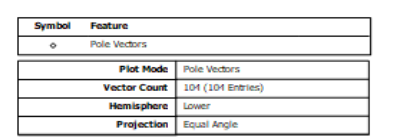

*Anexo 75 Gráfico de polos de las discontinuidades en el talud del km 13+400-13+600. Fuente Software Dips*

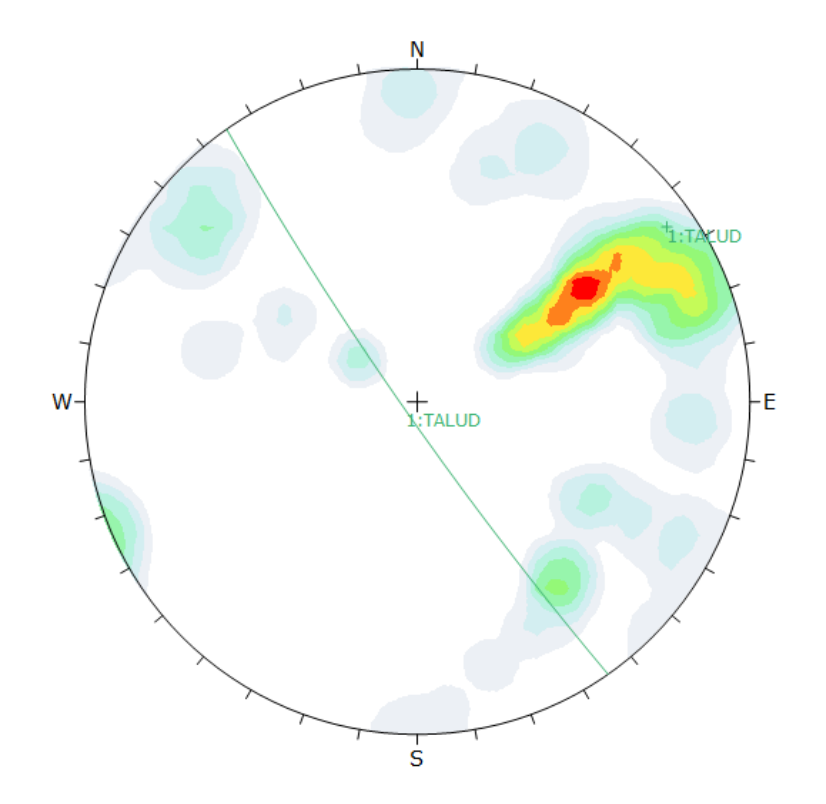

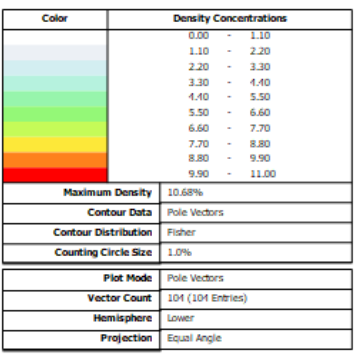

*Anexo 76 Gráfico de contorno de polos o distribución polar en el talud del km 13+400- 13+600. Fuente Software Dips*

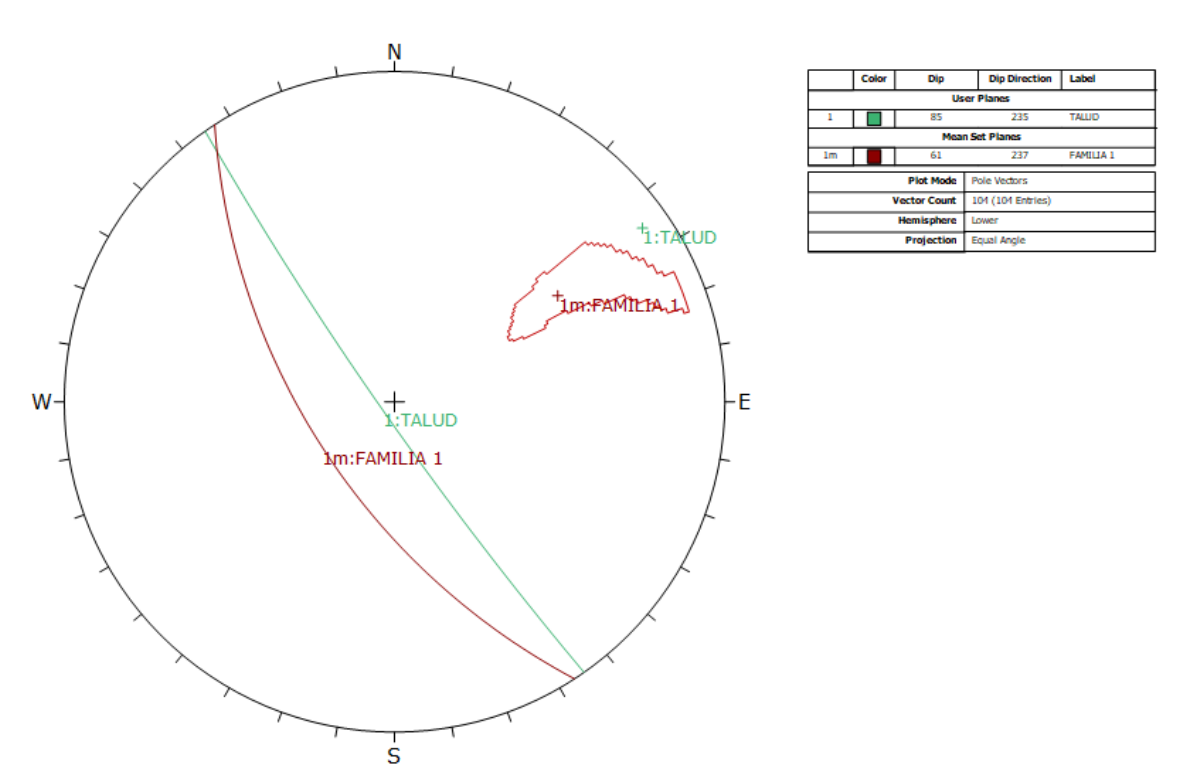

*Anexo 77 Gráfico de sistemas principales en el talud del km 13+400-13+600. Fuente Software Dips.*

**EGM 19: KM 13+600-13+800**

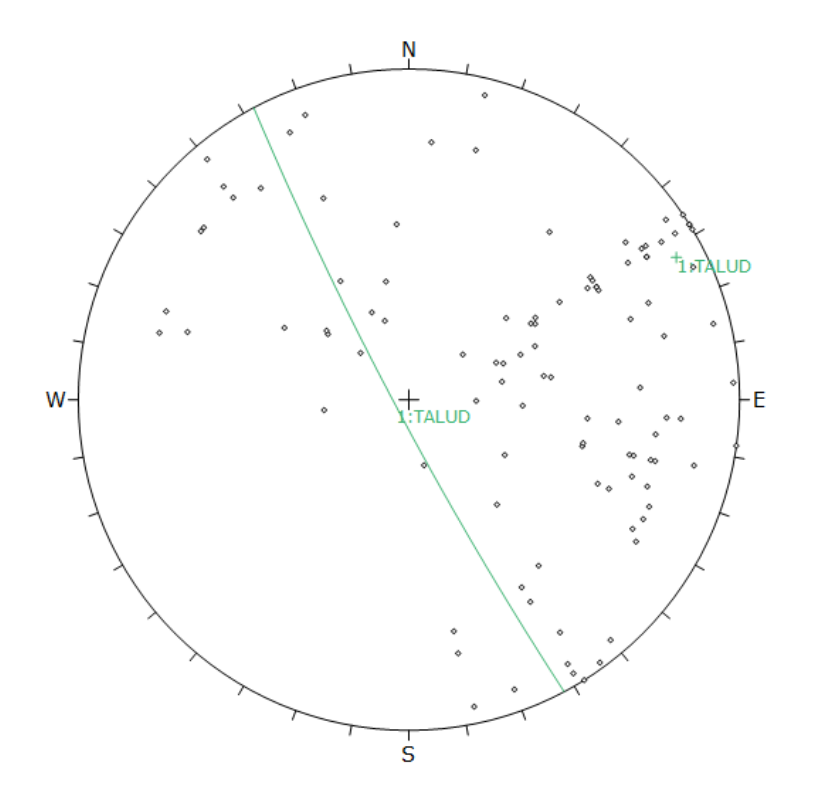

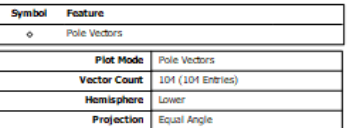

*Anexo 78 Gráfico de polos de las discontinuidades en el talud del km 13+600-13+800. Fuente Software Dips*

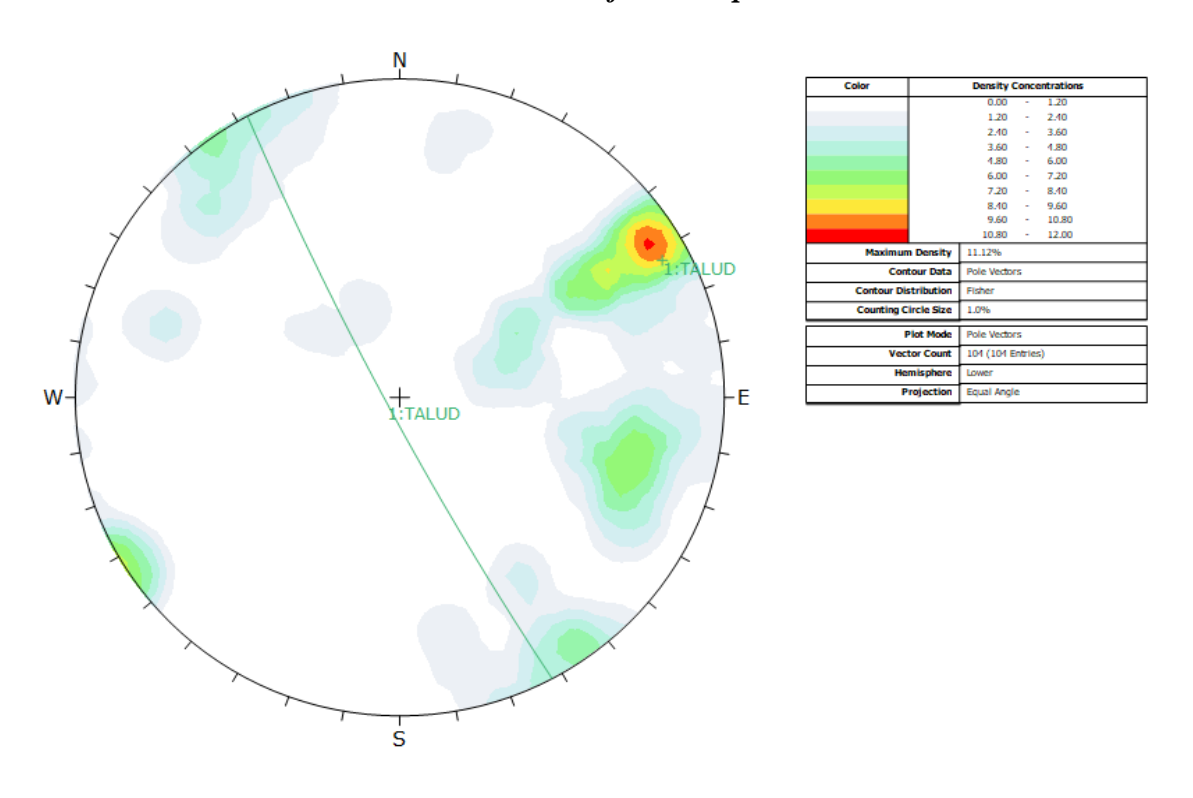

*Anexo 79 Gráfico de contorno de polos o distribución polar en el talud del km 13++600- 13+800. Fuente Software Dips*

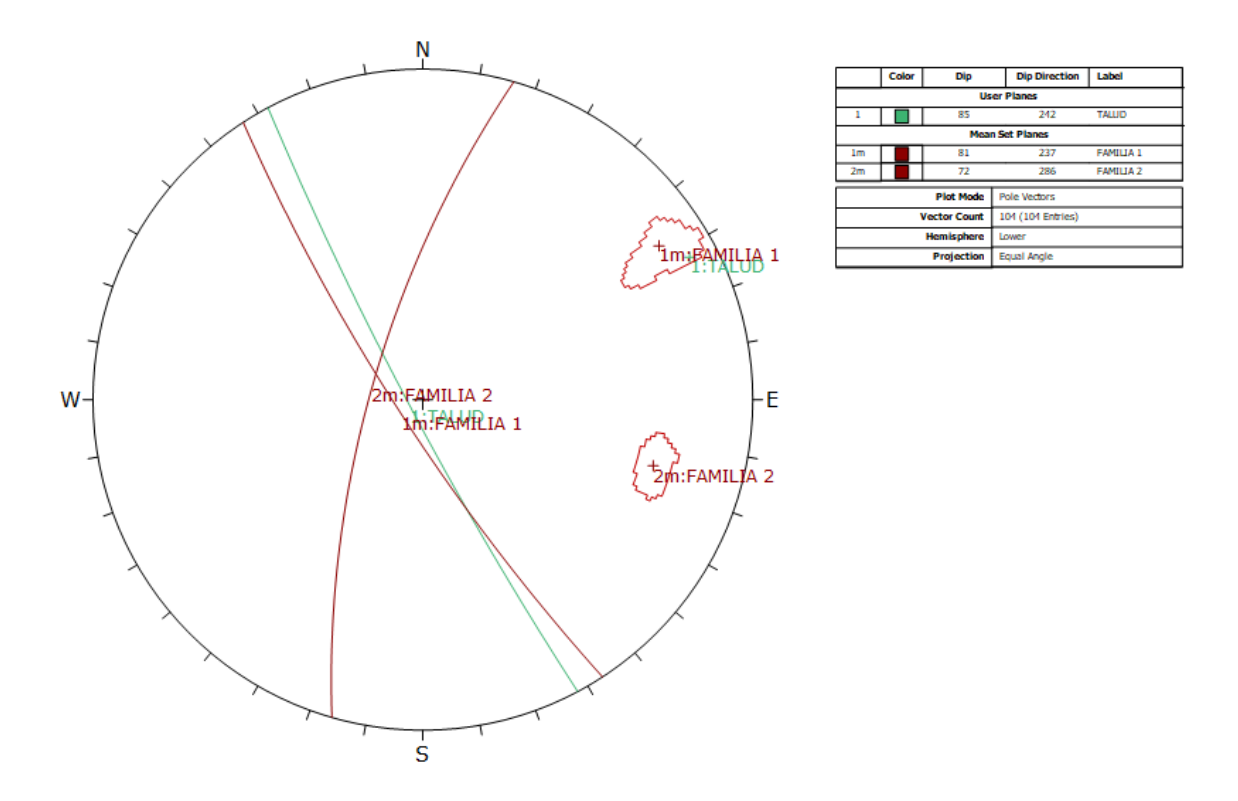

*Anexo 80 Gráfico de sistemas principales en el talud del km 13+600-13+800. Fuente Software Dips.*

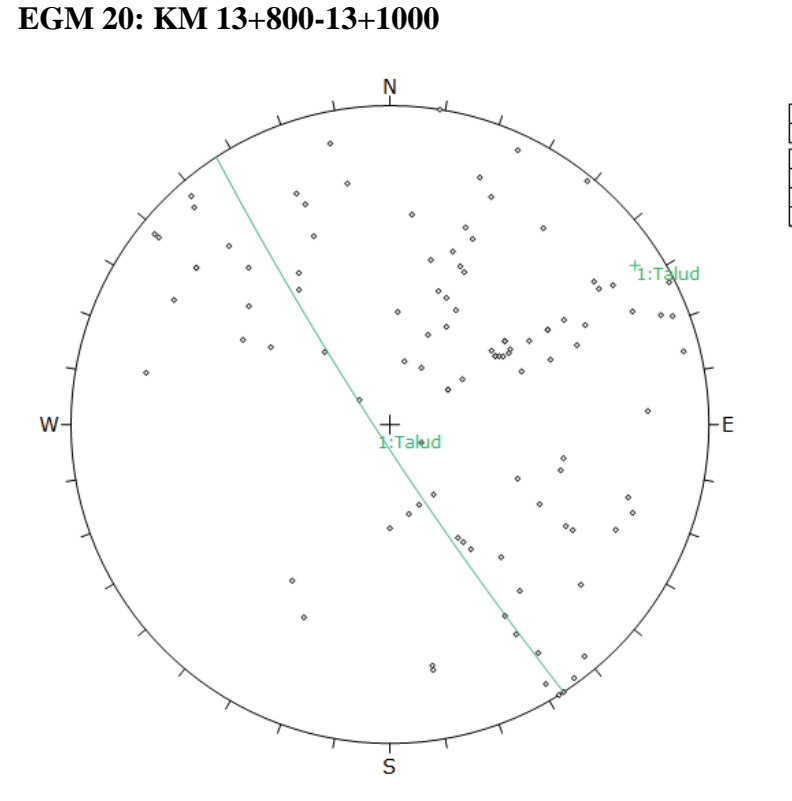

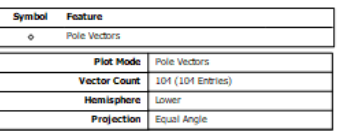

*Anexo 81 Gráfico de polos de las discontinuidades en el talud del km 13+800-13+1000. Fuente Software Dips*
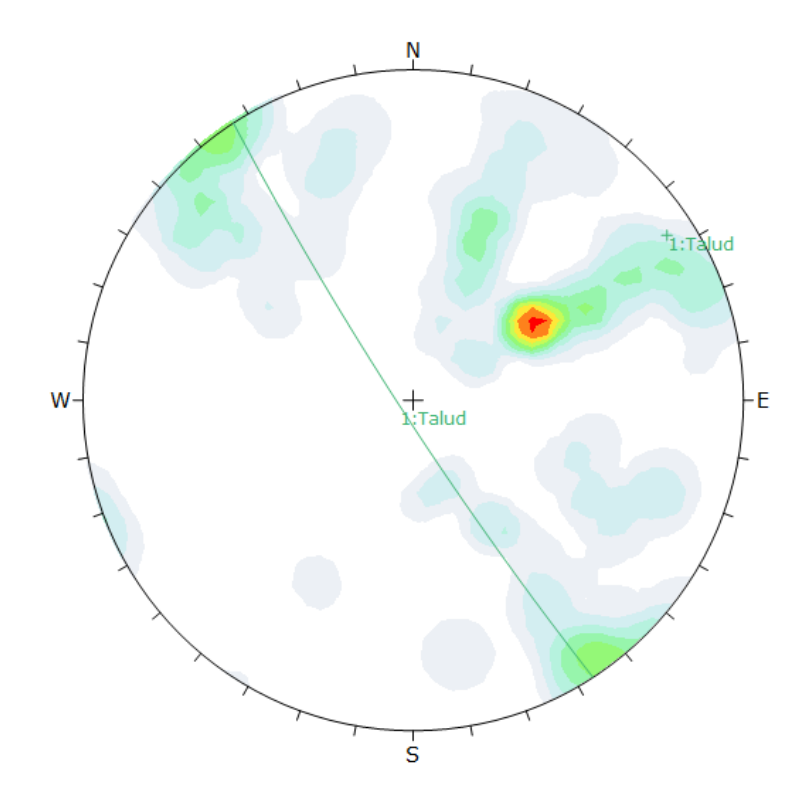

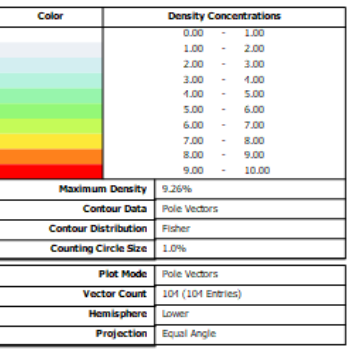

*Anexo 82 Gráfico de contorno de polos o distribución polar en el talud del km 13++800- 13+1000. Fuente Software Dips*

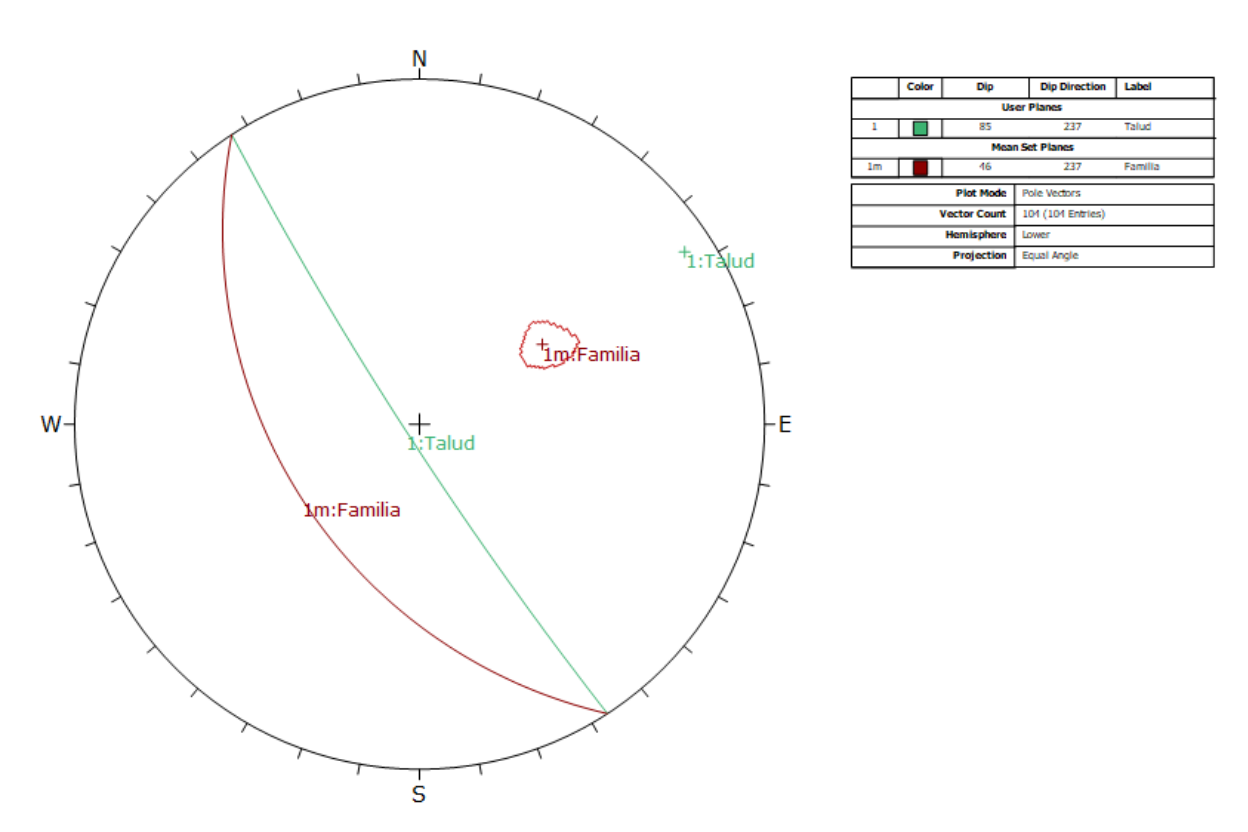

*Anexo 83 Gráfico de sistemas principales en el talud del km 13+800-13+1000. Fuente Software Dips.*

#### **EGM 21: KM 14+00-14+200**

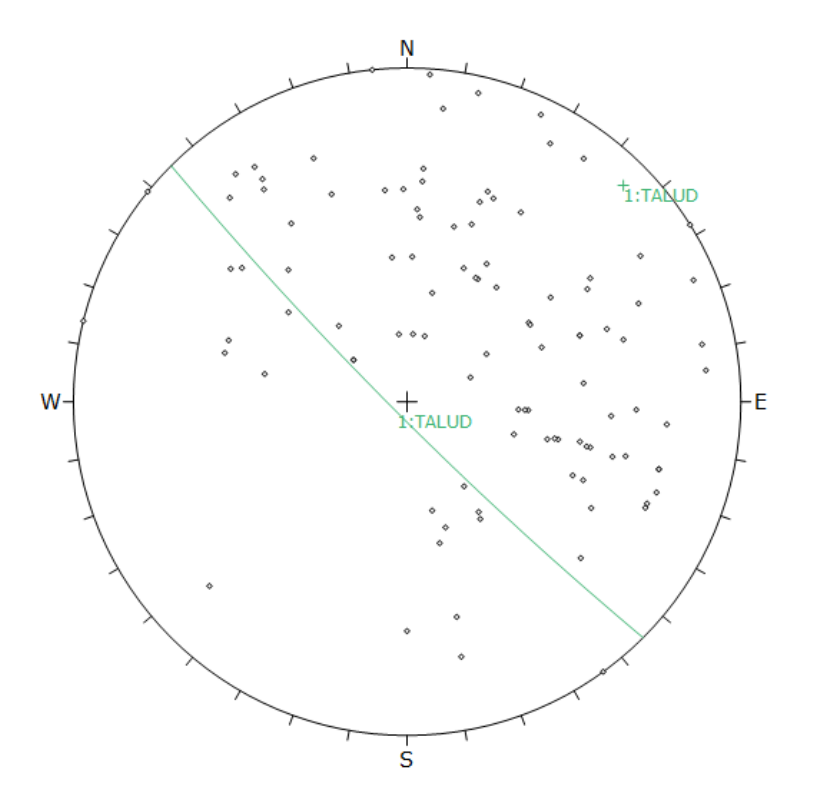

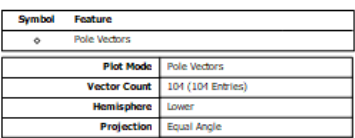

*Anexo 84 Gráfico de polos de las discontinuidades en el talud del km 14+00-14+200. Fuente Software Dips*

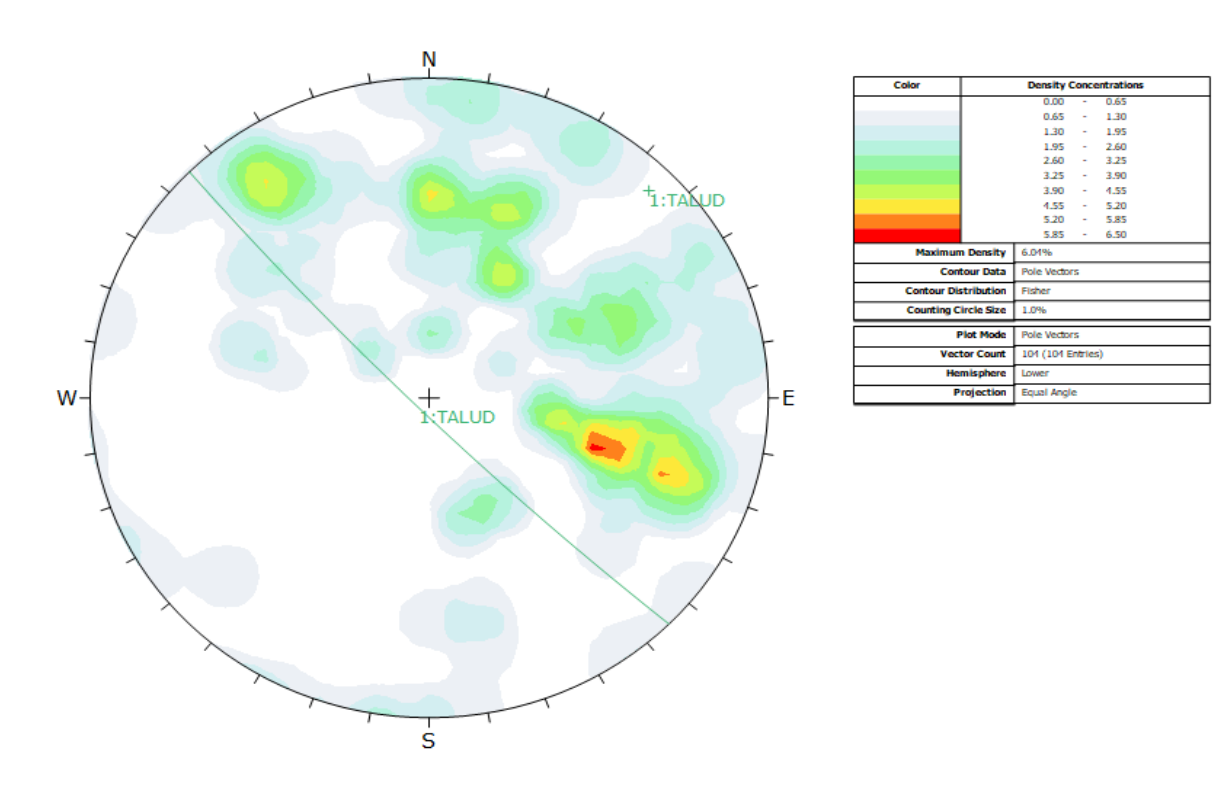

*Anexo 85 Gráfico de contorno de polos o distribución polar en el talud del km 14+00- 14+200. Fuente Software Dips*

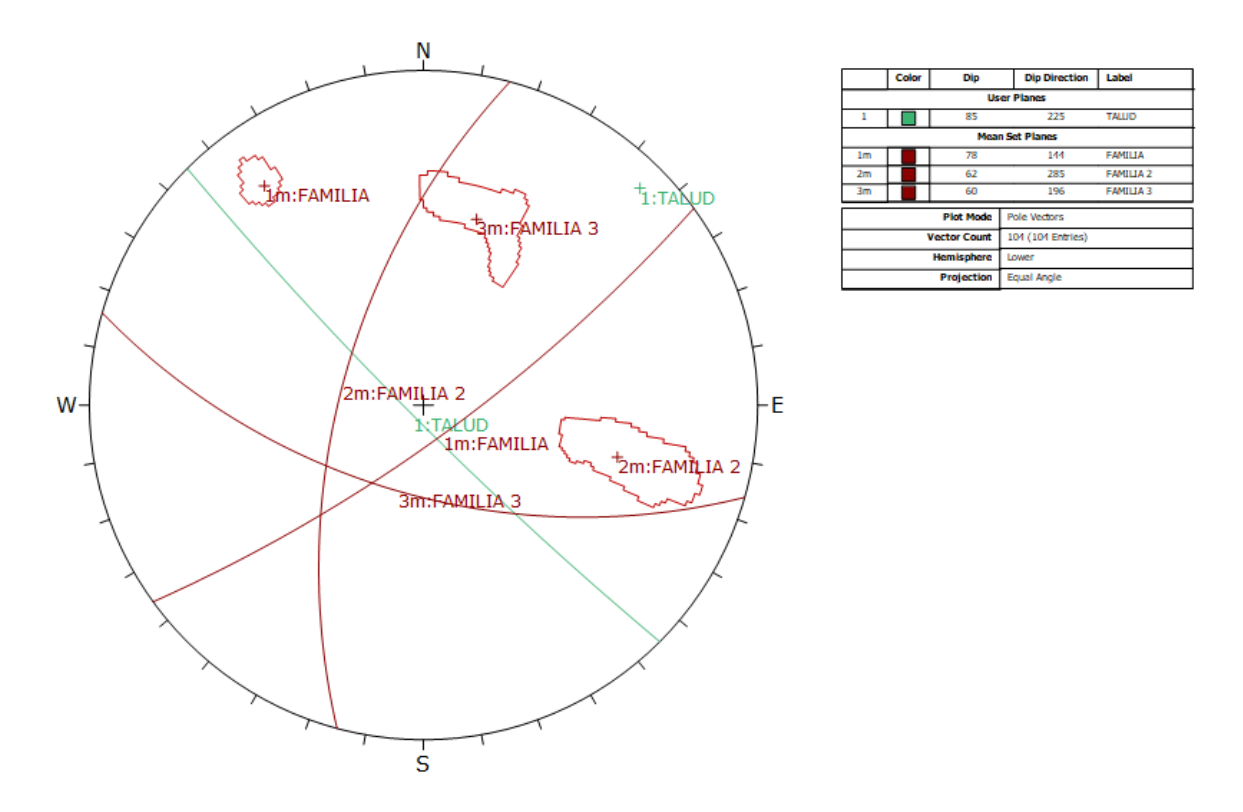

*Anexo 86 Gráfico de sistemas principales en el talud del km 14+00-14+200. Fuente Software Dips.*

**EGM22: KM 14+600-14+800**

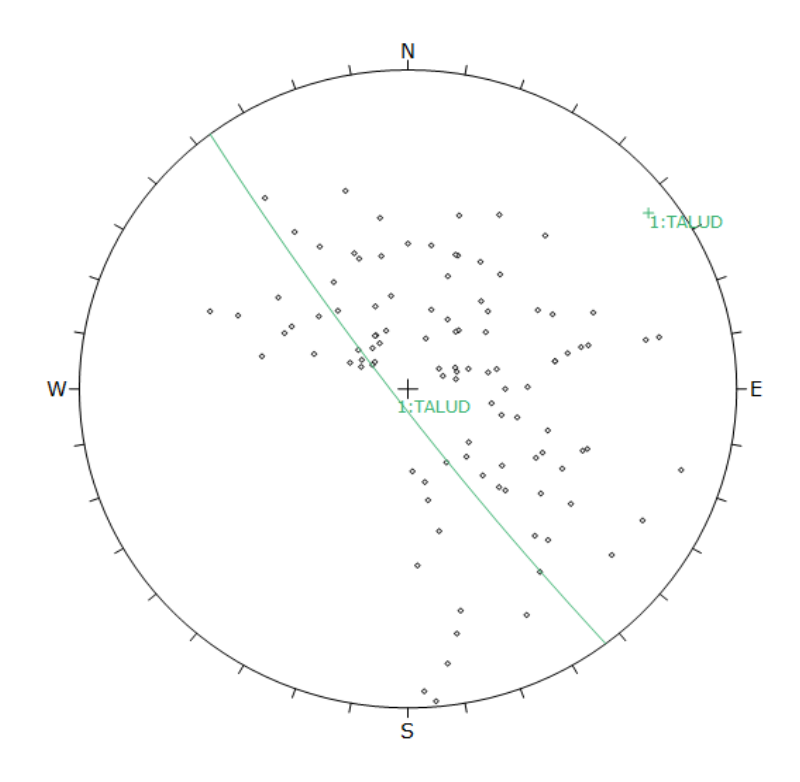

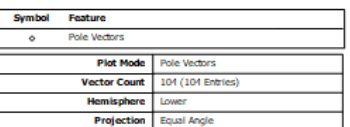

*Anexo 87 Gráfico de polos de las discontinuidades en el talud del km 14+600-14+800. Fuente Software Dips*

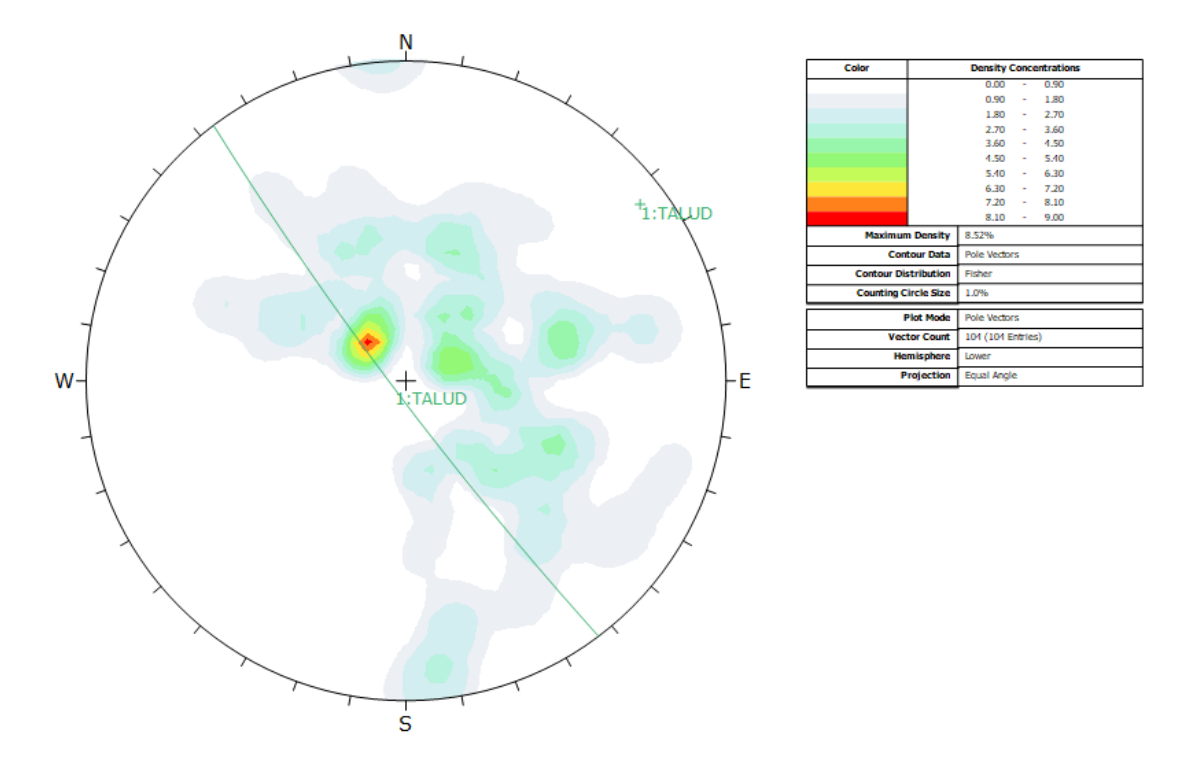

*Anexo 88 Gráfico de contorno de polos o distribución polar en el talud del km 14+600- 14+800. Fuente Software Dips*

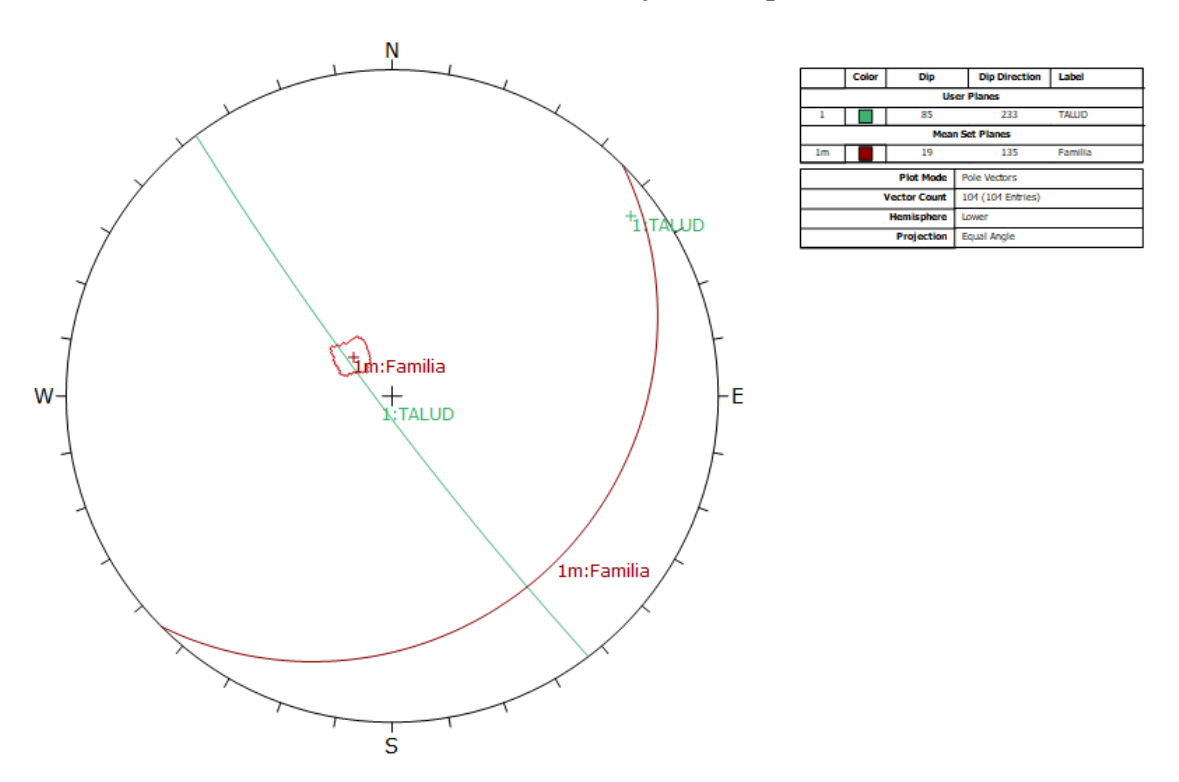

*Anexo 89 Gráfico de sistemas principales en el talud del km 14+600-14+800. Fuente Software Dips.*

#### **EGM 23: KM 14+800-KM 15**

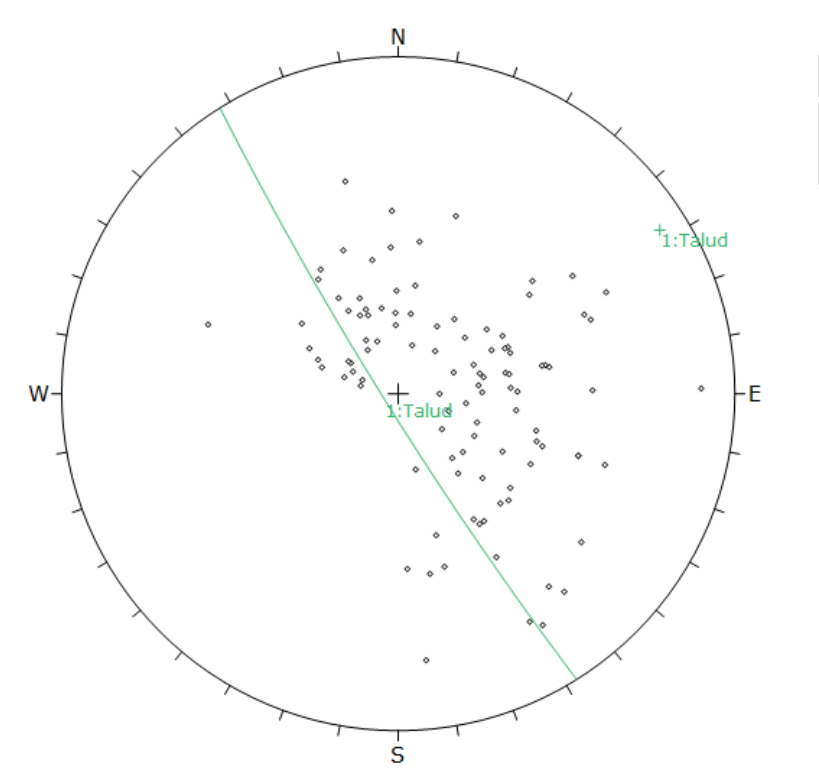

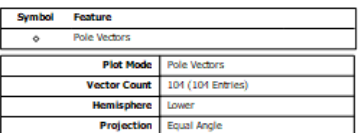

*Anexo 90 Gráfico de polos de las discontinuidades en el talud del km 14+800- KM 15. Fuente Software Dips*

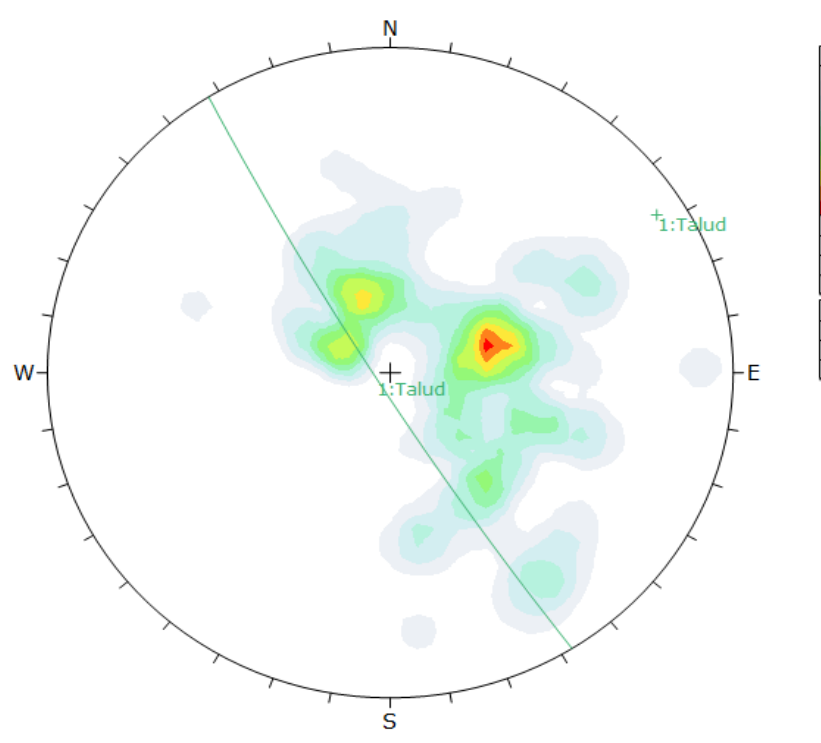

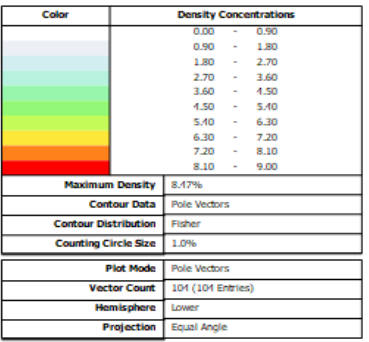

*Anexo 91 Gráfico de contorno de polos o distribución polar en el talud del km 14+800- KM 15. Fuente Software Dips*

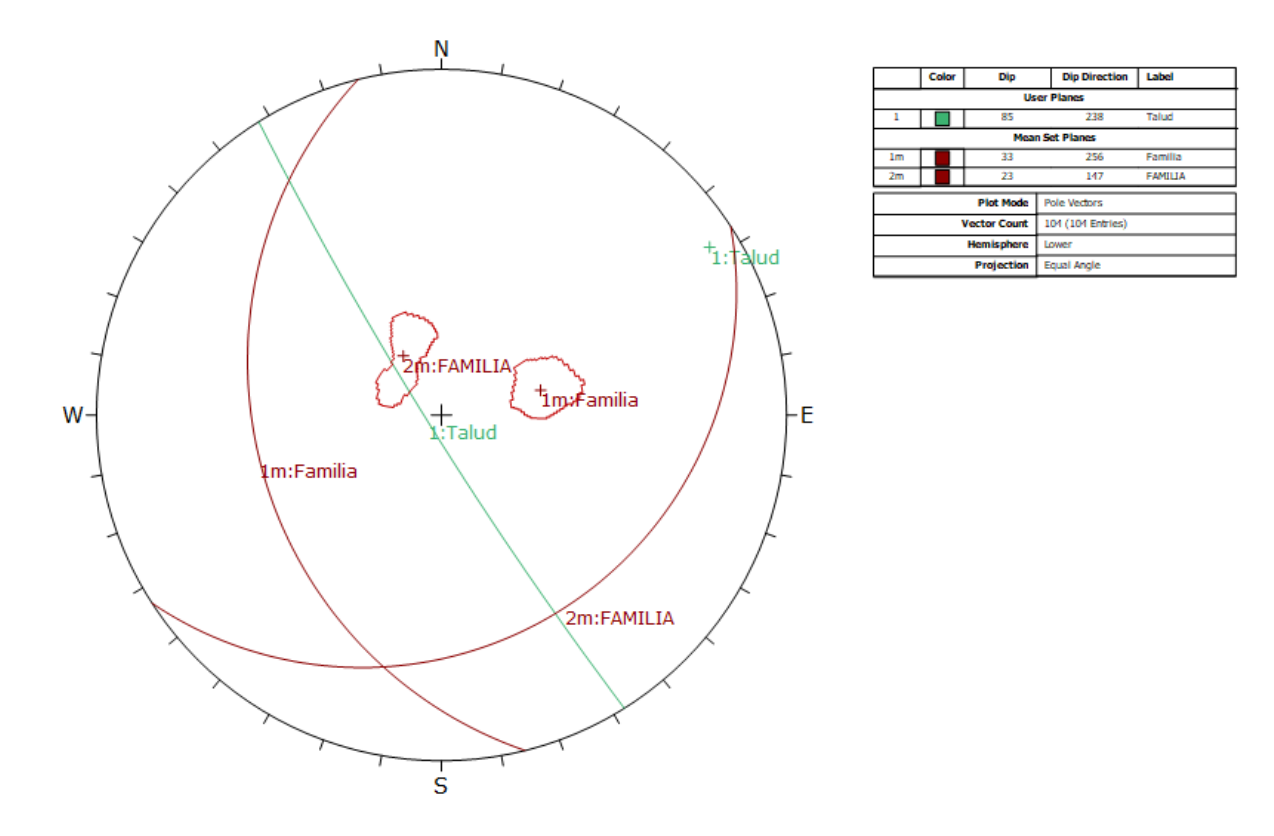

*Anexo 92 Gráfico de sistemas principales en el talud del km 14+800- KM 15. Fuente Software Dips.*

# **ANEXO Nº3 TABLAS DE LA** CLASIFICACIÓN GEOMECÁNICA **RMR Y GSI**

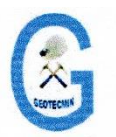

**L'OM1** 

**GEOTECMIN** 

SERVICIOS GEOLÓGICOS GEOTÉCNICOS Y MINEROS GENERALES E. I. R. L.

Experiencia y Calidad en Ingenieria de Rocas

#### SISTEMA CSIR DE CLASIFICACIÓN GEOMECÁNICA - ÍNDICE "RMR" (SEGÚN BIENIAWSKI - 1989)

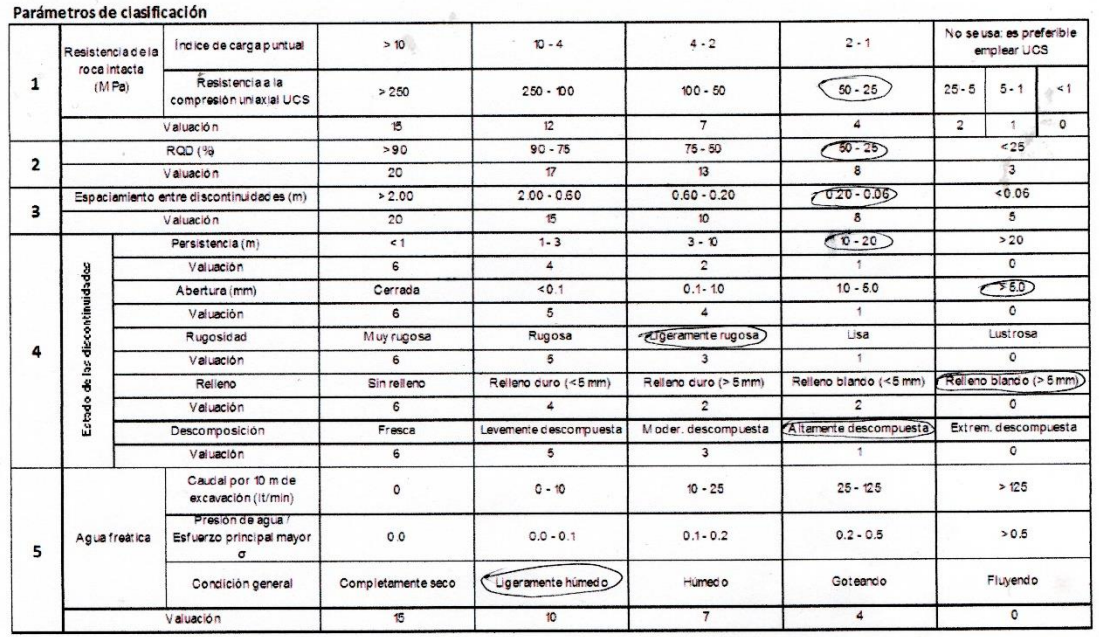

#### Corrección por orientación de discontinuidades (6)

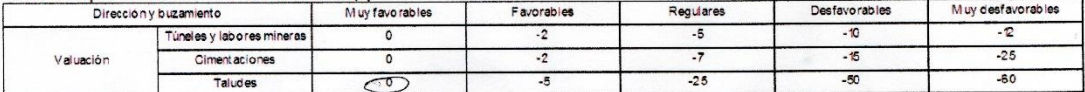

#### Orientación de discontinuidades en un túnel

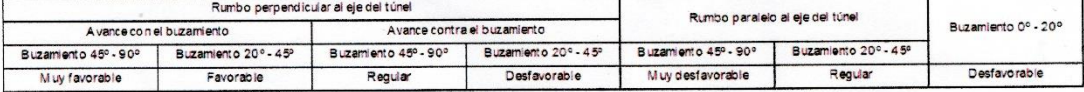

#### Calificación

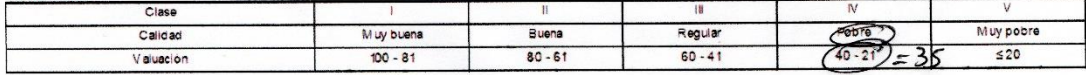

#### Características geotécnicas

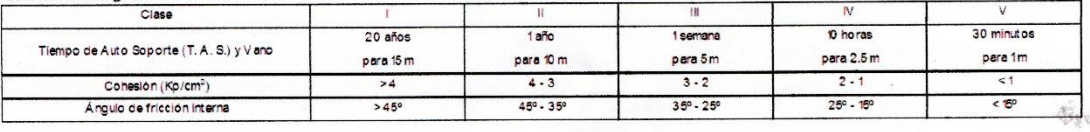

#### $RMR = 1 + 2 + 3 + 4 + 5 + 6$

JALP - 2007

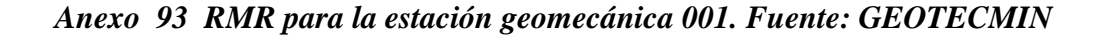

# Anexo 94 RMR para la estación geomecánica 002. Fuente: GEOTECMIN

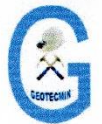

**GEOTECMIN** 

SERVICIOS GEOLÓGICOS GEOTÉCNICOS Y MINEROS GENERALES E. I. R. L.

#### Experiencia y Calidad en Ingenieria de Rocas

#### SISTEMA CSIR DE CLASIFICACIÓN GEOMECÁNICA - ÍNDICE "RMR" (SEGÚN BIENIAWSKI - 1989)

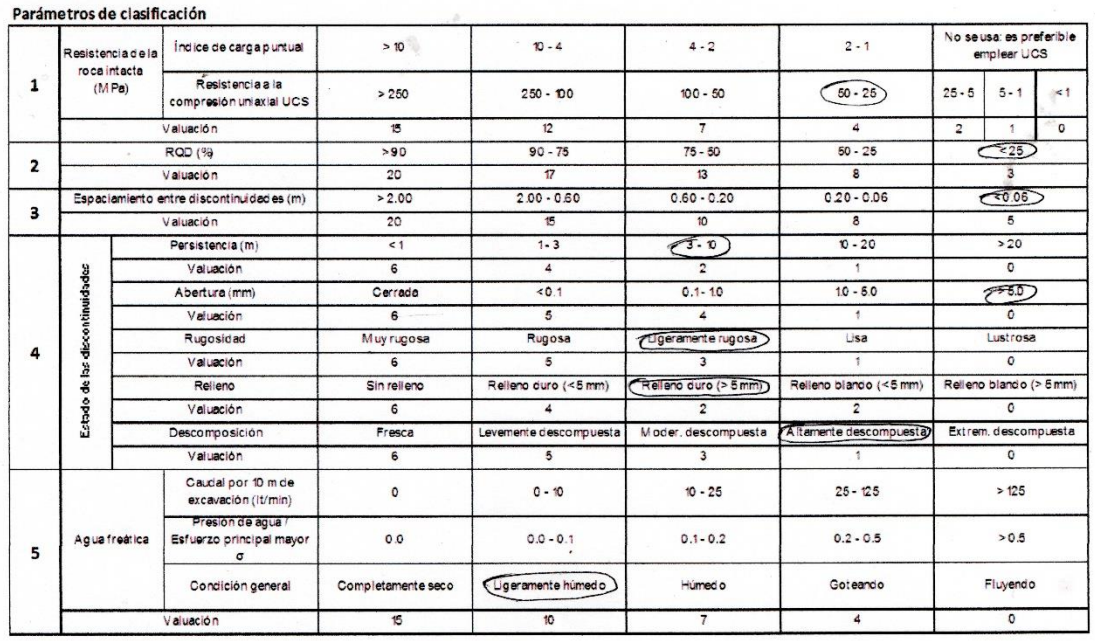

#### Corrección por orientación de discontinuidades (6)

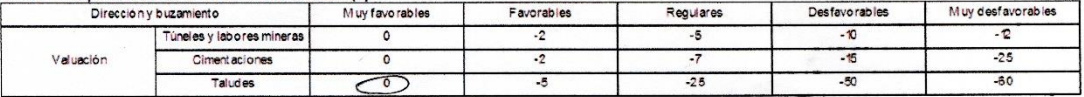

#### Orientación de discontinuidades en un túnel

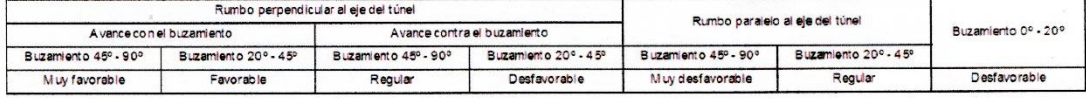

#### Calificación

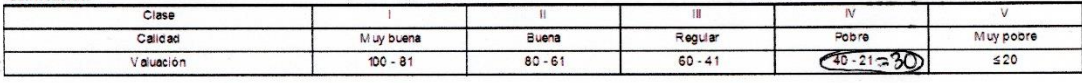

#### Características geotécnicas

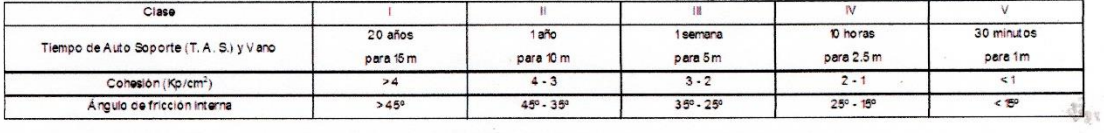

#### RMR =  $1 + 2 + 3 + 4 + 5 + 6$

JALP - 2007

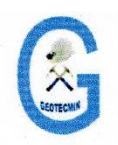

EONO

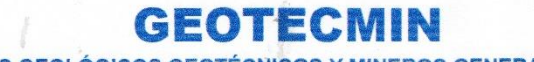

SERVICIOS GEOLÓGICOS GEOTÉCNICOS Y MINEROS GENERALES E. I. R. L

Experiencia y Calidad en Ingeniería de Rocas

#### SISTEMA CSIR DE CLASIFICACIÓN GEOMECÁNICA - ÍNDICE "RMR" (SEGÚN BIENIAWSKI - 1989)

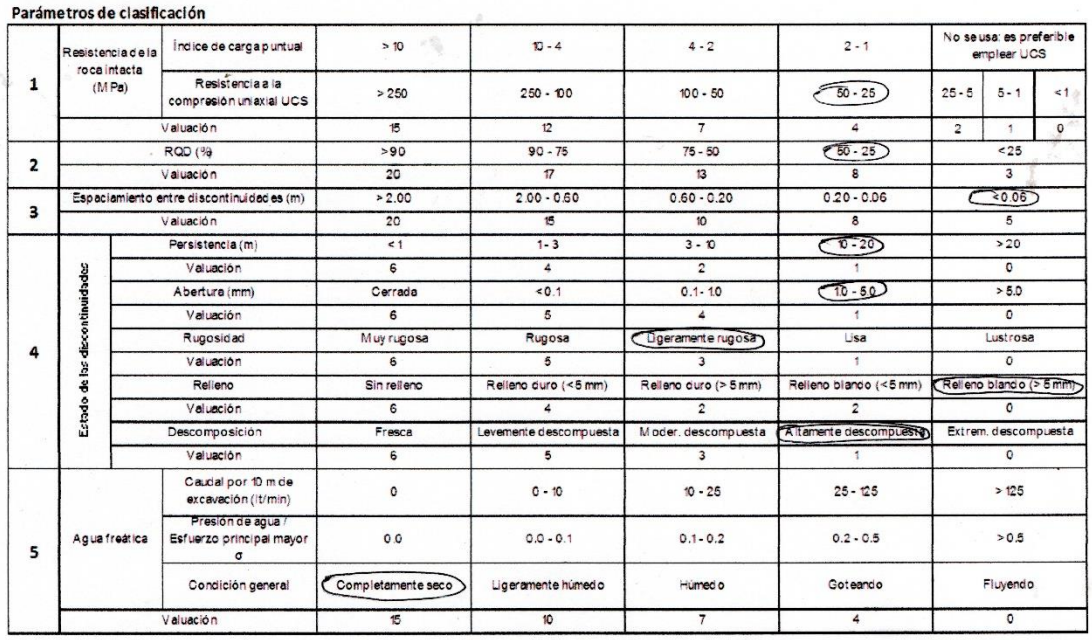

#### Corrección por orientación de discontinuidades (6)

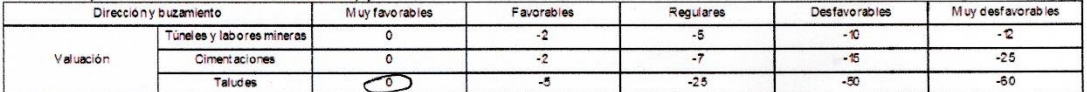

#### Orientación de discontinuidades en un túnel

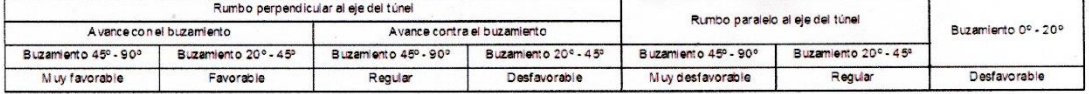

#### Calificación

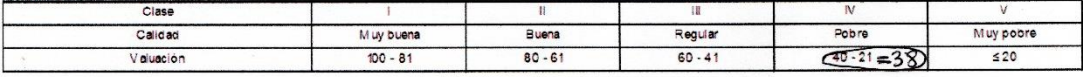

#### Características geotécnicas

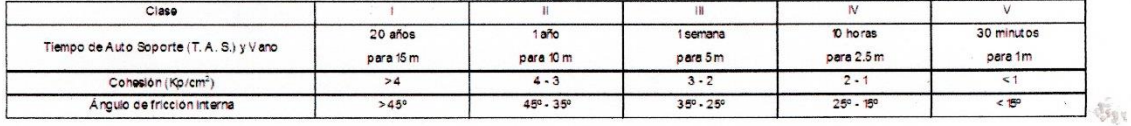

#### $RMR = 1 + 2 + 3 + 4 + 5 + 6$

JALP - 2007

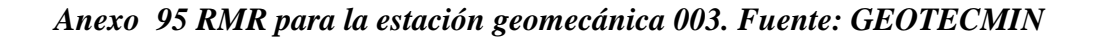

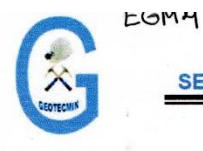

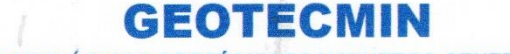

SERVICIOS GEOLÓGICOS GEOTÉCNICOS Y MINEROS GENERALES E. I. R. L.

Experiencia y Calidad en Ingeniería de Rocas

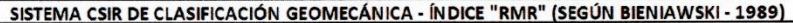

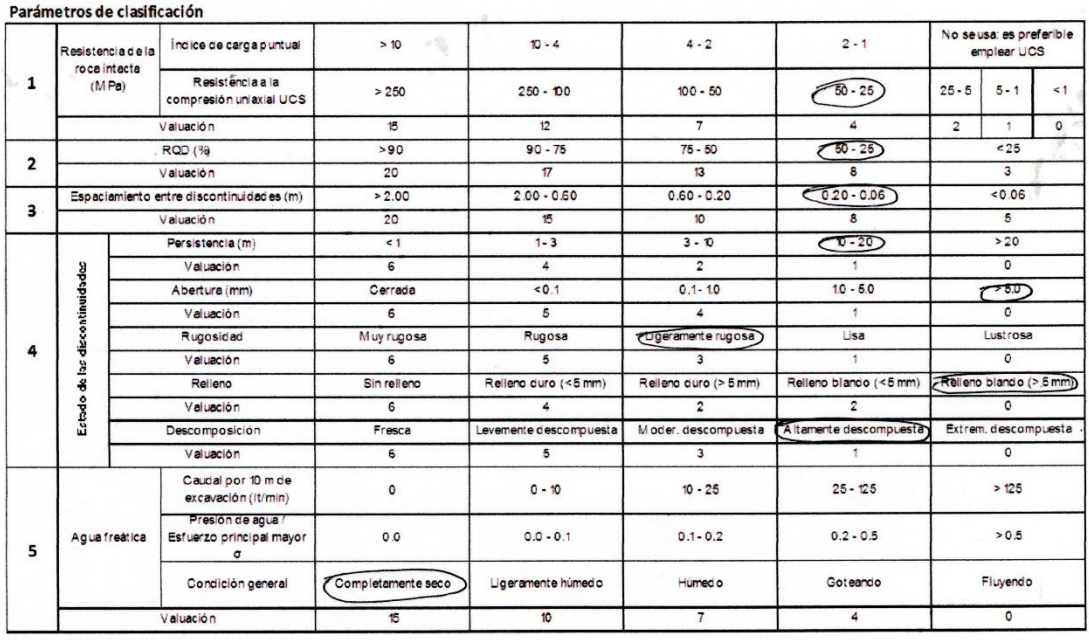

#### Corrección por orientación de discontinuidades (6)

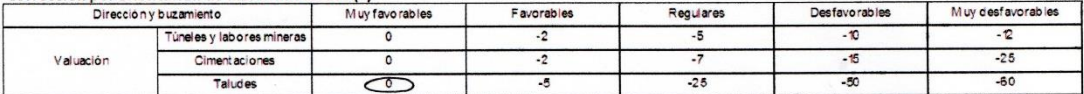

#### Orientación de discontinuidades en un túnel

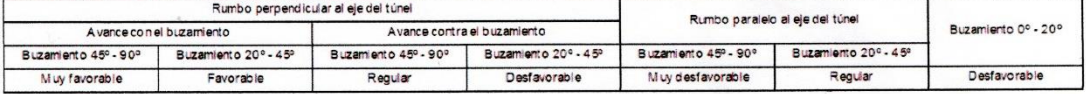

#### Calificación

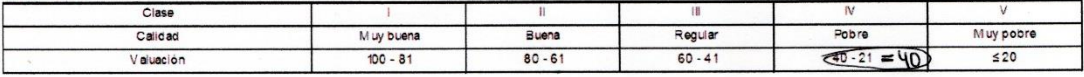

#### Características geotécnicas

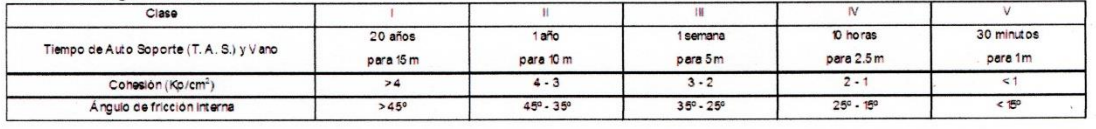

#### $RMR = 1 + 2 + 3 + 4 + 5 + 6$

JALP - 2007

 $\tilde{\psi}_{\rm IV}$ 

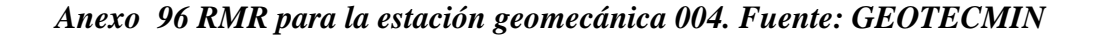

#### Anexo 97 RMR para la estación geomecánica 005. Fuente: GEOTECMIN

EGNS

**GEOTECMIN** SERVICIOS GEOLÓGICOS GEOTÉCNICOS Y MINEROS GENERALES E. I. R. L.

Experiencia y Calidad en Ingeniería de Rocas

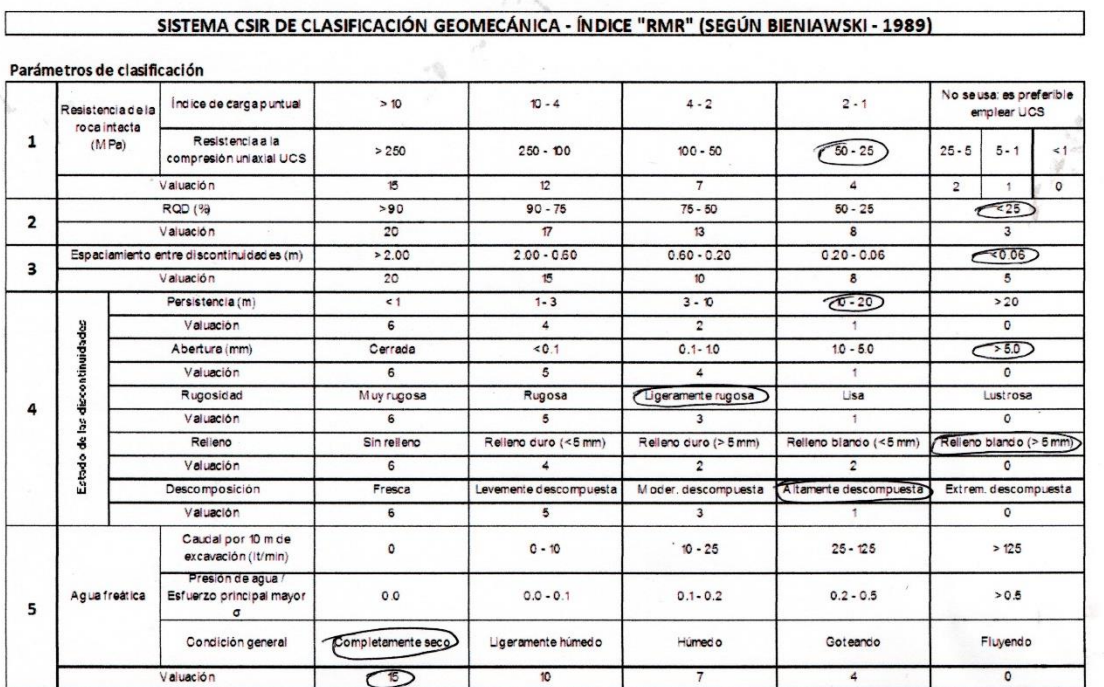

#### Corrección por orientación de discontinuidades (6)

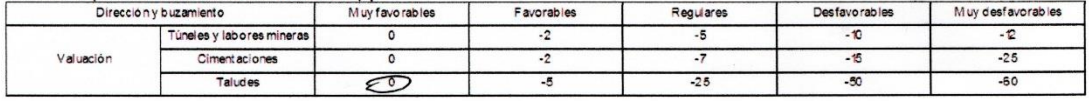

#### Orientación de discontinuidades en un túnel

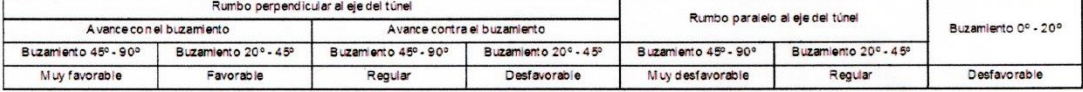

Calificación

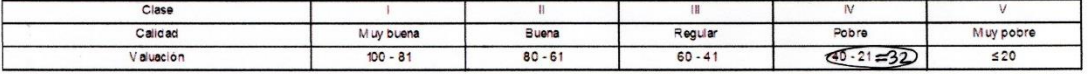

#### Características geotécnicas

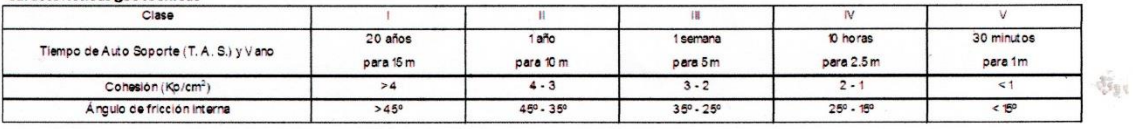

#### $RMR = 1 + 2 + 3 + 4 + 5 + 6$

JALP - 2007

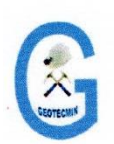

**GEOTECI** 

SERVICIOS GEOLÓGICOS GEOTÉCNICOS Y MINEROS GENERALES E. I. R. L

Experiencia y Calidad en Ingeniería de Rocas

....

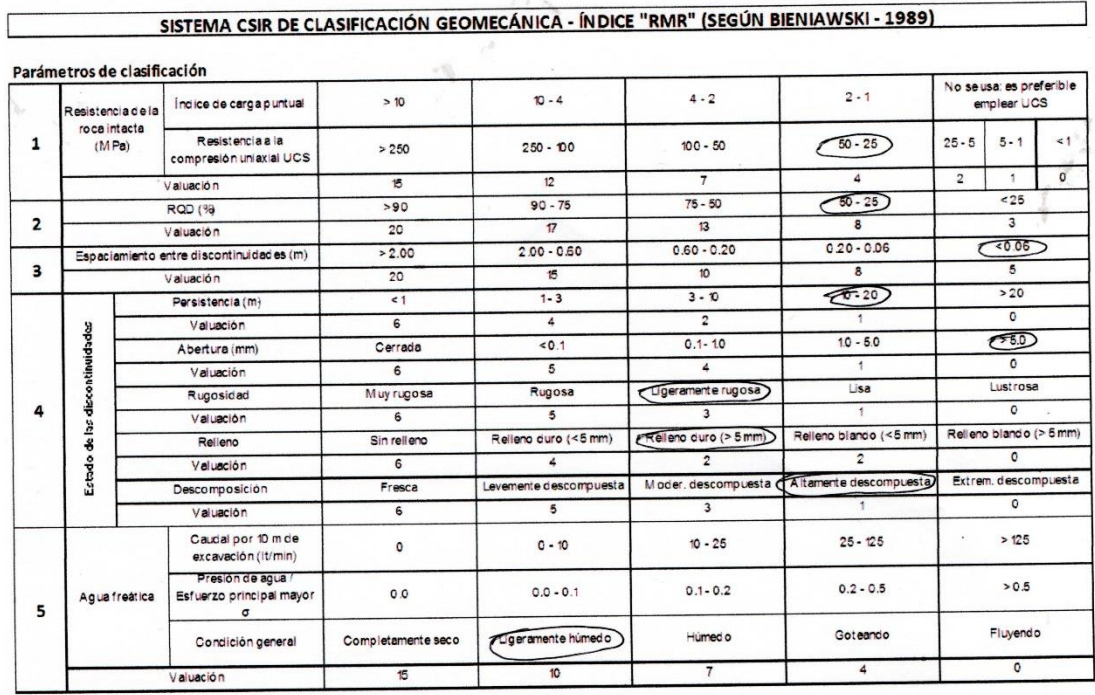

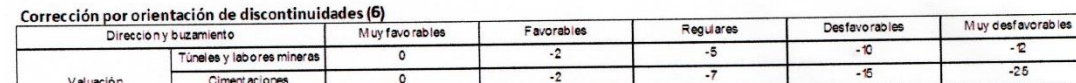

 $\overline{\mathcal{L}}$ 

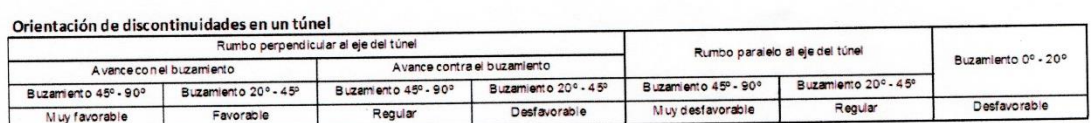

 $\overline{\mathbf{5}}$ 

 $-25$ 

-50

Calificación

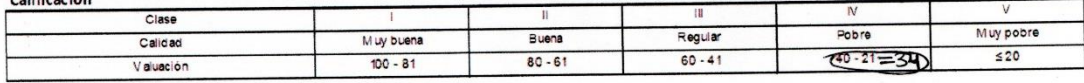

Características geotécnicas

Taludes

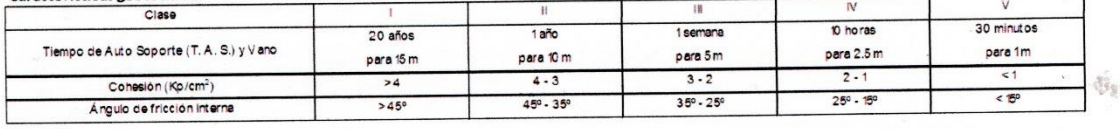

#### $RMR = 1 + 2 + 3 + 4 + 5 + 6$

JALP - 2007

 $-\overline{2}$  $-25$  $-60$ 

Anexo 98 RMR para la estación geomecánica 006. Fuente: GEOTECMIN

### Anexo 99 RMR para la estación geomecánica 007. Fuente: GEOTECMIN

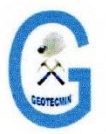

EGN7

**GEOTECMIN** 

SERVICIOS GEOLÓGICOS GEOTÉCNICOS Y MINEROS GENERALES E. I. R. L.

Experiencia y Calidad en Ingenieria de Rocas

#### SISTEMA CSIR DE CLASIFICACIÓN GEOMECÁNICA - ÍNDICE "RMR" (SEGÚN BIENIAWSKI - 1989)

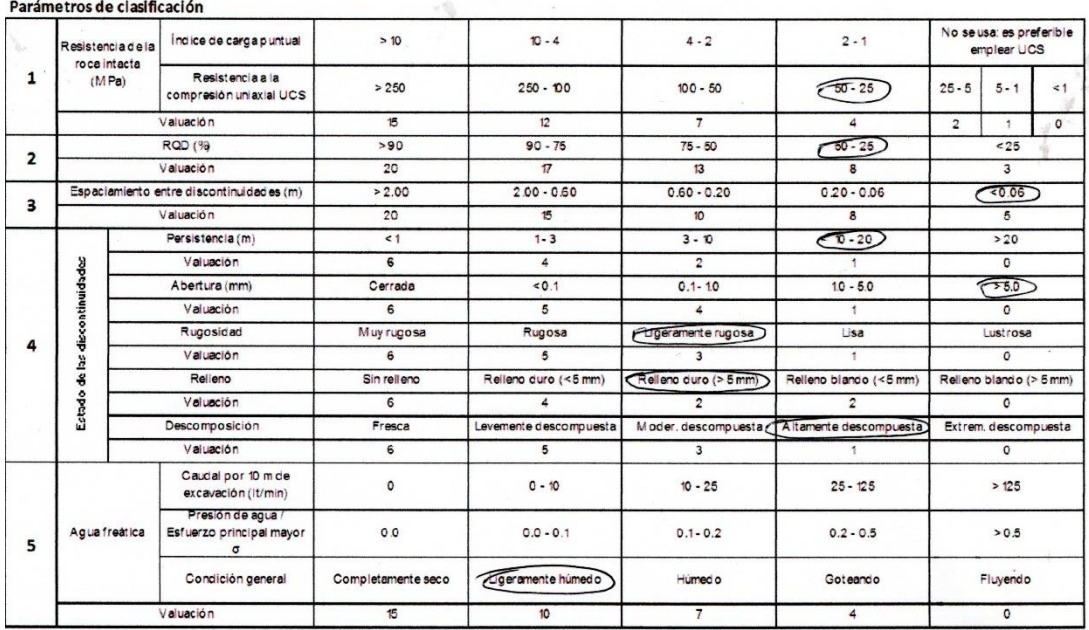

#### Corrección por orientación de discontinuidades (6)

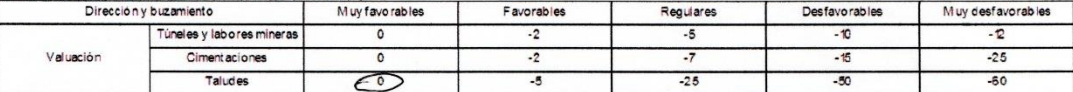

#### Orientación de discontinuidades en un túnel

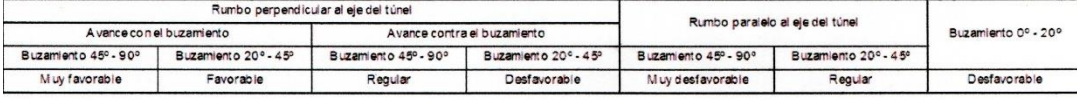

Calificación

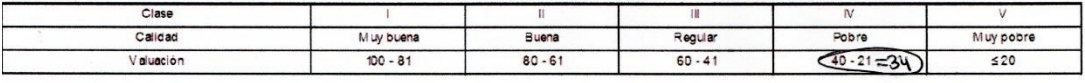

#### Características geotécnicas

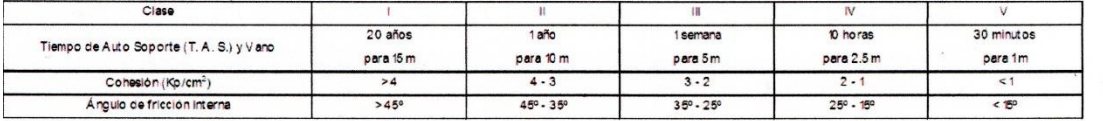

#### $RMR = 1 + 2 + 3 + 4 + 5 + 6$

JALP - 2007

Calle José Olaya Balandra Mz. "J2" Lote "07" Urb. Los Próceres - Lima 33<br>Teléfono: 2823668 - Móvil: 943584726 (RPC) - E-mail: geotecmineirl@gmail.com

**But .** 

# Anexo 100 RMR para la estación geomecánica 008. Fuente: GEOTECMIN

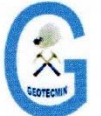

SERVICIOS GEOLÓGICOS GEOTÉCNICOS Y MINEROS GENERALES E. I. R. L.

Experiencia y Calidad en Ingeniería de Rocas

**GEOTECMIN** 

#### SISTEMA CSIR DE CLASIFICACIÓN GEOMECÁNICA - ÍNDICE "RMR" (SEGÚN BIENIAWSKI - 1989) Parámetros de clasificación No se usa: es preferible<br>emplear UCS Índice de carga puntual  $>10$  $10 - 4$  $4.2$  $2 - 1$ esistencia de la roca intacta<br>(MPa) Resistencia a la  $\overline{\mathbf{1}}$  $\sqrt{100.50}$  $\leq$  1  $5 - 1$  $5.250$  $250 - D0$  $50 - 25$  $25 - 5$ compresión un axial UCS Valuación  $15$  $12$ 7  $\overline{4}$  $\overline{z}$  $\overline{\phantom{a}}$  $\circ$  $(90 - 75)$ ROD (%)  $75 - 50$  $50 - 25$  $590$  $-25$  $\overline{2}$ Valuación  $\overline{20}$  $\overline{7}$  $\overline{a}$  $\overline{\mathbf{a}}$  $\overline{3}$ Espaciamiento entre discontinuidades (m)  $200$  $200 - 060$  $6.60 - 0.20$  $0.20 - 0.06$  $5005$  $\overline{\mathbf{3}}$ Valuación  $\overline{20}$  $\frac{1}{4}$  $\frac{1}{10}$  $\overline{ }$  $\overline{\phantom{a}}$ Persistencia (m)  $\overline{51}$  $\overline{(^{1\cdot 3})}$  $0 - 20$  $3 - 10$ Valuación  $\overline{6}$  $\overline{4}$  $\overline{\circ}$  $\overline{2}$ Estado de las discontinuidades Abertura (mm)  $\left\langle \bullet, 1 \right\rangle$  $10 - 6.0$  $5.0$ Cerrada  $0.1 - 10$ Valuación  $\overline{6}$  $\overline{5}$  $\overline{a}$  $\overline{\phantom{a}}$  $\overline{0}$ Rugosidad Muy rugosa Rugosa (Ligeramente rugosa) lisa Lustrosa 4 Valuerion  $\overline{\phantom{a}}$ 7  $\overline{a}$ Relieno Sin relleno Relleno duro (<5 mm) Relleno duro (> 5 mm) Relleno blando (<5 mm) Relleno blando (> 5mm) Valuación 7  $\overline{2}$  $\overline{\phantom{0}}$ Descomposición nte descom m. descompuesta Fresca Moder, descompu ente descompuesti Valuación  $\overline{6}$  $\overline{5}$  $\overline{\circ}$

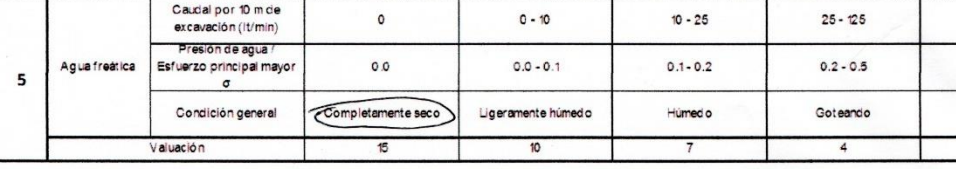

#### Corrección por orientación de discontinuidades (6)

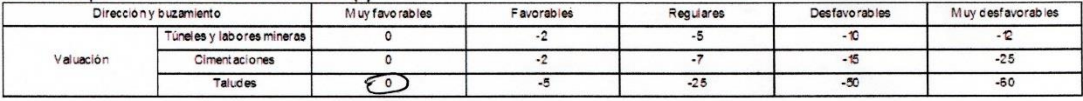

#### Orientación de discontinuidades en un túnel

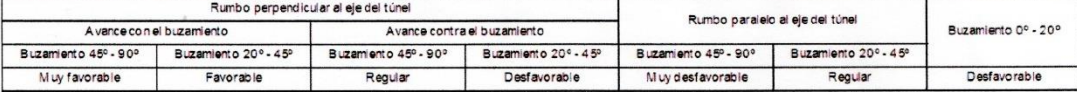

#### Calificación

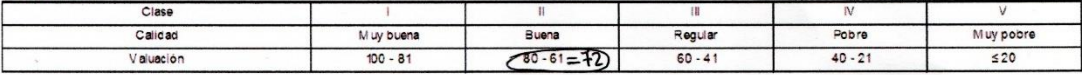

#### Características geotécnicas

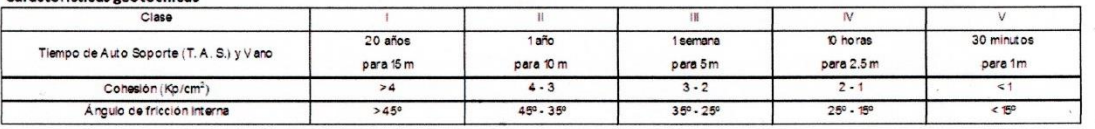

#### $RMR = 1 + 2 + 3 + 4 + 5 + 6$

JALP - 2007

 $>125$  $> 0.5$ Fluvendo  $\circ$ 

图

#### Calle José Olaya Balandra Mz. "J2" Lote "07" Urb. Los Próceres - Lima 33

Teléfono: 2823668 - Móvil: 943584726 (RPC) - E-mail: geotecmineirl@gmail.com

 $\delta \bar{s}_y$  .

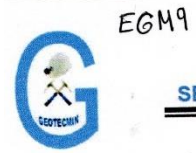

**GEOTECM** N SERVICIOS GEOLÓGICOS GEOTÉCNICOS Y MINEROS GENERALES E. I. R. L.

Experiencia y Calidad en Ingeniería de Rocas

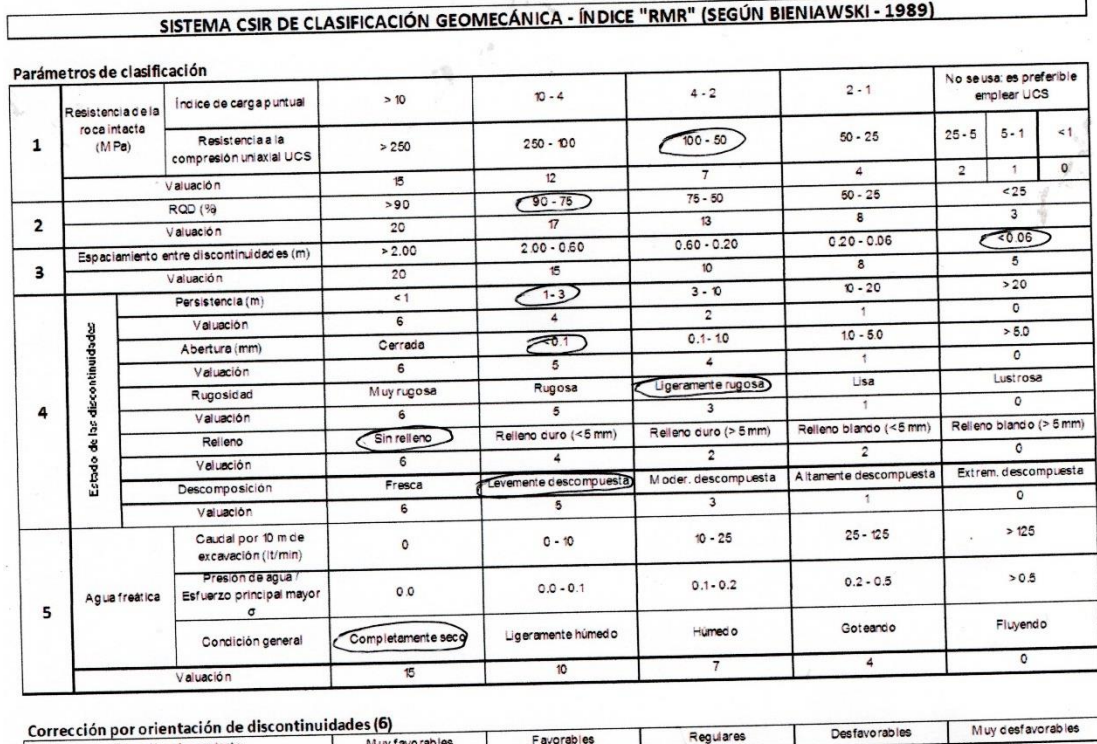

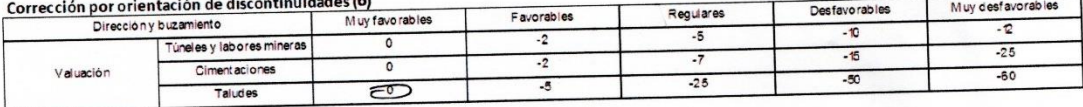

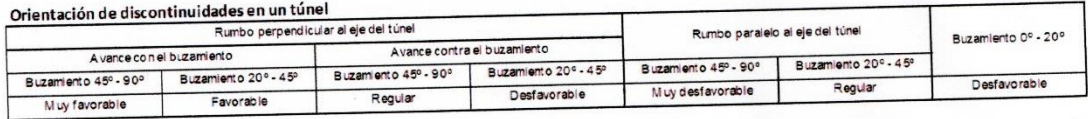

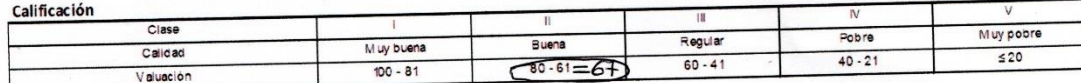

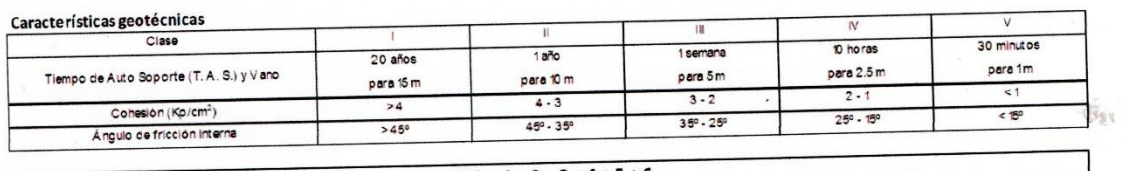

#### RMR =  $1 + 2 + 3 + 4 + 5 + 6$

JALP - 2007

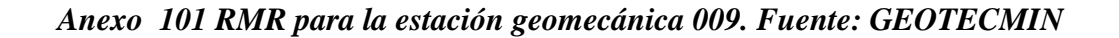

L 1284 **@E** 

 $5.6\%$ 

 $\mathcal{L}$ 

EGM10

# **GEOTECMIN**

### SERVICIOS GEOLÓGICOS GEOTÉCNICOS Y MINEROS GENERALES E. I. R. L.

#### Experiencia y Calidad en Ingeniería de Rocas

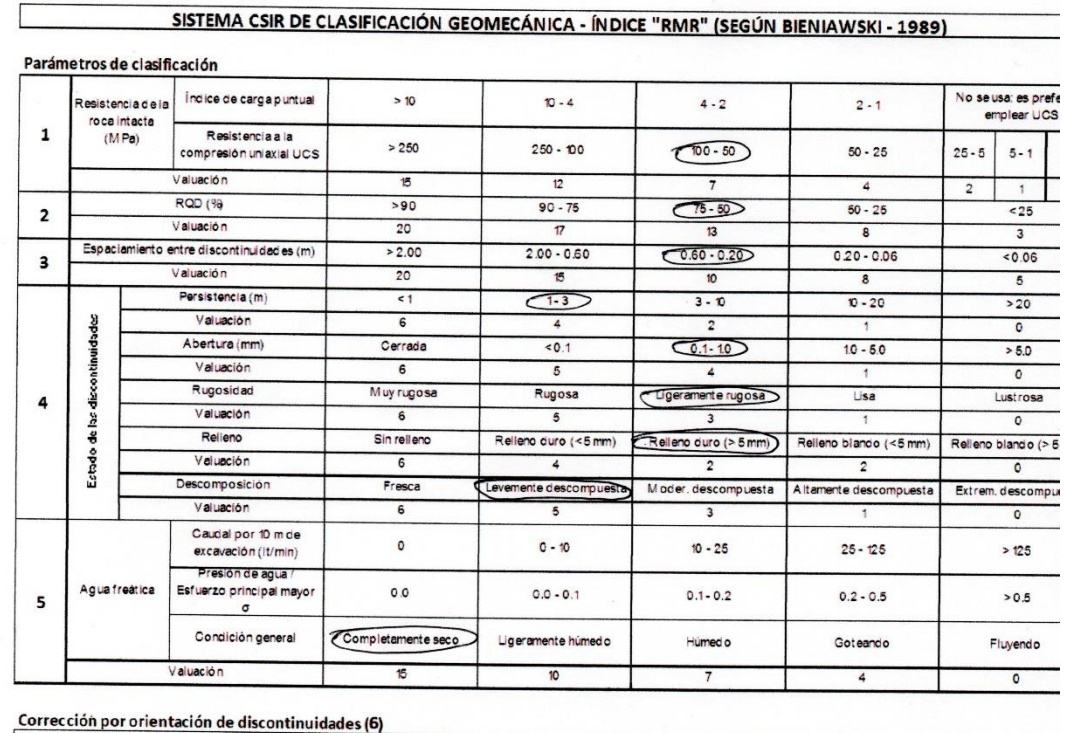

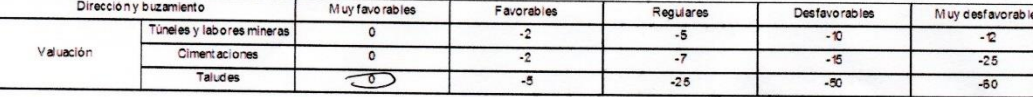

#### Orientación de discontinuidades en un túnel

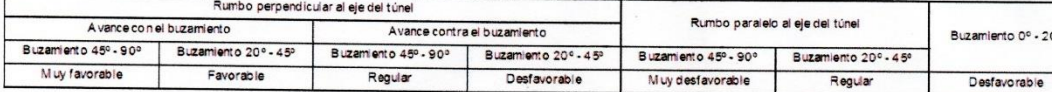

#### Calificación

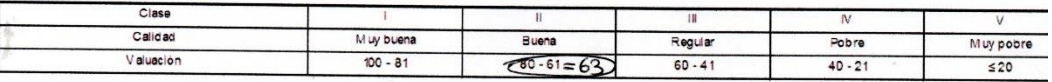

#### Características geotécnicas

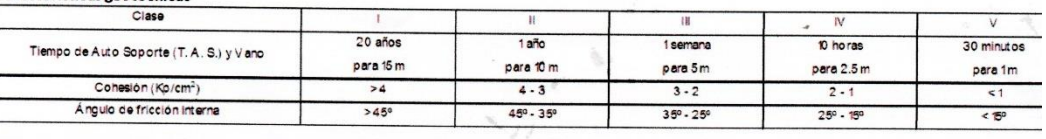

#### $RMR = 1 + 2 + 3 + 4 + 5 + 6$

 $JALP - 20$ 

Anexo 102 RMR para la estación geomecánica 010. Fuente: GEOTECMIN

#### Anexo 103 RMR para la estación geomecánica 011. Fuente: GEOTECMIN

EGN11

 $\chi_{\rm BSM}^{\rm 2}$ 

**GEOTECMIN** 

SERVICIOS GEOLÓGICOS GEOTÉCNICOS Y MINEROS GENERALES E. I. R. L.

Experiencia y Calidad en Ingeniería de Rocas

SISTEMA CSIR DE CLASIFICACIÓN GEOMECÁNICA - ÍNDICE "RMR" (SEGÚN BIENIAWSKI - 1989)

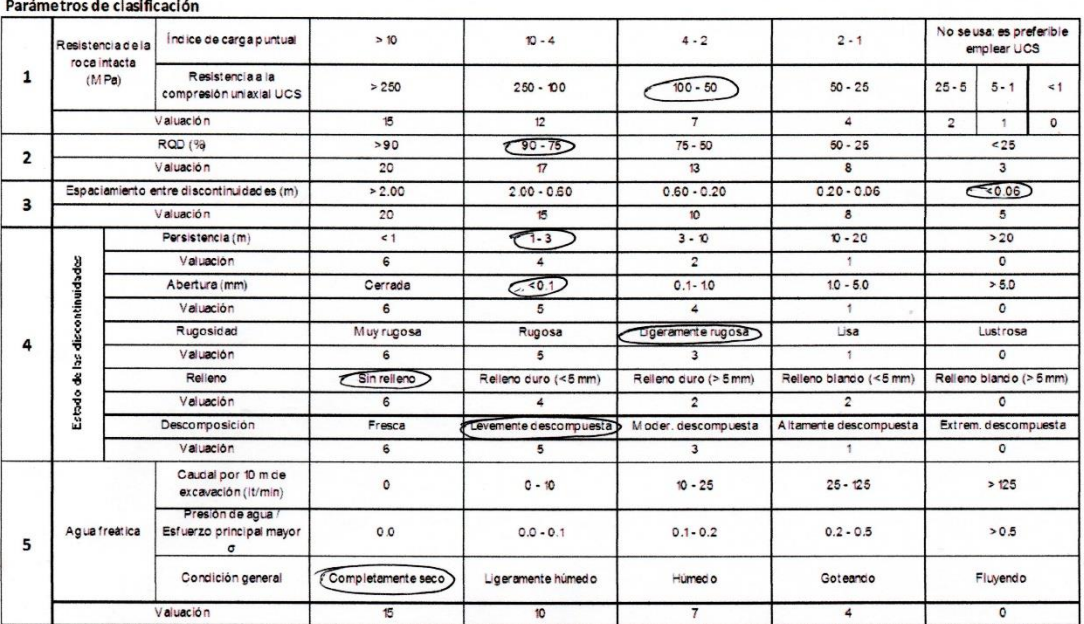

#### Corrección por orientación de discontinuidades (6)

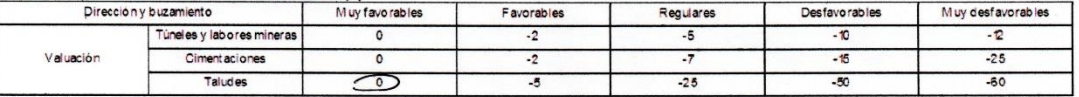

#### Orientación de discontinuidades en un túnel

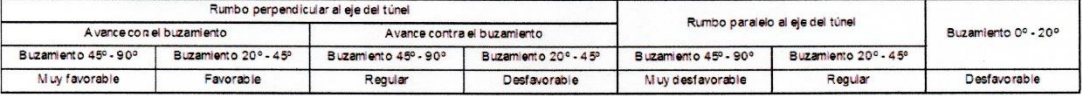

Calificación

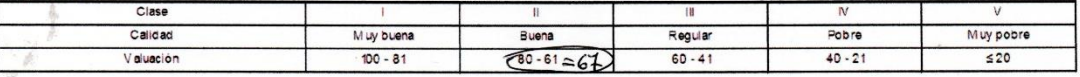

#### Características geotécnicas

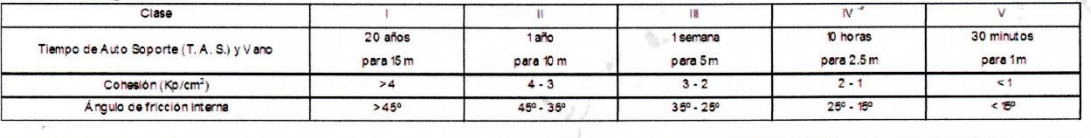

#### RMR =  $1 + 2 + 3 + 4 + 5 + 6$

JALP - 2007

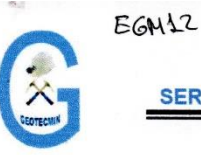

**GEOTECMIN** 

SERVICIOS GEOLÓGICOS GEOTÉCNICOS Y MINEROS GENERALES E. I. R. L.

Experiencia y Calidad en Ingeniería de Rocas

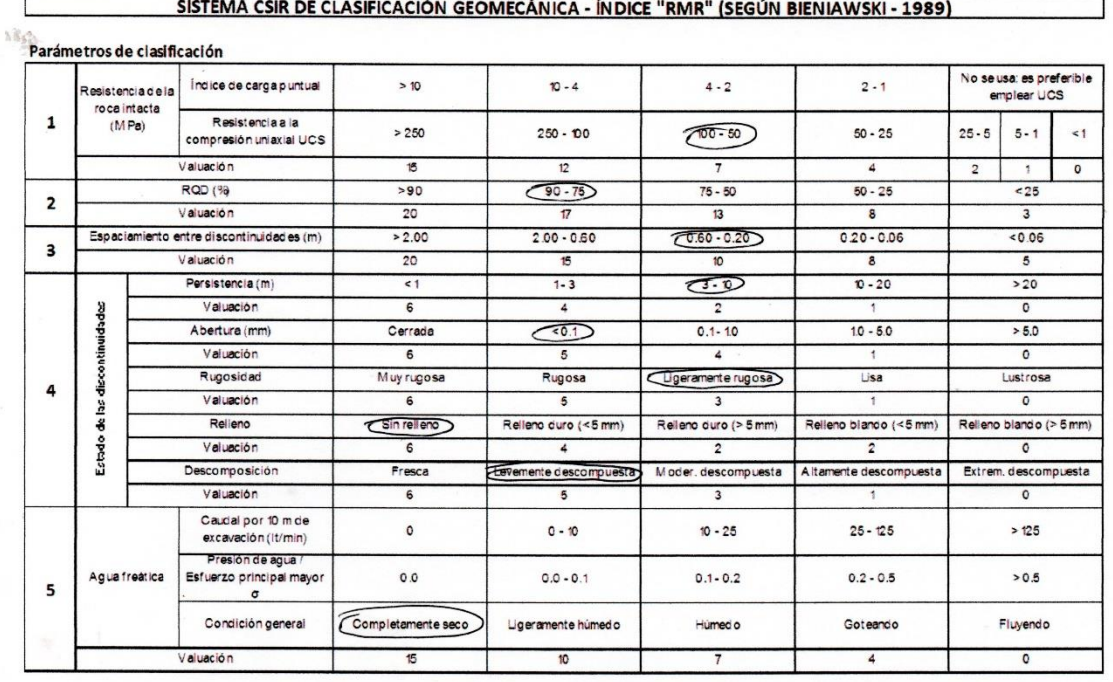

#### Corrección por orientación de discontinuidades (6)

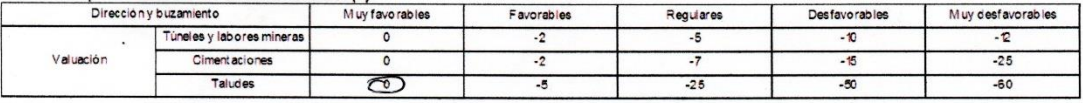

#### Orientación de discontinuidades en un túnel

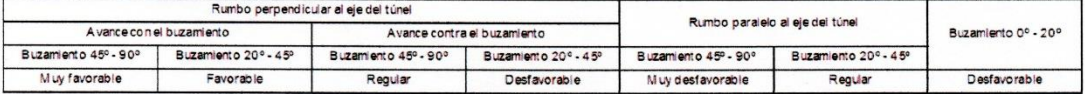

Calificación

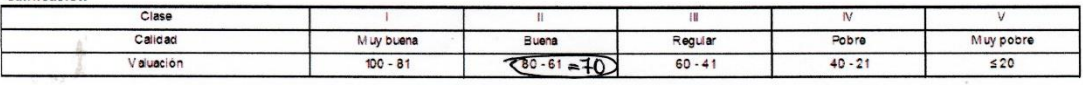

#### Características geotécnicas

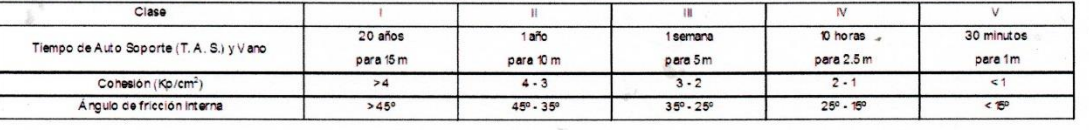

#### $RMR = 1 + 2 + 3 + 4 + 5 + 6$

JALP - 2007

Anexo 104 RMR para la estación geomecánica 12. Fuente: GEOTECMIN

EGN13

**GEOTECMIN** 

SERVICIOS GEOLÓGICOS GEOTÉCNICOS Y MINEROS GENERALES E. I. R. L.

#### Experiencia y Calidad en Ingenieria de Rocas

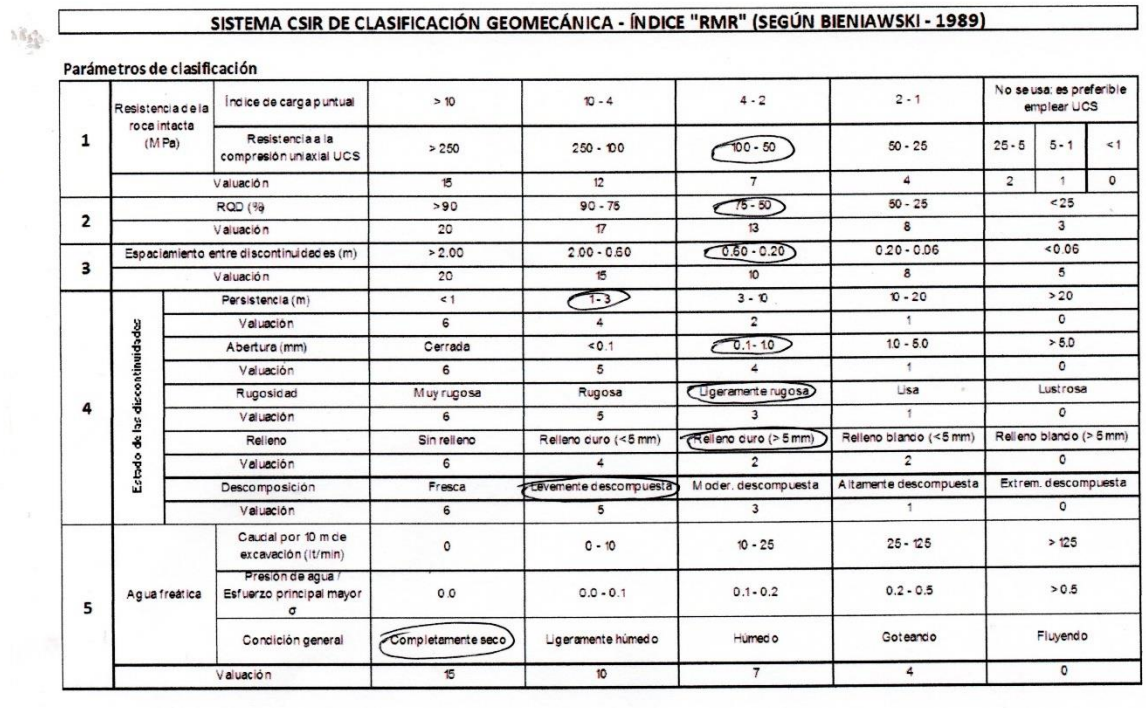

#### Corrección por orientación de discontinuidades (6)

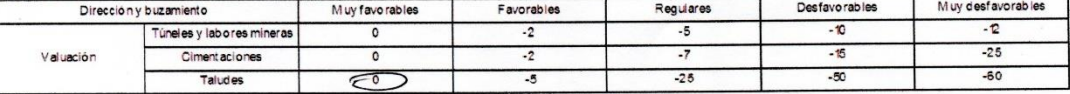

#### Orientación de discontinuidades en un túnel

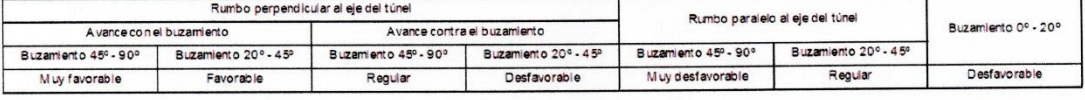

Calificación

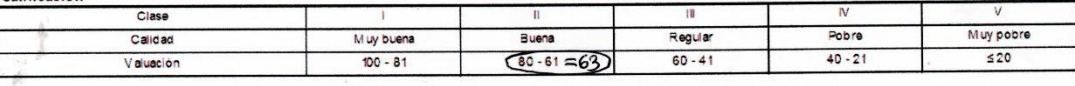

#### cterísticas geotécnicas Car

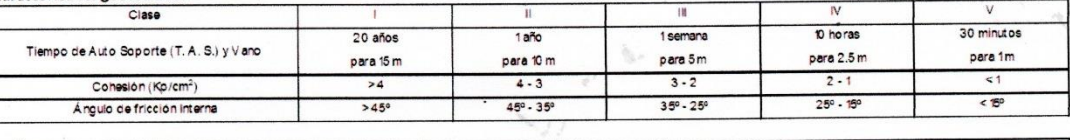

#### $RMR = 1 + 2 + 3 + 4 + 5 + 6$

JALP - 2007

٦

Anexo 105 RMR para la estación geomecánica 013. Fuente: GEOTECMIN

**GEOTECMIN** 

SERVICIOS GEOLÓGICOS GEOTÉCNICOS Y MINEROS GENERALES E. I. R. L.

#### Experiencia y Calidad en Ingeniería de Rocas

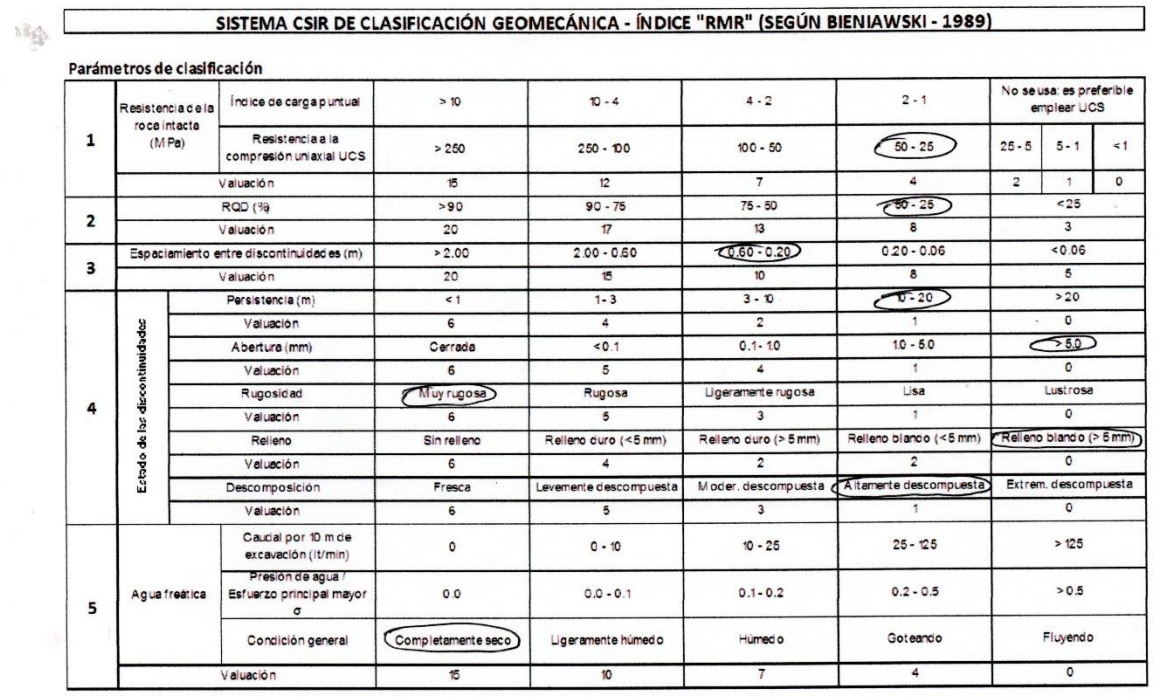

#### Corrección por orientación de discontinuidades (6)

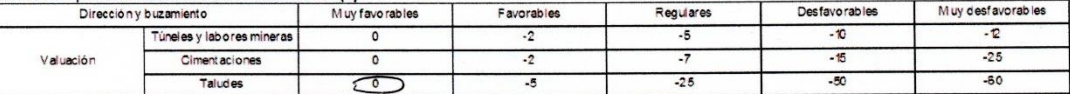

#### Orientación de discontinuidades en un túnel

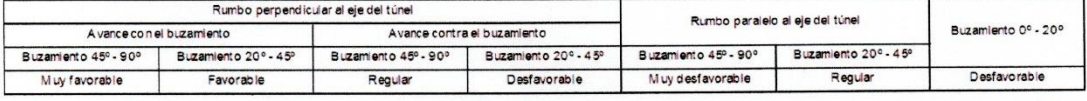

#### Calificación

L

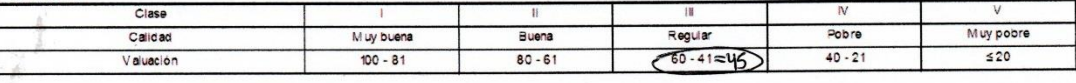

#### Características geotécnicas

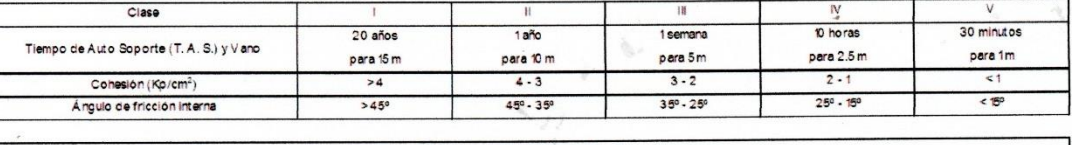

#### $RMR = 1 + 2 + 3 + 4 + 5 + 6$

JALP - 2007

٦

Anexo 106 RMR para la estación geomecánica 014. Fuente: GEOTECMIN

**GEOTECMIN** 

SERVICIOS GEOLÓGICOS GEOTÉCNICOS Y MINEROS GENERALES E. I. R. L.

Experiencia y Calidad en Ingeniería de Rocas

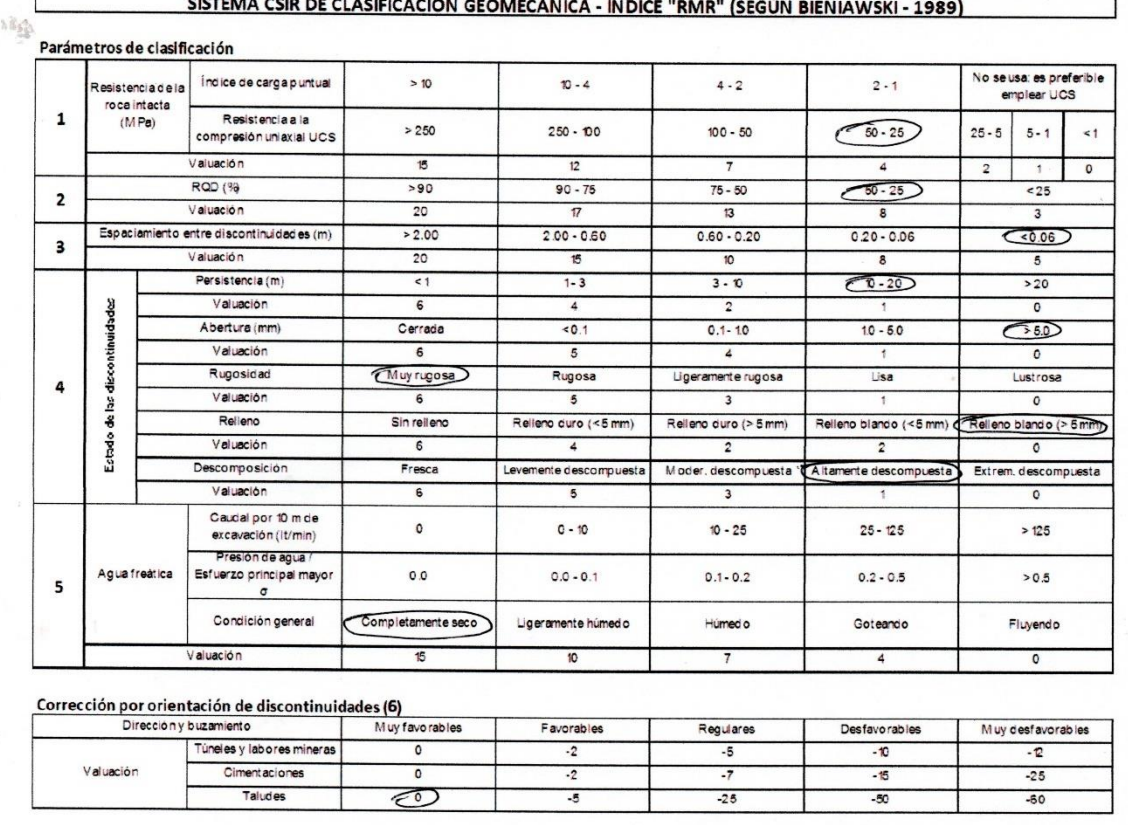

#### Orientación de discontinuidades en un túnel

EGN15

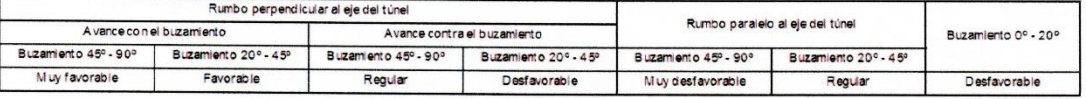

Calificación

Ŀ

E

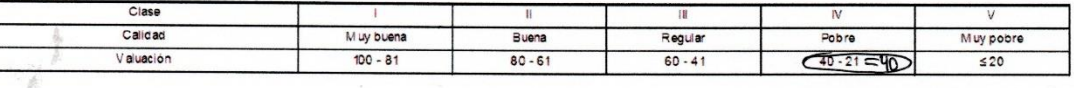

Características geotécnicas

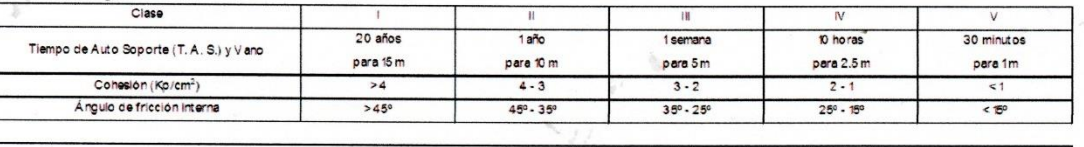

#### $RMR = 1 + 2 + 3 + 4 + 5 + 6$

JALP - 2007

Anexo 107 RMR para la estación geomecánica 015. Fuente: GEOTECMIN

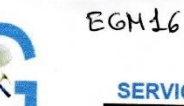

**GEOTECMIN** 

SERVICIOS GEOLÓGICOS GEOTÉCNICOS Y MINEROS GENERALES E. I. R. L.

#### Experiencia y Calidad en Ingeniería de Rocas

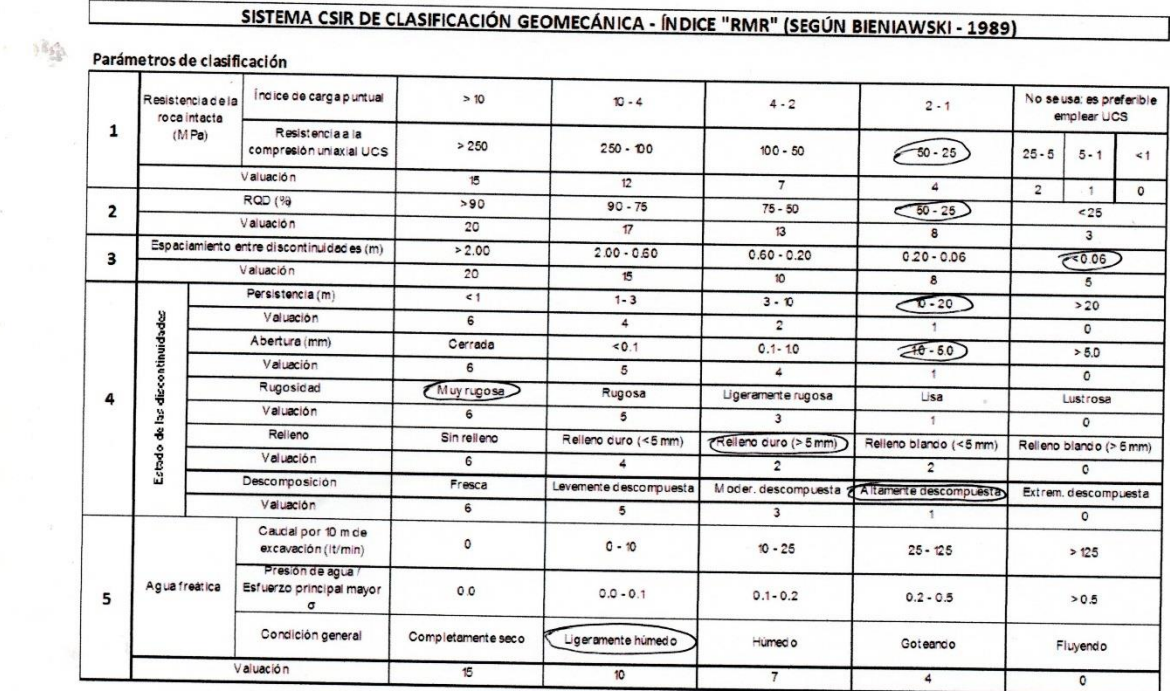

#### Corrección por orientación de discontinuidades (6)

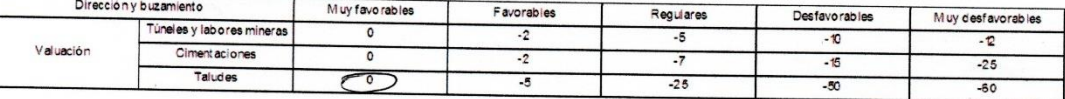

#### Orientación de discontinuidades en un túnel

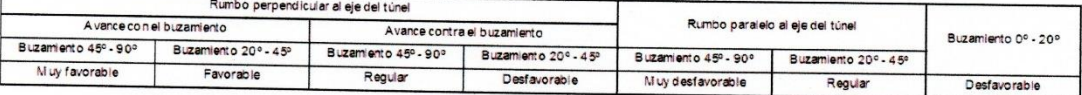

#### Calificación

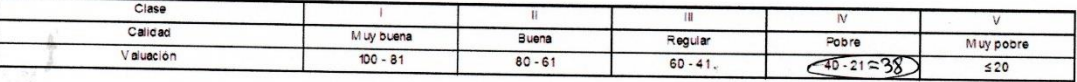

#### Características geotécnicas

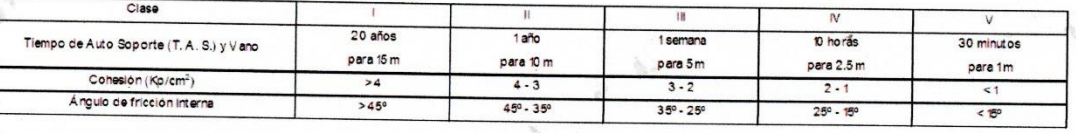

#### $RMR = 1 + 2 + 3 + 4 + 5 + 6$

JALP - 2007

Anexo 108 RMR para la estación geomecánica 016. Fuente: GEOTECMIN

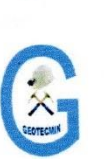

EGNIT

**GEOTECMIN** 

SERVICIOS GEOLÓGICOS GEOTÉCNICOS Y MINEROS GENERALES E. I. R. L.

 $\overline{\phantom{a}1}$ 

Experiencia y Calidad en Ingeniería de Rocas

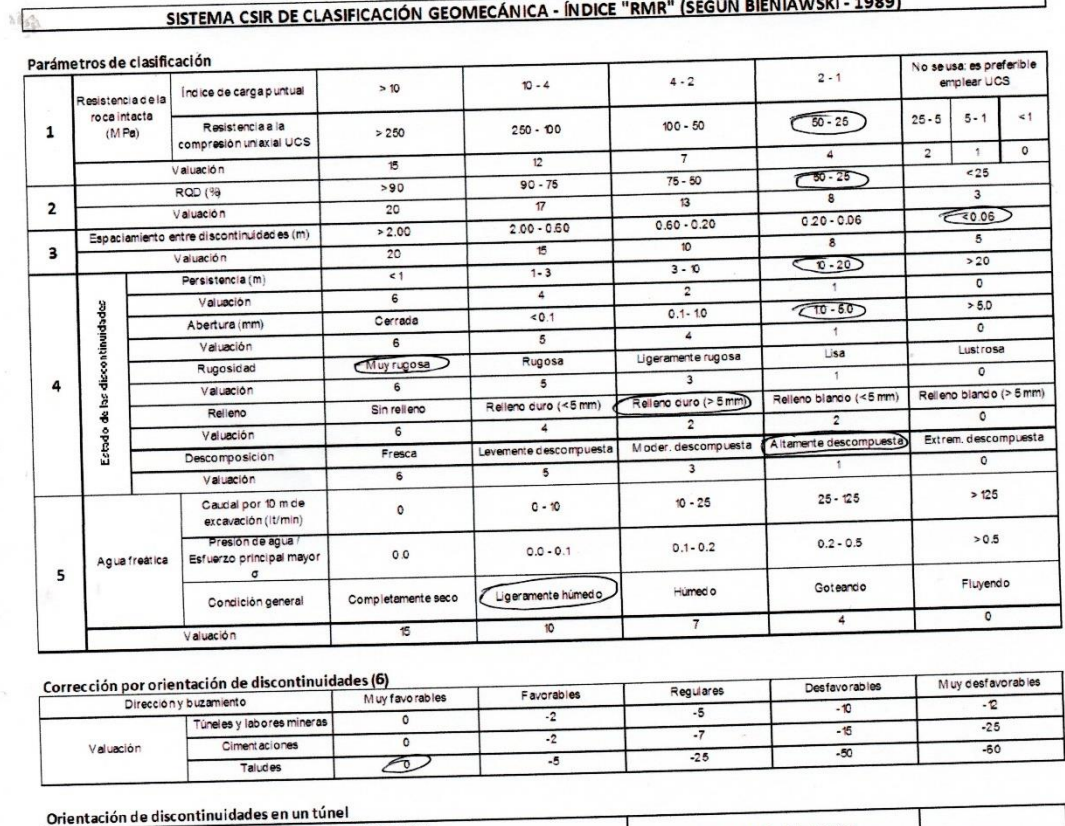

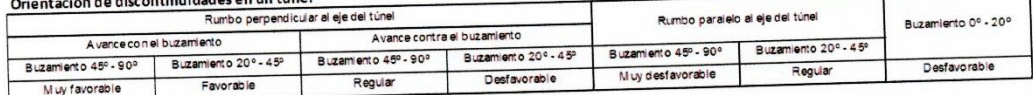

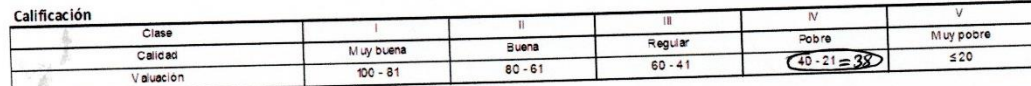

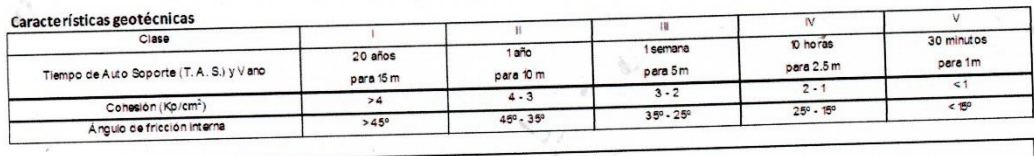

 $RMR = 1 + 2 + 3 + 4 + 5 + 6$ 

JALP - 2007

Calle José Olaya Balandra Mz. "J2" Lote "07" Urb. Los Próceres - Lima 33<br>Teléfono: 2823668 - Móvil: 943584726 (RPC) - E-mail: geotecmineirl@gmail.com

Anexo 109 RMR para la estación geomecánica 017. Fuente: GEOTECMIN

EGM18 **GEOTECMIN** 

SERVICIOS GEOLÓGICOS GEOTÉCNICOS Y MINEROS GENERALES E. I. R. L.

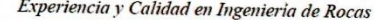

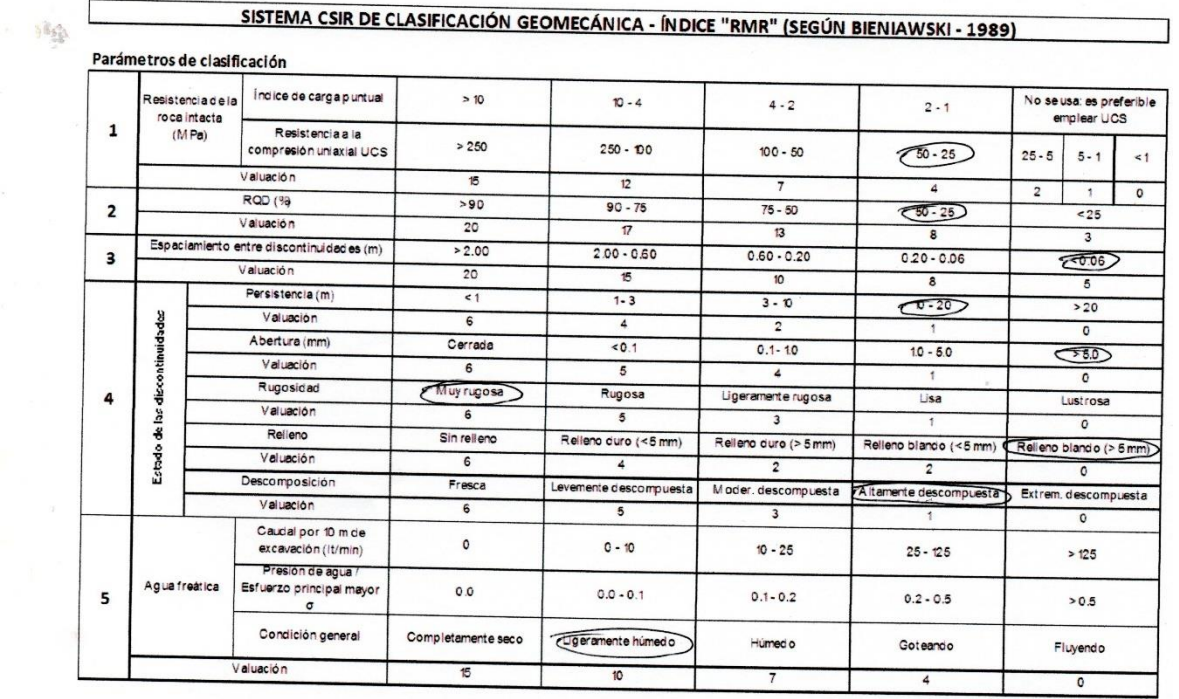

#### Corrección por orientación de discontinuidades (6)

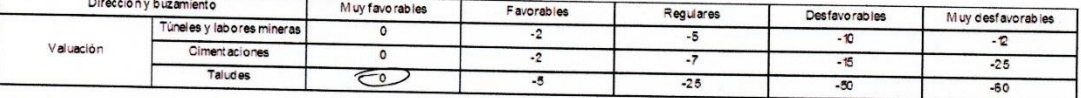

#### Orientación de discontinuidades en un túnel

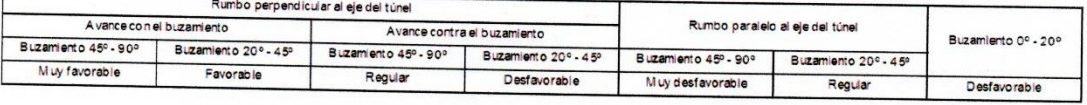

#### Calificación

L

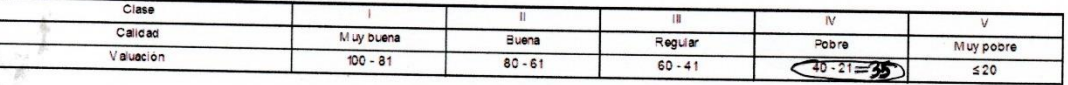

#### Características geotécnicas

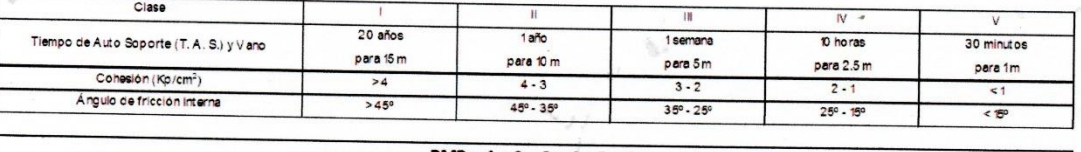

#### $RMR = 1 + 2 + 3 + 4 + 5 + 6$

J JALP - 2007

Anexo 110 RMR para la estación geomecánica 018. Fuente: GEOTECMIN

EGH19

**GEOTECMIN** 

SERVICIOS GEOLÓGICOS GEOTÉCNICOS Y MINEROS GENERALES E. I. R. L.

#### Experiencia y Calidad en Ingeniería de Rocas

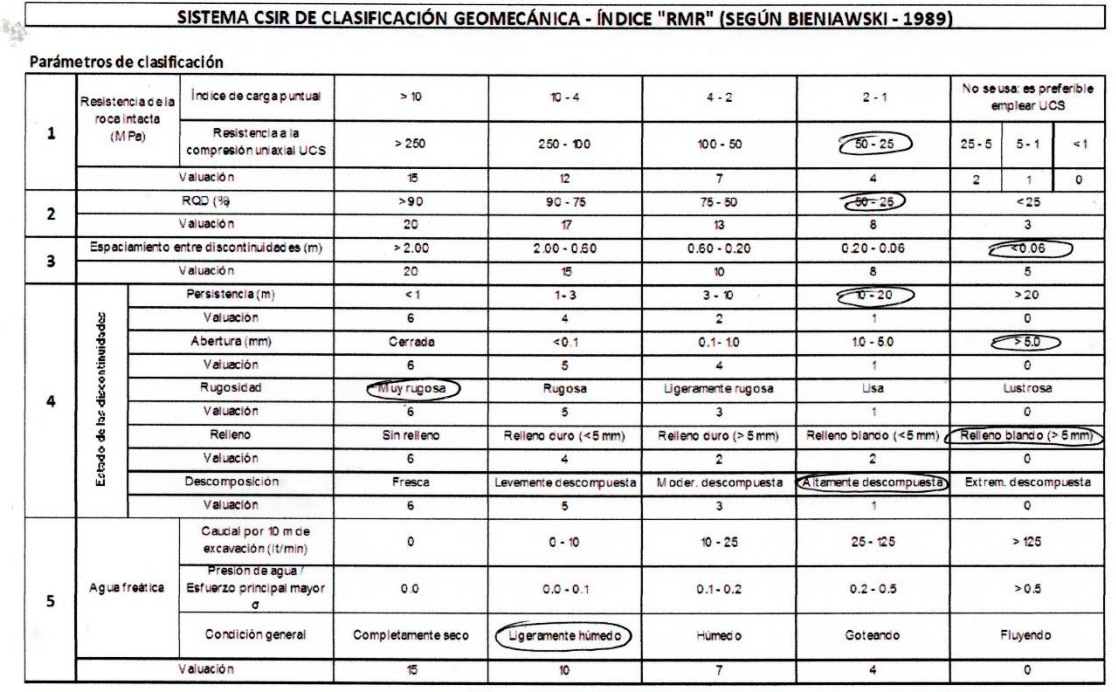

#### Corrección por orientación de discontinuidades (6)

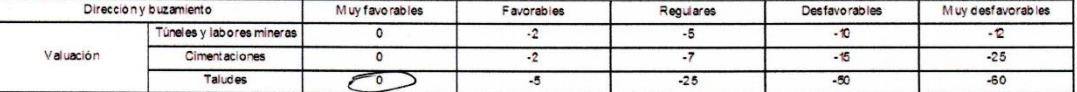

#### Orientación de discontinuidades en un túnel

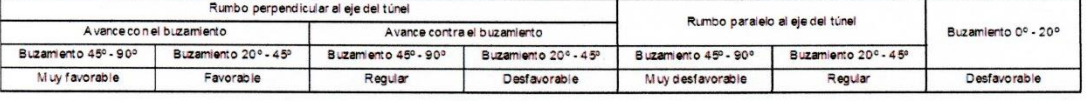

Calificación

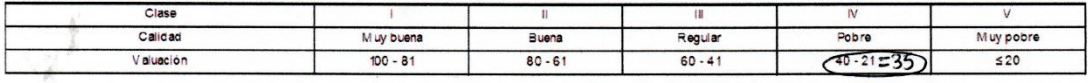

Características geotécnicas

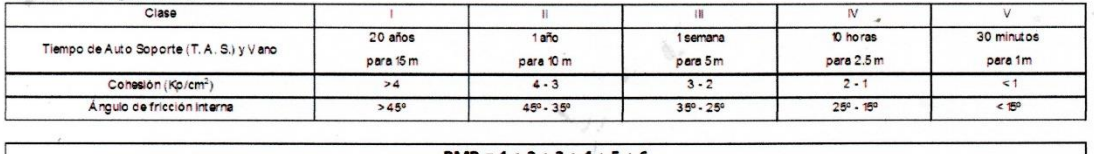

#### RMR =  $1 + 2 + 3 + 4 + 5 + 6$

 $JALP - 2007$ 

Anexo 111 RMR para la estación geomecánica 019. Fuente: GEOTECMIN

 $\pm 0.05$ 

 $6 - 118 - 111$ 

## **GEOTECMIN**

SERVICIOS GEOLÓGICOS GEOTÉCNICOS Y MINEROS GENERALES E. I. R. L

Experiencia y Calidad en Ingeniería de Rocas

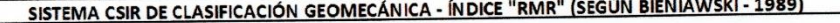

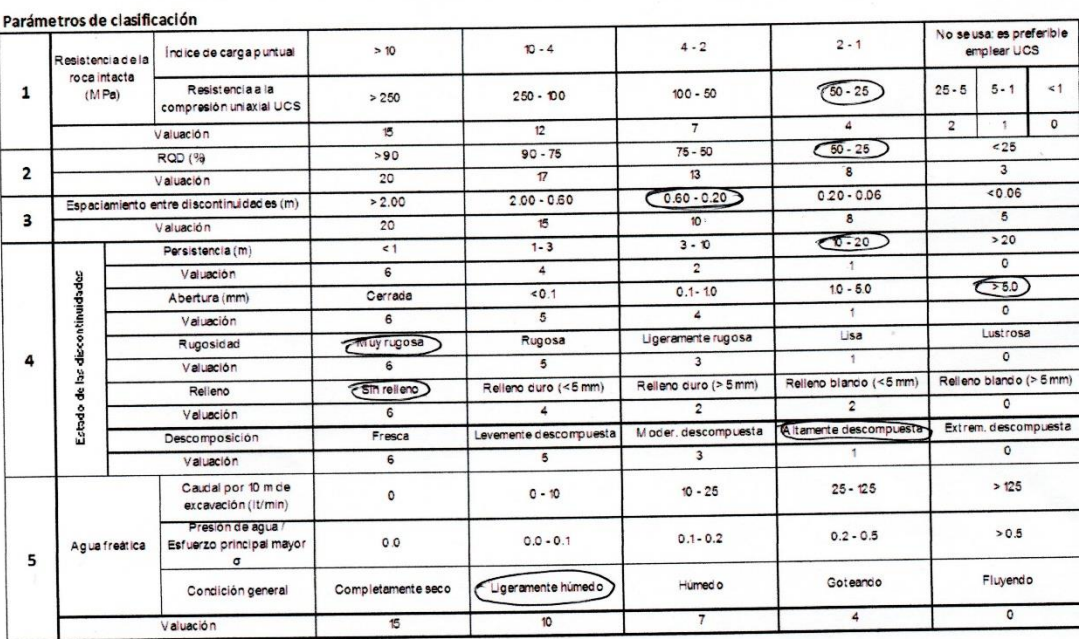

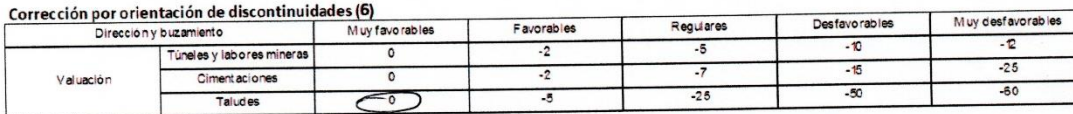

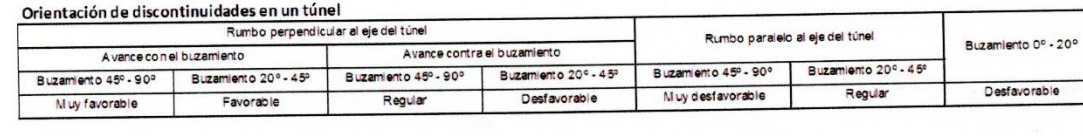

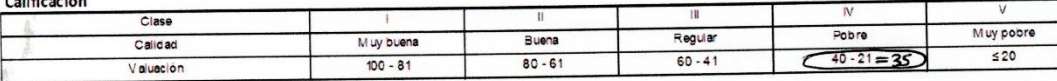

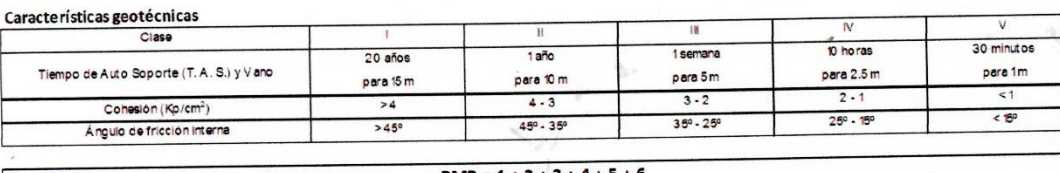

#### $RMR = 1 + 2 + 3 + 4 + 5 + 6$

JALP - 200

Anexo 112 RMR para la estación geomecánica 020. Fuente: GEOTECMIN

**GEOTECMIN** 

SERVICIOS GEOLÓGICOS GEOTÉCNICOS Y MINEROS GENERALES E. I. R. L.

Experiencia y Calidad en Ingeniería de Rocas

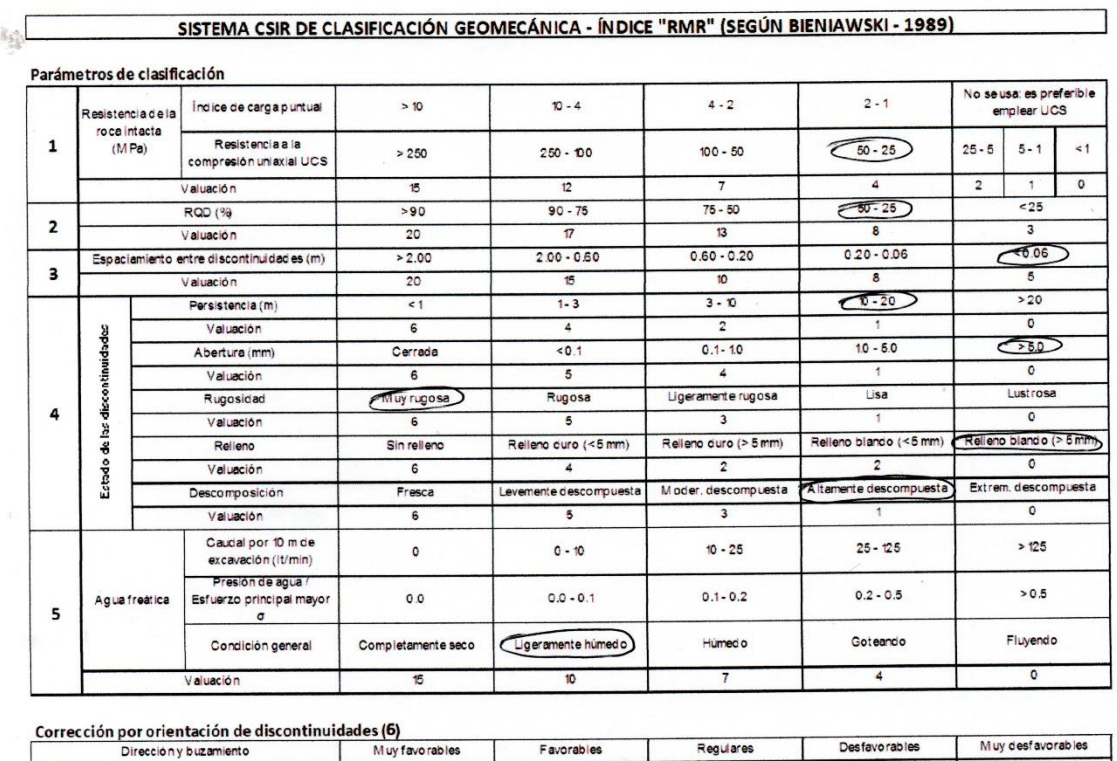

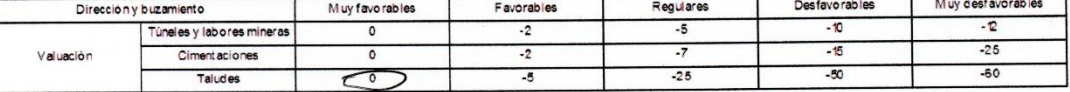

#### Orientación de discontinuidades en un túnel

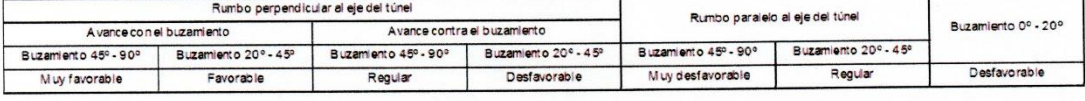

Calificación

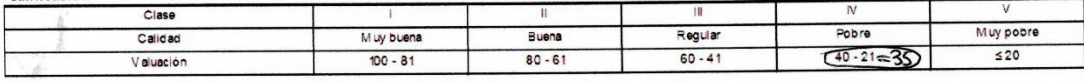

#### Características geotécnicas

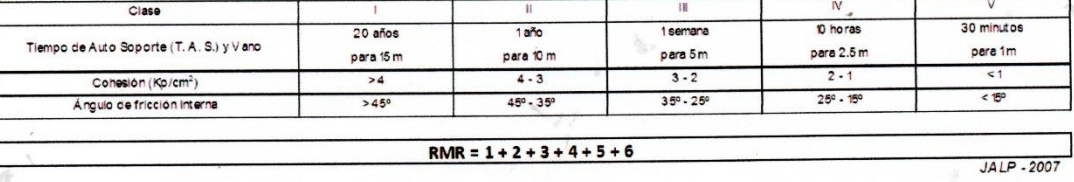

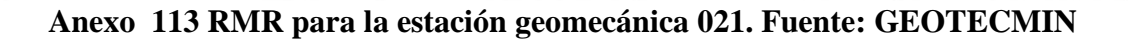

**GEOTECMIN** 

SERVICIOS GEOLÓGICOS GEOTÉCNICOS Y MINEROS GENERALES E. I. R. L.

#### Experiencia y Calidad en Ingeniería de Rocas

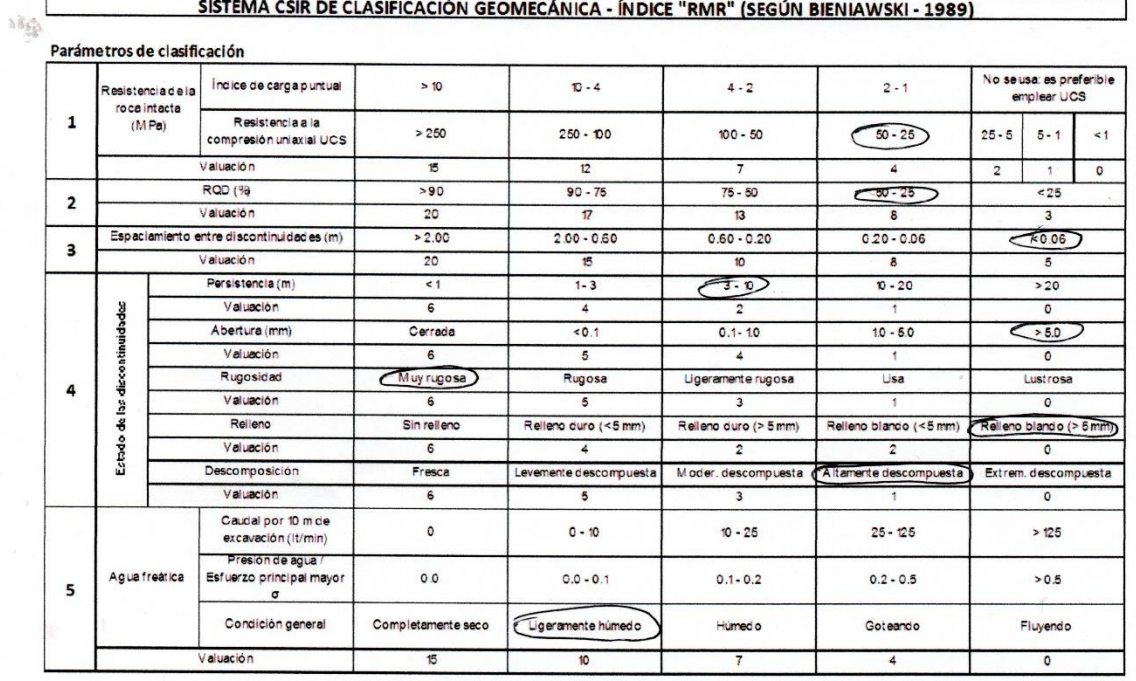

#### Corrección por orientación de discontinuidades (6)

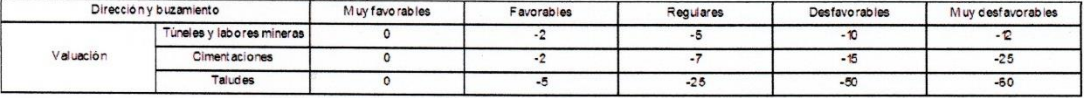

#### Orientación de discontinuidades en un túnel

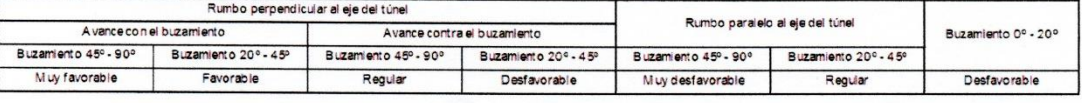

Calificación

 $\frac{1}{2}$ 

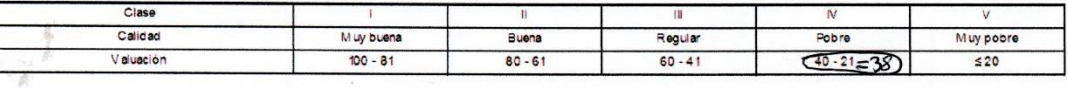

Características geotécnicas

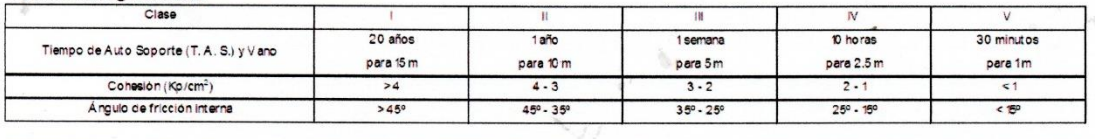

#### RMR =  $1 + 2 + 3 + 4 + 5 + 6$

JALP - 2007

Anexo 114 RMR para la estación geomecánica 022. Fuente: GEOTECMIN

EGN23

**GEOTECMIN** 

SERVICIOS GEOLÓGICOS GEOTÉCNICOS Y MINEROS GENERALES E. I. R. L.

Experiencia y Calidad en Ingeniería de Rocas

|                                              | Resistencia de la              | Índice de carga puntual                                                                                          | >10                       | $10 - 4$                                     | $4 - 2$                 | $2 - 1$                         | No se usa: es preferible<br>emplear UCS                |  |  |
|----------------------------------------------|--------------------------------|----------------------------------------------------------------------------------------------------|---------------------------|----------------------------------------------|-------------------------|---------------------------------|--------------------------------------------------------|--|--|
| 1                                            | roca intacta<br>(MPa)          | Resistencia a la<br>compresión uniaxial UCS                                                                      | > 250                     | $250 - 100$                                  | $100 - 50$              | $50 - 25$                       | $5 - 1$<br>1<<br>$25 - 5$                              |  |  |
|                                              |                                | Valuación                                                                                                    | 15                        | 12                                           | $\overline{7}$          | 4                               | $\mathbf 0$<br>$\overline{\mathbf{2}}$<br>$\mathbf{1}$ |  |  |
|                                              |                                | RQD (%)                                                                                                    | >90                       | $90 - 75$                                    | $75 - 50$               | $-50 - 25$                      | 25                                                     |  |  |
| $\overline{2}$                               |                                | Valuación                                                                                                    | 20                        | $\overline{17}$                              | 13                      | 8                               | $\mathbf{3}$                                           |  |  |
|                                              |                                | Espaciamiento entre discontinuidades (m)                                                                         | > 2.00                    | $2.00 - 0.60$                                | $0.60 - 0.20$           | $0.20 - 0.06$                   | $-0.06$                                                |  |  |
| з                                            |                                | Valuación                                                                                                    | 20                        | 15                                           | 10                      | 8                               | 5                                                      |  |  |
|                                              |                                | Persistencia (m)                                                                                                 | $\leq 1$                  | $1 - 3$                                      | $\sigma$                | $10 - 20$                       | >20                                                    |  |  |
|                                              |                                | Valuación                                                                                                    | 6                         | $\ddot{a}$                                   | $\overline{2}$          | 1                               | $\circ$                                                |  |  |
|                                              | Estado de las discontinuidades | Abertura (mm)                                                                                                    | Cerrada                   | 50.1                                         | $0.1 - 10$              | $10 - 5.0$                      | 550                                                    |  |  |
|                                              |                                | Valuación                                                                                                    | 6                         | 5                                            | 4                       | 1                               | $\circ$                                                |  |  |
|                                              |                                | Rugosidad                                                                                                    | Muy rugosa                | Rugosa                                       | Ligeramente rugosa      | Lisa                            | Lustrosa                                               |  |  |
| 4                                            |                                | Valuación                                                                                                    | 6                         | 5                                            | 3                       | $\ddot{\phantom{1}}$            | $\mathbf{o}$                                           |  |  |
|                                              |                                | Relieno                                                                                                    | Sin relleno               | Relleno duro (<5 mm)                         | Relieno duro (> 5 mm)   | Relleno blando (<5 mm)          | Relieno blando (> 6 mm)                                |  |  |
|                                              |                                | Valuación                                                                                                    | 6                         | 4                                            | $\overline{2}$          | $\overline{\mathbf{z}}$         | $\Omega$                                               |  |  |
|                                              |                                | Descomposición                                                                                                   | Fresca                    | Levemente descompuesta                       | Moder, descompuesta     | Altamente descompuesta          | Extrem. descompuesta                                   |  |  |
|                                              |                                | Valuación                                                                                                    | 6                         | 5                                            | $\overline{\mathbf{3}}$ | 1                               | $\mathbf 0$                                            |  |  |
|                                              |                                | Caudal por 10 m de<br>excavación (It/min)                                                                        | $\circ$                   | $0 - 10$                                     | $10 - 25$               | $25 - 125$                      | >125                                                   |  |  |
| 5                                            | Agua freatica                  | Presión de agua /<br>Esfuerzo principal mayor<br>$\sigma$                                                        | 0.0                       | $0.0 - 0.1$                                  | $0.1 - 0.2$             | $0.2 - 0.5$                     | >0.5                                                   |  |  |
|                                              |                                | Condición general                                                                                                | Completamente seco        | Ligeramente húmedio                          | Húmed o                 | Goteando                        | Fluyendo                                               |  |  |
|                                              |                                | Valuación                                                                                                    | 15                        | 10                                           | $\overline{7}$          | 4                               | $\circ$                                                |  |  |
|                                              |                                | Túneies y labores mineras                                                                                        | Muy favorables<br>$\circ$ | $\cdot$ <sub>2</sub><br>$\cdot$ <sub>2</sub> | $-5$<br>$-7$            | $-10$<br>$-15$                  | $-2$<br>$-25$<br>$-60$                                 |  |  |
|                                              | Valuación                      | Ciment aciones<br>Taludes                                                                                        | $\circ$<br>$\mathbf{o}$   | $-5$                                         | $-25$                   | $-50$                           |                                                        |  |  |
|                                              |                                | Orientación de discontinuidades en un túnel<br>Rumbo perpendicular al eje del túnel<br>A vance con el buzamiento |                           | Avance contra el buzamiento                  |                         | Rumbo paralelo al eje del túnel | Buzamiento 0° - 20°                                    |  |  |
| Buzamiento 20° - 45°<br>Buzamiento 45° - 90° |                                |                                                                                                    | Buzamiento 45° - 90°      | Buzamiento 20° - 45°                         | Buzamiento 45° - 90°    | Buzamiento 20° - 45°            |                                                        |  |  |
|                                              | Muy favorable                  | Favorable                                                                                                    | Regular                   | Desfavorable                                 | Muy desfavorable        | Regular                         | Desfavorable                                           |  |  |
|                                              |                                |                                                                                                    |                           |                                              |                         |                                 |                                                        |  |  |
|                                              | Calificación                   | Clase                                                                                                    |                           | $\begin{array}{c} \Pi \end{array}$           | 措                       | fV.                             | V                                                      |  |  |
|                                              |                                | Calidad                                                                                                    | Muy buena                 | Buena                                        | Regular                 | Pobre                           | Muy pobre                                              |  |  |
|                                              |                                | Valuación                                                                                                    | $100 - 81$                | $80 - 61$                                    | $60 - 41$               | $(40.21 = 26)$                  | ≤20                                                    |  |  |
|                                              |                                |                                                                                                    |                           |                                              |                         |                                 |                                                        |  |  |
|                                              | Características geotécnicas    | Clase                                                                                                    |                           | $\ensuremath{\mathsf{II}}$                   | 铺                       | IV.                             | v                                                      |  |  |
|                                              |                                |                                                                                                    | 20 años                   | 1 año                                        | 1 semana                | 10 horas                        | 30 minutos                                             |  |  |
|                                              |                                | Tiempo de Auto Soporte (T. A. S.) y V ano                                                                        | para 15 m                 | para 10 m                                    | para 5m                 | para 2.5 m                      | para 1m                                                |  |  |
|                                              |                                | Cohesión (Kp/cm <sup>2</sup> )                                                                                   | >4                        | $4 - 3$                                      | $3 - 2$                 | $2 \cdot 1$                     |                                                        |  |  |
|                                              |                                | Ángulo de fricción interna                                                                                       | >45°                      | 45° - 35°                                    | 35° - 25°               | 25° - 15°                       | $< 5^{\circ}$                                          |  |  |
|                                              |                                |                                                                                                    |                           |                                              |                         |                                 |                                                        |  |  |
|                                              |                                |                                                                                                    |                           | $RMR = 1 + 2 + 3 + 4 + 5 + 6$                |                         |                                 | JALP-2007                                              |  |  |
|                                              |                                |                                                                                                    |                           |                                              |                         |                                 |                                                        |  |  |

*Anexo 115 RMR para la estación geomecánica 023. Fuente: GEOTECMIN*

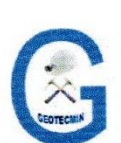

Zona 1

# **GEOTECMIN**

SERVICIOS GEOLÓGICOS GEOTÉCNICOS Y MINEROS GENERALES E. I. R. L.

Experiencia y Calidad en Ingeniería de Rocas

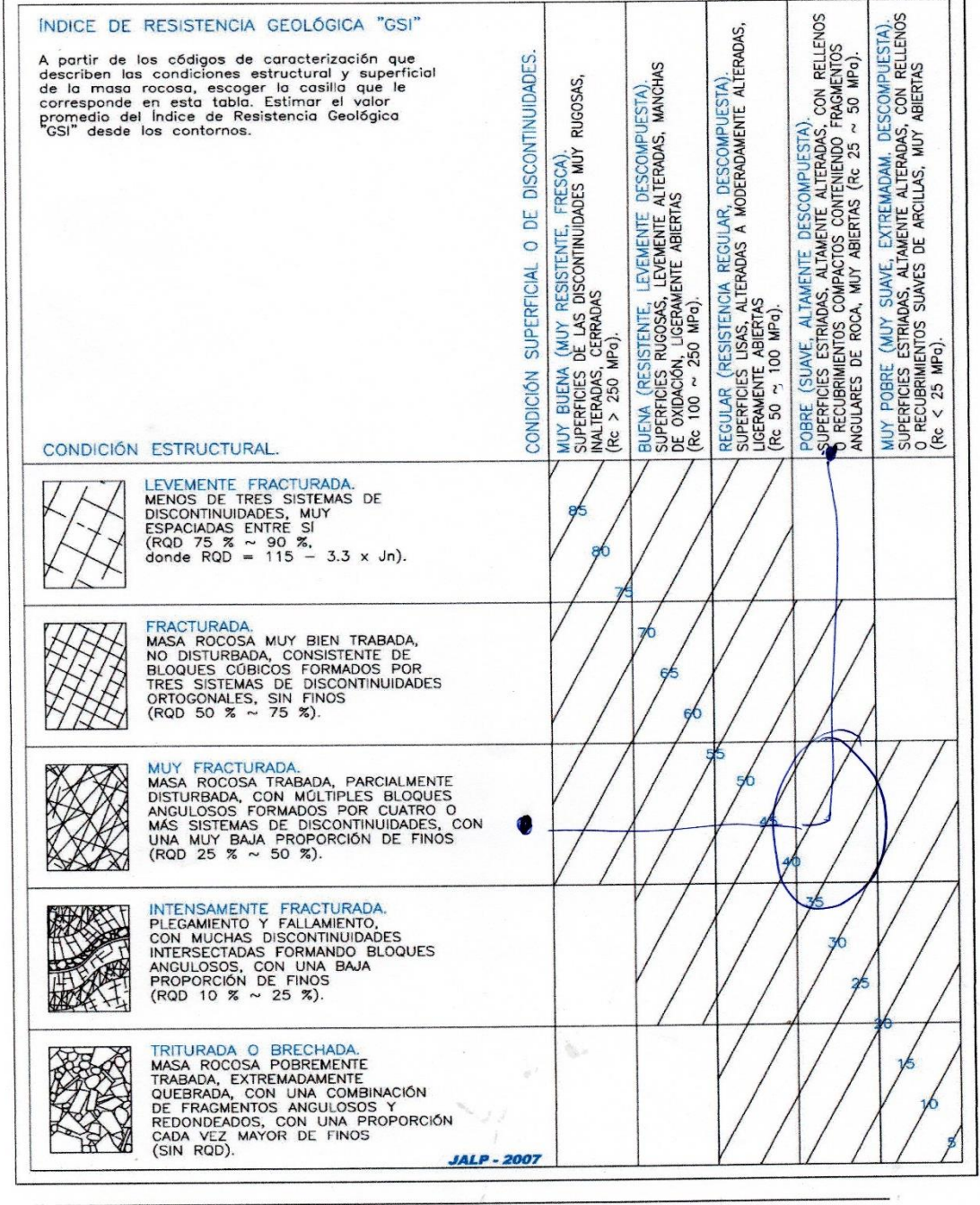

*Anexo 116 GSI para la Zona 1 (estaciones geomecánicas de la 001 a la 007). Fuente: GEOTECMIN*

**GEOTECMIN** 

 $7000$  2

SERVICIOS GEOLÓGICOS GEOTÉCNICOS Y MINEROS GENERALES E. I. R. L.

Experiencia y Calidad en Ingeniería de Rocas

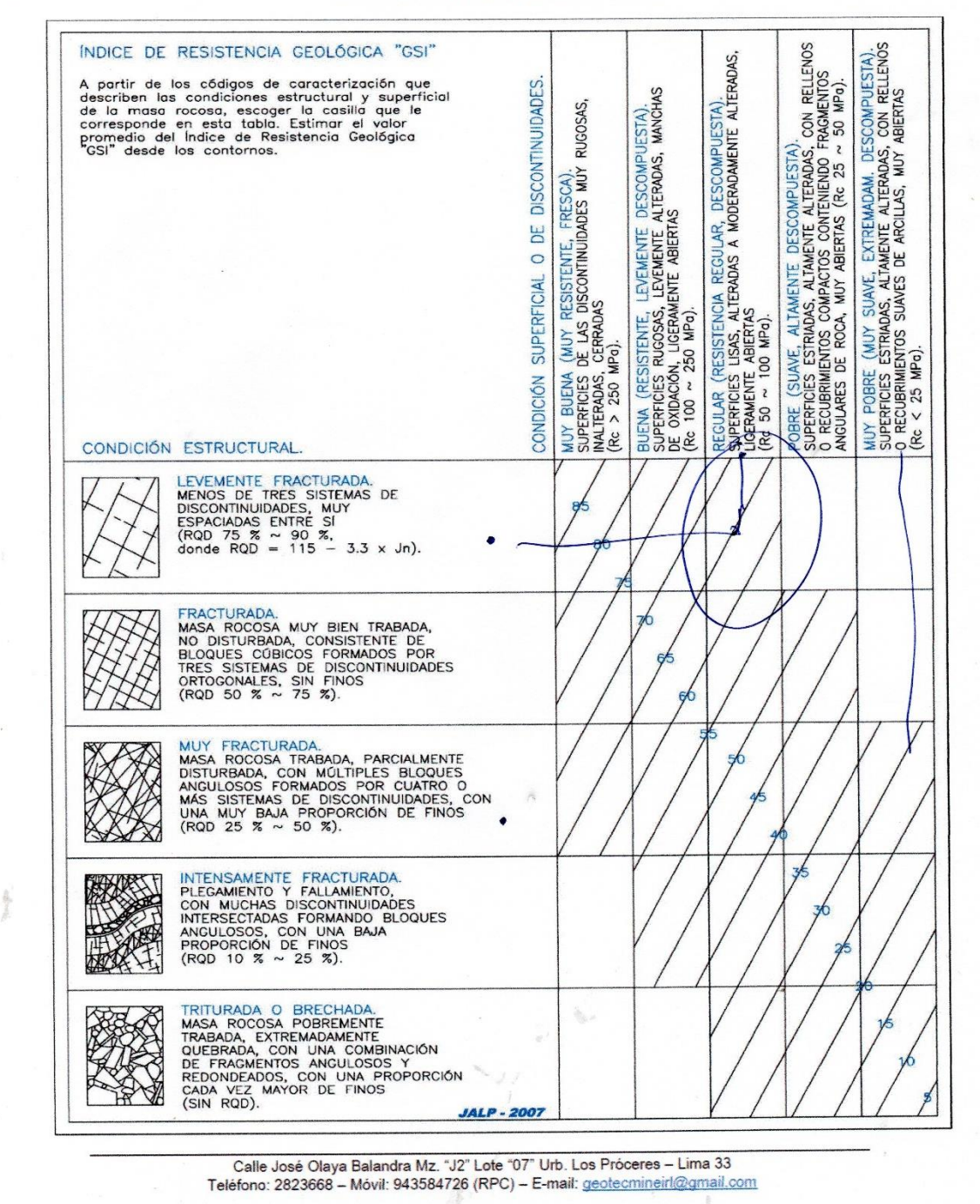

*Anexo 117 GSI para la Zona 2 (estaciones geomecánicas de la 008 a la 013). Fuente: GEOTECMIN*

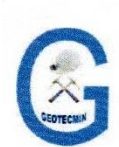

 $Z$ ona 3

# **GEOTECMIN**

SERVICIOS GEOLÓGICOS GEOTÉCNICOS Y MINEROS GENERALES E. I. R. L.

Experiencia y Calidad en Ingenieria de Rocas

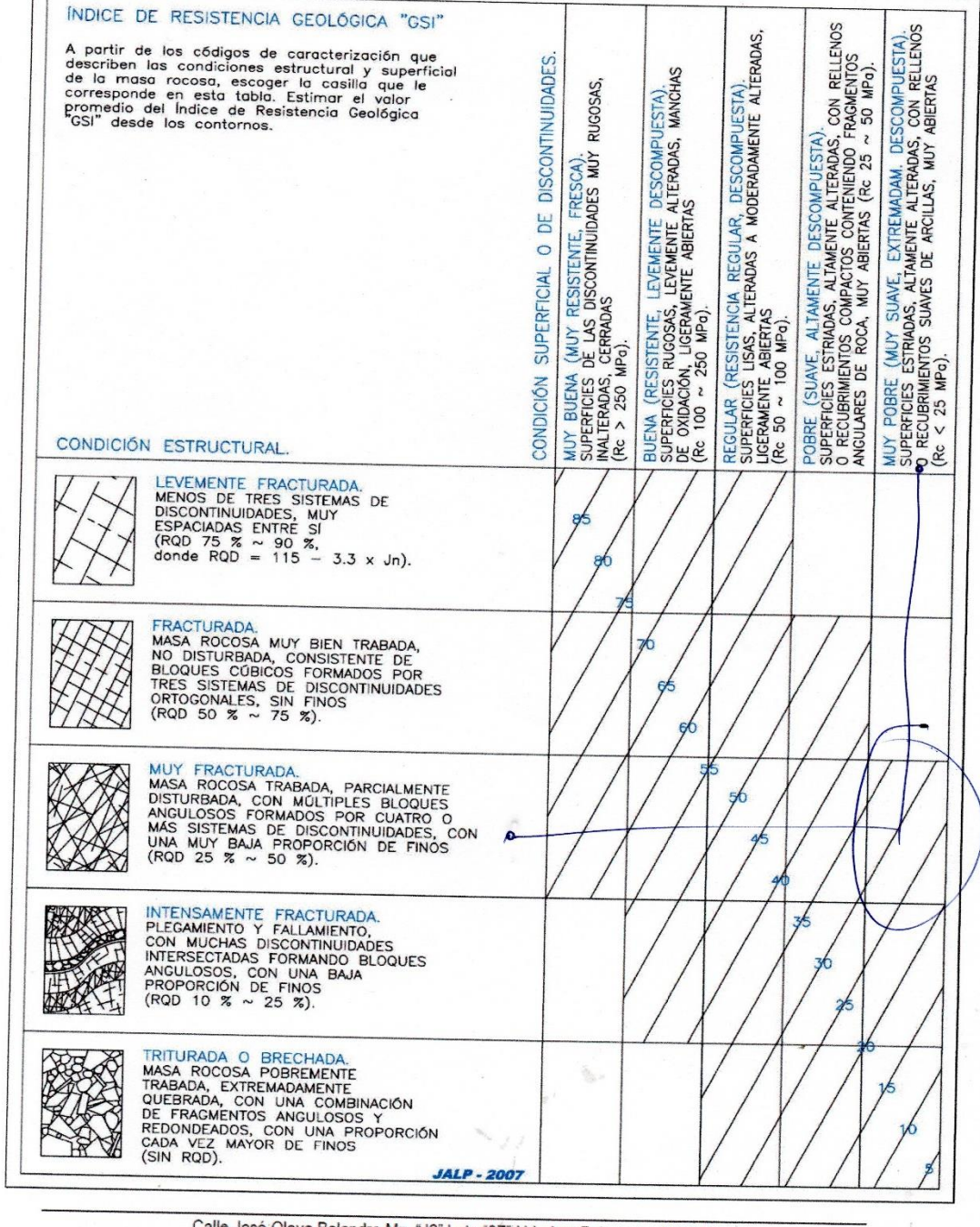

*Anexo 118 GSI para la Zona 3 (estaciones geomecánicas de la 014 a la 023). Fuente: GEOTECMIN*

# **ANEXO N° 4 INFORME DE LABORATORIO DE LOS ENSAYOS DE CARGA PUNTUAL Y PROPIEDADES FISICAS DE LA ROCA**

|                                                         |                                     |             | Pag: 1/3                         |  |                           |                                 |  |                     |                                                                                                    | <b>Communication</b> |                            |                    |                   |                   |                   |                   |                   |                   |                  |    |    |    |    |  |
|---------------------------------------------------------|-------------------------------------|-------------|----------------------------------|--|---------------------------|---------------------------------|--|---------------------|----------------------------------------------------------------------------------------------------|----------------------|----------------------------|--------------------|-------------------|-------------------|-------------------|-------------------|-------------------|-------------------|------------------|----|----|----|----|--|
|                                                         |                                     |             |                                  |  |                           |                                 |  |                     |                                                                                                    |                      |                            | sc <sub>1</sub>    | MPa               | 83.9267957744856  | 88.52785869004114 | 76.34356245069959 | 54.78673064263374 | 31.33835074706173 | 66.9846596609843 |    |    |    |    |  |
| Tipo de Documento: Emisión de resultados de laboratorio | Código: UCV-LAB-2018                | Versión: 01 | Fecha de aprobación: 18/06/2018  |  |                           |                                 |  |                     |                                                                                                    |                      |                            | 1s50               | MP <sub>a</sub>   | 3.4969498239369   | 3.688660778751714 | 3.18098176877915  | 2.282780443443073 | 1.305764614460905 | 2.79102748587434 |    |    |    |    |  |
|                                                         |                                     |             |                                  |  |                           |                                 |  |                     |                                                                                                    |                      |                            | Щ                  | (De/50) ^0.45     | 1.035239156       | 1.035239156       | 1.035239156       | 1.035239156       | 1.035239156       |                  |    |    |    |    |  |
|                                                         |                                     |             | Informe de emisión de resultados |  | Universidad Cesar Vallejo | Facultad de ingeniería de minas |  | Teléfono: 976716496 | Proyecto: Diseño de taludes con fines de estabilización para la carretera Olmos – Jaén, en el tramo comprendido del KM 10 -KM 15, Sector La Plica. |                      | $\mathbf{S}$               | MP <sub>a</sub>    | 3.377914951989026 | 3.563100137174211 | 3.072702331961591 | 2.205075445816187 | 1.261316872427984 |                   |                  |    |    |    |    |  |
|                                                         |                                     |             |                                  |  |                           |                                 |  |                     |                                                                                                    |                      | $\sim$                     | KN                 | 9.85              | 10.39             | 8.960             | 6.430             | 3.678             |                   |                  |    |    |    |    |  |
|                                                         |                                     |             |                                  |  |                           |                                 |  |                     |                                                                                                    | (D)2                 | $\mathop{\rm mm}\nolimits$ | 2916               | 2916              | 2916              | 2916              | 2916              |                   |                   |                  |    |    |    |    |  |
|                                                         |                                     |             |                                  |  |                           |                                 |  |                     |                                                                                                    |                      |                            |                    |                   |                   |                   |                   | $\Box$            | mm                | 54               | 54 | 54 | 54 | 54 |  |
|                                                         |                                     |             |                                  |  |                           |                                 |  |                     | Muestra<br>$\mathsf{S}^{\circ}$                                                                                                    |                      | $\overline{\circ}$         | $\infty$           | $\infty$          | $\beta$           | $\overline{05}$   |                   |                   |                   |                  |    |    |    |    |  |
| $\mathbb{C}\mathbb{V}$ LABORATORIO MECÁNICA DE          |                                     |             |                                  |  |                           |                                 |  |                     | MUESTRA                                                                                                    | FORMA                | Cilíndrica                 | Cilíndrica         | Cilíndrica        | Cilíndrica        | Cilíndrica        |                   |                   |                   |                  |    |    |    |    |  |
|                                                         | <b>UNIVERSIDAD</b><br>CÉSAR VALLEJO |             |                                  |  |                           |                                 |  | Datos del operador: | Nombre: Ricardo Rudecindo Querebalú Nevado                                                                                                    |                      |                            | <b>DESCRIPCION</b> |                   | Diorita alterada  | Diorita alterada  | Diorita alterada  | Diorita alterada  | Granito alterado  |                  |    |    |    |    |  |

*Anexo 119 informe de laboratorio para ensayo de carga puntual para la Diorita alterada. Fuente: Elaboración propia.*

| Tipo de Documento: Emisión de resultados de laboratorio<br>Código: UCV-LAB-2018<br>Versión: 01                   | Pag: 2/3<br>Fecha de aprobación: 18/06/2018 |  |                                  |                           |                                 |                               |                                            |                     | <b>CONSTRUCTION OF STRATEGICAL CONSTRUCTION OF STRATEGICAL CONSTRUCTION OF STRATEGICAL CONSTRUCTION OF STRATEGICAL</b>                             | Promedio densidad<br>Kn/m3              | 18.103374        |        |
|----------------------------------------------------------------------------------------------------|---------------------------------------------|--|----------------------------------|---------------------------|---------------------------------|-------------------------------|--------------------------------------------|---------------------|----------------------------------------------------------------------------------------------------|-----------------------------------------|------------------|--------|
|                                                                                                    |                                             |  |                                  |                           |                                 |                               |                                            |                     | Proyecto: Diseño de taludes con fines de establitzación para la carretera Olmos – Jaén, en el tramo comprendido del KM 10 -KM 15, Sector La Pilca. | Promedio densidad<br>(g/cc)             | 1.8454           |        |
|                                                                                                    |                                             |  | Informe de emisión de resultados | Universidad Cesar Vallejo | Facultad de ingeniería de minas | Ensayo de propiedades físicas |                                            | Teléfono: 976716496 |                                                                                                    | Densidad roca<br>(g/cc)                 | 1.6985           | 1.9923 |
|                                                                                                    |                                             |  |                                  |                           |                                 |                               |                                            |                     |                                                                                                    | Volumen roca<br>$\left( \infty \right)$ | 20               | 30     |
|                                                                                                    |                                             |  |                                  |                           |                                 |                               |                                            | Masa<br>$\circledS$ | 33.94                                                                                                    | 59.97                                   |                  |        |
| $\bigcup_{\substack{\text{UWVESIDs} \\ \text{GESAR VALLEO}}} \bigcup_{\text{ROCAS}} \bigcup_{\text{PETPOLOGIA}}$ |                                             |  |                                  |                           |                                 | Datos del operador:           | Nombre: Ricardo Rudecindo Querebalú Nevado |                     | Tipo de roca                                                                                                    | Diorita alterada                        | Diorita alterada |        |

*Anexo 120 Informe de laboratorio para ensayo de propiedades físicas para la Diorita alterada. Fuente: Elaboración propia.*
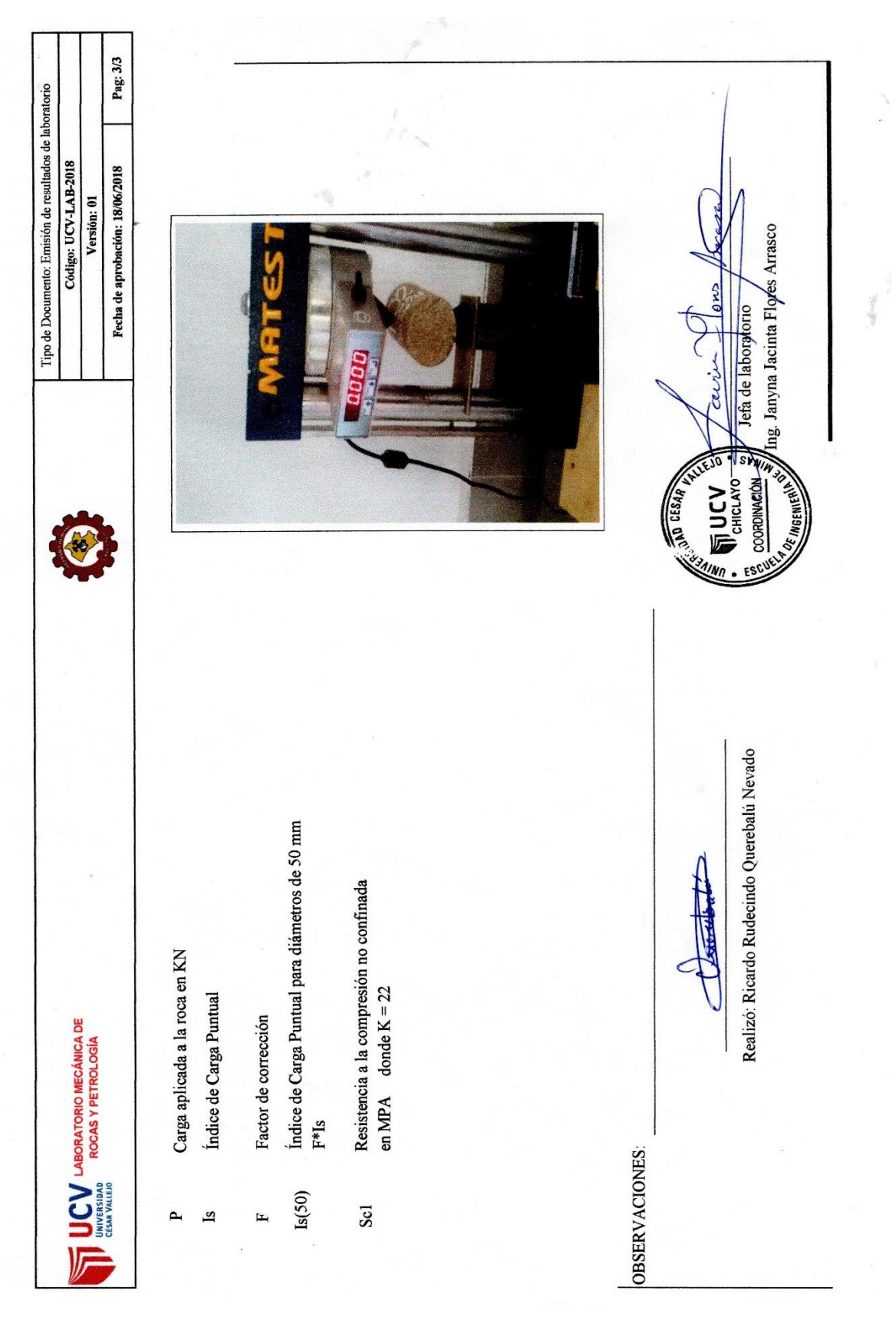

*Anexo 121 informe de laboratorio final. Fuente: Elaboración propia.*

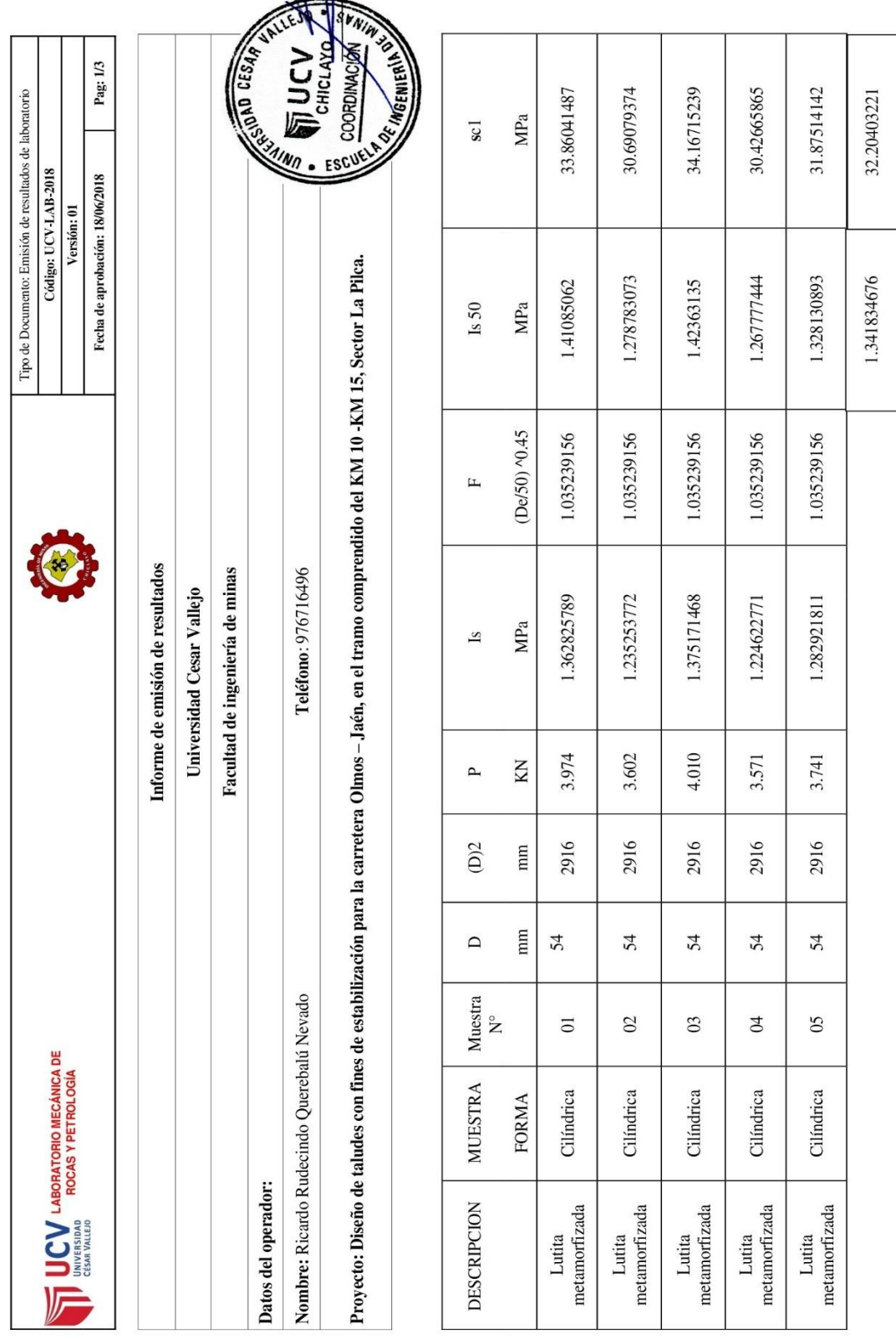

 $\sim$ 

*Anexo 122 informe de laboratorio para ensayo de carga puntual para la Lutita metamorfizada. Fuente: Elaboración propia.*

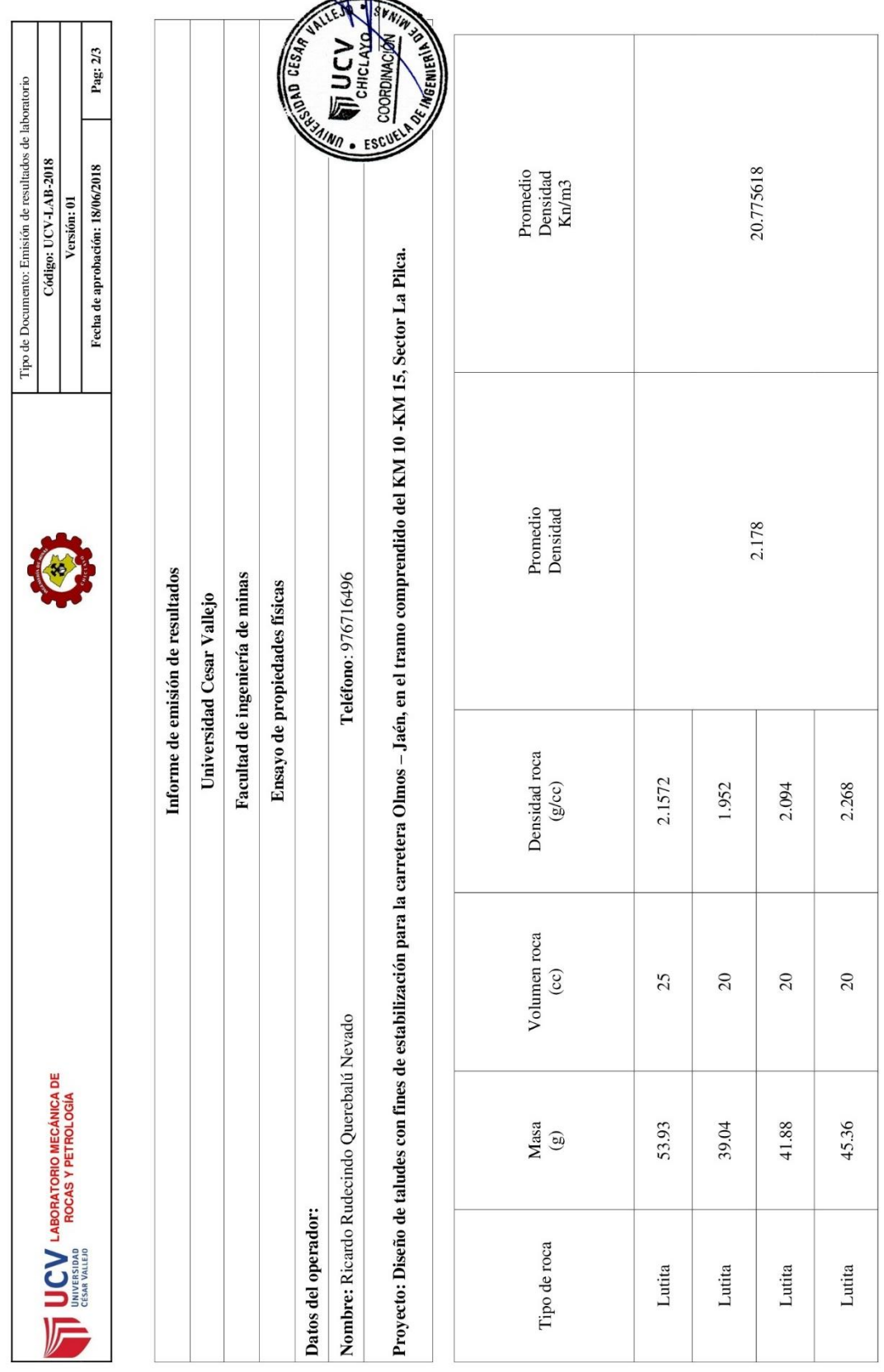

ويرجع

*Anexo 123 Informe de laboratorio para ensayo de propiedades físicas para la Lutita metamorfizada. Fuente: Elaboración propia.*

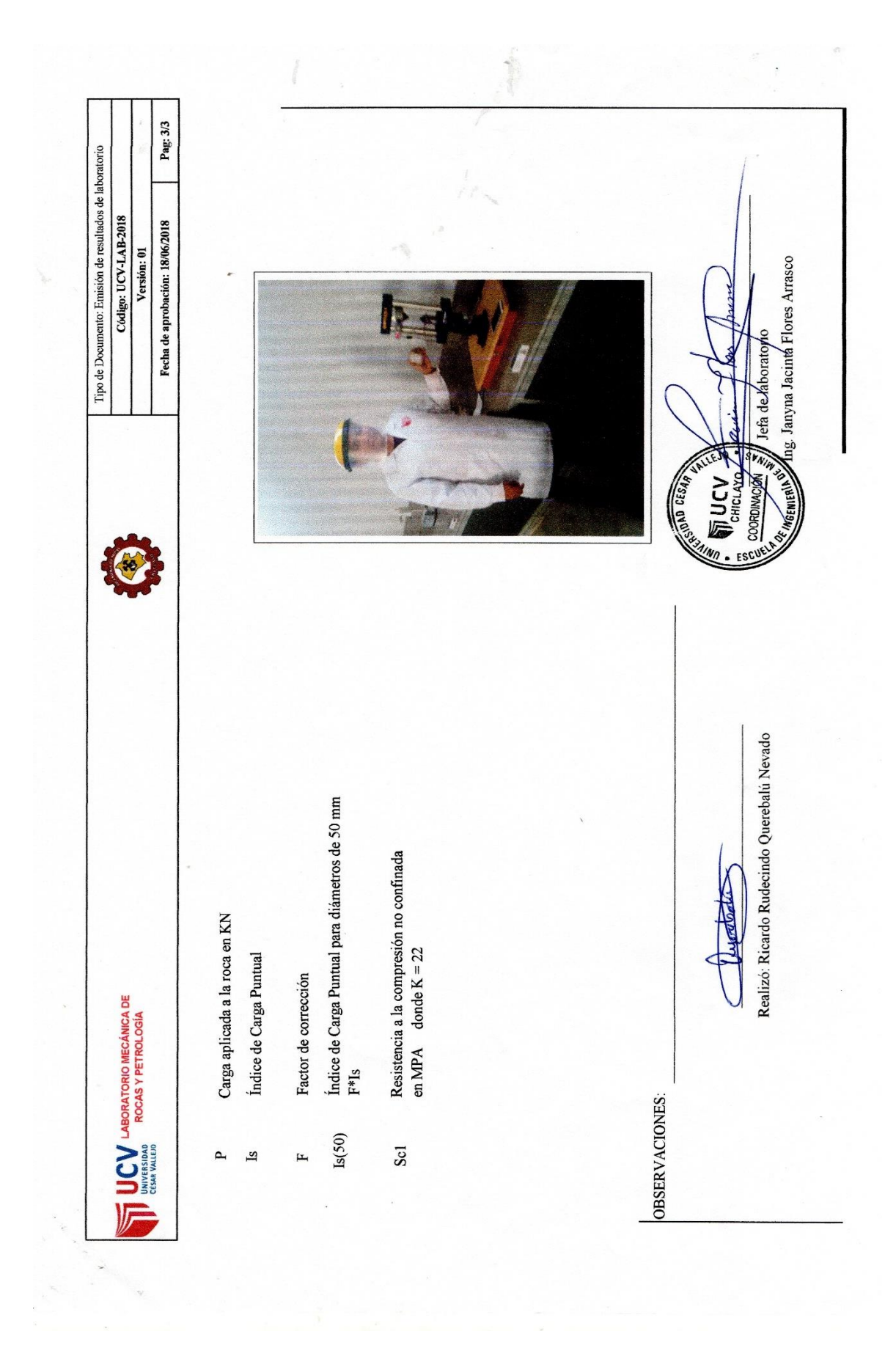

*Anexo 124 informe de laboratorio final. Fuente: Elaboración propia.*

|                                                    |                |                           |                |                 |                        |                            |                                      |                     |                                                                                                  |               | Tipo de Documento: Emisión de resultados de laboratorio<br>Código: UCV-LAB-2018 |                              |  |
|----------------------------------------------------|----------------|---------------------------|----------------|-----------------|------------------------|----------------------------|--------------------------------------|---------------------|--------------------------------------------------------------------------------------------------|---------------|---------------------------------------------------------------------------------|------------------------------|--|
|                                                    |                |                           |                |                 |                        |                            |                                      |                     |                                                                                                  |               | Versión: 01                                                                     |                              |  |
| <b>UNIVERSIDAD</b><br>CÉSAR VALLEJO                |                |                           |                |                 |                        |                            |                                      |                     |                                                                                                  |               | Fecha de aprobación: 18/06/2018                                                 | Pag: 1/4                     |  |
|                                                    |                |                           |                |                 |                        |                            |                                      |                     |                                                                                                  |               |                                                                                 |                              |  |
|                                                    |                |                           |                |                 |                        |                            | Informe de emisión de resultados     |                     |                                                                                                  |               |                                                                                 |                              |  |
|                                                    |                |                           |                |                 |                        |                            | Universidad Cesar Vallejo            |                     |                                                                                                  |               |                                                                                 |                              |  |
|                                                    |                |                           |                |                 |                        |                            | Facultad de ingeniería de minas      |                     |                                                                                                  |               |                                                                                 |                              |  |
|                                                    |                |                           |                |                 |                        |                            | Ensayo de carga puntual - ASTM D5731 |                     |                                                                                                  |               |                                                                                 |                              |  |
| Datos del operador:                                |                |                           |                |                 |                        |                            |                                      |                     |                                                                                                  |               |                                                                                 |                              |  |
| Nombre: Ricardo Rudecindo Querebalú Nevado         |                |                           |                |                 |                        |                            |                                      | Teléfono: 976716496 |                                                                                                  |               |                                                                                 |                              |  |
| Proyecto: Diseño de taludes con fines de estabiliz |                |                           |                |                 |                        |                            |                                      |                     | ación para la carretera Olmos – Jaén, en el tramo comprendido del KM 10 -KM 15, Sector La Pilca. |               |                                                                                 | <b>CONFIDENCIAL SCIENCES</b> |  |
|                                                    |                |                           |                |                 |                        |                            |                                      |                     |                                                                                                  |               |                                                                                 |                              |  |
| DESCRIPCION                                        | <b>MUESTRA</b> | Muestra<br>$\overline{Z}$ | W1             | (promedio)<br>¥ | $\Box$                 | (promedio)<br>mm<br>$\Box$ | De                                   | д                   | $_{\rm sl}$                                                                                      | щ             | Is 50                                                                           | scl                          |  |
|                                                    | FORMA          |                           | W <sub>2</sub> | mm              | mm                     |                            |                                      | KN                  | MP <sub>a</sub>                                                                                  | (De/50) ^0.45 | MP <sub>a</sub>                                                                 | MP <sub>a</sub>              |  |
| Roca esquistosa                                    | Irregular      | $\overline{0}$            | 50.4           | 50.95           | 45<br>48<br>43<br>51   | 46.75                      | 3032.745187 2.1050                   |                     | 0.6940906242                                                                                     | 0.9486832981  | $\mid 0.6584721825463437 \mid 15.80333238111225$                                |                              |  |
| Roca esquistosa                                    | Irregular      | $\Omega$                  | 48.5<br>49     | 48.75           | 345<br>$\overline{41}$ | 41.75                      | 2591.440361                          | 3.250               | 1.2541288037769                                                                                  | 0.91378833441 | 1.146008270738899                                                               | 27.50419849773358            |  |
| Roca esquistosa                                    | Irregular      | $\overline{03}$           | 54.3<br>53     | 53.65           | 49<br>50<br>54         | 51                         | 3483.77438                           | 4.248               | 1.219367139384038                                                                                | 1.00950494    | 1.231500444788276                                                               | 29.55601067491862            |  |
| Roca esquistosa                                    | Irregular      | $\overline{0}$            | 54             | 54.5            | $42$<br>48<br>45       | 45.75                      | 3174.66365                           | 1.926               | 0.6066784429273318                                                                               | 0.9565563235  | 0.5803221009132731 13.92773042191855                                            |                              |  |

*Anexo 125 informe de laboratorio para ensayo de carga puntual para la Roca Esquistosa. Fuente: Elaboración propia.*

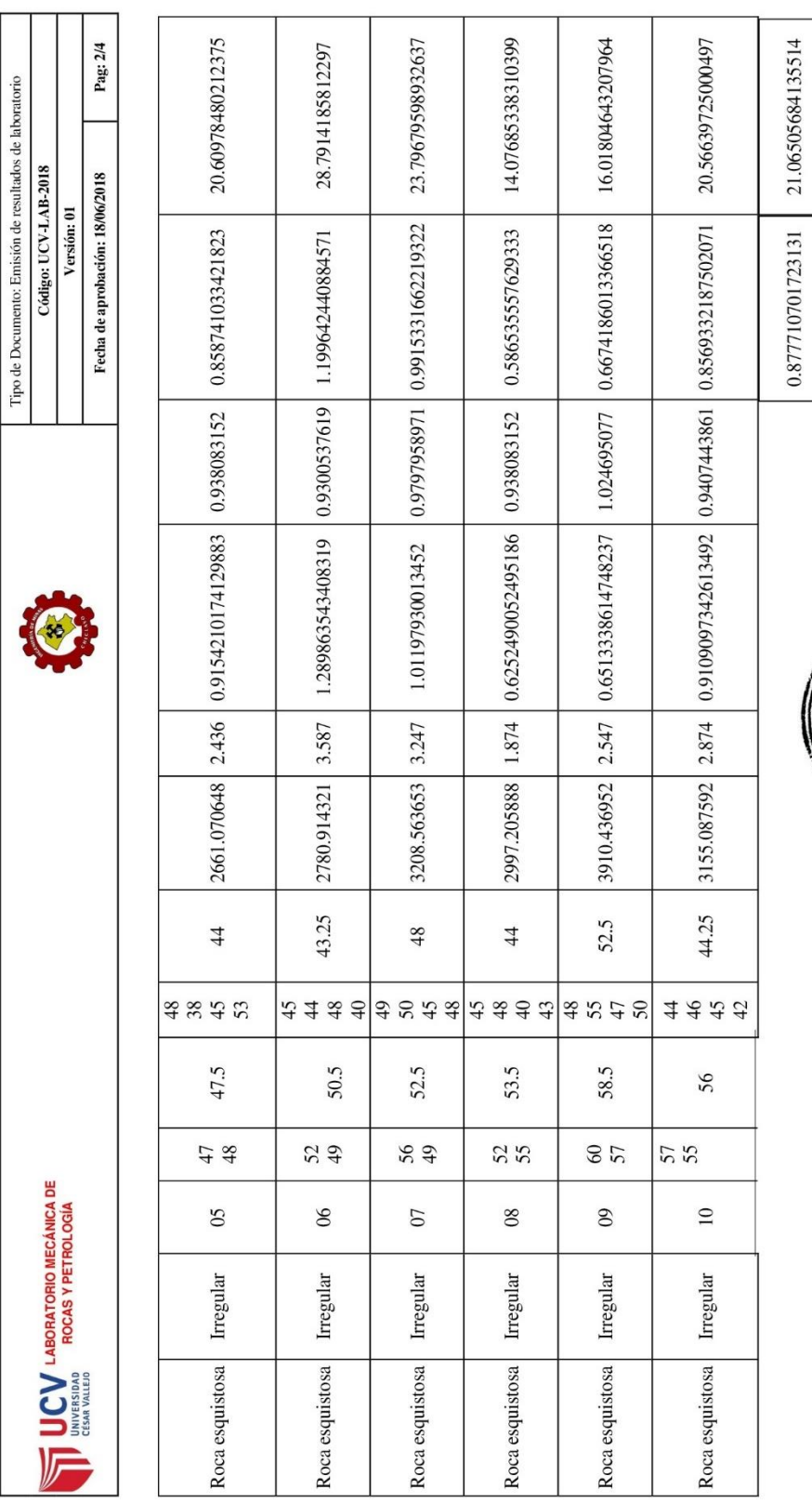

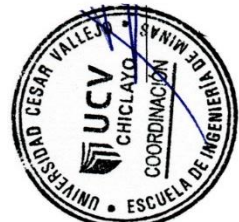

*Anexo 126 informe de laboratorio para ensayo de carga puntual para la Roca Esquistosa. Fuente: Elaboración propia.*

| Tipo de Documento: Emisión de resultados de laboratorio<br>Código: UCV-LAB-2018                    | Versión: 01 | Pag: 3/4<br>Fecha de aprobación: 18/06/2018 |                                  |  |                           |                                 |                               |                                            |                                                  | <b>CONTROL DE LA CARDINAL DE LA CARDINAL DE LA CARDINAL DE LA CARDINAL DE LA CARDINAL DE LA CARDINAL DE LA CARDIN</b> | Promedio<br>Densidad<br>Kn/m3                 |                 | 21.367488       |                |
|----------------------------------------------------------------------------------------------------|-------------|---------------------------------------------|----------------------------------|--|---------------------------|---------------------------------|-------------------------------|--------------------------------------------|--------------------------------------------------|----------------------------------------------------------------------------------------------------|-----------------------------------------------|-----------------|-----------------|----------------|
|                                                                                                    |             |                                             |                                  |  |                           |                                 |                               |                                            |                                                  |                                                                                                    | Promedio<br>Densidad<br>$(y_{00})$            |                 | 2.178133333     |                |
|                                                                                                    |             |                                             | Informe de emisión de resultados |  | Universidad Cesar Vallejo | Facultad de ingeniería de minas | Ensayo de propiedades físicas |                                            | Teléfono: 976716496                              | lización para la carretera Olmos - Jaén, en el tramo comprendido del KM 10 -KM 15, Sector La Pilca.                   | Densidad roca<br>$(\mathrm{g} / \mathrm{cc})$ | 2.32            | 2.1344          | 2.08           |
|                                                                                                    |             |                                             |                                  |  |                           |                                 |                               |                                            |                                                  |                                                                                                    | Volumen roca<br>$\left( \infty \right)$       | $\overline{c}$  | 25              | $\overline{c}$ |
| $\bigcup_{\text{CHAN-WALBO}}\bigcup_{\text{ROCAS}}\bigcup_{\text{PETROLOGIA}}\bigcup_{\text{OGA}}$ |             |                                             |                                  |  |                           |                                 |                               |                                            |                                                  | Masa<br>$\circledS$                                                                                                   | 46.40                                         | 53.36           | 41.6            |                |
|                                                                                                    |             |                                             |                                  |  |                           |                                 | Datos del operador:           | Nombre: Ricardo Rudecindo Querebalú Nevado | Proyecto: Diseño de taludes con fines de estabil | Tipo de roca                                                                                                    | Roca esquistosa                               | Roca esquistosa | Roca esquistosa |                |

*Anexo 127 Informe de laboratorio para ensayo de propiedades físicas para la Roca Esquistosa. Fuente: Elaboración propia.*

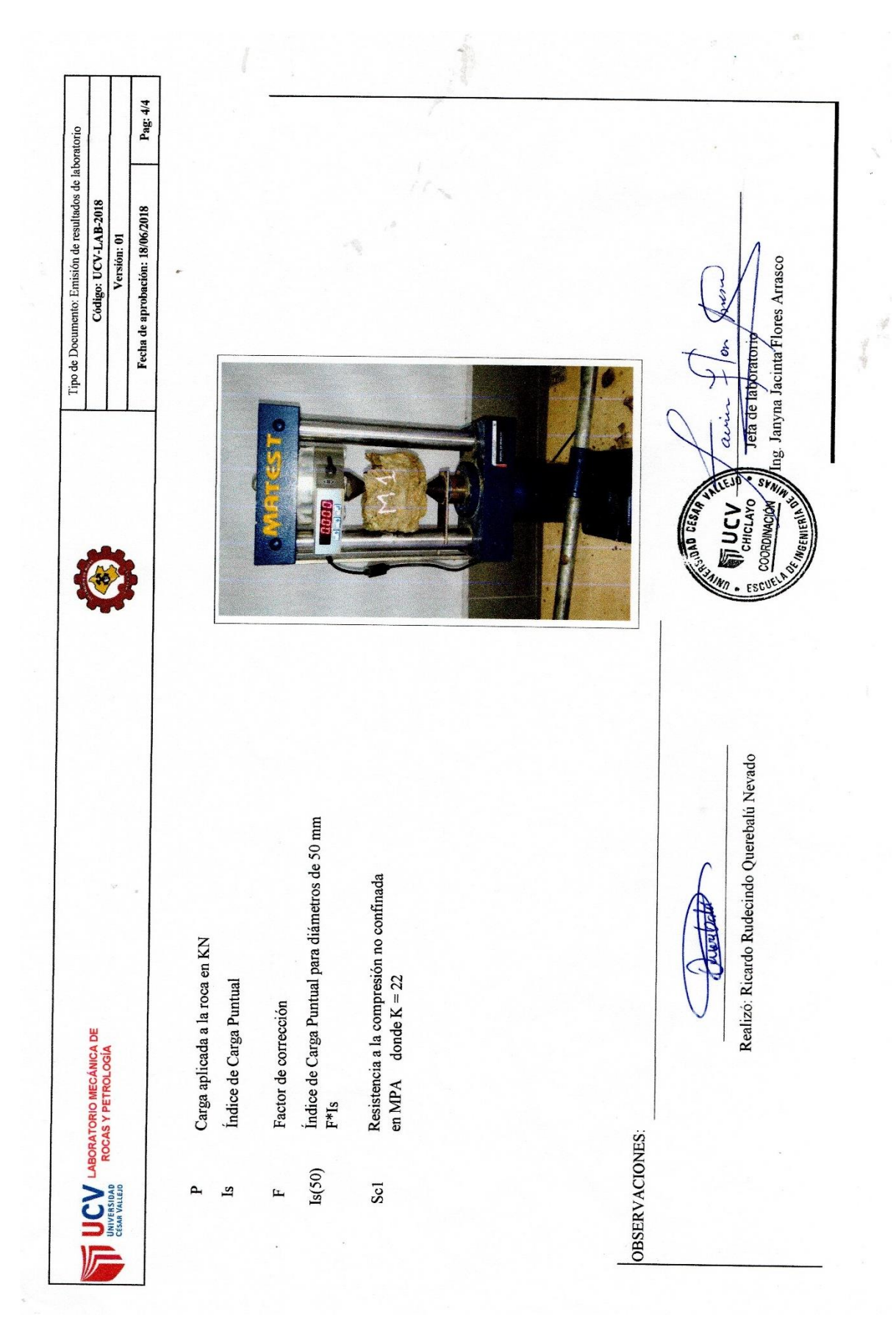

*Anexo 128 informe de laboratorio final. Fuente: Elaboración propia.*

## **ANEXO N°5 ANALISIS CON EL SOFTWARE ROCDATA**

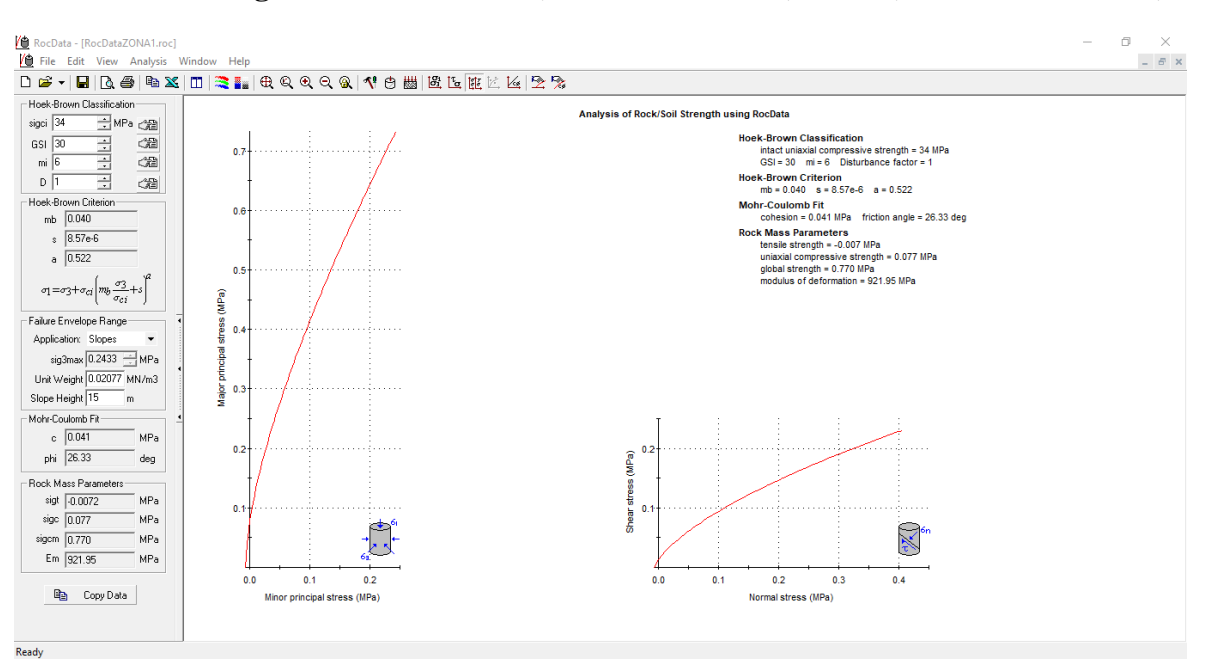

**Zona 1: Estación geomecánica de la 1 (km 10+00-10+200) a la 7 (km 11+200-11+400)**

*Anexo 129 Calculo de los criterios de rotura para la Zona 1. Software RocData*

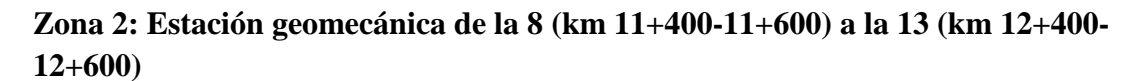

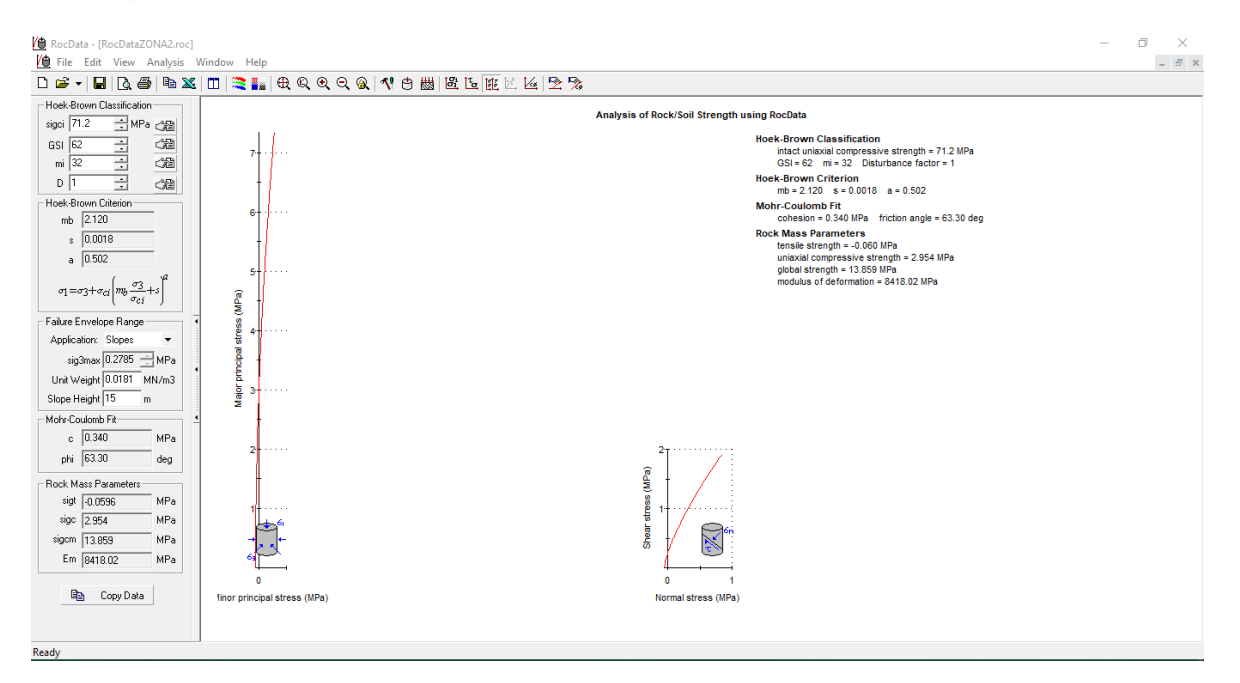

*Anexo 130 Calculo de los criterios de rotura para la Zona 2. Software RocData*

**Zona 3: Estación geomecánica de la 14 (km 12+600-12+800) a la 23 ( km 14+800-km 15)**

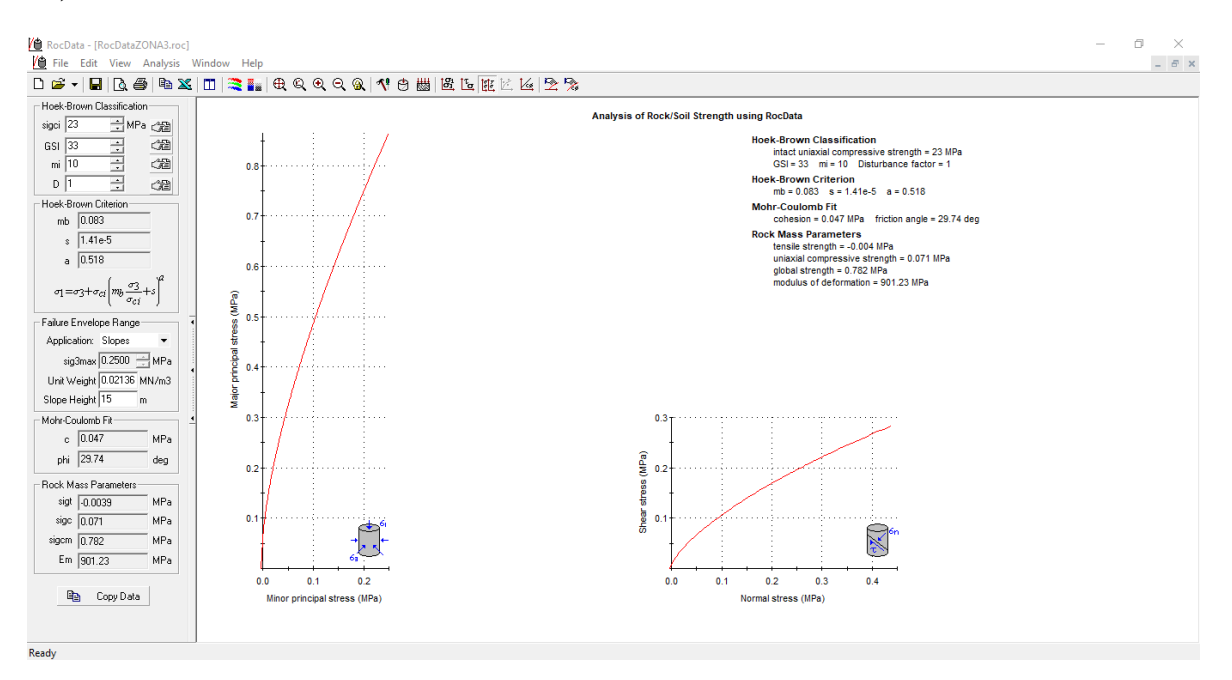

*Anexo 131 Calculo de los criterios de rotura para la Zona 3. Software RocData*

## **ANEXO N° 6 ANALISIS CON EL SOFTWARE SLIDE**

**Zona 1: Lutita Metamorfizada**

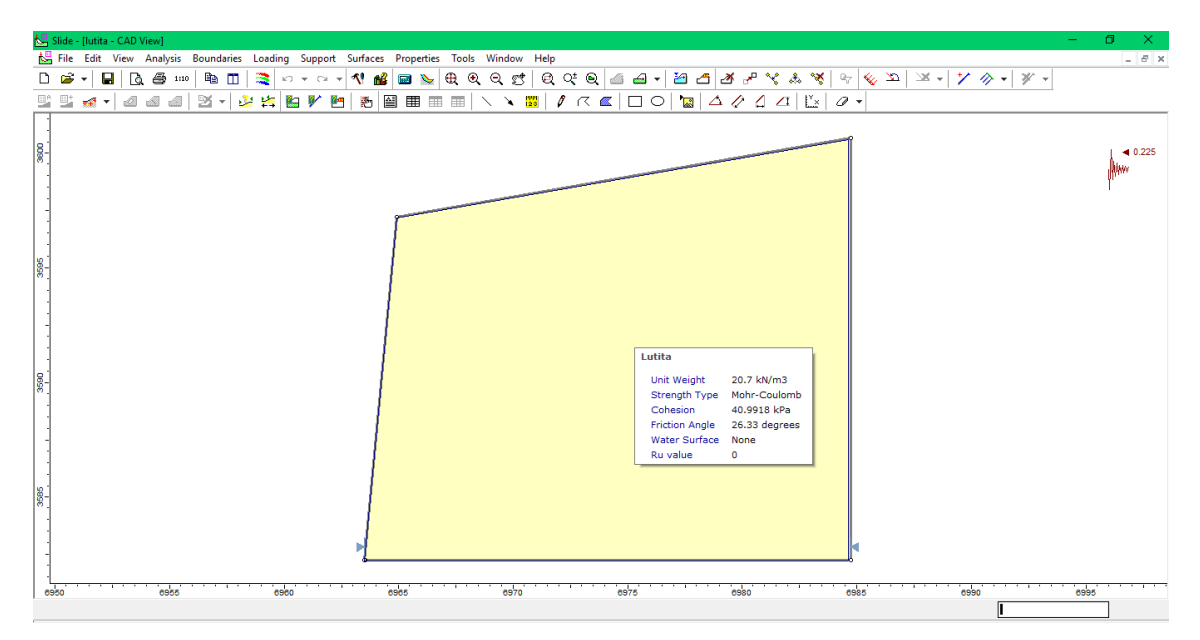

*Anexo 132 Talud con una pendiente de 85°. Fuente: Software Slide.*

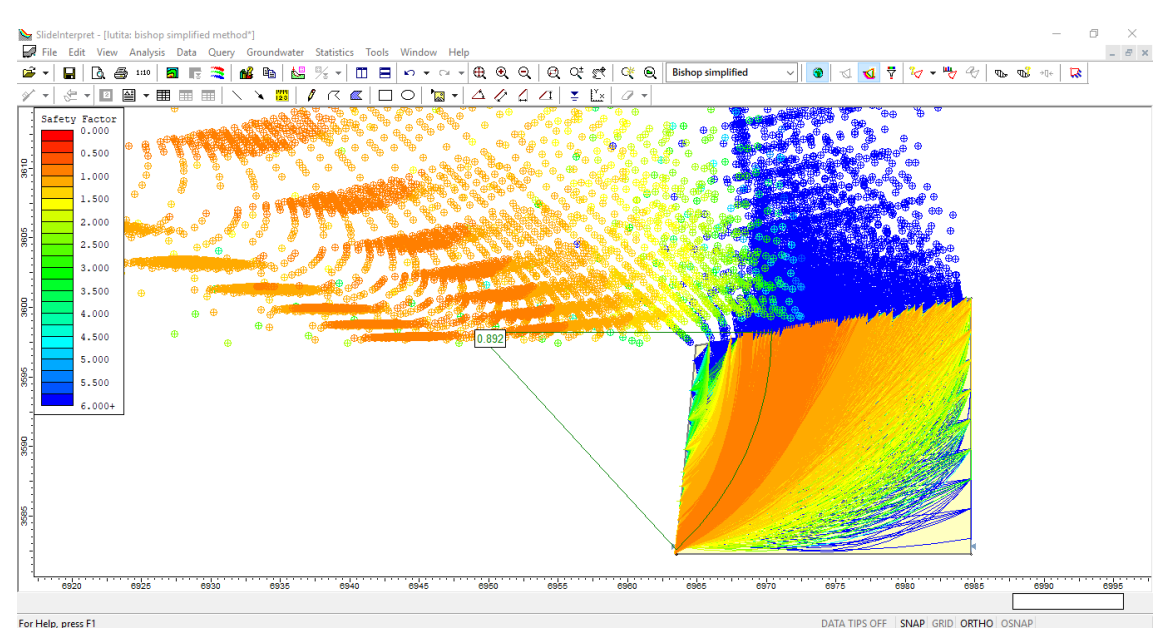

*Anexo 133 Análisis de la estabilidad para el modelo estático del talud, según el método de Bishop simplicado. Fuente: Software Slide.*

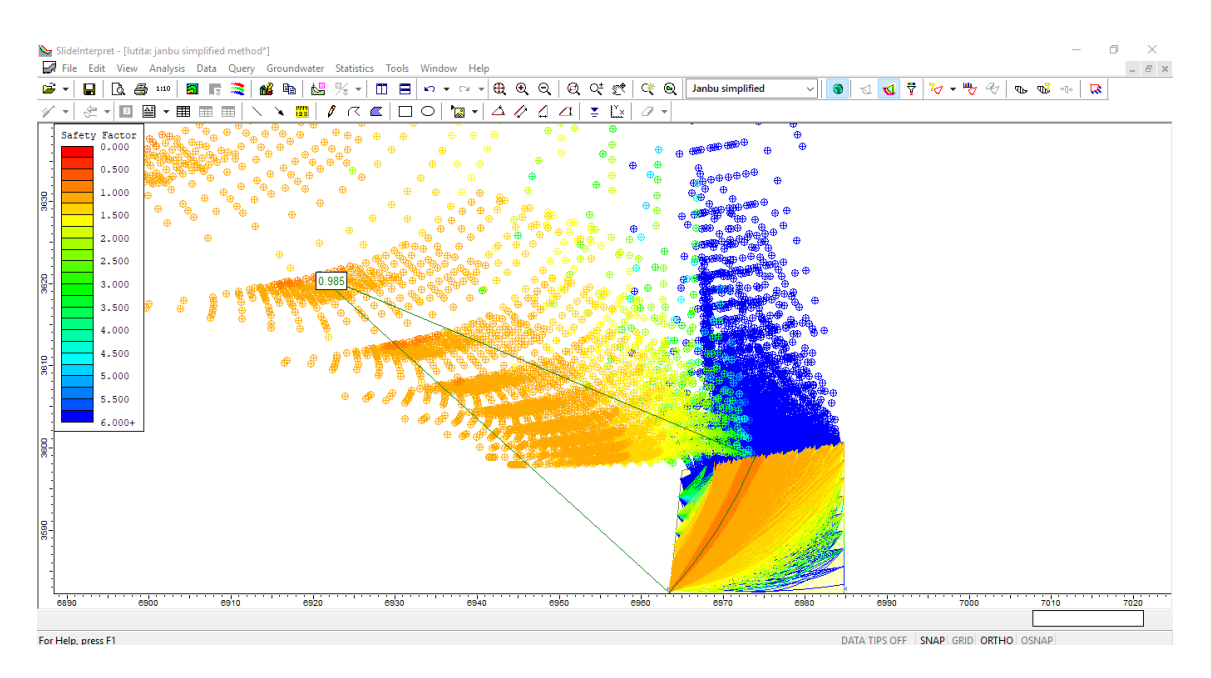

*Anexo 134 Análisis de la estabilidad para el modelo estático del talud, según el método de Janbu simplicado. Fuente: Software Slide.*

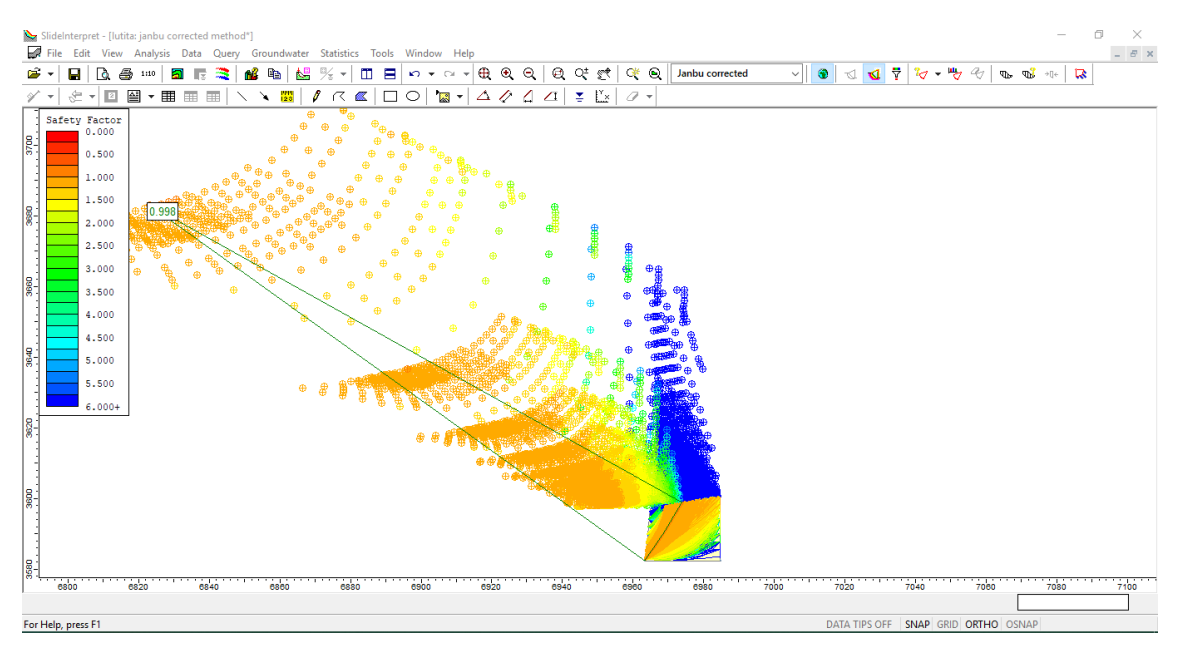

*Anexo 135 Análisis de la estabilidad para el modelo estático del talud, según el método de Janbu corregidoo. Fuente: Software Slide.*

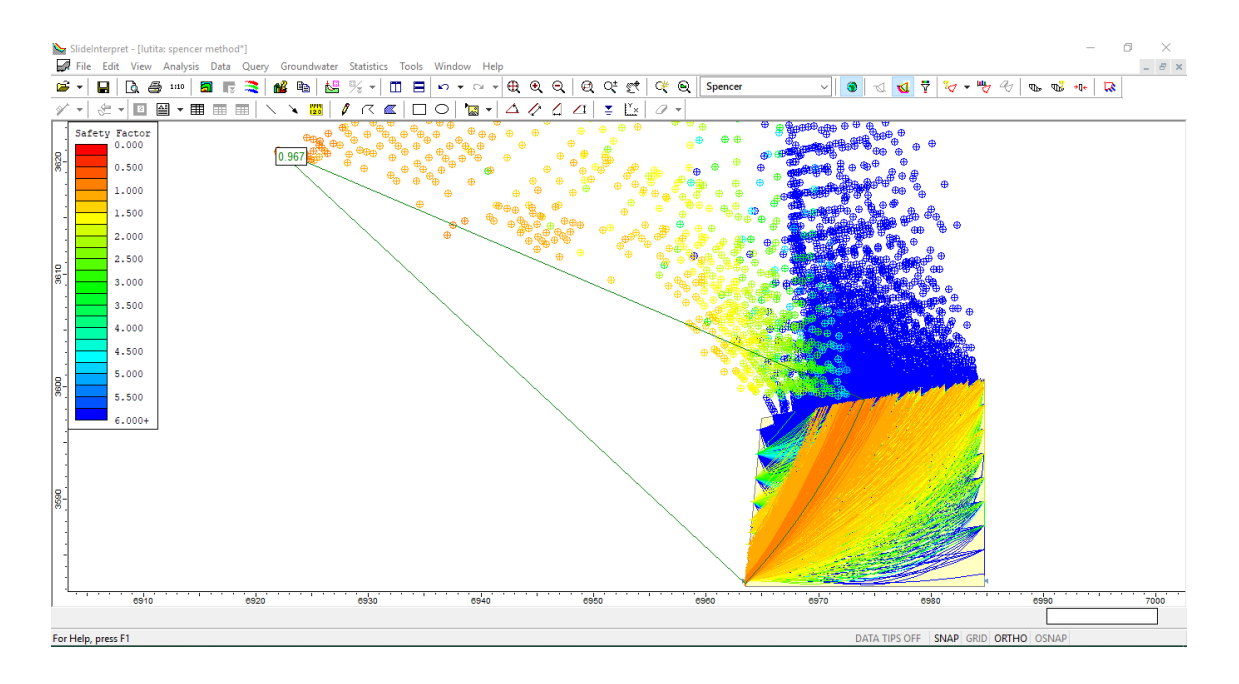

*Anexo 136 Análisis de la estabilidad para el modelo estático del talud, según el método de Spencer. Fuente: Software Slide.*

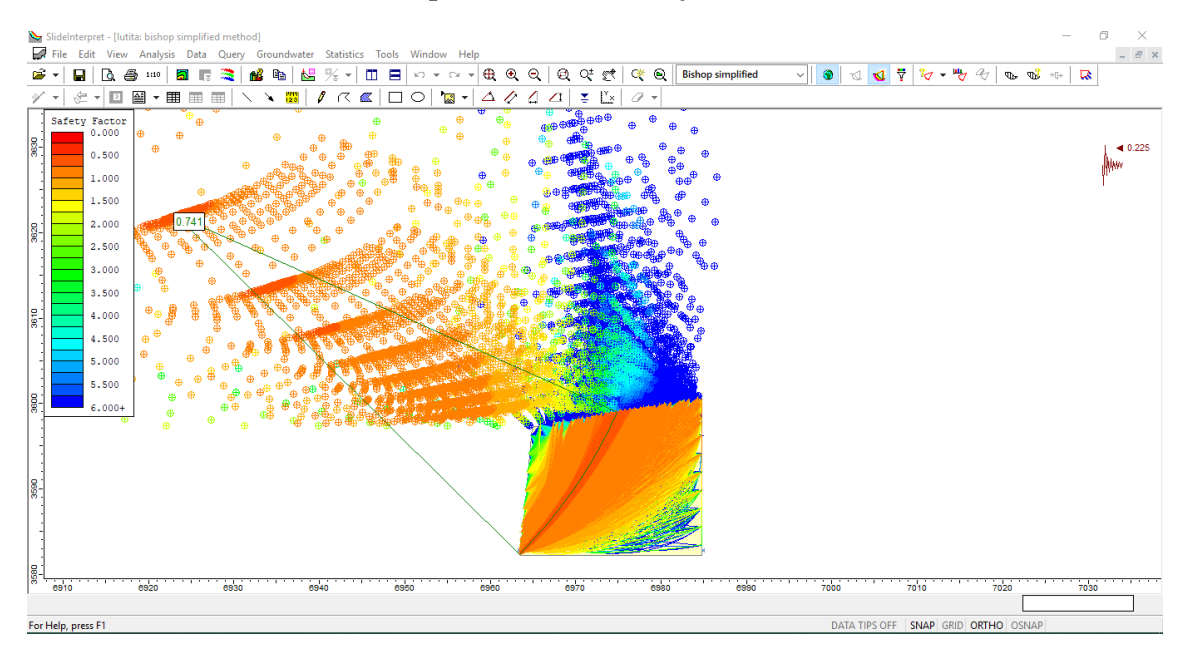

*Anexo 137 Análisis de la estabilidad para el modelo dinámico del talud, según el método de Bishop simplicado. Fuente: Software Slide.*

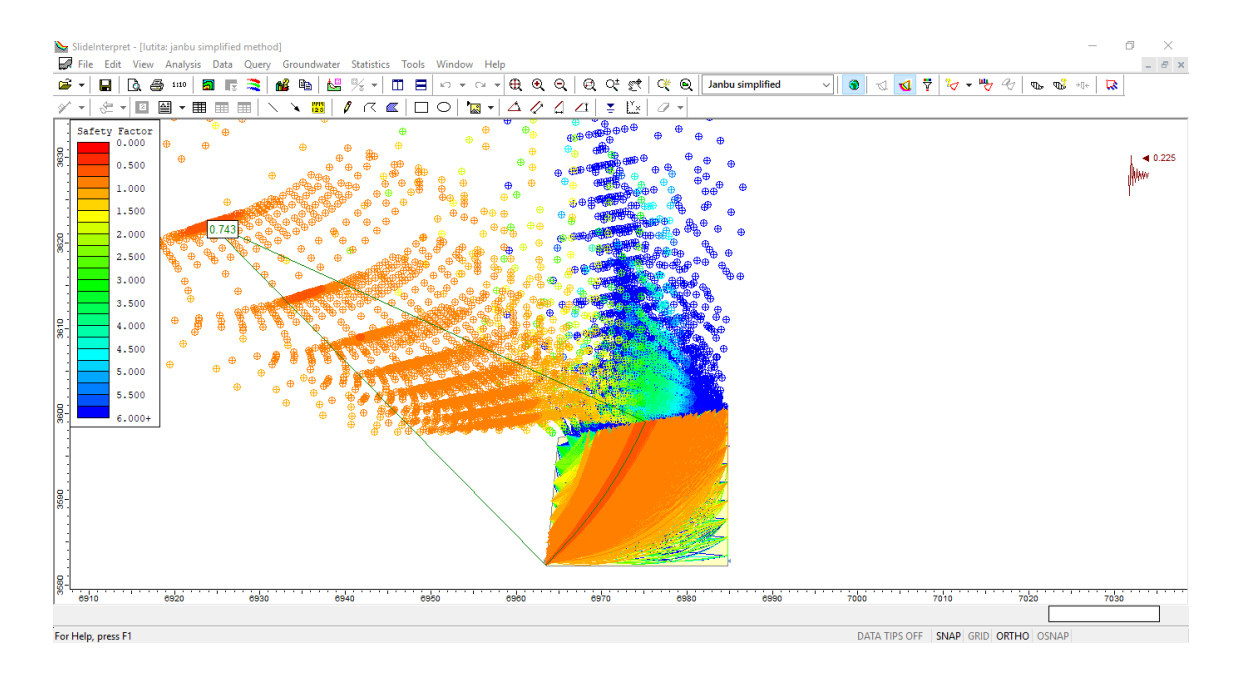

*Anexo 138 Análisis de la estabilidad para el modelo dinámico del talud, según el método de Janbu simplicado. Fuente: Software Slide.*

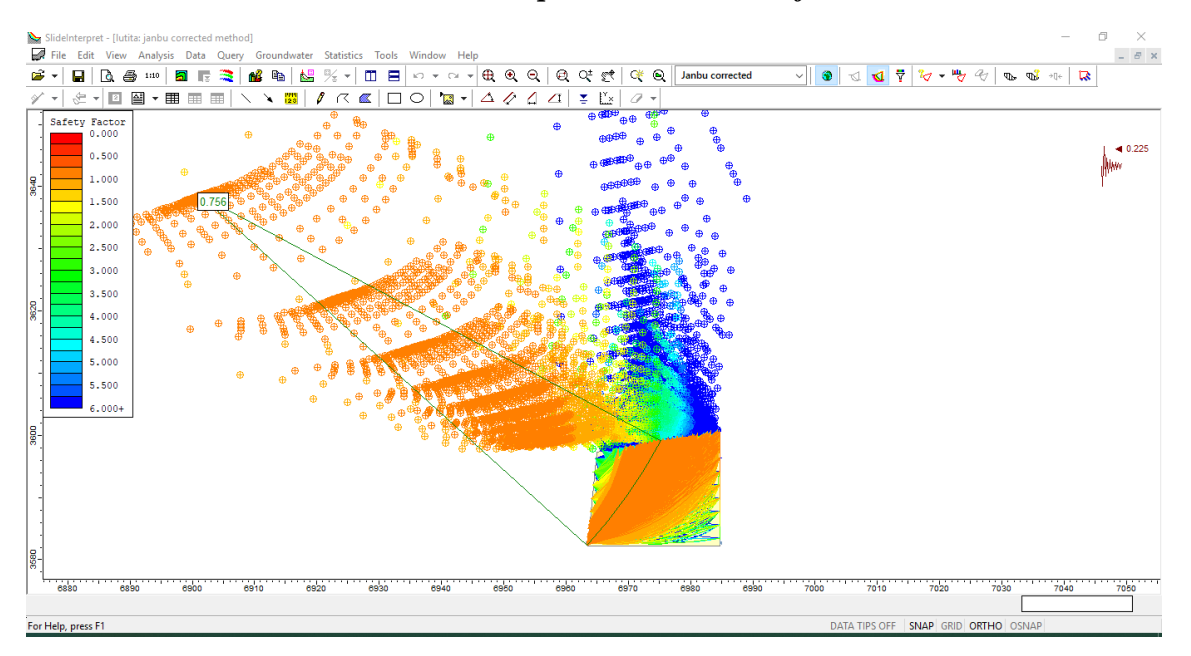

*Anexo 139 Análisis de la estabilidad para el modelo dinámico del talud, según el método de Janbu corregidoo. Fuente: Software Slide.*

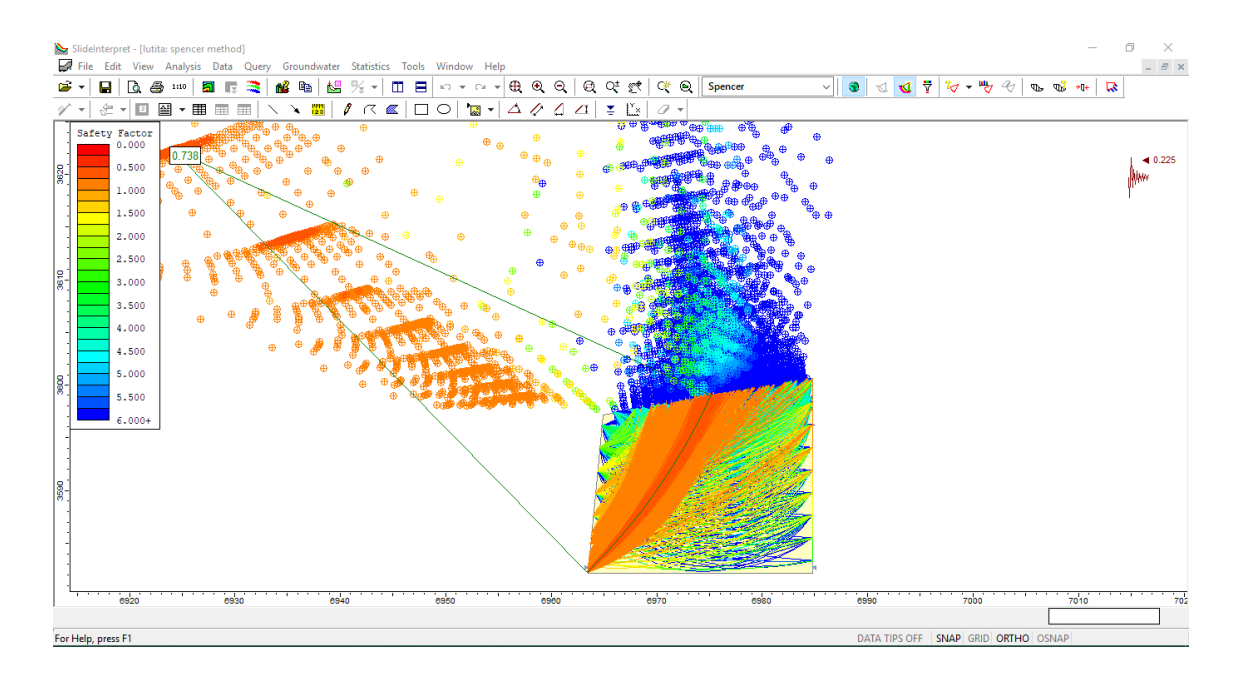

*Anexo 140 Análisis de la estabilidad para el modelo dinámico del talud, según el método de Spencer. Fuente: Software Slide.*

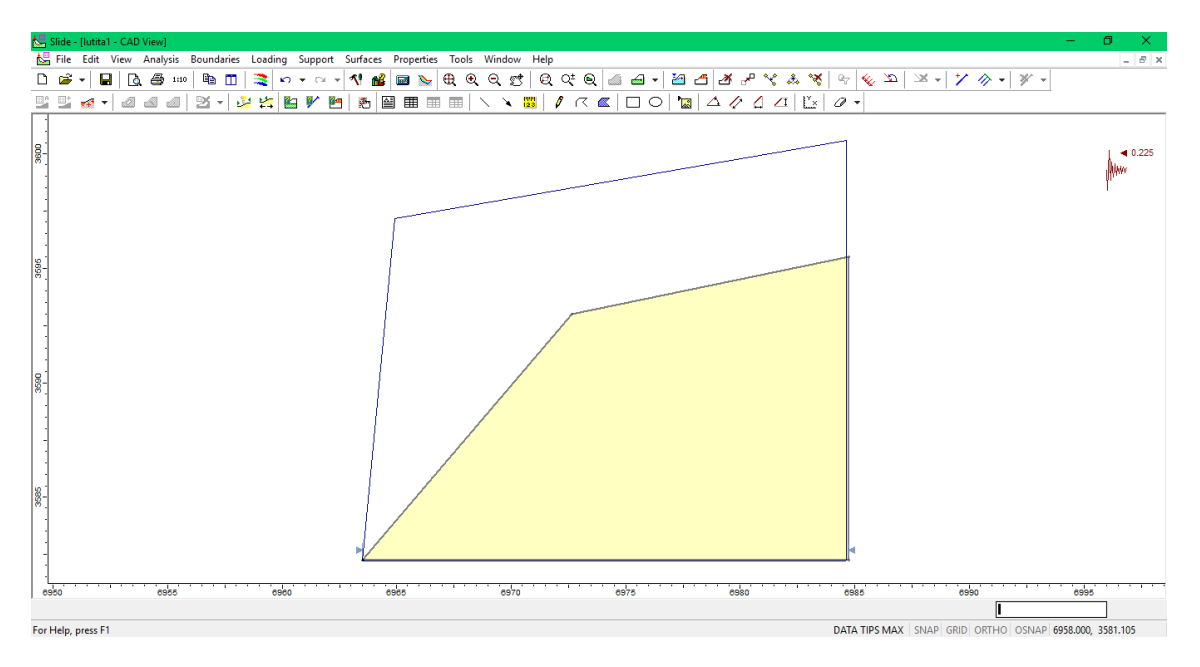

**Diseño de talud para la zona 1: Lutita metamorfizada**

*Anexo 141 Ángulo del talud modificado a 26°. Fuente: Software Slide.*

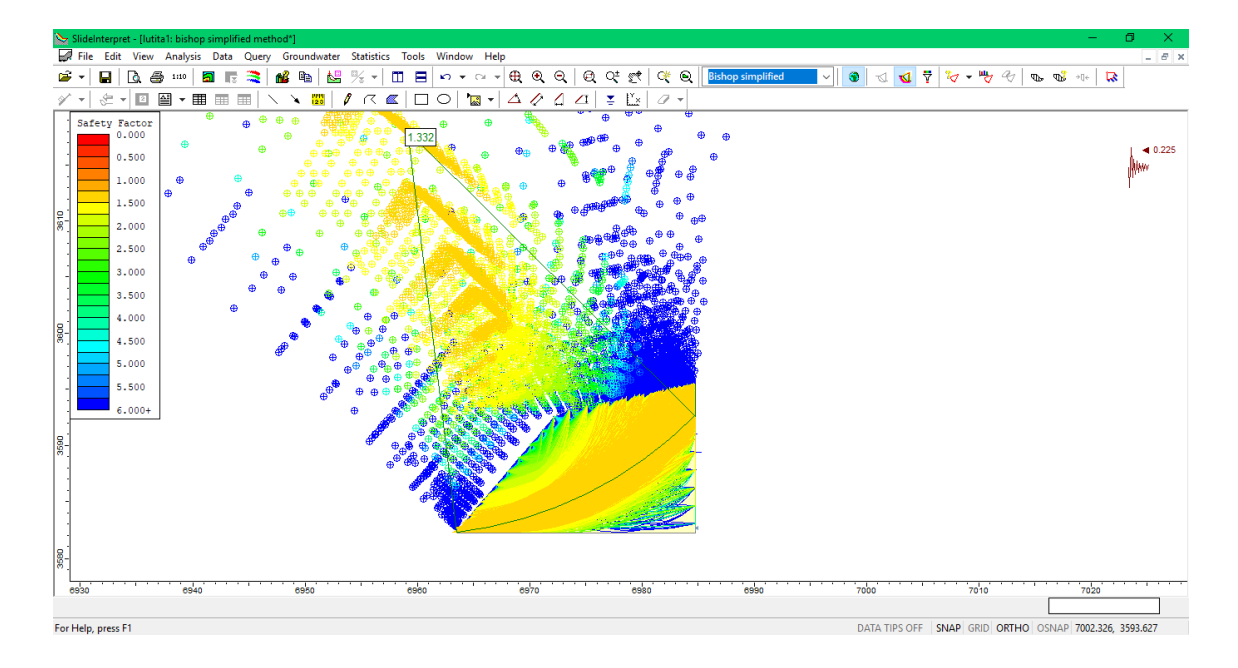

*Anexo 142 Análisis de la estabilidad para el modelo dinámico del talud modificado, según el método de Bishop simplicado. Fuente: Software Slide.*

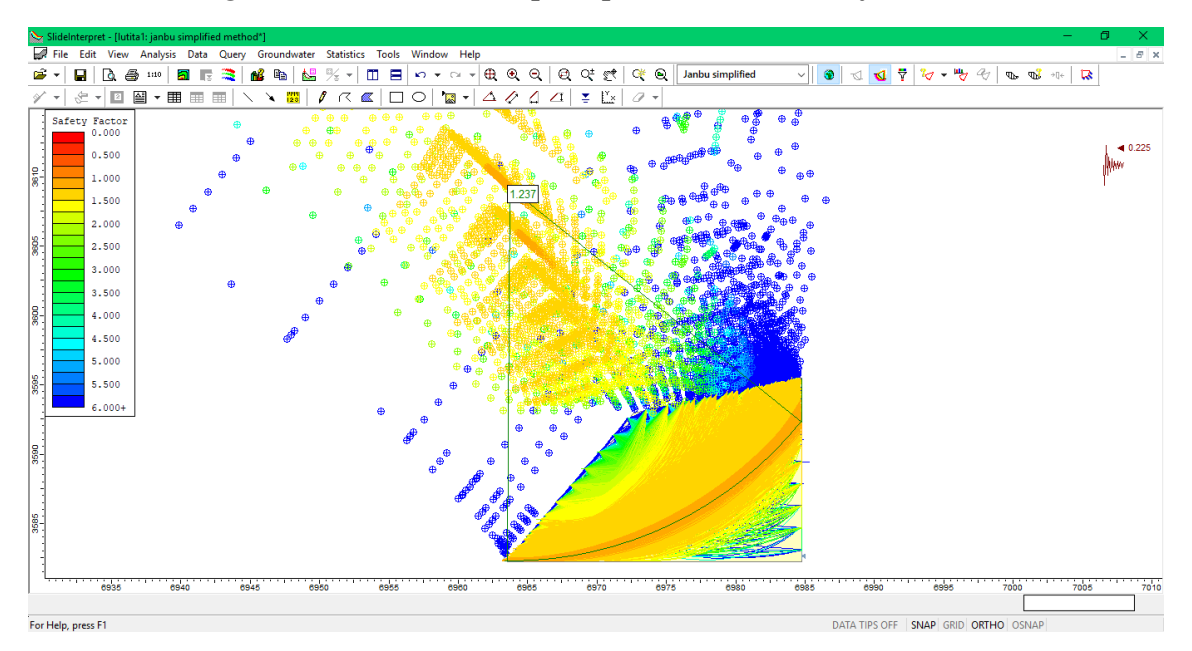

*Anexo 143 Análisis de la estabilidad para el modelo dinamico del talud modificado, según el método de Janbu simplicado. Fuente: Software Slide.*

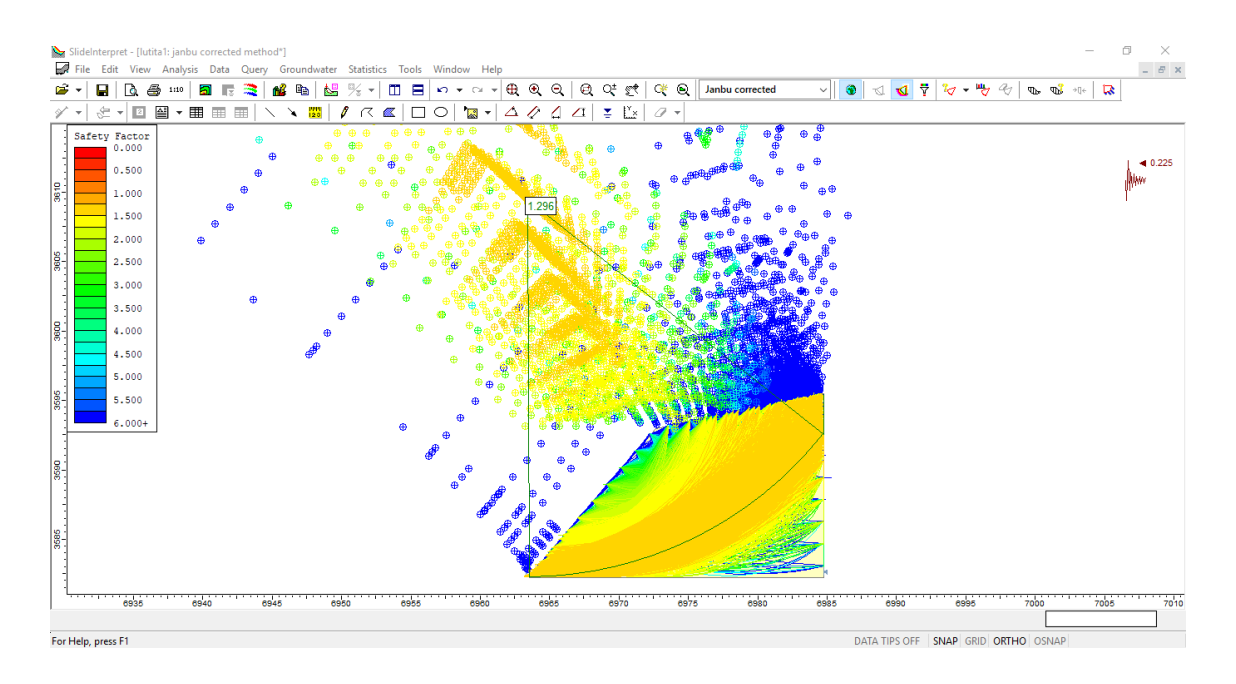

*Anexo 144 Análisis de la estabilidad para el modelo dinámico del talud modificado, según el método de Janbu corregido. Fuente: Software Slide.*

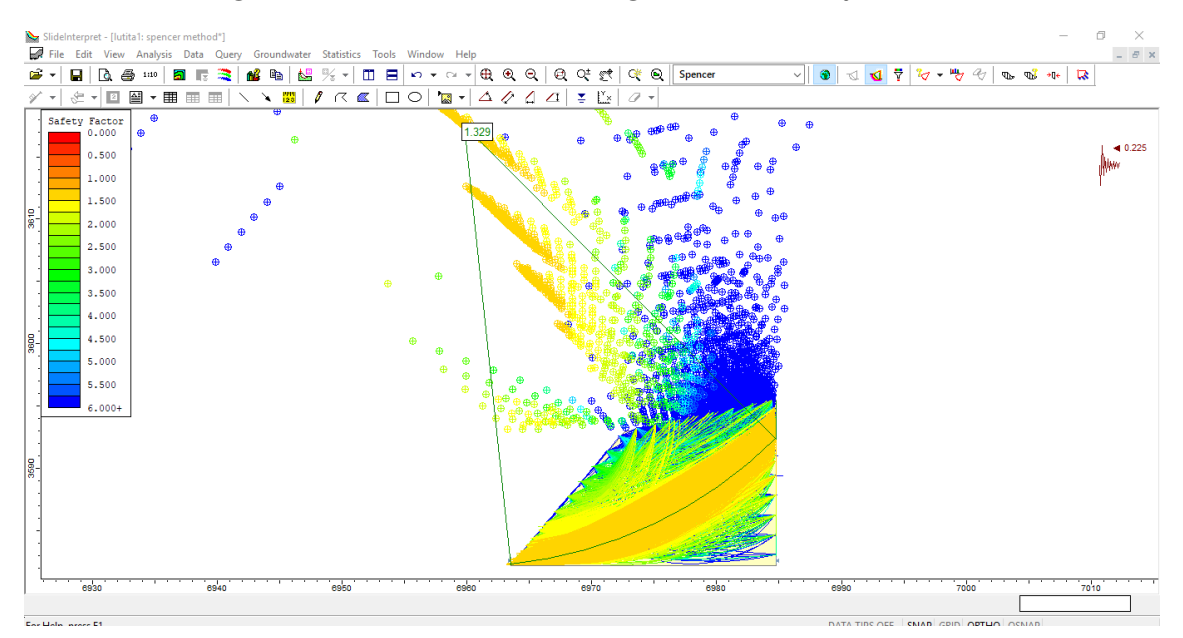

*Anexo 145 Análisis de la estabilidad para el modelo dinámico del talud modificado, según el método de Spencer. Fuente: Software Slide.*

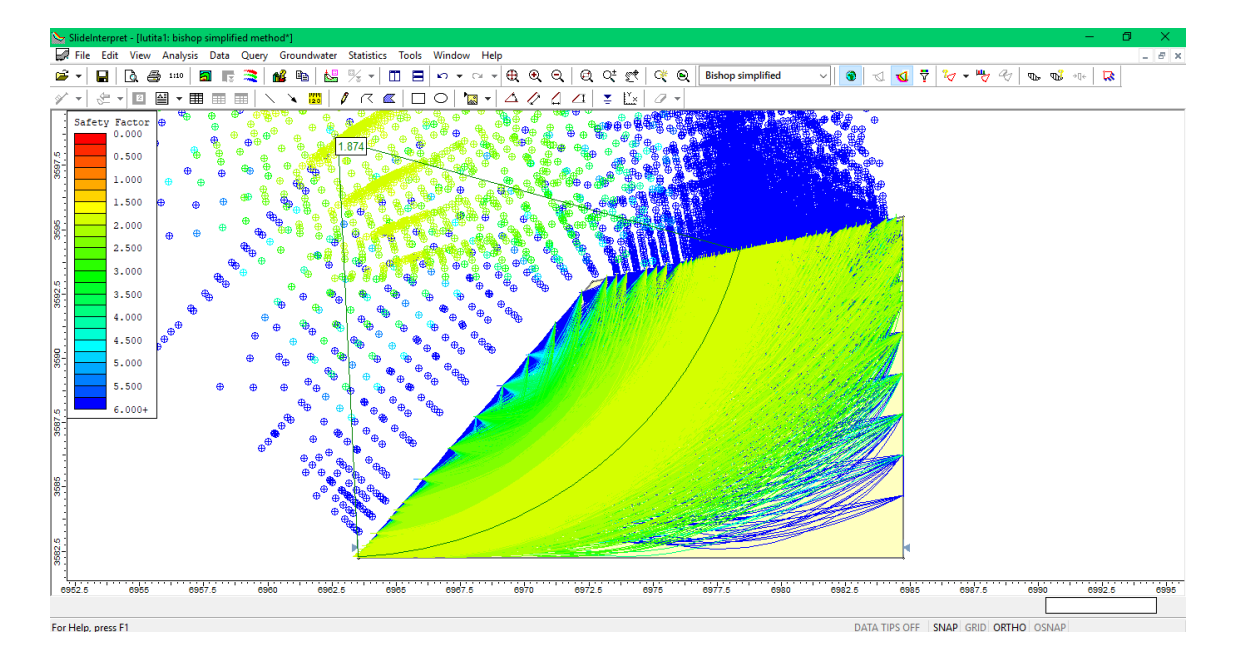

*Anexo 146 Análisis de la estabilidad para el modelo estático para el talud modificado, según el método de Bishop simplicado. Fuente: Software Slide.*

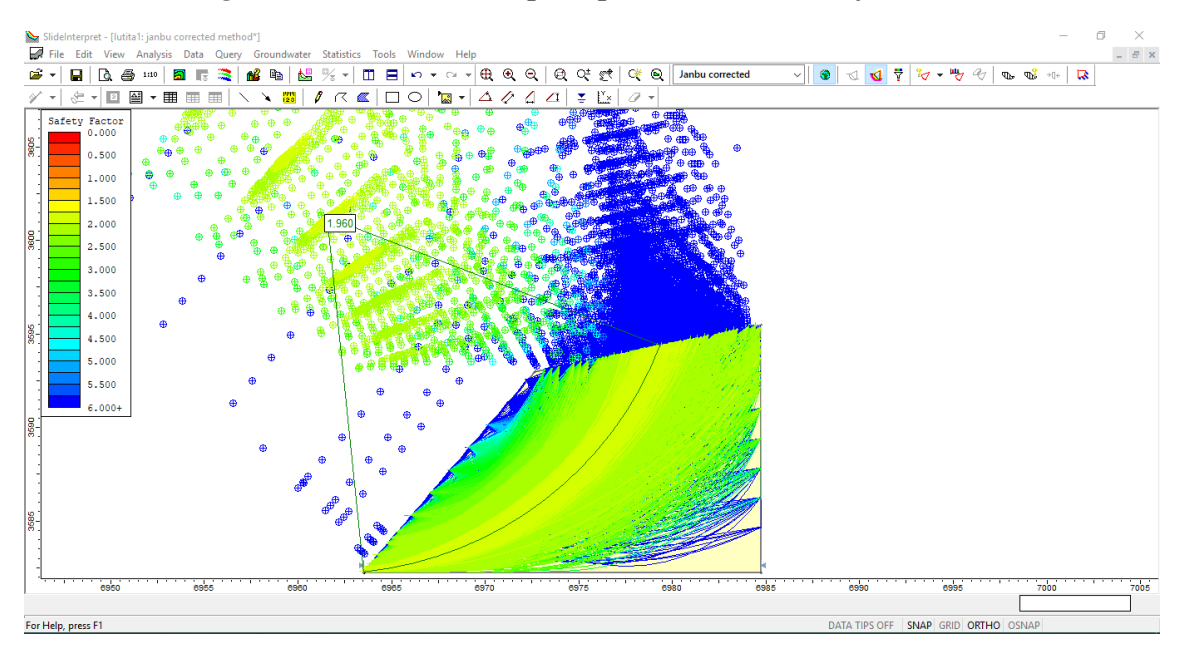

*Anexo 147 Análisis de la estabilidad para el modelo estático para el talud modificado, según el método de Janbu simplicado. Fuente: Software Slide.*

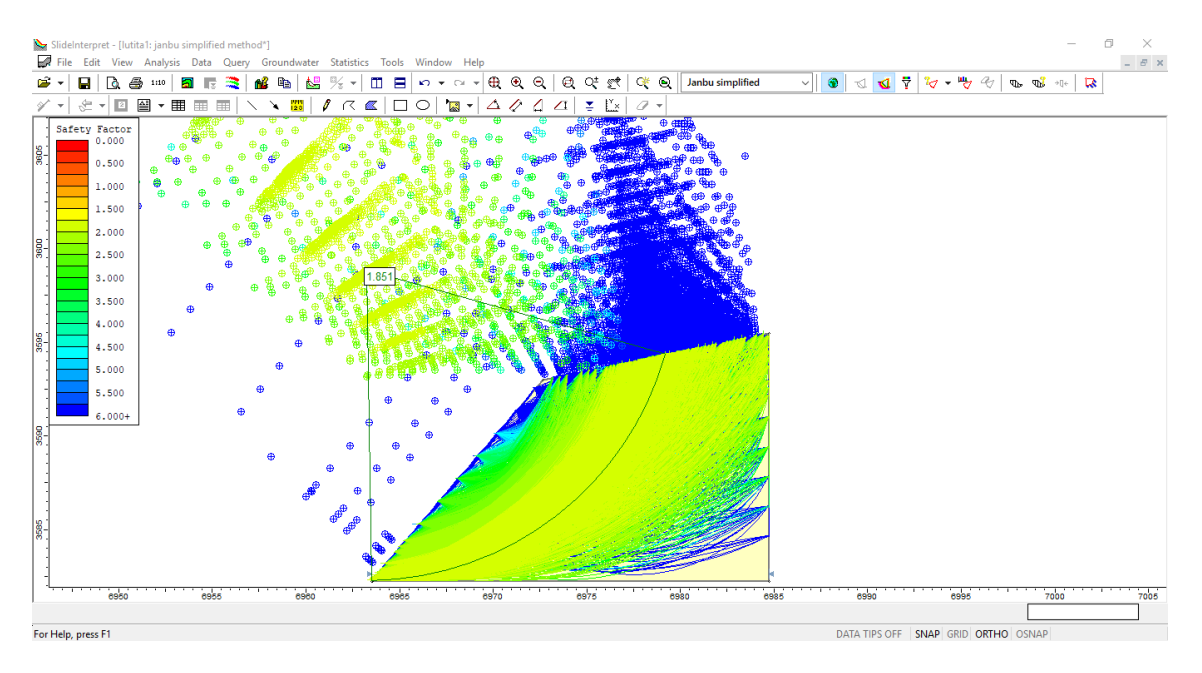

*Anexo 148 Análisis de la estabilidad para el modelo dinámico del talud modificado, según el método de Janbu corregido. Fuente: Software Slide.*

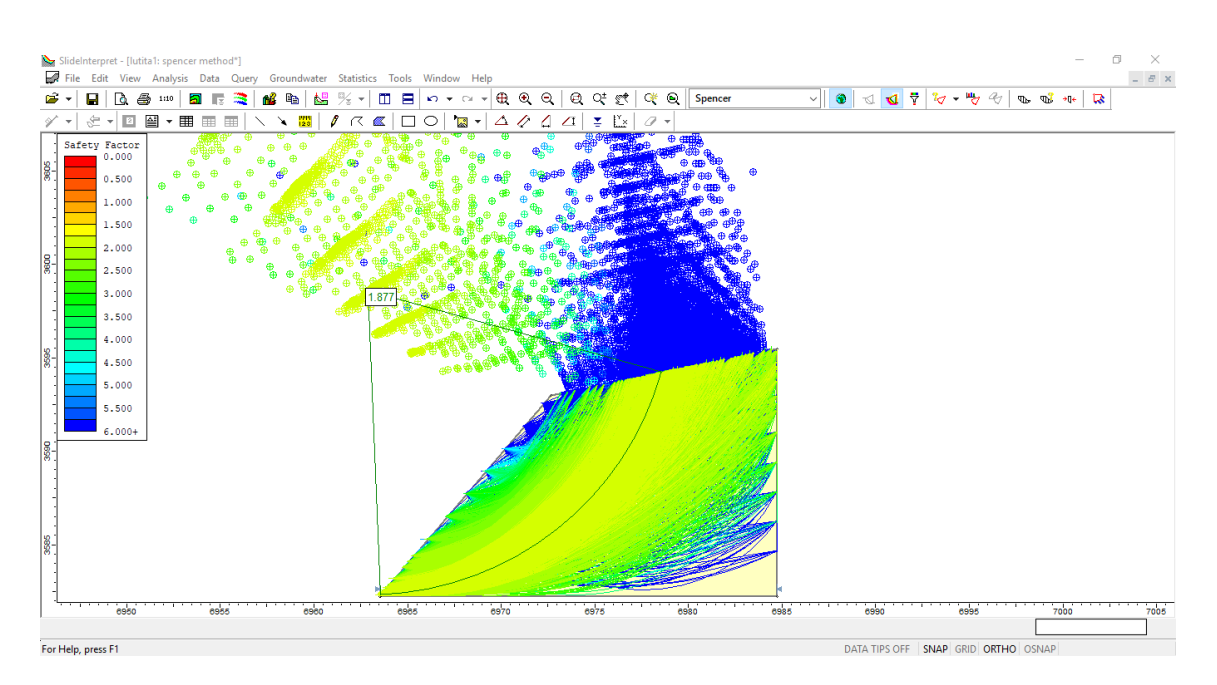

*Anexo 149 Análisis de la estabilidad para el modelo dinámico del talud modificado, según el método de Spencer. Fuente: Software Slide.*

**Zona 2: Diorita alterada**

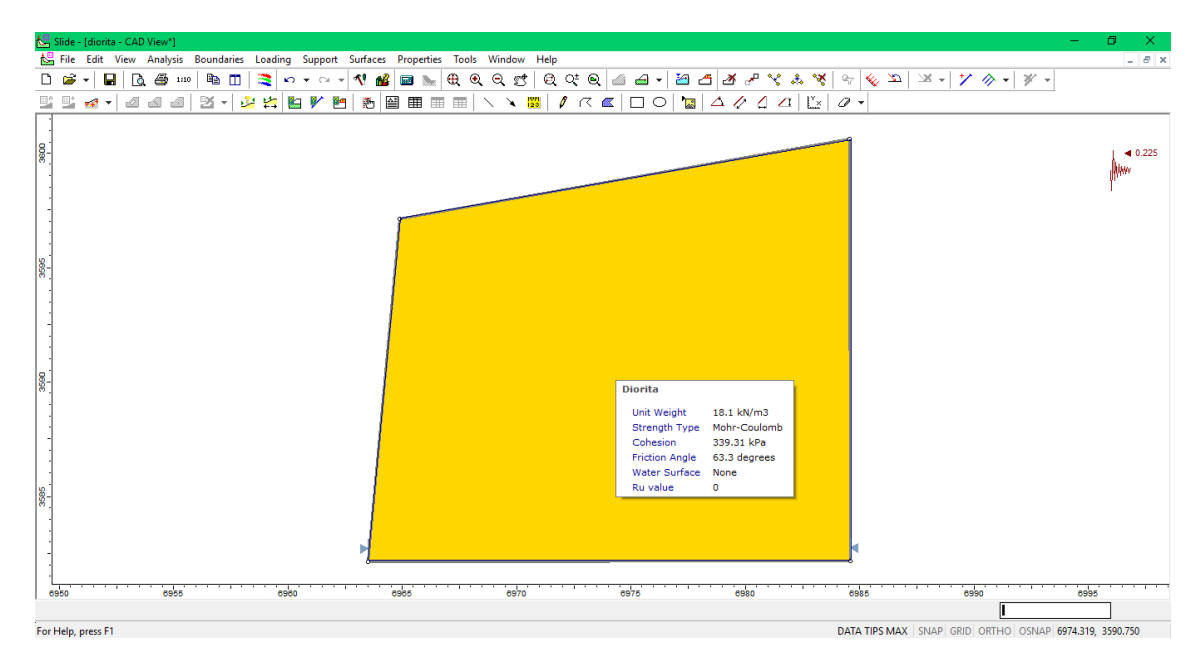

*Anexo 150 Talud con una pendiente de 85°. Fuente: Software Slide.*

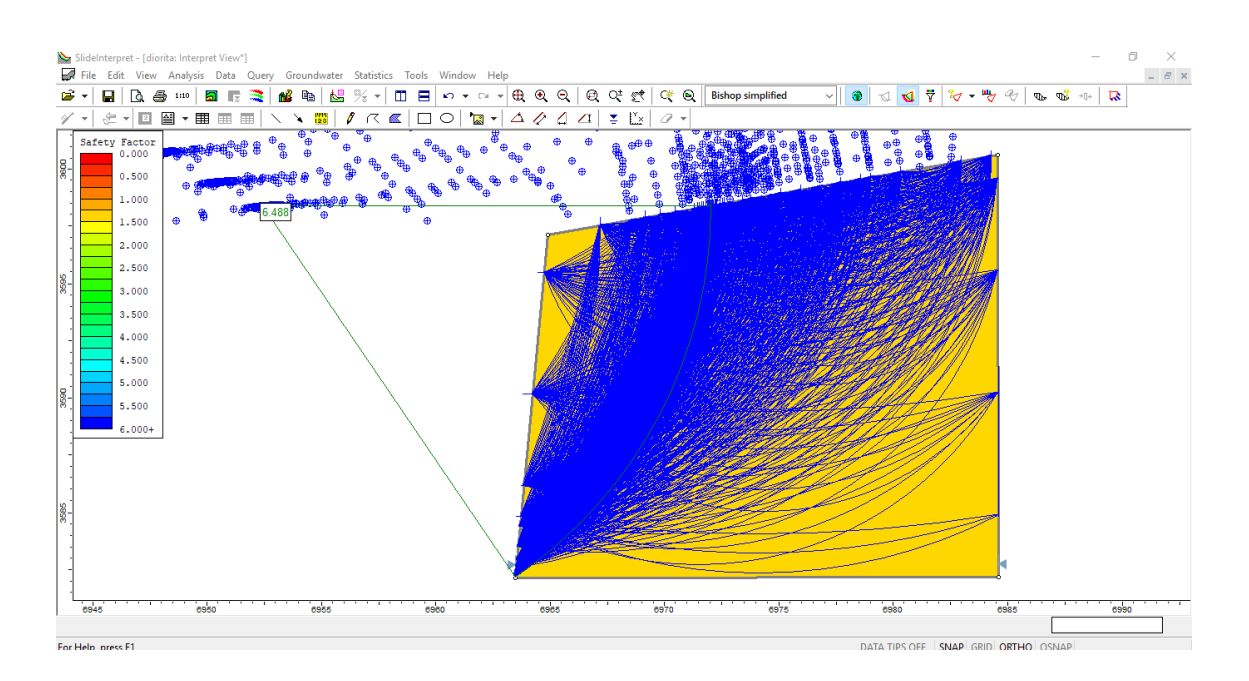

*Anexo 151 Análisis de la estabilidad para el modelo estático del talud, según el método de Bishop simplicado. Fuente: Software Slide.*

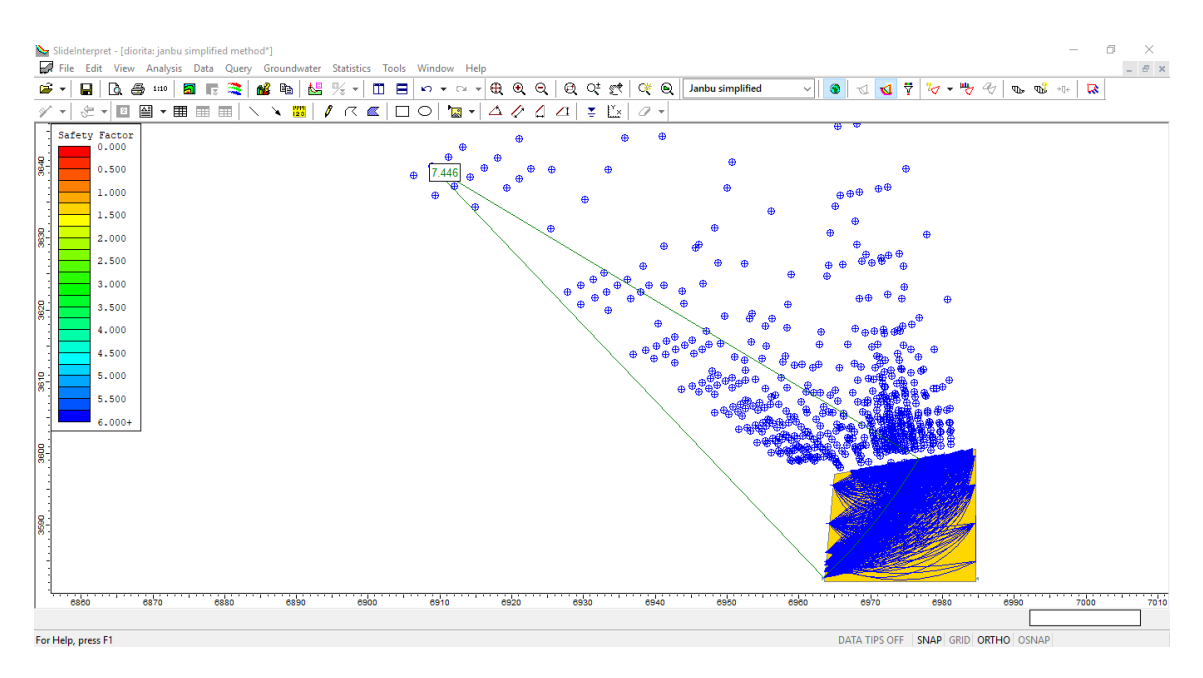

*Anexo 152 Análisis de la estabilidad para el modelo estático del talud, según el método de Janbu simplicado. Fuente: Software Slide.*

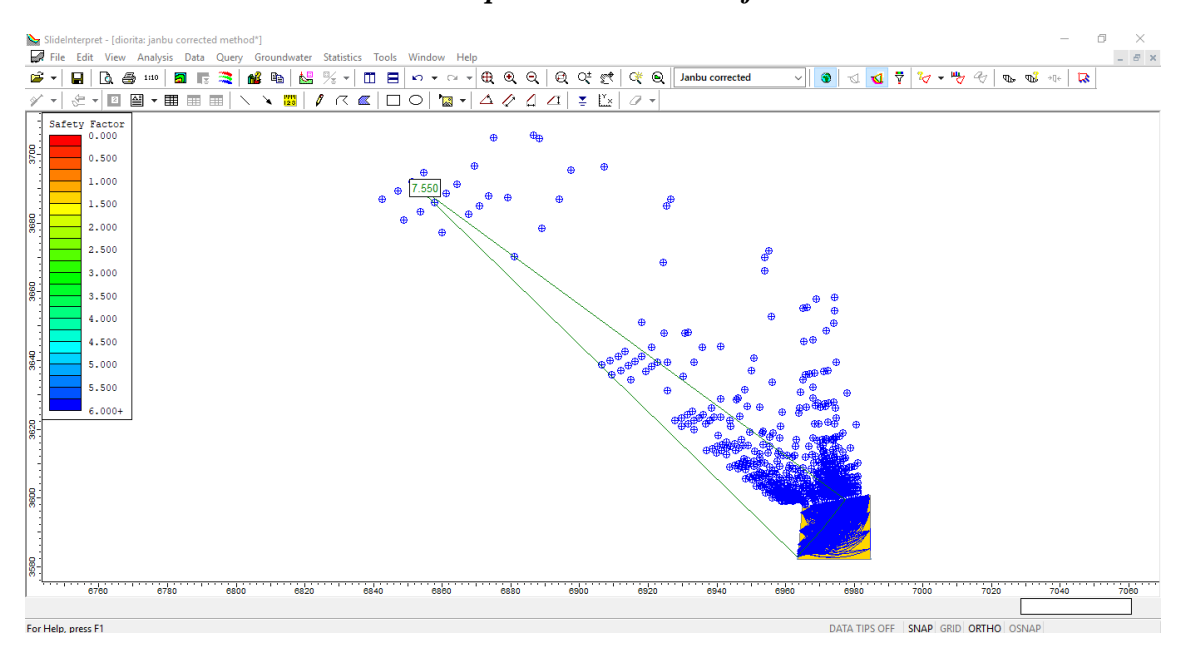

*Anexo 153 Análisis de la estabilidad para el modelo estático del talud, según el método de Janbu corregido. Fuente: Software Slide.*

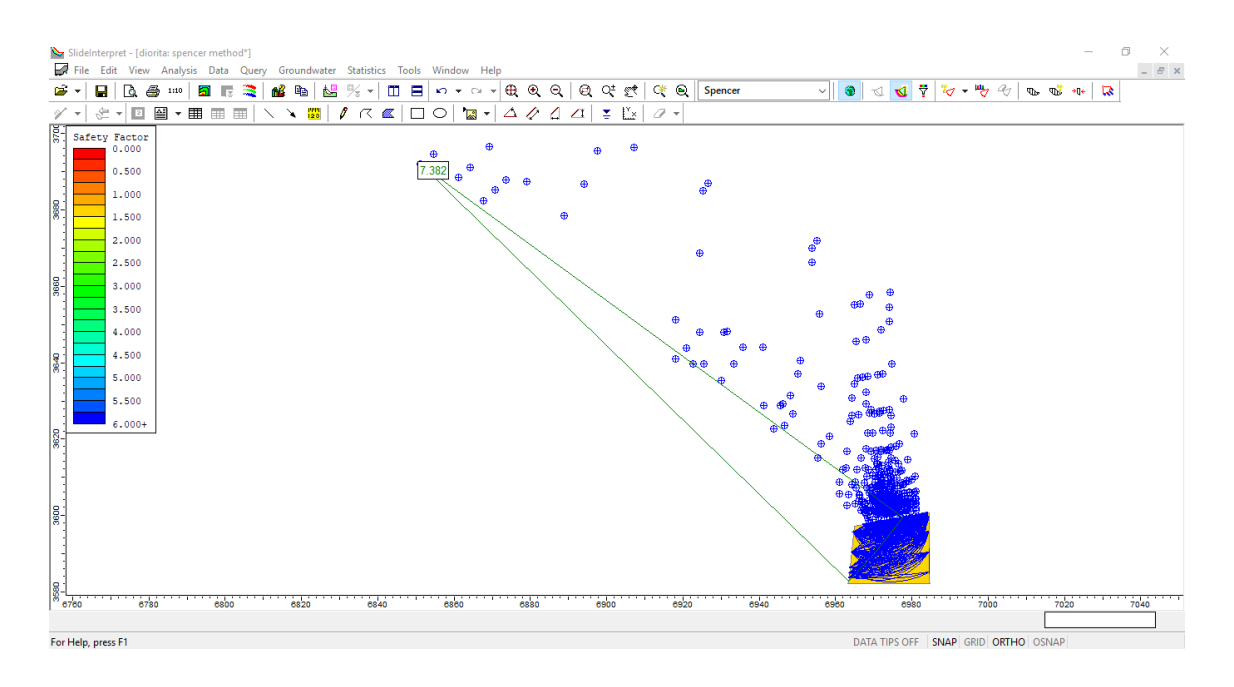

*Anexo 154 Análisis de la estabilidad para el modelo estático del talud, según el método de Spencer. Fuente: Software Slide.*

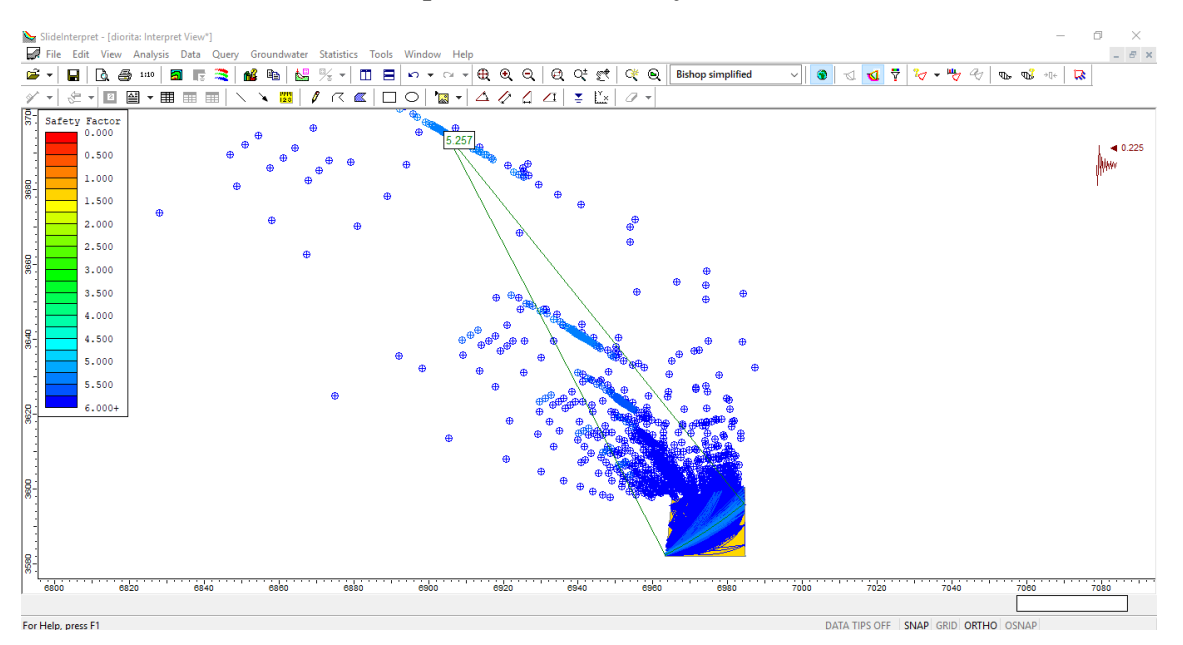

*Anexo 155 Análisis de la estabilidad para el modelo dinámico del talud, según el método de Bishop simplicado. Fuente: Software Slide.*

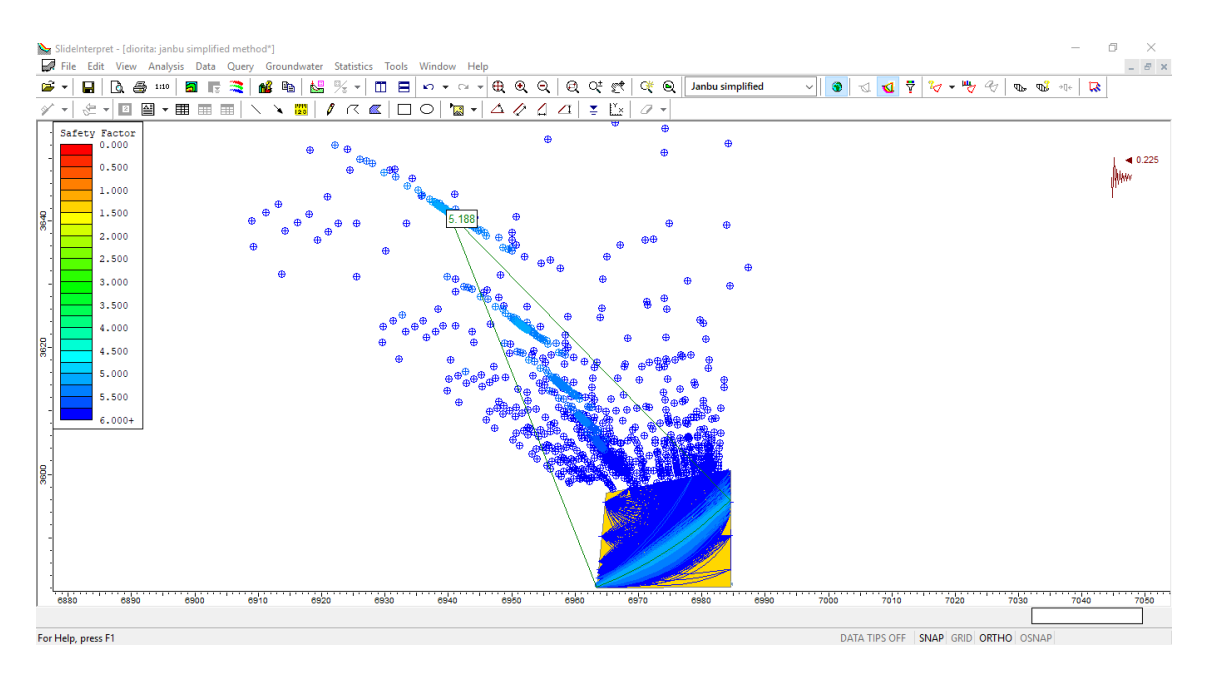

*Anexo 156 Análisis de la estabilidad para el modelo dinámico del talud, según el método de Janbu simplicado. Fuente: Software Slide.*

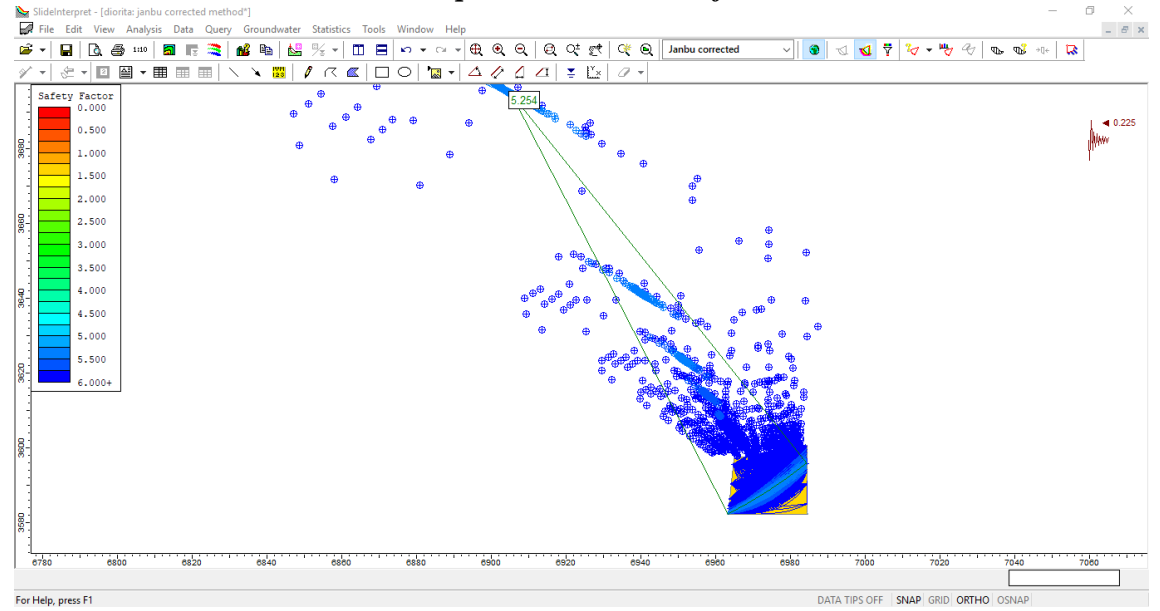

*Anexo 157 Análisis de la estabilidad para el modelo dinamico, del talud según el método de Janbu corregidoo. Fuente: Software Slide.*

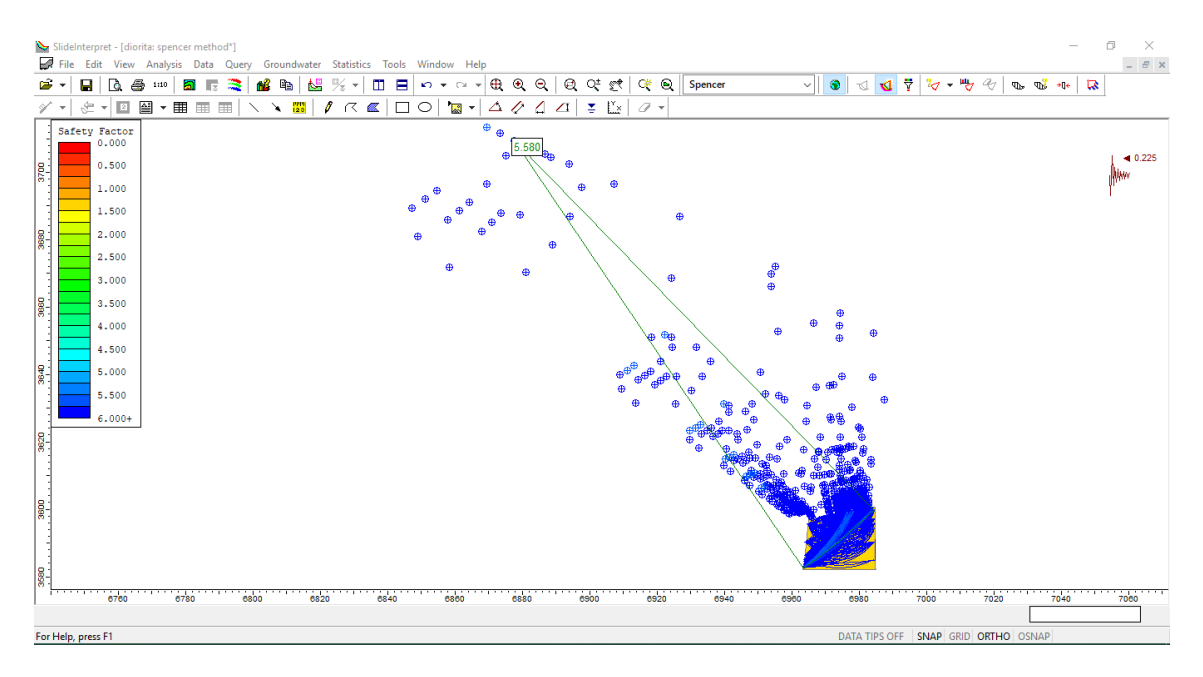

*Anexo 158 Análisis de la estabilidad para el modelo dinámico del talud, según el método de Spencer. Fuente: Software Slide.*

**Zona 3: Roca esquistosa**

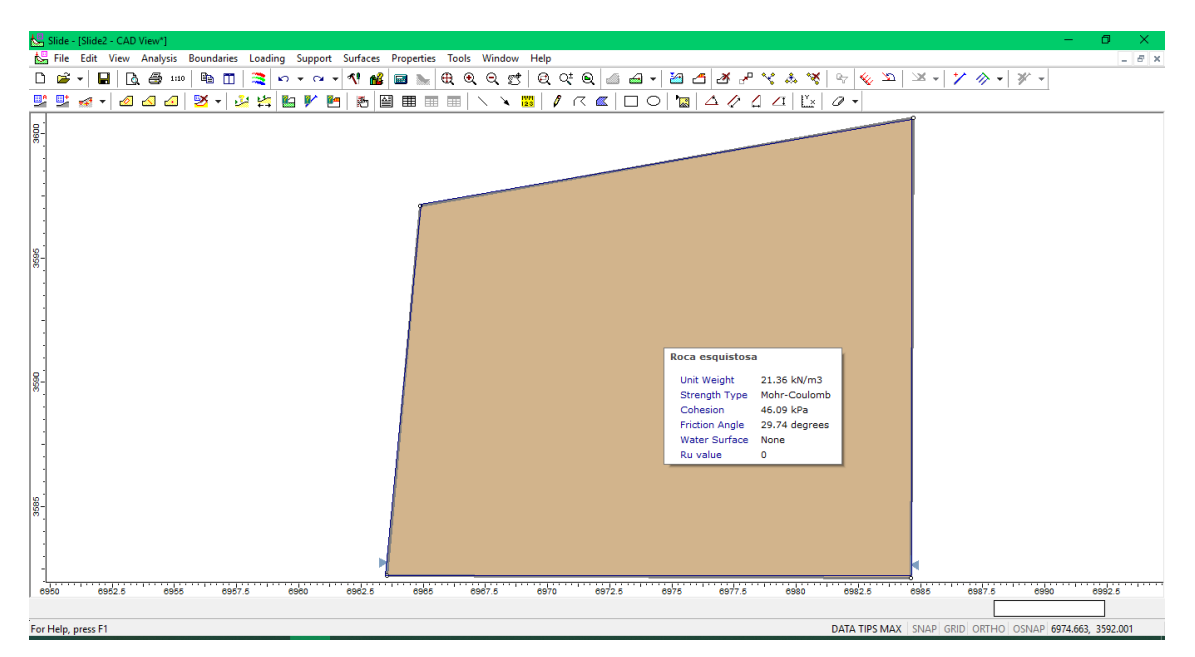

*Anexo 159 Talud con una pendiente de 85°. Fuente: Software Slide.*

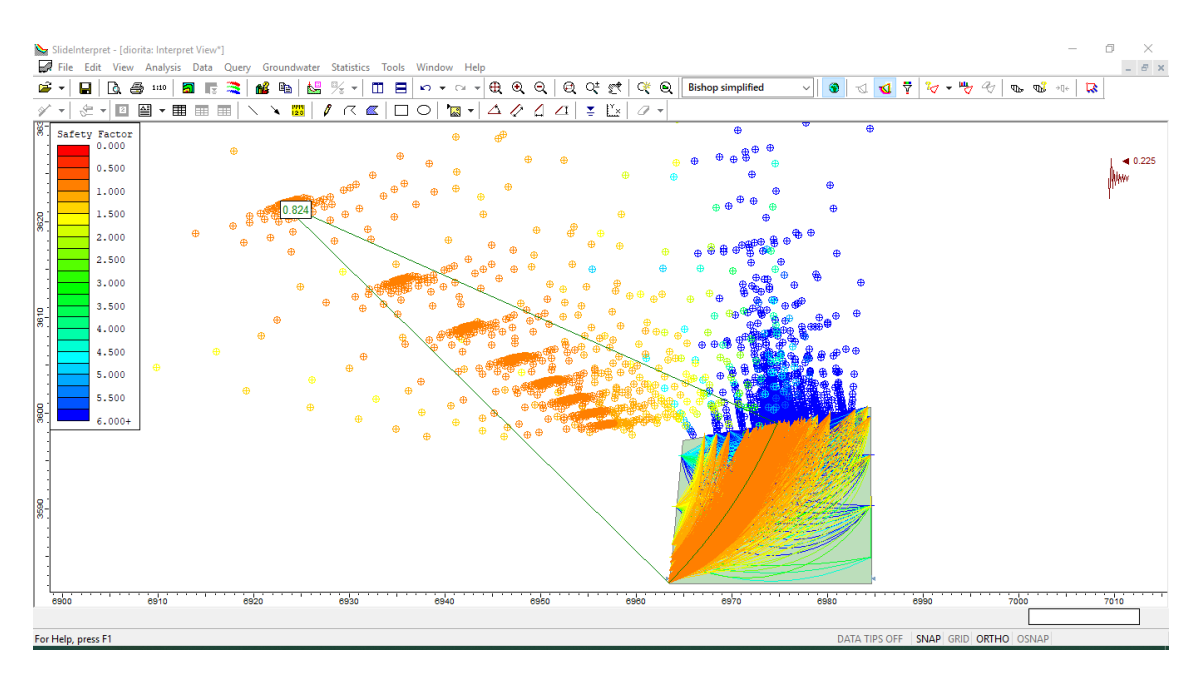

*Anexo 160 Análisis de la estabilidad para el modelo dinámico del talud, según el método de Bishop simplicado. Fuente: Software Slide.*

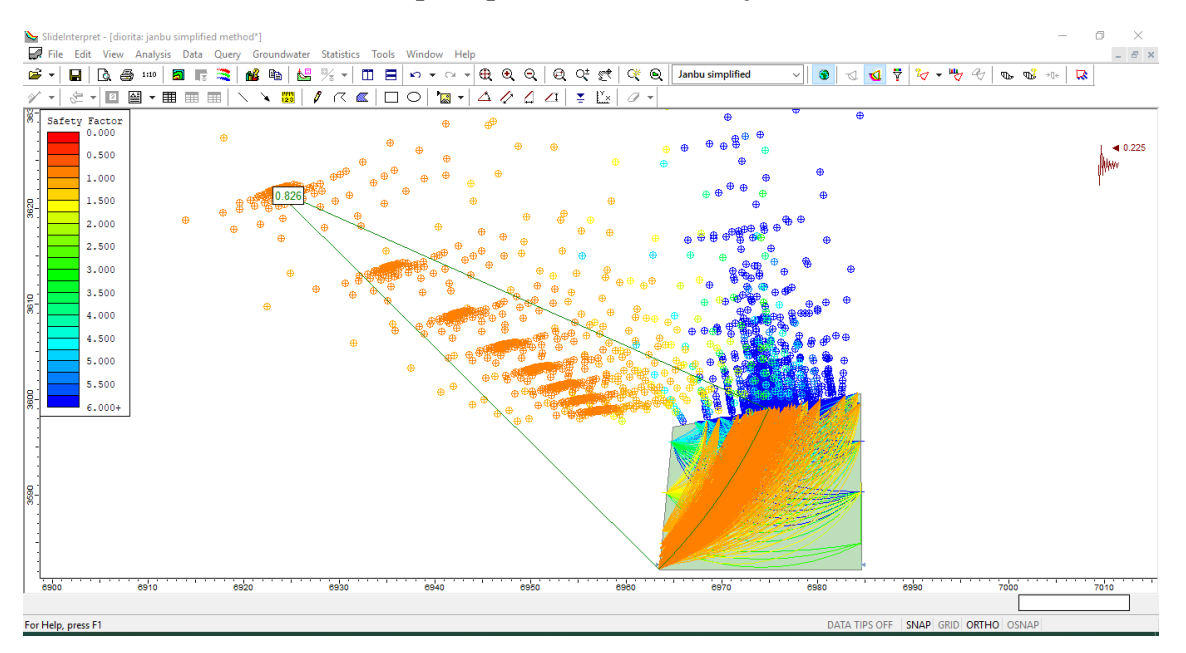

*Anexo 161 Análisis de la estabilidad para el modelo dinamico del talud, según el método de Janbu simplicado. Fuente: Software Slide.*

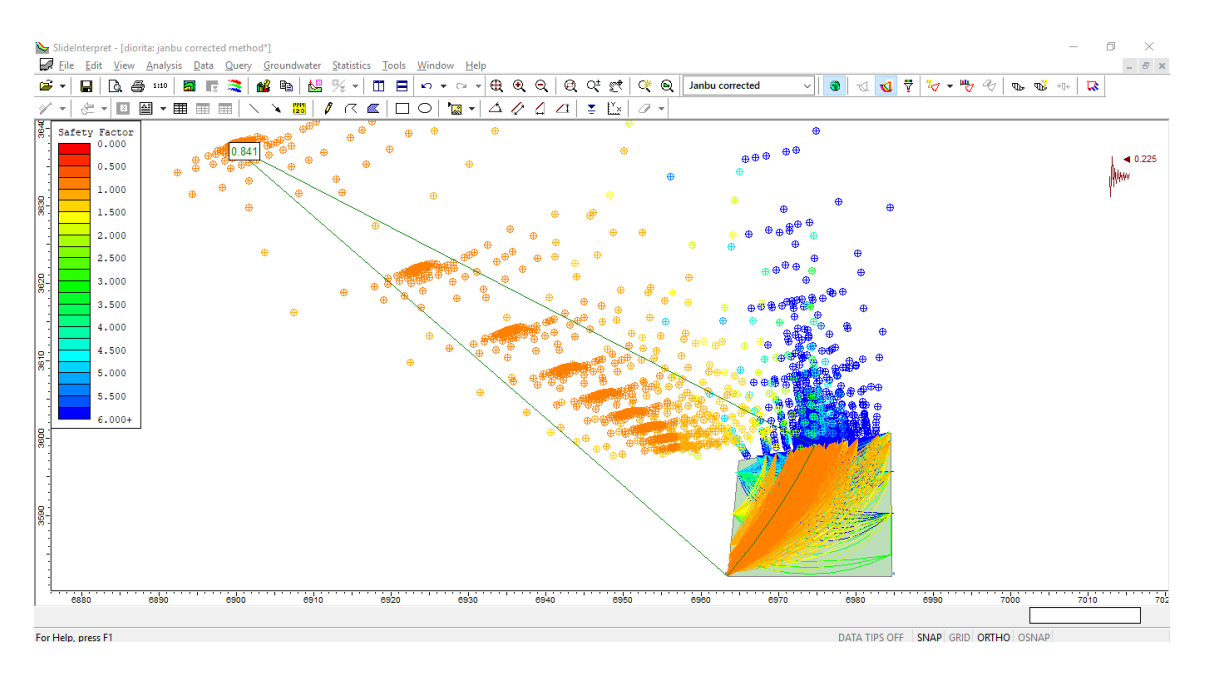

*Anexo 162 Análisis de la estabilidad para el modelo dinámico del talud, según el método de Janbu corregido. Fuente: Software Slide.*

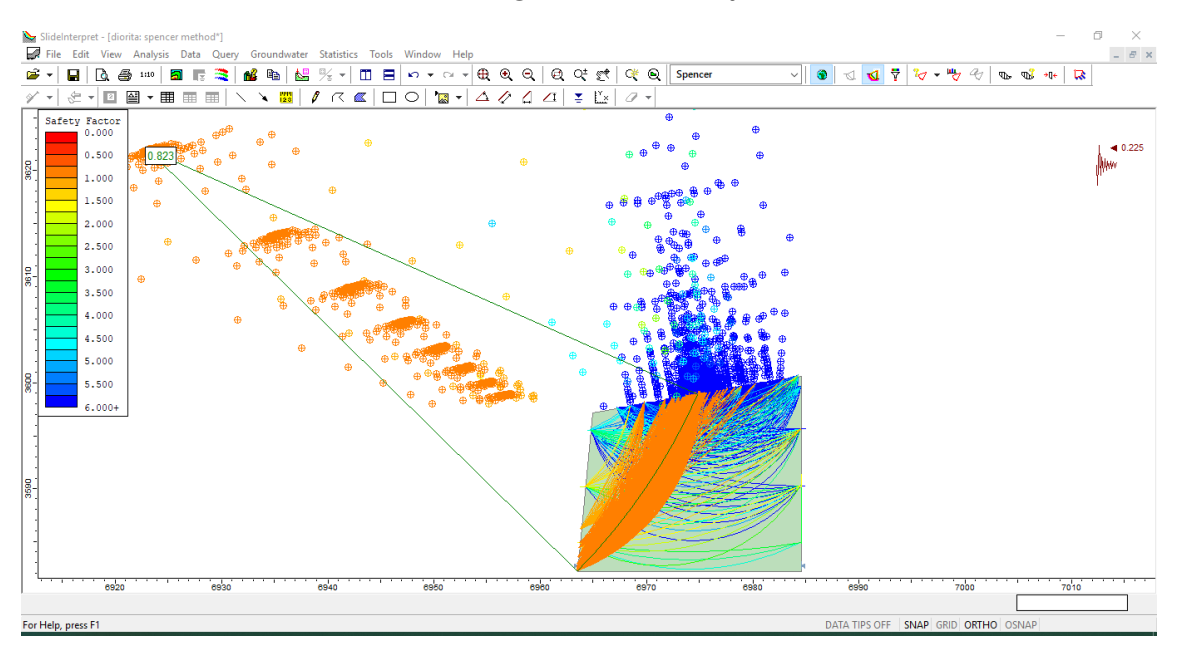

*Anexo 163 Análisis de la estabilidad para el modelo dinámico del talud, según el método de Spencer. Fuente: Software Slide.*

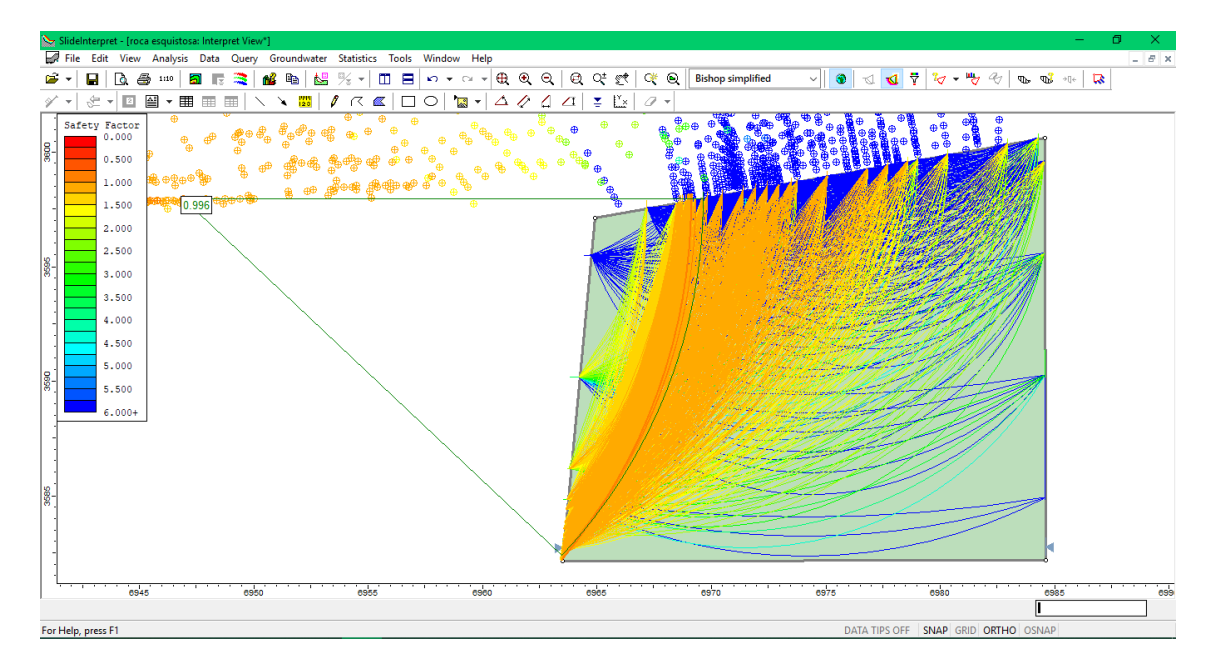

*Anexo 164 Análisis de la estabilidad para el modelo estático del talud, según el método de Bishop simplicado. Fuente: Software Slide.*

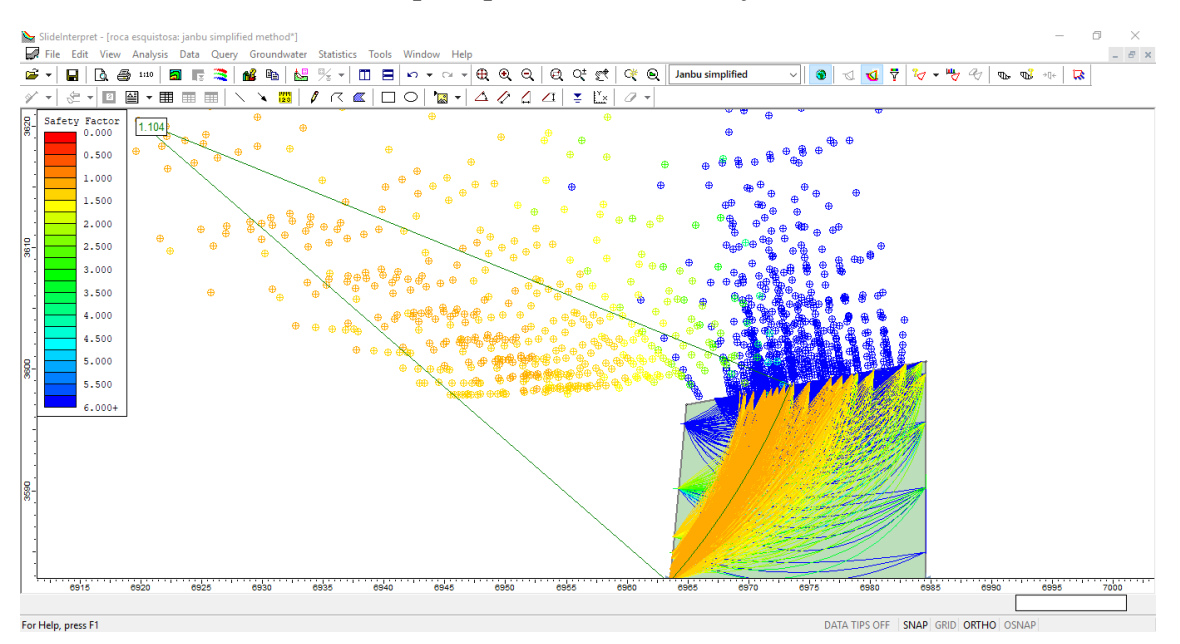

*Anexo 165 Análisis de la estabilidad para el modelo estático del talud, según el método de Janbu simplicado. Fuente: Software Slide.*

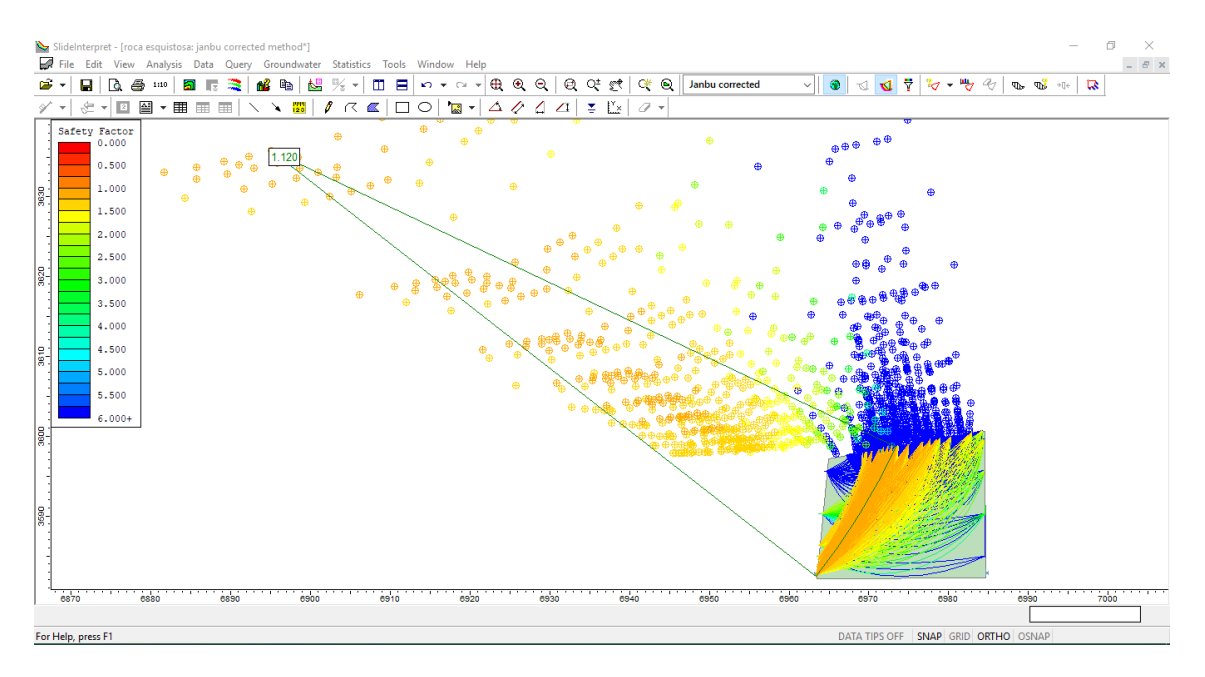

*Anexo 166 Análisis de la estabilidad para el modelo estático del talud, según el método de Janbu corregido. Fuente: Software Slide.*

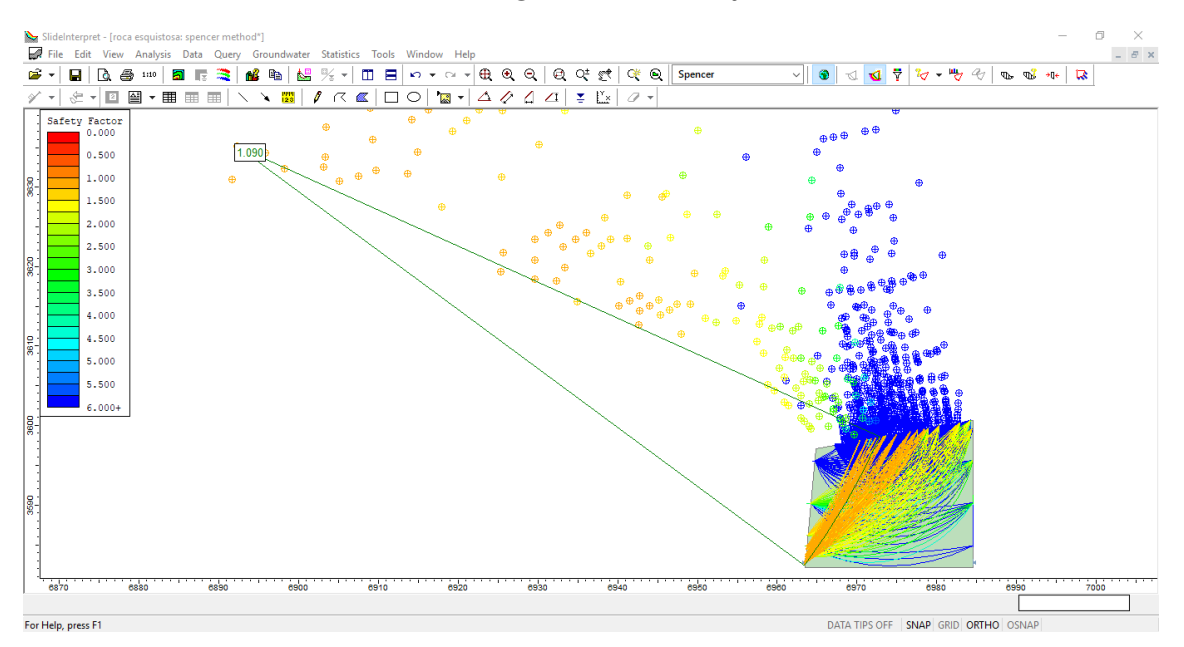

*Anexo 167 Análisis de la estabilidad para el modelo estático del talud, según el método de Spencer. Fuente: Software Slide.*

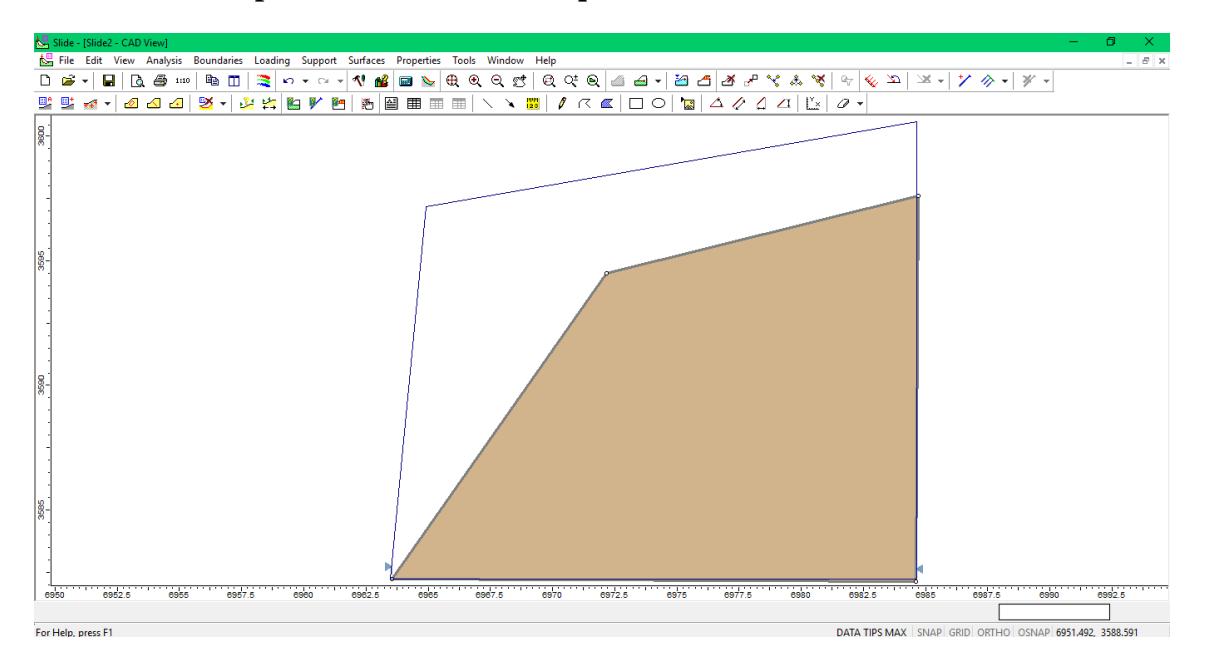

## **Diseño de talud para la zona 3: Roca esquistosa**

*Anexo 168 Ángulo del talud modificado a 26°. Fuente: Software Slide*

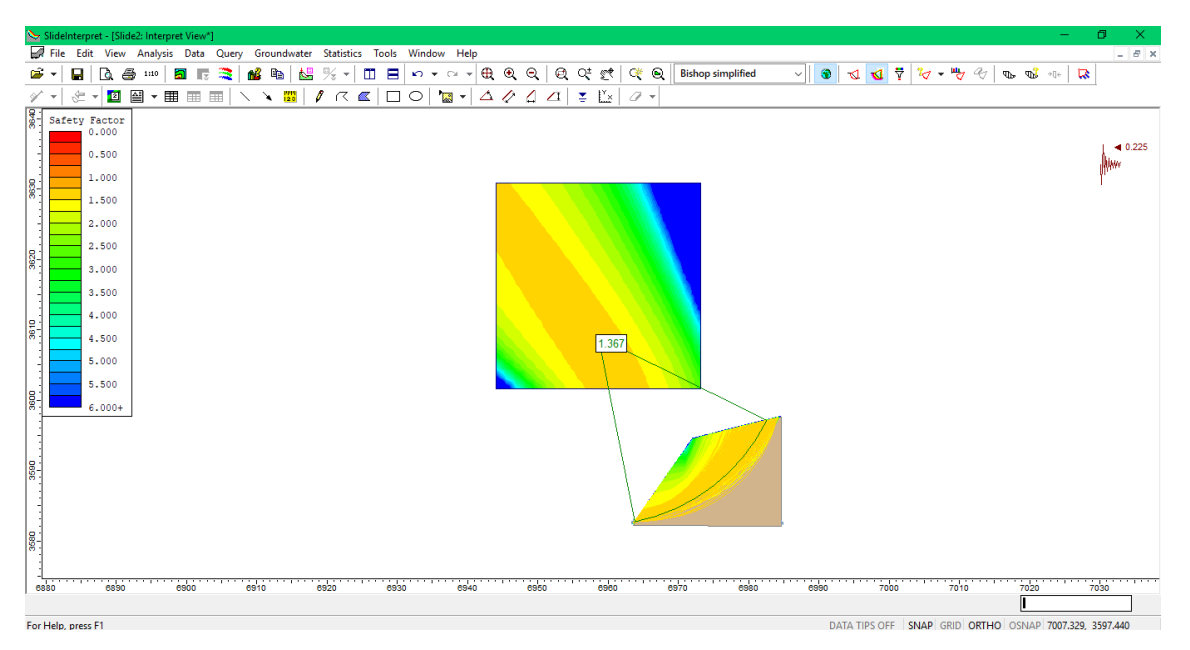

*Anexo 169 Análisis de la estabilidad para el modelo dinámico para el talud modificado, según el método de Bishop simplicado. Fuente: Software Slide.*

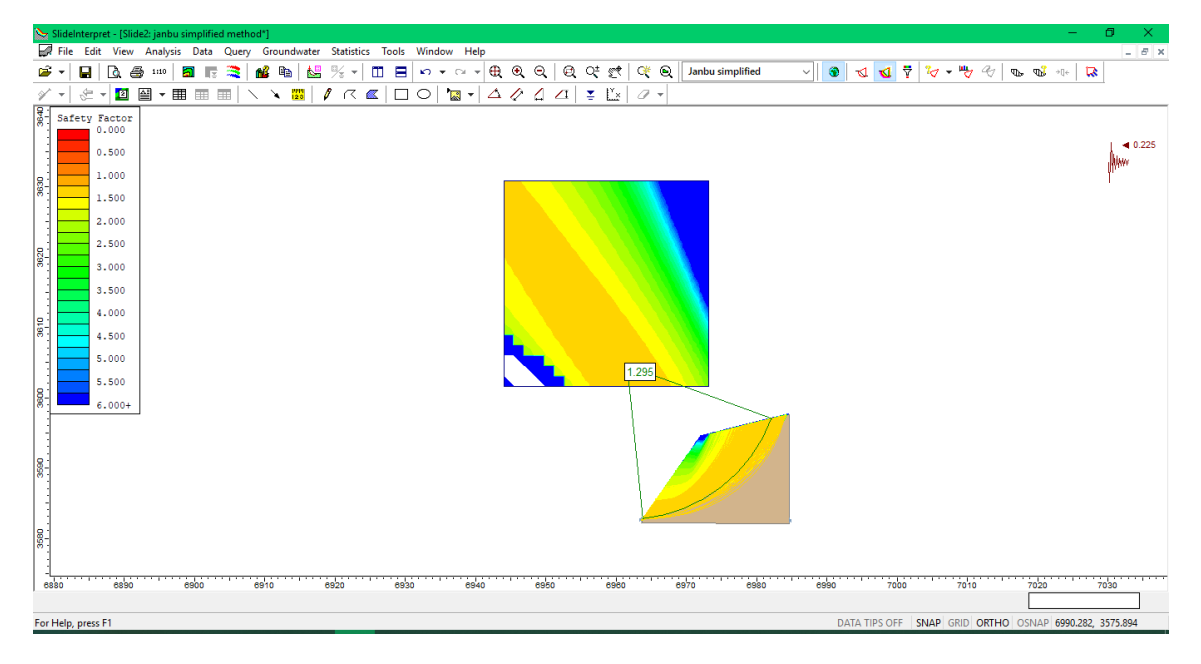

*Anexo 170 Análisis de la estabilidad para el modelo estático para el talud modificado, según el método de Janbu simplicado. Fuente: Software Slide.*

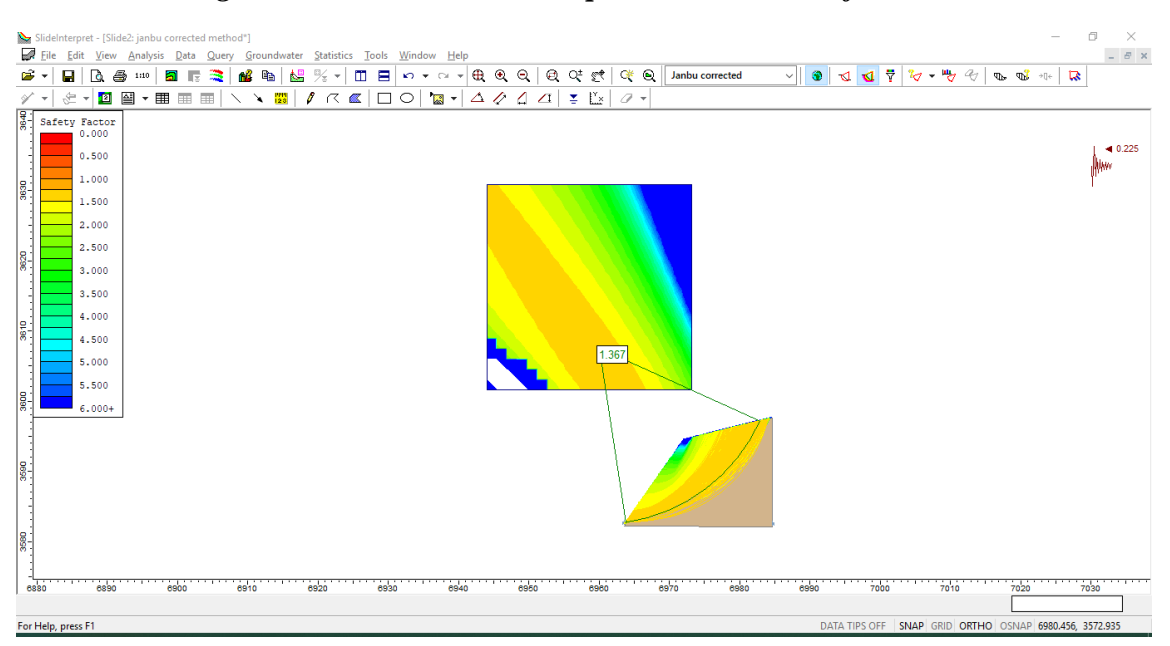

*Anexo 171 Análisis de la estabilidad para el modelo dinámico del talud modificado, según el método de Janbu corregido. Fuente: Software Slide.*

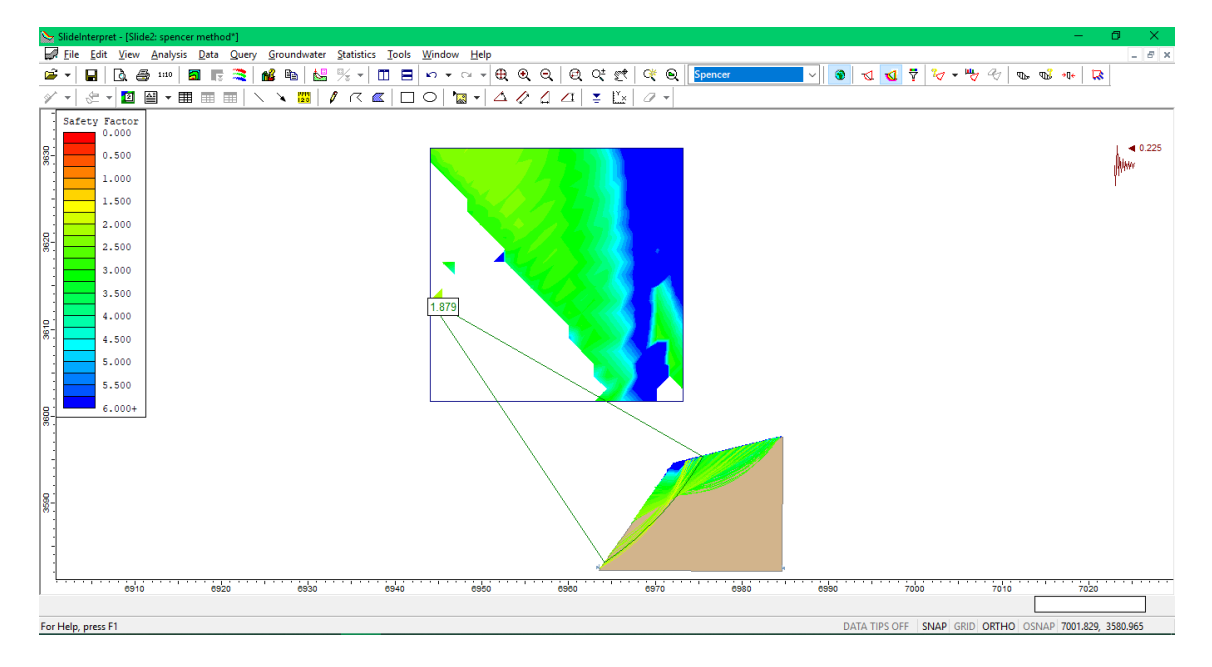

*Anexo 172 Análisis de la estabilidad para el modelo dinámico del talud modificado, según el método de Spencer. Fuente: Software Slide.*

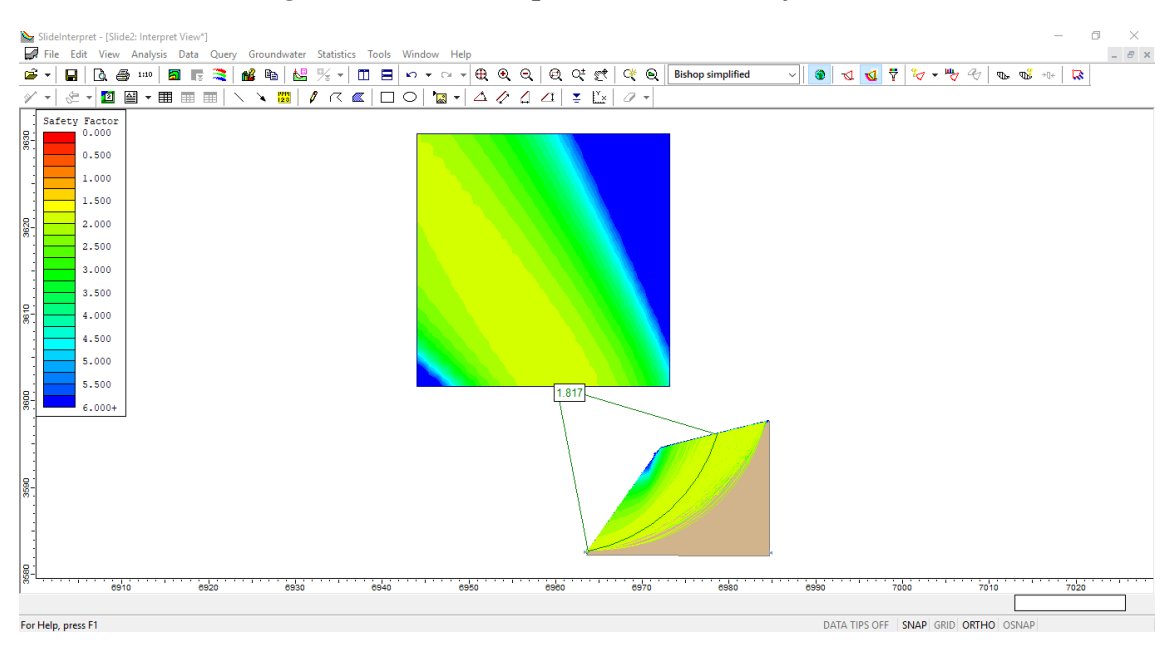

*Anexo 173 Análisis de la estabilidad para el modelo estático para el talud modificado, según el método de Bishop simplicado. Fuente: Software Slide.*

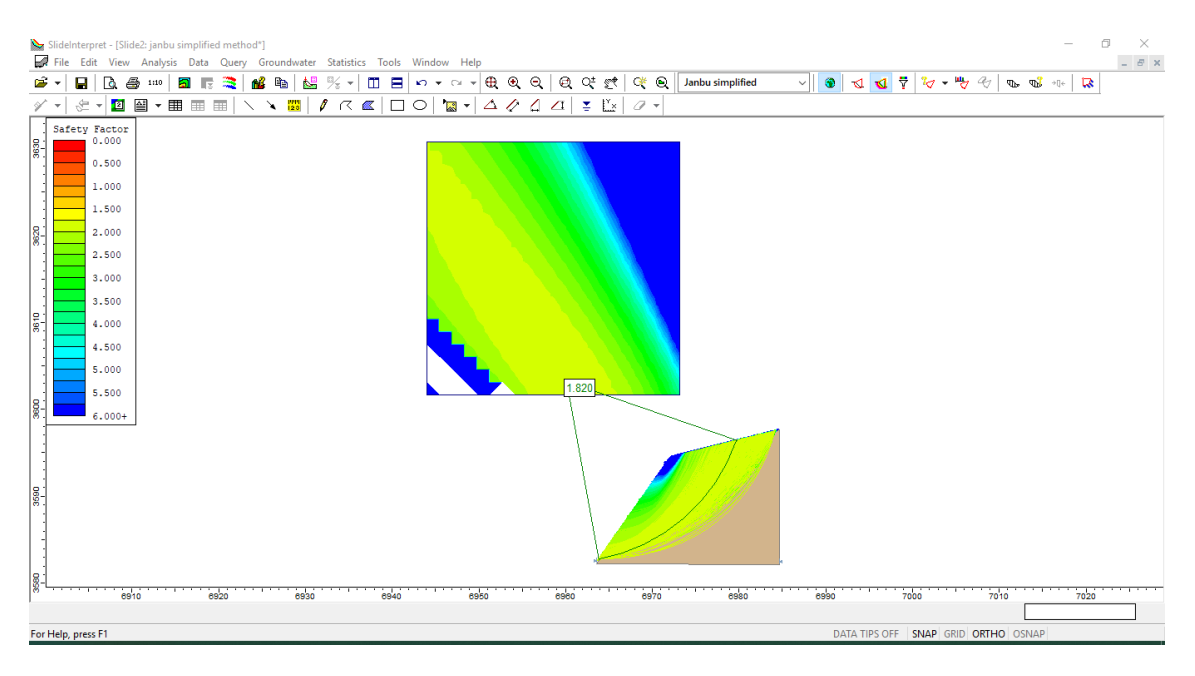

*Anexo 174 Análisis de la estabilidad para el modelo estático para el talud modificado según el método de Janbu simplicado. Fuente: Software Slide.*

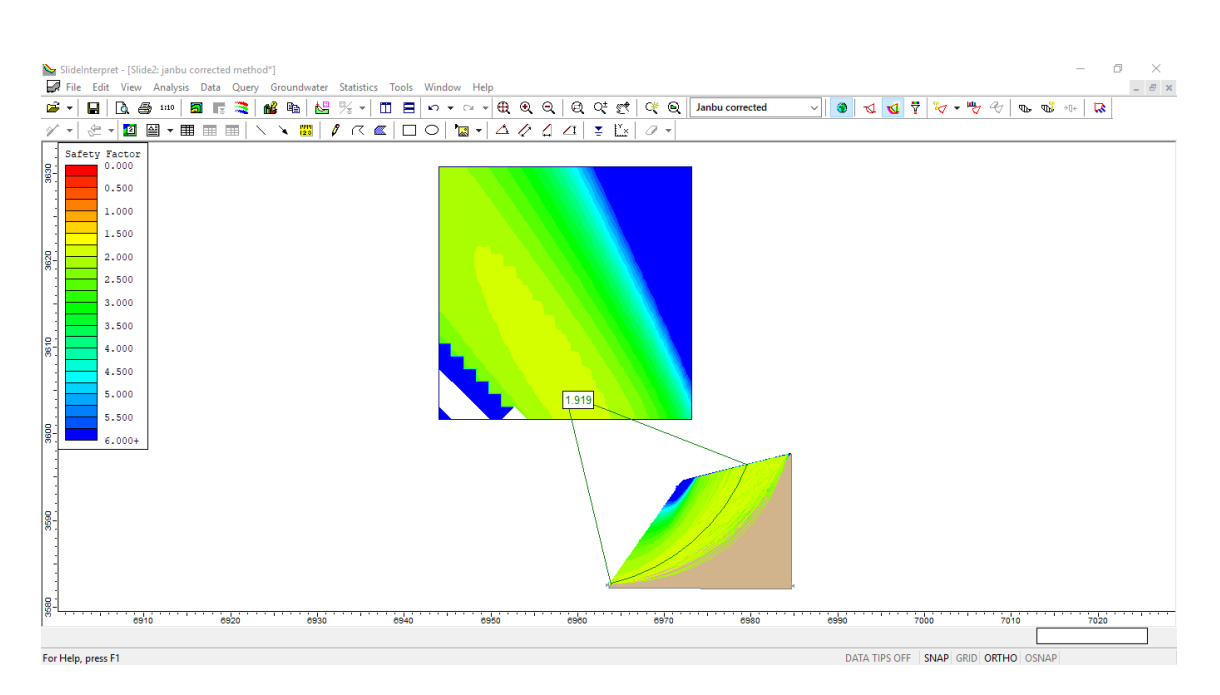

*Anexo 175 Análisis de la estabilidad para el modelo dinámico del talud modificado, según el método de Janbu corregido. Fuente: Software Slide.*

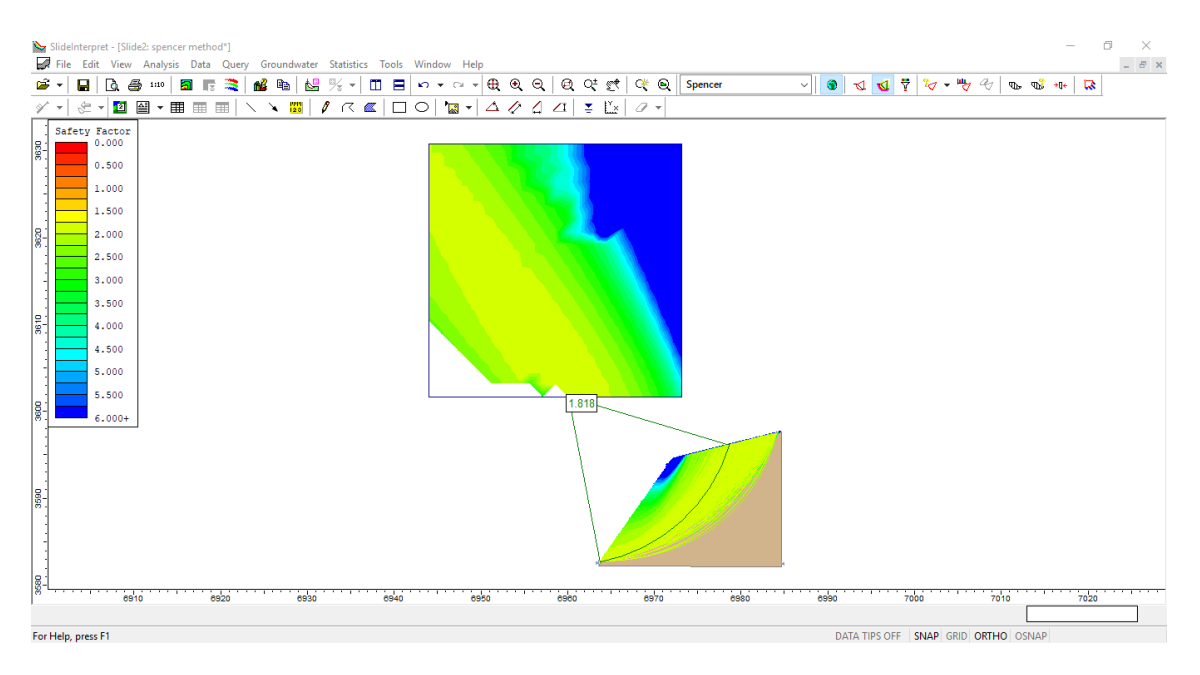

*Anexo 176 Análisis de la estabilidad para el modelo estático del talud modificado, según el método de Spencer. Fuente: Software Slide.*

## **ANEXO N° 7 ANALISIS CON EL SOFTWARE SWEDGE**
**EGM2: KM 10+200-10+400**

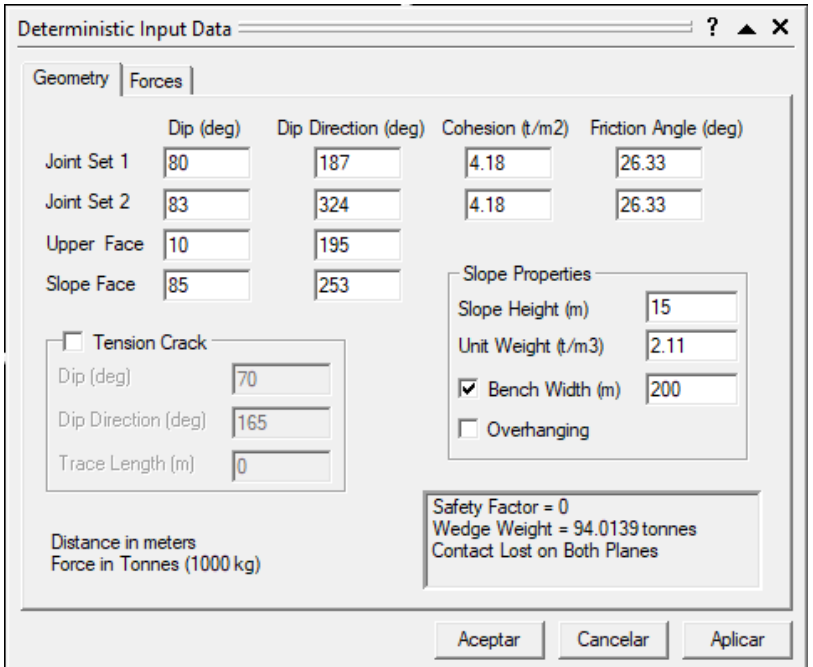

*Anexo 177 Ingreso de la data referente a la cuña y al talud del km 10+200-10+400. Fuente: Software Swedge.*

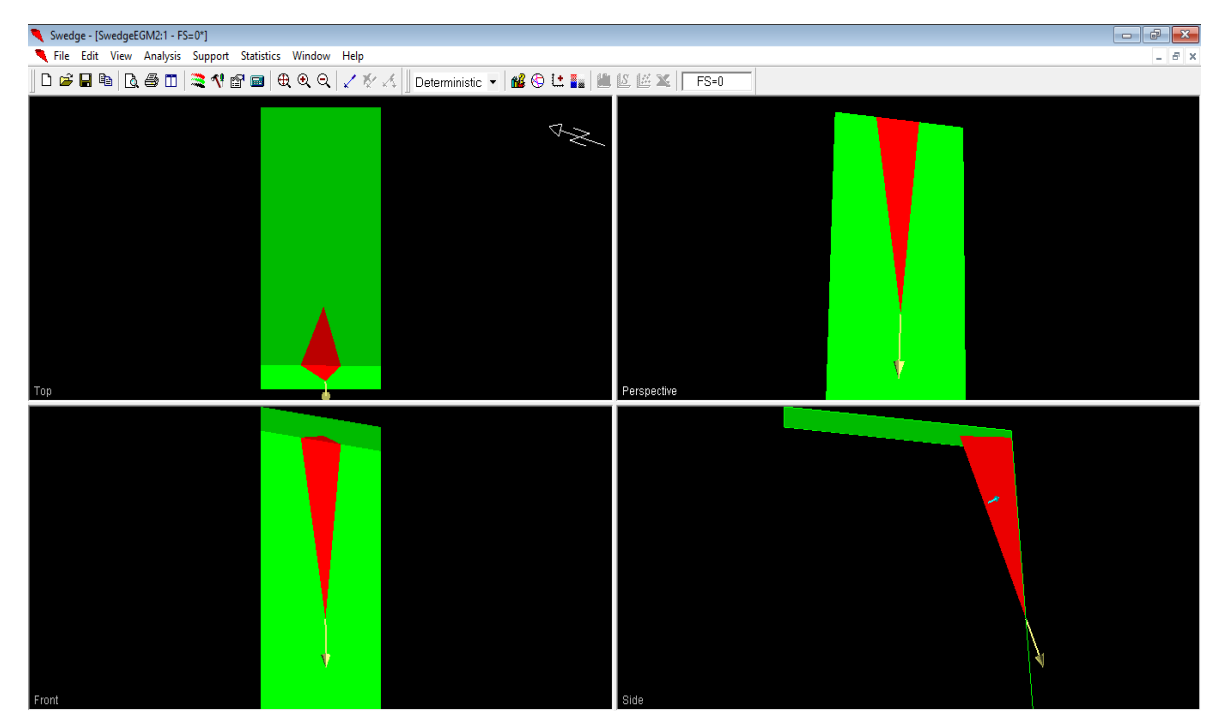

*Anexo 178 vistas de la cuña del talud del km 10+200-10+400. Fuente: Software Swedge.*

**EGM3: KM 10+400-10+600**

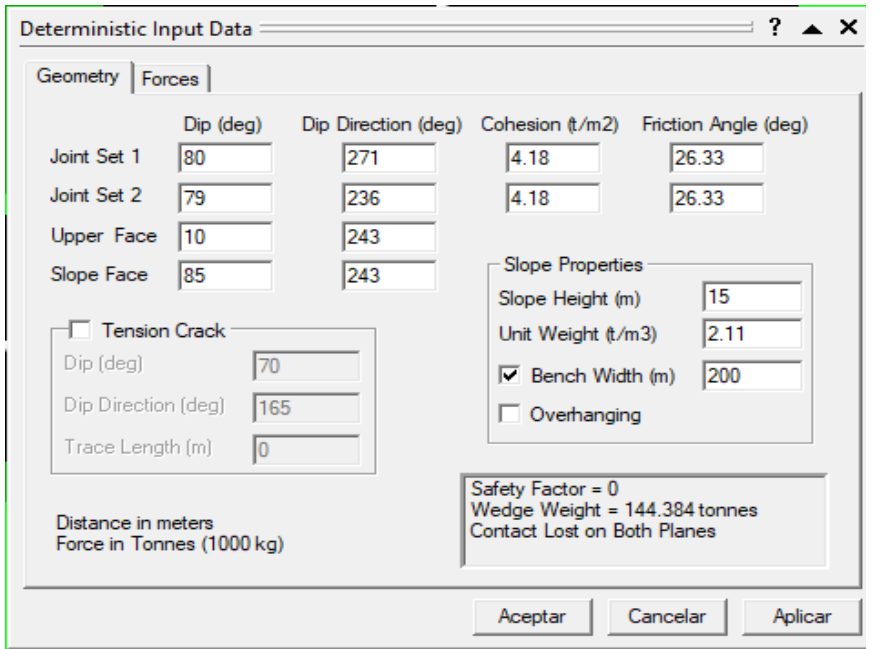

*Anexo 179 Ingreso de la data referente a la cuña y al talud del km 10+400-10+600. Fuente: Software Swedge.*

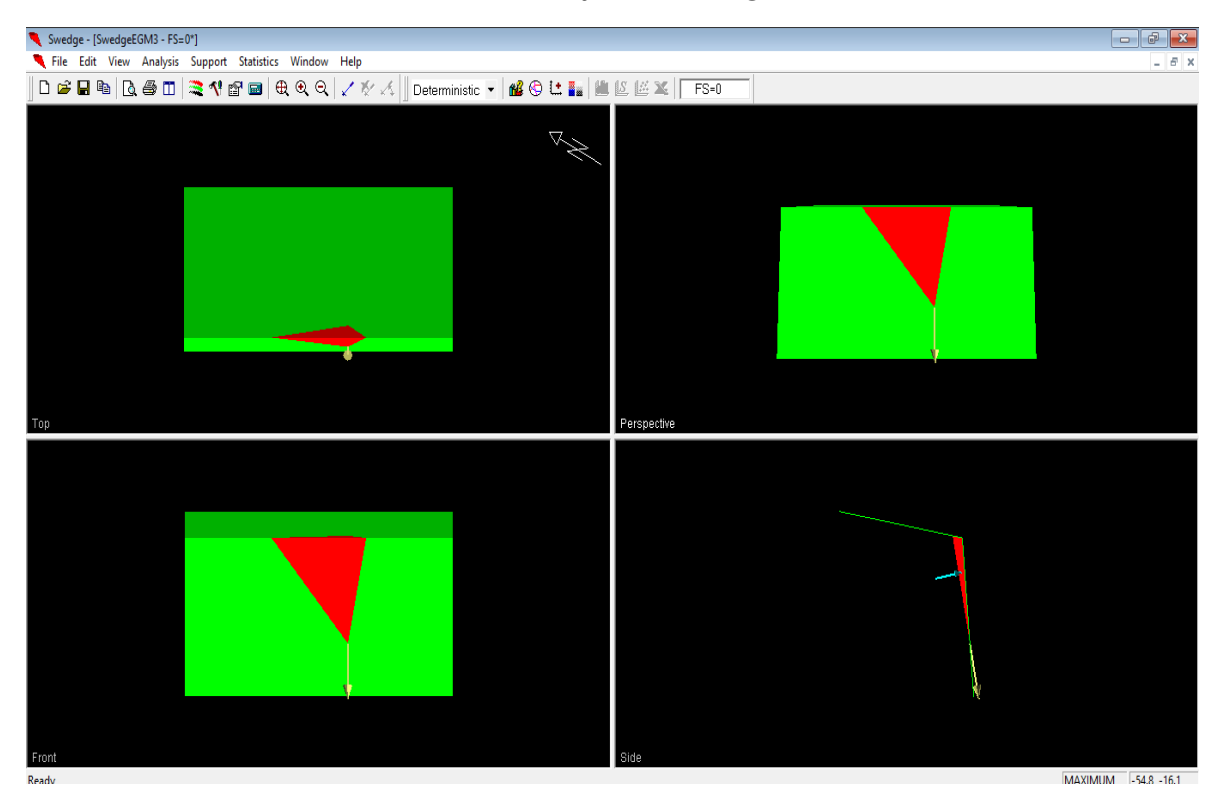

*Anexo 180 vistas de la cuña del talud del km 10+400-10+600. Fuente: Software Swedge.*

**EGM4: KM 10+600-10+800**

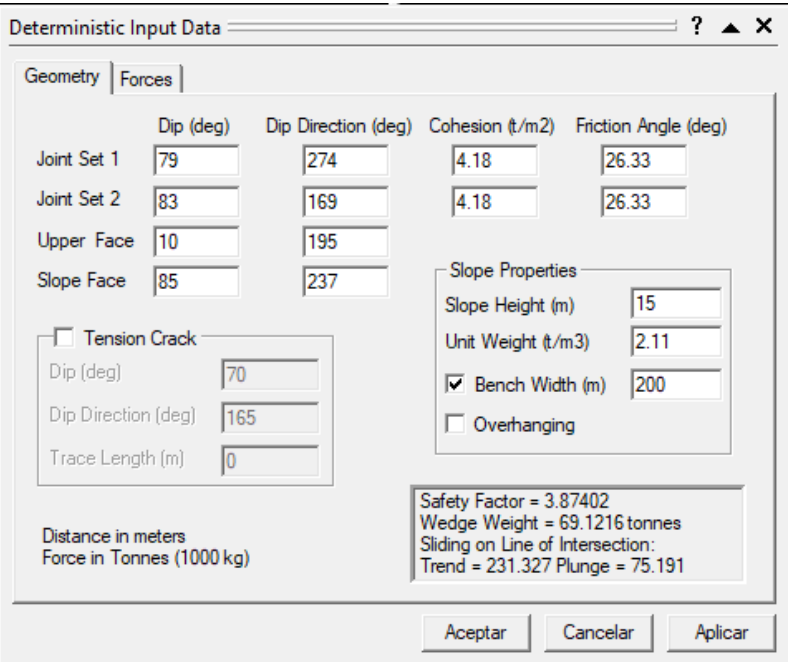

*Anexo 181 Ingreso de la data referente a la cuña y al talud del km 10+600-10+800. Fuente: Software Swedge.*

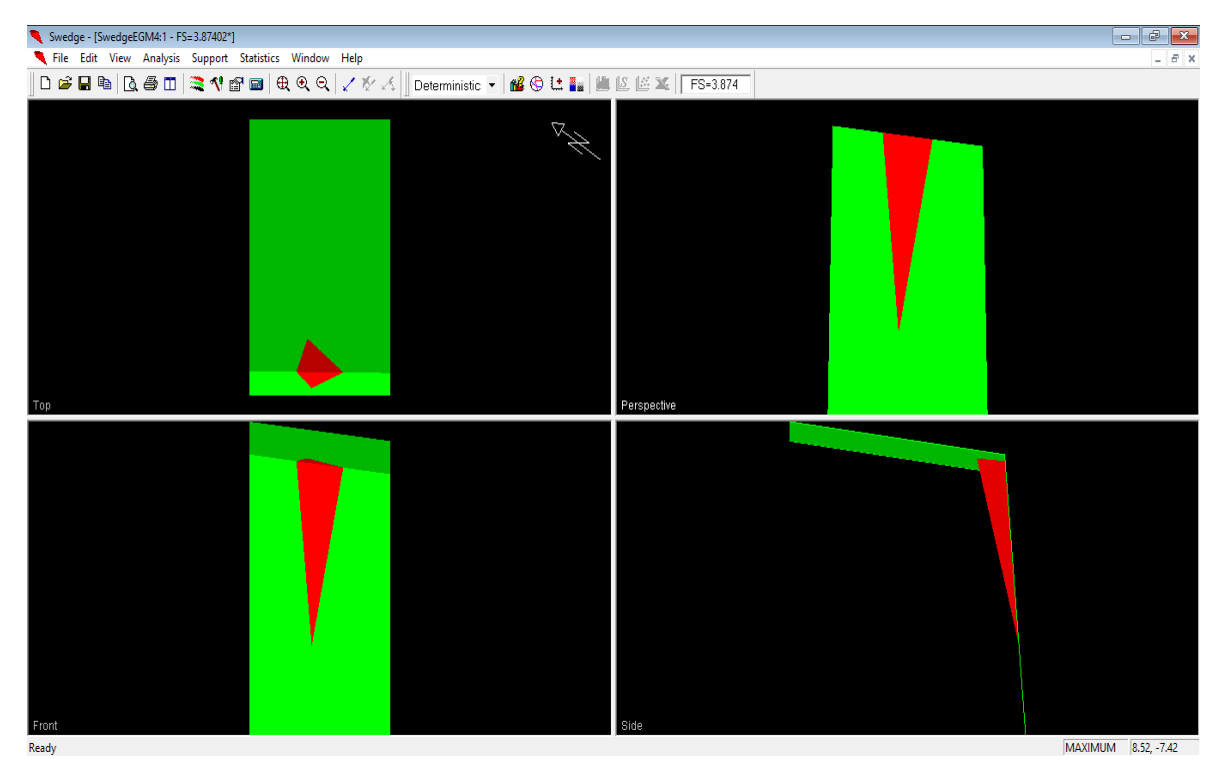

*Anexo 182 vistas de la cuña del talud del km 10+600-10+800. Fuente: Software Swedge.*

**EGM5: KM 10+800-10+1000**

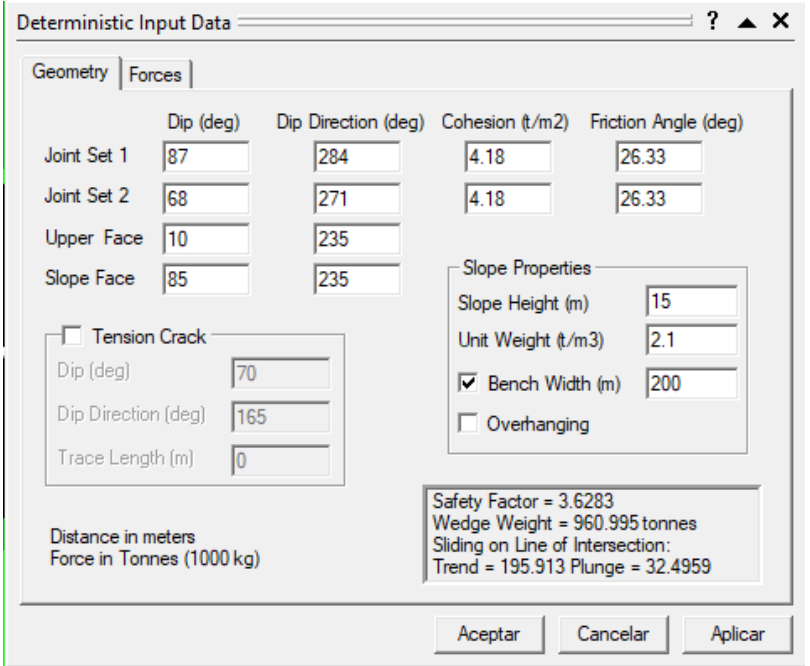

*Anexo 183 Ingreso de la data referente a la cuña y al talud del km 10+800-10+1000. Fuente: Software Swedge.*

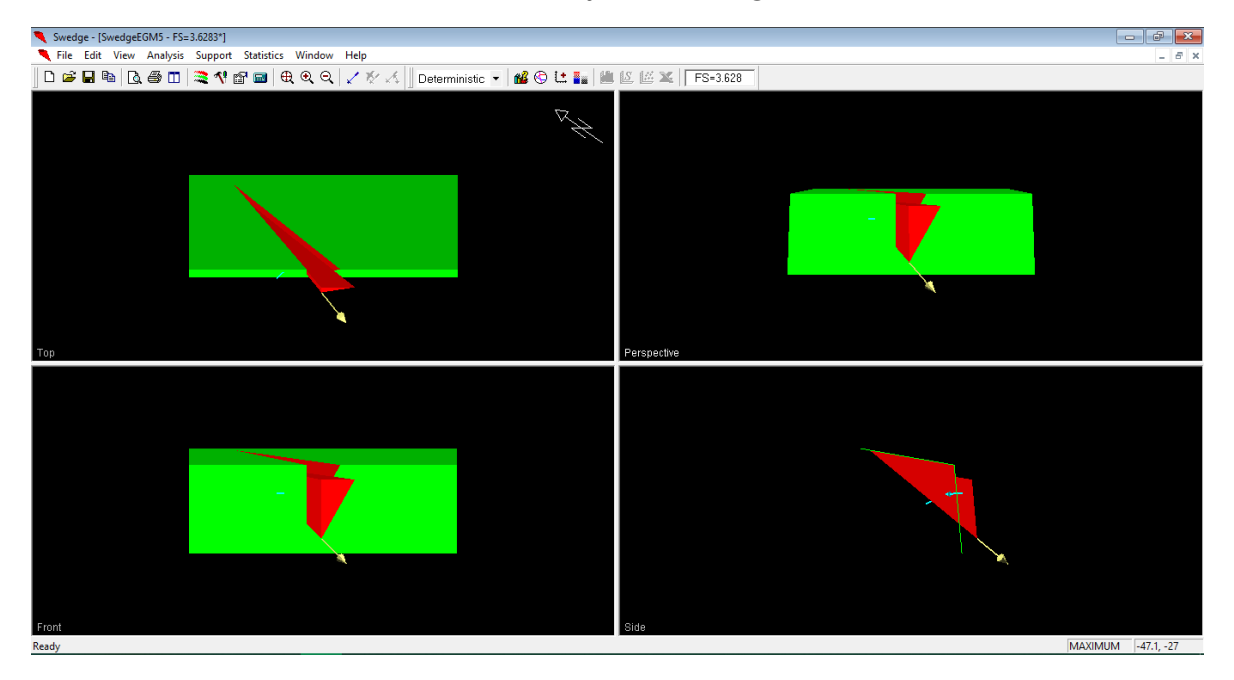

*Anexo 184 vistas de la cuña del talud del km 10+800-10+1000. Fuente: Software Swedge.*

**EGM6: KM 11+00-11+200**

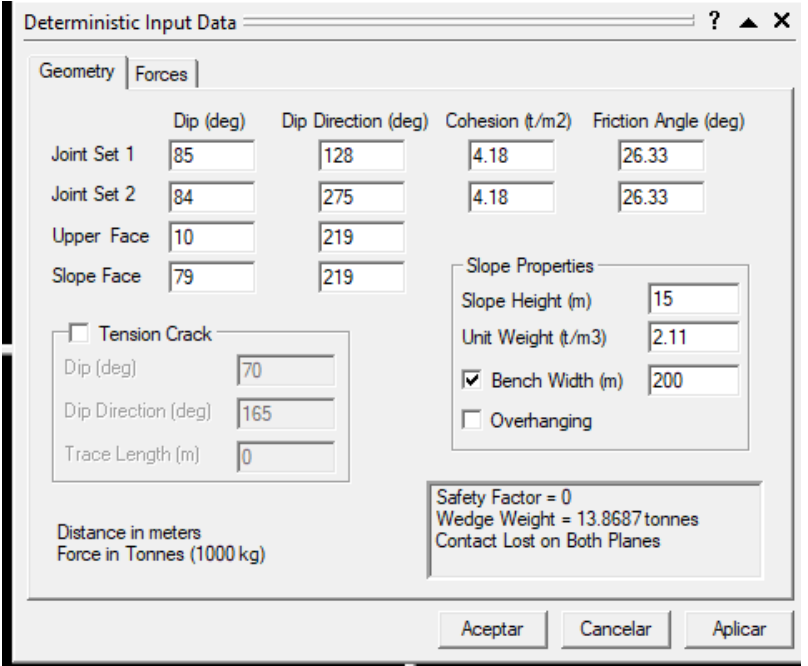

*Anexo 185 Ingreso de la data referente a la cuña y al talud del km 11+00-11+200. Fuente: Software Swedge.*

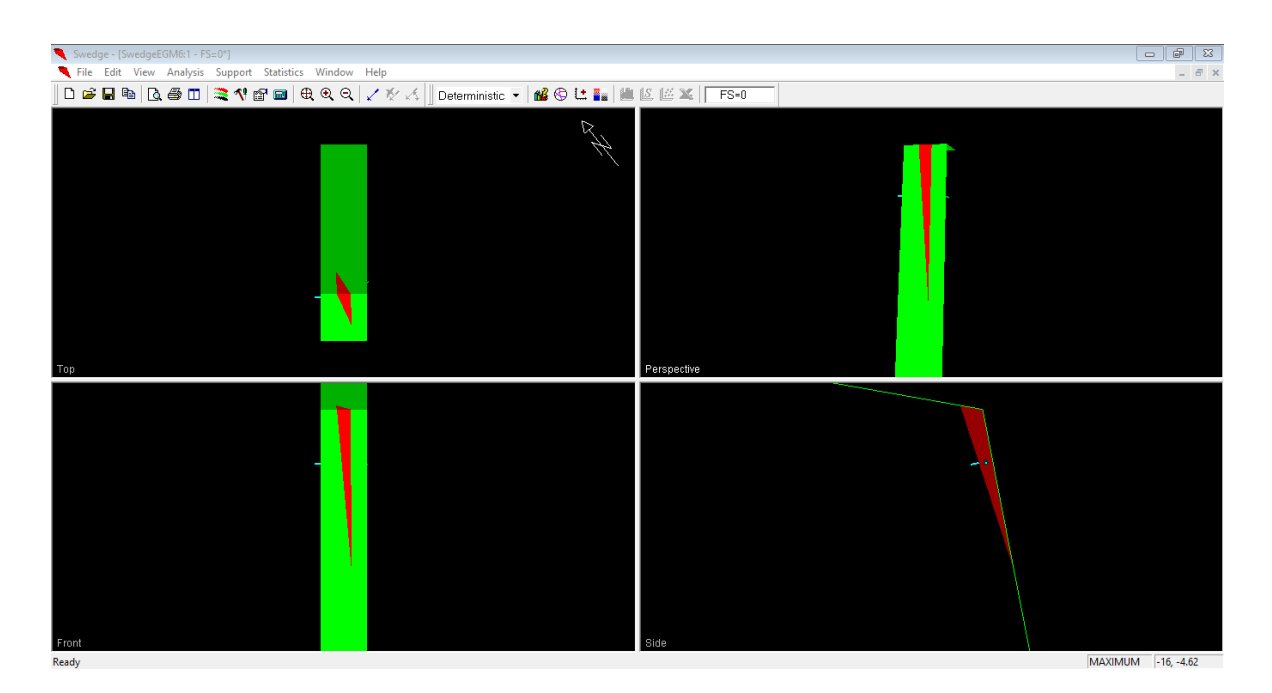

*Anexo 186 vistas de la cuña del talud del km 11+00-11+200. Fuente: Software Swedge.*

**EGM7: KM 11+200-11+400**

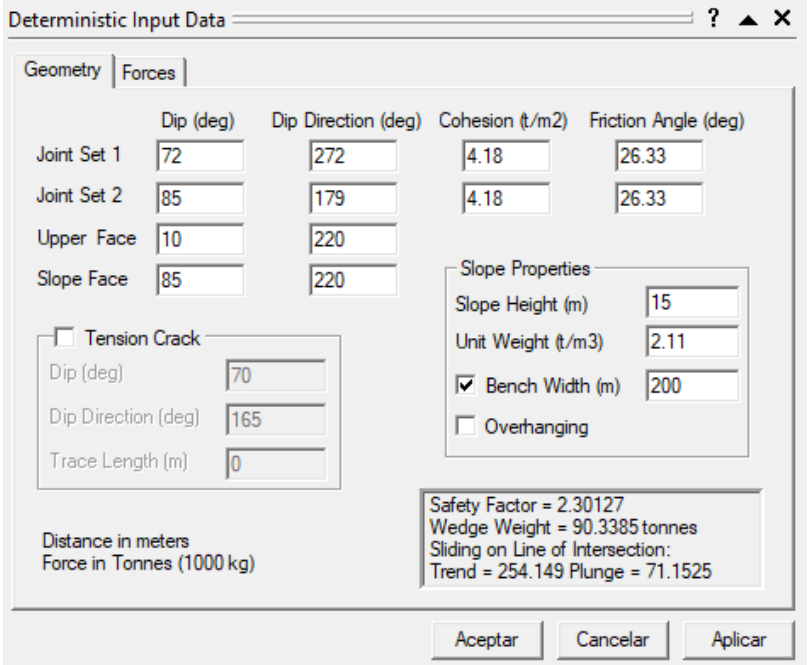

*Anexo 187 Ingreso de la data referente a la cuña y al talud del km 11+200-11+400. Fuente: Software Swedge.*

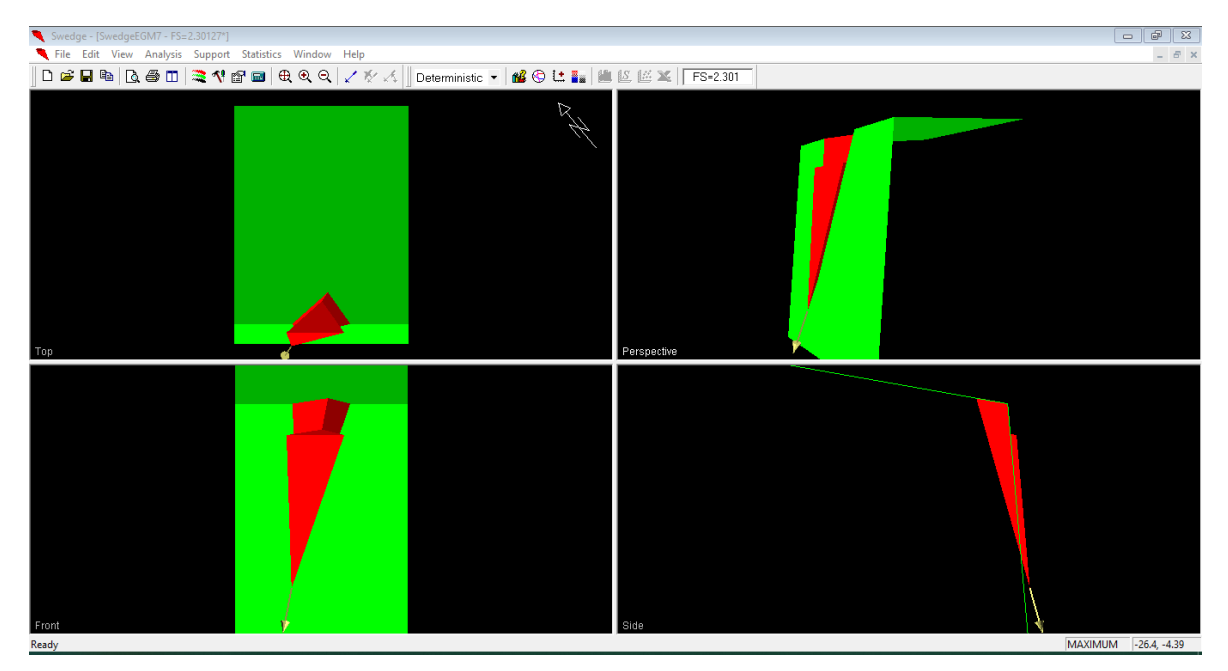

*Anexo 188 vistas de la cuña del talud del km 11+200-11+400. Fuente: Software Swedge.*

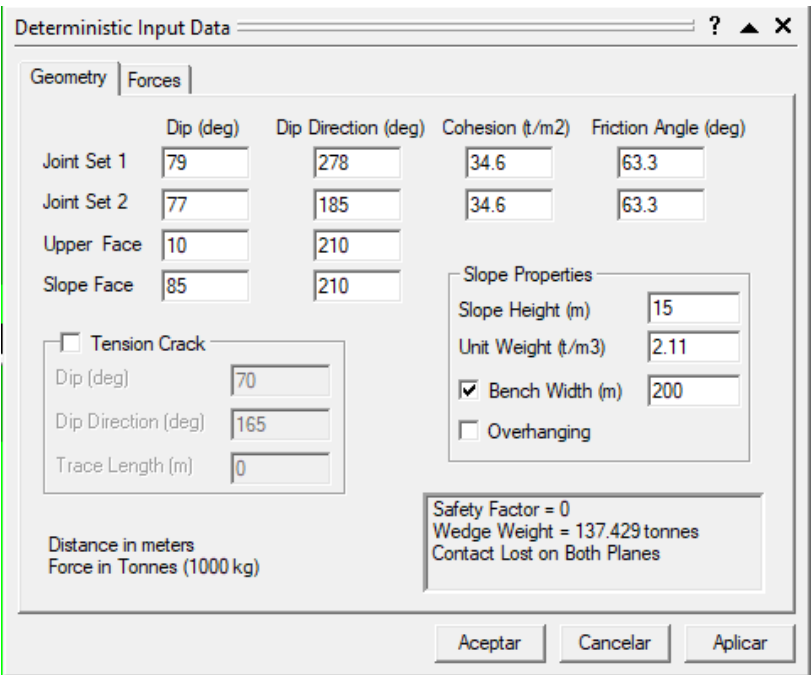

**EGM8: KM 11+400-11+600**

*Anexo 189 Ingreso de la data referente a la cuña y al talud del km 11+400-11+600. Fuente: Software Swedge.*

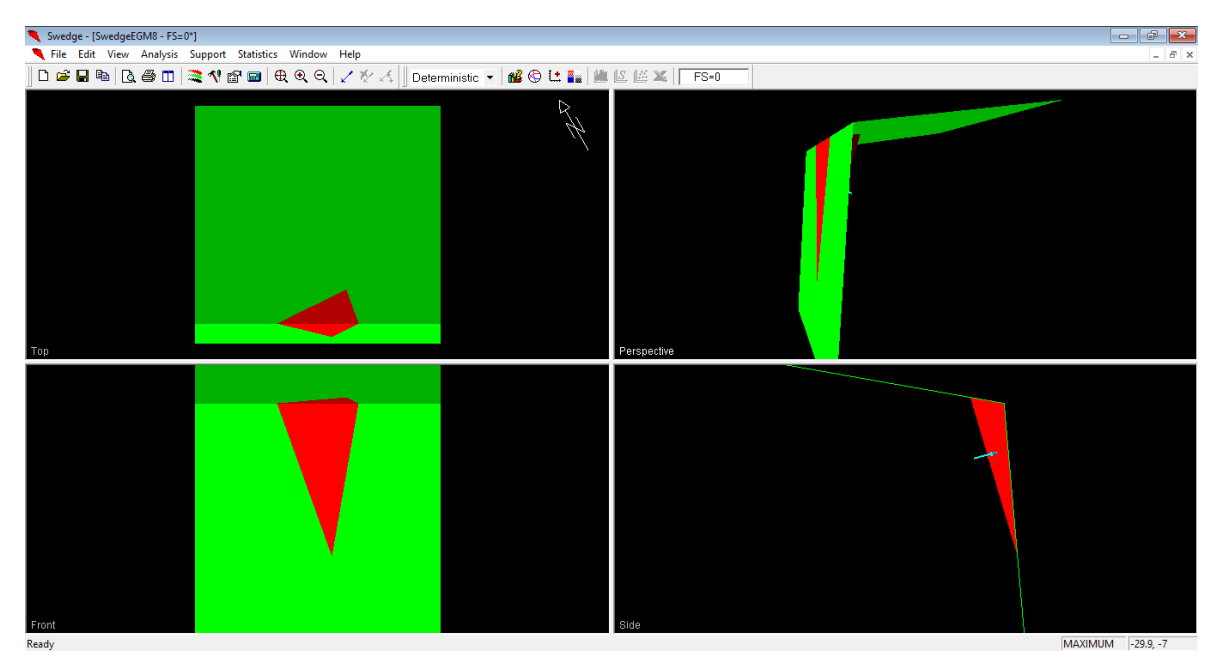

*Anexo 190 vistas de la cuña del talud del km 11+400-11+600. Fuente: Software Swedge.*

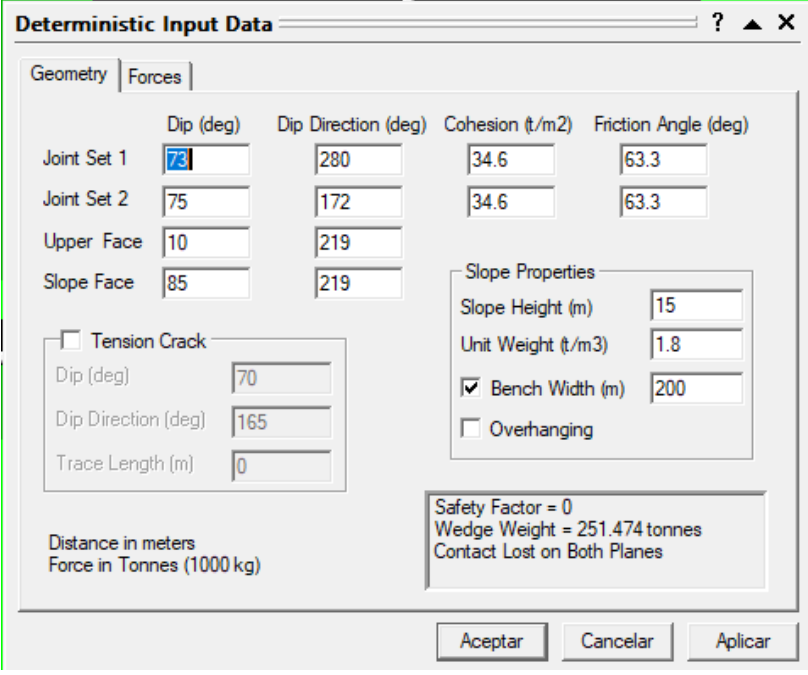

### **EGM9: KM 11+600-11+800**

*Anexo 191 Ingreso de la data referente a la cuña y al talud del km 11+600-11+800. Fuente: Software Swedge.*

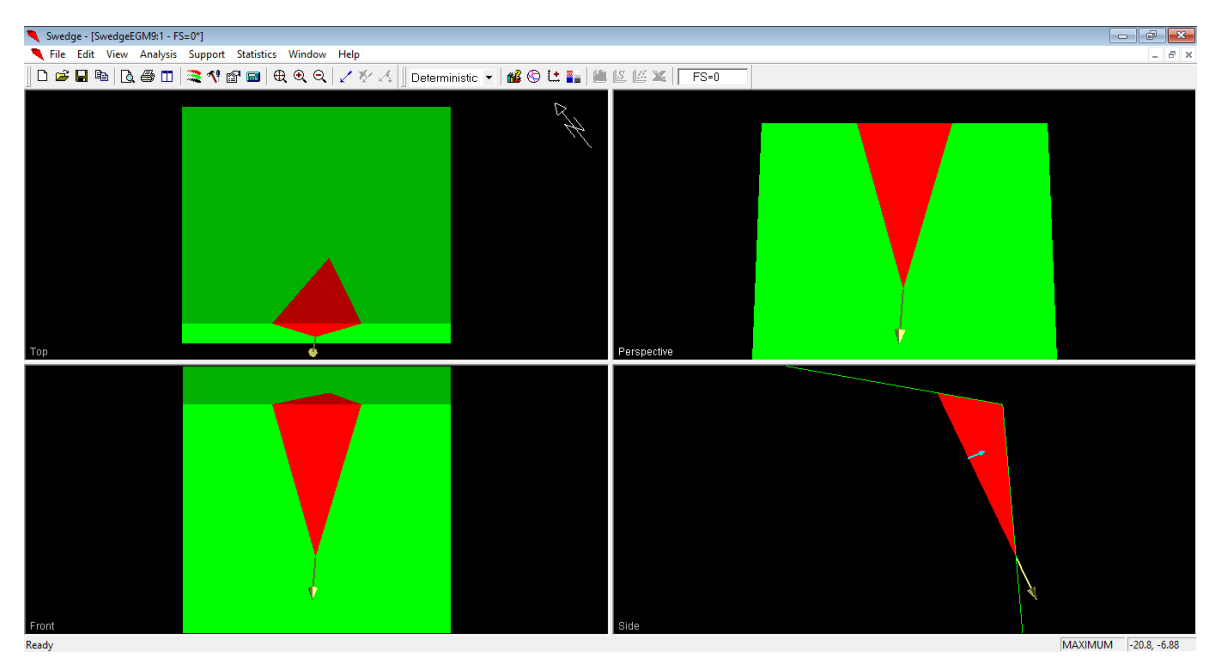

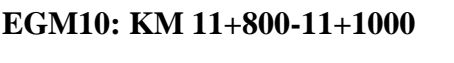

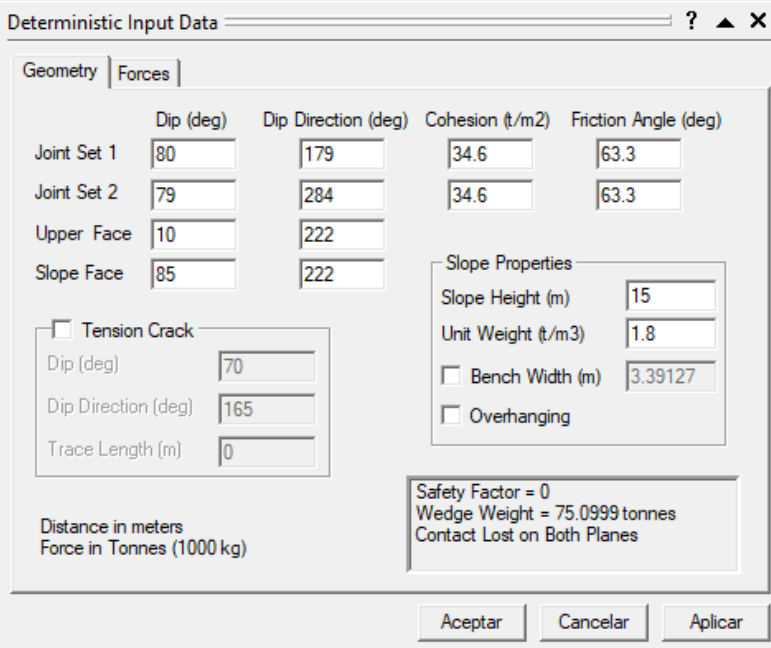

*Anexo 193 Ingreso de la data referente a la cuña y al talud del km 11+800-11+1000. Fuente: Software Swedge.*

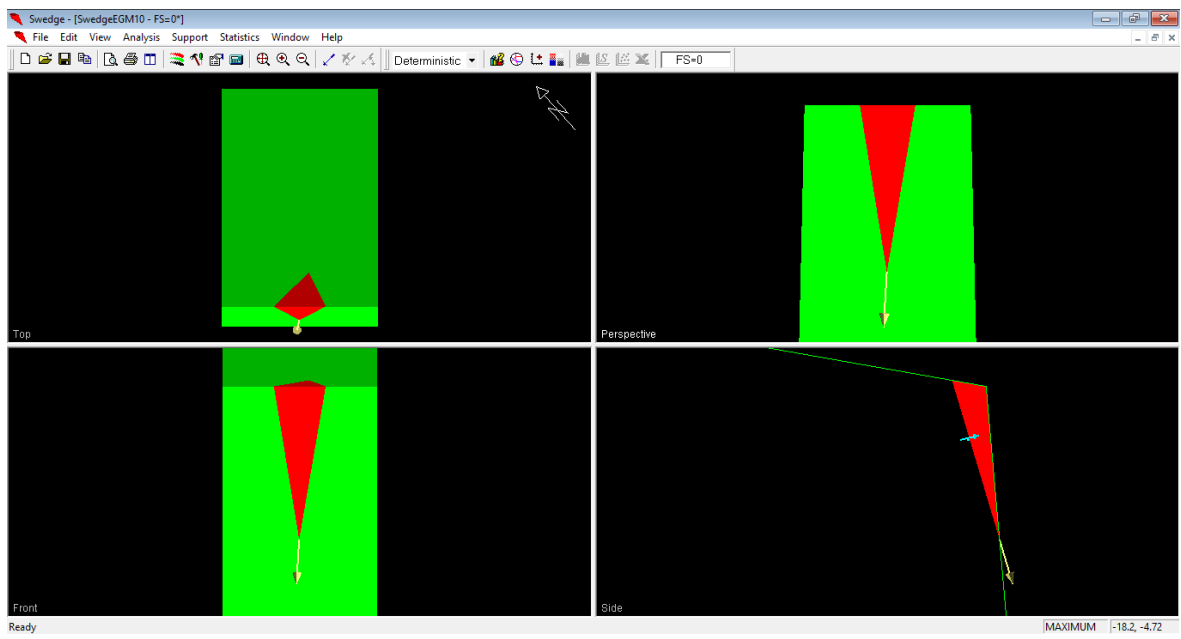

### *Anexo 194 vistas de la cuña del talud del km 11+800-11+1000. Fuente: Software Swedge.*

 $\mathbf{A}$  and  $\mathbf{A}$  and  $\mathbf{A}$ 

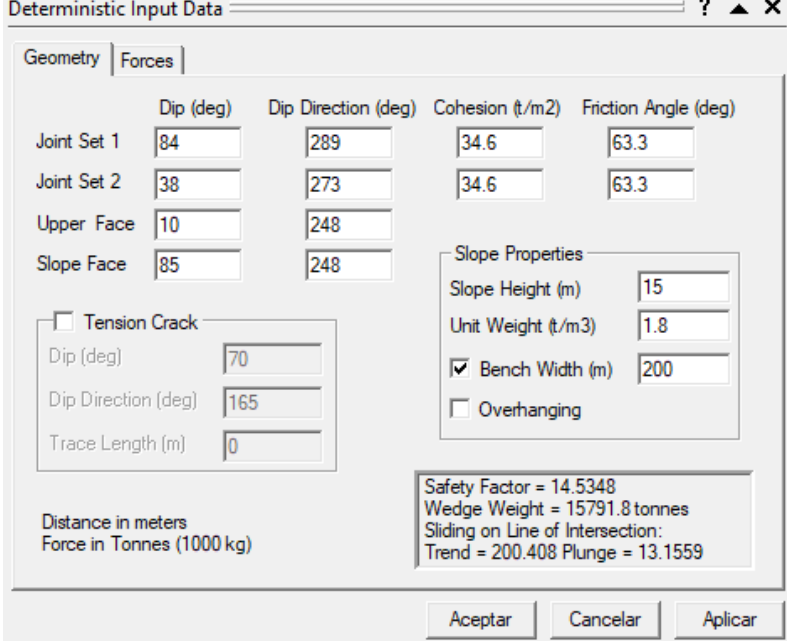

### **EGM12: KM 12+200-12+400**

*Anexo 195 Ingreso de la data referente a la cuña y al talud del km 12+200-12+400. Fuente: Software Swedge.*

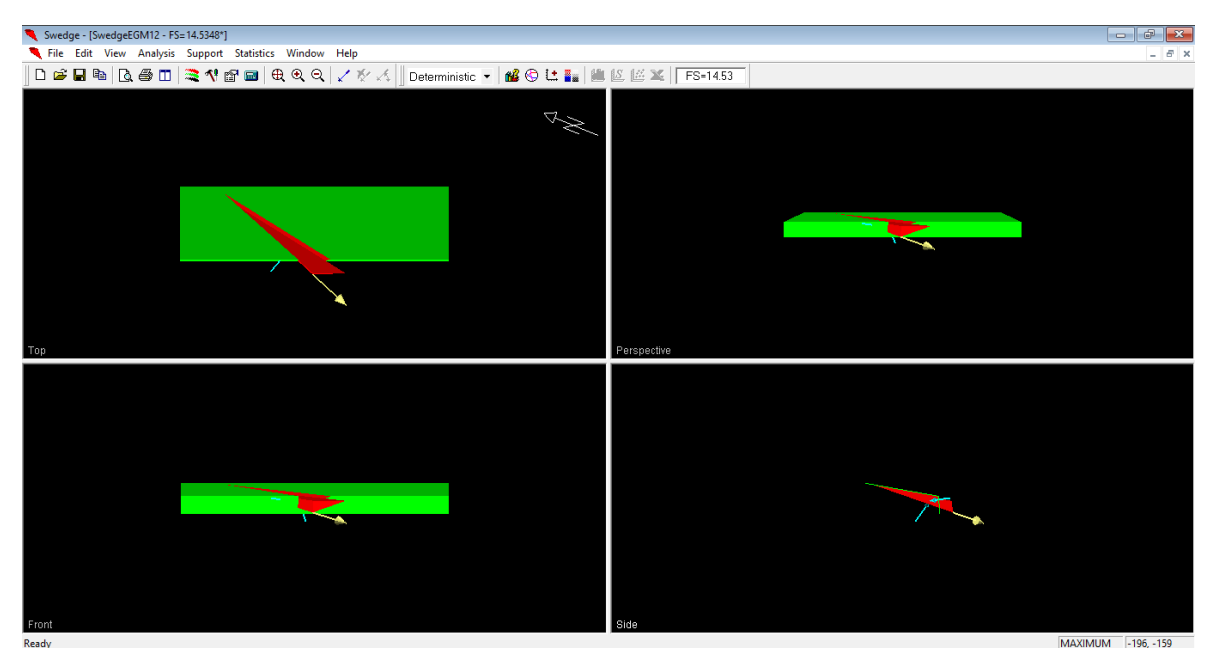

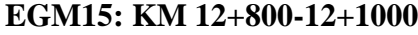

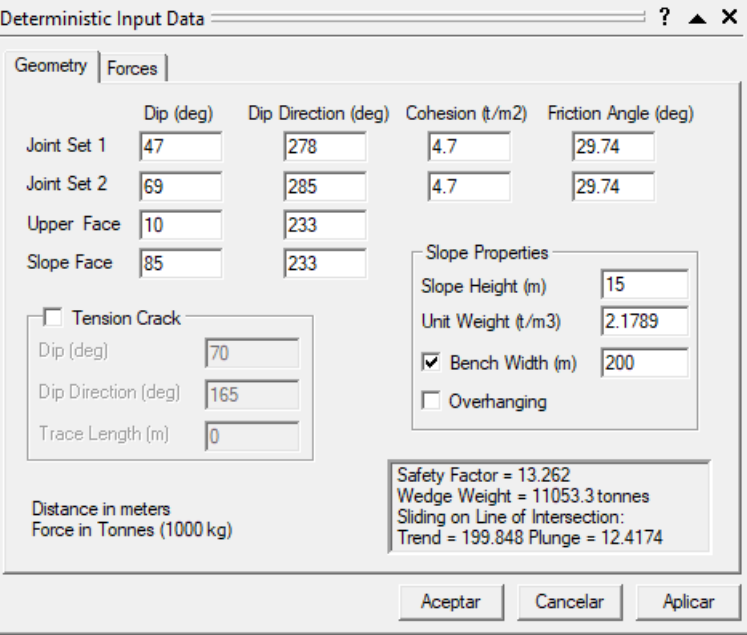

*Anexo 197 Ingreso de la data referente a la cuña y al talud del km 11+800-12+1000. Fuente: Software Swedge.*

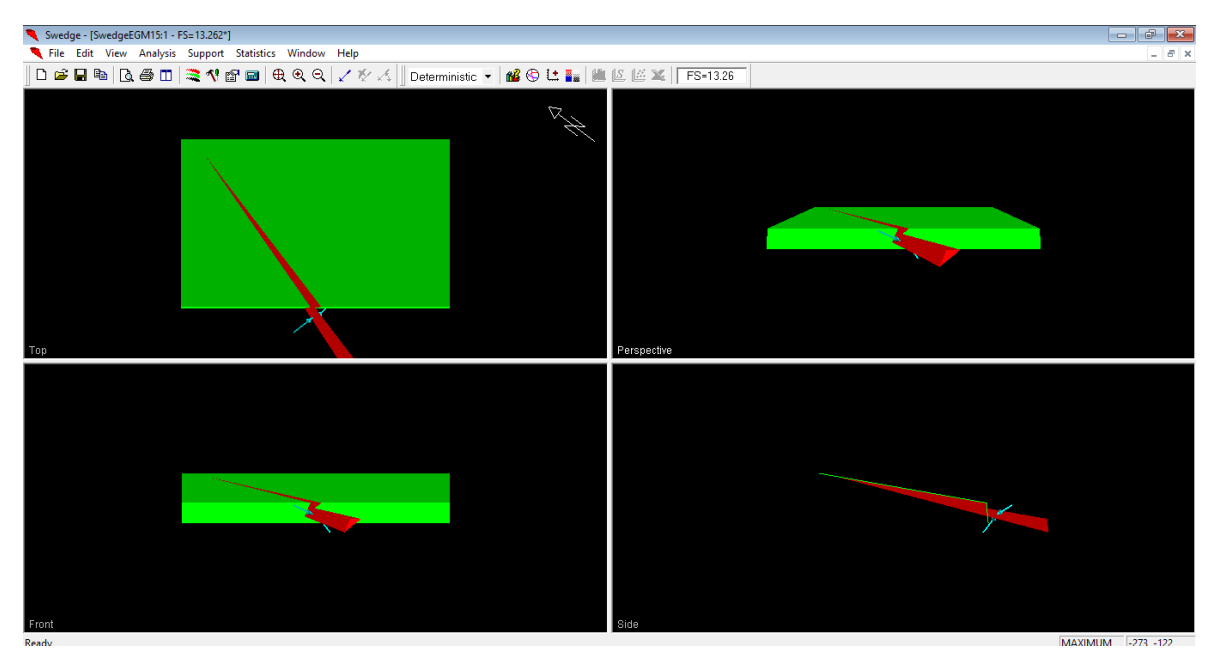

### *Anexo 198 vistas de la cuña del talud del km 12+800-12+1000. Fuente: Software Swedge.*

### **EGM17: KM 13+200-13+400**

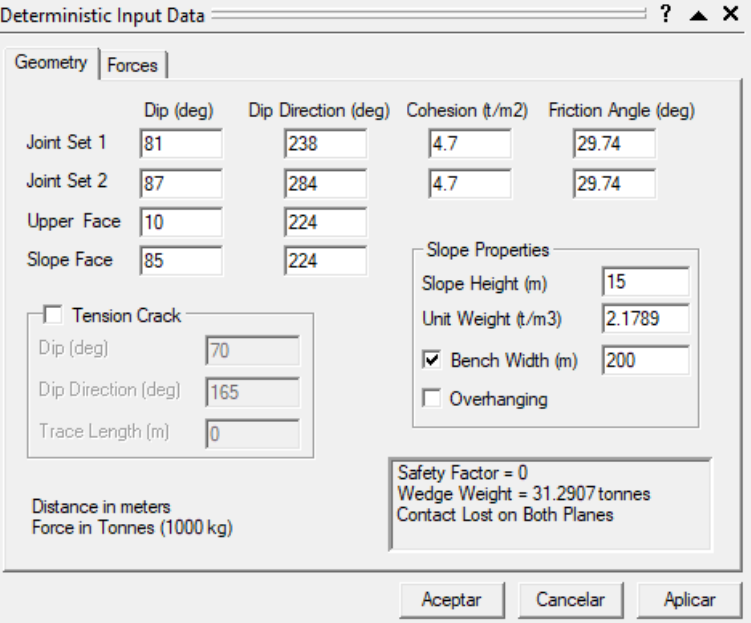

*Anexo 199 Ingreso de la data referente a la cuña y al talud del km 13+200-13+400. Fuente: Software Swedge.*

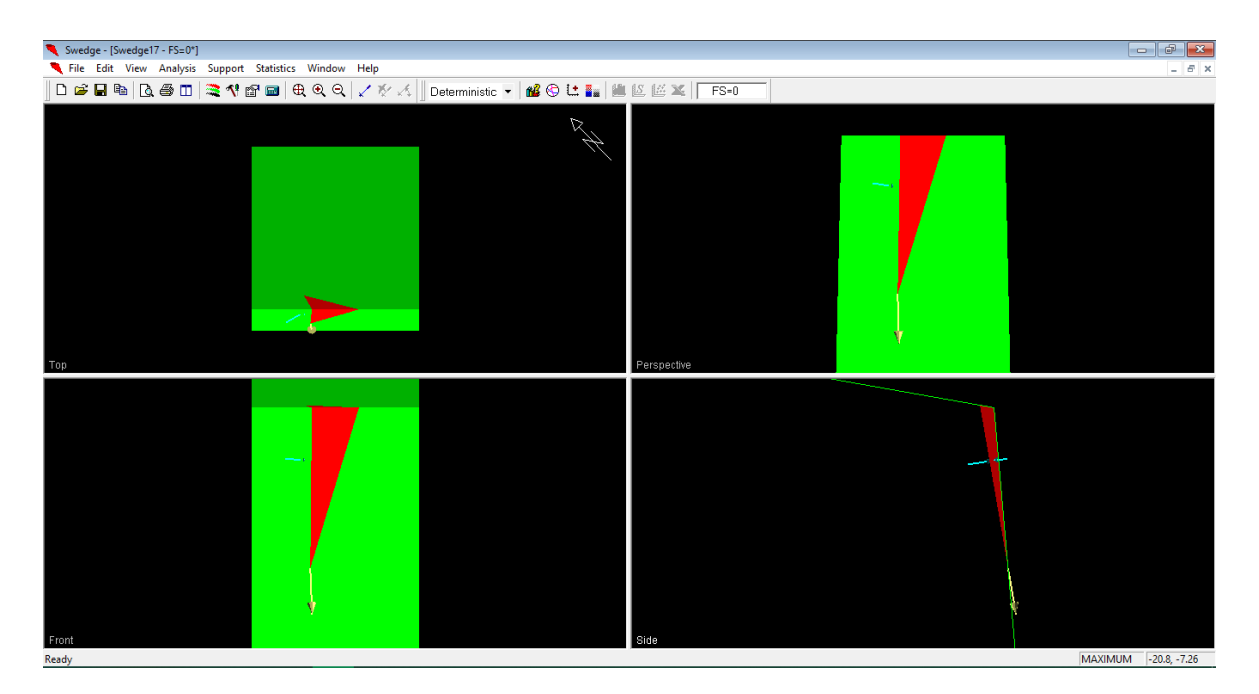

*Anexo 200 vistas de la cuña del talud del km 13+200-13+400. Fuente: Software Swedge.*

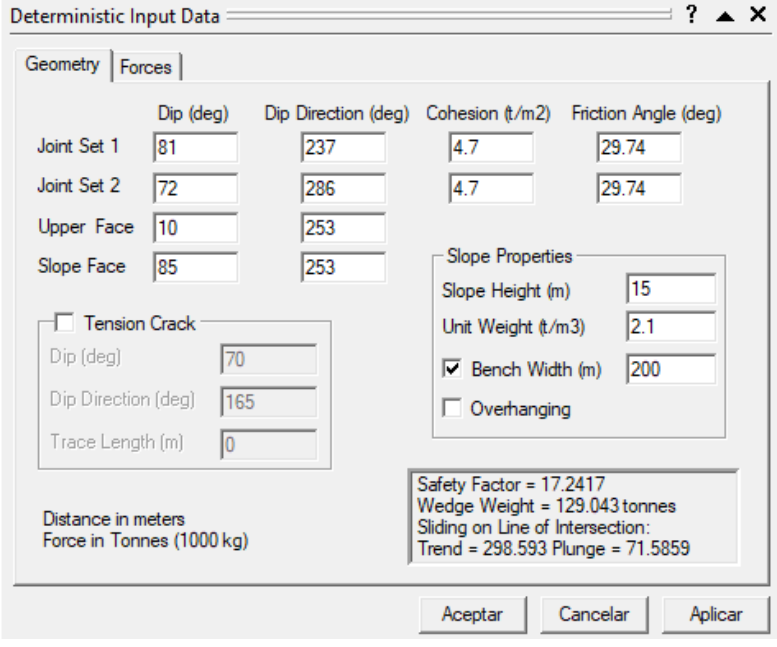

### **EGM19: KM 13+600-13+800**

*Anexo 201 Ingreso de la data referente a la cuña y al talud del km 13+600-13+800. Fuente: Software Swedge.*

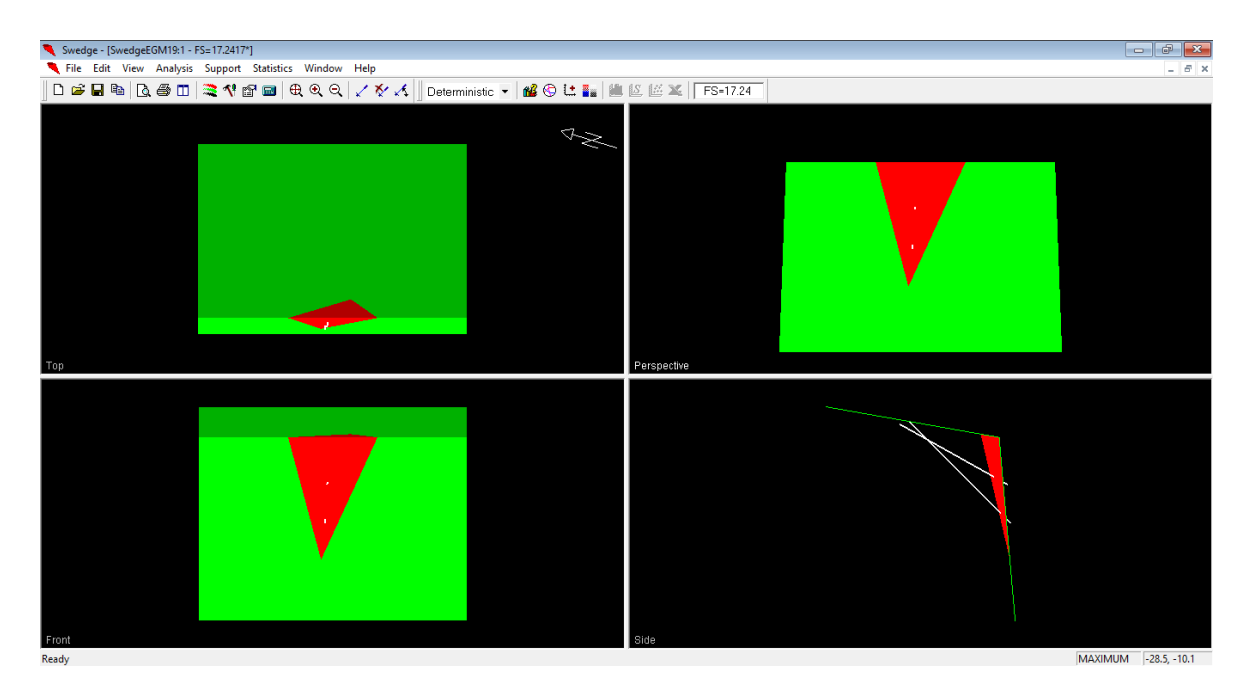

*Anexo 202 vistas de la cuña del talud del km 13+600-13+800. Fuente: Software Swedge.*

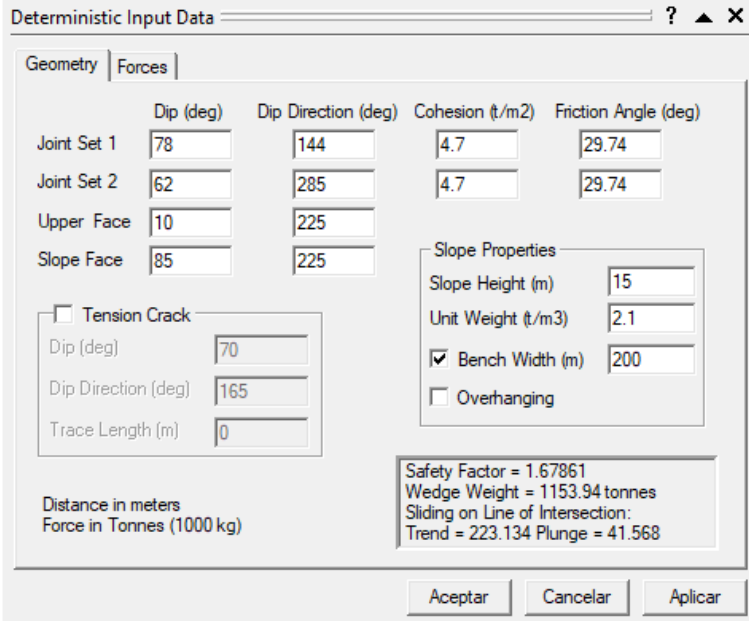

#### **EGM21: KM 14+00-14+200**

*Anexo 203 Ingreso de la data referente a la cuña y al talud del km 14+00-14+200. Fuente: Software Swedge.*

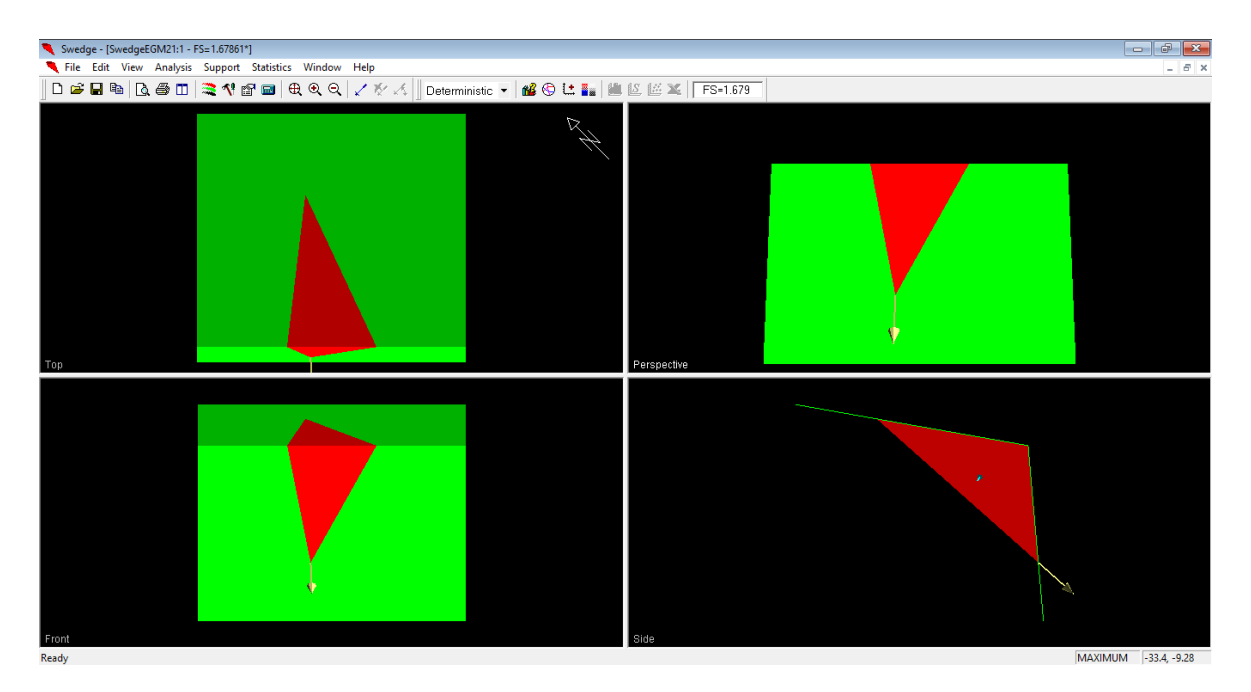

*Anexo 204 vistas de la cuña del talud del km 14+00-14+200. Fuente: Software Swedge.*

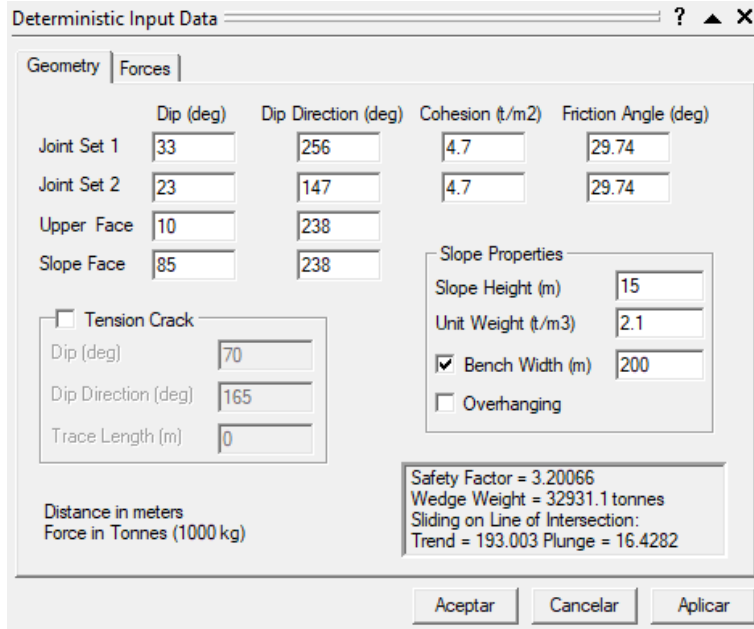

**EGM23: KM 14+800-KM 15**

*Anexo 205 Ingreso de la data referente a la cuña y al talud del km 14+800- km 15. Fuente: Software Swedge.*

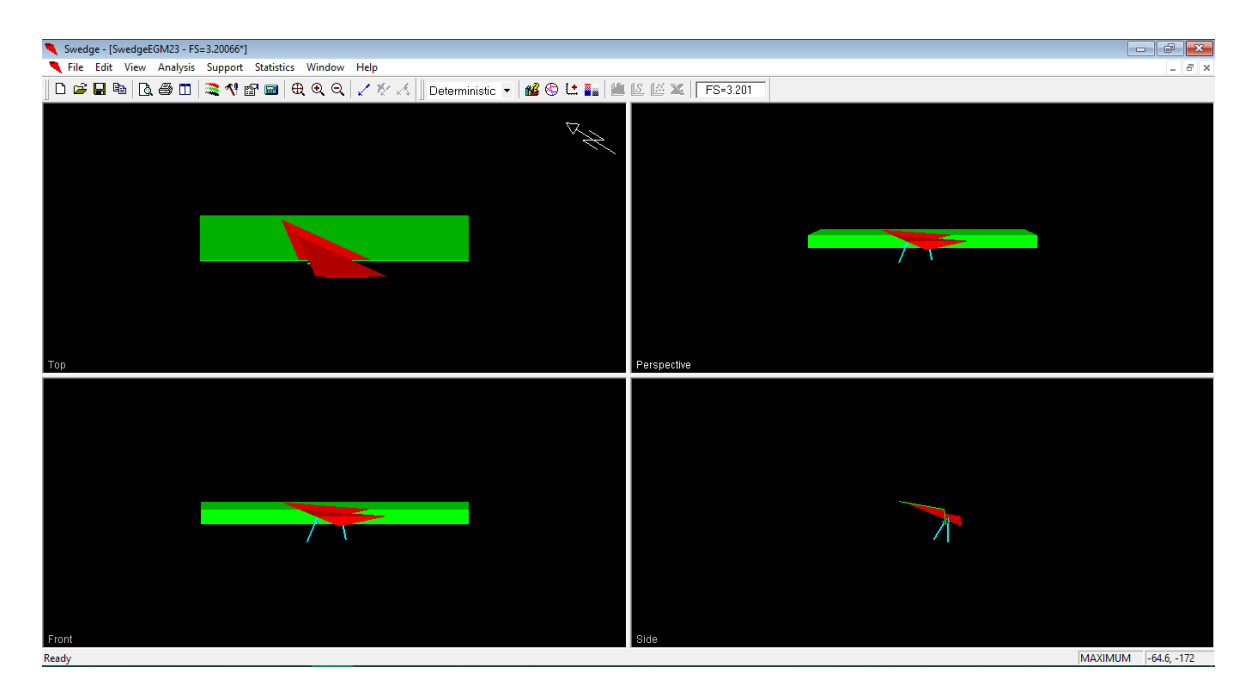

*Anexo 206 vistas de la cuña del talud del km 14+800-km 15. Fuente: Software Swedge.*

### **ANEXO N° 8 ANALISIS CON EL SOFTWARE ROCPLANE**

**EGM11: KM 12+00-12+200**

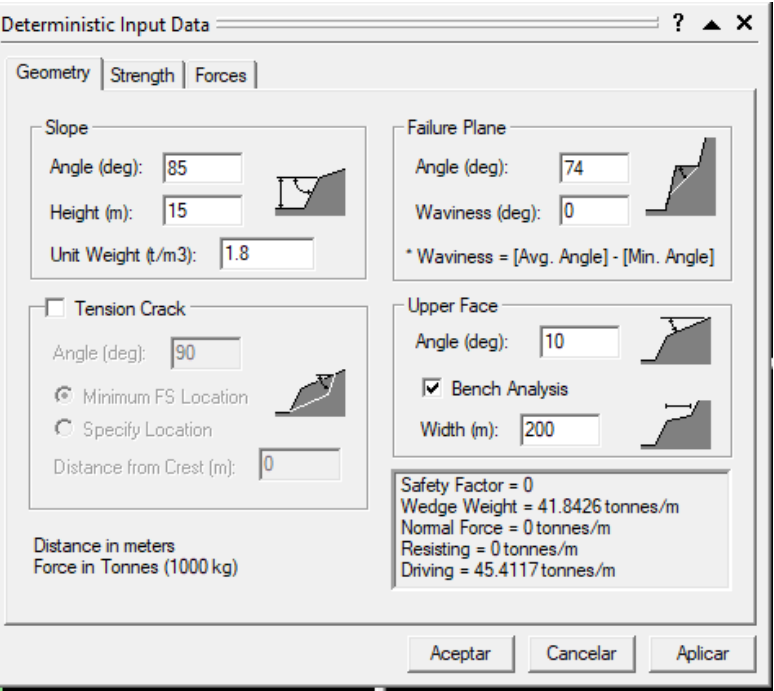

*Anexo 207 Ingreso de la data referente a la falla planar y al talud del km 12+00- 12+200. Fuente: Software RocPlane*

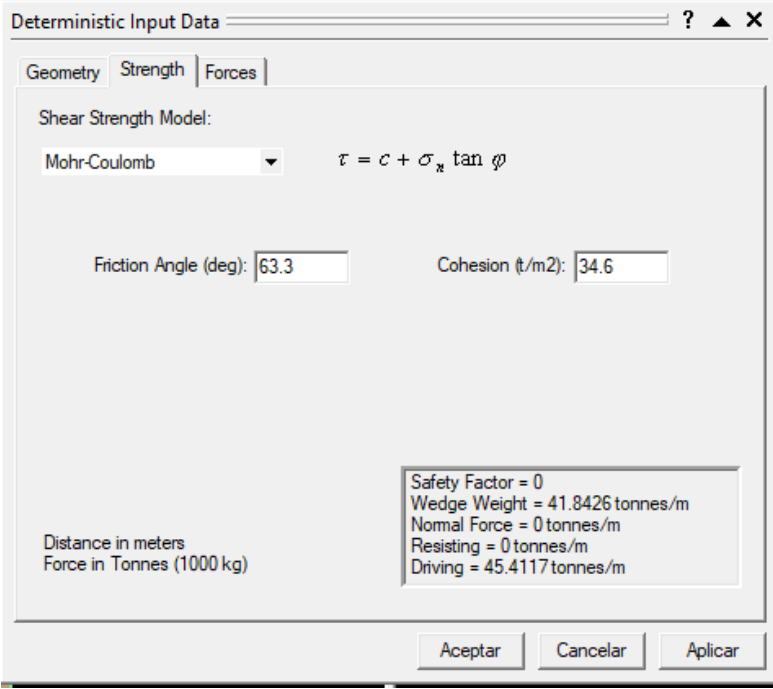

*Anexo 208 Ingreso de la data referente al criterio de Mohr – Coulomb del talud del km 12+00-12+200. Fuente: Software RocPlane*

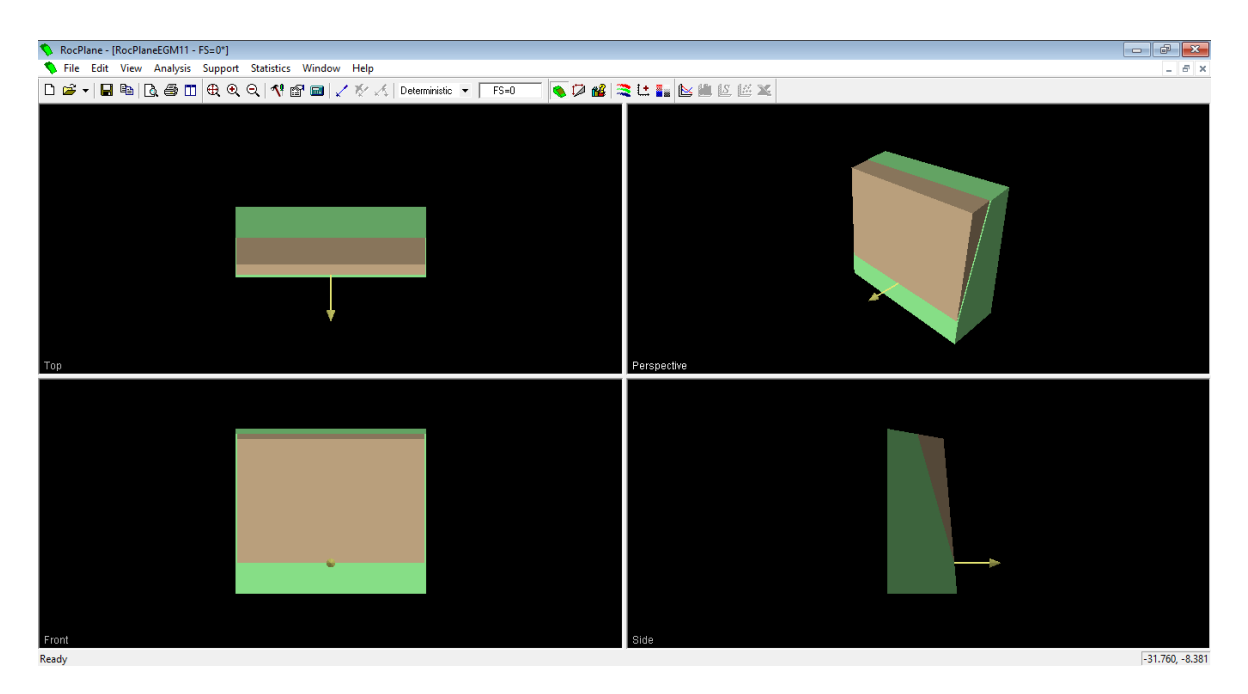

*Anexo 209 vistas de la falla planar del talud del km 12+00-12+200. Fuente: Software RocPlane.*

### **EGM 18: KM 13+400-13+600**

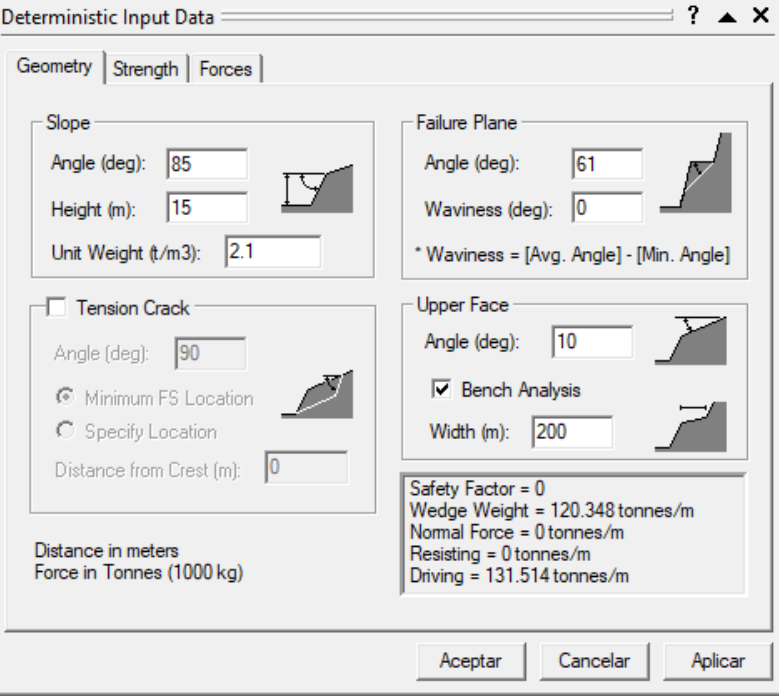

*Anexo 210 Ingreso de la data referente a la falla planar y al talud del km 13+400- 13+600. Fuente: Software RocPlane*

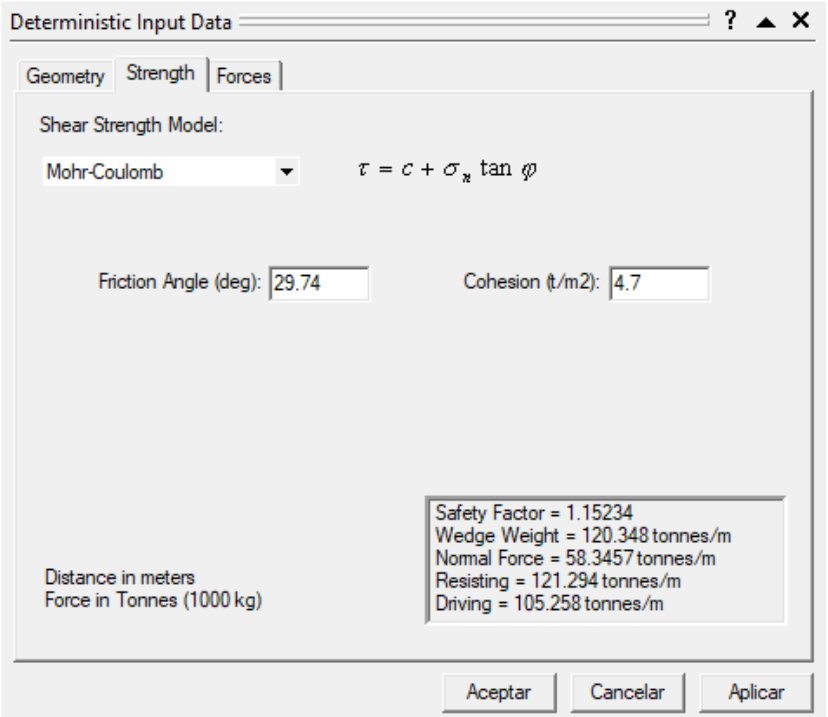

*Anexo 211 Ingreso de la data referente al criterio de Mohr – Coulomb del talud del km 13+400-13+600. Fuente: Software RocPlane*

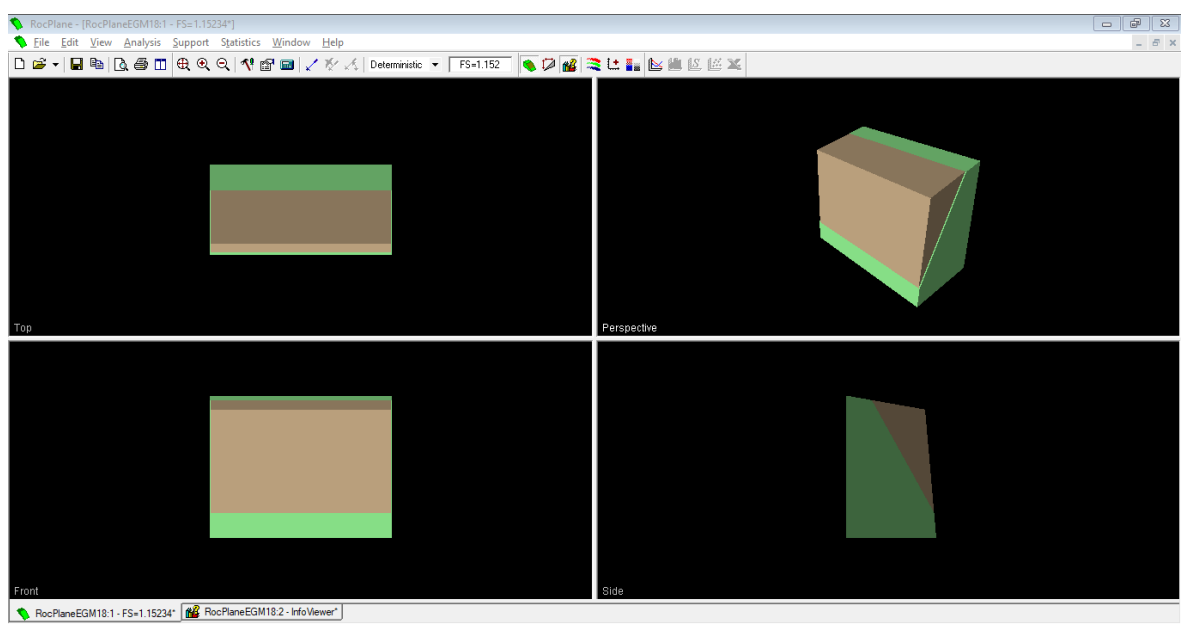

*Anexo 212 vistas de la falla planar del talud del km 13+400-13+600. Fuente: Software RocPlane.*

#### **EGM20: KM 13+800-14+00**

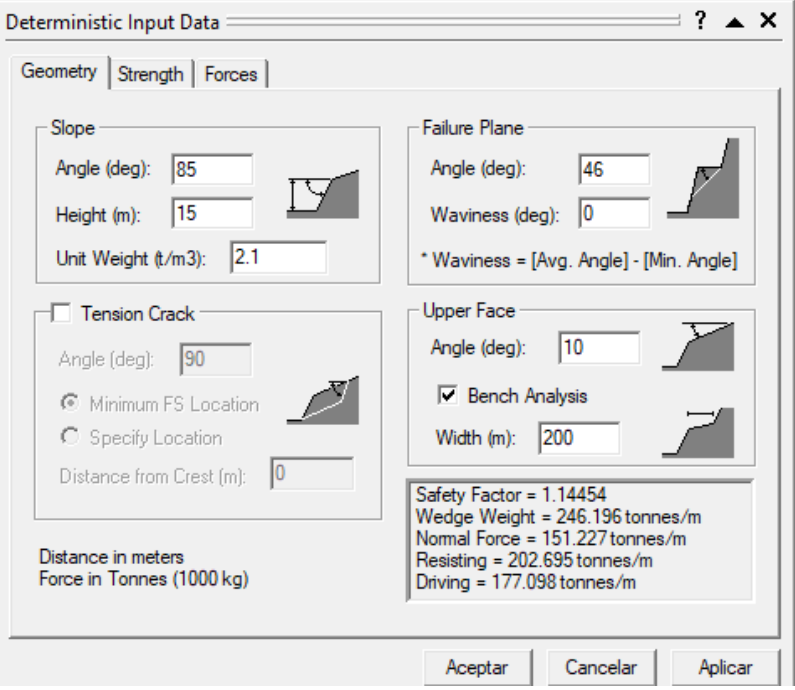

*Anexo 213 Ingreso de la data referente a la falla planar y al talud del km 13+800- 14+00. Fuente: Software RocPlane*

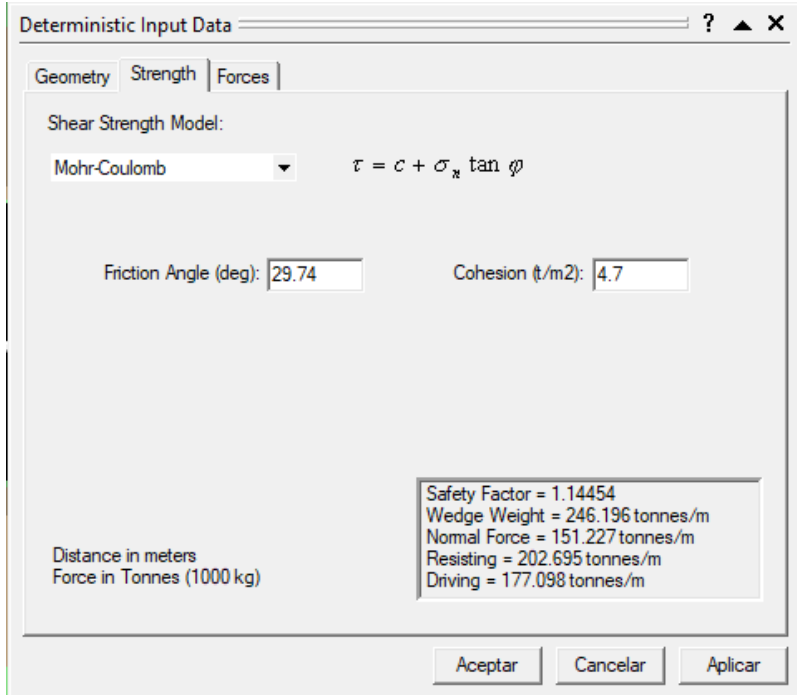

*Anexo 214 Ingreso de la data referente al criterio de Mohr – Coulomb del talud del km 13+800-14+00. Fuente: Software RocPlane*

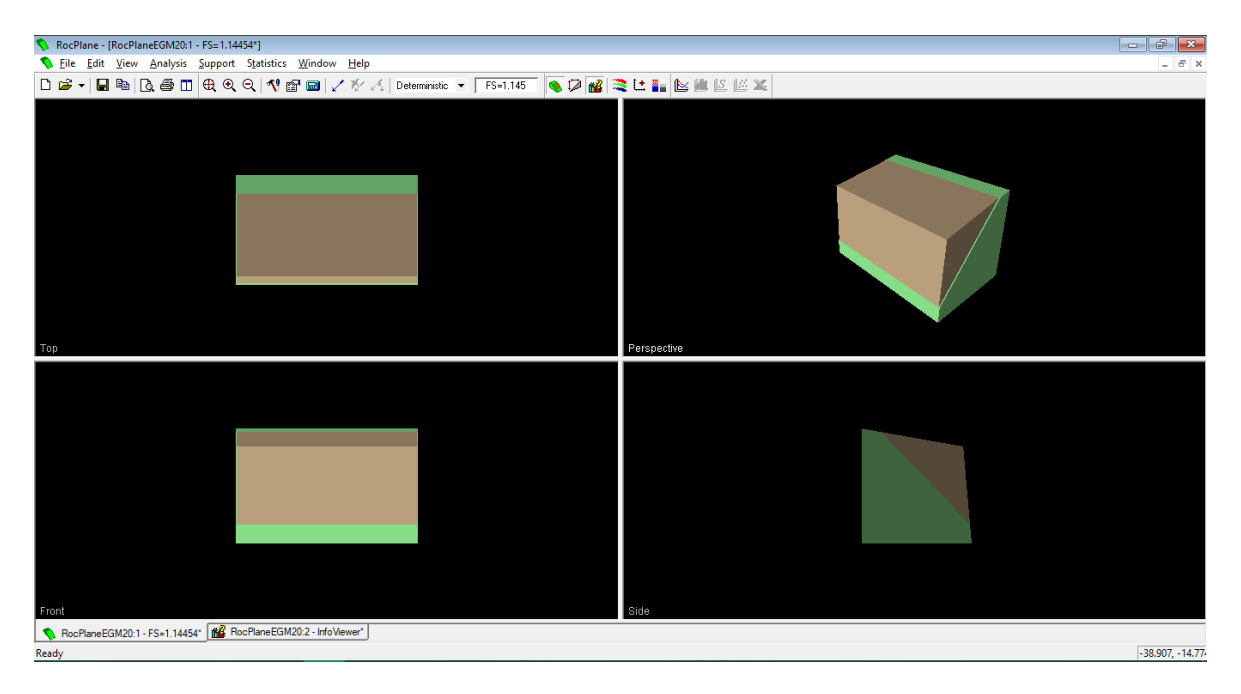

*Anexo 215 vistas de la falla planar del talud del km 13+800-14+00. Fuente: Software RocPlane.*

### **ANEXO N° 9 FOTOGRAFIAS**

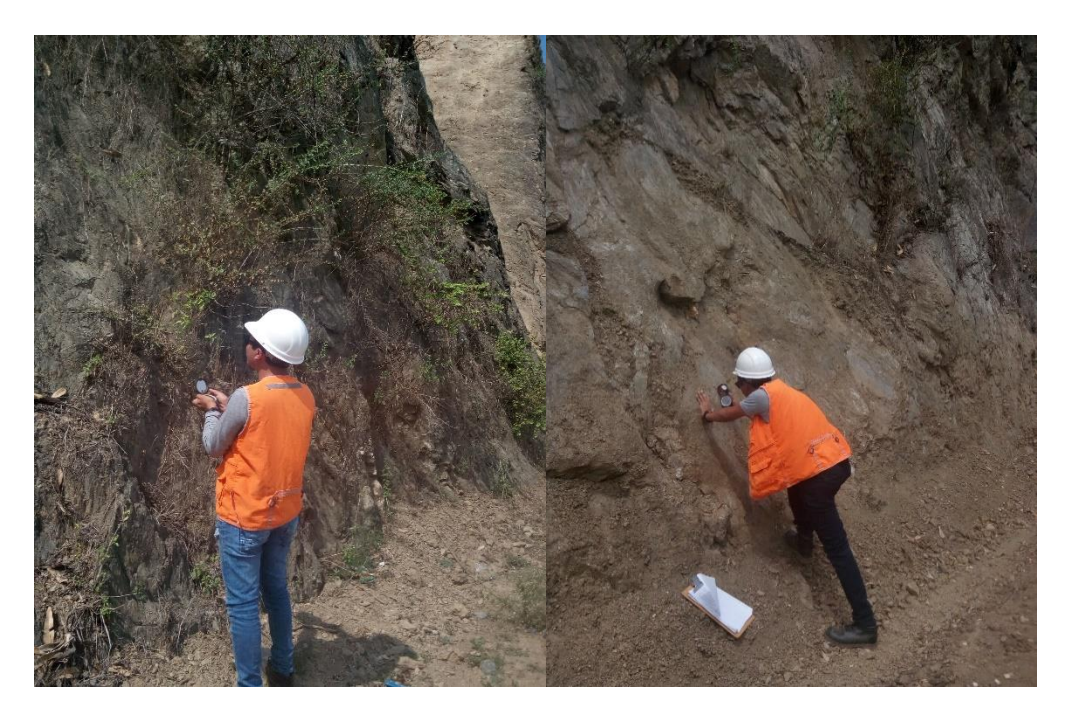

*Anexo 216 Toma de datos con la brújula en campo. Fuente: Propia.*

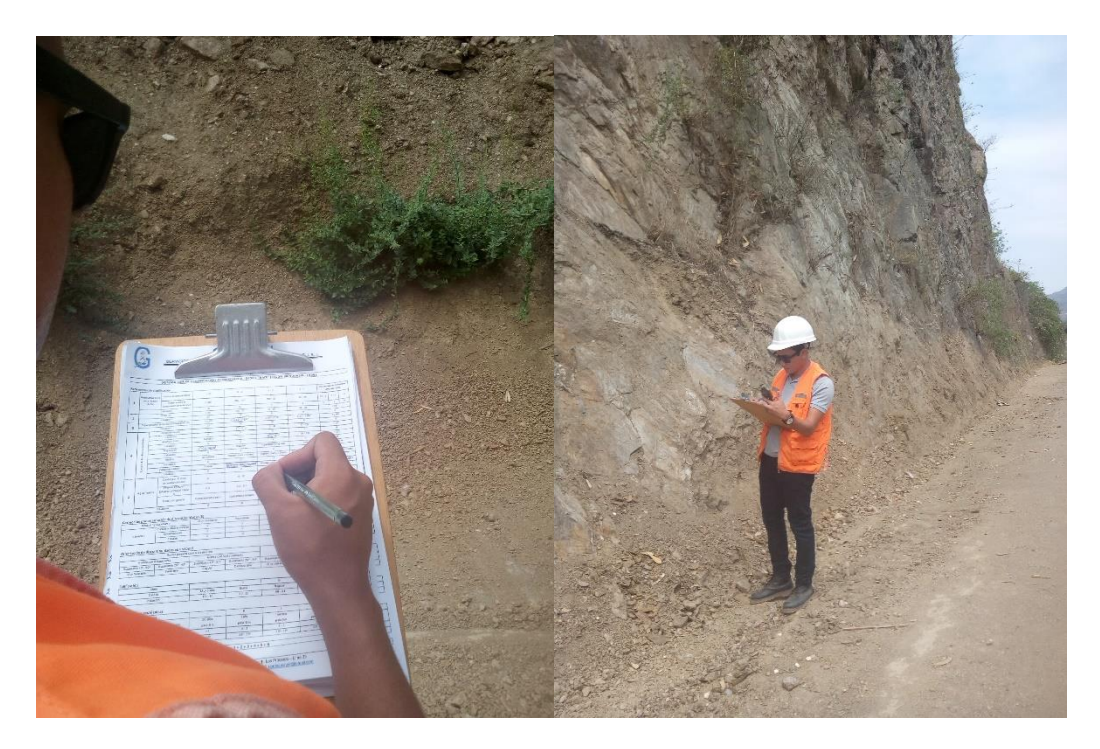

*Anexo 217 Toma de datos de RMR. Fuente: Propia.*

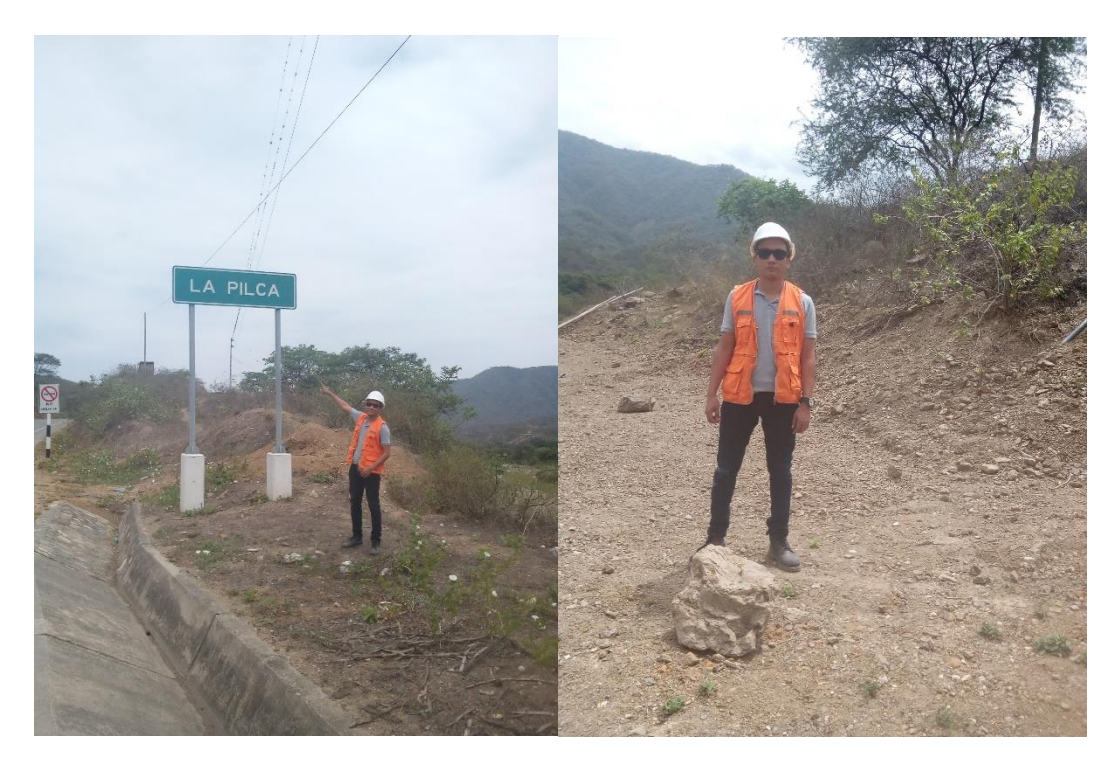

*Anexo 218 Sector la pilca y toma de muestras para su análisis en laboratorio. Fuente: Propia.*

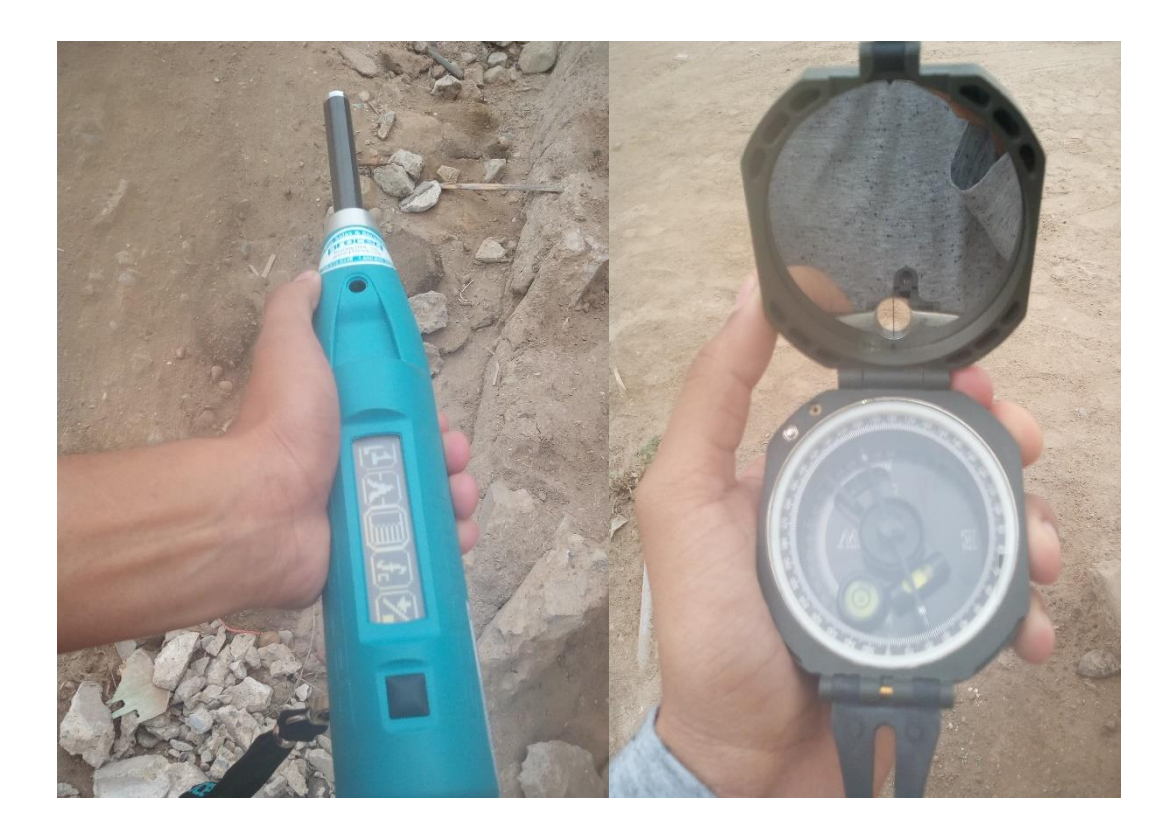

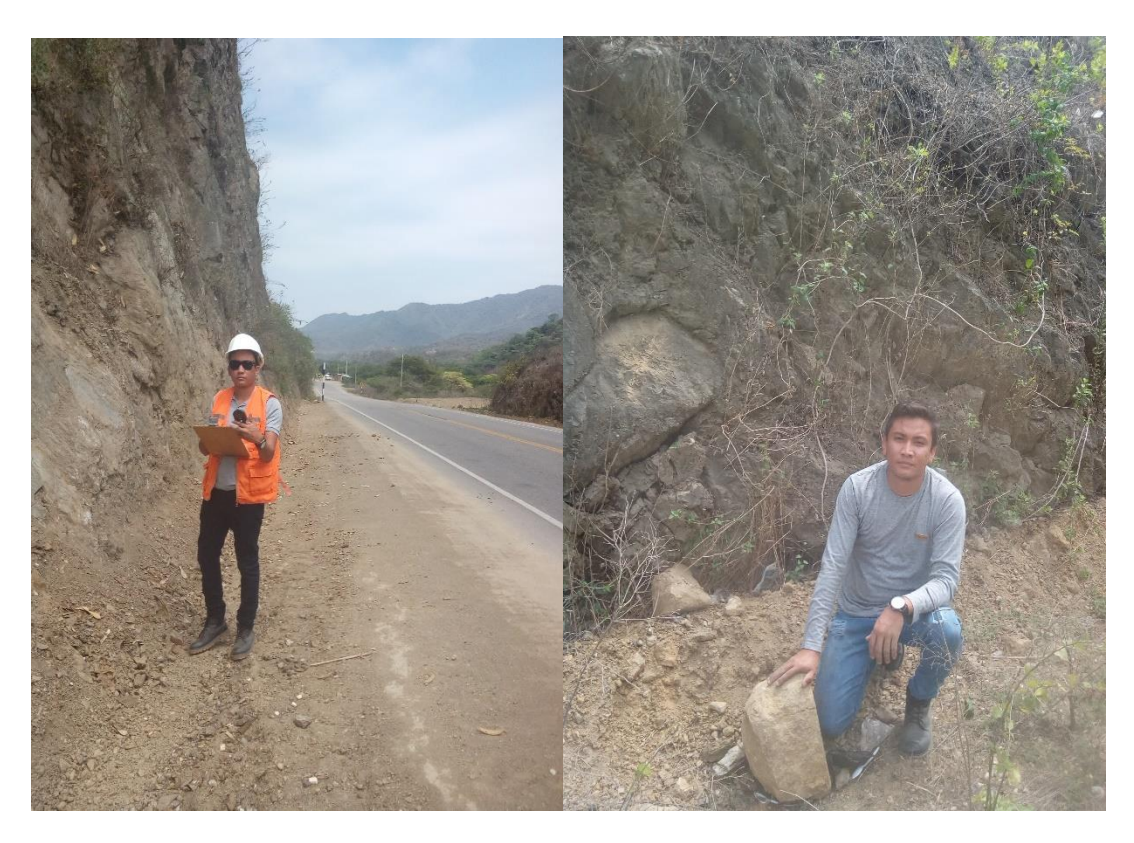

*Anexo 219 Toma de datos y de muestras en campo. Fuente: Propia.*

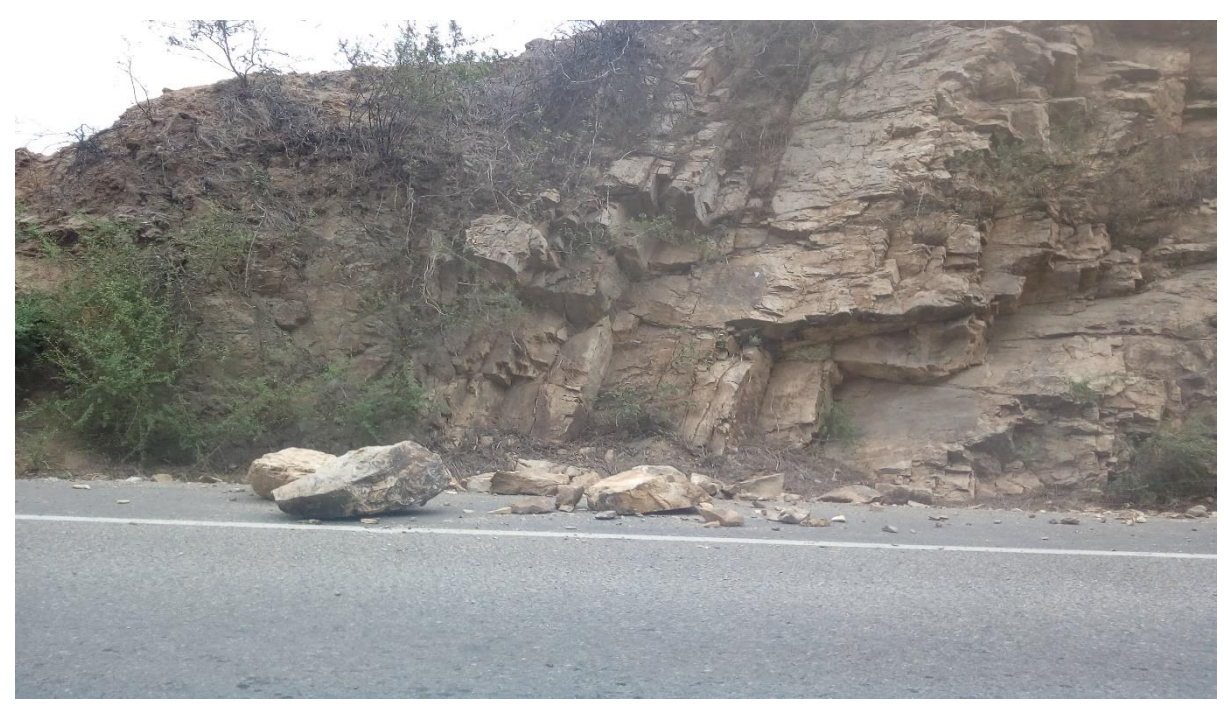

*Anexo 220 Derrumbes en los taludes del sector La Pilca. Fuente: Propia*

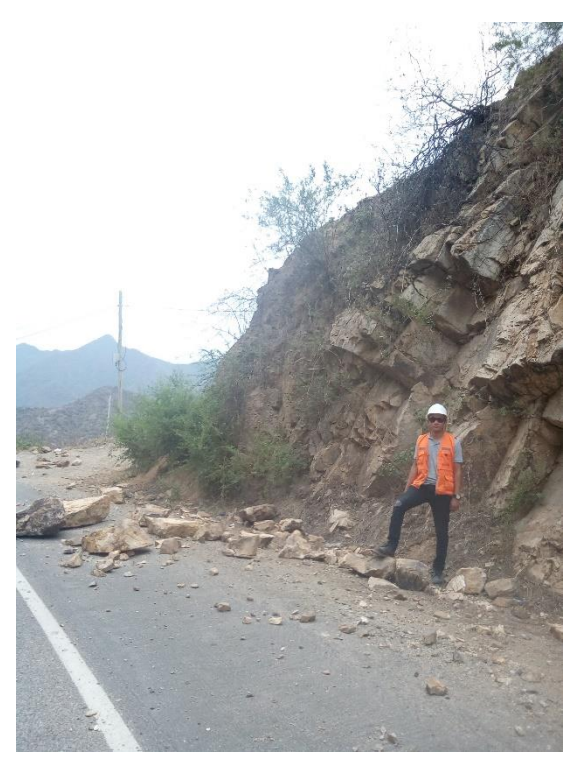

*Anexo 221 Derrumbes en los taludes del sector La Pilca. Fuente: Propia*

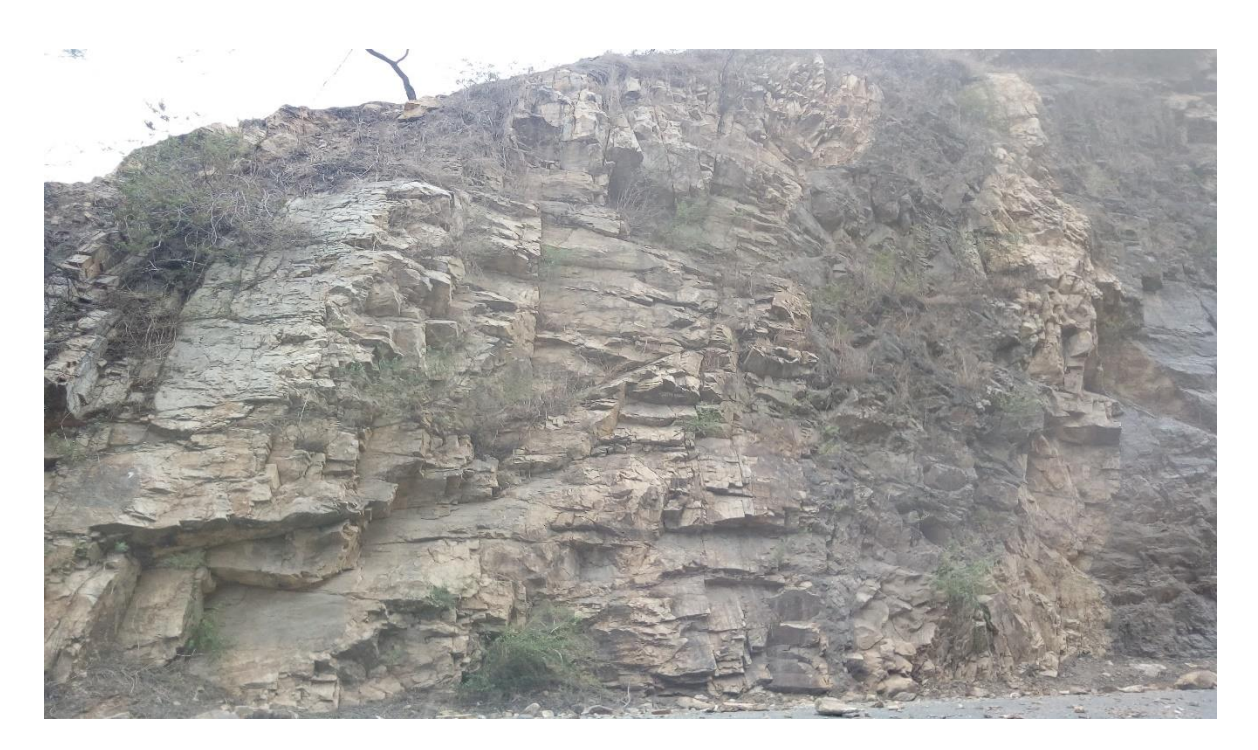

*Anexo 222 Taludes en el sector La Pilca. Fuente: Propia.*

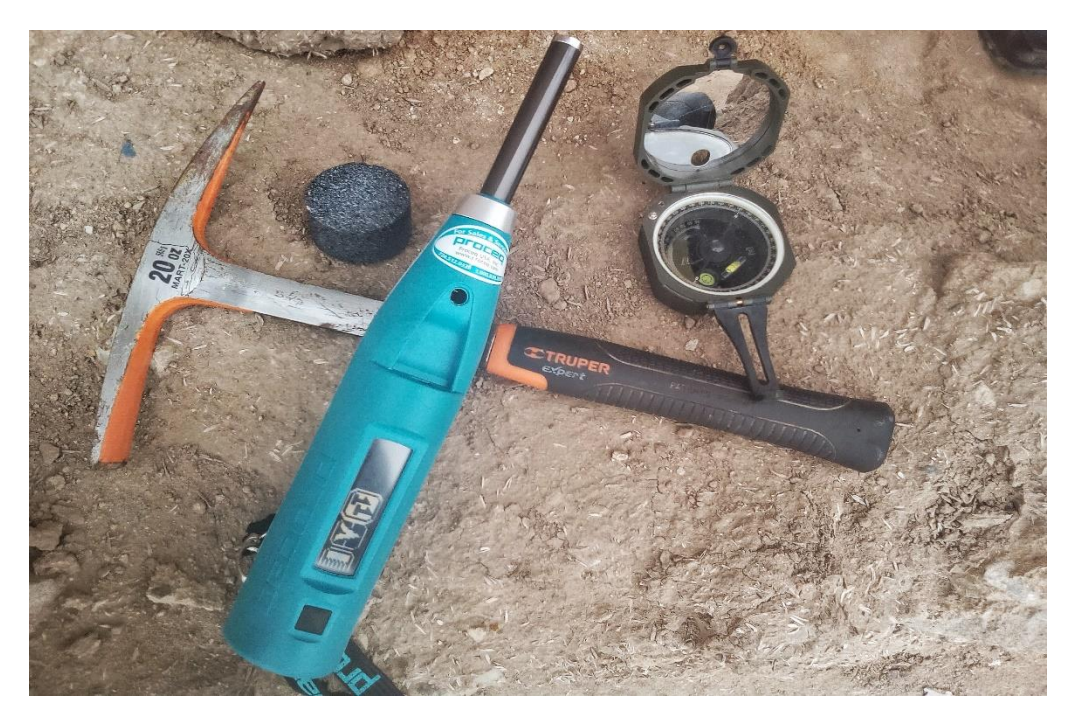

*Anexo 223 Herramientas utilizadas en campo. Fuente: Propia.*

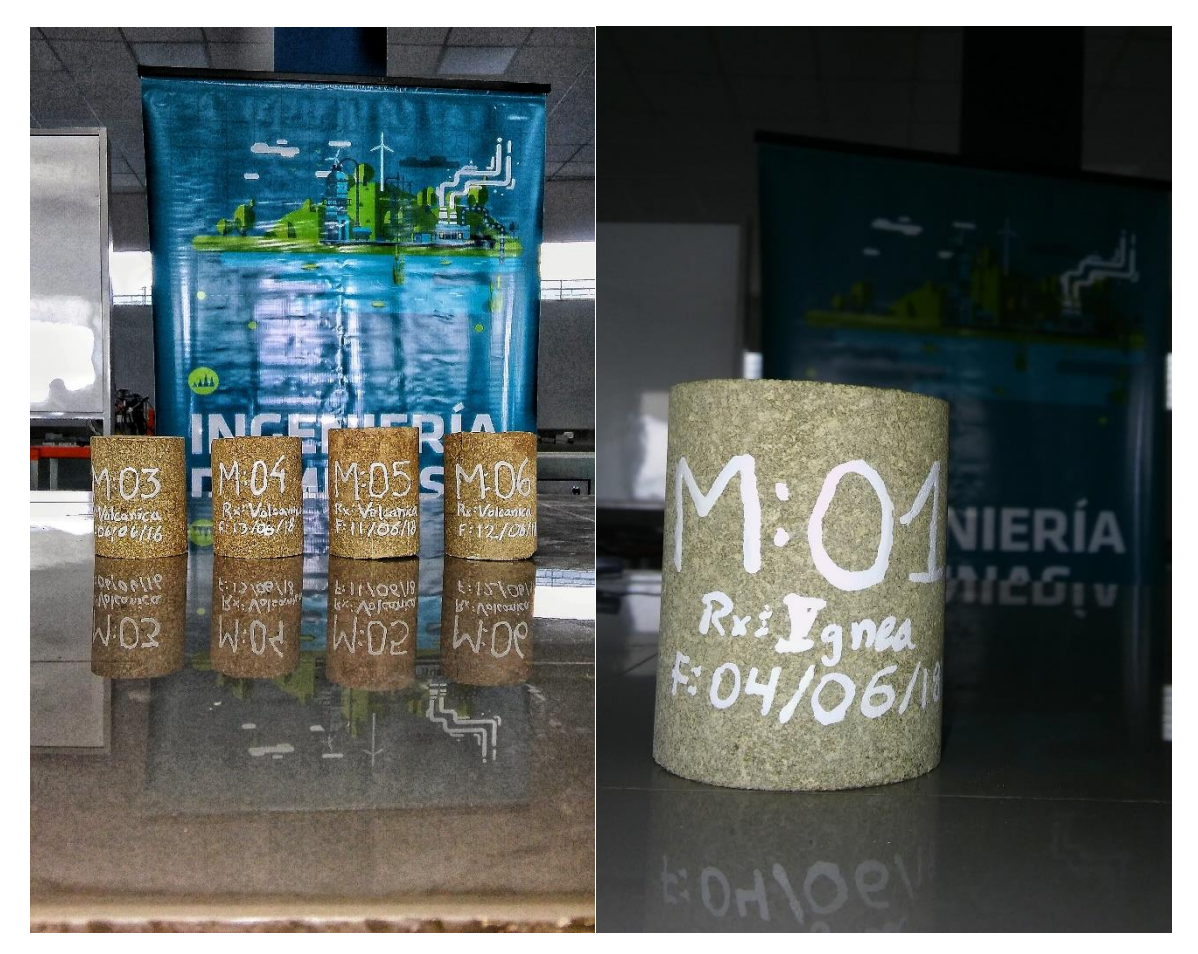

*Anexo 224 Testigos antes de ser sometidos a ensayo de carga puntual. Fuente: Propia.*

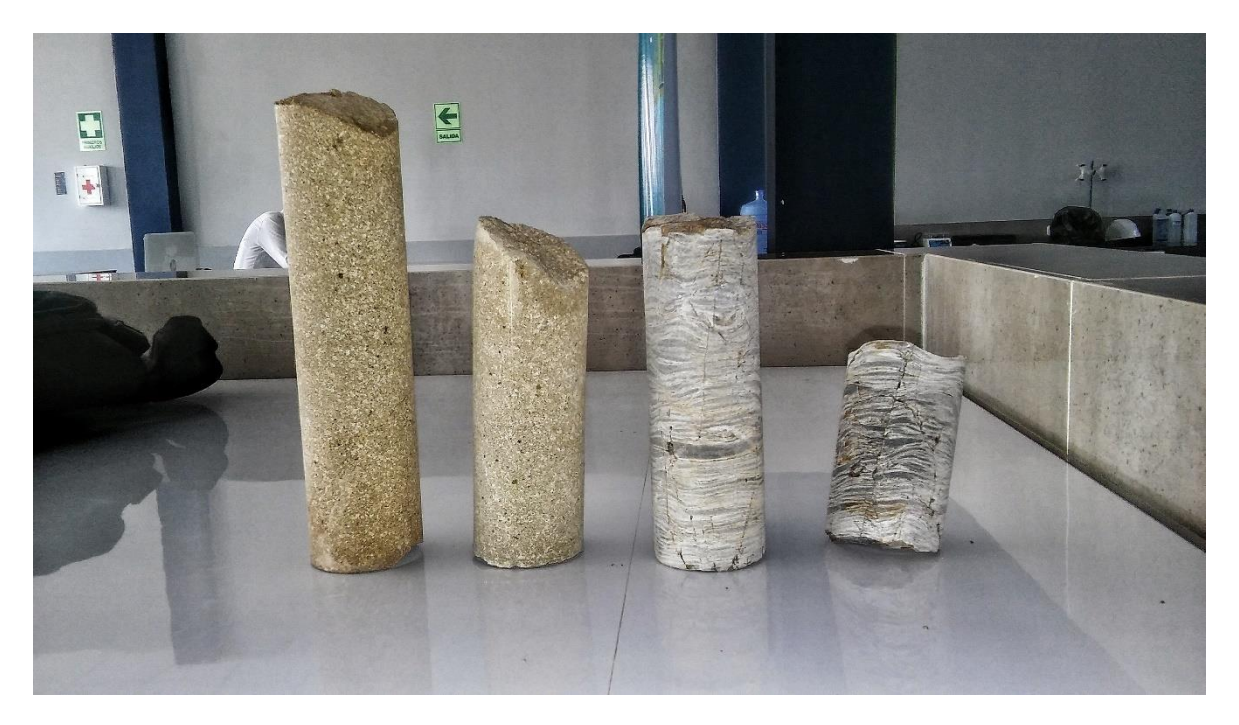

*Anexo 225 Testigos obtenidos por medio de la perforación. Fuente: propia.*

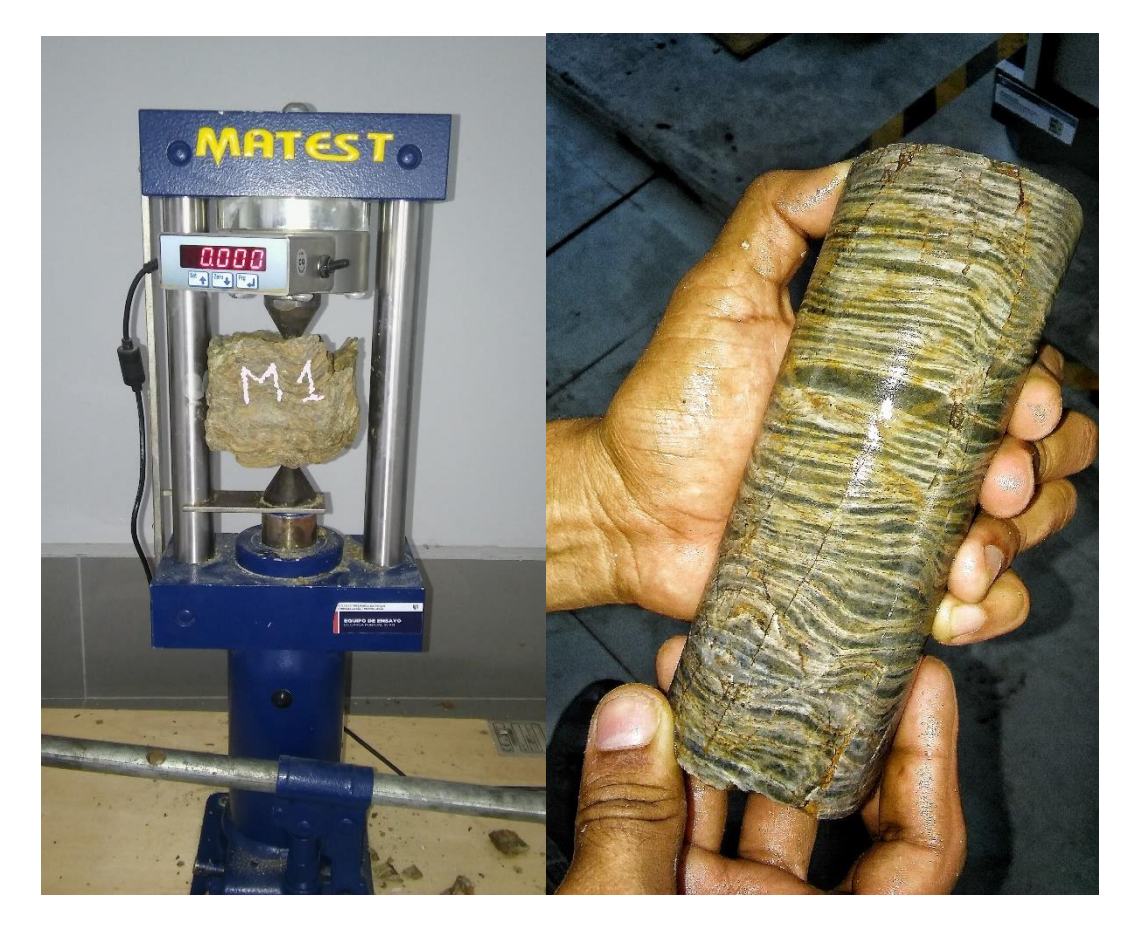

*Anexo 226 aplicación del ensayo de carga puntual para muestras irregulares y testigo de roca. Fuente: Propia.*

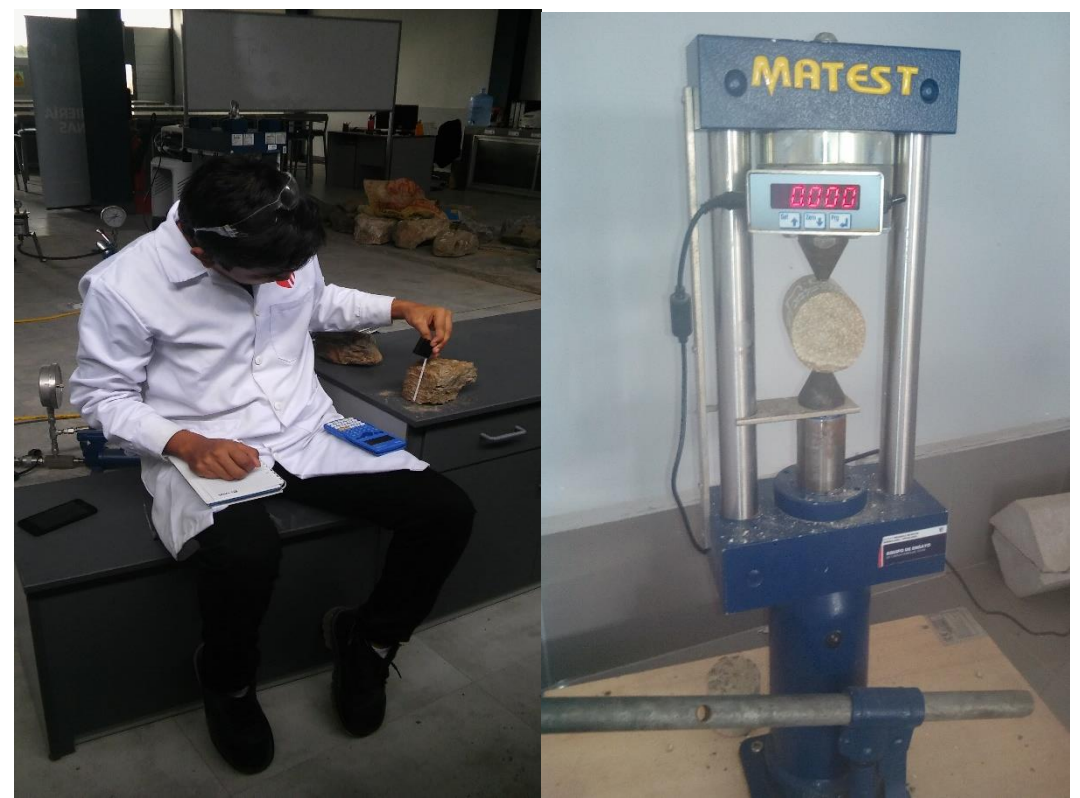

*Anexo 227 Medición de las muestras y aplicación de carga, Fuente: propia.*

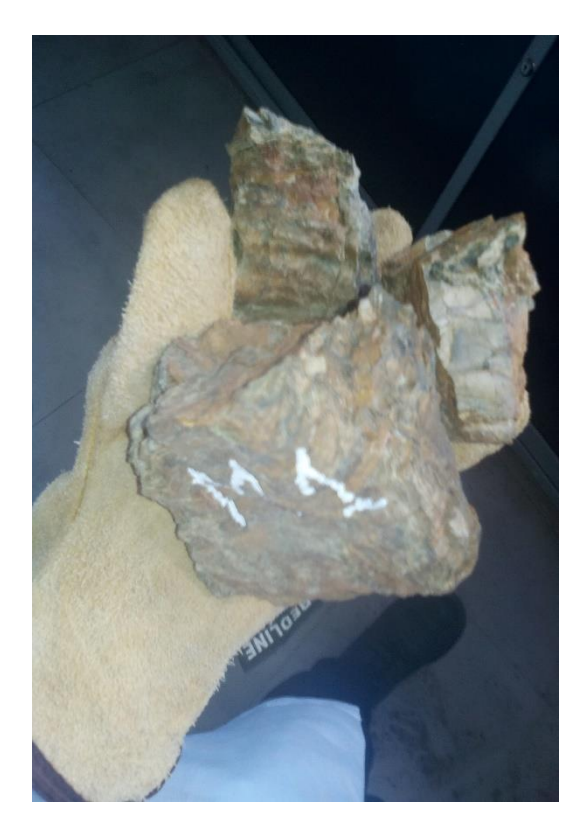

*Anexo 228 Muestra ya sometida al ensayo de carga puntual. Fuente: propia.*

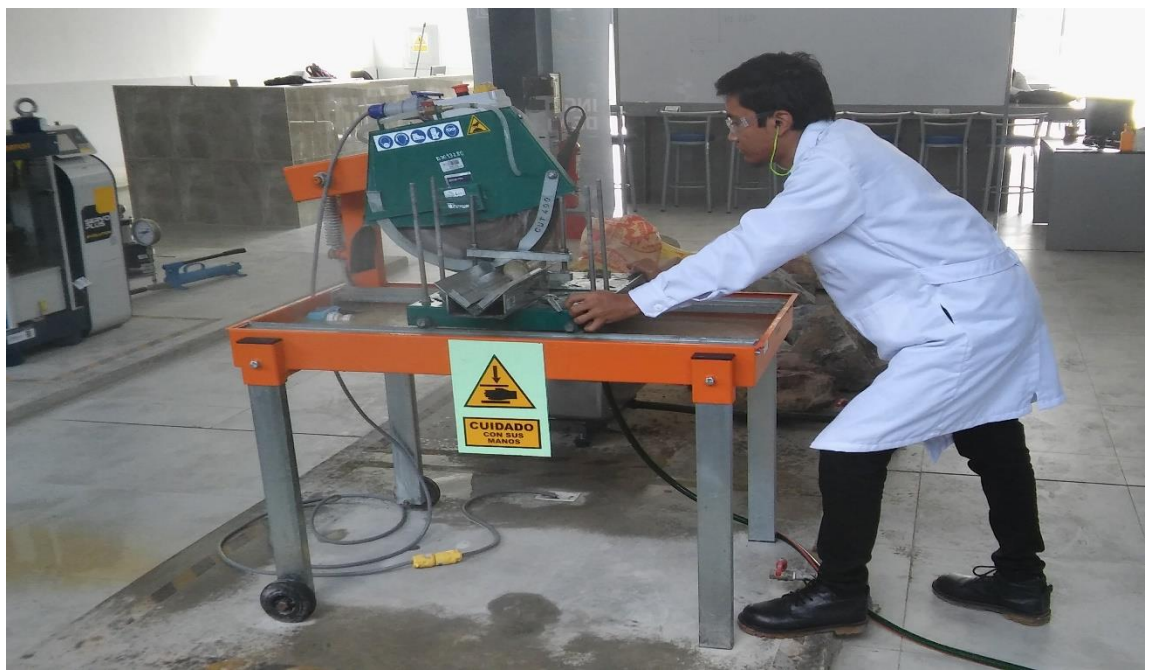

*Anexo 229 Cortando los testigos al tamaño requerido para ensayo de carga puntual. Fuente: Propia.*

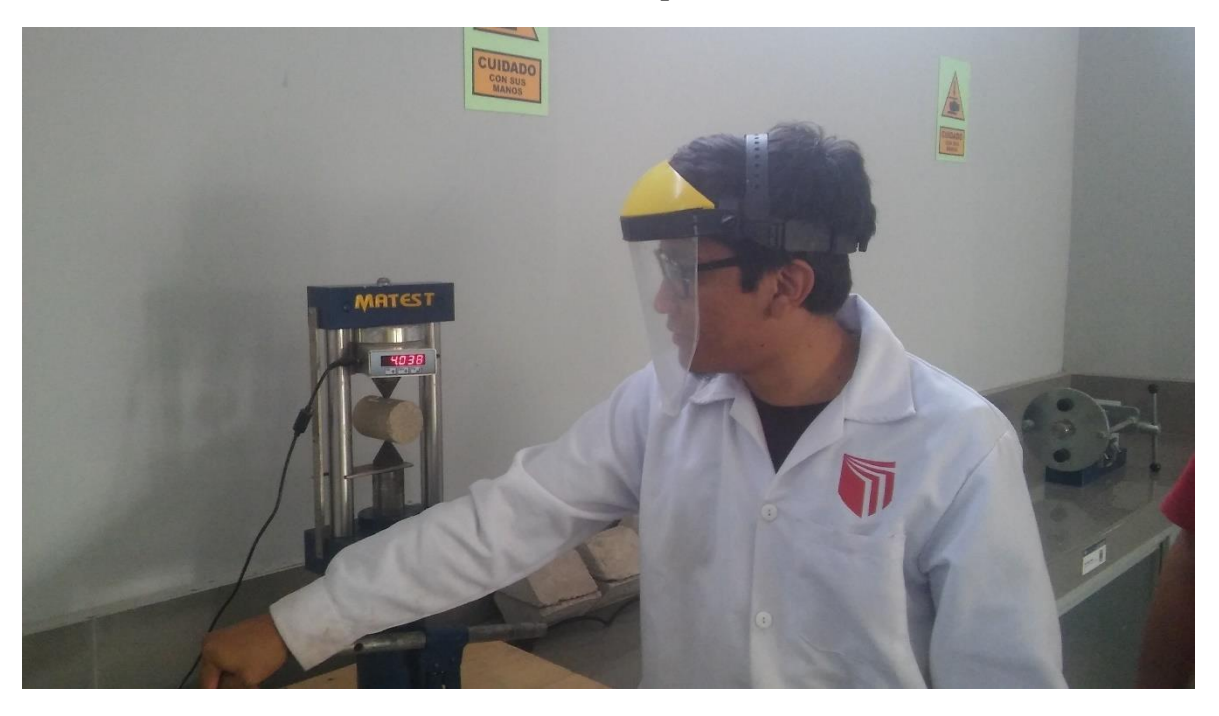

*Anexo 230 Ejecutando un ensayo de carga puntual. Fuente: Propia.*

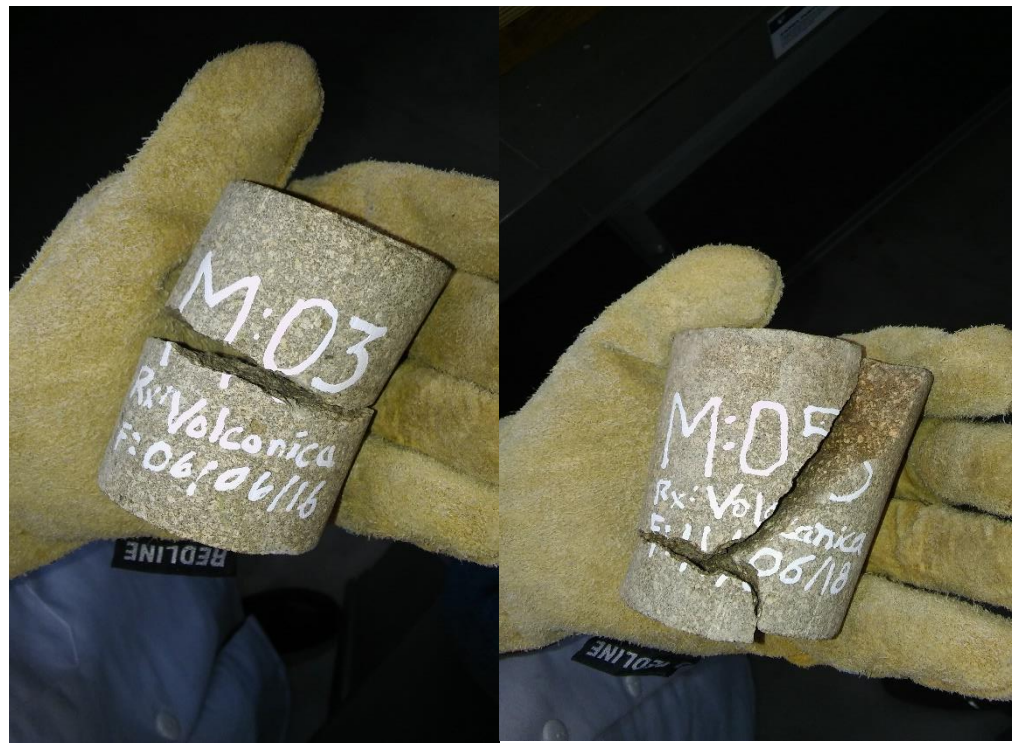

*Anexo 231 Muestras ya sometidas a ensayos de carga puntual. Fuente: Propia.*

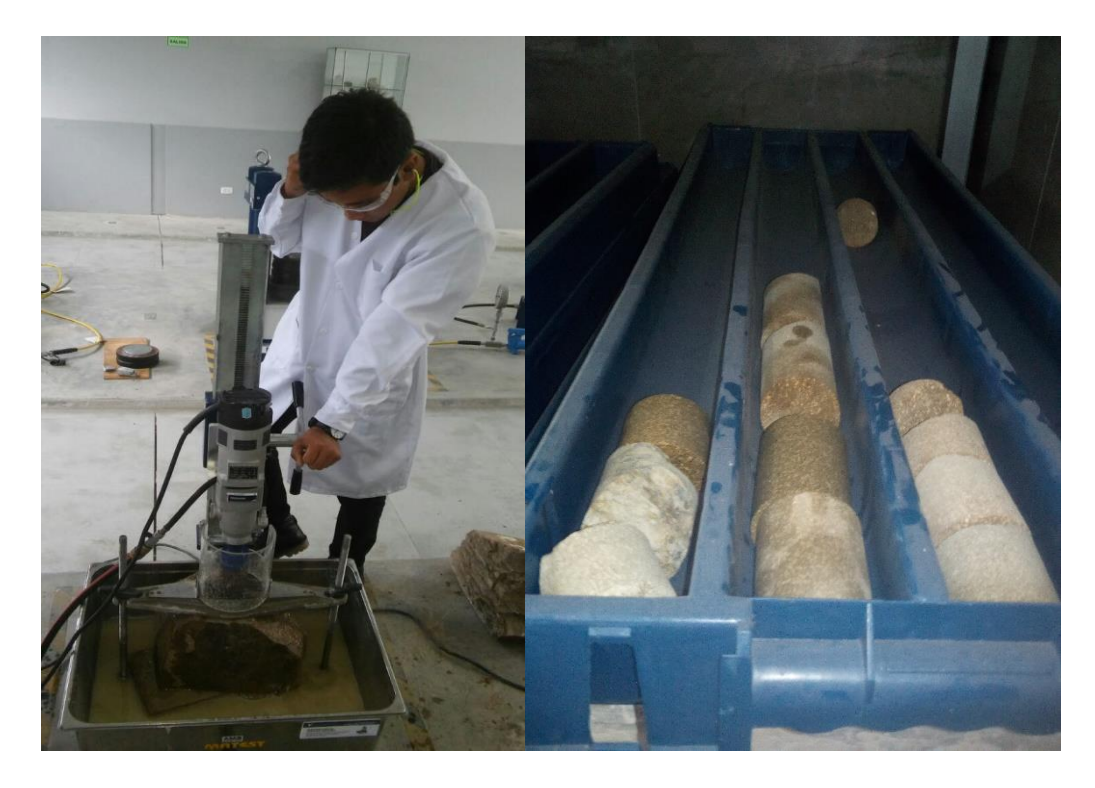

*Anexo 232 Empleando la maquina extractora de testigos. Fuente: Propia.*

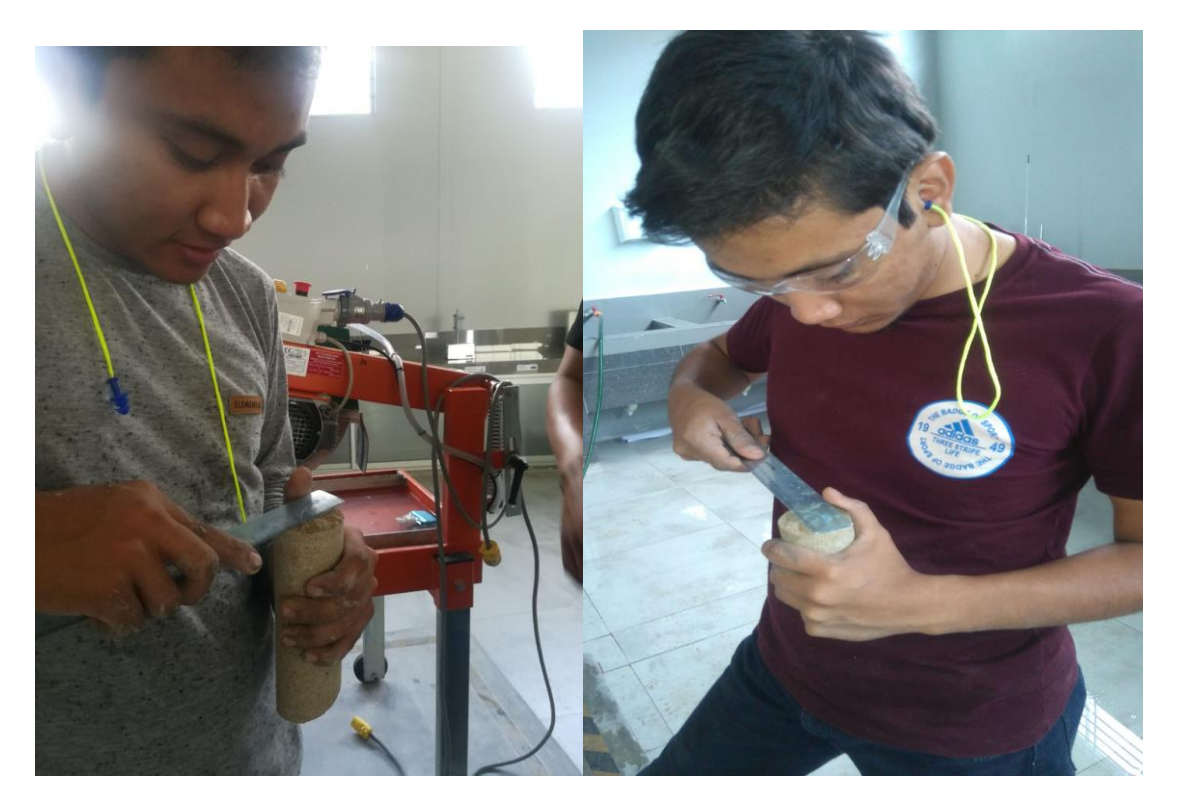

*Anexo 233 Realizando la medicion del diametro de los testigos. Fuente: Propia.*

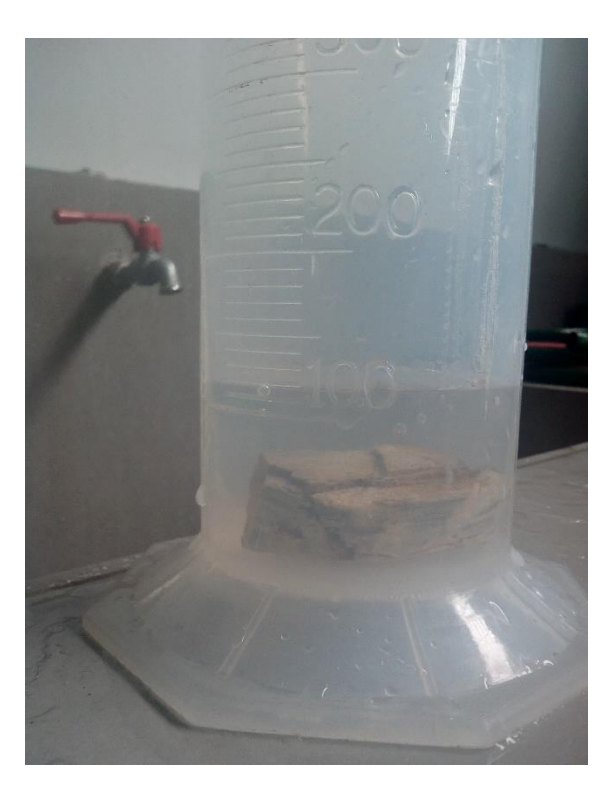

*Anexo 234 Ensayo de propiedades físicas. Fuente: Propia.*

# **ANEXO N°10 PLANOS**

## Mapa de ubicación

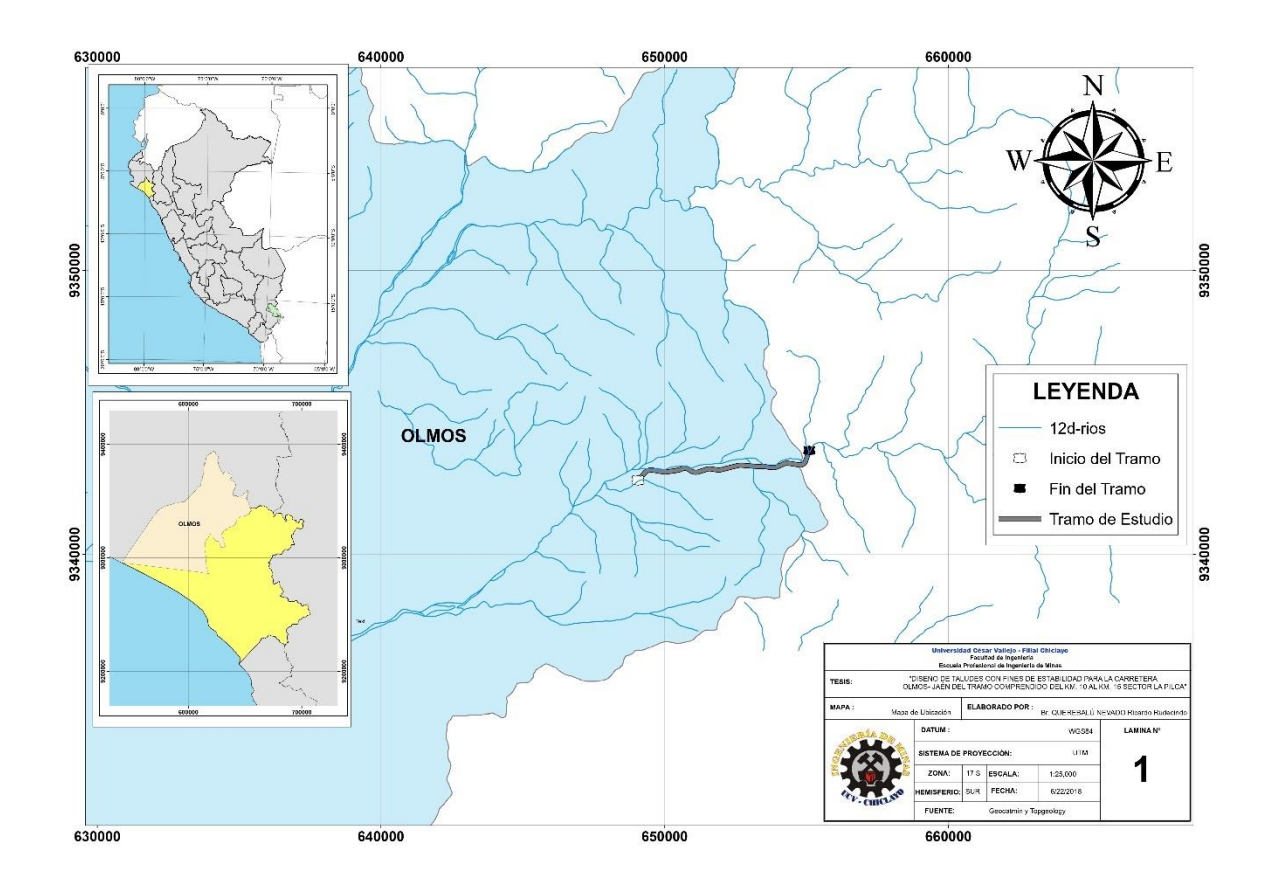
## Mapa geológico

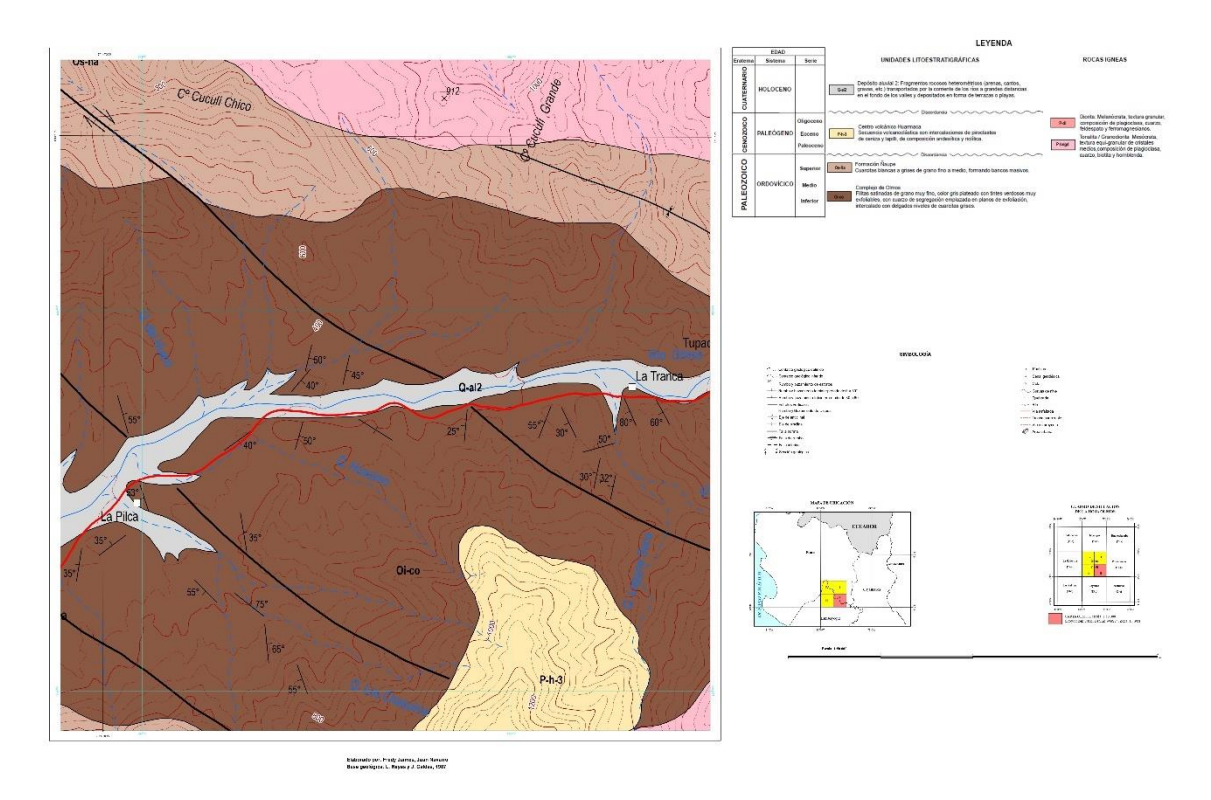

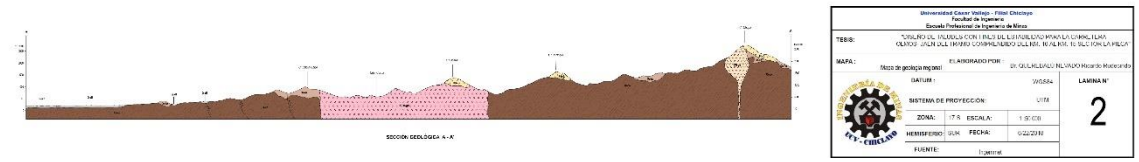

## AUTORIZACION DE PUBLICACIÓN DE TESIS EN REPOSITORIO INSTITUCIONAL UCV

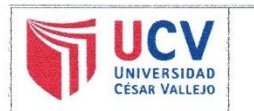

**AUTORIZACIÓN DE PUBLICACIÓN DE TESIS EN REPOSITORIO INSTITUCIONAL** UCV

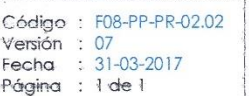

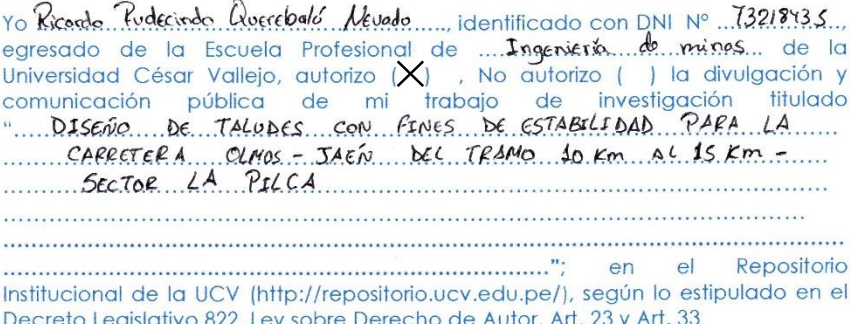

Fundamentación en caso de no autorización:

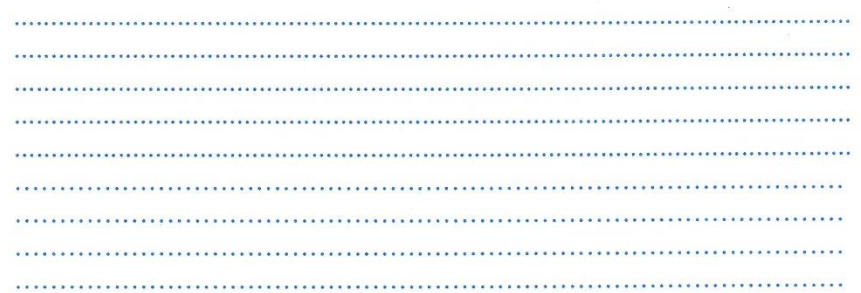

FIRMA

DNI: 73218435

FECHA: 18. de Marge... del 2019.

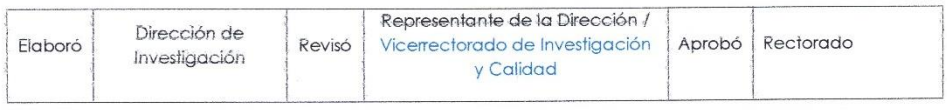

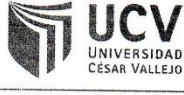

n

Ü

U.  $\bullet$ b  $\bullet$ b

b

b

 $\ddot{\phantom{0}}$ 

Đ

b

b  $\blacksquare$ 

 $\bullet$ 

 $\ddot{\phantom{a}}$ 

b b b b b

þ b  $\bullet$ b b

₿

b

 $\bullet$ þ b Đ R ₿ ₿ ₿  $\bullet$ ₿ þ

 $\ddot{\phantom{a}}$ 

đ Đ Ņ Þ

**ACTA DE APROBACIÓN DE ORIGINALIDAD DE TESIS** 

Código : F06-PP-PR-02.02 Versión  $\cdot$ 08 12-09-2017 Fecha Página 1 de 11

Yo, ANA MARÍA GUERRERO MILLONES docente de la Facultad de INGENIERÍA y Escuela Profesional de INGENIERÍA DE MINAS de la Universidad César Vallejo CHICLAYO, revisor (a) de la tesis titulada

"DISEÑO DE TALUDES CON FINES DE ESTABILIDAD PARA LA CARRETERA OLMOS - JAÉN TRAMO KM 10 AL KM 15 - SECTOR LA PILCA", del (de la) estudiante QUEREBALU NEVADO, RICARDO RUDECINDO constato que la investigación tiene un índice de similitud de 6% verificable en el reporte de originalidad del programa Turnitin.

El/la suscrito (a) analizó dicho reporte y concluyó que cada una de las coincidencias detectadas no constituyen plagio. A mi leal saber y entender la tesis cumple con todas las normas para el uso de citas y referencias establecidas por la Universidad César Vallejo.

Pimentel, 16 de Julio 2018

............ 

MSc. ANA MARÍA GUERRERO MILLONES

DNI: 17535600

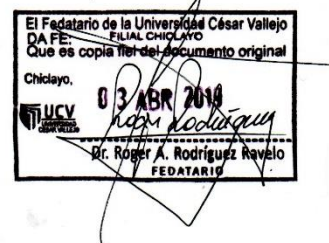

Elaboró

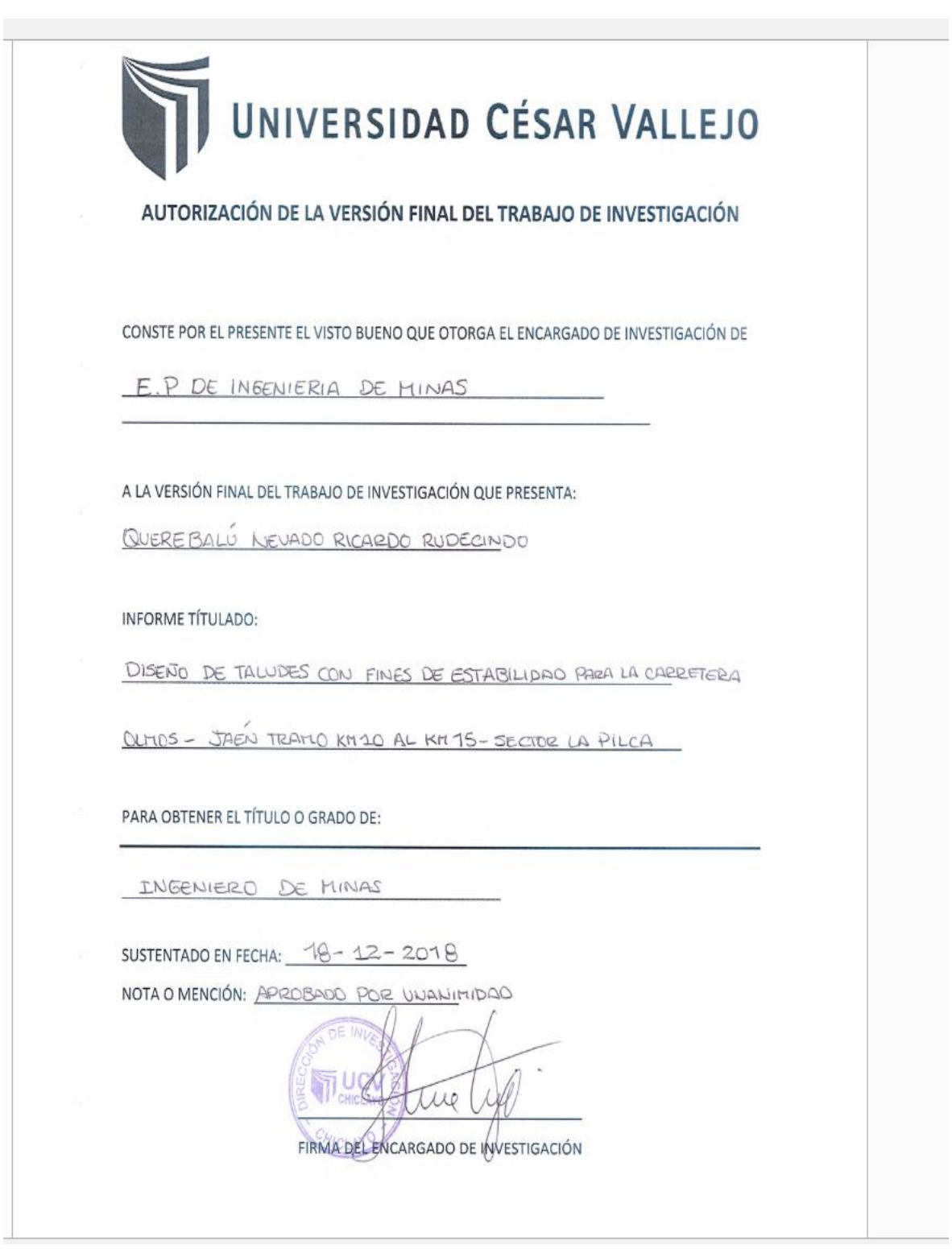